# PGI® User's Guide

Parallel Fortran, C and C++ for Scientists and Engineers

**The Portland Group™ STMicroelectronics Two Centerpointe Drive Lake Oswego, OR 97035** While every precaution has been taken in the preparation of this document, The Portland Group™, a wholly-owned subsidiary of STMicroelectronics, makes no warranty for the use of its products and assumes no responsibility for any errors that may appear, or for damages resulting from the use of the information contained herein. The Portland Group retains the right to make changes to this information at any time, without notice. The software described in this document is distributed under license from STMicroelectronics and may be used or copied only in accordance with the terms of the license agreement. No part of this document may be reproduced or transmitted in any form or by any means, for any purpose other than the purchaser's personal use without the express written permission of The Portland Group.

Many of the designations used by manufacturers and sellers to distinguish their products are claimed as trademarks. Where those designations appear in this manual, The Portland Group was aware of a trademark claim. The designations have been printed in caps or initial caps. Thanks is given to the Parallel Tools Consortium and, in particular, to the High Performance Debugging Forum for their efforts.

PGF95, PGF90, PGC++, Cluster Development Kit, CDK, PGI Unified Binary, PGI Visual Fortran, PVF and The Portland Group are trademarks and PGI, PGHPF, PGF77, PGCC, PGPROF, and PGDBG are registered trademarks of STMicroelectronics, Inc. Other brands and names are the property of their respective owners. The use of STLport, a C++ Library, is licensed separately and license, distribution and copyright notice can be found in the online documentation for a given release of the PGI compilers and tools.

> PGI® User's Guide Copyright © 1998 – 2000 The Portland Group, Inc. Copyright © 2000 – 2006 STMicroelectronics, Inc. All rights reserved.

Printed in the United States of America First Printing: Release 1.7, Jun 1998 Second Printing: Release 3.0, Jan 1999 Third Printing: Release 3.1, Sep 1999 Fourth Printing: Release 3.2, Sep 2000 Fifth Printing: Release 4.0, May 2002 Sixth Printing: Release 5.0, Jun 2003 Seventh Printing: Release 5.1, Nov 2003 Eight Printing: Release 5.2, Jun 2004 Ninth Printing: Release 6.0, Mar 2005 Tenth Printing: Release 6.1, Dec 2005 Eleventh Printing: Release 6.2, Aug 2006 Twelfth printing: Release 7.0-1, December, 2006 Thirteenth printing: Release 7.1, October, 2007

> Technical support: trs@pgroup.com Sales: sales@pgroup.com Web: www.pgroup.com/

## **Contents**

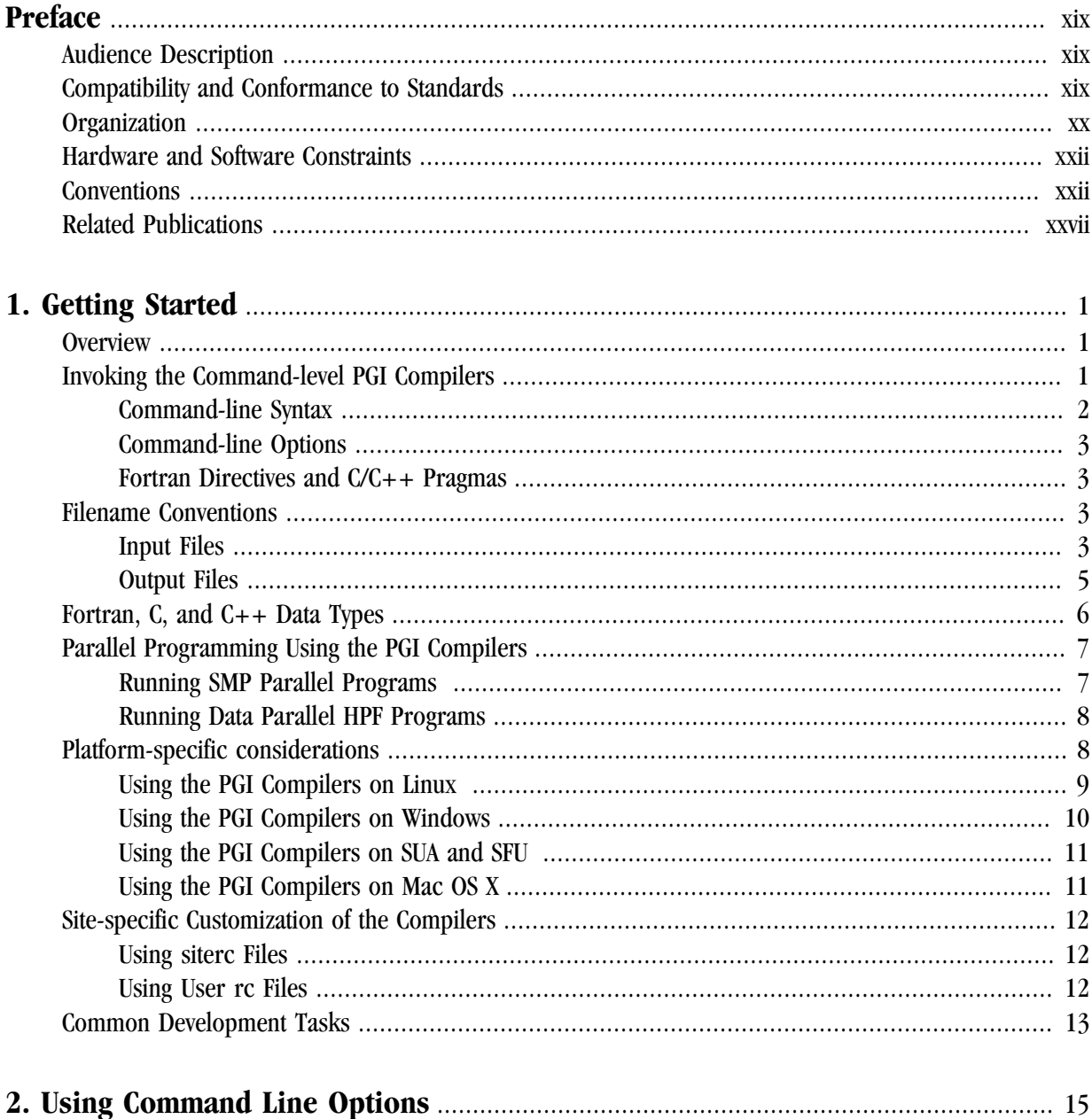

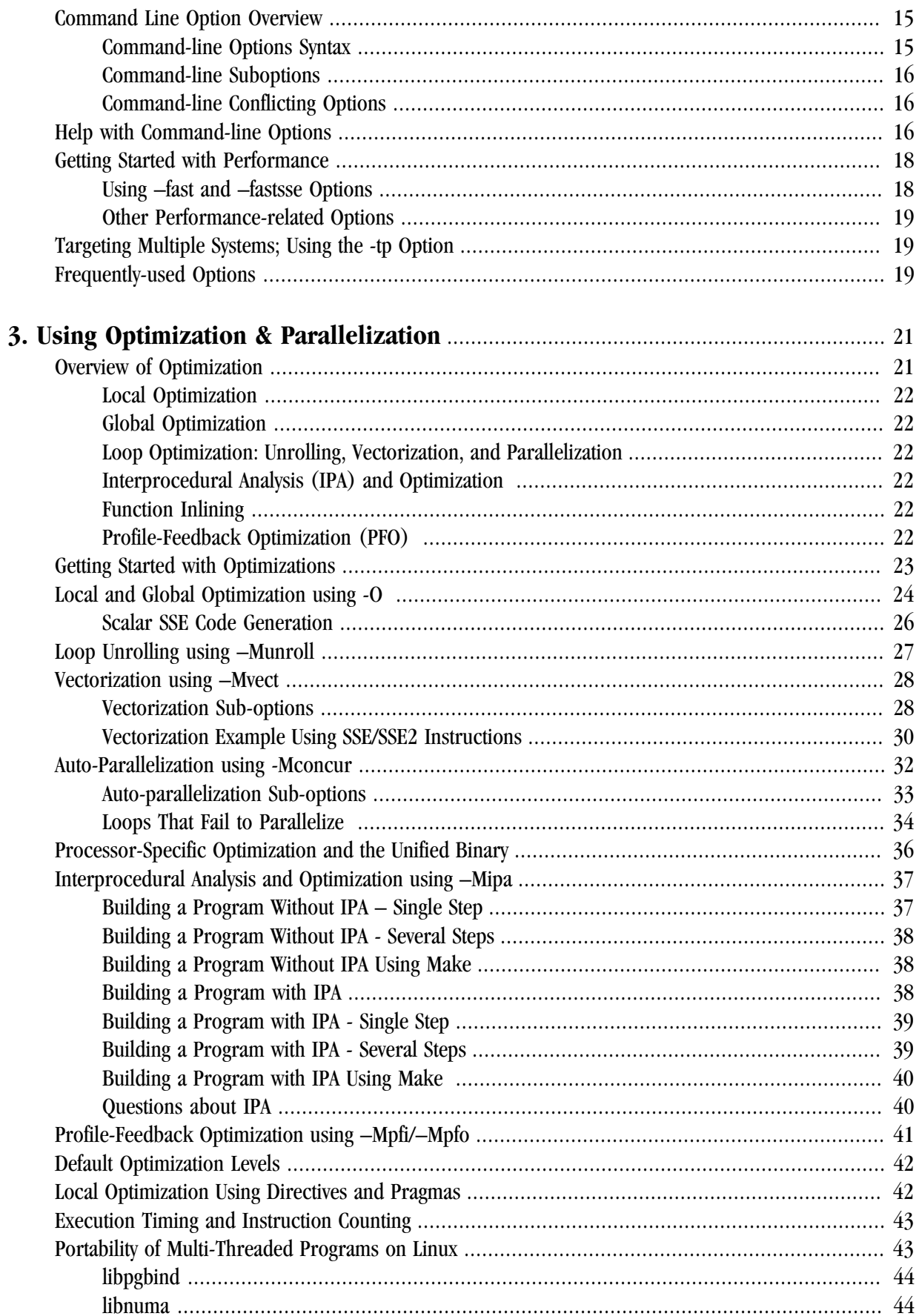

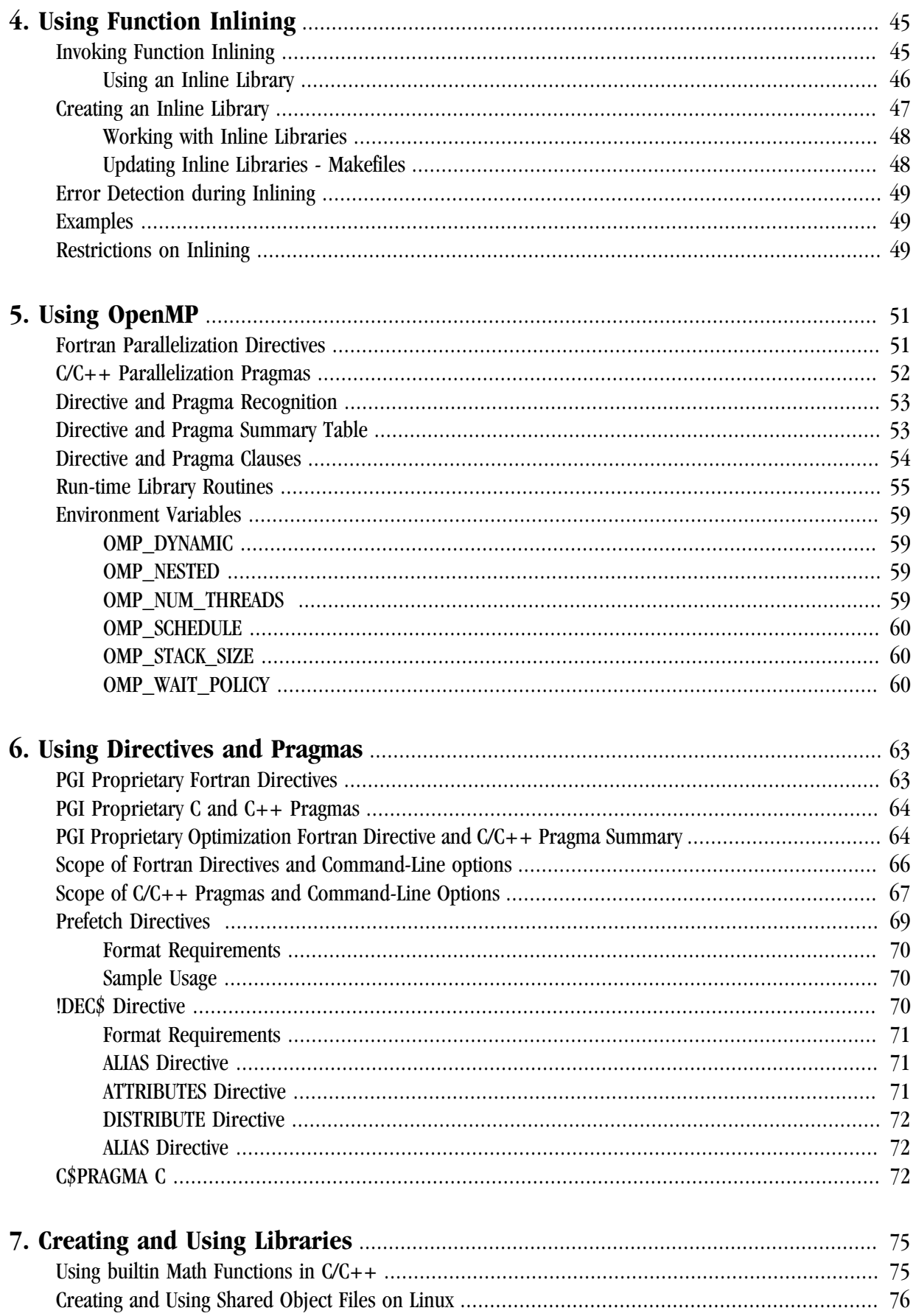

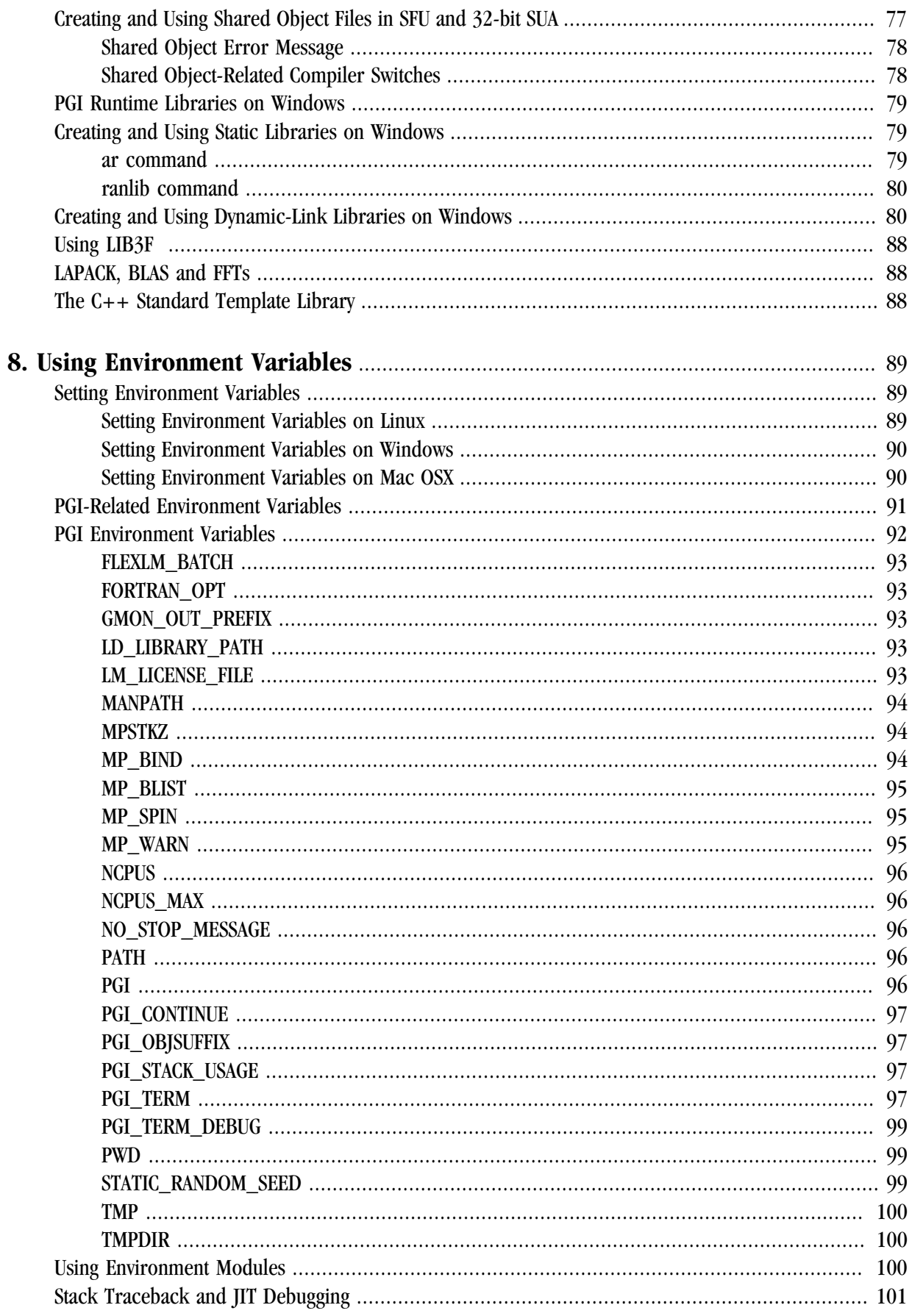

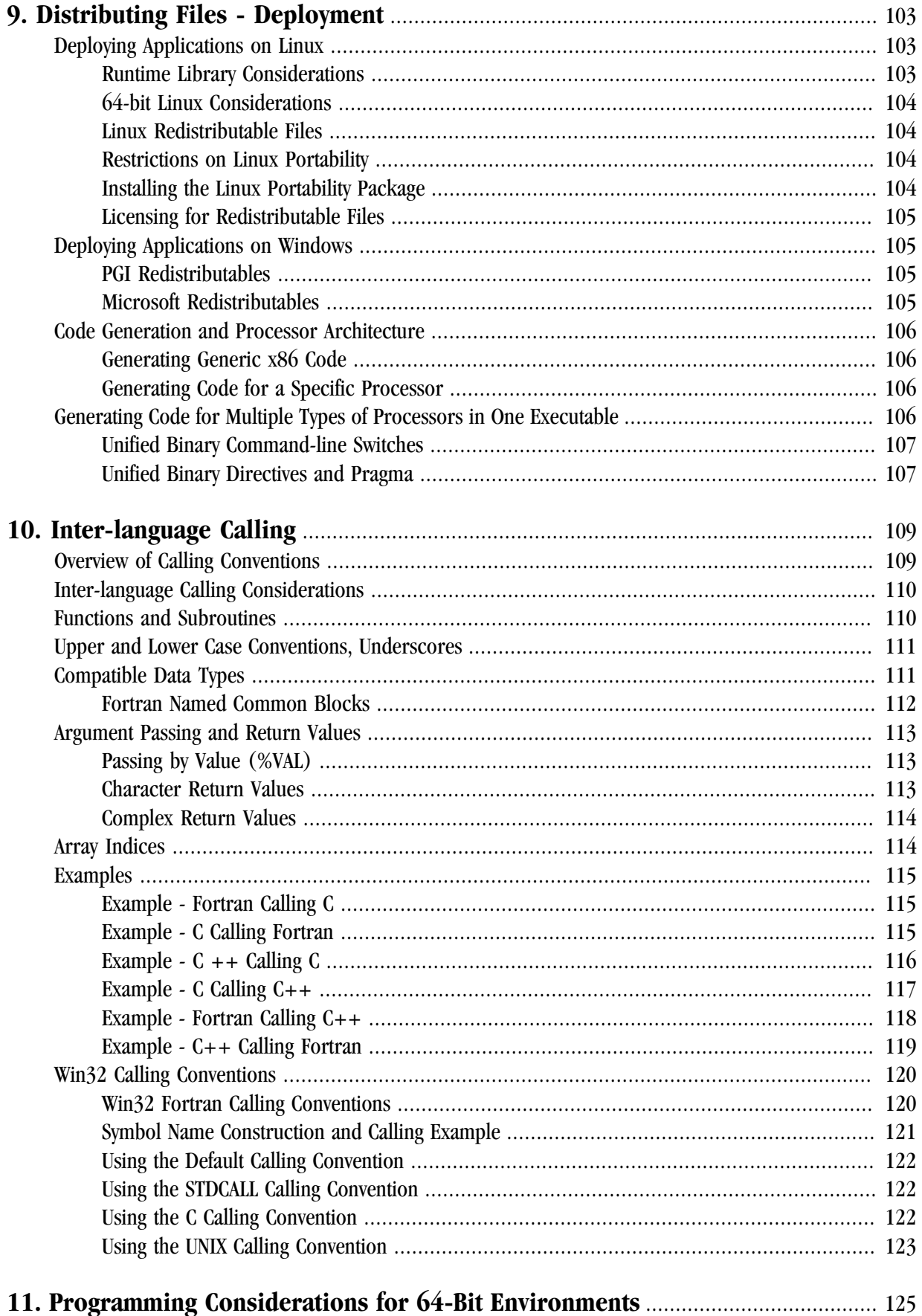

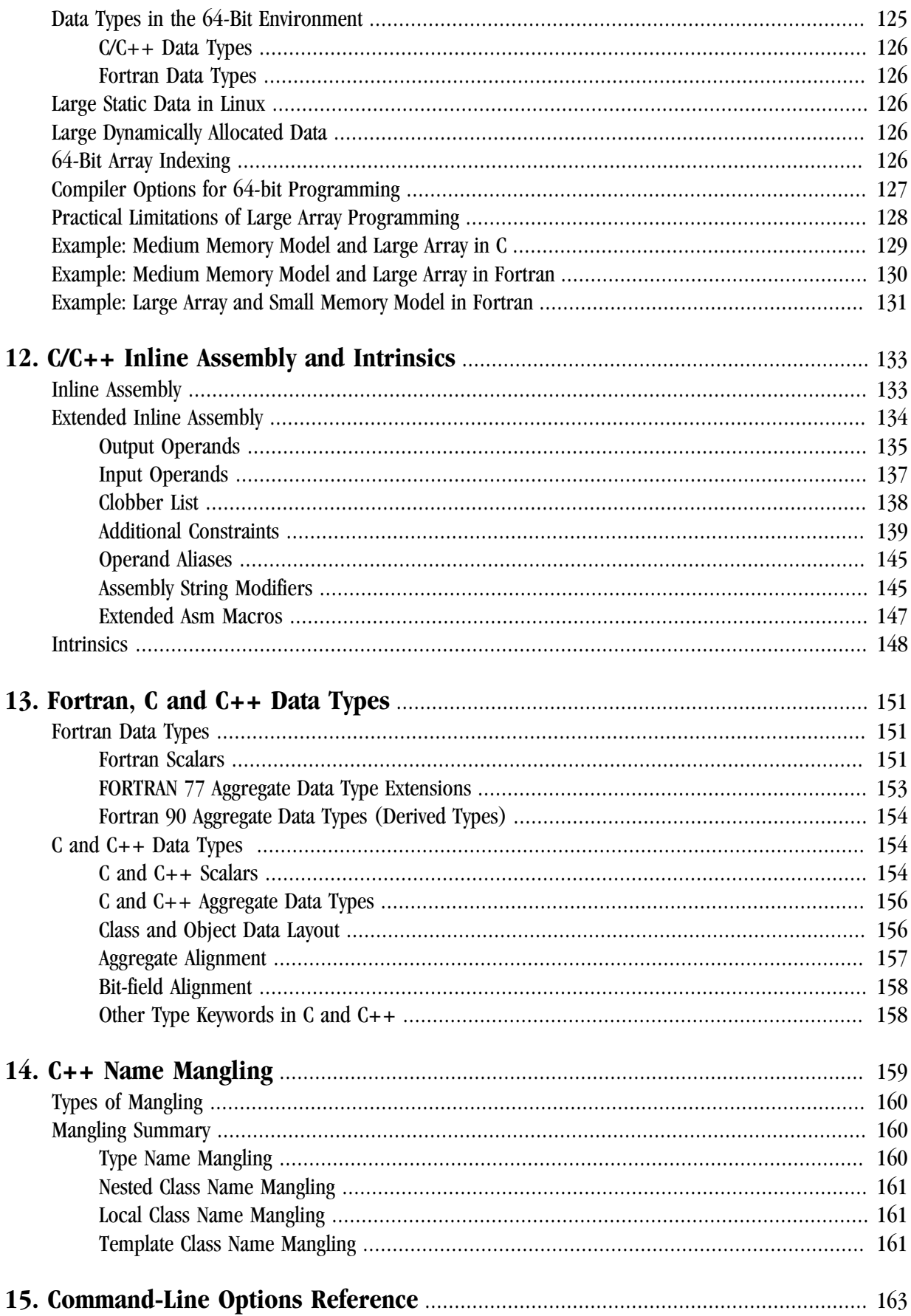

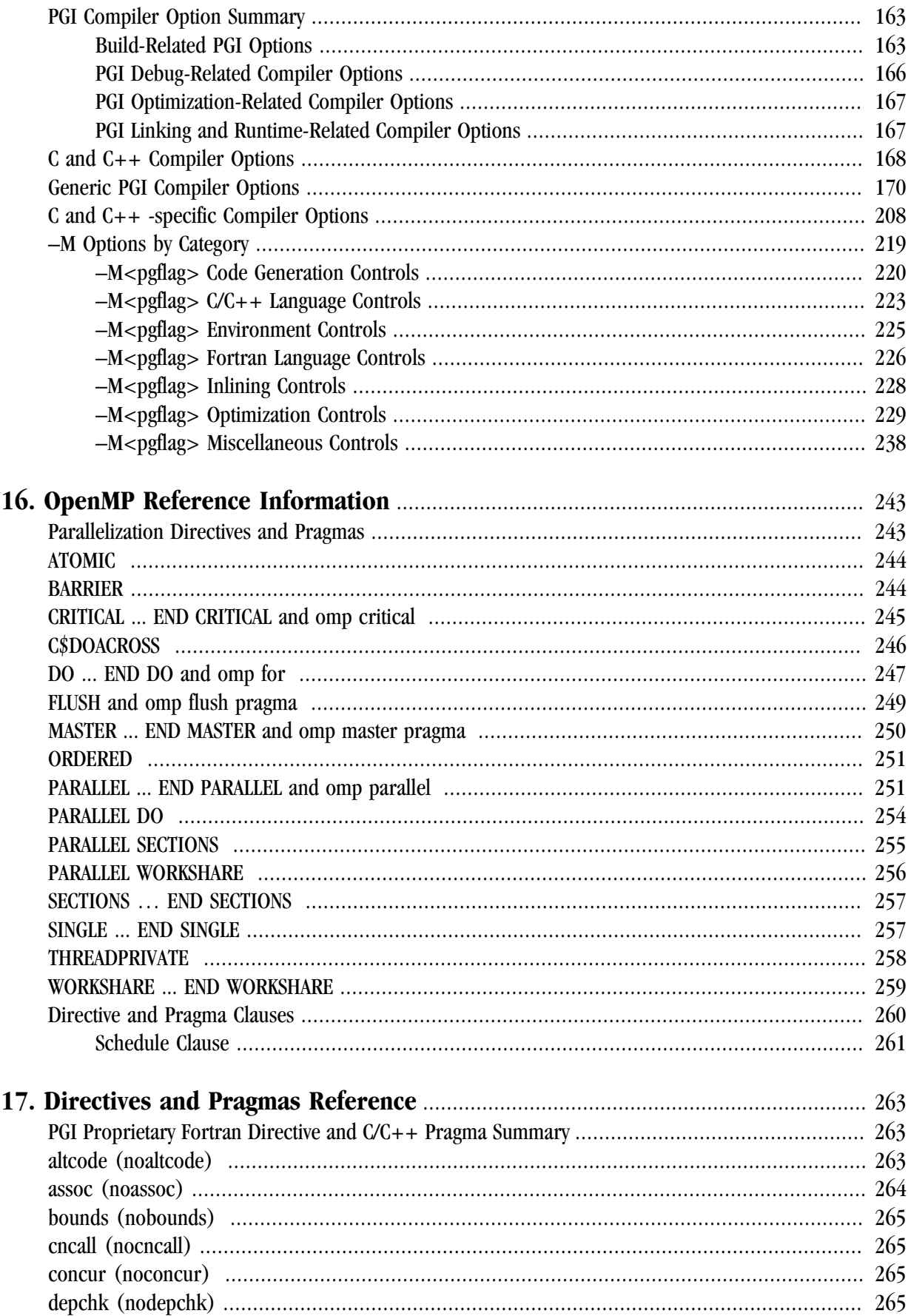

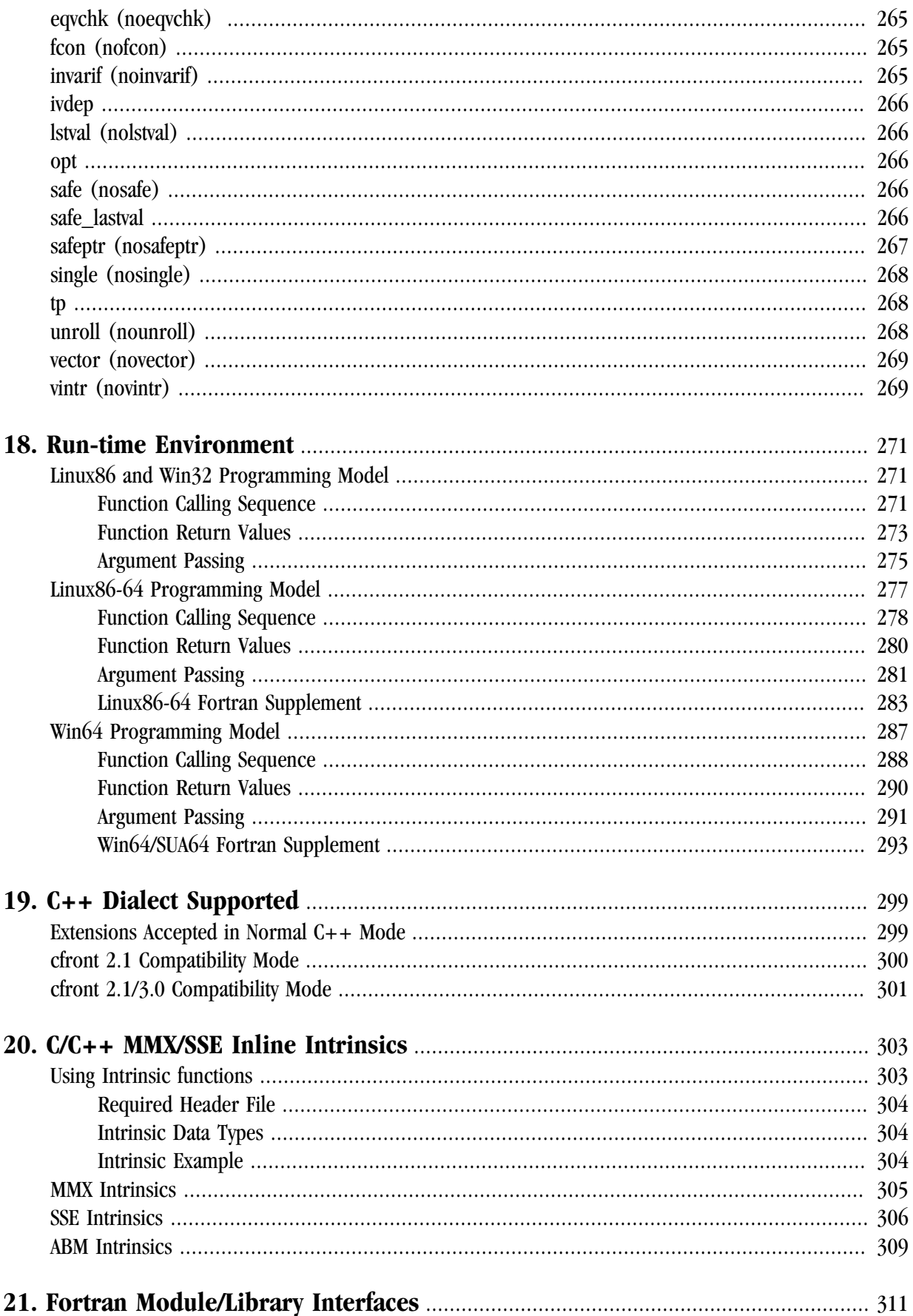

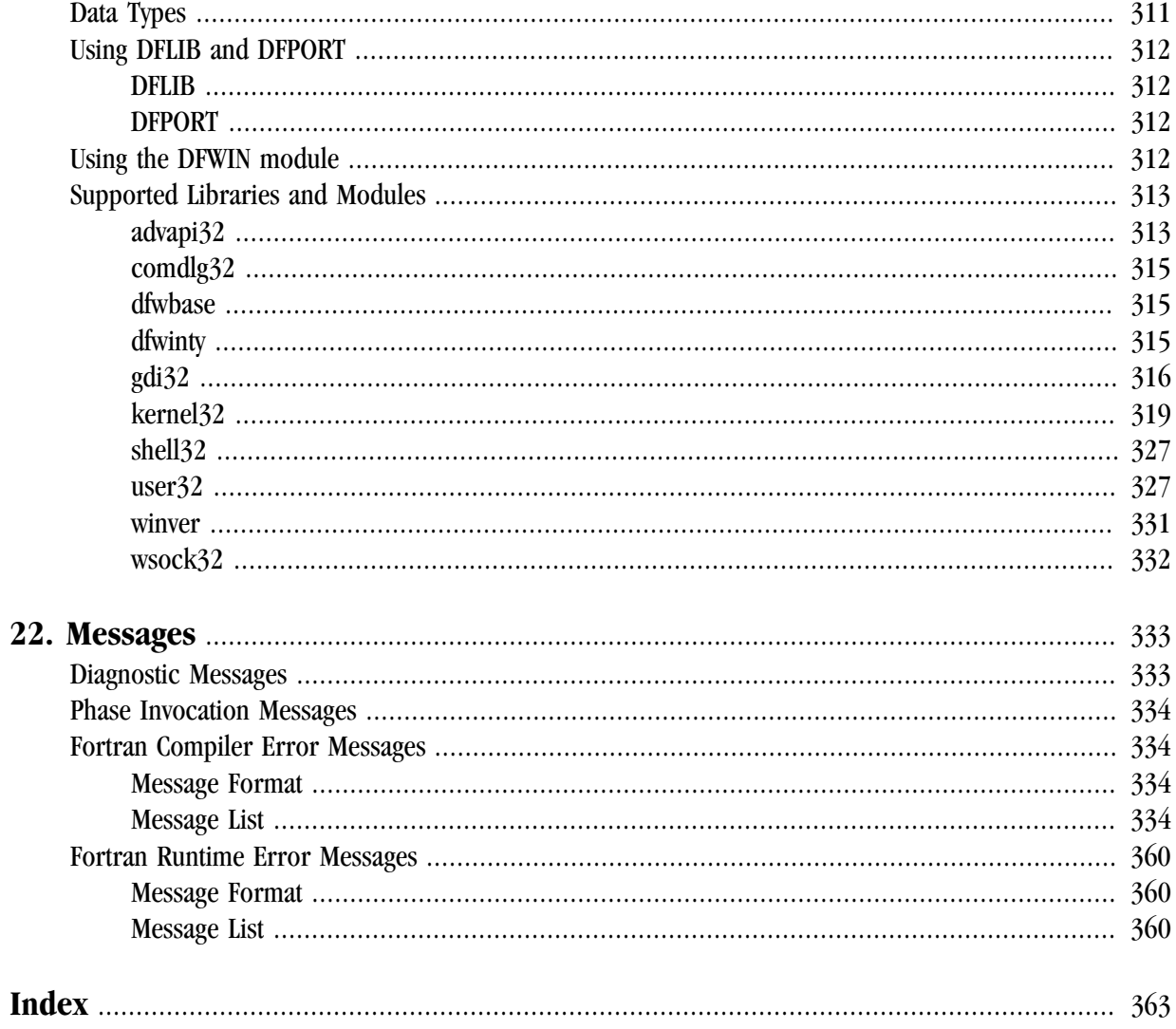

## Figures

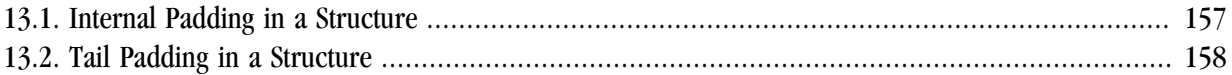

## **Tables**

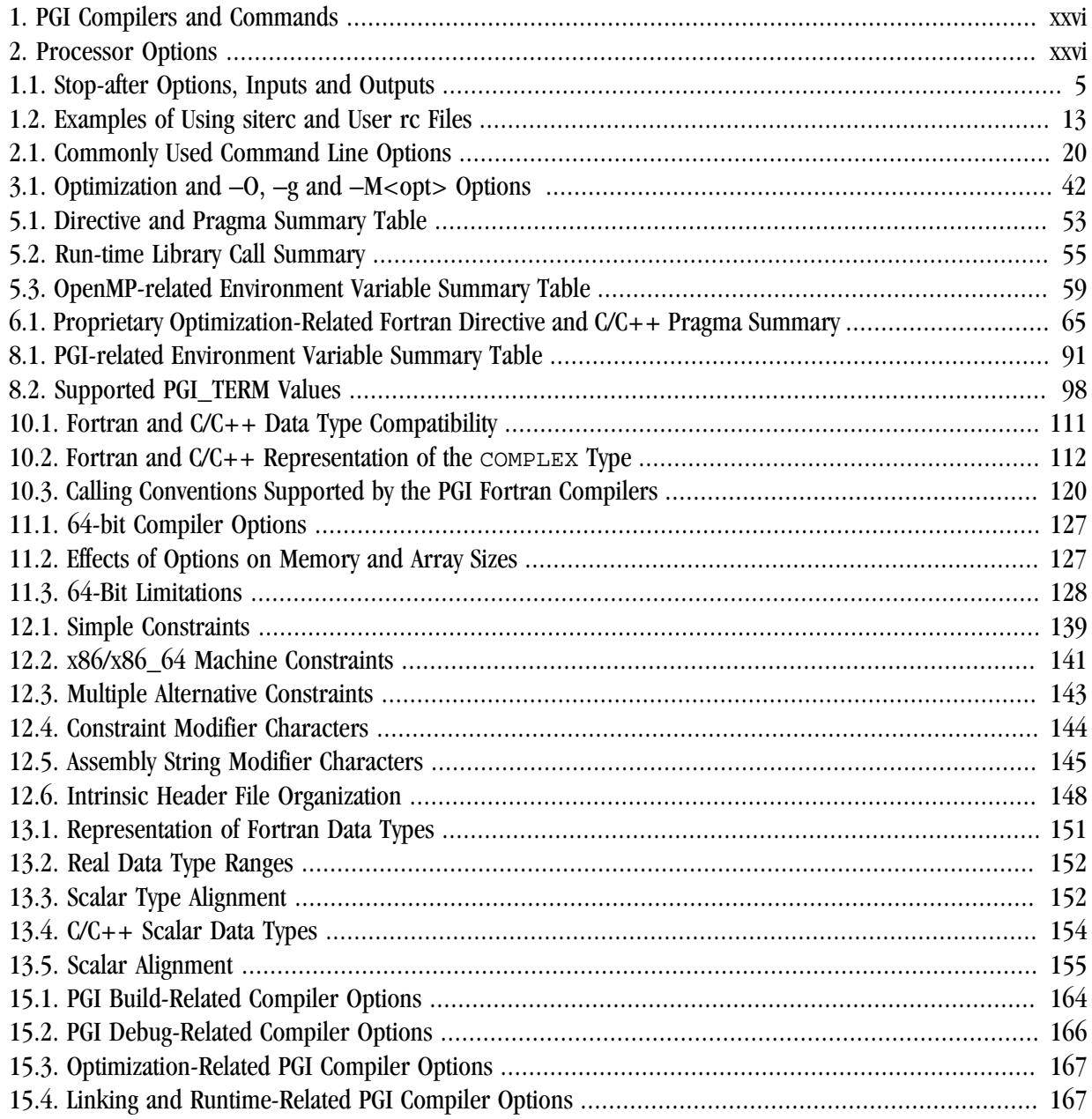

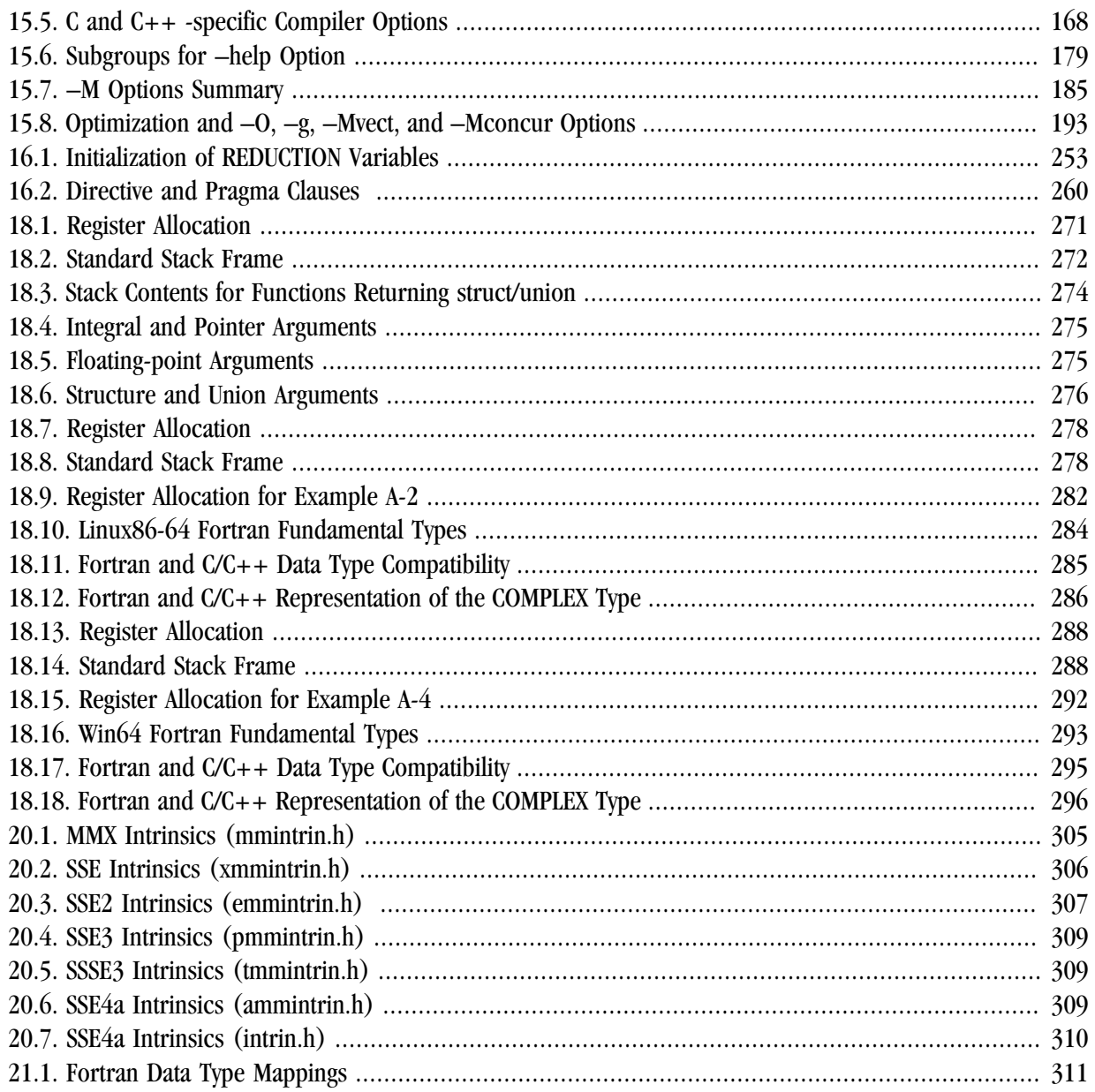

## Examples

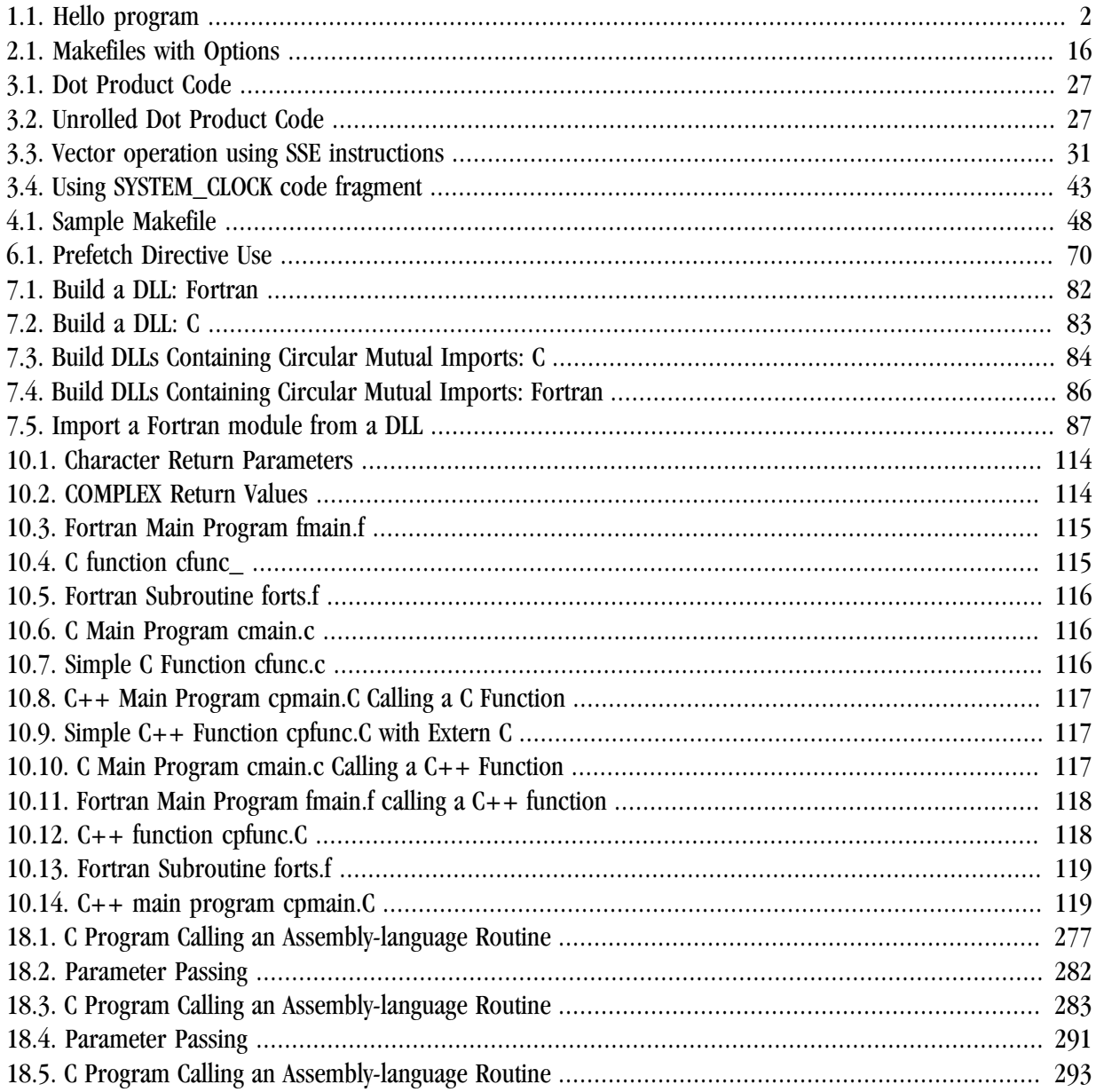

## <span id="page-18-0"></span>Preface

This guide is part of a set of manuals that describe how to use The Portland Group (PGI) Fortran, *C*, and *C*++ compilers and program development tools. These compilers and tools include the *PGF77*, *PGF95*, *PGHPF*, *PGC++*, and *PGCC ANSI C* compilers, the *PGPROF* profiler, and the *PGDBG* debugger. They work in conjunction with an *x86* or *x64* assembler and linker. You can use the PGI compilers and tools to compile, debug, optimize, and profile serial and parallel applications for *x86* (Intel Pentium II/III/4/M, Intel Centrino, Intel Xeon, AMD Athlon XP/MP) or *x64* (AMD Athlon64/Opteron/Turion, Intel EM64T, Intel Core Duo, Intel Core 2 Duo) processor-based systems.

The *PGI User's Guide* provides operating instructions for the PGI command-level development environment. It also contains details concerning the PGI compilers' interpretation of the Fortran language, implementation of Fortran language extensions, and command-level compilation. Users are expected to have previous experience with or knowledge of the Fortran programming language.

## **Audience Description**

This manual is intended for scientists and engineers using the PGI compilers. To use these compilers, you should be aware of the role of high-level languages, such as Fortran, *C*, and *C*++, as well as assembly-language in the software development process; and you should have some level of understanding of programming. The PGI compilers are available on a variety of *x86* or *x64* hardware platforms and operating systems. You need to be familiar with the basic commands available on your system.

## **Compatibility and Conformance to Standards**

Your system needs to be running a properly installed and configured version of the compilers. For information on installing PGI compilers and tools, refer to the Release and Installation notes included with your software.

For further information, refer to the following:

- *American National Standard Programming Language FORTRAN*, ANSI X3. -1978 (1978).
- *ISO/IEC 1539-1 : 1991, Information technology Programming Languages Fortran,* Geneva, 1991 (Fortran 90).
- *ISO/IEC 1539-1 : 1997, Information technology Programming Languages Fortran,* Geneva, 1997 (Fortran 95).
- <span id="page-19-0"></span>• *Fortran 95 Handbook Complete ISO/ANSI Reference*, Adams et al, The MIT Press, Cambridge, Mass, 1997.
- *High Performance Fortran Language Specification*, Revision 1.0, Rice University, Houston, Texas (1993), http://www.crpc.rice.edu/HPFF.
- *High Performance Fortran Language Specification*, Revision 2.0, Rice University, Houston, Texas (1997), http://www.crpc.rice.edu/HPFF.
- *OpenMP Application Program Interface*, Version 2.5, May 2005, http://www.openmp.org.
- *Programming in VAX Fortran*, Version 4.0, Digital Equipment Corporation (September, 1984).
- *IBM VS Fortran*, IBM Corporation, Rev. GC26-4119.
- Military Standard, Fortran, DOD Supplement to American National Standard Programming Language Fortran, ANSI x.3-1978, MIL-STD-1753 (November 9, 1978).
- *American National Standard Programming Language C*, ANSI X3.159-1989.
- ISO/IEC 9899:1999, Information technology Programming Languages C, Geneva, 1999 (C99).

## **Organization**

Users typically begin by wanting to know how to use a product and often then find that they need more information and facts about specific areas of the product. Knowing *how* as well as *why* you might use certain options or perform certain tasks is key to using the PGI compilers and tools effectively and efficiently. However, once you have this knowledge and understanding, you very likely might find yourself wanting to know much more about specific areas or specific topics. Consequently, his manual is divided into the following two parts:

- Part I, Compiler Usage, contains the essential information on how to use the compiler.
- Part II, Reference Information, contains more detailed reference information about specific aspects of the compiler, such as the details of compiler options, directives, and more.

Part I, Compiler Usage, contains these chapters:

Chapter 1, "*[Getting Started](#page-28-0)*" provides an introduction to the PGI compilers and describes their use and overall features.

Chapter 2, "*Using Command Line Options*" provides an overview of the command-line options as well as task-related lists of options.

Chapter 3, "*Using Optimization & Parallelization*" describes standard optimization techniques that, with little effort, allow users to significantly improve the performance of programs.

Chapter 4, "*[Using Function Inlining](#page-72-0)*" describes how to use function inlining and shows how to create an inline library.

Chapter 5, "*[Using OpenMP](#page-78-0)*" provides a description of the OpenMP Fortran parallelization directives and of the OpenMP C and C++ parallelization pragmas and shows examples of their use.

Chapter 6, "*Using Directives and Pragmas*" provides a description of each Fortran optimization directive and  $C/C++$  optimization pragma, and shows examples of their use.

Chapter 7, "*Creating and Using Libraries*" discusses PGI support libraries, shared object files, and environment variables that affect the behavior of the PGI compilers.

Chapter 8, " *Using Environment Variables*" describes the environment variables that affect the behavior of the PGI compilers.

Chapter 9, "*Distributing Files - Deployment*" describes the deployment of your files once you have built, debugged and compiled them successfully.

Chapter 10, "*Inter-language Calling*" provides examples showing how to place C Language calls in a Fortran program and Fortran Language calls in a C program.

Chapter 11, "*Programming Considerations for 64-Bit Environments*" discusses issues of which programmers should be aware when targeting 64-bit processors.

Chapter 12, "*C/C++ Inline Assembly and Intrinsics*" describes how to use inline assembly code in C and C++ programs, as well as how to use intrinsic functions that map directly to x86 and x64 machine instructions.

Part II, Reference Information, contains these chapters:

Chapter 13, "*[Fortran, C and C++ Data Types](#page-178-0)*" describes the data types that are supported by the PGI Fortran, C, and C++ compilers.

Chapter 14, "*C++ Name Mangling*" describes the name mangling facility and explains the transformations of names of entities to names that include information on aspects of the entity's type and a fully qualified name.

Chapter 15, "*Command-Line Options Reference*" provides a detailed description of each command-line option.

Chapter 16, "*[OpenMP Reference Information](#page-270-0)*"contains detailed descriptions of each of the OpenMP directives and pragmas that PGI supports.

Chapter 17, "*[Directives and Pragmas Reference](#page-290-0)*"contains detailed descriptions of PGI's proprietary directives and pragmas.

Chapter 18, "*Run-time Environment*" describes the assembly language calling conventions and examples of assembly language calls.

Chapter 19, "*C++ Dialect Supported*" lists more details of the version of the C++ language that PGC++ supports.

Chapter 20, "*[C/C++ MMX/SSE Inline Intrinsics](#page-330-0)*," on page 303 provides tables that list the MMX Inline Intrinsics (mmintrin.h), the SSE1 inline intrinsics (xmmintrin.h), and SSE2 inline intrinsics (emmintrin.h).

Chapter 21, "*Fortran Module/Library Interfaces*" provides a description of the Fortran module library interfaces that PVF supports, describing each property available.

Chapter 22, "*Messages*" provides a list of compiler error messages.

## <span id="page-21-0"></span>**Hardware and Software Constraints**

This guide describes versions of the PGI compilers that produce assembly code for *x86* and *x64* processorbased systems. Details concerning environment-specific values and defaults and system-specific features or limitations are presented in the release notes delivered with the PGI compilers.

## **Conventions**

The *PGI User's Guide* uses the following conventions:

*italic*

Italic font is for commands, filenames, directories, arguments, options and for emphasis.

Constant Width

Constant width font is for examples and for language statements in the text, including assembly language statements.

[ item1 ]

Square brackets indicate optional items. In this case item1 is optional.

 $\{$  item 2  $\}$  item 3  $\}$ 

Braces indicate that a selection is required. In this case, you must select either item2 or item3.

filename...

Ellipsis indicate a repetition. Zero or more of the preceding item may occur. In this example, multiple filenames are allowed.

FORTRAN

Fortran language statements are shown in the text of this guide using upper-case characters and a reduced point size.

The PGI compilers and tools are supported on both 32-bit and 64-bit variants of Linux, Windows, and Mac OS operating systems on a variety of *x86*-compatible processors. There are a wide variety of releases and distributions of each of these types of operating systems. The *PGI User's Guide* defines the following terms with respect to these platforms:

#### AMD64

a 64-bit processor from AMD, designed to be binary compatible with IA32 processors, and incorporating new features such as additional registers and 64-bit addressing support for improved performance and greatly increased memory range.

#### Barcelona

the Quad-Core AMD Opteron(TM) Processor, that is, Opteron Rev x10

DLL

a dynamic linked library on Win32 or Win64 platforms of the form  $xxx$ . dll containing objects that are dynamically linked into a program at the time of execution.

driver

the compiler driver controls the compiler, linker, and assembler, and adds objects and libraries to create an executable. The -dryrun option illustrates operation of the driver. pgf77, pgf95, pghpf, pgcc, pgCC

(Linux), and pgcpp are drivers for the PGI compilers. A pgf90 driver is retained for compatibility with existing makefiles, even though pgf90 and pgf95 drivers are identical.

Dual-core

Dual-, Quad-, or Multi-core - some x64 CPUs incorporate two or four complete processor cores (functional units, registers, level 1 cache, level 2 cache, etc) on a single silicon die. These are referred to as Dual-core or Quad-core (in general, Multi-core) processors. For purposes of OpenMP or auto-parallel threads, or MPI process parallelism, these cores function as distinct processors. However, the processing cores are on a single chip occupying a single socket on the system motherboard. In PGI 7.1, there are no longer software licensing limits on OpenMP threads for Multi-core.

## EM64T

a 64-bit IA32 processor with *Extended Memory 64-bit Technology* extensions that are binary compatible with AMD64 processors. This includes Intel Pentium 4, Intel Xeon, and Intel Core 2 processors.

## hyperthreading (HT)

some IA32 CPUs incorporate extra registers that allow 2 threads to run on a single CPU with improved performance for some tasks. This is called hyperthreading and abbreviated HT. Some linux86 and linux86-64 environments treat IA32 CPUs with HT as though there were a 2nd pseudo CPU, even though there is only one physical CPU. Unless the Linux kernel is hyperthread-aware, the second thread of an OpenMP program will be assigned to the pseudo CPU, rather than a real second physical processor (if one exists in the system). OpenMP Programs can run very slowly if the second thread is not properly assigned.

## IA32

an Intel Architecture 32-bit processor, designed to be binary compatible with *x86* processors, and incorporating new features such as streaming SIMD extensions (SSE) for improved performance.

## Large Arrays

arrays with aggregate size larger than 2GB, which require 64-bit index arithmetic for accesses to elements of arrays. If -Mlarge\_arrays is specified and -mcmodel=medium is not specified, the default small memory model is used, and all index arithmetic is performed in 64-bits. This can be a useful mode of execution for certain existing 64-bit applications that use the small memory model but allocate and manage a single contiguous data space larger than 2GB.

## linux86

32-bit Linux operating system running on an *x86* or *x64* processor-based system, with 32-bit GNU tools, utilities and libraries used by the PGI compilers to assemble and link for 32-bit execution.

## linux86-64

64-bit Linux operating system running on an *x64* processor-based system, with 64-bit and 32-bit GNU tools, utilities and libraries used by the PGI compilers to assemble and link for execution in either *linux86* or *linux86-64* environments. The 32-bit development tools and execution environment under *linux86-64* are considered a cross development environment for *x86* processor-based applications.

## Mac OS X

collectively, all osx86 and osx86-64 platforms supported by the PGI compilers.

## -mcmodel=small

compiler/linker switch to produce small memory model format objects/executables in which both code (.text) and data (.bss) sections are limited to less than 2GB. This switch is the default and only possible format for linux86 32-bit executables. This switch is the default format for linux86-64 executables.

Maximum address offset range is 32-bits, and total memory used for OS+Code+Data must be less than 2GB.

## -mcmodel=medium

compiler/linker switch to produce medium memory model format objects/executables in which code sections are limited to less than 2GB, but data sections can be greater than 2GB. This option is supported only in linux86-64 environments. It must be used to compile any program unit that will be linked in to a 64-bit executable that will use aggregate data sets larger than 2GB and will access data requiring address offsets greater than 2GB. This option must be used to link any 64-bit executable that will use aggregate data sets greater than 2GB in size. Executables linked using -mcmodel=medium can incorporate objects compiled using -mcmodel=small as long as the small objects are from a shared library.

## NUMA

A type of multi-processor system architecture in which the memory latency from a given processor to a given portion of memory can vary, resulting in the possibility for compiler or programming optimizations to ensure frequently accessed data is "close" to a given processor as determined by memory latency.

#### osx86

32-bit Apple Mac OS Operating Systems running on an x86 Core 2 or Core 2 Duo processor-based system with the 32-bit Apple and GNU tools, utilities, and libraries used by the PGI compilers to assemble and link for 32-bit execution. The PGI Workstation preview supports Mac OS 10.4.9 only.

## osx86-64

64-bit Apple Mac OS Operating Systems running on an x64 Core 2 Duo processor-based system with the 64-bit and 32-bit Apple and GNU tools, utilities, and libraries used by the PGI compilers to assemble and link for either 64- or 32-bit execution. The PGI Workstation preview supports Mac OS 10.4.9 only.

## SFU

Windows Services for Unix, a 32-bit-only predecessor of SUA, the Subsystem for Unix Applications. See SUA.

## Shared library

a Linux library of the form libxxx.so containing objects that are dynamically linked into a program at the time of execution.

#### SSE

collectively, all SSE extensions supported by the PGI compilers.

#### SSE1

32-bit IEEE 754 FPU and associated streaming SIMD extensions (SSE) instructions on Pentium III, AthlonXP\* and later 32-bit x86, AMD64 and EM64T compatible CPUs, enabling scalar and packed vector arithmetic on single-precision floating-point data.

## SSE2

64-bit IEEE 754 FPU and associated SSE instructions on P4/Xeon and later 32-bit x86, AMD64 and EM64T compatible CPUs. SSE2 enables scalar and packed vector arithmetic on double-precision floating-point data.

#### SSE3

additional 32-bit and 64-bit SSE instructions to enable more efficient support of arithmetic on complex floating-point data on 32-bit x86, AMD64 and EM64T compatible CPUs with so-called Prescott New

Instructions (PNI), such as Intel IA32 processors with EM64T extensions and newer generation (Revision E and beyond) AMD64 processors.

## SSE4A and ABM

AMD Instruction Set enhancements for the Quad-Core AMD Opteron Processor. Support for these instructions is enabled by the -tp barcelona or -tp barcelona-64 switch.

SSSE3

an extension of the SSE3 instruction set found on the Intel Core 2.

## Static linking

a method of linking:

On Linux, use - to ensure all objects are included in a generated executable at link time. Static linking causes objects from static library archives of the form libxxx.a to be linked in to your executable, rather than dynamically linking the corresponding libxxx.so shared library. Static linking of executables linked using the -mcmodel=medium option is supported.

On Windows, the Windows linker links statically or dynamically depending on whether the libraries on the link-line are DLL import libraries or static libraries. By default, the static PGI libraries are included on the link line. To link with DLL versions of the PGI libraries instead of static libraries, use the -Mdll option.

SUA

Subsystem for UNIX-based Applications (SUA) is source-compatibility subsystem for compiling and running custom UNIX-based applications on a computer running 32-bit or 64-bit Windows server-class operating system. It provides an operating system for Portable Operating System Interface (POSIX) processes. SUA supports a package of support utilities (including shells and >300 Unix commands), case-sensitive file names, and job control. The subsystem installs separately from the Windows kernel to support UNIX functionality without any emulation.

## Win32

any of the 32-bit Microsoft Windows Operating Systems (XP/2000/Server 2003) running on an *x86* or *x64* processor-based system. On these targets, the PGI compiler products include all of the tools and libraries needed to build executables for 32-bit Windows systems.

Win64

any of the 64-bit Microsoft Windows Operating Systems (XP Professional /Windows Server 2003 x64 Editions) running on an *x64* processor-based system. On these targets, the PGI compiler products include all of the tools and libraries needed to build executables for 32-bit Windows systems.

## Windows

collectively, all *Win32* and *Win64* platforms supported by the PGI compilers.

x64

collectively, all AMD64 and EM64T processors supported by the PGI compilers.

x86

a processor designed to be binary compatible with i386/i486 and previous generation processors from Intel\* Corporation. Refers collectively to such processors up to and including 32-bit variants.

x87

- 80-bit IEEE stack-based floating-point unit (FPU) and associated instructions on x86-compatible CPUs.

<span id="page-25-0"></span>The following table lists the PGI compilers and tools and their corresponding commands:

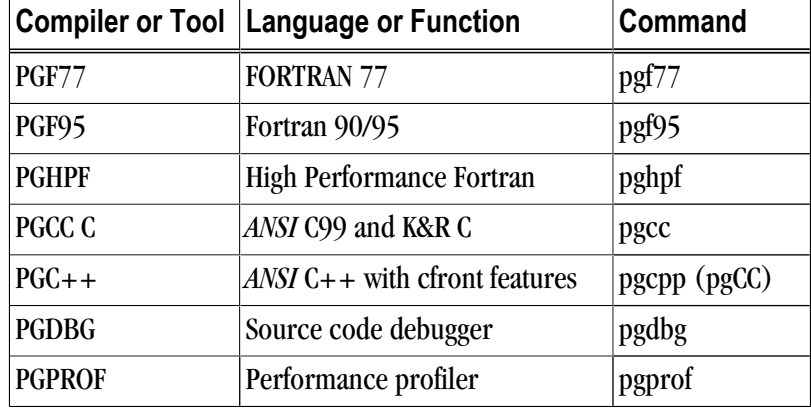

Table 1. PGI Compilers and Commands

In general, the designation *PGF95* is used to refer to The Portland Group's Fortran 90/95 compiler, and *pgf95* is used to refer to the command that invokes the compiler. A similar convention is used for each of the PGI compilers and tools.

For simplicity, examples of command-line invocation of the compilers generally reference the *pgf95* command, and most source code examples are written in Fortran. Usage of the *PGF77* compiler, whose features are a subset of *PGF95*, is similar. Usage of *PGHPF, PGC++*, and *PGCC* ANSI *C99* is consistent with *PGF95* and *PGF77*, but there are command-line options and features of these compilers that do not apply to *PGF95* and *PGF77* and vice versa.

There are a wide variety of *x86*-compatible processors in use. All are supported by the PGI compilers and tools. Most of these processors are forward-compatible, but not backward-compatible, meaning that code compiled to target a given processor will not necessarily execute correctly on a previous-generation processor. The following table provides a partial list, including the most important processor types, along with the features utilized by the PGI compilers that distinguish them from a compatibility standpoint:

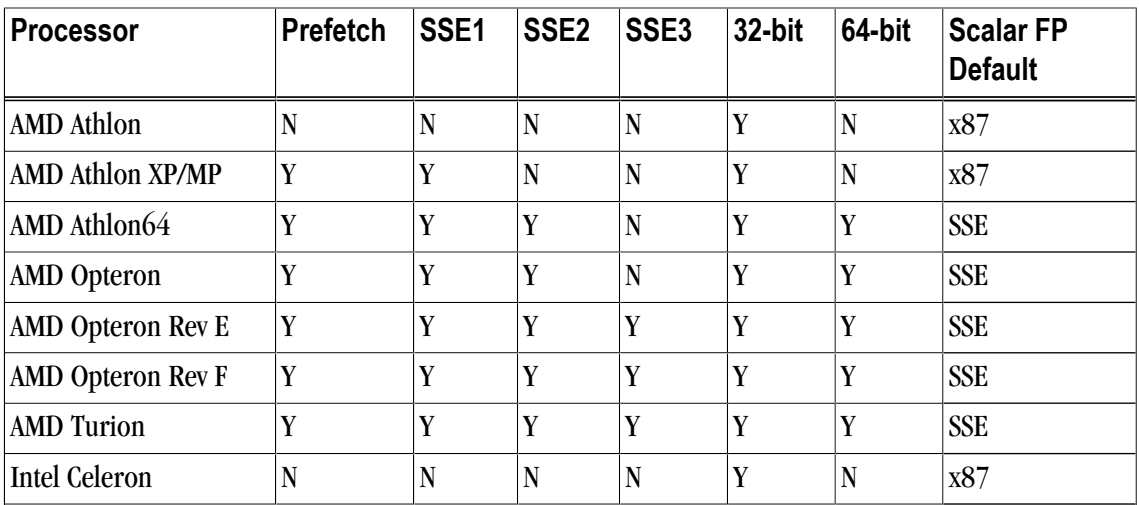

Table 2. Processor Options

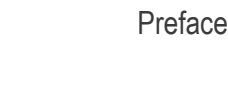

<span id="page-26-0"></span>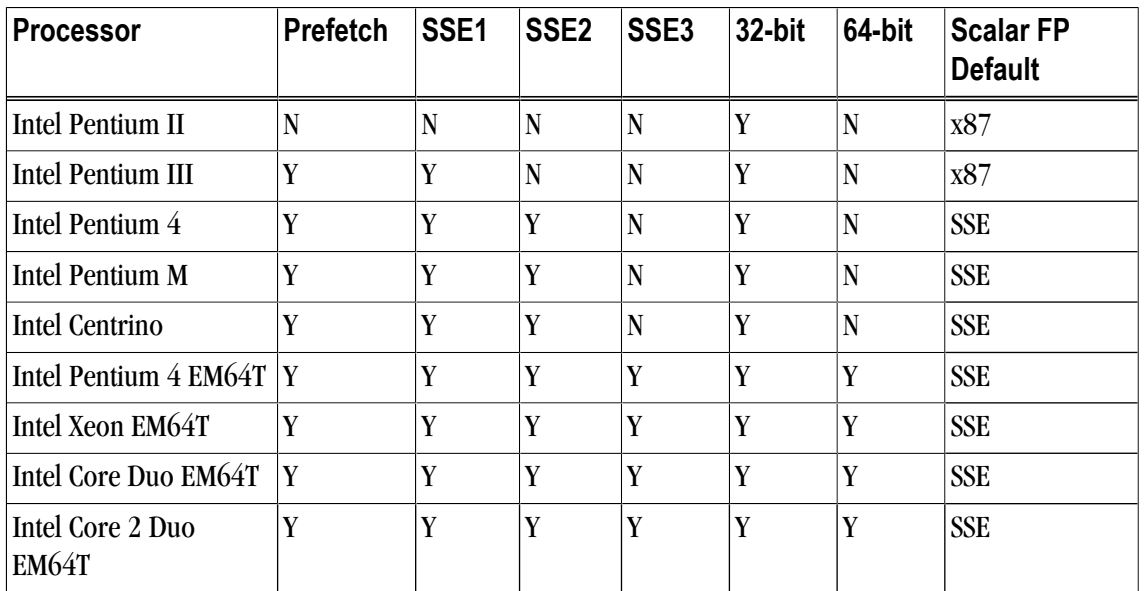

In this manual, the convention is to use "*x86*" to specify the group of processors in the previous table that are listed as "32-bit" but not "64-bit." The convention is to use "*x64*" to specify the group of processors that are listed as both "32-bit" and "64-bit." *x86* processor-based systems can run only 32-bit operating systems. *x64* processor-based systems can run either 32-bit or 64-bit operating systems, and can execute all 32-bit *x86* binaries in either case. *x64* processors have additional registers and 64-bit addressing capabilities that are utilized by the PGI compilers and tools when running on a 64-bit operating system. The prefetch, SSE1, SSE2 and SSE3 processor features further distinguish the various processors. Where such distinctions are important with respect to a given compiler option or feature, it is explicitly noted in this manual.

Note that the default for performing scalar floating-point arithmetic is to use SSE instructions on targets that support SSE1 and SSE2. See section 2.3.1, *Scalar SSE Code Generation*, for a detailed discussion of this topic.

## **Related Publications**

The following documents contain additional information related to the *x86* and *x64* architectures, and the compilers and tools available from The Portland Group.

- *PGI Fortran Reference* manual describes the FORTRAN 77, Fortran 90/95, and HPF statements, data types, input/output format specifiers, and additional reference material related to use of the PGI Fortran compilers.
- *System V Application Binary Interface Processor Supplement* by AT&T UNIX System Laboratories, Inc. (Prentice Hall, Inc.).
- *System V Application Binary Interface X86-64 Architecture Processor Supplement,* http://www.x86- 64.org/abi.pdf.
- *Fortran 95 Handbook Complete ISO/ANSI Reference*, Adams et al, The MIT Press, Cambridge, Mass, 1997.
- *Programming in VAX Fortran, Version 4.0*, Digital Equipment Corporation (September, 1984).
- *IBM VS Fortran,* IBM Corporation, Rev. GC26-4119.
- *The C Programming Language* by Kernighan and Ritchie (Prentice Hall).
- *C: A Reference Manual* by Samuel P. Harbison and Guy L. Steele Jr. (Prentice Hall, 1987).
- *The Annotated C++ Reference Manual* by Margaret Ellis and Bjarne Stroustrup, AT&T Bell Laboratories, Inc. (Addison-Wesley Publishing Co., 1990).
- *OpenMP Application Program Interface*, Version 2.5 May 2005 (OpenMP Architecture Review Board, 1997-2005).

## <span id="page-28-0"></span>Chapter 1. Getting Started

This chapter describes how to use the PGI compilers. The command used to invoke a compiler, such as the pgf95 command, is called a *compiler driver*. The compiler driver controls the following phases of compilation: preprocessing, compiling, assembling, and linking. Once a file is compiled and an executable file is produced, you can execute, debug, or profile the program on your system. Executables produced by the PGI compilers are unconstrained, meaning they can be executed on any compatible x86 or x64 processor-based system, regardless of whether the PGI compilers are installed on that system.

## **Overview**

In general, using a PGI compiler involves three steps:

- 1. Produce a program source code in a file containing a .f extension or another appropriate extension, as described in ["Input Files," on page 3.](#page-30-0) This program may be one that you have written or one that you are modifying.
- 2. Compile the program using the appropriate compiler command.
- 3. Execute, debug, or profile the executable file on your system.

You might also want to deploy your application, though this is not a required step.

The PGI compilers allow many variations on these general program development steps. These variations include the following:

- Stop the compilation after preprocessing, compiling or assembling to save and examine intermediate results.
- Provide options to the driver that control compiler optimization or that specify various features or limitations.
- Include as input intermediate files such as preprocessor output, compiler output, or assembler output.

## **Invoking the Command-level PGI Compilers**

To translate and link a Fortran, C, or C++ program, the pgf77, pgf95, pghpf, pgcc, and pgcpp commands do the following:

- <span id="page-29-0"></span>1. Preprocess the source text file.
- 2. Check the syntax of the source text.
- 3. Generate an assembly language file.
- 4. Pass control to the subsequent assembly and linking steps.

Example 1.1. Hello program

Let's look at a simple example of using the PGI compiler to create, compile, and execute a program that prints *hello*.

Step 1: Create your program.

For this example, suppose you enter the following simple Fortran program in the file hello.f:

```
 print *, "hello"
 end
```
Step 2: Compile the program.

When you created your program, you called it  $h$  = 110.  $f$ . In this example, we compile it from a shell command prompt using the default pgf95 driver option. Use the following syntax: PGI\$ pgf95 hello.f PGI\$

By default, the executable output is placed in the file  $a$ .  $out$ , or, on Windows platforms, in a filename based on the name of the first source or object file on the command line. However, you can use the –o option to specify an output file name. To place the executable output in the file hello, use this command: PGI\$ pgf95 -o hello hello.f PGI\$

Step 3: Execute the program.

To execute the resulting hello program, simply type the filename at the command prompt and press the Return or Enter key on your keyboard:

PGI\$ hello hello PGI\$

## Command-line Syntax

The compiler command-line syntax, using pgf95 as an example, is: pgf95 [options] [path]filename [...]

#### Where:

options

is one or more command-line options, all of which are described in detail in [Chapter 2, "](#page-42-0)*Using [Command Line Options](#page-42-0)*".

path

is the pathname to the directory containing the file named by filename. If you do not specify the path for a filename, the compiler uses the current directory. You must specify the path separately for each filename not in the current directory.

<span id="page-30-0"></span>filename

is the name of a source file, preprocessed source file, assembly-language file, object file, or library to be processed by the compilation system. You can specify more than one [path]filename.

## Command-line Options

The command-line options control various aspects of the compilation process. For a complete alphabetical listing and a description of all the command-line options, refer to Chapter 2, "*[Using Command Line](#page-42-0) [Options](#page-42-0)*".

The following list provides important information about proper use of command-line options.

- Case is significant for options and their arguments.
- The compiler drivers recognize characters preceded by a hyphen (-) as command-line options. For example, the –Mlist option specifies that the compiler creates a listing file.

**Note** 

The convention for the text of this manual is to show command-line options using a dash instead of a hyphen; for example, you see –Mlist.

- The pgcpp command recognizes a group of characters preceded by a plus sign  $(+)$  as command-line options.
- The order of options and the filename is not fixed. That is, you can place options before and after the filename argument on the command line. However, the placement of some options is significant, such as the –l option, in which the order of the filenames determines the search order.

**Note** 

If two or more options contradict each other, the *last* one in the command line takes precedence.

## Fortran Directives and C/C++ Pragmas

You can insert Fortran directives and C/C++ pragmas in program source code to alter the effects of certain command-line options and to control various aspects of the compilation process for a specific routine or a specific program loop. For more information on Fortran directives and C/C++ pragmas, refer to [Chapter 5,](#page-78-0) "*[Using OpenMP](#page-78-0)*" and Chapter 6, "*[Using Directives and Pragmas](#page-90-0)*".

## **Filename Conventions**

The PGI compilers use the filenames that you specify on the command line to find and to create input and output files. This section describes the input and output filename conventions for the phases of the compilation process.

## Input Files

You can specify assembly-language files, preprocessed source files, Fortran/C/C++ source files, object files, and libraries as inputs on the command line. The compiler driver determines the type of each input file by examining the filename extensions. The drivers use the following conventions:

## filename.f

indicates a Fortran source file.

## filename.F

indicates a Fortran source file that can contain macros and preprocessor directives (to be preprocessed).

## filename.FOR

indicates a Fortran source file that can contain macros and preprocessor directives (to be preprocessed).

## filename.F95

indicates a Fortran 90/95 source file that can contain macros and preprocessor directives (to be preprocessed).

## filename.f90

indicates a Fortran 90/95 source file that is in freeform format.

## filename.f95

indicates a Fortran 90/95 source file that is in freeform format.

## filename.hpf

indicates an HPF source file.

## filename.c

indicates a C source file that can contain macros and preprocessor directives (to be preprocessed).

## filename.i

indicates a preprocessed C or C++ source file.

## filename.C

indicates a C++ source file that can contain macros and preprocessor directives (to be preprocessed).

## filename.cc

indicates a C++ source file that can contain macros and preprocessor directives (to be preprocessed).

## filename.s

indicates an assembly-language file.

## filename.o

(Linux, Apple, SFU, SUA) indicates an object file.

## filename.obj

(Windows systems only) indicates an object file.

## filename.a

(Linux, Apple, SFU, SUA) indicates a library of object files.

## filename.lib

(Windows systems only) indicates a statically-linked library of object files.

## filename.so

(Linux and SFU systems only) indicates a library of shared object files.

## filename.dll

(Windows systems only) indicates a dynamically-linked library.

<span id="page-32-0"></span>filename..objlib

(Apple systems only) indicates a dynamically-linked library.

The driver passes files with .s extensions to the assembler and files with .o, .obj, .so, .dll, .a and .lib extensions to the linker. Input files with unrecognized extensions, or no extension, are also passed to the linker.

Files with a .F (Capital F) or .FOR suffix are first preprocessed by the Fortran compilers and the output is passed to the compilation phase. The Fortran preprocessor functions similar to cpp for C/C++ programs, but is built in to the Fortran compilers rather than implemented through an invocation of cpp. This design ensures consistency in the preprocessing step regardless of the type or revision of operating system under which you're compiling.

Any input files not needed for a particular phase of processing are not processed. For example, if on the command line you specify an assembly-language file (filename.s) and the –s option to stop before the assembly phase, the compiler takes no action on the assembly language file. Processing stops after compilation and the assembler does not run. In this scenario, the compilation must have been completed in a previous pass which created the .s file. For a complete description of the –S option, refer to the following section:["Output Files".](#page-32-0)

In addition to specifying primary input files on the command line, code within other files can be compiled as part of include files using the INCLUDE statement in a Fortran source file or the preprocessor #include directive in Fortran source files that use a .F extension or C and C++ source files.

When linking a program with a library, the linker extracts only those library components that the program needs. The compiler drivers link in several libraries by default. For more information about libraries, refer to Chapter 7, "*[Creating and Using Libraries](#page-102-0)*".

## Output Files

By default, an executable output file produced by one of the PGI compilers is placed in the file a.out, or, on Windows, in a filename based on the name of the first source or object file on the command line. As the example in the preceding section shows, you can use the –o option to specify the output file name.

If you use one of the options:  $-F$  (Fortran only),  $-P$  (C/C++ only),  $-S$  or  $-c$ , the compiler produces a file containing the output of the last completed phase for each input file, as specified by the option supplied. The output file will be a preprocessed source file, an assembly-language file, or an unlinked object file respectively. Similarly, the –E option does not produce a file, but displays the preprocessed source file on the standard output. Using any of these options, the –o option is valid only if you specify a single input file. If no errors occur during processing, you can use the files created by these options as input to a future invocation of any of the PGI compiler drivers. The following table lists the stop-after options and the output files that the compilers create when you use these options. It also describes the accepted input files.

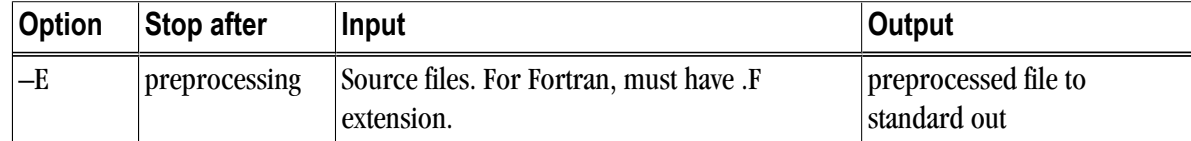

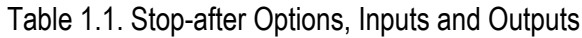

<span id="page-33-0"></span>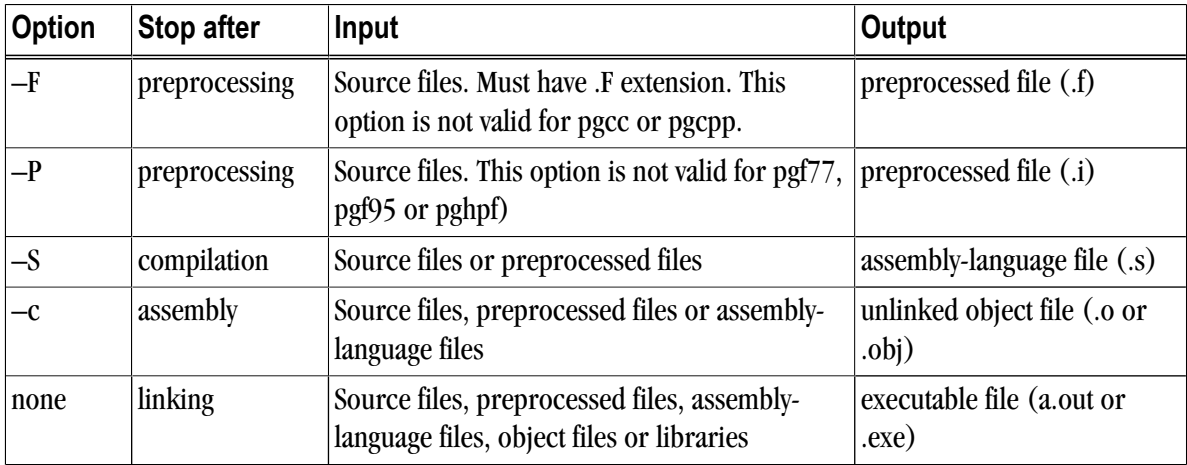

If you specify multiple input files or do not specify an object filename, the compiler uses the input filenames to derive corresponding default output filenames of the following form, where filename is the input filename without its extension:

filename.f

indicates a preprocessed file, if you compiled a Fortran file using the –F option.

filename.i

indicates a prepossedfile, if you compiled using the –P option..

filename.lst

indicates a listing file from the –Mlist option.

filename.o or filename.obj

indicates an object file from the –c option.

filename.s

indicates an assembly-language file from the –S option.

**Note** 

Unless you specify otherwise, the destination directory for any output file is the current working directory. If the file exists in the destination directory, the compiler overwrites it.

The following example demonstrates the use of output filename extensions.

\$ pgf95 -c proto.f proto1.F

This produces the output files proto.o and proto1.o, or, on Windows, proto.obj and proto1.obj all of which are binary object files. Prior to compilation, the file proto1.F is preprocessed because it has a .F filename extension.

## **Fortran, C, and C++ Data Types**

The PGI Fortran, C, and C++ compilers recognize scalar and aggregate data types. A scalar data type holds a single value, such as the integer value 42 or the real value 112.6. An aggregate data type consists of one or more scalar data type objects, such as an array of integer values.

<span id="page-34-0"></span>For information about the format and alignment of each data type in memory, and the range of values each type can have on x86 or x64 processor-based systems running a 32-bit operating system, refer to [Chapter 13,](#page-178-0) "*[Fortran, C and C++ Data Types](#page-178-0)*".

For more information on x86-specific data representation, refer to the *System V Application Binary Interface Processor Supplement* by AT&T UNIX System Laboratories, Inc. (Prentice Hall, Inc.).

This manual specifically does not address x64 processor-based systems running a 64-bit operating system, because the application binary interface (ABI) for those systems is still evolving. For the latest version of this ABI, see *www.x86-64.org/abi.pdf*.

## **Parallel Programming Using the PGI Compilers**

The PGI compilers support three styles of parallel programming:

- Automatic shared-memory parallel programs compiled using the -Mconcur option to pgf77, pgf95, pgcc, or pgcpp — parallel programs of this variety can be run on shared-memory parallel (SMP) systems such as dual-core or multi-processor workstations.
- OpenMP shared-memory parallel programs compiled using the –mp option to pgf77, pgf95, pgcc, or pgcpp — parallel programs of this variety can be run on SMP systems. Carefully coded user-directed parallel programs using OpenMP directives can often achieve significant speed-ups on dual-core workstations or large numbers of processors on SMP server systems. Chapter 5, "*[Using OpenMP](#page-78-0)*" contains complete descriptions of user-directed parallel programming.
- Data parallel shared- or distributed-memory parallel programs compiled using the PGHPF High Performance Fortran compiler — parallel programs of this variety can be run on SMP workstations or servers, distributed-memory clusters of workstations, or clusters of SMP workstations or servers. Coding a data parallel version of an application can be more work than using OpenMP directives, but has the advantage that the resulting executable is usable on all types of parallel systems regardless of whether shared memory is available. See the PGHPF User's Guide for a complete description of how to build and execute data parallel HPF programs.

In this manual, the first two types of parallel programs are collectively referred to as SMP parallel programs. The third type is referred to as a data parallel program, or simply as an HPF program.

Some newer CPUs incorporate two or more complete processor cores - functional units, registers, level 1 cache, level 2 cache, and so on - on a single silicon die. These CPUs are known as multi-core processors. For purposes of HPF, threads, or OpenMP parallelism, these cores function as two or more distinct processors. However, the processing cores are on a single chip occupying a single socket on a system motherboard. For purposes of PGI software licensing, a multi-core processor is treated as a single CPU.

## Running SMP Parallel Programs

When you execute an SMP parallel program, by default it uses only one processor. To run on more than one processor, set the NCPUS environment variable to the desired number of processors, subject to a maximum of four for PGI's workstation-class products.

You can set this environment variable by issuing the following command in a Windows command prompt window:

<span id="page-35-0"></span>% setenv NCPUS <number>

In a shell command window under csh, issue the following command:

% setenv NCPUS <number>

In sh, ksh, or BASH command window, issue the following command:

% NCPUS=<number>; export NCPUS

Note

If you set NCPUS to a number larger than the number of physical processors, your program may execute very slowly.

## Running Data Parallel HPF Programs

When you execute an HPF program, by default it will use only one processor. If you wish to run on more than one processor, use the -pghpf -np runtime option. For example, to compile and run the hello.f example defined above on one processor, you would issue the following commands:

```
% pghpf -o hello hello.f 
Linking: 
% hello
 hello 
%
```
To execute it on two processors, you would issue the following commands:

```
% hello -pghpf -np 2 
 hello 
%
```
#### Note

If you specify a number larger than the number of physical processors, your program will execute very slowly.

You still only see a single "hello" printed to your screen. This is because HPF is a single-threaded model, meaning that all statements execute with the same semantics as if they were running in serial. However, parallel statements or constructs operating on explicitly distributed data are in fact executed in parallel. The programmer must manually insert compiler directives to cause data to be distributed to the available processors. See the PGHPF User's Guide and The High Performance Fortran Handbook for more details on constructing and executing data parallel programs on shared-memory or distributed-memory cluster systems using PGHPF.

## **Platform-specific considerations**

There are nine platforms supported by the PGI Workstation and PGI Server compilers and tools:

• 32-bit Linux - supported on 32-bit Linux operating systems running on either a 32-bit x86 compatible or an x64 compatible processor.
- 64-bit/32-bit Linux includes all features and capabilities of the 32-bit Linux version, and is also supported on 64-bit Linux operating systems running on an x64 compatible processor.
- 32-bit Windows supported on 32-bit Windows operating systems running on either a 32-bit x86 compatible or an x64 compatible processor.
- 64-bit/32-bit Windows includes all features and capabilities of the 32-bit Windows version, and is also supported on 64-bit Windows operating systems running an x64 compatible processor.
- 32-bit SFU supported on 32-bit Windows operating systems running on either a 32-bit x86 compatible or an x64 compatible processor.
- 32-bit SUA supported on 32-bit Windows operating systems running on either a 32-bit x86 compatible or an x64 compatible processor.
- 64-bit/32-bit SUA includes all features and capabilities of the 32-bit SUA version, and is also supported on 64-bit Windows operating systems running on an x64 compatible processor.
- 32-bit Apple Mac OS X supported on 32-bit Apple Mac operating systems running on either a 32-bit or 64 bit Intel-based Mac system.
- 64-bit Apple Mac OS X supported on 64-bit Apple Mac operating systems running on a 64-bit Intel-based Mac system.

The following sections describe the specific considerations required to use the PGI compilers on the various platforms: Linux, Windows, and Apple Mac OS X.

# Using the PGI Compilers on Linux

#### Linux Header Files

The Linux system header files contain many GNU gcc extensions. PGI supports many of these extensions, thus allowing the PGCC C and  $C_{+}$  compilers to compile most programs that the GNU compilers can compile. A few header files not interoperable with the PGI compilers have been rewritten and are included in \$PGI/linux86/include. These files are: sigset.h, asm/byteorder.h, stddef.h, asm/ posix\_types.h and others. Also, PGI's version of stdarg.h supports changes in newer versions of Linux.

If you are using the PGCC C or C++ compilers, please make sure that the supplied versions of these include files are found before the system versions. This will happen by default unless you explicitly add a –I option that references one of the system include directories.

#### Running Parallel Programs on Linux

You may encounter difficulties running auto-parallel or OpenMP programs on Linux systems when the per-thread stack size is set to the default (2MB). If you have unexplained failures, please try setting the environment variable OMP\_STACK\_SIZE to a larger value, such as 8MB. This can be accomplished with the command in csh:

% setenv OMP\_STACK\_SIZE 8M

in bash, sh, or ksh, use:

% OMP\_STACK\_SIZE=8M; export OMP\_STACK\_SIZE

If your program is still failing, you may be encountering the hard 8 MB limit on main process stack sizes in Linux. You can work around the problem by issuing the following command in csh:

% limit stacksize unlimited

in bash, sh, or ksh, use:

% ulimit -s unlimited

# Using the PGI Compilers on Windows

## BASH Shell Environment

On Windows platforms, the tools that ship with the PGI Workstation or PGI Server command-level compilers include a full-featured shell command environment. After installation, you should have a PGI icon on your Windows desktop. Double-left-click on this icon to cause an instance of the BASH command shell to appear on your screen. Working within BASH is very much like working within the sh or ksh shells on a Linux system, but in addition BASH has a command history feature similar to csh and several other unique features. Shell programming is fully supported. A complete BASH User's Guide is available through the PGI online manual set. Select "PGI Workstation" under Start->Programs and double-left-click on the documentation icon to see the online manual set. You must have a web browser installed on your system in order to read the online manuals.

The BASH shell window is pre-initialized for usage of the PGI compilers and tools, so there is no need to set environment variables or modify your command path when the command window comes up. In addition to the PGI compiler commands referenced above, within BASH you have access to over 100 common commands and utilities, including but not limited to the following:

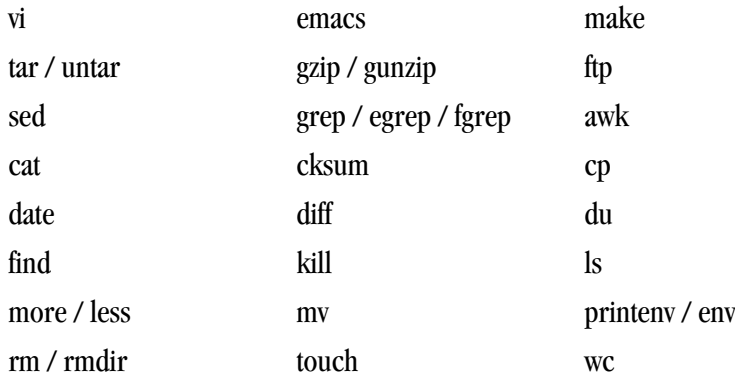

If you are familiar with program development in a Linux environment, editing, compiling, and executing programs within BASH will be very comfortable. If you have not previously used such an environment, you should take time to familiarize yourself with either the vi or emacs editors and with makefiles. The emacs editor has an extensive online tutorial, which you can start by bringing up emacs and selecting the appropriate option under the pull-down help menu. You can get a thorough introduction to the construction and use of makefiles through the online Makefile User's Guide.

For library compatibility, PGI provides versions of **ar** and **ranlib** that are compatible with native Windows object-file formats. For more information on these commands, refer to ["Creating and Using Static Libraries on](#page-106-0) [Windows," on page 79](#page-106-0).

## Windows Command Prompt

The PGI Workstation entry in the Windows Start menu contains a submenu titled PGI Workstation Tools. This submenu contains a shortcut labeled PGI Command Prompt (32-bit). The shortcut is used to launch a Windows command shell using an environment pre-initialized for the use of the 32-bit PGI compilers and tools. On x64 systems, a second shortcut labeled PGI Command Prompt (64-bit) will also be present. This shortcut launches a Windows command shell using an environment pre-initialized for the use of the 64-bit PGI compilers and tools.

# Using the PGI Compilers on SUA and SFU

### Subsystem for Unix Applications (SUA and SFU)

Subsystem for Unix Applications (SUA) is a source-compatibility subsystem for running Unix applications on 32-bit and 64-bit Windows server-class operating systems. PGI Workstation for Windows includes compilers and tools for SUA and its 32-bit-only predecessor, Services For Unix (SFU).

SUA provides an operating system for POSIX processes. There is a package of support utilities available for download from Microsoft that provides a more complete Unix environment, including features like shells, scripting utilities, a telnet client, development tools, and so on.

#### SUA/SFU Header Files

The SUA/SFU system header files contain numerous non-standard extensions. PGI supports many of these extensions, thus allowing the PGCC C and C++ compilers to compile most programs that the GNU compilers can compile. A few header files not interoperable with the PGI compilers have been rewritten and are included in \$PGI/sua32/include or \$PGI/sua64/include. These files are: stdarg.h, stddef.h, and others.

If you are using the PGCC C or C++ compilers, please make sure that the supplied versions of these include files are found before the system versions. This happens by default unless you explicitly add a –I option that references one of the system include directories.

#### Running Parallel Programs on SUA and SFU

You may encounter difficulties running auto-parallel or OpenMP programs on SUA/SFU systems when the per-thread stack size is set to the default (2MB). If you have unexplained failures, please try setting the environment variable OMP\_STACK\_SIZE to a larger value, such as 8MB. This can be accomplished with the command:

in csh:

% setenv OMP\_STACK\_SIZE 8M

in bash, sh, or ksh.

% OMP\_STACK\_SIZE=8M; export OMP\_STACK\_SIZE

Using the PGI Compilers on Mac OS X

Mac OS X Header Files

The Mac OS X header files contain numerous non-standard extensions. PGI supports many of these extensions, thus allowing the PGCC C and C++ compilers to compile most programs that the GNU compilers can compile. A few header files not interoperable with the PGI compilers have been rewritten and are included in \$PGI/ sua32/include or \$PGI/sua64/include. These files are: stdarg.h, stddef.h, and others.

If you are using the PGCC C or C++ compilers, please make sure that the supplied versions of these include files are found before the system versions. This will happen by default unless you explicitly add a –I option that references one of the system include directories.

Running Parallel Programs on Mac OS

You may encounter difficulties running auto-parallel or OpenMP programs on Mac OS X systems when the per-thread stack size is set to the default (8MB). If you have unexplained failures, please try setting the environment variable OMP\_STACK\_SIZE to a larger value, such as 16MB. This can be accomplished with the following command:

in csh:

% setenv OMP\_STACK\_SIZE 16M

in bash, sh, or ksh.

% OMP\_STACK\_SIZE=16M; export OMP\_STACK\_SIZE

# **Site-specific Customization of the Compilers**

If you are using the PGI compilers and want all your users to have access to specific libraries or other files, there are special files that allow you to customize the compilers for your site.

## Using siterc Files

The PGI compiler drivers utilize a file named siterc to enable site-specific customization of the behavior of the PGI compilers. The siterc file is located in the bin subdirectory of the PGI installation directory. Using siterc, you can control how the compiler drivers invoke the various components in the compilation tool chain.

## Using User rc Files

In addition to the siterc file, user  $r c$  files can reside in a given user's home directory, as specified by the user's HOME environment variable. You can use these files to control the respective PGI compilers. All of these files are optional.

On Linux and SUA these files are named .mypgf77rc, .mypgf90rc, .mypgccrc, .mypgcpprc, and .mypghpfrc.

On native windows, these files are named mypgf77rc, mypgf95rc, mypgccrc, mypgcpprc, and mypghpfrc.

On Windows, these files are named mypgf77rc and mypgf95rc.

The following examples show how these rc files can be used to tailor a given installation for a particular purpose.

| To do this                                                                         | Add the line shown to the indicated file                       |  |  |
|------------------------------------------------------------------------------------|----------------------------------------------------------------|--|--|
| Make the libraries found in the                                                    | set SITELIB=/opt/newlibs/64;                                   |  |  |
| following location available to all<br>linux86-64 compilations.<br>/opt/newlibs/64 | $10$ /opt/pgi/linux86-64/7.1/bin/siterc                        |  |  |
| Make the libraries found in the                                                    | set SITELIB=/opt/newlibs/32;                                   |  |  |
| following location available to all<br>linux86 compilations.<br>/opt/newlibs/32    | to /opt/pgi/linux86/7.1/bin/siterc                             |  |  |
| Add the following new library path to all                                          | append SITELIB=/opt/local/fast;                                |  |  |
| linux86-64 compilations.<br>/opt/local/fast                                        | to /opt/pgi/linux86-64/7.1/bin/siterc                          |  |  |
| Make the following include path                                                    | set SITEINC=/opt/acml/include;                                 |  |  |
| available to all compilations;<br>-I/opt/acml/include                              | /opt/pgi/linux86/7.1/bin/siterc and/<br>to                     |  |  |
|                                                                                    | opt/pgi/linux86-64/7.1/bin/siterc                              |  |  |
| Change - Mmpi to link in the following<br>with linux86-64 compilations.            | set MPILIBDIR=/opt/mympi/64;<br>set MPILIBNAME=mpix;           |  |  |
| /opt/mympi/64/libmpix.a                                                            | $10$ /opt/pgi/linux86-64/7.1/bin/siterc;                       |  |  |
| Have linux86-64 compilations always                                                | set SITEDEF=IS64BIT AMD;                                       |  |  |
| add                                                                                | $10$ /opt/pgi/linux86-64/7.1/bin/siterc                        |  |  |
| -DIS64BIT -DAMD                                                                    |                                                                |  |  |
| Build an F90 executable for linux86-                                               | set RPATH=./REDIST ;                                           |  |  |
| 64 or linux86 that resolves PGI shared<br>objects in the relative directory        | $to \sim /$ . mypgf95rc                                        |  |  |
| ./REDIST                                                                           | <b>Note</b>                                                    |  |  |
|                                                                                    | This only affects the behavior of PGF95 for the<br>given user. |  |  |

Table 1.2. Examples of Using siterc and User rc Files

# **Common Development Tasks**

Now that you have a brief introduction to the compiler, let's look at some common development tasks that you might wish to perform.

- When you compile code you can specify a number of options on the command line that define specific characteristics related to how the program is compiled and linked, typically enhancing or overriding the default behavior of the compiler. For a list of the most common command line options and information on all the command line options, refer to Chapter 2, "*[Using Command Line Options](#page-42-0)*".
- Code optimization and parallelization allow you to organize your code for efficient execution. While possibly increasing compilation time and making the code more difficult to debug, these techniques typically

produce code that runs significantly faster than code that does not use them. For more information on optimization and parallelization, refer to Chapter 3, "*[Using Optimization & Parallelization](#page-48-0)*".

- Function inlining, a special type of optimization, replaces a call to a function or a subroutine with the body of the function or subroutine. This process can speed up execution by eliminating parameter passing and the function or subroutine call and return overhead. In addition, function inlining allows the compiler to optimize the function with the rest of the code. However, function inlining may also result in much larger code size with no increase in execution speed. For more information on function inlining, refer to Chapter 4, "*[Using Function Inlining](#page-72-0)*".
- Directives and pragmas allow users to place hints in the source code to help the compiler generate better assembly code. You typically use directives and pragmas to control the actions of the compiler in a particular portion of a program without affecting the program as a whole. You place them in your source code where you want them to take effect. A directive or pragma typically stays in effect from the point where included until the end of the compilation unit or until another directive or pragma changes its status. For more information on directives and pragmas, refer to Chapter 5, "*[Using OpenMP](#page-78-0)*"and [Chapter 6, "](#page-90-0)*Using [Directives and Pragmas](#page-90-0)*".
- A library is a collection of functions or subprograms used to develop software. Libraries contain "helper" code and data, which provide services to independent programs, allowing code and data to be shared and changed in a modular fashion. The functions and programs in a library are grouped for ease of use and linking. When creating your programs, it is often useful to incorporate standard libraries or proprietary ones. For more information on this topic, refer to Chapter 7, "*[Creating and Using Libraries](#page-102-0)*".
- Environment variables define a set of dynamic values that can affect the way running processes behave on a computer. It is often useful to use these variables to set and pass information that alters the default behavior of the PGI compilers and the executables which they generate. For more information on these variables, refer to Chapter 8, " *[Using Environment Variables](#page-116-0)*".
- Deployment, though possibly an infrequent task, can present some unique issues related to concerns of porting the code to other systems. Deployment, in this context, involves distribution of a specific file or set of files that are already compiled and configured. The distribution must occur in such a way that the application executes accurately on another system which may not be configured exactly the same as the system on which the code was created. For more information on what you might need to know to successfully deploy your code, refer to Chapter 9, "*[Distributing Files - Deployment](#page-130-0)*".
- An intrinsic is a function available in a given language whose implementation is handled specially by the compiler. Intrinsics make using processor-specific enhancements easier because they provide a C/C++ language interface to assembly instructions. In doing so, the compiler manages details that the user would normally have to be concerned with, such as register names, register allocations, and memory locations of data. For C/C++ programs, PGI provides support for MMX and SSE/SSE2/SSE3 intrinsics. For more information on these intrinsics, refer to Chapter 20, "*[C/C++ MMX/SSE Inline Intrinsics](#page-330-0)*".

# <span id="page-42-0"></span>Chapter 2. Using Command Line **Options**

A command line option allows you to control specific behavior when a program is compiled and linked. This chapter describes the syntax for properly using command-line options and provides a brief overview of a few of the more common options.

#### **Note**

For a complete list of command-line options, their descriptions and use, refer to [Chapter 15,](#page-190-0) "*[Command-Line Options Reference](#page-190-0)*," on page 163.

# **Command Line Option Overview**

Before looking at all the command-line options, first become familiar with the syntax for these options. There are a large number of options available to you, yet most users only use a few of them. So, start simple and progress into using the more advanced options.

By default, the PGI 7.1 compilers generate code that is optimized for the type of processor on which compilation is performed, the compilation host. Before adding options to your command-line, review the section[s"Help with Command-line Options," on page 16](#page-43-0) and ["Frequently-used Options," on page 19](#page-46-0).

## Command-line Options Syntax

On a command-line, options need to be preceded by a hyphen (-). If the compiler does not recognize an option, it passes the option to the linker.

This document uses the following notation when describing options:

[item]

Square brackets indicate that the enclosed item is optional.

{item | item}

Braces indicate that you must select one and only one of the enclosed items. A vertical bar (|) separates the choices.

<span id="page-43-0"></span>...

Horizontal ellipses indicate that zero or more instances of the preceding item are valid.

**NOTE** 

Some options do not allow a space between the option and its argument or within an argument. When applicable, the syntax section of the option description in Chapter 15, "*[Command-Line Options](#page-190-0) Reference*[," on page 163](#page-190-0) contains this information.

## Command-line Suboptions

Some options accept several suboptions. You can specify these suboptions either by using the full option statement multiple times or by using a comma-separated list for the suboptions.

The following two command lines are equivalent:

pgf95 -Mvect=sse -Mvect=noaltcode

pgf95 -Mvect=sse,noaltcode

# Command-line Conflicting Options

Some options have an opposite or negated counterpart. For example, both–Mvect and –Mnovect are available. –Mvect enables vectorization and –Mnovect disables it. If you used both of these commands on a command line, they would conflict.

#### Note

**Rule:** When you use conflicting options on a command line, the last encountered option takes precedence over any previous one.

This rule is important for a number of reasons.

- Some options, such as  $-\text{fast}$ , include other options. Therefore, it is possible for you to be unaware that you have conflicting options.
- You can use this rule to create makefiles that apply specific flags to a set of files, as shown in [Example 2.1](#page-43-0).

Example 2.1. Makefiles with Options

In this makefile, CCFLAGS uses vectorization. CCNOVECTFLAGS uses the flags defined for CCFLAGS but disables vectorization.

```
CCFLAGS=c -Mvect=sse
CCNOVECTFLAGS=$(CCFLAGS) -Mnovect
```
# **Help with Command-line Options**

If you are just getting started with the PGI compilers and tools, it is helpful to know which options are available, when to use them, and which options most users find effective.

Using –help

The –help option is useful because it provides information about all options supported by a given compiler.

You can use –help in one of three ways:

- Use –help with no parameters to obtain a list of all the available options with a brief one-line description of each.
- Add a parameter to  $-\text{help}$  to restrict the output to information about a specific option. The syntax for this usage is this:

–help <command line option>

For example, suppose you use the following command to restrict the output to information about the fast option:

pgf95 -help -fast

The output you see is similar to this:

-fast Common optimizations; includes -O2 -Munroll=c:1 -Mnoframe -Mlre

In the following example, usage information for  $-\text{help}$  shows how groups of options can be listed or examined according to function

```
$ pgf95 -help -help 
-help[=groups|asm|debug|language|linker|opt|other|
 overall|phase|prepro|suffix|switch|target|variable]
 Show compiler switches
```
• Add a parameter to  $-\text{help}$  to restrict the output to a specific set of options or to a building process. The syntax for this usage is this:

-help=<subgroup>

The previous output from the command  $pgf95$  -help -help shows the available subgroups. For example, you can use the following command to restrict the output to information about options related to debug information generation.

pgf95 -help=debug

The output you see is similar to this:

```
Debugging switches:
-M[no]bounds Generate code to check array bounds
-Mchkfpstk Check consistency of floating point stack at subprogram calls
                 (32-bit only)
Note: This switch only works on 32-bit. On 64-bit, the switch is ignored.
-Mchkstk Check for sufficient stack space upon subprogram entry
-Mcoff     Generate COFF format object<br>-Mdwarf1     Generate DWARF1 debug inform
-Mdwarf1 Generate DWARF1 debug information with -g
-Mdwarf2 Generate DWARF2 debug information with -g
-Mdwarf3 Generate DWARF3 debug information with -g
-Melf Generate ELF format object
-g Generate information for debugger
-gopt Generate information for debugger without disabling
                optimizations
```
For a complete description of subgroups, refer to "-help ," on page 178.

# **Getting Started with Performance**

One of top priorities of most users is performance and optimization. This section provides a quick overview of a few of the command-line options that are useful in improving performance.

# Using –fast and –fastsse Options

PGI compilers implement a wide range of options that allow users a fine degree of control on each optimization phase. When it comes to optimization of code, the quickest way to start is to use  $-\epsilon$  ast and –fastsse. These options create a generally optimal set of flags for targets that support SSE/SSE2 capability. They incorporate optimization options to enable use of vector streaming SIMD (SSE/SSE2) instructions for 64-bit targets. They enable vectorization with SSE instructions, cache alignment, and SSE arithmetic to flush to zero mode.

#### **Note**

The contents of the –fast and –fastsse options are host-dependent. Further, you should use these options on both compile and link command lines.

• –fast and –fastsse typically include these options:

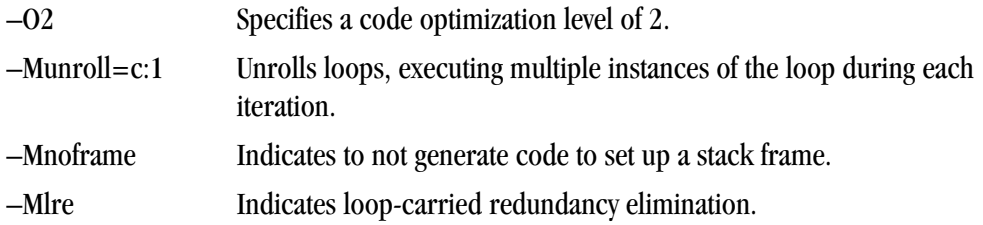

• These additional options are also typically available when using  $-\epsilon$  ast for 64-bit targets and when using –fastsse for both 32- and 64-bit targets:

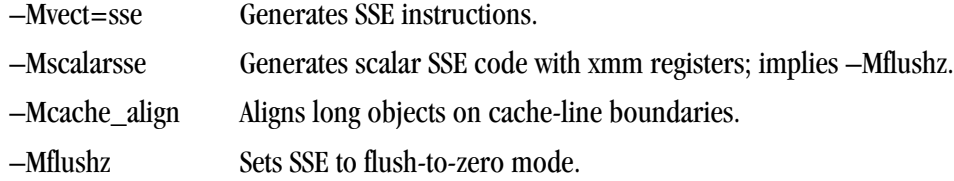

#### **Note**

For best performance on processors that support SSE instructions, use the PGF95 compiler, even for FORTRAN 77 code, and the –fast option.

To see the specific behavior of –fast for your target, use the following command:

pgf95 -help -fast

# <span id="page-46-0"></span>Other Performance-related Options

While –fast and –fastsse are options designed to be the quickest route to best performance, they are limited to routine boundaries. Depending on the nature and writing style of the source code, the compiler often can perform further optimization by knowing the global context of usage of a given routine. For instance, determining the possible value range of actual parameters of a routine could enable a loop to be vectorized; similarly, determining static occurrence of calls helps to decide which routine is beneficial to inline.

These types of global optimizations are under control of Inter Procedural Analysis (IPA) in PGI compilers. Option  $-Mipa$  enables Inter Procedural Analysis.  $-Mpi=fa$ st is the recommended option to get best performances for global optimization. You can also add the suboption inline to enable automatic global inlining across file. You might consider using –Mipa=fast,inline. This option for inter-procedural analysis and global optimization can improve performance.

You may also be able to obtain further performance improvements by experimenting with the individual –Mpgflag options detailed in the section["–M Options by Category," on page 219](#page-246-0). These options include –Mvect, –Munroll, –Minline, –Mconcur, and –Mpfi/–Mpfo. However, performance improvements using these options are typically application- and system-dependent. It is important to time your application carefully when using these options to ensure no performance degradations occur.

For more information on optimization, refer to Chapter 3, "*[Using Optimization & Parallelization](#page-48-0)*," on page [21.](#page-48-0) For specific information about these options, refer to "-M<pgflag> Optimization Controls," on page [229.](#page-256-0)

# **Targeting Multiple Systems; Using the -tp Option**

The –tp option allows you to set the target architecture. By default, the PGI compiler uses all supported instructions wherever possible when compiling on a given system. As a result, executables created on a given system may not be usable on previous generation systems. For example, executables created on a Pentium 4 may fail to execute on a Pentium III or Pentium II.

Processor-specific optimizations can be specified or limited explicitly by using the  $-\text{tp}$  option. Thus, it is possible to create executables that are usable on previous generation systems. With the exception of k8-64, k8- 64e, p7-64, and x64, any of these sub-options are valid on any x86 or x64 processor-based system. The k8-64, k8-64e, p7-64 and x64 options are valid only on x64 processor-based systems

For more information about the  $-\text{tp}$  option, refer to "-tp  $\langle \text{target} \rangle$  [,target...], " on page 202.

# **Frequently-used Options**

In addition to overall performance, there are a number of other options that many users find useful when getting started. The following table provides a brief summary of these options.

For more information on these options, refer to the complete description of each option available in Chapter 15, "*[Command-Line Options Reference](#page-190-0)*," on page 163. Also, there are a number of suboptions available with each of the –M options listed. For more information on those options, refer to ["–M Options by](#page-246-0) [Category".](#page-246-0)

| Option                            | <b>Description</b>                                                                                                    |  |
|-----------------------------------|----------------------------------------------------------------------------------------------------|--|
| -fast or -fastsse                 | These options create a generally optimal set of flags for targets that<br>support SSE/SSE2 capability. They incorporate optimization options<br>to enable use of vector streaming SIMD instructions (64-bit targets)<br>and enable vectorization with SEE instructions, cache aligned and<br>flushz. |  |
| -g                                | Instructs the compiler to include symbolic debugging information in<br>the object module.                                                                                                    |  |
| -gopt                             | Instructs the compiler to include symbolic debugging information<br>in the object file, and to generate optimized code identical to that<br>generated when -g is not specified.                                                                                                    |  |
| $-\text{help}$                    | Provides information about available options.                                                                                                    |  |
| -mcmodel=medium                   | Enables medium=model core generation for 64-bit targets; useful<br>when the data space of the program exceeds 4GB.                                                                                                    |  |
| -Mconcur                          | Instructs the compiler to enable auto-concurrentization of loops. If<br>specified, the compiler uses multiple processors to execute loops<br>that it determines to be parallelizable; thus, loop iterations are split<br>to execute optimally in a multithreaded execution context.                  |  |
| $-Minfo$                          | Instructs the compiler to produce information on standard error.                                                                                                    |  |
| -Minline                          | Passes options to the function inliner.                                                                                                    |  |
| -Mipa=fast, inline                | Enables interprocedural analysis and optimization. Also enables<br>automatic procedure inlining.                                                                                                    |  |
| -Mneginfo                         | Instructs the compiler to produce information on standard error.                                                                                                    |  |
| -Mpfi and -Mpfo                   | Enable profile feedback driven optimizations.                                                                                                    |  |
| -Mkeepasm                         | Keeps the generated assembly files.                                                                                                    |  |
| -Munroll                          | Invokes the loop unroller to unroll loops, executing multiple<br>instances of the loop during each iteration. This also sets the<br>optimization level to 2 if the level is set to less than 2, or if no $-0$ or<br>-g options are supplied.                                                         |  |
| $-M[no]$ vect                     | Enables/Disables the code vectorizer.                                                                                                    |  |
| --[no_]exceptions                 | Removes exception handling from user code.                                                                                                    |  |
| -0                                | Names the output file.                                                                                                    |  |
| $-0$ < level >                    | Specifies code optimization level where < level > is $0, 1, 2, 3$ , or $4$ .                                                                                                    |  |
| $-tp$ <target> [,target]</target> | Specify the type(s) of the target processor(s) to enable generation of<br>PGI Unified Binary executables.                                                                                                    |  |

Table 2.1. Commonly Used Command Line Options

# <span id="page-48-0"></span>Chapter 3. Using Optimization & Parallelization

Source code that is readable, maintainable, and produces correct results is not always organized for efficient execution. Normally, the first step in the program development process involves producing code that executes and produces the correct results. This first step usually involves compiling without much worry about optimization. After code is compiled and debugged, code optimization and parallelization become an issue. Invoking one of the PGI compiler commands with certain options instructs the compiler to generate optimized code. Optimization is not always performed since it increases compilation time and may make debugging difficult. However, optimization produces more efficient code that usually runs significantly faster than code that is not optimized.

The compilers optimize code according to the specified optimization level. Using the  $-0$ ,  $-$ Mvect,  $-Mipa$ , and –Mconcur, you can specify the optimization levels. In addition, you can use several –M<pgflag> switches to control specific types of optimization and parallelization.

This chapter describes the optimization options displayed in the following list.

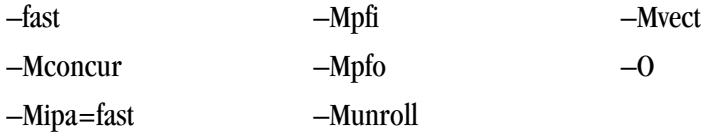

This chapter also describes how to choose optimization options to use with the PGI compilers. This overview will help if you are just getting started with one of the PGI compilers, or wish to experiment with individual optimizations. Complete specifications of each of these options is available in Chapter 15, "*[Command-Line](#page-190-0) [Options Reference](#page-190-0)*".

# **Overview of Optimization**

In general, optimization involves using transformations and replacements that generate more efficient code. This is done by the compiler and involves replacements that are independent of the particular target processor's architecture as well as replacements that take advantage of the x86 or x64 architecture, instruction set and registers. For the discussion in this and the following chapters, optimization is divided into the following categories:

# Local Optimization

This optimization is performed on a block-by-block basis within a program's basic blocks. A basic block is a sequence of statements in which the flow of control enters at the beginning and leaves at the end without the possibility of branching, except at the end. The PGI compilers perform many types of local optimization including: algebraic identity removal, constant folding, common sub-expression elimination, redundant load and store elimination, scheduling, strength reduction, and peephole optimizations.

# Global Optimization

This optimization is performed on a program unit over all its basic blocks. The optimizer performs controlflow and data-flow analysis for an entire program unit. All loops, including those formed by IFs and GOTOs, are detected and optimized. Global optimization includes: constant propagation, copy propagation, dead store elimination, global register allocation, invariant code motion, and induction variable elimination.

# Loop Optimization: Unrolling, Vectorization, and Parallelization

The performance of certain classes of loops may be improved through vectorization or unrolling options. Vectorization transforms loops to improve memory access performance and make use of packed SSE instructions which perform the same operation on multiple data items concurrently. Unrolling replicates the body of loops to reduce loop branching overhead and provide better opportunities for local optimization, vectorization and scheduling of instructions. Performance for loops on systems with multiple processors may also improve using the parallelization features of the PGI compilers.

# Interprocedural Analysis (IPA) and Optimization

Interprocedural analysis (IPA) allows use of information across function call boundaries to perform optimizations that would otherwise be unavailable. For example, if the actual argument to a function is in fact a constant in the caller, it may be possible to propagate that constant into the callee and perform optimizations that are not valid if the dummy argument is treated as a variable. A wide range of optimizations are enabled or improved by using IPA, including but not limited to data alignment optimizations, argument removal, constant propagation, pointer disambiguation, pure function detection, F90/F95 array shape propagation, data placement, vestigial function removal, automatic function inlining, inlining of functions from pre-compiled libraries, and interprocedural optimization of functions from pre-compiled libraries.

# Function Inlining

This optimization allows a call to a function to be replaced by a copy of the body of that function. This optimization will sometimes speed up execution by eliminating the function call and return overhead. Function inlining may also create opportunities for other types of optimization. Function inlining is not always beneficial. When used improperly it may increase code size and generate less efficient code.

# Profile-Feedback Optimization (PFO)

Profile-feedback optimization (PFO) makes use of information from a trace file produced by specially instrumented executables which capture and save information on branch frequency, function and subroutine call frequency, semi-invariant values, loop index ranges, and other input data dependent information that can only be collected dynamically during execution of a program. By definition, use of profile-feedback

optimization is a two-phase process: compilation and execution of a specially-instrumented executable, followed by a subsequent compilation which reads a trace file generated during the first phase and uses the information in that trace file to guide compiler optimizations.

# **Getting Started with Optimizations**

Your first concern should be getting your program to execute and produce correct results. To get your program running, start by compiling and linking without optimization. Use the optimization level –O0 or select –g to perform minimal optimization. At this level, you will be able to debug your program easily and isolate any coding errors exposed during porting to x86 or x64 platforms.

If you want to get started quickly with optimization, a good set of options to use with any of the PGI compilers is –fast –Mipa=fast. For example:

```
$ pgf95 -fast -Mipa=fast prog.f
```
For all of the PGI Fortran, C, and C++ compilers, the –fast, –Mipa=fast options generally produce code that is well-optimized without the possibility of significant slowdowns due to pathological cases.

The –fast option is an aggregate option that includes a number of individual PGI compiler options; which PGI compiler options are included depends on the target for which compilation is performed. The –Mipa=fast option invokes interprocedural analysis including several IPA suboptions.

```
For C++ programs, add -Minline=levels:10 --no exceptions:
```
\$ pgcpp -fast -Mipa=fast -Minline=levels:10 --no\_exceptions prog.cc

**Note** 

 $A C++$  program compiled with  $---$ no $---$ exceptions will fail if the program uses exception handling.

By experimenting with individual compiler options on a file-by-file basis, further significant performance gains can sometimes be realized. However, depending on the coding style, individual optimizations can sometimes cause slowdowns, and must be used carefully to ensure performance improvements. In addition to  $-\text{fast}$ , the optimization flags most likely to further improve performance are -O3, -Mpfi, -Mpfo, -Minline, and on targets with multiple processors -Mconcur.

In addition, the – $Ms$  safeptr option can significantly improve performance of  $C/C++$  programs in which there is known to be no pointer aliasing. However, for obvious reasons this command-line option must be used carefully.

Three other options which are extremely useful are -help, -Minfo, and -dryrun.

#### –help

As described in ["Help with Command-line Options," on page 16,](#page-43-0) you can see a specification of any commandline option by invoking any of the PGI compilers with -help in combination with the option in question, without specifying any input files.

For example:

```
$ pgf95 -help -O
Reading rcfile /usr/pgi/linux86-64/7.0/bin/.pgf95rc
```

```
-O[<n>] Set optimization level, -O0 to -O4, default -O2
```
Or you can see the full functionality of  $-\hbar e \psi$  itself, which can return information on either an individual option or groups of options; type:

```
$ pgf95 -help -help
Reading rcfile /usr/pgi_rel/linux86-64/7.0/bin/.pgf95rc
-help[=groups|asm|debug|language|linker|opt|other|overall|
  phase|prepro|suffix|switch|target|variable]
```
# –Minfo

You can use the  $-\text{Minfo}$  option to display compile-time optimization listings. When this option is used, the PGI compilers issue informational messages to stderr as compilation proceeds. From these messages, you can determine which loops are optimized using unrolling, SSE instructions, vectorization, parallelization, interprocedural optimizations and various miscellaneous optimizations. You can also see where and whether functions are inlined.

You can use the -Mneginfo option to display informational messages listing why certain optimizations are inhibited.

For more information on -Minfo, refer to "-M<pgflag> Optimization Controls," on page 229

# –dryrun

The –dryrun option can be useful as a diagnostic tool if you need to see the steps used by the compiler driver to preprocess, compile, assemble and link in the presence of a given set of command line inputs. When you specify the  $-dryrun$  option, these steps will be printed to stderr but are not actually performed. For example, you can use this option to inspect the default and user-specified libraries that are searched during the link phase, and the order in which they are searched by the linker.

The remainder of this chapter describes the  $-0$  options, the loop unroller option  $-\text{Munroll}$ , the vectorizer option –Mvect, the auto-parallelization option –Mconcur, the interprocedural analysis optimization –Mipa, and the profile-feedback instrumentation  $(-MpE)$  and optimization  $(-MpE)$  options. You should be able to get very near optimal compiled performance using some combination of these switches.

# **Local and Global Optimization using -O**

Using the PGI compiler commands with the –Olevel option (the capital O is for Optimize), you can specify any of the following optimization levels:

```
–O0
```
Level zero specifies no optimization. A basic block is generated for each language statement.

–O1

Level one specifies local optimization. Scheduling of basic blocks is performed. Register allocation is performed.

–O2

Level two specifies global optimization. This level performs all level-one local optimization as well as leveltwo global optimization. If optimization is specified on the command line without a level, level 2 is the default.

 $-0<sub>3</sub>$ 

Level three specifies aggressive global optimization. This level performs all level-one and level-two optimizations and enables more aggressive hoisting and scalar replacement optimizations that may or may not be profitable.

 $-04$ 

 Level four performs all level-one, level-two, and level-three optimizations and enables hoisting of guarded invariant floating point expressions.

Note

If you use the -O option to specify optimization and do not specify a level, then level two optimization (-O2) is the default.

Level-zero optimization specifies no optimization  $(-00)$ . At this level, the compiler generates a basic block for each statement. Performance will almost always be slowest using this optimization level. This level is useful for the initial execution of a program. It is also useful for debugging, since there is a direct correlation between the program text and the code generated.

Level-one optimization specifies local optimization  $(-01)$ . The compiler performs scheduling of basic blocks as well as register allocation. Local optimization is a good choice when the code is very irregular, such as code that contains many short statements containing IF statements and does not contain loops (DO or DO WHILE statements). Although this case rarely occurs, for certain types of code, this optimization level may perform better than level-two (–O2).

The PGI compilers perform many different types of local optimizations, including but not limited to:

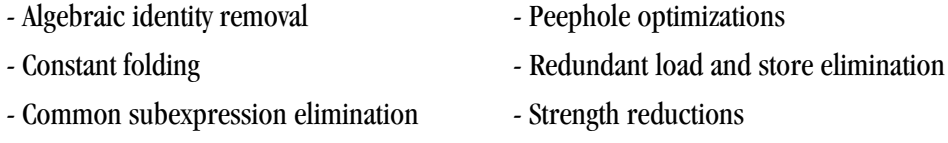

- Local register optimization

Level-two optimization  $(-02 \text{ or } -0)$  specifies global optimization. The  $-\text{fast}$  option generally will specify global optimization; however, the  $-\epsilon$  ast switch varies from release to release, depending on a reasonable selection of switches for any one particular release. The  $-0$  or  $-02$  level performs all level-one local optimizations as well as global optimizations. Control flow analysis is applied and global registers are allocated for all functions and subroutines. Loop regions are given special consideration. This optimization level is a good choice when the program contains loops, the loops are short, and the structure of the code is regular.

The PGI compilers perform many different types of global optimizations, including but not limited to:

- Branch to branch elimination Global register allocation
- 
- 
- Dead store elimination
- 
- Constant propagation Invariant code motion
- Copy propagation Induction variable elimination

You can explicitly select the optimization level on the command line. For example, the following command line specifies level-two optimization which results in global optimization:

\$ pgf95 -O2 prog.f

Specifying –O on the command-line without a level designation is equivalent to –O2. The default optimization level changes depending on which options you select on the command line. For example, when you select the  $-g$  debugging option, the default optimization level is set to level-zero  $(-00)$ . However, you can use the -gopt option to generate debug information without perturbing optimization if you need to debug optimized code. Refer to ["Default Optimization Levels," on page 42](#page-69-0) for a description of the default levels.

As noted above, the –fast option includes –O2 on all x86 and x64 targets. If you wish to override this with  $-03$  while maintaining all other elements of  $-f$  as t, simply compile as follows:

\$ pgf95 -fast -O3 prog.f

# Scalar SSE Code Generation

For all processors prior to Intel Pentium 4 and AMD Opteron/Athlon64, for example Intel Pentium III and AMD AthlonXP/MP processors, scalar floating-point arithmetic as generated by the PGI Workstation compilers is performed using x87 floating-point stack instructions. With the advent of SSE/SSE2 instructions on Intel Pentium 4/Xeon and AMD Opteron/Athlon64, it is possible to perform all scalar floating-point arithmetic using SSE/SSE2 instructions. In most cases, this is beneficial from a performance standpoint.

The default on 32-bit Intel Pentium II/III (-tp p6, -tp piii, etc.) or AMD AthlonXP/MP (-tp k7) is to use  $x87$ instructions for scalar floating-point arithmetic. The default on Intel Pentium 4/Xeon or Intel EM64T running a 32-bit operating system (–tp p7), AMD Opteron/Athlon64 running a 32-bit operating system (–tp k8-32), or AMD Opteron/Athlon64 or Intel EM64T processors running a 64-bit operating system (–tp k8-64 and –tp p7- 64 respectively) is to use SSE/SSE2 instructions for scalar floating-point arithmetic. The only way to override this default on AMD Opteron/Athlon64 or Intel EM64T processors running a 64-bit operating system is to specify an older 32-bit target (for example –tp k7 or –tp piii).

#### Note

There can be significant arithmetic differences between calculations performed using x87 instructions versus SSE/SSE2.

By default, all floating-point data is promoted to IEEE 80-bit format when stored on the x87 floating-point stack, and all x87 operations are performed register-to-register in this same format. Values are converted back to IEEE 32-bit or IEEE 64-bit when stored back to memory (for REAL/float and DOUBLE PRECISION/ double data respectively). The default precision of the x87 floating-point stack can be reduced to IEEE 32-bit or IEEE 64-bit globally by compiling the main program with the –pc {32 | 64} option to the PGI Workstation compilers, which is described in detail in Chapter 2, "*[Using Command Line Options](#page-42-0)*". However, there is no way to ensure that operations performed in mixed precision will match those produced on a traditional loadstore RISC/UNIX system which implements IEEE 64-bit and IEEE 32-bit registers and associated floating-point arithmetic instructions.

In contrast, arithmetic results produced on Intel Pentium 4/Xeon, AMD Opteron/Athlon64 or Intel EM64T processors will usually closely match or be identical to those produced on a traditional RISC/UNIX system if all scalar arithmetic is performed using SSE/SSE2 instructions. You should keep this in mind when porting

<span id="page-54-0"></span>applications to and from systems which support both x87 and full SSE/SSE2 floating-point arithmetic. Many subtle issues can arise which affect your numerical results, sometimes to several digits of accuracy.

# **Loop Unrolling using –Munroll**

This optimization unrolls loops, executing multiple instances of the loop during each iteration. This reduces branch overhead, and can improve execution speed by creating better opportunities for instruction scheduling. A loop with a constant count may be completely unrolled or partially unrolled. A loop with a non-constant count may also be unrolled. A candidate loop must be an innermost loop containing one to four blocks of code. The following shows the use of the  $-Munroll$  option:

```
$ pgf95 -Munroll prog.f
```
The  $-Munroll$  option is included as part of  $-fast$  on all x86 and x64 targets. The loop unroller expands the contents of a loop and reduces the number of times a loop is executed. Branching overhead is reduced when a loop is unrolled two or more times, since each iteration of the unrolled loop corresponds to two or more iterations of the original loop; the number of branch instructions executed is proportionately reduced. When a loop is unrolled completely, the loop's branch overhead is eliminated altogether.

Loop unrolling may be beneficial for the instruction scheduler. When a loop is completely unrolled or unrolled two or more times, opportunities for improved scheduling may be presented. The code generator can take advantage of more possibilities for instruction grouping or filling instruction delays found within the loop. [Example 3.1](#page-54-0) and [Example 3.2](#page-54-0) show the effect of code unrolling on a segment that computes a dot product.

Example 3.1. Dot Product Code

```
REAL*4 A(100), B(100), Z
INTEGER I
DO I=1, 100 
 Z = Z + A(i) * B(i)END DO
END
```
Example 3.2. Unrolled Dot Product Code

```
REAL*4 A(100), B(100), Z
   INTEGER I
   DO I=1, 100, 2 
   Z = Z + A(i) * B(i)Z = Z + A(i+1) * B(i+1) END DO
END
```
Using the –Minfo option, the compiler informs you when a loop is being unrolled. For example, a message indicating the line number, and the number of times the code is unrolled, similar to the following will display when a loop is unrolled:

dot: 5, Loop unrolled 5 times

Using the c:<m> and n:<m> sub-options to -Munroll, or using -Mnounroll, you can control whether and how loops are unrolled on a file-by-file basis. Using directives or pragmas as specified in [Chapter 6,](#page-90-0)

"*[Using Directives and Pragmas](#page-90-0)*", you can precisely control whether and how a given loop is unrolled. Refer to Chapter 2, "*[Using Command Line Options](#page-42-0)*", for a detailed description of the -Munroll option.

# **Vectorization using –Mvect**

The  $-Wect$  option is included as part of  $-f$  as to all x86 and x64 targets. If your program contains computationally-intensive loops, the  $-Wect$  option may be helpful. If in addition you specify –Minfo, and your code contains loops that can be vectorized, the compiler reports relevant information on the optimizations applied.

When a PGI compiler command is invoked with the –Mvect option, the vectorizer scans code searching for loops that are candidates for high-level transformations such as loop distribution, loop interchange, cache tiling, and idiom recognition (replacement of a recognizable code sequence, such as a reduction loop, with optimized code sequences or function calls). When the vectorizer finds vectorization opportunities, it internally rearranges or replaces sections of loops (the vectorizer changes the code generated; your source code's loops are not altered). In addition to performing these loop transformations, the vectorizer produces extensive data dependence information for use by other phases of compilation and detects opportunities to use vector or packed Streaming SIMD Extensions (SSE) instructions on processors where these are supported.

The –Mvect option can speed up code which contains well-behaved countable loops which operate on large REAL, REAL\*4, REAL\*8, INTEGER\*4, COMPLEX or COMPLEX DOUBLE arrays in Fortran and their C/C++ counterparts. However, it is possible that some codes will show a decrease in performance when compiled with –Mvect due to the generation of conditionally executed code segments, inability to determine data alignment, and other code generation factors. For this reason, it is recommended that you check carefully whether particular program units or loops show improved performance when compiled with this option enabled.

# Vectorization Sub-options

The vectorizer performs high-level loop transformations on countable loops. A loop is countable if the number of iterations is set only before loop execution and cannot be modified during loop execution. Some of the vectorizer transformations can be controlled by arguments to the –Mvect command line option. The following sections describe the arguments that affect the operation of the vectorizer. In addition, some of these vectorizer operations can be controlled from within code using directives and pragmas. For details on the use of directives and pragmas, refer to Chapter 6, "*[Using Directives and Pragmas](#page-90-0)*," on page 63.

The vectorizer performs the following operations:

- Loop interchange
- Loop splitting
- Loop fusion
- Memory-hierarchy (cache tiling) optimizations
- Generation of SSE instructions on processors where these are supported
- Generation of prefetch instructions on processors where these are supported
- Loop iteration peeling to maximize vector alignment

#### • Alternate code generation

By default,  $-Mvect$  without any sub-options is equivalent to:

-Mvect=assoc,cachesize=c

where c is the actual cache size of the machine.

This enables the options for nested loop transformation and various other vectorizer options. These defaults may vary depending on the target system.

#### Assoc Option

The option –Mvect=assoc instructs the vectorizer to perform associativity conversions that can change the results of a computation due to a round-off error (–Mvect=noassoc disables this option). For example, a typical optimization is to change one arithmetic operation to another arithmetic operation that is mathematically correct, but can be computationally different and generate faster code. This option is provided to enable or disable this transformation, since a round-off error for such associativity conversions may produce unacceptable results.

#### Cachesize Option

The option – $M$ vect=cachesize:n instructs the vectorizer to tile nested loop operations assuming a data cache size of n bytes. By default, the vectorizer attempts to tile nested loop operations, such as matrix multiply, using multi-dimensional strip-mining techniques to maximize re-use of items in the data cache.

#### SSE Option

The option –Mvect=sse instructs the vectorizer to automatically generate packed SSE (Streaming SIMD Extensions), SSE2, and prefetch instructions when vectorizable loops are encountered. SSE instructions, first introduced on Pentium III and AthlonXP processors, operate on single-precision floating-point data, and hence apply only to vectorizable loops that operate on single-precision floating-point data. SSE2 instructions, first introduced on Pentium 4, Xeon and Opteron processors, operate on double-precision floating-point data. Prefetch instructions, first introduced on Pentium III and AthlonXP processors, can be used to improve the performance of vectorizable loops that operate on either 32-bit or 64-bit floating-point data. Refer to [Table 2, "Processor Options," on page xxvi](#page-25-0) for a concise list of processors that support SSE, SSE2 and prefetch instructions.

#### **Note**

Program units compiled with –Mvect=sse will not execute on Pentium, Pentium Pro, Pentium II or first generation AMD Athlon processors. They will only execute correctly on Pentium III, Pentium 4, Xeon, EM64T, AthlonXP, Athlon64 and Opteron systems running an SSE-enabled operating system.

#### Prefetch Option

The option –Mvect=prefetch instructs the vectorizer to automatically generate prefetch instructions when vectorizable loops are encountered, even in cases where SSE or SSE2 instructions are not generated. Usually, explicit prefetching is not necessary on Pentium 4, Xeon and Opteron because these processors support

hardware prefetching; nonetheless, it sometimes can be worthwhile to experiment with explicit prefetching. Prefetching can be controlled on a loop-by-loop level using prefetch directives, which are described in detail in ["Prefetch Directives ," on page 69](#page-96-0).

#### Note

Program units compiled with –Mvect=prefetch will not execute correctly on Pentium, Pentium Pro, or Pentium II processors. They will execute correctly only on Pentium III, Pentium 4, Xeon, EM64T, AthlonXP, Athlon64 or Opteron systems. In addition, the prefetchw instruction is only supported on AthlonXP, Athlon64 or Opteron systems and can cause instruction faults on non-AMD processors. For this reason, the PGI compilers do not generate prefetchw instructions by default on any target.

In addition to these sub-options to –Mvect, several other sub-options are supported. Refer to the description of -M[no]vect in Chapter 15, "*[Command-Line Options Reference](#page-190-0)*" for a detailed description of all available sub-options.

# Vectorization Example Using SSE/SSE2 Instructions

One of the most important vectorization options is  $-Wect=$  sse. When you use this option, the compiler automatically generates SSE and SSE2 instructions, where possible, when targeting processors on which these instructions are supported. This process can improve performance by up to a factor of two compared with the equivalent scalar code. All of the PGI Fortran, C and C++ compilers support this capability. [Table 2,](#page-25-0) ["Processor Options," on page xxvi](#page-25-0) shows which x86 and x64 processors support these instructions.

Prior to release 7.0 -Mvect=sse was omitted from the compiler switch -fast but included in -fastsse. Since release 7.0 -fast is synonymous with -fastsse and therefore includes -Mvect=sse.

In the program in Example 3.3, "Vector operation using SSE instructions", the vectorizer recognizes the vector operation in subroutine 'loop' when either the compiler switch -Mvect=sse or -fast is used. This example shows the compilation, informational messages, and runtime results using the SSE instructions on an AMD Opteron processor-based system, along with issues that affect SSE performance.

First note that the arrays in Example 3.3 are single-precision and that the vector operation is done using a unit stride loop. Thus, this loop can potentially be vectorized using SSE instructions on any processor that supports SSE or SSE2 instructions. SSE operations can be used to operate on pairs of single-precision floatingpoint numbers, and do not apply to double-precision floating-point numbers. SSE2 instructions can be used to operate on quads of single-precision floating-point numbers or on pairs of double-precision floating-point numbers.

Loops vectorized using SSE or SSE2 instructions operate much more efficiently when processing vectors that are aligned to a cache-line boundary. You can cause unconstrained data objects of size 16 bytes or greater to be cache-aligned by compiling with the  $-Mcache$  align switch. An unconstrained data object is a data object that is not a common block member and not a member of an aggregate data structure.

## Note

For stack-based local variables to be properly aligned, the main program or function must be compiled with -Meache align.

The –Mcache\_align switch has no effect on the alignment of Fortran allocatable or automatic arrays. If you have arrays that are constrained, such as vectors that are members of Fortran common blocks, you must specifically pad your data structures to ensure proper cache alignment;  $-Mcache\_align$  causes only the beginning address of each common block to be cache-aligned.

The following examples show the results of compiling the example code with and without  $-Wect=$  sse.

Example 3.3. Vector operation using SSE instructions

```
program vector_op
    parameter (N = 9999)
   real*4\mathtt{x}(\mathtt{N}) , \mathtt{y}(\mathtt{N}) , \mathtt{z}(\mathtt{N}) , \mathtt{W}(\mathtt{N}) do i = 1, n
       y(i) = iz(i) = 2'iw(i) = 4*i enddo
   do j = 1, 200000call loop(x,y,z,w,1.0e0,N) enddo
    print *, x(1),x(771),x(3618),x(6498),x(9999)
end
subroutine loop(a,b,c,d,s,n)
    integer i, n
   real*4 a(n), b(n), c(n), d(n), s
    do i = 1, n
```
 $a(i) = b(i) + c(i) - s * d(i)$ 

% pgf95 -fast -Mvect=nosse -Minfo vadd.f

4, Loop unrolled 4 times

 loop: 18, Loop unrolled 4 times The following output shows a sample result if the generated executable is run and timed on a standalone AMD

Assume the preceding program is compiled as follows, where  $-Wect=n \circ s \circ d$  isables SSE vectorization:

Opteron 2.2 Ghz system:

enddo

vector\_op:

end

```
 % /bin/time vadd
 -1.000000 -771.000 -3618.000 -6498.00 -9999.00
 5.39user 0.00system 0:05.40elapsed 99%CP
```
Now, recompile with SSE vectorization enabled, and you see results similar to these:

```
% pgf95 -fast -Minfo vadd.f -o vadd
vector_op:
     4, Unrolled inner loop 8 times
        Loop unrolled 7 times (completely unrolled)
loop:
     18, Generated 4 alternate loops for the inner loop
         Generated vector sse code for inner loop
         Generated 3 prefetch instructions for this loop
```
Notice the informational message for the loop at line 18.

- The first two lines of the message indicate that the loop has been vectorized, SSE instructions have been generated, and four alternate versions of the loop have also been generated. The loop count and alignments of the arrays determine which of these versions is executed.
- The last line of the informational message indicates that prefetch instructions have been generated for three loads to minimize latency of data transfers from main memory.

Executing again, you should see results similar to the following:

```
 % /bin/time vadd
  -1.000000 - 771.000 - 3618.00 - 6498.00 -9999.0
3.59user 0.00system 0:03.59elapsed 100%CPU
```
The result is a 50% speed-up over the equivalent scalar, that is, the non-SSE, version of the program.

Speed-up realized by a given loop or program can vary widely based on a number of factors:

- When the vectors of data are resident in the data cache, performance improvement using vector SSE or SSE2 instructions is most effective.
- If data is aligned properly, performance will be better in general than when using vector SSE operations on unaligned data.
- If the compiler can guarantee that data is aligned properly, even more efficient sequences of SSE instructions can be generated.
- The efficiency of loops that operate on single-precision data can be higher. SSE2 vector instructions can operate on four single-precision elements concurrently, but only two double-precision elements.

**Note** 

Compiling with –Mvect=sse can result in numerical differences from the executables generated with less optimization. Certain vectorizable operations, for example dot products, are sensitive to order of operations and the associative transformations necessary to enable vectorization (or parallelization).

# **Auto-Parallelization using -Mconcur**

With the  $-Mc\overline{\text{on}}$  option the compiler scans code searching for loops that are candidates for autoparallelization. -Mconcur must be used at both compile-time and link-time. When the parallelizer finds opportunities for auto-parallelization, it parallelizes loops and you are informed of the line or loop being parallelized if the -Minfo option is present on the compile line. See "-M<pgflag> Optimization Controls," on [page 229,](#page-256-0) for a complete specification of -Mconcur.

A loop is considered parallelizable if doesn't contain any cross-iteration data dependencies. Cross-iteration dependencies from reductions and expandable scalars are excluded from consideration, enabling more loops to be parallelizable. In general, loops with calls are not parallelized due to unknown side effects. Also, loops with low trip counts are not parallelized since the overhead in setting up and starting a parallel loop will likely outweigh the potential benefits. In addition, the default is to not parallelize innermost loops, since these often by definition are vectorizable using SSE instructions and it is seldom profitable to both vectorize and parallelize

the same loop, especially on multi-core processors. Compiler switches and directives are available to let you override most of these restrictions on auto-parallelization.

## Auto-parallelization Sub-options

The parallelizer performs various operations that can be controlled by arguments to the –Mconcur command line option. The following sections describe these arguments that affect the operation of the vectorizer. In addition, these vectorizer operations can be controlled from within code using directives and pragmas. For details on the use of directives and pragmas, refer to Chapter 6, "*[Using Directives and Pragmas](#page-90-0)*".

By default,  $-Mconcur$  without any sub-options is equivalent to:

#### -Mconcur=dist:block

This enables parallelization of loops with blocked iteration allocation across the available threads of execution. These defaults may vary depending on the target system.

#### Altcode Option

The option –Mconcur=altcode instructs the parallelizer to generate alternate serial code for parallelized loops. If altcode is specified without arguments, the parallelizer determines an appropriate cutoff length and generates serial code to be executed whenever the loop count is less than or equal to that length. If altcode:n is specified, the serial altcode is executed whenever the loop count is less than or equal to n. If noaltcode is specified, no alternate serial code is generated.

#### Dist Option

The option –Mconcur=dist:{block|cyclic} option specifies whether to assign loop iterations to the available threads in blocks or in a cyclic (round-robin) fashion. Block distribution is the default. If cyclic is specified, iterations are allocated to processors cyclically. That is, processor 0 performs iterations 0, 3, 6, etc.; processor 1 performs iterations 1, 4, 7, etc.; and processor 2 performs iterations 2, 5, 8, etc.

#### Cncall Option

The option –Mconcur=cncall specifies that it is safe to parallelize loops that contain subroutine or function calls. By default, such loops are excluded from consideration for auto-parallelization. Also, no minimum loop count threshold must be satisfied before parallelization will occur, and last values of scalars are assumed to be safe.

The environment variable NCPUS is checked at runtime for a parallel program. If NCPUS is set to 1, a parallel program runs serially, but will use the parallel routines generated during compilation. If NCPUS is set to a value greater than 1, the specified number of processors will be used to execute the program. Setting NCPUS to a value exceeding the number of physical processors can produce inefficient execution. Executing a program on multiple processors in an environment where some of the processors are being time-shared with another executing job can also result in inefficient execution.

As with the vectorizer, the -Mconcur option can speed up code if it contains well-behaved countable loops and/or computationally intensive nested loops that operate on arrays. However, it is possible that some codes will show a decrease in performance on multi-processor systems when compiled with -Mconcur due to parallelization overheads, memory bandwidth limitations in the target system, false-sharing of cache lines, or

other architectural or code-generation factors. For this reason, it is recommended that you check carefully whether particular program units or loops show improved performance when compiled using this option.

If the compiler is not able to successfully auto-parallelize your application, you should refer to [Chapter 5,](#page-78-0) "*[Using OpenMP](#page-78-0)*". It is possible that insertion of explicit parallelization directives or pragmas, and use of the –mp compiler option might enable the application to run in parallel.

# Loops That Fail to Parallelize

In spite of the sophisticated analysis and transformations performed by the compiler, programmers will often note loops that are seemingly parallel, but are not parallelized. In this subsection, we look at some examples of common situations where parallelization does not occur.

### Innermost Loops

As noted earlier in this chapter, the PGI compilers will not parallelize innermost loops by default, because it is usually not profitable. You can override this default using the command-line option  $-Mconcur=innermost$ .

## Timing Loops

Often, loops will occur in programs that are similar to timing loops. The outer loop in the following example is one such loop.

```
do j = 1, 2 do i = 1, n 
      a(i) = b(i) + c(i)1 enddo
enddo
```
The outer loop above is not parallelized because the compiler detects a cross-iteration dependence in the assignment to  $a(i)$ . Suppose the outer loop were parallelized. Then both processors would simultaneously attempt to make assignments into  $a(1:n)$ . Now in general the values computed by each processor for  $a(1:n)$  will differ, so that simultaneous assignment into  $a(1:n)$  will produce values different from sequential execution of the loops.

In this example, values computed for  $a(1:n)$  don't depend on j, so that simultaneous assignment by both processors will not yield incorrect results. However, it is beyond the scope of the compilers' dependence analysis to determine that values computed in one iteration of a loop don't differ from values computed in another iteration. So the worst case is assumed, and different iterations of the outer loop are assumed to compute different values for  $a(1:n)$ . Is this assumption too pessimistic? If j doesn't occur anywhere within a loop, the loop exists only to cause some delay, most probably to improve timing resolution. It is not usually valid to parallelize timing loops; to do so would distort the timing information for the inner loops.

## Scalars

Quite often, scalars will inhibit parallelization of non-innermost loops. There are two separate cases that present problems. In the first case, scalars appear to be expandable, but appear in non-innermost loops, as in the following example.

```
do j = 1, n 
  x = b(j) do i = 1, n 
      a(i,j) = x + c(i,j)
```
 enddo enddo

There are a number of technical problems to be resolved in order to recognize expandable scalars in noninnermost loops. Until this generalization occurs, scalars like  $x$  in the preceding code segment inhibit parallelization of loops in which they are assigned. In the following example, scalar  $k$  is not expandable, and it is not an accumulator for a reduction.

```
k = 1 do i = 1, n 
   do j = 1, n 
1 a(j,i) = b(k) * x enddo
      k = i2 if (i .gt. n/2) k = n - (i - n/2) enddo
```
If the outer loop is parallelized, conflicting values are stored into  $k$  by the various processors. The variable k cannot be made local to each processor because the value of  $k$  must remain coherent among the processors. It is possible the loop could be parallelized if all assignments to  $k$  are placed in critical sections. However, it is not clear where critical sections should be introduced because in general the value for  $k$  could depend on another scalar (or on  $k$  itself), and code to obtain the value of other scalars must reside in the same critical section.

In the example above, the assignment to  $k$  within a conditional at label 2 prevents  $k$  from being recognized as an induction variable. If the conditional statement at label 2 is removed,  $k$  would be an induction variable whose value varies linearly with j, and the loop could be parallelized.

Scalar Last Values

During parallelization, scalars within loops often need to be privatized; that is, each execution thread has its own independent copy of the scalar. Problems can arise if a privatized scalar is accessed outside the loop. For example, consider the following loop:

```
for (i = 1; i < N; i++)if( f(x[i]) > 5.0 ) t = x[i];}
v = t;
```
The value of  $\pm$  may not be computed on the last iteration of the loop. Normally, if a scalar is assigned within a loop and used following the loop, the PGI compilers save the last value of the scalar. However, if the loop is parallelized and the scalar is not assigned on every iteration, it may be difficult, without resorting to costly critical sections, to determine on what iteration  $\pm$  is last assigned. Analysis allows the compiler to determine that a scalar is assigned on each iteration and hence that the loop is safe to parallelize if the scalar is used later, as illustrated in the following example.

```
for ( i = 1; i < ni; i++) {
   if (x[i] > 0.0) {
       t = 2.0; }
     else {
      t = 3.0;y[i] = ...t; }
}
v = t;
```
where  $\pm$  is assigned on every iteration of the loop. However, there are cases where a scalar may be privatizable, but if it is used after the loop, it is unsafe to parallelize. Examine the following loop in which each use of  $t$  within the loop is reached by a definition from the same iteration.

```
for ( i = 1; i < N; i++) {
   if(x[i] > 0.0){
       t = x[i]; ...
        ...
       y[i] = ...t; }
  }
v = t;
```
Here  $\pm$  is privatizable, but the use of  $\pm$  outside the loop may yield incorrect results, since the compiler may not be able to detect on which iteration of the parallelized loop  $\pm$  is last assigned. The compiler detects the previous cases. When a scalar is used after the loop but is not defined on every iteration of the loop, parallelization does not occur.

When the programmer knows that the scalar is assigned on the last iteration of the loop, the programmer may use a directive or pragma to let the compiler know the loop is safe to parallelize. The Fortran directive safe\_lastval informs the compiler that, for a given loop, all scalars are assigned in the last iteration of the loop; thus, it is safe to parallelize the loop. We could add the following line to any of our previous examples.

```
cpgi$l safe_lastval
```
The resulting code looks similar to this:

```
cpgi$l safe_lastval
...
for (i = 1; i < N; i++)if( f(x[i]) > 5.0 ) t = x[i];}
v = t;
```
In addition, a command-line option –Msafe\_lastval, provides this information for all loops within the routines being compiled, which essentially provides global scope.

# **Processor-Specific Optimization and the Unified Binary**

Different processors have differences, some subtle, in hardware features such as instruction sets and cache size. The compilers make architecture-specific decisions about things such as instruction selection, instruction scheduling, and vectorization. By default, the PGI compilers produce code specifically targeted to the type of processor on which the compilation is performed. That is, the default is to use all supported instructions wherever possible when compiling on a given system. As a result, executables created on a given system may not be usable on previous generation systems. For example, executables created on a Pentium 4 may fail to execute on a Pentium III or Pentium II.

All PGI compilers have the capability of generating *unified binaries*, which provide a low-overhead means for generating a single executable that is compatible with and has good performance on more than one hardware platform.

You can use the  $-\text{tp}$  option to control compilation behavior by specifying the processor or processors with which the generated code is compatible. The compilers generate and combine into one executable multiple binary code streams, each optimized for a specific platform. At runtime, the one executable senses the environment and dynamically selects the appropriate code stream. For specific information on the  $-t<sub>P</sub>$  option, see [–tp <target> \[,target...\]](#page-229-0) .

Executable size is automatically controlled via unified binary culling. Only those functions and subroutines where the target affects the generated code have unique binary images, resulting in a code-size savings of from 10% to 90% compared to generating full copies of code for each target.

Programs can use PGI Unified Binary even if all of the object files and libraries are not compiled as unified binaries. Like any other object file, you can use PGI Unified Binary object files to create programs or libraries. No special start up code is needed; support is linked in from the PGI libraries.

The -Mpfi option disables generation of PGI Unified Binary. Instead, the default target auto-detect rules for the host are used to select the target processor.

# **Interprocedural Analysis and Optimization using –Mipa**

The PGI Fortran, C and C++ compilers use interprocedural analysis (IPA) that results in minimal changes to makefiles and the standard edit-build-run application development cycle. Other than adding –Mipa to the command line, no other changes are required. For reference and background, the process of building a program without IPA is described below, followed by the minor modifications required to use IPA with the PGI compilers. While the PGCC compiler is used here to show how IPA works, similar capabilities apply to each of the PGI Fortran, C and C++ compilers.

#### **Note**

The examples use Linux file naming conventions. On Windows, '.o' files would be '.obj' files, and 'a.out' files would be '.exe' files.

## Building a Program Without IPA – Single Step

Using the pgcc command-level compiler driver, multiple source files can be compiled and linked into a single executable with one command. The following example compiles and links three source files:

% pgcc -o a.out file1.c file2.c file3.c

In actuality, the pgcc driver executes several steps to produce the assembly code and object files corresponding to each source file, and subsequently to link the object files together into a single executable file. Thus, the command above is roughly equivalent to the following commands performed individually:

```
% pgcc -S -o file1.s file1.c
% as -o file1.o file1.s
% pgcc -S -o file2.s file2.c
% as -o file2.o file2.s
% pgcc -S -o file3.s file3.c
% as -o file3.o file3.s
% pgcc -o a.out file1.o file2.o file3.o
```
If any of the three source files is edited, the executable can be rebuilt with the same command line:

% pgcc -o a.out file1.c file2.c file3.c

This always works as intended, but has the side-effect of recompiling all of the source files, even if only one has changed. For applications with a large number of source files, this can be time-consuming and inefficient.

# Building a Program Without IPA - Several Steps

It is also possible to use individual pgcc commands to compile each source file into a corresponding object file, and one to link the resulting object files into an executable:

```
% pgcc -c file1.c
% pgcc -c file2.c
% pgcc -c file3.c
% pgcc -o a.out file1.o file2.o file3.o
```
The pgcc driver invokes the compiler and assembler as required to process each source file, and invokes the linker for the final link command. If you modify one of the source files, the executable can be rebuilt by compiling just that file and then relinking:

```
% pgcc -c file1.c
% pgcc -o a.out file1.o file2.o file3.o
```
# Building a Program Without IPA Using Make

The program compilation and linking process can be simplified greatly using the make utility on systems where it is supported. Suppose you create a makefile containing the following lines:

```
a.out: file1.o file2.o file3.o
        pgcc $(OPT) -o a.out file1.o file2.o file3.o 
file1.o: file1.c
        pgcc $(OPT) -c file1.c
file2.o: file2.c
        pgcc $(OPT) -c file2.c
file3.o: file3.c
        pgcc $(OPT) -c file3.c
```
It is then possible to type a single make command:

% make

The make utility determines which object files are out of date with respect to their corresponding source files, and invokes the compiler to recompile only those source files and to relink the executable. If you subsequently edit one or more source files, the executable can be rebuilt with the minimum number of recompilations using the same single make command.

# Building a Program with IPA

Interprocedural analysis and optimization (IPA) by the PGI compilers alters the standard and make utility command-level interfaces as little as possible. IPA occurs in three phases:

- **Collection**: Create a summary of each function or procedure, collecting the useful information for interprocedural optimizations. This is done during the compile step if the  $-\text{Mipa}$  switch is present on the command line; summary information is collected and stored in the object file.
- **Propagation**: Process all the object files to propagate the interprocedural summary information across function and file boundaries. This is done during the link step, when all the object files are combined, if the –Mipa switch is present on the link command line.
- **Recompile/Optimization**: Recompile each of the object files with the propagated interprocedural information, producing a specialized object file. This process is also done during the link step when the –Mipa switch is present on the link command line.

When linking with  $-Mipa$ , the PGI compilers automatically regenerate IPA-optimized versions of each object file, essentially recompiling each file. If there are IPA-optimized objects from a previous build, the compilers will minimize the recompile time by reusing those objects if they are still valid. They will still be valid if the IPAoptimized object is newer than the original object file, and the propagated IPA information for that file has not changed since it was optimized.

After each object file has been recompiled, the regular linker is invoked to build the application with the IPAoptimized object files. The IPA-optimized object files are saved in the same directory as the original object files, for use in subsequent program builds.

## Building a Program with IPA - Single Step

By adding the  $-\text{Mipa}$  command line switch, several source files can be compiled and linked with interprocedural optimizations with one command:

```
% pgcc -Mipa=fast -o a.out file1.c file2.c file3.c
```
Just like compiling without  $-\text{Mipa}$ , the driver executes several steps to produce the assembly and object files to create the executable:

```
% pgcc -Mipa=fast -S -o file1.s file1.c
% as -o file1.o file1.s
% pgcc -Mipa=fast -S -o file2.s file2.c
% as -o file2.o file2.s
% pgcc -Mipa=fast -S -o file3.s file3.c
% as -o file3.o file3.s
% pgcc -Mipa=fast -o a.out file1.o file2.o file3.o
```
In the last step, an IPA linker is invoked to read all the IPA summary information and perform the interprocedural propagation. The IPA linker reinvokes the compiler on each of the object files to recompile them with interprocedural information. This creates three new objects with mangled names:

file1\_ipa5\_a.out.oo.o, file2\_ipa5\_a.out.oo.o, file2\_ipa5\_a.out.oo.o

The system linker is then invoked to link these IPA-optimized objects into the final executable. Later, if one of the three source files is edited, the executable can be rebuilt with the same command line:

% pgcc -Mipa=fast -o a.out file1.c file2.c file3.c

This will work, but again has the side-effect of compiling each source file, and recompiling each object file at link time.

## Building a Program with IPA - Several Steps

Just by adding the –Mipa command-line switch, it is possible to use individual pgcc commands to compile each source file, followed by a command to link the resulting object files into an executable:

```
% pgcc -Mipa=fast -c file1.c
% pgcc -Mipa=fast -c file2.c
% pgcc -Mipa=fast -c file3.c
% pgcc -Mipa=fast -o a.out file1.o file2.o file3.o
```
The pgcc driver invokes the compiler and assembler as required to process each source file, and invokes the IPA linker for the final link command. If you modify one of the source files, the executable can be rebuilt by compiling just that file and then relinking:

% pgcc -Mipa=fast -c file1.c

% pgcc -Mipa=fast -o a.out file1.o file2.o file3.o

When the IPA linker is invoked, it will determine that the IPA-optimized object for  $file1.c$ (file1\_ipa5\_a.out.oo.o) is stale, since it is older than the object file1.o, and hence will need to be rebuilt, and will reinvoke the compiler to generate it. In addition, depending on the nature of the changes to the source file file1.c, the interprocedural optimizations previously performed for file2 and file3 may now be inaccurate. For instance, IPA may have propagated a constant argument value in a call from a function in file1.c to a function in file2.c; if the value of the argument has changed, any optimizations based on that constant value are invalid. The IPA linker will determine which, if any, of any previously created IPA-optimized objects need to be regenerated, and will reinvoke the compiler as appropriate to regenerate them. Only those objects that are stale or which have new or different IPA information will be regenerated, which saves on compile time.

## Building a Program with IPA Using Make

As in the previous two sections, programs can be built with IPA using the make utility, just by adding the –Mipa command-line switch:

```
OPT=-Mipa=fast a.out: file1.o file2.o file3.o 
         pgcc $(OPT) -o a.out file1.o file2.o file3.o 
file1.o: file1.c 
        pgcc $(OPT) -c file1.c 
file2.o: file2.c 
        pgcc $(OPT) -c file2.c 
file3.o: file3.c 
         pgcc $(OPT) -c file3.c
```
Using the single **make** command invokes the compiler to generate any object files that are out-of-date, then invoke pgcc to link the objects into the executable; at link time, pgcc calls the IPA linker to regenerate any stale or invalid IPA-optimized objects.

% make

## Questions about IPA

1. Why is the object file so large?

An object file created with  $-Mipa$  contains several additional sections. One is the summary information used to drive the interprocedural analysis. In addition, the object file contains the compiler internal representation of the source file, so the file can be recompiled at link time with interprocedural optimizations. There may be additional information when inlining is enabled. The total size of the object file may be 5-10 times its original size. The extra sections are not added to the final executable.

2. What if I compile with –Mipa and link without –Mipa?

The PGI compilers generate a legal object file, even when the source file is compiled with  $-\text{Mipa}$ . If you compile with  $-\text{Mipa}$  and link without  $-\text{Mipa}$ , the linker is invoked on the original object files. A legal executable will be generated; while this will not have the benefit of interprocedural optimizations, any other optimizations will apply.

3. What if I compile without –Mipa and link with –Mipa?

At link time, the IPA linker must have summary information about all the functions or routines used in the program. This information is created only when a file is compiled with  $-\text{Mipa}$ . If you compile a file without – $Mipa$  and then try to get interprocedural optimizations by linking with – $Mipa$ , the IPA linker will issue a message that some routines have no IPA summary information, and will proceed to run the system linker using the original object files. If some files were compiled with  $-\text{Mipa}$  and others were not, it will determine the safest approximation of the IPA summary information for those files not compiled with  $-Mipa$ , and use that to recompile the other files using interprocedural optimizations.

4. Can I build multiple applications in the same directory with –Mipa?

Yes. Suppose you have three source files: main1.c, main2.c, and sub.c, where sub.c is shared between the two applications. Suppose you build the first application with  $-\text{Mipa}$ , using this command:

```
% pgcc -Mipa=fast -o app1 main1.c sub.c
```
The the IPA linker creates two IPA-optimized object files:

```
main1_ipa4_app1.o sub_ipa4_app1.oo
```
It uses them to build the first application. Now suppose you build the second application using this command:

```
% pgcc -Mipa=fast -o app2 main2.c sub.c
```
The IPA linker creates two more IPA-optimized object files:

main2\_ipa4\_app2.oo sub\_ipa4\_app2.oo

**Note** 

There are now three object files for sub.c: the original sub.o, and two IPA-optimized objects, one for each application in which it appears.

**Note** 

5. How is the mangled name for the IPA-optimized object files generated?

The mangled name has '\_ipa' appended, followed by the decimal number of the length of the executable file name, followed by an underscore and the executable file name itself. The suffix is changed to .oo (on Linux) or .oobj (on Windows) so linking \*.o or \*.obj does not pull in the IPAoptimized objects. If the IPA linker determines that the file would not benefit from any interprocedural optimizations, it does not have to recompile the file at link time and uses the original object.

# **Profile-Feedback Optimization using –Mpfi/–Mpfo**

The PGI compilers support many common profile-feedback optimizations, including semi-invariant value optimizations and block placement. These are performed under control of the  $-\text{Mpfi}/-\text{Mpfi}$  command-line options.

When invoked with the  $-\text{Mpfi}$  option, the PGI compilers instrument the generated executable for collection of profile and data feedback information. This information can be used in subsequent compilations that include the  $-Mp5$  optimization option.  $-Mp5$  must be used at both compile-time and link-time. Programs compiled with  $-Mpf$  include extra code to collect run-time statistics and write them out to a trace file. When the resulting program is executed, a profile feedback trace file  $p \in I$ . out is generated in the current working directory.

## <span id="page-69-0"></span>**Note**

Programs compiled and linked with  $-Mpfi$  execute more slowly due to the instrumentation and data collection overhead. You should use executables compiled with  $-\text{Mpfi}$  only for execution of training runs.

When invoked with the –Mpfo option, the PGI compilers use data from a pqfi.out profile feedback tracefile to enable or enhance certain performance optimizations. Use of this option requires the presence of a pgfi.out trace file in the current working directory.

# **Default Optimization Levels**

The following table shows the interaction between the  $-O$ <level>, $-g$ , and  $-M$ <opt> options. In the table, level can be 0, 1, 2, 3 or 4, and <opt> can be *vect*, *concur*, *unroll* or *ipa*. The default optimization level is dependent upon these command-line options.

| <b>Optimize Option</b> | <b>Debug Option</b> | -M <opt> Option</opt> | <b>Optimization Level</b> |
|------------------------|---------------------|-----------------------|---------------------------|
| none                   | none                | none                  |                           |
| none                   | none                | $-M$ <opt></opt>      | 2                         |
| none                   | -g                  | none                  | v                         |
| $-0$                   | none or $-g$        | none                  | 2                         |
| $-$ Olevel             | none or $-g$        | none                  | level                     |
| $-0$ level $\leq$ = 2  | none or $-g$        | $-M$ <opt></opt>      | 2                         |

Table 3.1. Optimization and  $-<sub>O</sub>$ ,  $-<sub>g</sub>$  and  $-M<sub>copt</sub>$  > Options

Code that is not optimized yet compiled using the option –O0 can be significantly slower than code generated at other optimization levels. The  $-M$ <opt> option, where <opt> is *vect*, *concur*, *unroll* or *ipa*, sets the optimization level to 2 if no  $-0$  options are supplied. The  $-f$  ast and  $-f$  astsse options set the optimization level to a target-dependent optimization level if no –O options are supplied.

# **Local Optimization Using Directives and Pragmas**

Command-line options let you specify optimizations for an entire source file. Directives supplied within a Fortran source file and pragmas supplied within a C or C++ source file provide information to the compiler and alter the effects of certain command-line options or the default behavior of the compiler. (Many directives have a corresponding command-line option).

While a command line option affects the entire source file that is being compiled, directives and pragmas let you do the following:

- Apply, or disable, the effects of a particular command-line option to selected subprograms or to selected loops in the source file (for example, an optimization).
- Globally override command-line options.
- Tune selected routines or loops based on your knowledge or on information obtained through profiling.

Chapter 6, "*[Using Directives and Pragmas](#page-90-0)*" provides details on how to add directives and pragmas to your source files.

# **Execution Timing and Instruction Counting**

As this chapter shows, once you have a program that compiles, executes and gives correct results, you may optimize your code for execution efficiency. Selecting the correct optimization level requires some thought and may require that you compare several optimization levels before arriving at the best solution. To compare optimization levels, you need to measure the execution time for your program. There are several approaches you can take for timing execution. You can use shell commands that provide execution time statistics, you can include function calls in your code that provide timing information, or you can profile sections of code. Timing functions available with the PGI compilers include 3F timing routines, the SECNDS pre-declared function in PGF77 or PGF95, or the SYSTEM\_CLOCK or CPU\_CLOCK intrinsics in PGF95 or PGHPF. In general, when timing a program, you should try to eliminate or reduce the amount of system level activities such as program loading, I/O and task switching.

The following example shows a fragment that indicates how to use SYSTEM\_CLOCK effectively within an F90/ F95 or HPF program unit.

Example 3.4. Using SYSTEM\_CLOCK code fragment

```
 . . .
 integer :: nprocs, hz, clock0, clock1
 real :: time
integer, allocatable :: t(:)!hpf$ distribute t(cyclic)
#if defined (HPF)
 allocate (t(number_of_processors()))
#elif defined (_OPENMP)
 allocate (t(OMP_GET_NUM_THREADS()))
#else
 allocate (t(1))
#endif
 call system_clock (count_rate=hz)
!
 call system_clock(count=clock0)
 < do work>
 call system_clock(count=clock1)
!
t = (clock1 - clock0)time = real (sum(t)) / (real(hz) * size(t))
 . . .
```
# **Portability of Multi-Threaded Programs on Linux**

PGI has created two libraries - libpgbind and libnuma - to handle the variations between various implementations of Linux.

Some older versions of Linux are lacking certain features that support multi-processor and multi-core systems, in particular, the system call 'sched\_setaffinity' and the numa library libnuma. The PGI run-time library uses these features to implement some –Mconcur and –mp operations.

These variations have led to the creation of two PGI libraries, libpgbind and libnuma. These libraries are used on all 32-bit and 64-bit Linux systems. These libraries are not needed on Windows.

When a program is linked with the system libnuma library, the program depends on the libnuma library in order to run. On systems without a system libnuma library, the PGI version of libnuma provides the required stubs so that the program links and executes properly.

If the program is linked with libpgbind and libnuma, the differences between systems is masked by the different versions of libpgbind and libnuma. In particular, PGI provides two versions of libpgbind - one for systems with working support for sched\_setaffinity and another for systems that do not.

When a program is deployed to the target system, the proper set of libraries, real or stub, should be deployed with the program.

This facility requires that the program be dynamically linked with libpgbind and libnuma.

# libpgbind

On some versions of Linux, the system call sched\_setaffinity does not exist or does not work. The library libpgbind is used to work around this problem.

During installation, a small test program is compiled, linked, and executed. If the test program compiles, links, and executes successfully, the installed version of libpgbind calls the system sched\_setaffinity, otherwise the stub version is installed.

# libnuma

Not all systems have libnuma. Typically, only numa systems will have this library. PGI supplies a stub version of libnuma which satisfies the calls from the PGI runtime to libnuma. Note that libnuma is a shared library that is linked dynamically at runtime.

The reason to have a numa library on all systems is to allow multi-threaded programs (e.g. compiled with  $-M$ concur or  $-\text{mp}$ ) to be compiled, linked, and executed without regard to whether the host or target systems has a numa library. When the numa library is not available, a multi-threaded program still runs because the calls to the numa library are satisfied by the PGI stub library.

During installation, the installation procedure checks for the existence of a real libnuma among the system libraries. If the real library is not found, the PGI stub version is substituted.
# Chapter 4. Using Function Inlining

Function inlining replaces a call to a function or a subroutine with the body of the function or subroutine. This can speed up execution by eliminating parameter passing and function/subroutine call and return overhead. It also allows the compiler to optimize the function with the rest of the code. Note that using function inlining indiscriminately can result in much larger code size and no increase in execution speed.

The PGI compilers provide two categories of inlining:

- **Automatic inlining** During the compilation process, a hidden pass precedes the compilation pass. This hidden pass extracts functions that are candidates for inlining. The inlining of functions occurs as the source files are compiled.
- **Inline libraries** You create inline libraries, for example using the pgf95 compiler driver and the  $-M$ extract and  $-\infty$  options. There is no hidden extract pass but you must ensure that any files that depend on the inline library use the latest version of the inline library.

There are important restrictions on inlining. Inlining only applies to certain types of functions. Refer to ["Restrictions on Inlining," on page 49](#page-76-0) for more details on function inlining limitations.

This chapter describes how to use the following options related to function inlining:

```
–Mextract
–Minline
–Mrecursive
```
# **Invoking Function Inlining**

To invoke the function inliner, use the -Minline option. If you do not specify an inline library, the compiler performs a special prepass on all source files named on the compiler command line before it compiles any of them. This pass extracts functions that meet the requirements for inlining and puts them in a temporary inline library for use by the compilation pass.

Several -Minline suboptions let you determine the selection criteria for functions to be inlined. These suboptions include:

#### except:func

Inlines all eligible functions except func, a function in the source text. You can us a comma-separated list to specify multiple functions.

#### [name:]func

Inlines all functions in the source text whose name matches func. You can us a comma-separated list to specify multiple functions.

[size:]n

Inlines functions with a statement count less than or equal to n, the specified size.

**Note** 

The size n may not exactly equal the number of statements in a selected function; the size parameter is merely a rough gauge.

#### levels:n

Inlines n level of function calling levels. The default number is one (1). Using a level greater than one indicates that function calls within inlined functions may be replaced with inlined code. This approach allows the function inliner to automatically perform a sequence of inline and extract processes.

#### [lib:]file.ext

Instructs the inliner to inline the functions within the library file  $\text{file}\text{ size}$ . If no inline library is specified, functions are extracted from a temporary library created during an extract prepass.

Tip

Create the library file using the -Mextract option.

If you specify both a function name and a size n, the compiler inlines functions that match the function name *or* have n or fewer statements.

If a name is used without a keyword, then a name with a period is assumed to be an inline library and a name without a period is assumed to be a function name. If a number is used without a keyword, the number is assumed to be a size.

In the following example, the compiler inlines functions with fewer than approximately 100 statements in the source file myprog.  $f$  and writes the executable code in the default output file a. out.

```
 $ pgf95 -Minline=size:100 myprog.f
```
Refer to ["–M Options by Category," on page 219](#page-246-0) for more information on the -Minline options.

## Using an Inline Library

If you specify one or more inline libraries on the command line with the  $-\text{MinLine}$  option, the compiler does not perform an initial extract pass. The compiler selects functions to inline from the specified inline library. If you also specify a size or function name, all functions in the inline library meeting the selection criteria are selected for inline expansion at points in the source text where they are called.

If you do not specify a function name or a size limitation for the  $-\text{Minline}$  option, the compiler inlines every function in the inline library that matches a function in the source text.

<span id="page-74-0"></span>In the following example, the compiler inlines the function  $\text{proc}$  from the inline library lib.il and writes the executable code in the default output file  $a$ . out.

\$ pgf95 -Minline=name:proc,lib:lib.il myprog.f

The following command line is equivalent to the preceding line, with the exception that in the following example does not use the keywords name: and lib:. You typically use keywords to avoid name conflicts when you use an inline library name that does not contain a period. Otherwise, without the keywords, a period informs the compiler that the file on the command line is an inline library.

\$ pgf95 -Minline=proc,lib.il myprog.f

# **Creating an Inline Library**

You can create or update an inline library using the  $-M$ extract command-line option. If you do not specify selection criteria with the -Mextract option, the compiler attempts to extract all subprograms.

Several -Mextract options let you determine the selection criteria for creating or updating an inline library. These selection criteria include:

func

Extracts the function  $func.$  You can us a comma-separated list to specify multiple functions.

[name:]func

Extracts the functions whose name matches func, a function in the source text.

[size:]n

Limits the size of the extracted functions to functions with a statement count less than or equal to n, the specified size.

**Note** 

The size n may not exactly equal the number of statements in a selected function; the size parameter is merely a rough gauge.

[lib:]ext.lib

Stores the extracted information in the library directory  $ext{ext}.lib.$ 

If no inline library is specified, functions are extracted to a temporary library created during an extract prepass for use during the compilation stage.

When you use the -Mextract option, only the extract phase is performed; the compile and link phases are not performed. The output of an extract pass is a library of functions available for inlining. This output is placed in the inline library file specified on the command line with the –o filename specification. If the library file exists, new information is appended to it. If the file does not exist, it is created. You can use a command similar to the following:

\$ pgf95 -Mextract=lib:lib.il myfunc.f

You can use the -Minline option with the -Mextract option. In this case, the extracted library of functions can have other functions inlined into the library. Using both options enables you to obtain more than one level of inlining. In this situation, if you do not specify a library with the –Minline option, the inline process

consists of two extract passes. The first pass is a hidden pass implied by the  $-Minlin$ e option, during which the compiler extracts functions and places them into a temporary library. The second pass uses the results of the first pass but puts its results into the library that you specify with the  $-\infty$  option.

## Working with Inline Libraries

An inline library is implemented as a directory with each inline function in the library stored as a file using an encoded form of the inlinable function.

A special file named TOC in the inline library directory serves as a table of contents for the inline library. This is a printable, ASCII file which can be examined to find out information about the library contents, such as names and sizes of functions, the source file from which they were extracted, the version number of the extractor which created the entry, etc.

Libraries and their elements can be manipulated using ordinary system commands.

- Inline libraries can be copied or renamed.
- Elements of libraries can be deleted or copied from one library to another.
- The 1s or dir command can be used to determine the last-change date of a library entry.

### Dependencies

When a library is created or updated using one of the PGI compilers, the last-change date of the library directory is updated. This allows a library to be listed as a dependence in a makefile or a PVF property and ensures that the necessary compilations are performed when a library is changed.

## Updating Inline Libraries - Makefiles

If you use inline libraries you need to be certain that they remain up to date with the source files into which they are inlined. One way to assure inline libraries are updated is to include them in a makefile. The makefile fragment in the following example assumes the file utils.f contains a number of small functions used in the files parser. f and alloc.f. The makefile also maintains the inline library utils.il. The makefile updates the library whenever you change  $u$ tils.f or one of the include files it uses. In turn, the makefile compiles parser.f and alloc.f whenever you update the library.

#### Example 4.1. Sample Makefile

```
SRC = mydir
FC = pgf95FFLAGS = -02main.o: $(SRC)/main.f $(SRC)/global.h
      $(FC) $(FFLAGS) -c $(SRC)/main.f
utils.o: $(SRC)/utils.f $(SRC)/global.h $(SRC)/utils.h
      $(FC) $(FFLAGS) -c $(SRC)/utils.f
utils.il: $(SRC)/utils.f $(SRC)/global.h $(SRC)/utils.h
      $(FC) $(FFLAGS) -Mextract=15 -o utils.il utils.f
parser.o: $(SRC)/parser.f $(SRC)/global.h utils.il
      $(FC) $(FFLAGS) -Minline=utils.il -c $(SRC)/parser.f
alloc.o: $(SRC)/alloc.f $(SRC)/global.h utils.il
      $(FC) $(FFLAGS) -Minline=utils.il -c $(SRC)/alloc.f 
myprog: main.o utils.o parser.o alloc.o
      $(FC) -o myprog main.o utils.o parser.o alloc.o
```
## <span id="page-76-0"></span>**Error Detection during Inlining**

To request inlining information from the compiler when you invoke the inliner, specify the –Minfo=inline option. For example:

```
$ pgf95 -Minline=mylib.il -Minfo=inline myext.f
```
# **Examples**

Assume the program dhry consists of a single source file dhry.f. The following command line builds an executable file for dhry in which proc7 is inlined wherever it is called:

```
$ pgf95 dhry.f -Minline=proc7
```
The following command lines build an executable file for dhry in which proc7 plus any functions of approximately 10 or fewer statements are inlined (one level only).

### **Note**

The specified functions are inlined only if they are previously placed in the inline library,  $t_{\rm{emp.}il}$ , during the extract phase.

```
$ pgf95 dhry.f -Mextract=lib:temp.il 
$ pgf95 dhry.f -Minline=10,proc7,temp.il
```
Using the same source file dhry.f, the following example builds an executable for dhry in which all functions of roughly ten or fewer statements are inlined. Two levels of inlining are performed. This means that if function A calls function B, and B calls C, and both B and C are inlinable, then the version of B which is inlined into A will have had C inlined into it.

```
$ pgf95 dhry.f -Minline=size:10,levels:2
```
# **Restrictions on Inlining**

The following Fortran subprograms cannot be extracted:

- Main or BLOCK DATA programs.
- Subprograms containing alternate return, assigned GO TO, DATA, SAVE, or EQUIVALENCE statements.
- Subprograms containing FORMAT statements.
- Subprograms containing multiple entries.

A Fortran subprogram is not inlined if any of the following applies:

- It is referenced in a statement function.
- A common block mismatch exists; in other words, the caller must contain all common blocks specified in the callee, and elements of the common blocks must agree in name, order, and type (except that the caller's common block can have additional members appended to the end of the common block).
- An argument mismatch exists; in other words, the number and type (size) of actual and formal parameters must be equal.

• A name clash exists, such as a call to subroutine xyz in the extracted subprogram and a variable named xyz in the caller.

The following types of C and C++ functions cannot be inlined:

- Functions containing switch statements
- Functions which reference a static variable whose definition is nested within the function
- Function which accept a variable number of arguments

Certain C/C++ functions can only be inlined into the file that contains their definition:

- Static functions
- Functions which call a static function
- Functions which reference a static variable

# Chapter 5. Using OpenMP

The PGF77 and PGF95 Fortran compilers support the OpenMP Fortran Application Program Interface. The PGCC ANSI C and C++ compilers support the OpenMP C/C++ Application Program Interface. The OpenMP shared-memory parallel programming model is defined by a collection of compiler directives or pragmas, library routines, and environment variables that can be used to specify shared-memory parallelism in Fortran, C and C++ programs. The Fortran directives and C/C++ pragmas include a parallel region construct for writing coarse grain SPMD programs, work-sharing constructs which specify that DO loop iterations or  $C/C++$  for loop iterations should be split among the available threads of execution, and synchronization constructs. The data environment is controlled either by using clauses on the directives or pragmas, or with additional directives or pragmas. Run-time library routines are provided to query the parallel runtime environment, for example to determine how many threads are participating in execution of a parallel region. Finally, environment variables are provided to control the execution behavior of parallel programs. For more information on OpenMP, see *www.openmp.org*.

Fortran directives and C/C++ pragmas allow users to place hints in the source code to help the compiler generate better assembly code. You typically use directives and pragmas to control the actions of the compiler in a particular portion of a program without affecting the program as a whole. You place them in your source code where you want them to take effect. Typically they stay in effect from the point where included until the end of the compilation unit or until another directive or pragma changes its status.

# **Fortran Parallelization Directives**

Parallelization directives are comments in a program that are interpreted by the PGI Fortran compilers when the option –mp is specified on the command line. The form of a parallelization directive is:

sentinel directive name [clauses]

With the exception of the SGI-compatible DOACROSS directive, the *sentinel* must comply with these rules:

- Be one of these: !\$OMP, C\$OMP, or \*\$OMP.
- Must start in column 1 (one).
- Must appear as a single word without embedded white space.
- The sentinel marking a DOACROSS directive is  $C$ \$.

The *directive\_name* can be any of the directives listed in [Table 5.1, "Directive and Pragma Summary Table,"](#page-80-0) [on page 53.](#page-80-0) The valid clauses depend on the directive. Chapter 16, "*[OpenMP Reference Information](#page-270-0)*" provides a list of directives and their clauses, their usage, and examples.

In addition to the sentinel rules, the directive must also comply with these rules:

- Standard Fortran syntax restrictions, such as line length, case insensitivity, and so on, apply to the directive line.
- Initial directive lines must have a space or zero in column six.
- Continuation directive lines must have a character other than a space or a zero in column six. Continuation lines for C\$DOACROSS directives are specified using the C\$& sentinel.
- Directives which are presented in pairs must be used in pairs.

Clauses associated with directives have these characteristics:

- The order in which clauses appear in the parallelization directives is not significant.
- Commas separate clauses within the directives, but commas are not allowed between the directive name and the first clause.
- Clauses on directives may be repeated as needed, subject to the restrictions listed in the description of each clause.

## **C/C++ Parallelization Pragmas**

Parallelization pragmas are #pragma statements in a C or C++ program that are interpreted by the PGCC C and C++ compilers when the option -mp is specified on the command line. The form of a parallelization pragma is:

#pragma omp pragma\_name [clauses]

The format for pragmas include these standards:

- The pragmas follow the conventions of the C and C++ standards.
- Whitespace can appear before and after the #.
- Preprocessing tokens following the #pragma omp are subject to macro replacement.
- The order in which clauses appear in the parallelization pragmas is not significant.
- Spaces separate clauses within the pragmas.
- Clauses on pragmas may be repeated as needed subject to the restrictions listed in the description of each clause.

For the purposes of the OpenMP pragmas, a  $C/C++$  structured block is defined to be a statement or compound statement (a sequence of statements beginning with { and ending with }) that has a single entry and a single exit. No statement or compound statement is a  $C/C++$  structured block if there is a jump into or out of that statement.

# <span id="page-80-0"></span>**Directive and Pragma Recognition**

The compiler option –mp enables recognition of the parallelization directives and pragmas. The use of this option also implies:

–Mreentrant

Local variables are placed on the stack and optimizations, such as -Mnoframe, that may result in nonreentrant code are disabled.

–Miomutex

*For directives*, critical sections are generated around Fortran I/O statements.

*For pragmas*, calls to I/O library functions are system-dependent and are not necessarily guaranteed to be thread-safe. I/O library calls within parallel regions should be protected by critical regions, as shown in the examples in Chapter 16, "*[OpenMP Reference Information](#page-270-0)*", to ensure they function correctly on all systems.

# **Directive and Pragma Summary Table**

The following table provides a brief summary of the directives and pragmas that PGI supports. For complete information on these statement and examples, refer to Chapter 16, "*[OpenMP Reference Information](#page-270-0)*".

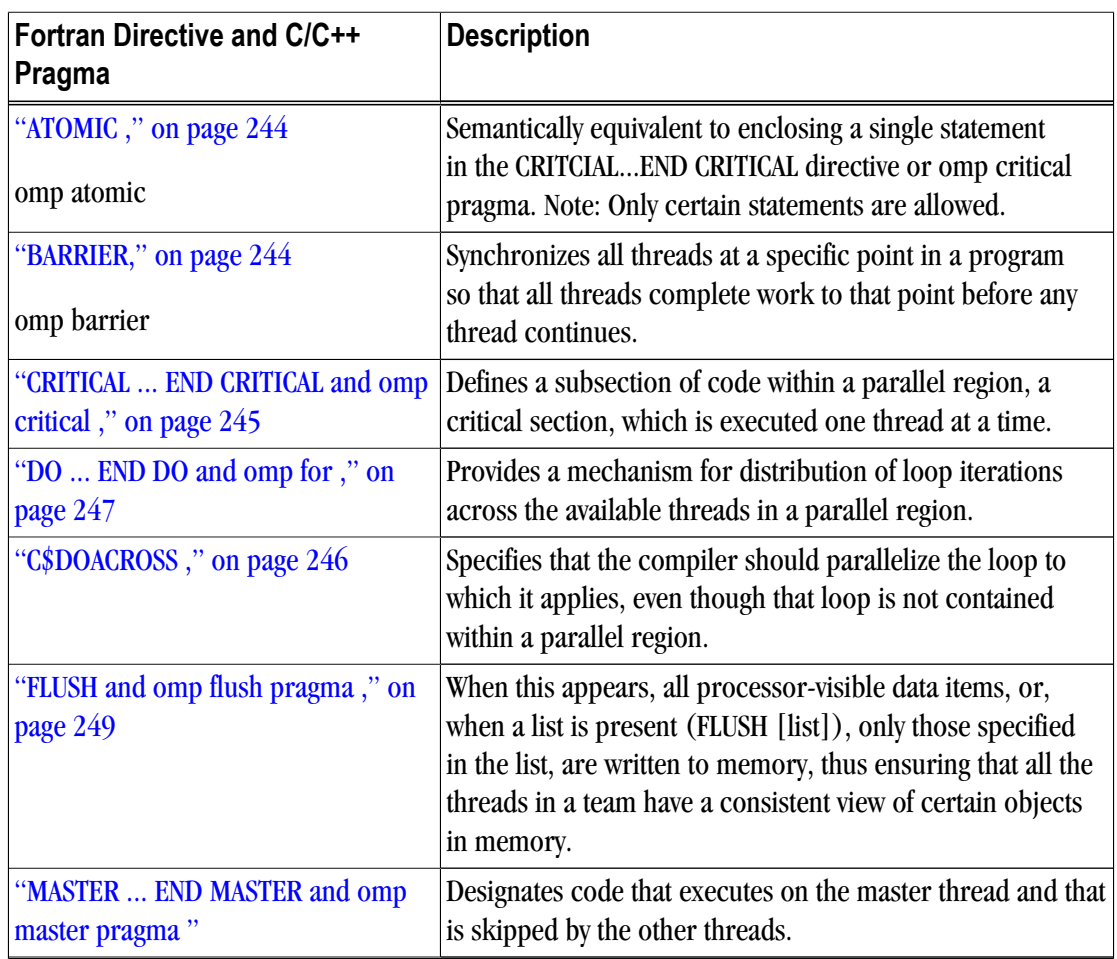

Table 5.1. Directive and Pragma Summary Table

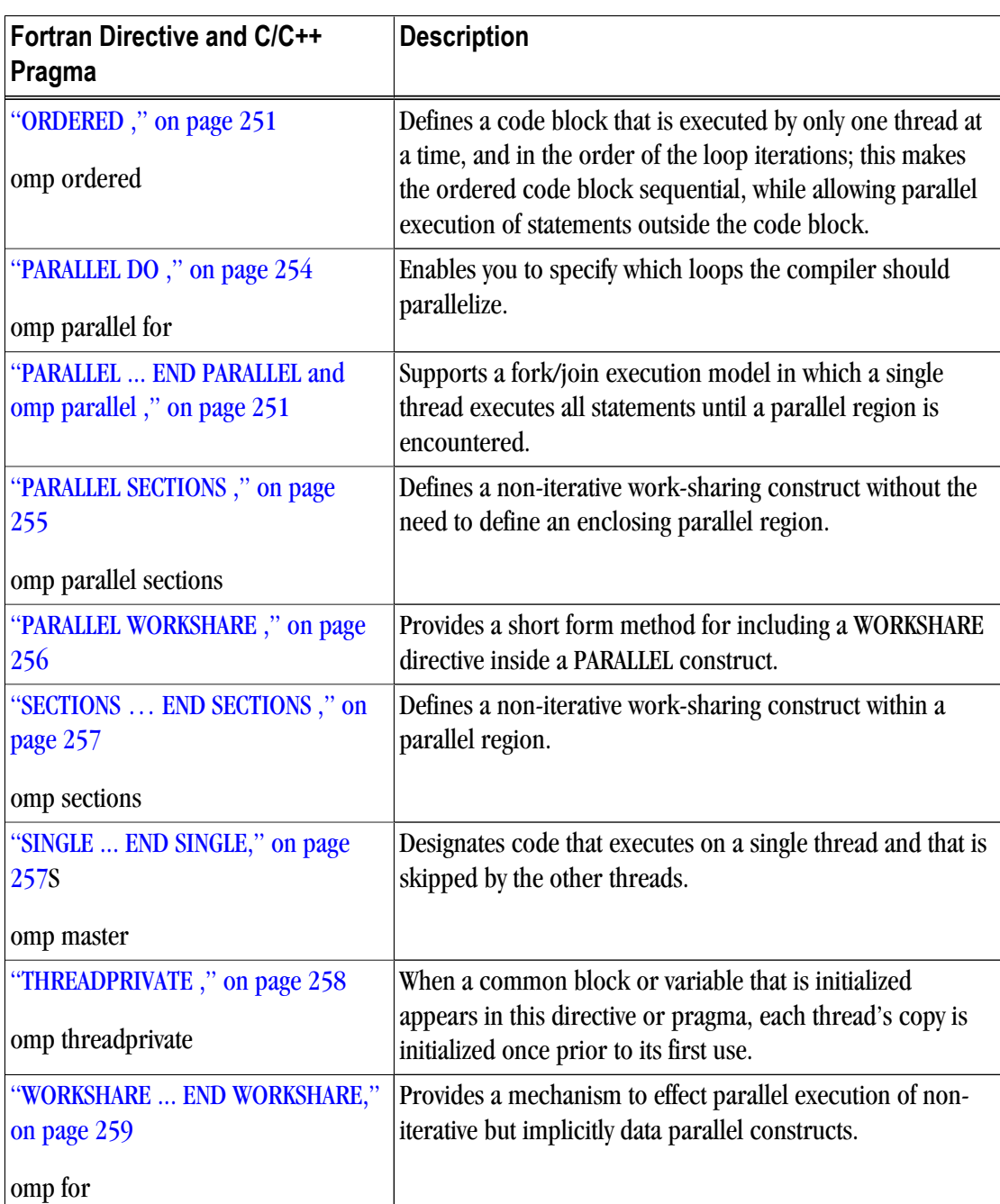

# **Directive and Pragma Clauses**

Some directives and pragmas accept clauses that further allow a user to control the scope attributes of variables for the duration of the directive or pragma. Not all clauses are allowed on all directives, so the clauses that are valid are included with the description of the directive and pragma. Typically, if no data scope clause is specified for variables, the default scope is *share*.

[Table 16.2, "Directive and Pragma Clauses ," on page 260](#page-287-0) provides a brief summary of the clauses associated with OPENMP directives and pragmas that PGI supports.

<span id="page-82-0"></span>For complete information on these clauses, refer to the OpenMP documentation available on the WorldWide Web.

# **Run-time Library Routines**

User-callable functions are available to the Fortran and to the OpenMP  $C/C++$  programmer to query and alter the parallel execution environment.

Any  $C/C++$  program unit that invokes these functions should include the statement #include <omp.h>. The  $\text{omp}$ . h include file contains definitions for each of the C/C++ library routines and two required type definitions. For example, to use the omp\_get\_num\_threads function, use this syntax: #include <omp.h> int omp\_get\_num\_threads(void);

The following table summarizes the run-time library calls.

**Note** 

The Fortran call is shown first followed by the equivalent  $C++$  call.

Table 5.2. Run-time Library Call Summary

**Run-time Library Call with Examples**

**omp\_get\_num\_threads**

Returns the number of threads in the team executing the parallel region from which it is called. When called from a serial region, this function returns 1. A nested parallel region is the same as a single parallel region.

By default, the value returned by this function is equal to the value of the environment variable OMP\_NUM\_THREADS or to the value set by the last previous call to **omp\_set\_num\_threads()**.

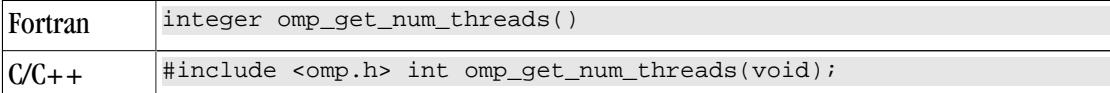

**omp\_set\_num\_threads**

Sets the number of threads to use for the next parallel region.

This subroutine or function can only be called from a serial region of code. If it is called from within a parallel region, or from within a subroutine or function that is called from within a parallel region, the results are undefined. Further, this subroutine or function has precedence over the OMP\_NUM\_THREADS environment variable.

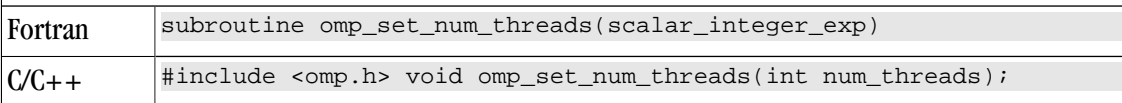

**omp\_get\_thread\_num**

Returns the thread number within the team. The thread number lies between 0 and **omp\_get\_num\_threads()-1**. When called from a serial region, this function returns 0. A nested parallel region is the same as a single parallel region.

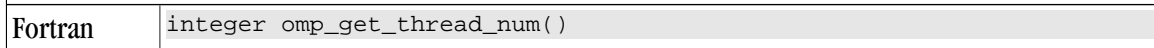

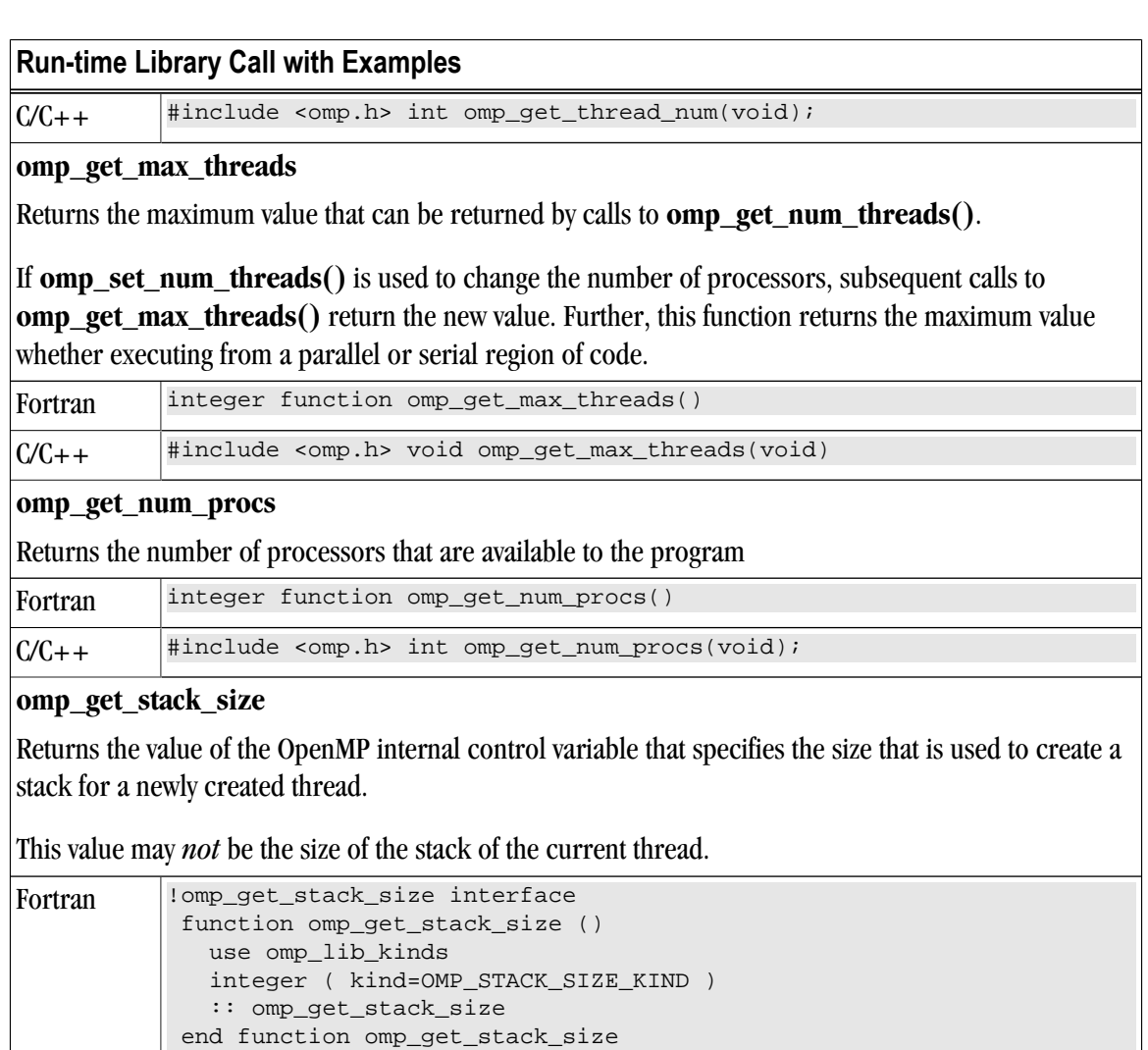

#### **omp\_set\_stack\_size**

end interface

Changes the value of the OpenMP internal control variable that specifies the size to be used to create a stack for a newly created thread.

 $C/C++$  #include <omp.h> size\_t omp\_get\_stack\_size(void);

The integer argument specifies the stack size in kilobytes. The size of the stack of the current thread cannot be changed. In the PGI implementation, all OpenMP or auto-parallelization threads are created just prior to the first parallel region; therefore, only calls to omp\_set\_stack\_size() that occur prior to the first region have an effect.

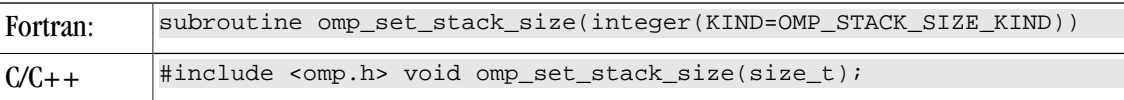

### **omp\_in\_parallel**

Returns whether or not the call is within a parallel region.

Returns . TRUE . for directives and non-zero for pragmas if called from within a parallel region and .FALSE. for directives and zero for pragmas if called outside of a parallel region. When called

## **Run-time Library Call with Examples**

from within a parallel region that is serialized, for example in the presence of an IF clause evaluating .FALSE.for directives and zero for pragmas, the function returns .FALSE. for directives and zero for pragmas.

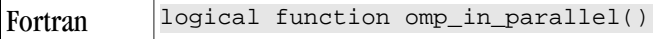

 $C/C++$  #include <omp.h> int omp\_in\_parallel(void);

#### **omp\_set\_dynamic**

Allows automatic dynamic adjustment of the number of threads used for execution of parallel regions.

This function is recognized, but currently has no effect.

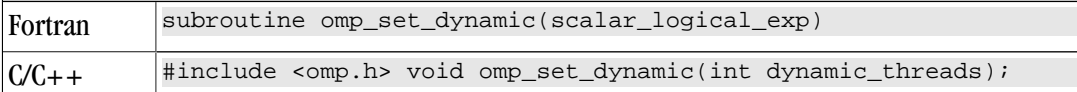

### **omp\_get\_dynamic**

Allows the user to query whether automatic dynamic adjustment of the number of threads used for execution of parallel regions is enabled.

This function is recognized, but currently always returns . FALSE for directives and zero for pragmas.

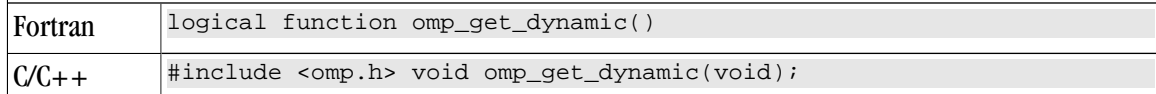

#### **omp\_set\_nested**

Allows enabling/disabling of nested parallel regions.

This function is recognized, but currently has no effect.

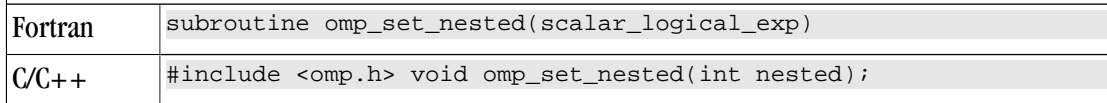

#### **omp\_get\_nested**

Allows the user to query whether dynamic adjustment of the number of threads available for execution of parallel regions is enabled.

This function is recognized, but currently always returns .FALSE. for directives and zero for pragmas.

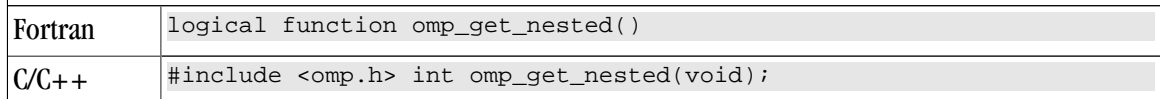

#### **omp\_get\_wtime**

Returns the elapsed wall clock time, in seconds, as a DOUBLE PRECISION value for directives and as a floating-point double value for pragmas.

Times returned are per-thread times, and are not necessarily globally consistent across all threads.

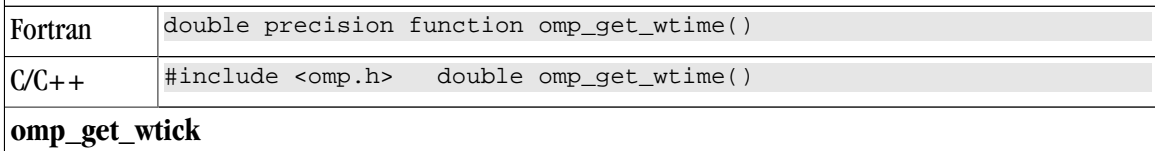

### **Run-time Library Call with Examples**

Returns the resolution of omp\_get\_wtime(), in seconds, as a DOUBLE PRECISION value for Fortran directives and as a floating-point double value for C/C++ pragmas.

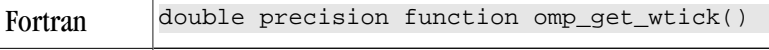

```
C/C++ #include <omp.h> double omp_get_wtick()
```
#### **omp\_init\_lock**

Initializes a lock associated with the variable lock for use in subsequent calls to lock routines.

The initial state of the lock is unlocked. If the variable is already associated with a lock, it is illegal to make a call to this routine.

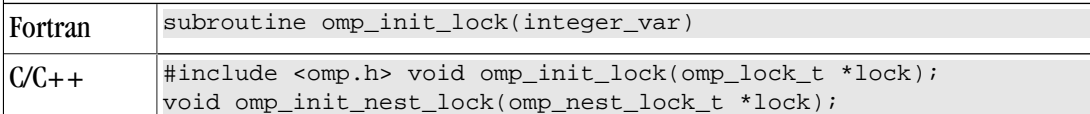

#### **omp\_destroy\_lock**

Disassociates a lock associated with the variable.

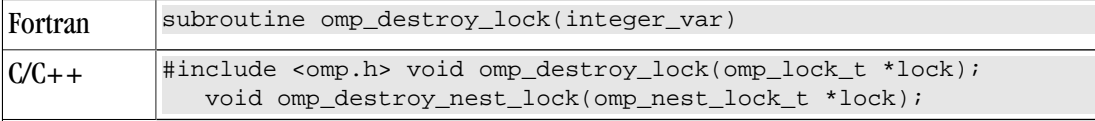

#### **omp\_set\_lock**

Causes the calling thread to wait until the specified lock is available.

The thread gains ownership of the lock when it is available. If the variable is not already associated with a lock, it is illegal to make a call to this routine.

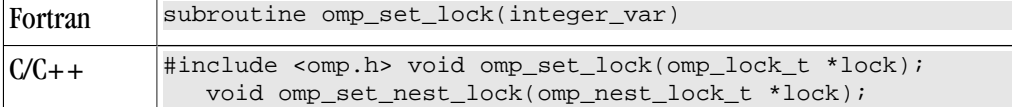

#### **omp\_unset\_lock**

Causes the calling thread to release ownership of the lock associated with integer\_var.

If the variable is not already associated with a lock, it is illegal to make a call to this routine.

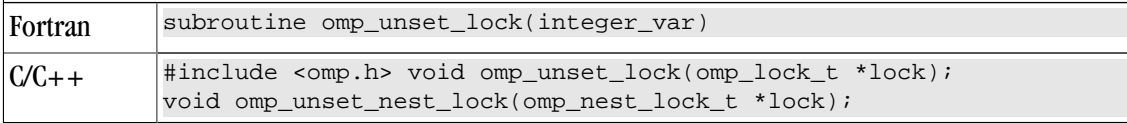

#### **omp\_test\_lock**

Causes the calling thread to try to gain ownership of the lock associated with the variable.

The function returns .TRUE.for directives and non-zero for pragmas if the thread gains ownership of the lock; otherwise it returns .FALSE. for directives and zero for pragmas. If the variable is not already associated with a lock, it is illegal to make a call to this routine.

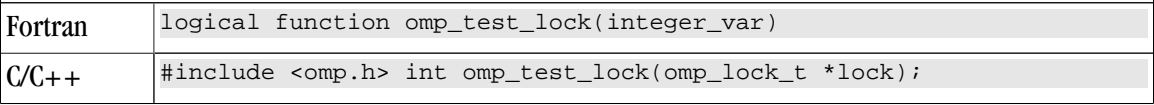

<span id="page-86-0"></span>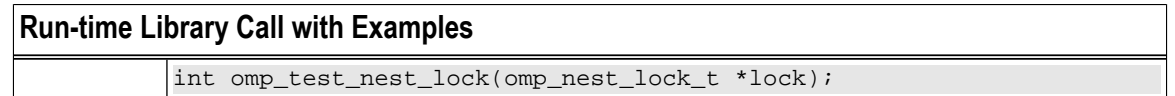

# **Environment Variables**

You can use OpenMP environment variables to control the behavior of OpenMP programs. These environment variables allow you to set and pass information that can alter the behavior of directives and pragmas.

The following summary table is a quick reference for the OPENMP environment variables that PGI uses. Detailed descriptions of each of these variables immediately follows the table.

| <b>Environment Variable</b> | <b>Default</b>                        | <b>Description</b>                                                                                                    |
|-----------------------------|---------------------------------------|----------------------------------------------------------------------------------------------------|
| <b>OMP_DYNAMIC</b>          | <b>FALSE</b>                          | Currently has no effect. Typically enables (TRUE) or<br>disables (FALSE) the dynamic adjustment of the number of<br>threads.                                                          |
| <b>OMP_NESTED</b>           | <b>FALSE</b>                          | Currently has no effect. Typically enables (TRUE) or<br>disables (FALSE) nested parallelism.                                                                                          |
| <b>OMP_NUM_THREADS</b>      | 1                                     | Specifies the number of threads to use during execution of<br>parallel regions.                                                                                                    |
| <b>OMP_SCHEDULE</b>         | <b>STATIC</b> with<br>chunk size of 1 | Specifies the type of iteration scheduling and optionally the<br>chunk size to use for <i>omp for</i> and <i>omp parallel for</i> loops<br>that include the run-time schedule clause. |
| <b>OMP_STACK_SIZE</b>       |                                       | Overrides the default stack size for a newly created thread.                                                                                                    |
| <b>OMP_WAIT_POLICY</b>      | <b>ACTIVE</b>                         | Sets the behavior of idle threads, defining whether they spin<br>or sleep when idle. The values are ACTIVE and PASSIVE.                                                               |

Table 5.3. OpenMP-related Environment Variable Summary Table

## OMP\_DYNAMIC

OMP\_DYNAMIC currently has no effect. Typically this variable enables (TRUE) or disables (FALSE) the dynamic adjustment of the number of threads.

## OMP\_NESTED

OMP\_NESTED currently has no effect. Typically this variable enables (TRUE) or disables (FALSE) nested parallelism.

## OMP\_NUM\_THREADS

OMP\_NUM\_THREADS specifies the number of threads to use during execution of parallel regions. The default value for this variable is 1. For historical reasons, the environment variable NCPUS is supported with the same functionality. In the event that both OMP\_NUM\_THREADS and NCPUS are defined, the value of OMP NUM THREADS takes precedence.

## <span id="page-87-0"></span>NOTE

OMP\_NUM\_THREADS threads is used to execute the program regardless of the number of physical processors available in the system. As a result, you can run programs using more threads than physical processors and they execute correctly. However, performance of programs executed in this manner can be unpredictable, and oftentimes will be inefficient.

## OMP\_SCHEDULE

OMP\_SCHEDULE specifies the type of iteration scheduling to use for DO and PARALLEL DO loop directives and for omp for and omp parallel for loop pragmas that include the SCHEDULE(RUNTIME) clause, described in ["Schedule Clause," on page 261.](#page-288-0) The default value for this variable is STATIC

If the optional chunk size is not set, a chunk size of 1 is assumed except in the case of a static schedule. For a static schedule, the default is as defined in ["DO ... END DO and omp for ," on page 247.](#page-274-0)

Examples of the use of OMP\_SCHEDULE are as follows:

```
For Fortran:
```
For  $C/C++$ :

```
$ setenv OMP_SCHEDULE "STATIC, 5"
$ setenv OMP_SCHEDULE "GUIDED, 8"
$ setenv OMP_SCHEDULE "DYNAMIC"
                                      $ setenv OMP_SCHEDULE "static, 5"
                                      $ setenv OMP_SCHEDULE "guided, 8"
                                      $ setenv OMP_SCHEDULE "dynamic"
```
## OMP\_STACK\_SIZE

OMP\_STACK\_SIZE is an OpenMP 3.0 feature that controls the size of the stack for newly-created threads. This variable overrides the default stack size for a newly created thread. The value is a decimal integer followed by an optional letter B, K, M, or G, to specify bytes, kilobytes, megabytes, and gigabytes, respectively. If no letter is used, the default is kilobytes. There is no space between the value and the letter; for example, one megabyte is specified 1M. The following example specifies a stack size of 8 megabytes.

\$ setenv OMP\_STACK\_SIZE 8M

The API functions related to OMP\_STACK\_SIZE are omp\_set\_stack\_size and omp\_get\_stack\_size.

The environment variable OMP\_STACK\_SIZE is read on program start-up. If the program changes its own environment, the variable is not re-checked.

This environment variable takes precedence over MPSTKZ, described in ["MPSTKZ," on page 94](#page-121-0). Once a thread is created, its stack size cannot be changed.

In the PGI implementation, threads are created prior to the first parallel region and persist for the life of the program. The stack size of the main program is set at program start-up and is not affected by OMP\_STACK\_SIZE. For more information on controlling the program stack size in Linux, refer to ["Running](#page-36-0) [Parallel Programs on Linux," on page 9](#page-36-0).

## OMP\_WAIT\_POLICY

OMP\_WAIT\_POLICY sets the behavior of idle threads - specifically, whether they spin or sleep when idle. The values are ACTIVE and PASSIVE, with ACTIVE the default. The behavior defined by OMP\_WAIT\_POLICY is also shared by threads created by auto-parallelization.

- Threads are considered idle when waiting at a barrier, when waiting to enter a critical region, or when unemployed between parallel regions.
- Threads waiting for critical sections always busy wait (ACTIVE).
- Barriers always busy wait (ACTIVE), with calls to sched\_yield determined by the environment variable MP\_SPIN, described in ["MP\\_SPIN," on page 95.](#page-122-0)
- Unemployed threads during a serial region can either busy wait using the barrier (ACTIVE) or politely wait using a mutex (PASSIVE). This choice is set by OMP\_WAIT\_POLICY, so the default is ACTIVE.

When ACTIVE is set, idle threads consume 100% of their CPU allotment spinning in a busy loop waiting to restart in a parallel region. This mechanism allows for very quick entry into parallel regions, a condition which is good for programs that enter and leave parallel regions frequently.

When PASSIVE is set, idle threads wait on a mutex in the operating system and consume no CPU time until being restarted. Passive idle is best when a program has long periods of serial activity or when the program runs on a multi-user machine or otherwise shares CPU resources.

# Chapter 6. Using Directives and Pragmas

It is often useful to be able to alter the effects of certain command line options or default behavior of the compiler. Fortran directives and C/C++ pragmas provide pragmatic information that control the actions of the compiler in a particular portion of a program without affecting the program as a whole. That is, while a command line option affects the entire source file that is being compiled, directives and pragmas apply, or disable, the effects of a command line option to selected subprograms or to selected loops in the source file, for example, to optimize a specific area of code. Use directives and pragmas to tune selected routines or loops.

# **PGI Proprietary Fortran Directives**

PGI Fortran compilers support proprietary directives that may have any of the following forms:

```
!pgi$g directive
!pgi$r directive
!pgi$l directive
!pgi$ directive
```
### **Note**

If the input is in fixed format, the comment character must begin in column 1 and either \* or C is allowed in place of !.

The scope indicator occurs after the \$; this indicator controls the scope of the directive. Some directives ignore the scope indicator. The valid scopes, shown above, are:

```
g
```
(global) indicates the directive applies to the end of the source file.

r

(routine) indicates the directive applies to the next subprogram.

l

(loop) indicates the directive applies to the next loop (but not to any loop contained within the loop body). Loop-scoped directives are only applied to DO loops.

blank

indicates that the default scope for the directive is applied.

The body of the directive may immediately follow the scope indicator. Alternatively, any number of blanks may precede the name of the directive. Any names in the body of the directive, including the directive name, may not contain embedded blanks. Blanks may surround any special characters, such as a comma or an equal sign.

The directive name, including the directive prefix, may contain upper or lower case letters, and the case is not significant. Case is significant for any variable names that appear in the body of the directive if the command line option –Mupcase is selected. For compatibility with other vendors' directives, the prefix cpgi\$ may be substituted with cdirs or cvds.

Note

If the input is in fixed format, the comment character must begin in column 1.

# **PGI Proprietary C and C++ Pragmas**

Pragmas may be supplied in a  $C/C++$  source file to provide information to the compiler. Many pragmas have a corresponding command-line option. Pragmas may also toggle an option, selectively enabling and disabling the option.

The general syntax of a pragma is:

#pragma [ scope ] pragma-body

The optional scope field is an indicator for the scope of the pragma; some pragmas ignore the scope indicator.

The valid scopes are:

global

indicates the pragma applies to the entire source file.

routine

indicates the pragma applies to the next function.

loop

indicates the pragma applies to the next loop (but not to any loop contained within the loop body). Loopscoped pragmas are only applied to for and while loops.

If a scope indicator is not present, the default scope, if any, is applied. Whitespace must appear after the pragma keyword and between the scope indicator and the body of the pragma. Whitespace may also surround any special characters, such as a comma or an equal sign. Case is significant for the names of the pragmas and any variable names that appear in the body of the pragma.

# **PGI Proprietary Optimization Fortran Directive and C/C++ Pragma Summary**

The following table summarizes the supported Fortran directives and C/C++ pragmas. The following terms are useful in understanding the table.

- Functionality is a brief summary of the way to use the directive or pragma. For a complete description, refer to Chapter 17, "*[Directives and Pragmas Reference](#page-290-0)*," on page 263.
- Many of the directives and pragmas can be preceded by NO. The default entry indicates the default for the directive or pragma. N/A appears if a default does not apply.
- The scope entry indicates the allowed scope indicators for each directive or pragma, with  $\mathbb{L}$  for loop,  $\mathbb{R}$  for routine, and G for global. The default scope is surrounded by parentheses and N/A appears if the directive or pragma is not available in the given language.

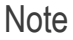

The "\*" in the scope indicates this:

For routine-scoped directive

The scope includes the code following the directive or pragma until the end of the routine.

For globally-scoped directive

The scope includes the code following the directive or pragma until the end of the file rather than for the entire file.

The name of a directive or pragma may also be prefixed with –M. For example, the directive –Mbounds is equivalent to bounds and –Mopt is equivalent to opt; and the pragma –Mnoassoc is equivalent to noassoc, and –Mvintr is equivalent to vintr.

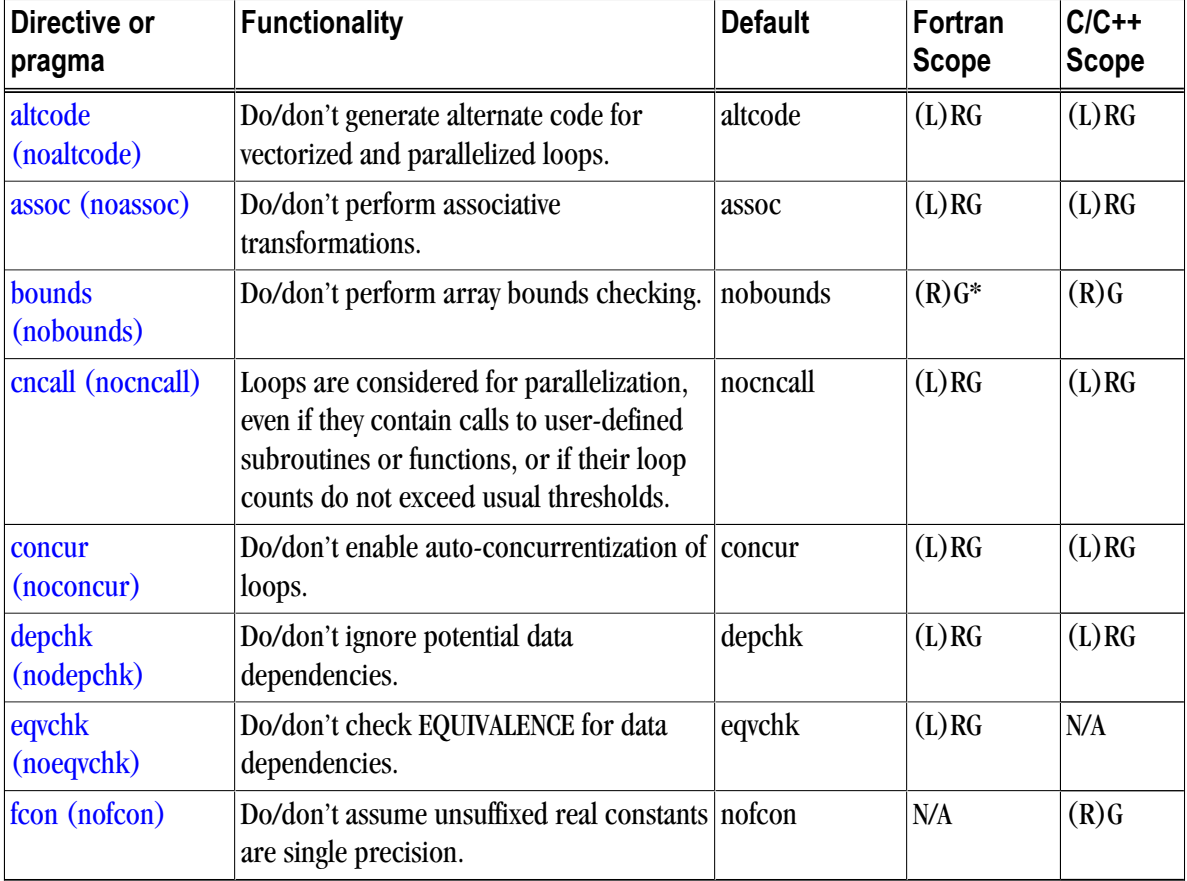

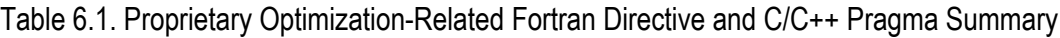

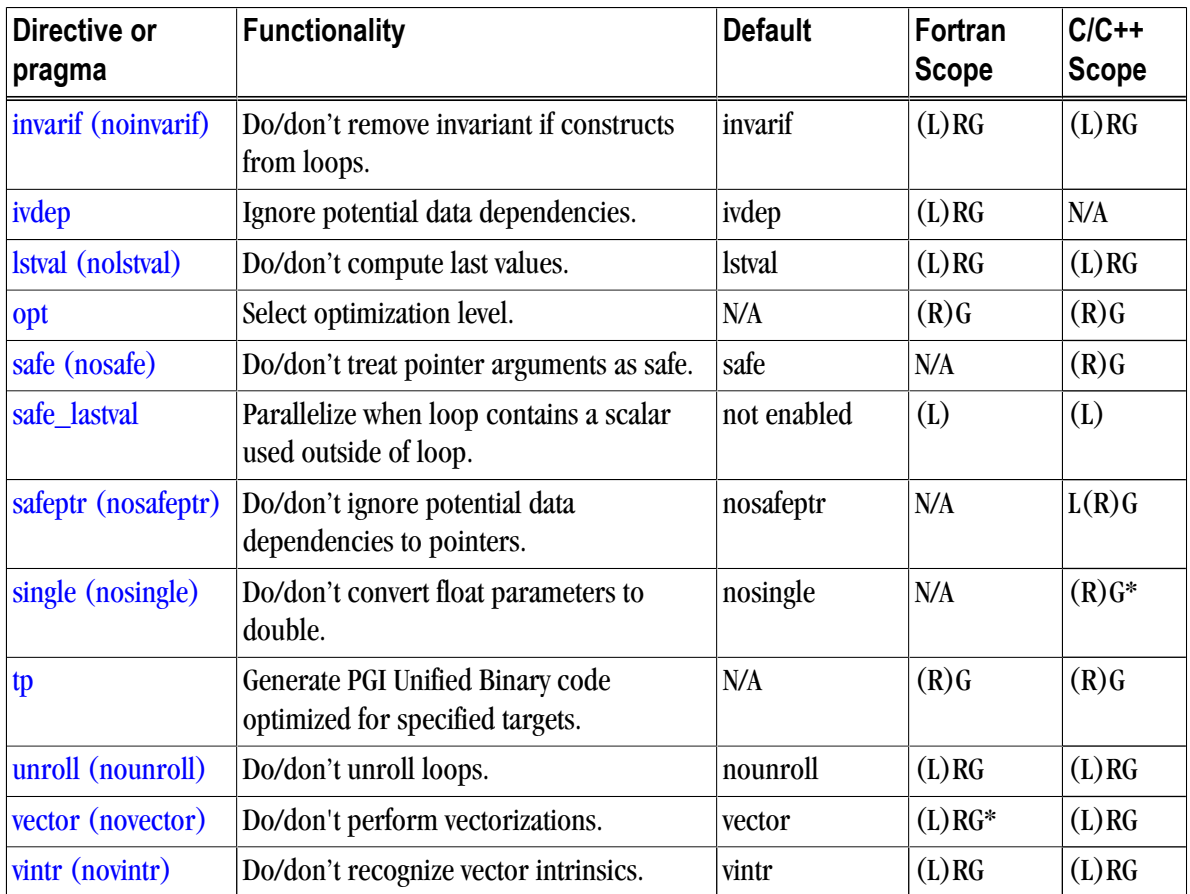

# **Scope of Fortran Directives and Command-Line options**

During compilation the effect of a directive may be to either turn an option on, or turn an option off. Directives apply to the section of code following the directive, corresponding to the specified scope, which may include the following loop, the following routine, or the rest of the program. This section presents several examples that show the effect of directives as well as their scope.

Consider the following Fortran code:

```
 integer maxtime, time
parameter (n = 1000, maxtime = 10)
double precision a(n,n), b(n,n), c(n,n) do time = 1, maxtime
  do i = 1, n
     do j = 1, n
      c(i,j) = a(i,j) + b(i,j) enddo
    enddo
 enddo
 end
```
When compiled with –Mvect, both interior loops are interchanged with the outer loop.

\$ pgf95 -Mvect dirvect1.f

Directives alter this behavior either globally or on a routine or loop by loop basis. To assure that vectorization is not applied, use the novector directive with global scope.

```
cpgi$g novector
       integer maxtime, time
      parameter (n = 1000, maxtime = 10)
       double precision a(n,n), b(n,n), c(n,n)
       do time = 1, maxtime
         do i = 1, n
            do j = 1, n
             c(i,j) = a(i,j) + b(i,j) enddo
          enddo
       enddo
       end
```
In this version, the compiler disables vectorization for the entire source file. Another use of the directive scoping mechanism turns an option on or off locally, either for a specific procedure or for a specific loop:

```
 integer maxtime, time
      parameter (n = 1000, maxtime = 10)
       double precision a(n,n), b(n,n), c(n,n)
cpgi$l novector
       do time = 1, maxtime
         do i = 1, n
           do j = 1, n
            c(i,j) = a(i,j) + b(i,j) enddo
         enddo
       enddo
       end
```
Loop level scoping does not apply to nested loops. That is, the directive only applies to the following loop. In this example, the directive turns off vector transformations for the top-level loop. If the outer loop were a timing loop, this would be a practical use for a loop-scoped directive.

## **Scope of C/C++ Pragmas and Command-Line Options**

During compilation a pragma either turns an option on or turns an option off. Pragmas apply to the section of code corresponding to the specified scope - either the entire file, the following loop, or the following or current routine. This section presents several examples showing the effect of pragmas and the use of the pragma scope indicators.

#### Note

In all cases, pragmas override a corresponding command-line option.

For pragmas that have only routine and global scope, there are two rules for determining the scope of a pragma. We cover these special scope rules at the end of this section. Consider the program:

```
main() {
  float a[100][100], b[100][100], c[100][100];
  int time, maxtime, n, i, j;
  maxtime=10;
 n=100;for (time=0; time<maxtime;time++)
   for (j=0; j<n;j++)for (i=0; i<n;i++)c[i][j] = a[i][j] + b[i][j];
```
}

When this is compiled using the  $-Wect$  command-line option, both interior loops are interchanged with the outer loop. Pragmas alter this behavior either globally or on a routine or loop by loop basis. To ensure that vectorization is not applied, use the novector pragma with global scope.

```
main() {
#pragma global novector
 float a[100][100], b[100][100],c[100][100];
 int time, maxtime, n, i, j;
 maxtime=10;
 n=100;
for (time=0; time<maxtime;time++)
  for (j=0; j<n; j++)for (i=0; i<n;i++)c[i][j] = a[i][j] + b[i][j];}
```
In this version, the compiler does not perform vectorization for the entire source file. Another use of the pragma scoping mechanism turns an option on or off locally either for a specific procedure or for a specific loop. The following example shows the use of a loop-scoped pragma.

```
main() {
 float a[100][100], b[100][100],c[100][100];
 int time, maxtime, n, i, j;
 maxtime=10;
n=100;#pragma loop novector
for (time=0; time<maxtime;time++)
  for (j=0; j<n; j++)for (i=0; i<n;i++)c[i][j] = a[i][j] + b[i][j];}
```
Loop level scoping does not apply to nested loops. That is, the pragma only applies to the following loop. In this example, the pragma turns off vector transformations for the top-level loop. If the outer loop were a timing loop, this would be a practical use for a loop-scoped pragma. The following example shows routine pragma scope:

```
#include "math.h"
func1() {
#pragma routine novector
 float a[100][100], b[100][100];
 float c[100][100], d[100][100];
 int i,j;
for (i=0; i<100; i++)for (j=0; j<100; j++)a[i][j] = a[i][j] + b[i][j] * c[i][j];c[i][j] = c[i][j] + b[i][j] * d[i][j];}
func2() \{ float a[200][200], b[200][200];
 float c[200][200], d[200][200];
 int i,j;
for (i=0; i<200; i++)for (j=0:j<200:j++)a[i][j] = a[i][j] + b[i][j] * c[i][j];c[i][j] = c[i][j] + b[i][j] * d[i][j];
```
}

When this source is compiled using the –Mvect command-line option, func2 is vectorized but func1 is not vectorized. In the following example, the global novector pragma turns off vectorization for the entire file.

```
#include "math.h"
func1() {
#pragma global novector
  float a[100][100], b[100][100];
  float c[100][100], d[100][100];
  int i,j;
 for (i=0; i<100; i++)for (i=0; j<100; j++)a[i][j] = a[i][j] + b[i][j] * c[i][j];c[i][j] = c[i][j] + b[i][j] * d[i][j];}
func2() \{ float a[200][200], b[200][200];
  float c[200][200], d[200][200];
  int i,j;
 for (i=0; i<200; i++)for (j=0; j<200; j++)a[i][j] = a[i][j] + b[i][j] * c[i][j];c[i][j] = c[i][j] + b[i][j] * d[i][j];}
```
## Special Scope Rules

Special rules apply for a pragma with loop, routine, and global scope. When the pragma is placed within a routine, it applies to the routine from its point in the routine to the end of the routine. The same rule applies for one of these pragmas with global scope.

However, there are several pragmas for which only routine and global scope applies and which affect code immediately following the pragma:

- bounds and fcon The bounds and fcon pragmas behave in a similar manner to pragmas with loop scope. That is, they apply to the code following the pragma.
- opt and safe When the opt, and safe pragmas are placed within a routine, they apply to the entire routine as if they had been placed at the beginning of the routine.

## **Prefetch Directives**

When vectorization is enabled using the  $–M$  vector  $-M$  vector  $-M$ such as –fast that incorporates –Mvect, the PGI compilers selectively emit instructions to explicitly prefetch data into the data cache prior to first use. It is possible to control how these prefetch instructions are emitted using prefetch directives. These directives only have an effect when vectorization or prefetching are enabled on the command-line. See [Table 2, "Processor Options," on page xxvi](#page-25-0) for a list of processors that support prefetch instructions.

The syntax of a prefetch directive is as follows:

```
c$mem prefetch <var1>[,<var2>[,...]]
```
where  $\langle \text{varn} \rangle$  is any valid variable, member, or array element reference.

## Format Requirements

## NOTE

The sentinel for prefetch directives is c\$mem, which is distinct from the cpgi\$ sentinel used for optimization directives. Any prefetch directives that use the cpgi\$ sentinel will be ignored by the PGI compilers.

- The "c" must be in column 1.
- Either  $*$  or ! is allowed in place of c.
- The scope indicators g, r and l used with the cpgi\$ sentinel are not supported.
- The directive name, including the directive prefix, may contain upper or lower case letters and is case insensitive (case is not significant).
- Any variable names that appear in the body of the directive are case sensitive if the command line option –Mupcase is selected.

## Sample Usage

Example 6.1. Prefetch Directive Use

This example uses prefetch directives to prefetch data in a matrix multiplication inner loop where a row of one source matrix has been gathered into a contiguous vector.

```
real*8 a(m,n), b(n,p), c(m,p), arow(n)...
  do j = 1, p
c$mem prefetch arow(1),b(1,j)
c$mem prefetch arow(5),b(5,j)
c$mem prefetch arow(9),b(9,j)
    do k = 1, n, 4
c$mem prefetch arow(k+12), b(k+12, j)c(i,j) = c(i,j) + arrow(k) * b(k,j)c(i,j) = c(i,j) + arrow(k+1) * b(k+1,j)c(i,j) = c(i,j) + arrow(k+2) * b(k+2,j)c(i,j) = c(i,j) + arrow(k+3) * b(k+3,j) enddo
   enddo
```
This pattern of prefetch directives causes the compiler to emit prefetch instructions whereby elements of arow and b are fetched into the data cache starting four iterations prior to first use. By varying the prefetch distance in this way, it is sometimes possible to reduce the effects of main memory latency and improve performance.

# **!DEC\$ Directive**

PGI Fortran compilers for Microsoft Windows support several de-facto standard Fortran directives that help with interlanguage calling and importing and exporting routines to and from DLLs. These directives all take the form:

!DEC\$ directive

## Format Requirements

You must follow the following format requirements for the directive to be recognized in your program:

- The directive must begin in line 1 when the file is fixed format or compiled with  $-ME$  ixed.
- The directive prefix !DEC\$ requires a space between the prefix and the directive keyword ATTRIBUTES.
- The ! must begin the prefix when compiling Fortran 90 freeform format.
- The characters C or  $*$  can be used in place of ! in either form of the prefix when compiling fixed-form (F77style) format.
- The directives are completely case insensitive.

### ALIAS Directive

This directive specifies an alternative name with which to resolve a routine.

The syntax for the ALIAS directive is either of the following:

!DEC\$ ALIAS routine\_name , external\_name !DEC\$ ALIAS routine\_name : external\_name

In this syntax, external\_name is used as the external name for the specified routine\_name.

If external\_name is an identifier name, the name (in uppercase) is used as the external name for the specified routine\_name. If external\_name is a character constant, it is used as-is; the string is not changed to uppercase, nor are blanks removed.

You can also supply an alias for a routine using the ATTRIBUTES directive, described in the next section:

!DEC\$ ATTIRIBUTES ALIAS : 'alias\_name' :: routine\_name

This directive specifies an alternative name with which to resolve a routine, as illustrated in the following code fragment that provides external names for three routines. In this fragment, the external name for sub1 is name1, for sub2 is name2, and for sub3 is name3.

```
 subroutine sub
!DEC$ alias sub1 , 'name1'
!DEC$ alias sub2 : 'name2'
!DEC$ attributes alias : 'name3' :: sub3
```
## ATTRIBUTES Directive

!DEC\$ ATTRIBUTES <list>

where <list> is one of:

ALIAS : 'alias\_name' :: routine\_name

Specifies an alternative name with which to resolve routine\_name.

C :: routine\_name

Specifies that the routine routine\_name will have its arguments passed by value. When a routine marked C is called, arguments, except arrays, are sent by value. For characters, only the first character is passed. The standard Fortran calling convention is pass by reference.

DLLEXPORT :: name

Specifies that 'name' is being exported from a DLL.

DLLIMPORT :: name

Specifies that 'name' is being imported from a DLL.

REFERENCE :: name

Specifies that the argument 'name' is being passed by reference. Often this attribute is used in conjunction with STDCALL, where STDCALL refers to an entire routine; then individual arguments are modified with REFERENCE.

STDCALL :: routine\_name

Specifies that routine 'routine\_name' will have its arguments passed by value. When a routine marked STDCALL is called, arguments (except arrays and characters) will be sent by value. The standard Fortran calling convention is pass by reference.

#### VALUE :: name

Specifies that the argument 'name' is being passed by value.

## DISTRIBUTE Directive

The syntax for the DISTRIBUTE directive is either of the following:

```
!DEC$ DISTRIBUTE POINT
```

```
!DEC$ DISTRIBUTEPOINT
```
This directive is front-end based, and tells the compiler at what point within a loop to split into two loops.

```
 subroutine dist(a,b,n)
      integer i
      integer n
      integer a(*)
       integer b(*)
        do i = 1,n
          a(i) = a(i)+2!DEC$ DISTRIBUTE POINT
         b(i) = b(i)*4 enddo
      end subroutine
```
## ALIAS Directive

!DEC\$ ALIAS

is the same as !DEC\$ ATTRIBUTES ALIAS

# **C\$PRAGMA C**

When programs are compiled using one of the PGI Fortran compilers on Linux, Win64, OSX, and SUA systems, an underscore is appended to Fortran global names, including names of functions, subroutines, and common blocks. This mechanism distinguishes Fortran name space from C/C++ name space.

You can use C\$PRAGMA C in the Fortran program to call a C/C++ function from Fortran. The statement would look similar to this:

C\$PRAGMA C(name[,name]...)

## **NOTE**

This statement directs the compiler to recognize the routine 'name' as a C function, thus preventing the Fortran compiler from appending an underscore to the routine name.

On Win32 systems the C\$PRAGMA C as well as the attributes C and STDCALL may effect other changes on argument passing as well as on the names of the routine. For more information on this topic, refer to ["Win32](#page-147-0) [Calling Conventions," on page 120.](#page-147-0)

# Chapter 7. Creating and Using Libraries

A library is a collection of functions or subprograms that are grouped for reference and ease of linking. This chapter discusses issues related to PGI-supplied compiler libraries. Specifically, it addresses the use of  $C/C++$ builtin functions in place of the corresponding libc routines, creation of dynamically linked libraries, known as shared objects or shared libraries, and math libraries.

#### **Note**

This chapter does not duplicate material related to using libraries for inlining, described in ["Creating](#page-74-0) [an Inline Library," on page 47](#page-74-0) or information related to run-time library routines available to OpenMP programmers, described in ["Run-time Library Routines," on page 55](#page-82-0).

This chapter has examples that include the following options related to creating and using libraries.

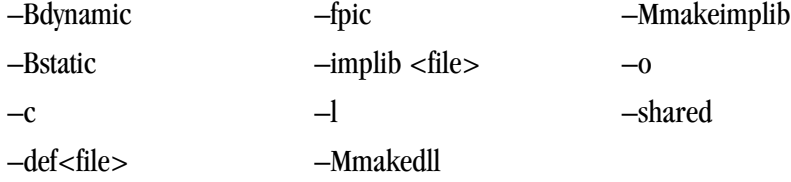

## **Using builtin Math Functions in C/C++**

The name of the math header file is math.h. Include the math header file in all of your source files that use a math library routine as in the following example, which calculates the inverse cosine of pi/3.

```
#include <math.h>
#define PI 3.1415926535
void main()
{
   double x, y;
  x = PI/3.0;y = a \cos(x);
}
```
Including math.h will cause PGCC C and C++ to use builtin functions, which are much more efficient than library calls. In particular, the following intrinsics calls will be processed using builtins if you include math.h:

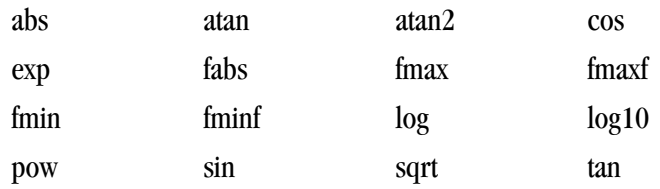

# **Creating and Using Shared Object Files on Linux**

All of the PGI Fortran, C, and C++ compilers support creation of shared object files. Unlike statically linked object and library files, shared object files link and resolve references with an executable at runtime via a dynamic linker supplied with your operating system. The PGI compilers must generate position independent code to support creation of shared objects by the linker. However, this is not the default. You must create object files with position independent code and shared object files that will include them.

The following steps describe how to create and use a shared object file.

1. Create an object file with position independent code.

To do this, compile your code with the appropriate PGI compiler using the –fpic option, or one of the equivalent options, such as  $-$ f $PLC$ ,  $-$ Kpic, and  $-$ KPIC, which are supported for compatibility with other systems. For example, use the following command to create an object file with position independent code using pgf95:

```
% pgf95 -c -fpic tobeshared.f
```
2. Produce a shared object file.

To do this, use the appropriate PGI compiler to invoke the linker supplied with your system. It is customary to name such files using a .so filename extension. On Linux, you do this by passing the –shared option to the linker:

% pgf95 -shared -o tobeshared.so tobeshared.o

**Note** 

Compilation and generation of the shared object can be performed in one step using both the –fpic option and the appropriate option for generation of a shared object file.

3. Use a shared object file.

To do this, us the appropriate PGI compiler to compile and link the program which will reference functions or subroutines in the shared object file, and list the shared object on the link line, as shown here: % pgf95 -o myprog myprog.f tobeshared.so

4. Make the executable available.

You now have an executable myprog which does not include any code from functions or subroutines in tobeshared.so, but which can be executed and dynamically linked to that code.

By default, when the program is linked to produce myprog, no assumptions are made on the location of tobeshared.so. Therefore, for myprog to execute correctly, you must initialize the environment variable LD\_LIBRARY\_PATH to include the directory containing tobeshared.so. If LD\_LIBRARY\_PATH is already initialized, it is important not to overwrite its contents. Assuming you have placed tobeshared.so in a directory /home/myusername/bin, you can initialize LD\_LIBRARY\_PATH to include that directory and preserve its existing contents, as shown in the following:

% setenv LD\_LIBRARY\_PATH "\$LD\_LIBRARY\_PATH":/home/myusername/bin

If you know that tobeshared.so will always reside in a specific directory, you can create the executable myprog in a form that assumes this using the –R link-time option. For example, you can link as follows:

% pgf95 -o myprog myprof.f tobeshared.so -R/home/myusername/bin

Note

As with the  $-L$  option, there is no space between  $-R$  and the directory name.

If the  $-R$  option is used, it is not necessary to initialize  $LD$   $L$  IBRARY  $_{PATH}$ . In the previous example, the dynamic linker will always look in /home/myusername/bin to resolve references to tobeshared.so. By default, if the LD\_LIBRARY\_PATH environment variable is not set, the linker will only search /usr/lib and /lib for shared objects.

The command ldd is a useful tool when working with shared object files and executables that reference them. When applied to an executable, as shown in the following example, 1dd lists all shared object files referenced in the executable along with the pathname of the directory from which they will be extracted.

% ldd myprog

If the pathname is not hard-coded using the–R option, and if LD\_LIBRARY\_PATH is not initialized, the pathname is listed as "not found". For more information on ldd, its options and usage, see the online man page for ldd.

## **Creating and Using Shared Object Files in SFU and 32-bit SUA**

#### **Note**

The information included in this section is valid for 32-bit only.

The 32-bit version of PGI Workstation for SFU and SUA uses the GNU  $1d$  for its linker, unlike previous versions that used the Windows LINK.EXE. With this change, the PGI compilers and tools for SFU and 32-bit SUA are now able to generate shared object (.so) files. You use the –shared switch to generate a shared object file.

The following example creates a shared object file, hello.so, and then creates a program called hello that uses it.

1. Create a shared object file.

To produce a shared object file, use the appropriate PGI compiler to invoke the linker supplied with your system. It is customary to name such files using a . so filename extension. In the following example, we use hello.so:

% pgcc -shared hello.c -o hello.so

2. Create a program that uses the shared object, in this example, hello.so: % pgcc hi.c hello.so -o hello

## Shared Object Error Message

When running a program that uses a shared object, you may encounter an error message similar to the following:

```
hello: error in loading shared libraries hello.so:
 cannot open shared object file: No such file or directory
```
This error message either means that the shared object file does not exist or that the location of this file is not specified in your LD\_LIBRARY\_PATH variable. To specify the location of the .so, add the shared object's directory to your LD\_LIBRARY\_PATH variable. For example, the following command adds the current directory to your LD\_LIBRARY\_PATH variable using C shell syntax: % setenv LD\_LIBRARY\_PATH "\$LD\_LIBRARY\_PATH":"./"

#### Shared Object-Related Compiler Switches

The following switches support shared object files in SFU and SUA. For more detailed information on these switches, refer to Chapter 15, "*[Command-Line Options Reference](#page-190-0)*," on page 163.

```
–shared
```
Used to produce shared libraries

–Bdynamic

Passed to linker; specify dynamic binding

**Note** 

On Windows, -Bstatic and -Bdynamic must be used for *both* compiling and linking.

–Bstatic

Passed to linker; specify static binding

–Bstatic\_pgi

Use to link static PGI libraries with dynamic system libraries; implies  $-$ Mnorpath.

 $-L$ <libdir>

Passed to linker; add directory to library search path.

–Mnorpath

Don't add –rpath paths to link line.

–Mnostartup

Do not use standard linker startup file.

–Mnostdlib

Do not use standard linker libraries.

–R<ldarg>

Passed to linker; just link symbols from object, or add directory to run time search path.

## **PGI Runtime Libraries on Windows**

The PGI runtime libraries on Windows are available in both static and dynamicallyy-linked (DLL) versions. The static libraries are used by default.

- You can use the dynamically-linked version of the routine by specifying  $-Bdy$ namic at both compile and link time.
- You can explicitly specify static linking, the default, by using -Bstatic at compile and link time.

For details on why you might choose one type of linking over another type, refer to ["Creating and Using](#page-107-0) [Dynamic-Link Libraries on Windows," on page 80.](#page-107-0)

# **Creating and Using Static Libraries on Windows**

The Microsoft Library Manager (LIB. EXE) is the tool that is typically used to create and manage a static library of object files on Windows. LIB is provided with the PGI compilers as part of the Microsoft Open Tools. Refer to *www.msdn2.com* for a complete LIB reference - searching for LIB.EXE. For a list of available options, invoke LIB with the /? switch.

For compatibility with legacy makefiles, PGI provides wrappers for LIB and LINK called **ar**. This version of **ar** is compatible with Womdpws amd pbject-file formats.

PGi also provides **ranlib** as a placeholder for legacy makefile support.

#### ar command

The ar command is a legacy archive wrapper that interprets legacy ar command line options and translates these to LINK/LIB options. You can use it to create libraries of object files.

#### Syntax:

The syntax for the **ar** command is this:

```
ar [options] [archive] [object file].
```
Where:

- The first argument must be a command line switch, and the leading dash on the first option is optional.
- The single character options, such as  $-d$  and  $-v$ , may be combined into a single option, as  $-dv$ .

Thus,  $ar \, dv$ ,  $ar -dv$ , and  $ar -d -v$  all mean the same thing.

- The first non-switch argument must be the library name.
- One (and only one) of  $-a$ ,  $-r$ ,  $-t$ , or  $-x$  must appear on the command line.

#### **Options**

The options available for the ar command are these:

<span id="page-107-0"></span> $-c$ 

This switch is for compatibility; it is ignored.

#### –d

The named object files are deleted from the library.

–r

The named object files are replaced in or added to the library.

## ranlib command

The ranlib command is a wrapper that allows use of legacy scripts and makefiles that use the ranlib command. The command actually does nothing; it merely exists for compatibility.

## Syntax:

The syntax for the ranlib command is this:

DOS> ranlib [options] [archive]

## **Options**

The options available for the ranlib command are these:

–help

Short help information is printed out.

 $-V$ 

Version information is printed out.

# **Creating and Using Dynamic-Link Libraries on Windows**

There are several differences between static and dynamic-link libraries on Windows. Libraries of either type are used when resolving external references for linking an executable, but the process differs for each type of library. When linking with a static library, the code needed from the library is incorporated into the executable. When linking with a DLL, external references are resolved using the DLL's import library, not the DLL itself. The code in the DLL associated with the external references does not become a part of the executable. The DLL is loaded when the executable that needs it is run. For the DLL to be loaded in this manner, the DLL must be in your path.

Static libraries and DLLs also handle global data differently. Global data in static libraries is automatically accessible to other objects linked into an executable. Global data in a DLL can only be accessed from outside the DLL if the DLL exports the data and the image that uses the data imports it. To this end the C compilers support the Microsoft storage class extensions \_\_declspec(dllimport) and  $declspec(dllexport)$ . These extensions may appear as storage class modifiers and enable functions and data to be imported and exported:

```
extern int __declspec(dllimport)
intfunc();
float __declspec(dllexport) fdata;
```
The PGI Fortran compilers support the DEC\$ATTRIBUTES extensions DLLIMPORT and DLLEXPORT:

```
cDEC$ ATTRIBUTES DLLEXPORT :: object [,object] ...
cDEC$ ATTRIBUTES DLLIMPORT :: object [,object] ...
```
Here c is one of C, c, !, or \*. object is the name of the subprogram or common block that is exported or imported. Note that common block names are enclosed within slashes (/). In example:

```
cDEC$ ATTRIBUTES DLLIMPORT :: intfunc
!DEC$ ATTRIBUTES DLLEXPORT :: /fdata/
```
For more information on these extensions, refer to ["!DEC\\$ Directive," on page 70](#page-97-0).

The Examples in this section further illustrate the use of these extensions.

To create a DLL from the command line, use the –Mmakedll option.

The following switches apply to making and using DLLs with the PGI compilers:

–Bdynamic

Compile for and link to the DLL version of the PGI runtime libraries. This flag is required when linking with any DLL built by the PGI compilers. This flag corresponds to the /MD flag used by Microsoft's cl compilers.

–Bstatic

Compile for and link to the static version of the PGI runtime libraries. This flag corresponds to the  $/MT$ flag used by Microsoft's cl compilers.

–Mmakedll

Generate a dynamic-link library or DLL. Implies –Bdynamic.

–Mmakeimplib

Generate an import library without generating a DLL. Use this flag when you want to generate an import library for a DLL but are not yet ready to build the DLL itself. This situation might arise, for example, when building DLLs with mutual imports, as shown in [Example 7.4, "Build DLLs Containing Circular Mutual](#page-113-0) [Imports: Fortran," on page 86.](#page-113-0)

```
-0 <file>
```
Passed to the linker. Name the DLL or import library <file>.

–def <file>

When used with  $-Mmakeed11$ , this flag is passed to the linker and a .  $\det$  file named  $\det$  is generated for the DLL. The .def file contains the symbols exported by the DLL. Generating a .def file is not required when building a DLL but can be a useful debugging tool if the DLL does not contain the symbols that you expect it to contain.

When used with  $-Mmake$ implib, this flag is passed to lib which requires a .def file to create an import library. The  $\det$  defile can be empty if the list of symbols to export are passed to  $\det$  bon the command line or explicitly marked as dllexport in the source code.

 $-$ implib  $<$ file $>$ 

Passed to the linker. Generate an import library named <file> for the DLL. A DLL's import library is the interface used when linking an executable that depends on routines in a DLL.

To use the PGI compilers to create an executable that links to the DLL form of the runtime, use the compiler flag –Bdynamic. The executable built will be smaller than one built without –Bdynamic; the PGI runtime DLLs, however, must be available on the system where the executable is run. The -Bdynamic flag must be used when an executable is linked against a DLL built by the PGI compilers.

The following examples outline how to use  $-\text{Bdynamic}$ ,  $-\text{Mmakeell}$  and  $-\text{Mmakeimplib}$  to build and use DLLs with the PGI compilers.

Example 7.1. Build a DLL: Fortran

In this example we build a DLL out of a single source file,  $\circ$ bject1.f, which exports data and a subroutine using DLLEXPORT. The main source file,  $p_{\text{rogl}}$ .f, uses DLLIMPORT to import the data and subroutine from the DLL.

object1.f

```
 subroutine sub1(i)
!DEC$ ATTRIBUTES DLLEXPORT :: sub1
      integer i
      common /acommon/ adata
      integer adata
!DEC$ ATTRIBUTES DLLEXPORT :: /acommon/
      print *, "sub1 adata", adata
      print *, "sub1 i ", i
     adata = i end
```
prog1.f

```
program prog1
   common /acommon/ adata
      integer adata
      external sub1
!DEC$ ATTRIBUTES DLLIMPORT:: sub1, /acommon/
      adata = 11 call sub1(12)
       print *, "main adata", adata
       end
```
Step 1: Create the DLL  $\Delta$ bj1.dll and its import library  $\Delta$ bj1.lib using the following series of commands:

```
% pgf95 -Bdynamic -c object1.f
% pgf95 -Mmakedll object1.obj -o obj1.dll
```
Step 2: Compile the main program:

% pgf95 -Bdynamic -o prog1 prog1.f -defaultlib:obj1

The –Mdll switch causes the compiler to link against the PGI runtime DLLs instead of the PGI runtime static libraries. The –Mdll switch is required when linking against any PGI-compiled DLL, such as  $\Delta$ bj1.dll. The #defaultlib: switch specifies that  $\text{obj1}.1\text{ib}$ , the DLL's import library, should be used to resolve imports.

Step 3: Ensure that  $obj1$ .dll is in your path, then run the executable  $proj1$  to determine if the DLL was successfully created and linked:

% prog1 sub1 adata 11 sub1 i 12 main adata 12

Should you wish to change  $\circ$ bj1.dll without changing the subroutine or function interfaces, no rebuilding of  $proj1$  is necessary. Just recreate  $obj1$ .dll and the new  $obj1$ .dll is loaded at runtime.

Example 7.2. Build a DLL: C

In this example, we build a DLL out of a single source file, object 2.c, which exports data and a subroutine using  $\text{\_}dec1$  spec(dllexport). The main source file, prog2.c, uses  $\text{\_}dec1$  spec(dllimport) to import the data and subroutine from the DLL.

object2.c

```
int __declspec(dllexport) data;
void __declspec(dllexport)
func2(int i)
{
   printf("func2: data == d\pi", data);
   printf("func2: i == 3d \n", i);
   data = i;}
```
prog2.c

```
int __declspec(dllimport) data;
void __declspec(dllimport) func2(int);
int
main()
{
    data = 11;
     func2(12);
    printf("main: data == \dagger \dagger\n", data);
     return 0;
}
```
Step 1: Create the DLL  $\circ$ bj2.dll and its import library  $\circ$ bj2.lib using the following series of commands:

% pgcc -Bdynamic -c object2.c % pgcc -Mmakedll object2.obj -o obj2.dll

Step 2: Compile the main program:

% pgcc -Bdynamic -o prog2 prog2.c -defaultlib:obj2

The –Bdynamic switch causes the compiler to link against the PGI runtime DLLs instead of the PGI runtime static libraries. The -Bdynamic switch is required when linking against any PGI-compiled DLL such as obj2.dll. The #defaultlib: switch specifies that obj2.lib, the DLL's import library, should be used to resolve the imported data and subroutine in prog2.c.

Step 3: Ensure that  $obj2$ . dll is in your path, then run the executable  $prog2$  to determine if the DLL was successfully created and linked:

```
% prog2
func2: data == 11func2: i == 12main: data == 12
```
Should you wish to change  $\circ$ bj2.dll without changing the subroutine or function interfaces, no rebuilding of  $\text{prog2}$  is necessary. Just recreate  $\text{obj2}.d11$  and the new  $\text{obj2}.d11$  is loaded at runtime.

Example 7.3. Build DLLs Containing Circular Mutual Imports: C

In this example we build two DLLs,  $\Delta$ bj3.dll and  $\Delta$ bj4.dll, each of which imports a routine that is exported by the other. To link the first DLL, the import library for the second DLL must be available. Usually an import library is created when a DLL is linked. In this case, however, the second DLL cannot be linked without the import library for the first DLL. When such circular imports exist, an import library for one of the DLLs must be created in a separate step without creating the DLL. The PGI drivers call the Microsoft lib tool to create import libraries in this situation. Once the DLLs are built, we can use them to build the main program.

```
/* object3.c */
 void __declspec(dllimport) func_4b(void);
 void __declspec(dllexport)
 func_3a(void)
\{ printf("func_3a, calling a routine in obj4.dll\n");
     func_4b();
 }
 void __declspec(dllexport)
 func_3b(void)
 {
     printf("func_3b\n");
 }
```
/\* object4.c \*/

return 0;

}

```
 void __declspec(dllimport) func_3b(void);
 void __declspec(dllexport)
 func_4a(void)
 {
     printf("func_4a, calling a routine in obj3.dll\n");
    func_3b();
 }
 void __declspec(dllexport)
 func_4b(void)
 {
     printf("func_4b\n");
```

```
 }
/* prog3.c */
 void __declspec(dllimport) func_3a(void);
 void __declspec(dllimport) func_4a(void);
 int
 main()
\left\{ \right. func_3a();
    func4a();
```
Step 1: Use –Mmakeimplib with the PGI compilers to build an import library for the first DLL without building the DLL itself.

```
% pgcc -Bdynamic -c object3.c
% pgcc -Mmakeimplib -o obj3.lib object3.obj
```
The –def=<deffile> option can also be used with –Mmakeimplib. Use a .def file when you need to export additional symbols from the DLL. A . def file is not needed in this example because all symbols are exported using declspec(dllexport).

Step 2: Use the import library,  $\circ$ bj3.lib, created in Step 1, to link the second DLL.

```
% pgcc -Bdynamic -c object4.c
% pgcc -Mmakedll -o obj4.dll object4.obj -defaultlib:obj3
```
Step 3: Use the import library,  $\circ$ b j4.lib, created in Step 2, to link the first DLL.

% pgcc -Mmakedll -o obj3.dll object3.obj -defaultlib:obj4

Step 4: Compile the main program and link against the import libraries for the two DLLs.

% pgcc -Bdynamic prog3.c -o prog3 -defaultlib:obj3 -defaultlib:obj4

Step 5: Execute prog3. exe to ensure that the DLLs were create properly.

```
% prog3
func_3a, calling a routine in obj4.dll
func_4b
func_4a, calling a routine in obj3.dll
func_3b
```
<span id="page-113-0"></span>Example 7.4. Build DLLs Containing Circular Mutual Imports: Fortran

In this example we build two DLLs when each DLL is dependent on the other, and use them to build the main program. In the following source files, object2.f95 makes calls to routines defined in object3.f95, and vice versa. This situation of mutual imports requires two steps to build each DLL.

In this example we build two DLLs,  $\overline{obj2}.d11$  and  $\overline{obj3}.d11$ , each of which imports a routine that is exported by the other. To link the first DLL, the import library for the second DLL must be available. Usually an import library is created when a DLL is linked. In this case, however, the second DLL cannot be linked without the import library for the first DLL. When such circular imports exist, an import library for one of the DLLs must be created in a separate step without creating the DLL. The PGI drivers call the Microsoft lib tool to create import libraries in this situation. Once the DLLs are built, we can use them to build the main program.

```
object2.f95
```

```
 subroutine func_2a
     external func_3b
!DEC$ ATTRIBUTES DLLEXPORT :: func_2a
!DEC$ ATTRIBUTES DLLIMPORT :: func_3b
      print*,"func_2a, calling a routine in obj3.dll"
      call func_3b()
    end subroutine
    subroutine func_2b
!DEC$ ATTRIBUTES DLLEXPORT :: func_2b
      print*,"func_2b"
    end subroutine
```
object3.f95

```
 subroutine func_3a
      external func_2b
!DEC$ ATTRIBUTES DLLEXPORT :: func_3a
!DEC$ ATTRIBUTES DLLIMPORT :: func_2b
      print*,"func_3a, calling a routine in obj2.dll"
      call func_2b()
    end subroutine
    subroutine func_3b
!DEC$ ATTRIBUTES DLLEXPORT :: func_3b
     print*,"func_3b"
```
prog2.f95

end subroutine

```
 program prog2
      external func_2a
      external func_3a
!DEC$ ATTRIBUTES DLLIMPORT :: func_2a
!DEC$ ATTRIBUTES DLLIMPORT :: func_3a
      call func_2a()
      call func_3a()
   end program
```
Step 1: Use –Mmakeimplib with the PGI compilers to build an import library for the first DLL without building the DLL itself.

```
% pgf95 -Bdynamic -c object2.f95
% pgf95 -Mmakeimplib -o obj2.lib object2.obj
```
#### Tip

The -def=<deffile> option can also be used with -Mmakeimplib. Use a .def file when you need to export additional symbols from the DLL. A .def file is not needed in this example because all symbols are exported using DLLEXPORT.

Step 2: Use the import library,  $\circ b \neq 2$ . lib, created in Step 1, to link the second DLL.

```
% pgf95 -Bdynamic -c object3.f95
% pgf95 -Mmakedll -o obj3.dll object3.obj -defaultlib:obj2
```
Step 3: Use the import library,  $\circ$ bj3.lib, created in Step 2, to link the first DLL.

```
% pgf95 -Mmakedll -o obj2.dll object2.obj -defaultlib:obj3
```
Step 4: Compile the main program and link against the import libraries for the two DLLs.

```
% pgf95 -Bdynamic prog2.f95 -o prog2 -defaultlib:obj2 -defaultlib:obj3
```
Step 5: Execute prog2 to ensure that the DLLs were created properly:

```
% prog2
func_2a, calling a routine in obj3.dll
func_3b
func_3a, calling a routine in obj2.dll
func_2b
```
Example 7.5. Import a Fortran module from a DLL

In this example we import a Fortran module from a DLL. We use the source file  $my\_module\_def.f90$  to create a DLL containing a Fortran module. We then use the source file my\_module\_use.f90 to build a program that imports and uses the Fortran module from my module def.f90.

```
defmod.f90
module testm
   type a_type
    integer :: an_int
   end type a_type
   type(a_type) :: a, b
!DEC$ ATTRIBUTES DLLEXPORT :: a,b
   contains
   subroutine print_a
!DEC$ ATTRIBUTES DLLEXPORT :: print_a
     write(*,*) a%an_int
   end subroutine
   subroutine print_b
!DEC$ ATTRIBUTES DLLEXPORT :: print_b
     write(*,*) b%an_int
   end subroutine
end module
usemod.f90
use testm
 a%an_int = 1b%an_int = 2
  call print_a
   call print_b
end
```
Step 1: Create the DLL.

```
% pgf90 -Mmakedll -o defmod.dll defmod.f90
Creating library defmod.lib and object defmod.exp
```
Step 2: Create the exe and link against the import library for the imported DLL.

% pgf90 -Bdynamic -o usemod usemod.f90 -defaultlib:defmod.lib

Step 3: Run the exe to ensure that the module was imported from the DLL properly.

```
% usemod
1
\overline{2}
```
# **Using LIB3F**

The PGI Fortran compilers include complete support for the de facto standard LIB3F library routines on both Linux and Windows operating systems. See the PGI Fortran Reference manual for a complete list of available routines in the PGI implementation of LIB3F.

# **LAPACK, BLAS and FFTs**

Pre-compiled versions of the public domain LAPACK and BLAS libraries are included with the PGI compilers. The LAPACK library is called liblapack.a or on Windows, liblapack.lib. The BLAS library is called libblas.a or on Windows, libblas.lib. These libraries are installed to \$PGI/<target>/lib, where <target> is replaced with the appropriate target name (linux86, linux86-64, osx86, osx86-64, win32, win64, sfu32, sua32, or sua64).

To use these libraries, simply link them in using the  $-1$  option when linking your main program:

% pgf95 myprog.f -llapack -lblas

Highly optimized assembly-coded versions of BLAS and certain FFT routines may be available for your platform. In some cases, these are shipped with the PGI compilers. See the current release notes for the PGI compilers you are using to determine if these optimized libraries exist, where they can be downloaded (if necessary), and how to incorporate them into your installation as the default.

# **The C++ Standard Template Library**

The PGC++ compiler includes a bundled copy of the STLPort Standard C++ Library. See the online Standard C++ Library tutorial and reference manual at *www.stlport.com* for further details and licensing.

# Chapter 8. Using Environment Variables

Environment variables allow you to set and pass information that can alter the default behavior of the PGI compilers and the executables which they generate. This chapter includes explanations of the environment variables specific to PGI compilers. Other environment variables are referenced and documented in other sections of this User's Guide or the PGI Tools Guide.

- You use OpenMP environment variables to control the behavior of OpenMP programs. For consistency related to the OpenMP environment, the details of the OpenMP-related environment variables are included in Chapter 5, "*[Using OpenMP](#page-78-0)*".
- You can use environment variables to control the behavior of the PGDBG debugger or PGPROF profiler. For a description of environment variables that affect these tools, refer to the PGI Tools Guide.

# **Setting Environment Variables**

Before we look at the environment variables that you might use with the PGI compilers and tools, let's take a look at how to set environment variables. To illustrate how to set these variables in various environments, lets look at how a user might initialize the shell environment prior to using the PGI compilers and tools.

### Setting Environment Variables on Linux

Let's assume that you want access to the PGI products when you log on. Let's further assume that you installed the PGI compilers in  $\sqrt{\frac{opt}{pg1}}$  and that the license file is in  $\sqrt{\frac{opt}{pg1}}$ license.dat. For access at startup, you can add the following lines to your startup file.

In csh, use these commands:

```
 % setenv PGI /opt/pgi
 % setenv MANPATH "$MANPATH":$PGI/linux86/7.1/man
 % setenv LM_LICENSE_FILE $PGI/license.dat
s set path = (\frac{8}{5}PGI/linux86/7.1/bin \frac{8}{5}Path)
```
In bash, sh or ksh, use these commands:

```
 % PGI=/opt/pgi; export PGI
```
% MANPATH=\$MANPATH:\$PGI/linux86/7.1/man; export MANPATH

- % LM\_LICENSE\_FILE=\$PGI/license.dat; export LM\_LICENSE\_FILE
- % PATH=\$PGI/linux86/7.1/bin:\$PATH; export PATH

### Setting Environment Variables on Windows

In Windows, when you access PGI Workstation 7.1 (*Start | PGI Workstation 7.1*), you have two options that PGI provides for setting your environment variables - either the DOS command environment or the Cygwin Bash environment. When you open either of these shells available to you, the default environment variables are already set and available to you.

You may want to use other environment variables, such as the OpenMP ones. This section explains how to do that.

Suppose that your home directory is  $\sigma : \text{tmp}$ . The following examples show how you might set the temporary directory to your home directory, and then verify that it is set.

Command prompt:

From PGI Workstation 7.1, select *PGI Workstation Tools | PGI Command Prompt* (32-bit or 64-bit), and enter the following:

```
 DOS> set TMPDIR=C:tmp 
   DOS> echo %TMPDIR%
C:\tmp
DOS>
```
Cygwin Bash prompt:

From PGI Workstation 7.1, select PGI Workstation (32-bit or 64-bit) and at the Cygwin Bash prompt, enter the following

```
 PGI$ export TMPDIR=C:\\tmp 
 PGI$ echo $TMPDIR 
 C:\tmp
 PGI$
```
Setting Environment Variables on Mac OSX

Let's assume that you want access to the PGi products when you log on. Let's further assume that you installed the PGI compilers in /opt/pgi and that the license file is in /opt/pgi/license.dat. For access at startup, you can add the following lines to your startup file.

For x64 osx86-64 in a csh:

```
s set path = \frac{1}{\pi} (/opt/pqi/osx86-64/7.0/bin $path)
% setenv MANPATH "$MANPATH":/opt/pgi/osx86-64/7.0/man
```
For x64 osx86-64 in a bash, zsh, or ksh:

```
% PATH=/opt/pgi/osx86-64/7.0/bin:$PATH; export PATH 
% MANPATH=$MANPATH:/opt/pgi/osx86-64/7.0/man; export MANPATH
```
For x64 osx86 in a csh:

```
 % set path = (/opt/pgi/osx86/7.0/bin $path)
```

```
 % setenv MANPATH "$MANPATH":/opt/pgi/osx86/7.0/man
```
<span id="page-118-0"></span>For x64 osx86 in a bash, zsh, or ksh:

```
 % PATH=/opt/pgi/osx86/7.0/bin:$PATH
```

```
 % export PATH
```

```
 % MANPATH=$MANPATH:/opt/pgi/osx86/7.0/man
```
% export MANPATH

# **PGI-Related Environment Variables**

For easy reference, the following summary table provides a quick listing of the OpenMP and PGI compilerrelated environment variables. Later in this chapter are more detailed descriptions of the environment variables specific to PGI compilers and the executables they generate.

| <b>Environment Variable</b> | <b>Description</b>                                                                                                    |
|-----------------------------|----------------------------------------------------------------------------------------------------|
| <b>FLEXLM_BATCH</b>         | (Windows only) When set to 1, prevents interactive pop-ups from<br>appearing by sending all licensing errors and warnings to standard<br>out rather than to a pop-up window.                  |
| <b>FORTRAN_OPT</b>          | Allows the user to specify that the PGI Fortran compilers user VAX I/<br>O conventions.                                                                                                    |
| <b>GMON_OUT_PREFIX</b>      | Specifies the name of the output file for programs tha are compiler<br>and linked with the $-pg$ option.                                                                                      |
| <b>LD_LIBRARY_PATH</b>      | Specifies a colon-separated set of directories where libraries should<br>first be searched, prior to searching the standard set of directories.                                               |
| <b>LM_LICENSE_FILE</b>      | Specifies the full path of the license file that is required for running<br>the PGI software. On Windows, LM_LICENSE _FILE does not<br>need to be set.                                        |
| <b>MANPATH</b>              | Sets the directories that are seacrhed for manual pages associated<br>with the command that the user types.                                                                                   |
| <b>MPSTKZ</b>               | Increases the size of the stacks used by threads executing in parallel<br>regions. The value should be an integer <n> concatenated with M or<br/>m to specify stack sizes of n megabytes.</n> |
| <b>MP_BIND</b>              | Specifies whether to bind processes or threads executing in a<br>parallel region to a physical processor.                                                                                     |
| <b>MP_BLIST</b>             | When MP_BIND is yes, this variable specifically defines the thread-<br>CPU relationship, overriding the default values.                                                                       |
| <b>MP_SPIN</b>              | Specifies the number of times to check a semaphore before calling<br>sched_yield() (on Linux) or _sleep() (on Windows).                                                                       |
| <b>MP_WARN</b>              | Allows you to eliminate certain default warning messages.                                                                                                    |
| <b>NCPUS</b>                | Sets the number of processes or threads used in parallel regions.                                                                                                    |
| <b>NCPUS_MAX</b>            | Limits the maximum number of processors or threads that can be<br>used in a parallel region.                                                                                                  |

Table 8.1. PGI-related Environment Variable Summary Table

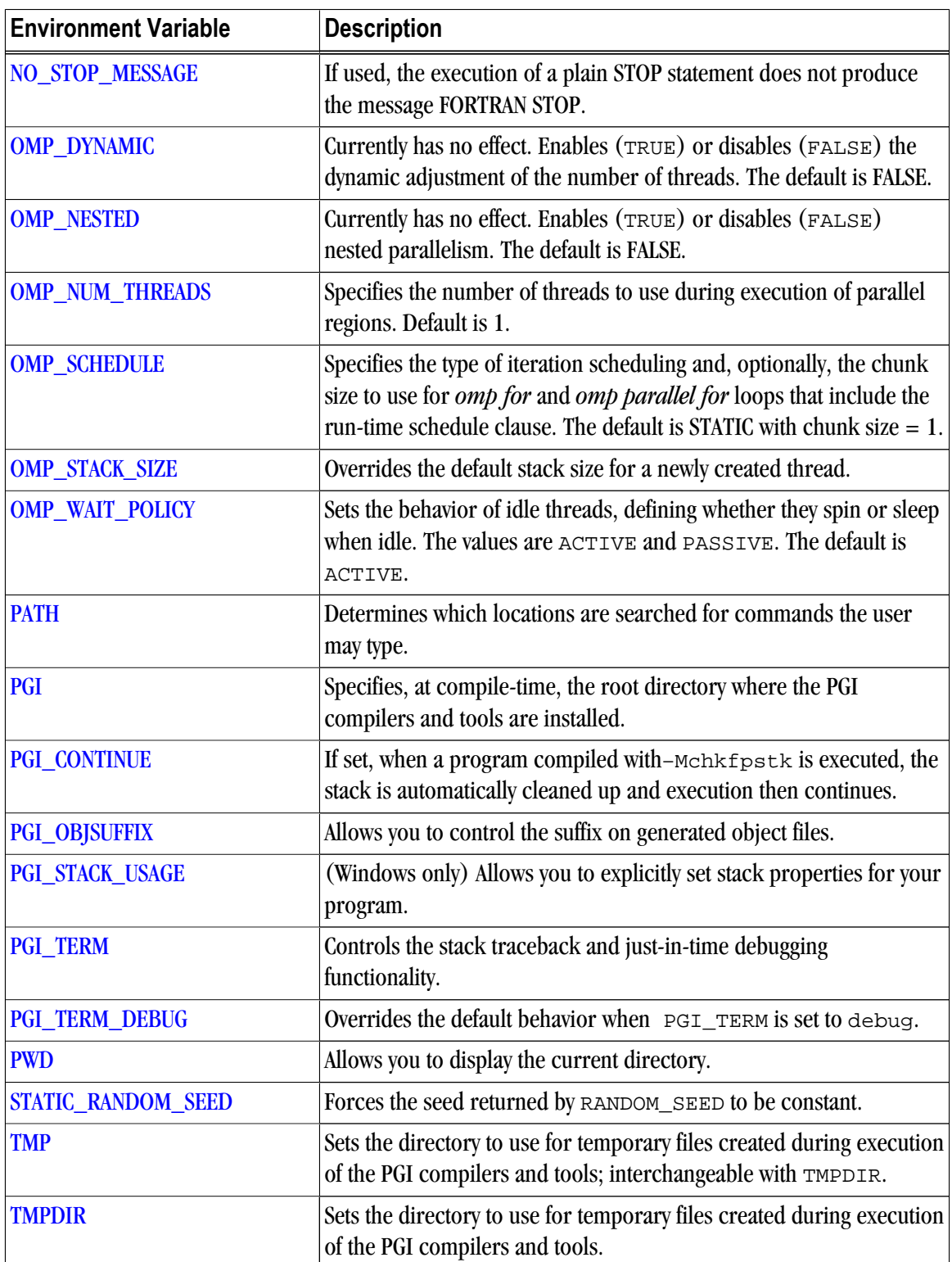

# **PGI Environment Variables**

You use the environment variables listed in [Table 8.1, "PGI-related Environment Variable Summary Table"](#page-118-0) to alter the default behavior of the PGI compilers and the executables which they generate. This section provides more detailed descriptions about the variables in this table that are not OpenMP environment variables.

# <span id="page-120-0"></span>FLEXLM\_BATCH

By default, on Windows the license server creates interactive pop-up messages to issue warning and errors. You can use the environment variable FLEXLM\_BATCH to prevent interactive pop-up windows. To do this, set the environment variable FLEXLM\_BATCH to 1.

The following csh example prevents interactive pop-up messages for licensing warnings and errors:

```
% set FLEXLM_BATCH = 1;
```
## FORTRAN\_OPT

FORTRAN OPT allows the user to specify that the PGI Fortran compilers user VAX I/O conventions.

- If FORTRAN\_OPT exists and contains the value vaxio, the record length in the open statement is in units of 4-byte words, and the \$ edit descriptor only has an effect for lines beginning with a space or a plus sign  $(+).$
- If this variable exists and contains the value  $format\_relaxed$ , an I/O item corresponding to a numerical edit descriptor (such as F, E, I, and so on) is not required to be a type implied by the descriptor.

The following example causes the PGI Fortran compilers to use VAX I/O conventions:

\$ setenv FORTRAN\_OPT vaxio

## GMON\_OUT\_PREFIX

GMON OUT PREFIX specifies the name of the output file for programs that are compiled and linked with the -pg option. The default name is gmon.out.a.

If GMON OUT PREFIX is set, the name of the output file has GMON OUT PREFIX as a prefix. Further, the suffix is the pid of the running process. The prefix and suffix are separated by a dot. For example, if the output file is mygmon, then the full filename may look something similar to this: GMON\_OUT\_PREFIX.mygmon.0012348567.

The following example causes the PGI Fortran compilers to use pgout as the output file for programs compiled and linked with the -pg option.

\$ setenv GMON\_OUT\_PREFIX pgout

## LD\_LIBRARY\_PATH

The LD\_LIBRARY\_PATH variable is a colon-separated set of directories specifying where libraries should first be searched, prior to searching the standard set of directories. This variable is useful when debugging a new library or using a nonstandard library for special purposes.

The following csh example adds the current directory to your LD\_LIBRARY\_PATH variable.

% setenv LD\_LIBRARY\_PATH "\$LD\_LIBRARY\_PATH":"./"

# LM\_LICENSE\_FILE

The LM\_LICENSE\_FILE variable specifies the full path of the license file that is required for running the PGI software.

<span id="page-121-0"></span>For example, once the license file is in place, you can execute the following csh commands to make the products you have purchased accessible and to initialize your environment for use of FLEXlm. These commands assume that you use the default installation directory: /opt/pgi

% setenv PGI /opt/pgi % setenv LM\_LICENSE\_FILE "\$LM\_LICENSE\_FILE":/opt/pgi/license.dat

To set the environment variable LM\_LICENSE\_FILE to the full path of the license key file, do this:

- 1. Open the System Properties dialog: *Start | Control Panel | System*.
- 2. Select the *Advanced* tab.
- 3. Click the *Environment Variables* button.
	- If LM\_LICENSE\_FILE is not already an environment variable, create a new system variable for it. Set its value to the full path, including the name of the file, for the license key file, license.dat.
	- If LM\_LICENSE\_FILE already exists as an environment variable, append the path to the license file to the variable's current value using a semi-colon to separate entrie
- If LM\_LICENSE\_FILE is not already an environment variable, create a new system variable for it. Set its value to the full path, including the name of the file, for the license key file, license.dat.
- If LM LICENSE FILE already exists as an environment variable, append the path to the license file to the variable's current value using a semi-colon to separate entrie

### MANPATH

The MANPATH variable sets the directories that are searched for manual pages associated with the commands that the user types. When using PGI products, it is important that you set your PATH to include the location of the PGI products and then set the MANPATH variable to include the man pages associated with the products.

The following csh example targets x64 linux86-64 version of the compilers and tool s and allows the user access to the manual pages associated with them.

```
% set path = (/opt/pgi/linux86-64/7.1/bin $path
% setenv MANPATH "$MANPATH":/opt/pgi/linux86-64/7.1/man
```
## **MPSTKZ**

MPSTKZ increases the size of the stacks used by threads executing in parallel regions. You typically use this variable with programs that utilize large amounts of thread-local storage in the form of private variables or local variables in functions or subroutines called within parallel regions. The value should be an integer  $\langle n \rangle$ concatenated with M or m to specify stack sizes of n megabytes.

For example, the following setting specifies a stack size of 8 megabytes.

\$ setenv MPSTKZ 8M

### MP\_BIND

You can set  $MP\_BIND$  to yes or y to bind processes or threads executing in a parallel region to physical processor. Set it to *no* or *n* to disable such binding. The default is to not bind processes to processors. This <span id="page-122-0"></span>variable is an execution-time environment variable interpreted by the PGI runtime-support libraries. It does not affect the behavior of the PGI compilers in any way.

**Note** 

The MP\_BIND environment variable is not supported on all platforms.

```
$ setenv MP_BIND y
```
### MP\_BLIST

MP\_BLIST allows you to specifically define the thread-CPU relationship.

Note

This variable is only in effect when  $MP\_BIND$  is  $yes$ .

While the MP\_BIND variable binds processors or threads to a physical processor, MP\_BLIST allows you to specifically define which thread is associated with which processor. The list defines the processor-thread relationship order, beginning with thread 0. This list overrides the default binding.

For example, the following setting for MP\_BLIST maps CPUs 3, 2, 1 and 0 to threads 0, 1, 2 and 3 respectively.

\$ setenv MP\_BLIST=3,2,1,0

#### MP\_SPIN

When a thread executing in a parallel region enters a barrier, it spins on a semaphore. You can use MP\_SPIN to specify the number of times it checks the semaphore before calling sched\_yield() (on Linux) or \_sleep() (on Windows). These calls cause the thread to be re-scheduled, allowing other processes to run. The default values are 100 (on Linux) and 10000 (on Windows).

\$ setenv MP\_SPIN 200

### MP\_WARN

MP\_WARN allows you to eliminate certain default warning messages.

By default, a warning is printed to stderr if you execute an OpenMP or auto-parallelized program with NCPUS or OMP\_NUM\_THREADS set to a value larger than the number of physical processors in the system.

For example, if you produce a parallelized executable  $a$ .  $\cot \theta$  and execute as follows on a system with only one processor:

```
% setenv OMP_NUM_THREADS 2
% a.out
Warning: OMP_NUM_THREADS or NCPUS (2) greater
than available cpus (1)
FORTRAN STOP
```
Setting MP\_WARN to NO eliminates these warning messages.

## <span id="page-123-0"></span>**NCPUS**

You can use the NCPUS environment variable to set the number of processes or threads used in parallel regions. The default is to use only one process or thread, which is known as serial mode.

### **Note**

OMP\_NUM\_THREADS has the same functionality as NCPUS. For historical reasons, PGi supports the environment variable NCPUS. If both OMP\_NUM\_THREADS and NCPUS are set, the value of OMP\_NUM\_THREADS takes precedence.

### **Warning**

Setting NCPUS to a value larger than the number of physical processors or cores in your system can cause parallel programs to run very slowly.

### NCPUS\_MAX

You can use the NCPUS\_MAX environment variable to limit the maximum number of processes or threads used in a parallel program. Attempts to dynamically set the number of processes or threads to a higher value, for example using set  $\phi$ omp $\phi$ num threads $($ ), will cause the number of processes or threads to be set at the value of NCPUS MAX rather than the value specified in the function call.

## NO\_STOP\_MESSAGE

If the NO\_STOP\_MESSAGE variable exists, the execution of a plain STOP statement does not produce the message FORTRAN STOP. The default behavior of the PGI Fortran compilers is to issue this message.

## PATH

The PATH variable sets the directories that are searched for commands that the user types. When using PGI products, it is important that you set your PATH to include the location of the PGI products.

You can also use this variable to specify that you want to use only the linux86 version of the compilers and tools, or to target linux86 as the default.

The following csh example targets x64 linux86-64 version of the compilers and tools.

% set path = (/opt/pgi/linux86-64/7.1/bin \$path)

### PGI

The PGI environment variable specifies the root directory where the PGI compilers and tools are installed. This variable is recognized at compile-time. If it is not set, the default value depends on your system as well as which compilers are installed:

- On Linux, the default value of this variable is /opt/pgi.
- On Windows, the default value is  $C:\Per\gamma$  Files  $\Per\$ , where C represents the system drive. If both 32- and 64-bit compilers are installed, the 32-bit compilers are inc: \Program Files (x86)\ PGI

<span id="page-124-0"></span>• For SFU/SUA compilers, the default value of this variable is /opt/pgi in the SFU/SUA file system. The corresponding Windows-style path is  $C:7$  SFU/opt/pqi for SFU and  $C:7$  WINDOWS/SUA/opt/pqi for SUA, where  $\sigma$  represents the system drive.

In most cases, if the PGI environment variable is not set, the PGI compilers and tools dynamically determine the location of this root directory based on the instance of the compiler or tool that was invoked. However, there are still some dependencies on the PGI environment variable, and it can be used as a convenience when initializing your environment for use of the PGI compilers and tools.

For example, assuming you use csh and want the 64-bit linux86-64 versions of the PGI compilers and tools to be the default, you would use this syntax:

```
 % setenv PGI /usr/pgi
 % setenv MANPATH "$MANPATH":$PGI/linux86/6.0/man
 % setenv LM_LICENSE_FILE $PGI/license.dat
s set path = (\frac{5}{2}I/linux86-64/6.0/bin \frac{5}{2}I)
```
## PGI CONTINUE

You set the PGI\_CONTINUE variable to specify the actions to take before continuing with execution. For example, if the PGI\_CONTINUE environment variable is set and a program compiled with –Mchkfpstk is executed, the stack is automatically cleaned up and execution then continues. If PGI\_CONTINUE is set to verbose, the stack is automatically cleaned up, a warning message is printed, and then execution continues.

### **Note**

There is a performance penalty associated with the stack cleanup.

### PGI\_OBJSUFFIX

You can set the PGI\_OBJSUFFIX environment variable to generate object files that have a specific suffix. For example, if you set PGI\_OBJSUFFIX to .o, the object files have a suffix of .o rather than .obj.

## PGI\_STACK\_USAGE

(Windows only) The PGI\_STACK\_USAGE variable (for Windows only) allows you to explicitly set stack properties for your program. When the user compiles a program with the  $-$ Mchkstk option and sets the PGI\_STACK\_USAGE environment variable to any value, the program displays the stack space allocated and used after the program exits. You might see something similar to the following message:

thread 0 stack: max 8180KB, used 48KB

This message indicates that the program used 48KB of a 8180KB allocated stack. For more information on the –Mchkstk option, refer to –Mchkstk.

## PGI\_TERM

The PGI\_TERM environment variable controls the stack traceback and just-in-time debugging functionality. The runtime libraries use the value of ' to determine what action to take when a program abnormally terminates.

<span id="page-125-0"></span>The value of PGI\_TERM is a comma-separated list of options. The commands for setting the environment variable follow.

• In csh:

```
% setenv PGI_TERM option[,option...]
```
• In bash or sh:

```
$ PGI_TERM=option[,option...]
$ export PGI_TERM
```
• In the Windows Command Prompt:

```
C:\> set PGI_TERM=option[,option...]
```
[Table 8.2](#page-125-0) lists the supported values for option. Following the table is a complete description of each option that indicates specifically how you might apply the option.

By default, all of these options are disabled.

Table 8.2. Supported PGI\_TERM Values

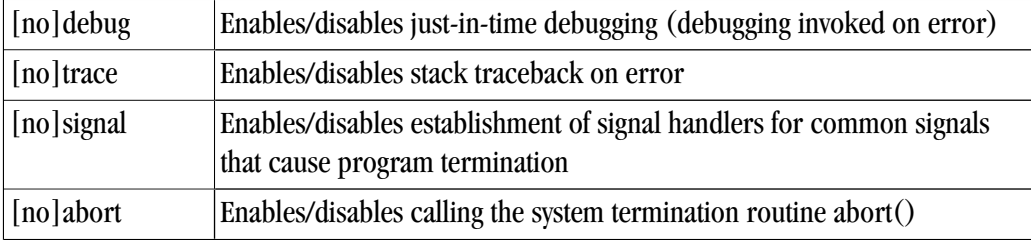

### [no]debug

This enables/disables just-in-time debugging. The default is nodebug.

When PGI\_TERM is set to debug, the following command is invoked on error, unless you use PGI\_TERM\_DEBUG to override this default.

pgdbg -text -attach <pid>

<pid> is the process ID of the process being debugged.

The PGI\_TERM\_DEBUG environment variable may be set to override the default setting. For more information, refer to ["PGI\\_TERM\\_DEBUG," on page 99](#page-126-0).

#### [no]trace

This enables/disables the stack traceback. The default is notrace.

### [no]signal

This enables/disables the establishing signal handlers for the most common signals that cause program termination. The default is nosignal. You can set trace and debug automatically enables signal. Specifically setting nosignal allows you to override this behavior.

### <span id="page-126-0"></span>[no]abort

This enables/disables calling the system termination routine abort(). The default is noabort. When noabort is in effect the process terminates by calling  $exit(127)$ .

On Linux and SUA, when abort is in effect, the abort routine creates a core file and exits with code 127.

On Windows, when abort is in effect, the abort routine exits with the status of the exception received. For example, if the program receives an access violation, abort() exits with status 0xC0000005.

A few runtime errors just print an error message and call  $\exists x \in (127)$ , regardless of the status of PGI\_TERM. These are mainly errors such as specifying an invalid environment variable value where a traceback would not be useful.

If it appears that abort() does not generate core files on a Linux system, be sure to unlimit the coredumpsize. You can do this in these ways:

• Using csh:

```
% limit coredumpsize unlimited
% setenv PGI_TERM abort
```
• Using bash or sh:

```
$ ulimit -c unlimited
$ export PGI_TERM=abort
```
To debug a core file with pgdbg, start pgdbg with the -core option. For example, to view a core file named "core" for a program named "a.out":

\$ pgdbg -core core a.out

For more information on why to use this variable, refer to "Stack Traceback and JIT Debugging," on page 101.

## PGI TERM DEBUG

The PGI\_TERM\_DEBUG variable may be set to override the default behavior when PGI\_TERM is set to debug.

The value of PGI\_TERM\_DEBUG should be set to the command line used to invoke the program. For example:

gdb --quiet --pid %d

The first occurrence of %d in the PGI\_TERM\_DEBUG string will be replaced by the process id. The program named in the PGI\_TERM\_DEBUG string must be found on the currentPATH or specified with a full path name.

### PWD

The PWD variable allows you to display the current directory.

### STATIC RANDOM SEED

You can use STATIC\_RANDOM\_SEED to force the seed returned by the Fortran 90/95 RANDOM\_SEED intrinsic to be constant. The first call to RANDOM\_SEED without arguments resets the random seed to a <span id="page-127-0"></span>default value, then advances the seed by a variable amount based on time. Subsequent calls to RANDOM\_SEED without arguments reset the random seed to the same initial value as the first call. Unless the time is exactly the same, each time a program is run a different random number sequence is generated. Setting the environment variable STATIC\_RANDOM\_SEED to YES forces the seed returned by RANDOM\_SEED to be constant, thereby generating the same sequence of random numbers at each execution of the program.

## TMP

You can use TMP to specify the directory to use for placement of any temporary files created during execution of the PGI compilers and tools. This variable is interchangeable with TMPDIR.

## TMPDIR

You can use TMPDIR to specify the directory to use for placement of any temporary files created during execution of the PGI compilers and tools.

# **Using Environment Modules**

On Linux, if you use the Environment Modules package, that is, the module load command, PGI 7.1 includes a script to set up the appropriate module files.

Assuming your installation base directory is /opt/pgi, and your MODULEPATH environment variable is / usr/local/Modules/modulefiles, execute this command:

```
% /opt/pgi/linux86/7.1-1/etc/modulefiles/pgi.module.install \
 -all -install /usr/local/Modules/modulefiles
```
This command creates module files for all installed versions of the PGI compilers. You must have write permission to the modulefiles directory to enable the module commands:

```
% module load pgi32/7.1
% module load pgi64/7.1
% module load pgi/7.1
```
where "pgi/7.1" uses the 32-bit compilers on a 32-bit system and uses 64-bit compilers on a 64-bit system.

To see what versions are available, use this command:

```
% module avail pgi
```
The module load command sets or modifies the environment variables as indicated in the following table.

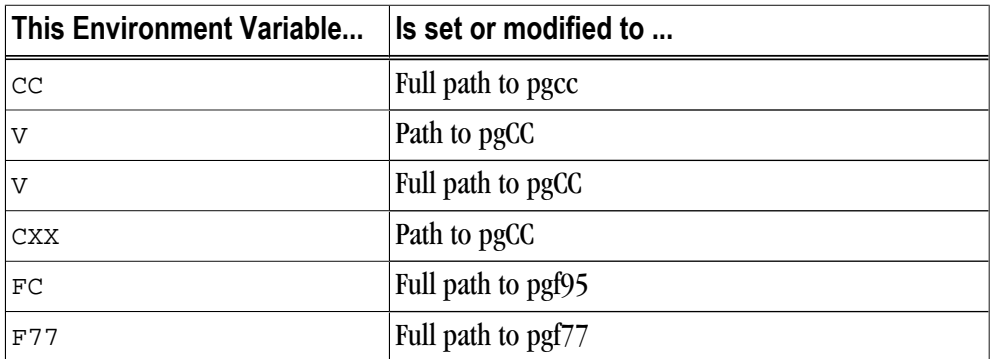

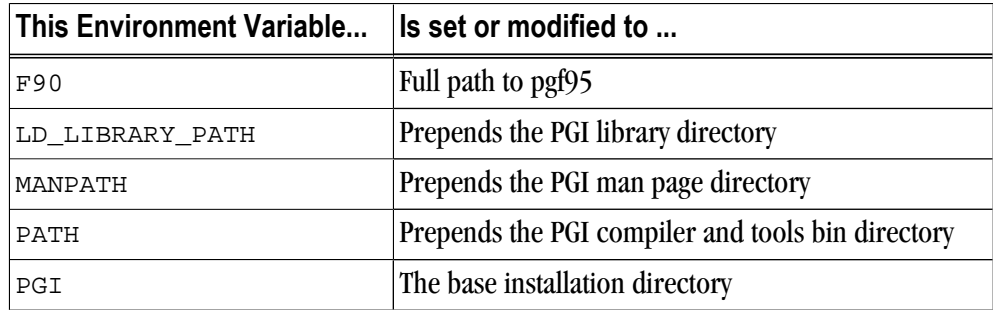

PGI does not provide support for the Environment Modules package. For more information about the package, go to: modules.sourceforge.net.

# **Stack Traceback and JIT Debugging**

When a programming error results in a run-time error message or an application exception, a program will usually exit, perhaps with an error message. The PGI run-time library includes a mechanism to override this default action and instead print a stack traceback, start a debugger, or (on Linux) create a core file for postmortem debugging.

The stack traceback and just-in-time debugging functionality is controlled by an environment variable, PGI\_TERM. The run-time libraries use the value of PGI\_TERM to determine what action to take when a program abnormally terminates.

When the PGI runtime library detects an error or catches a signal, it calls the routine pgi\_stop\_here() prior to generating a stack traceback or starting the debugger. The pgi\_stop\_here routine is a convenient spot to set a breakpoint when debugging a program.

For more information on PGI\_Term and the supported values, refer to ["PGI\\_TERM," on page 97](#page-124-0).

# Chapter 9. Distributing Files - Deployment

Once you have successfully built, debugged and tuned your application, you may want to distribute it to users who need to run it on a variety of systems. This chapter addresses how to effectively distribute applications built using PGI compilers and tools. The application must be installed in such a way that the it executes accurately on a system other than the one on which it was built, and which may be configured differently.

# **Deploying Applications on Linux**

To successfully deploy your application on Linux, there are a number of issues to consider, including these:

- Runtime Libraries
- 64-bit Linux Systems
- Redistribution of Files
- Linux Portability of files and packages
- Licensing

### Runtime Library Considerations

On Linux systems, the system runtime libraries can be linked to an application either statically, or dynamically, For example, for the C runtime library, libc, you can use either the static version libc. a or the shared object libc.so. If the application is intended to run on Linux systems other than the one on which it was built, it is generally safer to use the shared object version of the library. This approach ensures that the application uses a version of the library that is compatible with the system on which the application is running. Further, it works best when the application is linked on a system that has an equivalent or earlier version of the system software than the system on which the application will be run.

### Note

Building on a newer system and running the application on an older system may not produce the desired output.

To use the shared object version of a library, the application must also link to shared object versions of the PGI runtime libraries. To execute an application built in such a way on a system on which PGI compilers are *not* installed, those shared objects must be available.To build using the shared object versions of the runtime libraries, use the -Bdynamic option, as shown here:

\$ pgf90 -Bdynamic myprog.f90

### 64-bit Linux Considerations

On 64-bit Linux systems, 64-bit applications that use the  $-mc \equiv d \cdot \text{mod} = m$  option sometimes cannot be successfully linked statically. Therefore, users with executables built with the -mcmodel=medium option may need to use shared libraries, linking dynamically. Also, runtime libraries built using the -fpic option use 32-bit offsets, so they sometimes need to reside near other runtime libs in a shared area of Linux program memory.

### **Note**

If your application is linked dynamically using shared objects, then the shared object versions of the PGI runtime are required.

### Linux Redistributable Files

There are two methods for installing the shared object versions of the runtime libraries required for applications built with PGI compilers and tools: Linux Portability Package and manual distribution.

PGI provides the Linux Portability Package, an installation package that can be downloaded from the PGI web site. In addition, when the PGI compilers are installed, there is a directory named REDIST for each platform (linux86 and linux86-64) that contains the redistributed shared object libraries. These may be redistributed by licensed PGI customers under the terms of the PGI End-User License Agreement.

## Restrictions on Linux Portability

You cannot expect to be able to run an executable on any given Linux machine. Portability depends on the system you build on as well as how much your program uses system routines that may have changed from Linux release to Linux release. For example, one area of significant change between some versions of Linux is in libpthread.so. PGI compilers use this shared object for the options -Mconcur (auto-parallel) and mp (OpenMP) programs.

Typically, portability is supported for forward execution, meaning running a program on the same or a later version of Linux; but not for backward compatibility, that is, running on a prior release. For example, a user who compiles and links a program under Suse 9.1 should not expect the program to run without incident on a Red Hat 8.0 system, which is an earlier version of Linux. It *may* run, but it is less likely. Developers might consider building applications on earlier Linux versions for wider usage.

## Installing the Linux Portability Package

You can download the Linux Portability Packages from the Downloads page at http://www.pgroup.com. First download the package you need, then untar it, and run the install script. Then you can add the installation directory to your library path.

To use the installed libraries, you can either modify  $/etc/1d$ .so.conf and run  $ld$ config(1) or modify the environment variable LD\_LIBRARY\_PATH, as shown here:

```
 setenv LD_LIBRARY_PATH /usr/local/pgi
```
or

export LD\_LIBRARY\_PATH=/usr/local/pgi

## Licensing for Redistributable Files

The installation of the Linux Portability Package presents the standard PGI usage license. The libs can be distributed for use with PGI compiled applications, within the provisions of that license.

The files in the REDIST directories may be redistributed under the terms of the End-User License Agreement for the product in which they were included.

# **Deploying Applications on Windows**

Windows programs may be linked statically or dynamically.

- A statically linked program is completely self-contained, created by linking to static versions of the PGI and Microsoft runtime libraries.
- A dynamically linked program depends on separate dynamically-linked libraries (DLLs) that must be installed on a system for the application to run on that system.

Although it may be simpler to install a statically linked executable, there are advantages to using the DLL versions of the runtime, including these:

- Executable binary file size is smaller.
- Multiple processes can use DLLs at once, saving system resources.
- New versions of the runtime can be installed and used by the application without rebuilding the application.

Dynamically-linked Windows programs built with PGI compilers depend on dynamic run-time library files (DLLs). These DLLs must be distributed with such programs to enable them to execute on systems where the PGI compilers are not installed. These redistributable libraries include both PGI runtime libraries and Microsoft runtime libraries.

## PGI Redistributables

PGI Redistributable directories contain all of the PGI Linux runtime library shared object files or Windows dynamically- linked libraries that can be re-distributed by PGI 7.1 licensees under the terms of the PGI Enduser License Agreement (EULA).

## Microsoft Redistributables

The PGI products on Windows include Microsoft Open Tools. The Microsoft Open Tools directory contains a subdirectory named redist. PGI licensees may redistribute the files contained in this directory in accordance with the terms of the PGI End-User License Agreement.

Microsoft supplies installation packages, vcredist\_x86.exe and vcredist\_x64.exe, containing these runtime files. You can download these packages from www.microsoft.com.

# **Code Generation and Processor Architecture**

The PGI compilers can generate much more efficient code if they know the specific x86 processor architecture on which the program will run. When preparing to deploy your application, you should determine whether you want the application to run on the widest possible set of x86 processors, or if you want to restrict the application to run on a specific processor or set of processors. The restricted approach allows you to optimize performance for that set of processors.

Different processors have differences, some subtle, in hardware features, such as instruction sets and cache size. The compilers make architecture-specific decisions about such things as instruction selection, instruction scheduling, and vectorization, all of which can have a profound effect on the performance of your application.

Processor- specific code generation is controlled by the  $-\text{tp}$  option, described in " $-\text{tp}$  <target> [,target...] ," [on page 202](#page-229-0). When an application is compiled without any  $-\text{tp}$  options, the compiler generates code for the type of processor on which the compiler is run.

### Generating Generic x86 Code

To generate generic x86 code, use one of the following forms of the $-t<sub>P</sub>$  option on your command line:

```
-tp px ! generate code for any x86 cpu type
-tp p6 ! generate code for Pentium 2 or greater
```
While both of these examples are good choices for portable execution, most users have Pentium 2 or greater CPUs.

## Generating Code for a Specific Processor

You can use the  $-t<sub>P</sub>$  option to request that the compiler generate code optimized for a specific processor. The PGI Release Notes contains a list of supported processors or you can look at the -tp entry in the compiler output generated by using the -help option, described in ["–help ," on page 178.](#page-205-0)

# **Generating Code for Multiple Types of Processors in One Executable**

PGI unified binaries provide a low-overhead method for a single program to run well on a number of hardware platforms.

All 64-bit PGI compilers can produce PGI Unified Binary programs that contain code streams fully optimized and supported for both AMD64 and Intel EM64T processors using the -tp target option.

The compilers generate and combine multiple binary code streams into one executable, where each stream is optimized for a specific platform. At runtime, this one executable senses the environment and dynamically selects the appropriate code stream.

Different processors have differences, some subtle, in hardware features, such as instruction sets and cache size. The compilers make architecture-specific decisions about such things as instruction selection, instruction scheduling, and vectorization. PGI unified binaries provide a low-overhead means for a single program to run well on a number of hardware platforms.

Executable size is automatically controlled via unified binary culling. Only those functions and subroutines where the target affects the generated code will have unique binary images, resulting in a code-size savings of 10-90% compared to generating full copies of code for each target.

Programs can use PGI Unified Binary even if all of the object files and libraries are not compiled as unified binaries. Like any other object file, you can use PGI Unified Binary object files to create programs or libraries. No special start up code is needed; support is linked in from the PGI libraries.

The -Mpfi option disables generation of PGI Unified Binary. Instead, the default target auto-detect rules for the host are used to select the target processor.

### Unified Binary Command-line Switches

The PGI Unified Binary command-line switch is an extension of the target processor switch, -tp, which may be applied to individual files during compilation .

The target processor switch,  $-\epsilon_{\rm p}$ , accepts a comma-separated list of 64-bit targets and generates code optimized for each listed target.

The following example generates optimized code for three targets:

-tp k8-64,p7-64,core2-64

A special target switch,  $-tp \times 64$ , is the same as  $-tp \times 8-64$ , p7-64s.

### Unified Binary Directives and Pragma

Unified binary directives and pragmas may be applied to functions, subroutines, or whole files. The directives and pragmas cause the compiler to generate PGI Unified Binary code optimized for one or more targets. No special command line options are needed for these pragmas and directives to take effect.

The syntax of the Fortran directive is this:

pgi\$[g|r| ] pgi tp [target]...

where the scope is g (global), r (routine) or blank. The default is r, routine.

For example, the following syntax indicates that the whole file, represented by g, should be optimized for both k8\_64 and p7\_64.

```
pgi$g pgi tp k8_64 p7_64
```
The syntax of the  $C/C++$  pragma is this:

#pragma [global|routine|] tp [target]...

where the scope is global, routine, or blank. The default is routine.

For example, the following syntax indicates that the next function should be optimized for k8\_64, p7\_64, and core2\_64.

#pragma routine tp k8\_64 p7\_64 core2\_64

# Chapter 10. Inter-language Calling

This chapter describes inter-language calling conventions for C, C++, and Fortran programs using the PGI compilers. The following sections describe how to call a Fortran function or subroutine from a C or C++ program and how to call a C or C++ function from a Fortran program. For information on calling assembly language programs, refer to Chapter 18, "*[Run-time Environment](#page-298-0)*".

This chapter provides examples that use the following options related to inter-language calling. For more information on these options, refer to Chapter 15, "*[Command-Line Options Reference](#page-190-0)*," on page 163.

-c -Mnomain

# **Overview of Calling Conventions**

This chapter includes information on the following topics:

- Functions and subroutines in Fortran, C, and C++
- Naming and case conversion conventions
- Compatible data types
- Argument passing and special return values
- Arrays and indexes
- Win32 calling conventions

The sections ["Inter-language Calling Considerations," on page 110](#page-137-0) through["Example - C++ Calling Fortran,"](#page-146-0) [on page 119](#page-146-0) describe how to perform inter-language calling using the Linux/Win64/SUA convention. Default Fortran calling conventions for Win32 differ, although Win32 programs compiled using the -Munix Fortran command-line option use the Linux/Win64 convention rather than the default Win32 conventions. All information in those sections pertaining to compatibility of arguments applies to Win32 as well. For details on the symbol name and argument passing conventions used on Win32 platforms, refer to ["Win32 Calling](#page-147-0) [Conventions," on page 120](#page-147-0).

# <span id="page-137-0"></span>**Inter-language Calling Considerations**

In general, when argument data types and function return values agree, you can call a C or C++ function from Fortran as well as call a Fortran function from C or  $C_{++}$ . When data types for arguments do not agree, you may need to develop custom mechanisms to handle them. For example, the Fortran COMPLEX type has a matching type in C99 but does not have a matching type in C90; however, it is still possible to provide inter-language calls but there are no general calling conventions for such cases.

Note

- If a C++ function contains objects with constructors and destructors, calling such a function from either C or Fortran is not possible unless the initialization in the main program is performed from a C++ program in which constructors and destructors are properly initialized.
- In general, you can call a C or Fortran function from C++ without problems as long as you use the extern "C" keyword to declare the function in the C++ program. This declaration prevents name mangling for the C function name. If you want to call a  $C_{++}$  function from C or Fortran, you also have to use the extern "C" keyword to declare the C++ function. This keeps the C++ compiler from mangling the name of the function.
- You can use the \_\_cplusplus macro to allow a program or header file to work for both C and C++. For example, the following defines in the header file stdio.h allow this file to work for both C and  $C_{++}$ .

```
#ifndef _STDIO_H
#define _STDIO_H
#ifdef __cplusplus
extern "C" {
#endif /* __cplusplus */
.
. /* Functions and data types defined... */
.
#ifdef __cplusplus
}
#endif /* __cplusplus */
#endif
```
• C++ member functions cannot be declared extern, since their names will always be mangled. Therefore, C++ member functions cannot be called from C or Fortran.

# **Functions and Subroutines**

Fortran, C, and C++ define functions and subroutines differently.

For a Fortran program calling a C or  $C_{++}$  function, observe the following return value convention:

- When a C or C++ function returns a value, call it from Fortran as a function.
- When a C or C++ function does not return a value, call it as a subroutine.

For a C/C++ program calling a Fortran function, the call should return a similar type. [Table 10.1, "Fortran and](#page-138-0)  $C/C++$  Data Type Compatibility," on page 111 lists compatible types. If the call is to a Fortran subroutine,

<span id="page-138-0"></span>a Fortran CHARACTER function, or a Fortran COMPLEX function, call it from C/C++ as a function that returns void. The exception to this convention is when a Fortran subroutine has alternate returns; call such a subroutine from C/C++ as a function returning int whose value is the value of the integer expression specified in the alternate RETURN statement.

# **Upper and Lower Case Conventions, Underscores**

By default on Linux, Win64, OSX, and SUA systems, all Fortran symbol names are converted to lower case. C and C++ are case sensitive, so upper-case function names stay upper-case. When you use inter-language calling, you can either name your  $C/C++$  functions with lower-case names, or invoke the Fortran compiler command with the option –Mupcase, in which case it will not convert symbol names to lower-case.

When programs are compiled using one of the PGI Fortran compilers on Linux, Win64, OSX, and SUA systems, an underscore is appended to Fortran global names (names of functions, subroutines and common blocks). This mechanism distinguishes Fortran name space from  $C/C++$  name space. Use these naming conventions:

- If you call a C/C++ function from Fortran, you should rename the C/C++ function by appending an underscore or use C\$PRAGMA C in the Fortran program. For more information on C\$PRAGMA C, refer to ["C\\$PRAGMA C," on page 72](#page-99-0).
- If you call a Fortran function from C/C++, you should append an underscore to the Fortran function name in the calling program.

# **Compatible Data Types**

[Table 10.1](#page-138-0) shows compatible data types between Fortran and C/C++. [Table 10.2, "Fortran and C/C++](#page-139-0) [Representation of the](#page-139-0) COMPLEX Type," on page 112 shows how the Fortran COMPLEX type may be represented in C/C++. If you can make your function/subroutine parameters as well as your return values match types, you should be able to use inter-language calling.

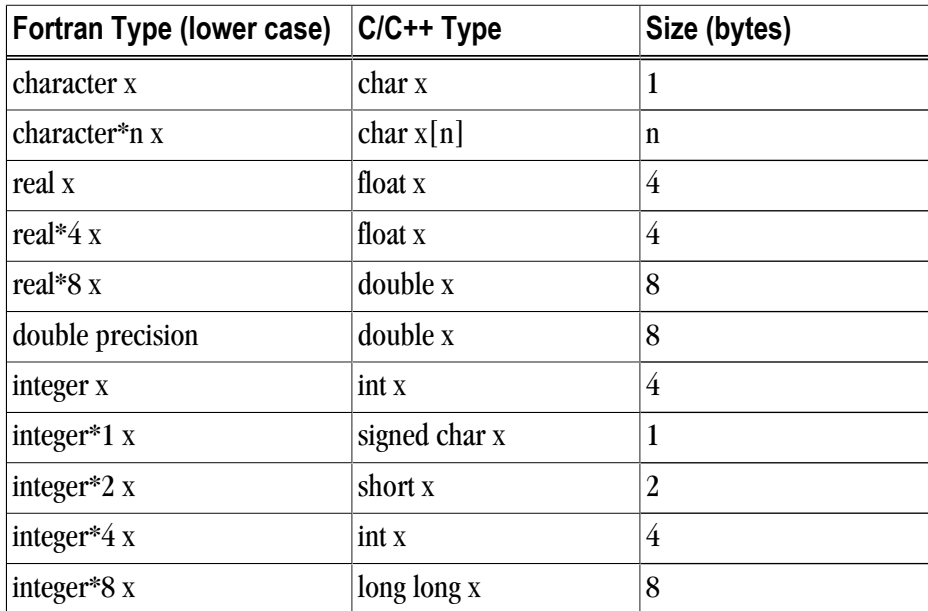

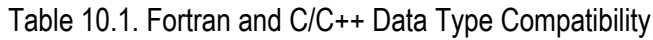

<span id="page-139-0"></span>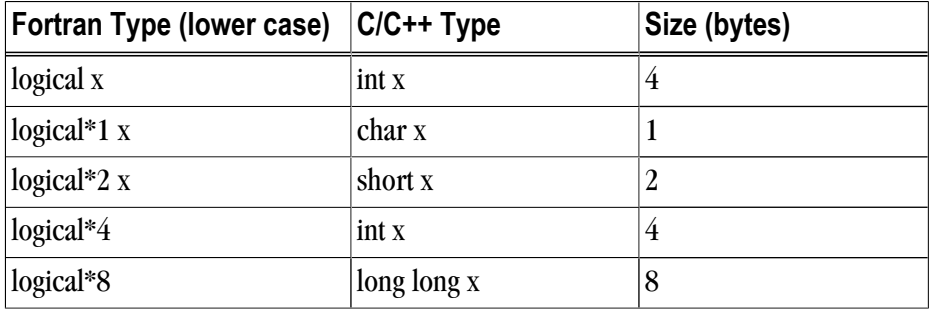

Table 10.2. Fortran and C/C++ Representation of the **COMPLEX** Type

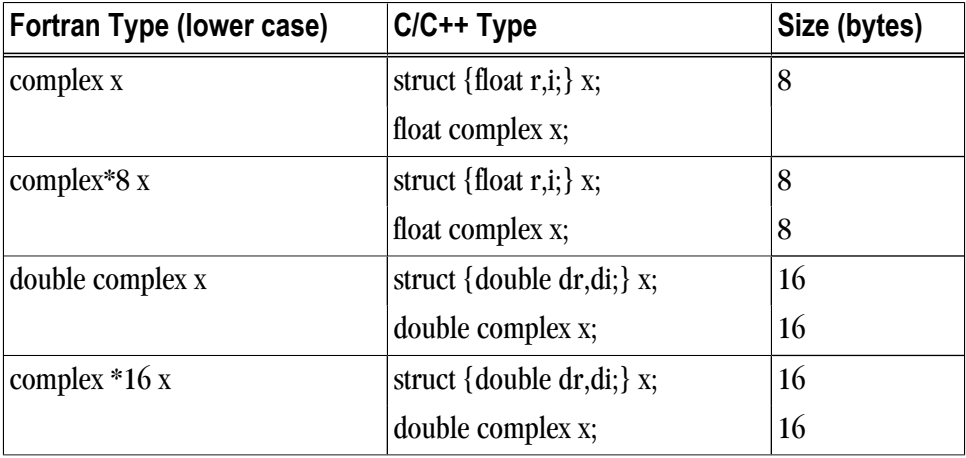

### Note

For C/C++, the complex type implies C99 or later.

### Fortran Named Common Blocks

A named Fortran common block can be represented in C/C++ by a structure whose members correspond to the members of the common block. The name of the structure in C/C++ must have the added underscore. For example, the Fortran common block:

```
INTEGER I
COMPLEX C
DOUBLE COMPLEX CD
DOUBLE PRECISION D
COMMON /COM/ i, c, cd, d
```
is represented in C with the following equivalent:

```
extern struct {
   int i;
   struct {float real, imag;} c;
   struct {double real, imag;} cd;
   double d;
} com_;
```
and in C++ with the following equivalent:

```
extern "C" struct {
    int i;
    struct {float real, imag;} c;
    struct {double real, imag;} cd;
    double d;
} com_;
```
Tip

For global or external data sharing, extern "C" is not required.

# **Argument Passing and Return Values**

In Fortran, arguments are passed by reference, that is, the address of the argument is passed, rather than the argument itself. In C/C++, arguments are passed by value, except for strings and arrays, which are passed by reference. Due to the flexibility provided in C/C++, you can work around these differences. Solving the parameter passing differences generally involves intelligent use of the  $\infty$  and  $*$  operators in argument passing when C/C++ calls Fortran and in argument declarations when Fortran calls C/C++.

For strings declared in Fortran as type CHARACTER, an argument representing the length of the string is also passed to a calling function.

On Linux systems, or when using the UNIX calling convention on Windows  $(-M^2)$ , the compiler places the length argument(s) at the end of the parameter list, following the other formal arguments. The length argument is passed by value, not by reference.

Passing by Value (%VAL)

When passing parameters from a Fortran subprogram to a  $C/C++$  function, it is possible to pass by value using the %VAL function. If you enclose a Fortran parameter with %VAL(), the parameter is passed by value. For example, the following call passes the integer i and the logical bvar by value.

```
integer*1 i
logical*1 bvar
call cvalue (%VAL(i), %VAL(bvar))
```
### Character Return Values

["Functions and Subroutines," on page 110](#page-137-0) describes the general rules for return values for  $C/C++$  and Fortran inter-language calling. There is a special return value to consider. When a Fortran function returns a character, two arguments need to be added at the beginning of the C/C++ calling function's argument list:

- The address of the return character or characters
- The length of the return character

[Example 10.1, "Character Return Parameters"](#page-141-0) illustrates the extra parameters,  $\epsilon_{\rm mp}$  and 10, supplied by the caller:

### <span id="page-141-0"></span>Example 10.1. Character Return Parameters

```
! Fortran function returns a character
   CHARACTER*(*) FUNCTION CHF( C1,I)
   CHARACTER*(*) C1
  INTEGER I
END
/* C declaration of Fortran function */
extern void chf_();
char tmp[10];
char c1[9];
int i;
chf_(tmp, 10, c1, &i, 9);
```
If the Fortran function is declared to return a character value of constant length, for example CHARACTER\*4 FUNCTION CHF(), the second extra parameter representing the length must still be supplied, but is not used.

### **NOTE**

The value of the character function is not automatically NULL-terminated.

## Complex Return Values

When a Fortran function returns a complex value, an argument needs to be added at the beginning of the C/  $C++$  calling function's argument list; this argument is the address of the complex return value. [Example 10.2,](#page-141-0) ["COMPLEX Return Values"](#page-141-0) illustrates the extra parameter,  $c_{\text{p1x}}$ , supplied by the caller.

Example 10.2. COMPLEX Return Values

```
 COMPLEX FUNCTION CF(C, I)
  INTEGER I
  . . .
 END
extern void cf_();
typedef struct {float real, imag;} cplx;
cplx c1;
int i;
cf_{\alpha}(\&c1, \&i);
```
# **Array Indices**

 $C/C++$  arrays and Fortran arrays use different default initial array index values. By default,  $C/C++$  arrays start at 0 and Fortran arrays start at 1. If you adjust your array comparisons so that a Fortran second element is compared to a  $C/C++$  first element, and adjust similarly for other elements, you should not have problems working with this difference. If this is not satisfactory, you can declare your Fortran arrays to start at zero.

Another difference between Fortran and C/C++ arrays is the storage method used. Fortran uses columnmajor order and C/C++ use row-major order. For one-dimensional arrays, this poses no problems. For twodimensional arrays, where there are an equal number of rows and columns, row and column indexes can simply be reversed. For arrays other than single dimensional arrays, and square two-dimensional arrays, interlanguage function mixing is not recommended.

## <span id="page-142-0"></span>**Examples**

This section contains examples that illustrate inter-language calling.

### Example - Fortran Calling C

[Example 10.4, "C function cfunc\\_"](#page-142-0) shows a C function that is called by the Fortran main program shown in [Example 10.3, "Fortran Main Program fmain.f".](#page-142-0) Notice that each argument is defined as a pointer, since Fortran passes by reference. Also notice that the C function name uses all lower-case and a trailing "\_".

Example 10.3. Fortran Main Program fmain.f

```
 logical*1 bool1
  character letter1
  integer*4 numint1, numint2
  real numfloat1
  double precision numdoub1
  integer*2 numshor1
  external cfunc
  call cfunc (bool1, letter1, numint1, numint2,
 + numfloat1, numdoub1, numshor1)
  write( *, "(L2, A2, I5, I5, F6.1, F6.1, I5)")
 + bool1, letter1, numint1, numint2, numfloat1,
 + numdoub1, numshor1
   end
```
Example 10.4. C function cfunc\_

```
#define TRUE 0xff
#define FALSE 0
void cfunc_( bool1, letter1, numint1, numint2, numfloat1,\
 numdoub1, numshor1, len_letter1)
 char *bool1, *letter1;
 int *numint1, *numint2;
 float *numfloat1;
 double *numdoub1;
  short *numshor1;
int len letter1;
{
 *bool1 = TRUE; *letter1 = 'v'; *numint1 = 11; *numint2 = -44;
 *numfloat1 = 39.6; *numdoub1 = 39.2; *numshor1 = 981;
}
```
Compile and execute the program fmain.f with the call to cfunc\_ using the following command lines:

```
$ pgcc -c cfunc.c
$ pgf95 cfunc.o fmain.f
```
Executing the a.out file should produce the following output:

T v 11 -44 39.6 39.2 981

### Example - C Calling Fortran

[Example 10.6, "C Main Program cmain.c"](#page-143-0) shows a C main program that calls the Fortran subroutine shown in [Example 10.5, "Fortran Subroutine forts.f".](#page-143-0) Notice that each call uses the & operator to pass by reference. Also notice that the call to the Fortran subroutine uses all lower-case and a trailing "\_".

<span id="page-143-0"></span>Example 10.5. Fortran Subroutine forts.f

```
 subroutine forts ( bool1, letter1, numint1
 + numint2, numfloat1, numdoub1, numshor1)
  logical*1 bool1
  character letter1
  integer numint1, numint2
  double precision numdoub1
  real numfloat1
  integer*2 numshor1
  bool1 = .true.
 letter1 = "v"numint1 = 11numint2 = -44numdoub1 = 902numfloat1 = 39.6 numshor1 = 299
  return
  end
```
Example 10.6. C Main Program cmain.c

```
main () {
 char bool1, letter1; 
 int numint1, numint2;
 float numfloat1;
 double numdoub1;
 short numshor1;
extern void forts_();
 forts_(&bool1,&letter1,&numint1,&numint2,&numfloat1,&numdoub1,&numshor1, 1);
 printf(" %s %c %d %d %3.1f %.0f %d\n",
         bool1?"TRUE":"FALSE",letter1,numint1,
          numint2, numfloat1, numdoub1, numshor1);
}
```
To compile this Fortran subroutine and C program, use the following commands:

```
$ pgcc -c cmain.f
$ pgf95 -Mnomain cmain.o forts.f
```
Executing the resulting a.out file should produce the following output:

TRUE v 11 -44 39.6 902 299

### Example - C ++ Calling C

[Example 10.8, "C++ Main Program cpmain.C Calling a C Function"](#page-144-0) shows a C++ main program that calls the C function shown in [Example 10.7, "Simple C Function cfunc.c"](#page-143-0).

Example 10.7. Simple C Function cfunc.c

```
void cfunc(num1, num2, res)
int num1, num2, *res;
{
printf("func: a = *d b = *d ptr c = *x\n", num1, num2, res);
 *res=num1/num2;
 printf("func: res = %d\n",*res);
}
```
<span id="page-144-0"></span>Example 10.8. C++ Main Program cpmain.C Calling a C Function

```
xtern "C" void cfunc(int n, int m, int *p);
#include <iostream>
main()
{
 int a,b,c;
a=8;b=2;cout << "main: a = "<<<" b = "<<< "ptr c = "<<<< end1; cfunc(a,b,&c);
cout << "main: res = "<<c<<endl;
}
```
To compile this C function and C++ main program, use the following commands:

```
$ pgcc -c csub.c
$ pgcpp cpmain.C csub.o
```
Executing the resulting a.out file should produce the following output:

```
main: a = 8 b = 2 ptr c = 0xbffffb94func: a = 8 b = 2 ptr c = bffffb94func: res = 4main: res = 4
```
#### Example - C Calling C++

[Example 10.10, "C Main Program cmain.c Calling a C++ Function"](#page-144-0) shows a C main program that calls the C++ function shown in [Example 10.9, "Simple C++ Function cpfunc.C with Extern C"](#page-144-0).

Example 10.9. Simple C++ Function cpfunc.C with Extern C

```
#include <iostream>
extern "C" void cpfunc(int num1,int num2,int *res) {
cout << "func: a = "<<num1<<" b = "<<num2<<"ptr c ="<<res<<endl;
 *res=num1/num2;
cout << "func: res = "<<res<<endl;
}
```
Example 10.10. C Main Program cmain.c Calling a C++ Function

```
extern void cpfunc(int a, int b, int (c);
#include <stdio.h>
main() {
  int a,b,c;
 a=8;b=2;printf("main: a = *d b = *d ptr c = *x\n", a, b, \& c);
  cpfunc(a,b,&c);
 printf("main: res = d\n\alpha", c);
}
```
To compile this C function and C++ main program, use the following commands:

```
$ pgcc -c cmain.c
$ pgcpp cmain.o cpsub.C
```
<span id="page-145-0"></span>Executing the resulting a.out file should produce the following output:

```
main: a = 8 b = 2 ptr c = 0xbffffb94func: a = 8 b = 2 ptr c = bffffb94func: res = 4main: res = 4
```
Note that you cannot use the extern "C" form of declaration for an object's member functions.

## Example - Fortran Calling C++

The Fortran main program shown in Example 10.11, "Fortran Main Program fmain.f calling a  $C_{++}$  function" calls the C++ function shown in [Example 10.12, "C++ function cpfunc.C"](#page-145-0). Notice that each argument is defined as a pointer in the C++ function, since Fortran passes by reference. Also notice that the C++ function name uses all lower-case and a trailing "\_":

Example 10.11. Fortran Main Program fmain.f calling a C++ function

```
 logical*1 bool1
   character letter1
   integer*4 numint1, numint2
  real numfloat1
   double precision numdoub1
  integer*2 numshor1
   external cfunc
   call cpfunc (bool1, letter1, numint1,
 + numint2, numfloat1, numdoub1, numshor1)
   write( *, "(L2, A2, I5, I5, F6.1, F6.1, I5)")
 + bool1, letter1, numint1, numint2, numfloat1,
 + numdoub1, numshor1
   end
```
Example 10.12. C++ function cpfunc.C

```
#define TRUE 0xff
#define FALSE 0
extern "C" {
extern void cpfunc_ (
 char *bool1, *letter1,
 int *numint1, *numint2,
 float *numfloat1,
 double *numdoub1,
 short *numshort1,
  int len_letter1) {
 *bool1 = TRUE; *letter1 = 'v'; *numint1 = 11;
 *numint2 = -44; *numfloat1 = 39.6; *numdoub1 = 39.2;
 *numshort1 = 981;
}
}
```
Assuming the Fortran program is in a file fmain.f, and the C++ function is in a file cpfunc.C, create an executable, using the following command lines:

```
$ pgcpp -c cpfunc.C
$ pgf95 cpfunc.o fmain.f
```
Executing the a.out file should produce the following output:

```
T v 11 -44 39.6 39.2 981
```
#### <span id="page-146-0"></span>Example - C++ Calling Fortran

[Example 10.13, "Fortran Subroutine forts.f"](#page-146-0) shows a Fortran subroutine called by the C++ main program shown in [Example 10.14, "C++ main program cpmain.C".](#page-146-0) Notice that each call uses the & operator to pass by reference. Also notice that the call to the Fortran subroutine uses all lower-case and a trailing "\_":

Example 10.13. Fortran Subroutine forts.f

```
 subroutine forts ( bool1, letter1, numint1,
 + numint2, numfloat1, numdoub1, numshor1)
 logical*1 bool1
 character letter1
 integer numint1, numint2
 double precision numdoub1
 real numfloat1
 integer*2 numshor1
bool1 = .true. i letter1 = "v"
numint1 = 11; numint2 = -44 numdoub1 = 902 ; numfloat1 = 39.6 ; numshor1 = 299
 return
 end
```
Example 10.14. C++ main program cpmain.C

```
#include <iostream>
extern "C" { extern void forts_(char *, char *, int *, int *,
 float *,double *,short *); }
main ()
{
 char bool1, letter1; 
  int numint1, numint2;
  float numfloat1;
  double numdoub1;
  short numshor1;
  forts_(&bool1,&letter1,&numint1,&numint2,&numfloat1,
  &numdoub1,&numshor1);
 cout \lt\lt " bool1 = ";
 bool1?cout << "TRUE ":cout << "FALSE "; cout <<endl;
  cout << " letter1 = " << letter1 <<endl;
 \text{cut} \leq \text{``number} \leq \text{``column} \leq \text{``column} \leq \text{``column}\text{cut} \leq \text{ " numint2 = " < numint2 < \text{send1};} cout << " numfloat1 = " << numfloat1 <<endl;
  cout << " numdoub1 = " << numdoub1 <<endl;
  cout << " numshor1 = " << numshor1 <<endl;
}
```
To compile this Fortran subroutine and C++ program, use the following command lines:

```
$ pgf95 -c forts.f
$ pgcpp forts.o cpmain.C -lpgf95 -lpgf95_rpm1 -lpgf952 \
 -lpgf95rtl -lpgftnrtl
```
Executing this C++ main should produce the following output:

bool1 = TRUE

```
letter1 = vnumint1 = 11numint2 = -44numfloat1 = 39.6numdoub1 = 902numshort1 = 299
```
Note that you must explicitly link in the PGF95 runtime support libraries when linking pgf95-compiled program units into C or C++ main programs. When linking pgf77 -compiled program units into C or C++ main programs, you need only link in –lpgftnrtl.

# **Win32 Calling Conventions**

A calling convention is a set of conventions that describe the manner in which a particular routine is executed. A routine's calling conventions specify where parameters and function results are passed. For a stack-based routine, the calling conventions determine the structure of the routine's stack frame.

The calling convention for  $C/C++$  is identical between most compilers on Win32 and Linux/Win64. However, Fortran calling conventions vary widely between legacy Win32 Fortran compilers and Linux/Win64 Fortran compilers.

### Win32 Fortran Calling Conventions

Four styles of calling conventions are supported using the PGI Fortran compilers for Win32: Default, C, STDCALL, and UNIX.

- **Default** Used in the absence of compilation flags or directives to alter the default.
- **C or STDCALL**  Used if an appropriate compiler directive is placed in a program unit containing the call. The C and STDCALL conventions are typically used to call routines coded in C or assembly language that depend on these conventions.
- **UNIX** Used in any Fortran program unit compiled using the -Munix compilation flag. The following table outlines each of these calling conventions.

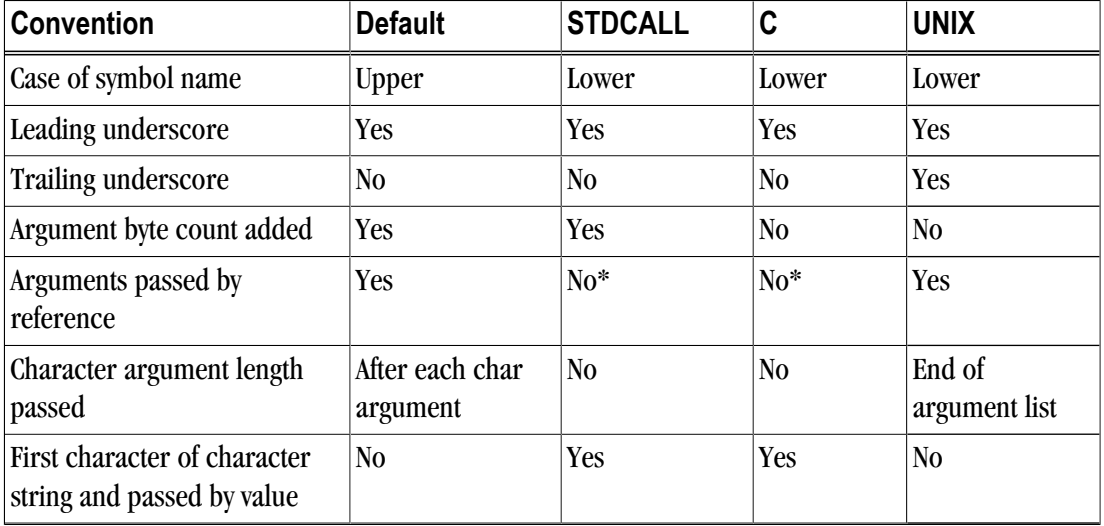

Table 10.3. Calling Conventions Supported by the PGI Fortran Compilers

<span id="page-148-0"></span>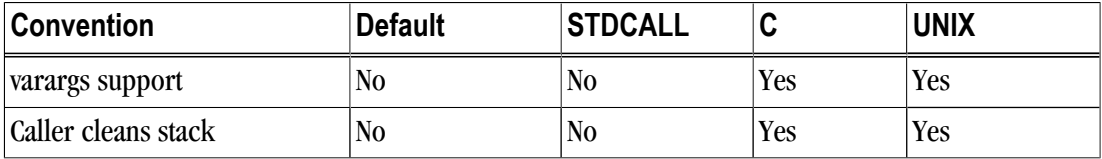

\* Except arrays, which are always passed by reference even in the STDCALL and C conventions

## **NOTE**

While it is compatible with the Fortran implementations of Microsoft and several other vendors, the C calling convention supported by the PGI Fortran compilers for Windows is not strictly compatible with the C calling convention used by most  $C/C++$  compilers. In particular, symbol names produced by PGI Fortran compilers using the C convention are all lower case. The standard C convention is to preserve mixed-case symbol names. You can cause any of the PGI Fortran compilers to preserve mixed-case symbol names using the -Mupcase option, but be aware that this could have other ramifications on your program.

## Symbol Name Construction and Calling Example

This section presents an example of the rules outlined in [Table 10.3, "Calling Conventions Supported by the](#page-147-0) [PGI Fortran Compilers," on page 120.](#page-147-0) In the pseudocode shown in the following examples, %addr refers to the address of a data item while %val refers to the value of that data item. Subroutine and function names are converted into symbol names according to the rules outlined i[nTable 10.3](#page-147-0)3. Consider the following subroutine call:

```
call work ( 'ERR', a, b, n)
```
where a is a double precision scalar, b is a real vector of size n, and n is an integer.

• **Default** - The symbol name for the subroutine is constructed by pre-pending an underscore, converting to all upper case, and appending an @ sign followed by an integer indicating the total number of bytes occupied by the argument list. Byte counts for character arguments appear immediately following the corresponding argument in the argument list. The following is an example of the pseudo-code for the above call using Default conventions:

call  $WORK@20$  (%addr('ERR'), 3, %addr(a), %addr(b), %addr(n))

• **STDCALL** - The symbol name for the subroutine is constructed by pre-pending an underscore, converting to all lower case, and appending an @ sign followed by an integer indicating the total number of bytes occupied by the argument list. Character strings are truncated to the first character in the string, which is passed by value as the first byte in a 4-byte word. The following is an example of the pseudo-code for the above call using STDCALL conventions:

```
call _work@20 ({\text{val}}(E')), {\text{val}}(a), {\text{add}}(b), {\text{val}}(n))
```
Notice in this case that there are still 20 bytes in the argument list. However, rather than 5 4-byte quantities as in the Default convention, there are 3 4-byte quantities and 1 8-byte quantity (the double precision value of a).

• **C** - The symbol name for the subroutine is constructed by pre-pending an underscore and converting to all lower case. Character strings are truncated to the first character in the string, which is passed by value as

the first byte in a 4-byte word. The following is an example of the pseudo-code for the above call using C conventions:

call \_work (%val('E'), %val(a), %addr(b), %val(n))

• **UNIX** - The symbol name for the subroutine is constructed by pre-pending an underscore, converting to all lower case, and appending an underscore. Byte counts for character strings appear in sequence following the last argument in the argument list. The following is an example of the pseudo-code for the above call using UNIX conventions:

call \_work\_ (%addr('ERR'), %addr(a), %addr(b), %addr(n),3)

## Using the Default Calling Convention

The Default calling convention is used if no directives are inserted to modify calling conventions and if the -Munix compilation flag is not used. Refer to ["Symbol Name Construction and Calling Example," on page](#page-148-0) [121](#page-148-0) for a complete description of the Default calling convention.

## Using the STDCALL Calling Convention

Using the STDCALL calling convention requires the insertion of a compiler directive into the declarations section of any Fortran program unit which calls the STDCALL program unit. This directive has no effect when the -Munix compilation flag is used, meaning you cannot mix UNIX-style argument passing and STDCALL calling conventions within the same file. In the following example syntax for the directive, **work** is the name of the subroutine to be called using STDCALL conventions:

!DEC\$ ATTRIBUTES STDCALL :: work

You can list more than one subroutine may be listed, separating them by commas. Refer to ["Symbol Name](#page-148-0) [Construction and Calling Example," on page 121](#page-148-0) for a complete description of the implementation of STDCALL.

#### NOTE

The directive prefix !DEC\$ requires a space between the prefix and the directive keyword ATTRIBUTES. The ! must begin the prefix when compiling using Fortran 90 freeform format. The characters C or \* can be used in place of ! in either form of the prefix when compiling used fixedform format. The directives are completely case insensitive.

#### Using the C Calling Convention

Using the C calling convention requires the insertion of a compiler directive into the declarations section of any Fortran program unit which calls the C program unit. This directive has no effect when the -Munix compilation flag is used, meaning you cannot mix UNIX-style argument passing and C calling conventions within the same file. Syntax for the directive is as follows:

!DEC\$ ATTRIBUTES C :: work

Where **work** is the name of the subroutine to be called using C conventions. More than one subroutine may be listed, separated by commas. Refer to ["Symbol Name Construction and Calling Example," on page 121](#page-148-0) for a complete description of the implementation of the C calling convention.

## Note

You can also use !MS\$ ATTRIBUTES, as described in ["ATTRIBUTES Directive," on page 71](#page-98-0).

# Using the UNIX Calling Convention

Using the UNIX calling convention is straightforward. Any program unit compiled using -Munix compilation flag will use the UNIX convention.

# Chapter 11. Programming Considerations for 64-Bit **Environments**

PGI provides 64-bit compilers for the 64-bit Linux, Windows, SUA, and Apple operating systems running on the x64 architecture. You can use these compilers to create programs that use 64-bit memory addresses. However, there are limitations to how this capability can be applied. With the exception of Linux86-64, the object file formats on all of the operating systems limit the total cumulative size of code plus static data to 2GB. This limit includes the code and statically declared data in the program and in system and user object libraries. Linux86- 64 implements a mechanism that overcomes this limitations, as described i[n"Large Static Data in Linux,"](#page-153-0) [on page 126](#page-153-0). This chapter describes the specifics of how to use the PGI compilers to make use of 64-bit memory addressing.

The 64-bit Windows, Linux, SUA, and Apple environments maintain 32-bit compatibility, which means that 32 bit applications can be developed and executed on the corresponding 64-bit operating system.

#### **Note**

The 64-bit PGI compilers are 64-bit applications which cannot run on anything but 64-bit CPUs running 64-bit Operating Systems.

This chapter describes how to use the following options related to 64-bit programming.

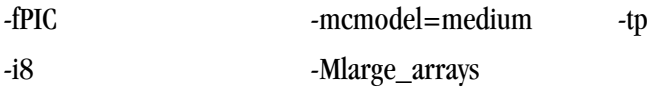

## **Data Types in the 64-Bit Environment**

The size of some data types can be different in a 64-bit environment. This section describes the major differences. Refer to Chapter 13, "*[Fortran, C and C++ Data Types](#page-178-0)*" for detailed information.

## <span id="page-153-0"></span>C/C++ Data Types

On 32-bit Windows, int is 4 bytes, long is 4 bytes, and pointers are 4 bytes. On 64-bit windows, the size of an int is 4 bytes, a long is 4 bytes, and a pointer is 8 bytes.

On the 32-bit Linux, SUA, and Apple operating systems, the size of an int is 4 bytes, a long is 4 bytes, and a pointer is 4 bytes. On the 64-bit Linux, SUA, and Apple operating systems, the size of an int is 4 bytes, a long is 8 bytes, and a pointer is 8 bytes.

## Fortran Data Types

In Fortran, the default size of the INTEGER type is  $4$  bytes. The  $-18$  compiler option may be used to make the default size of all INTEGER data in the program 8 bytes.

When using the  $-Ml\arg\theta_{\text{array}}$  option, described in ["64-Bit Array Indexing," on page 126](#page-153-0), any 4-byte INTEGER variables that are used to index arrays are silently promoted by the compiler to 8 bytes. This can lead to unexpected consequences, so 8 byte INTEGER variables are recommended for array indexing when using - Mlarge\_arrays.

# **Large Static Data in Linux**

Linux86-64 operating systems support two different memory models. The default model used by PGI compilers is the small memory model, which can be specified using -mcmodel=small. This is the 32-bit model, which limits the size of code plus statically allocated data, including system and user libraries, to 2GB. The medium memory model, specified by -mcmodel=medium, allows combined code and static data areas (.text and .bss sections) larger than 2GB. The -mcmodel=medium option must be used on both the compile command and the link command in order to take effect.

The Win64, SUA64, and 64-bit Apple operating systems do not have any support for large static data declarations.

There are two drawbacks to using -mcmodel=medium. First, there is increased addressing overhead to support the large data range. This can affect performance, though the compilers seek to minimize the added overhead through careful instruction generation. Second, -mcmodel=medium cannot be used for objects in shared libraries, because there is no OS support for 64-bit dynamic linkage.

# **Large Dynamically Allocated Data**

Dynamically allocated data objects in programs compiled by the 64-bit PGI compilers can be larger than 2GB. No special compiler options are required to enable this functionality. The size of the allocation is only limited by the system. However, to correctly access dynamically allocated arrays with more than 2G elements you should use the -Mlarge arrays option, described in the following section.

## **64-Bit Array Indexing**

The 64-bit PGI compilers provide an option,  $-Ml\bar{a}rq\bar{e}$  arrays, that enables 64-bit indexing of arrays. This means that, as necessary, 64-bit INTEGER constants and variables are used to index arrays.

#### Note

In the presence of -Mlarge\_arrays, the compiler may silently promote 32-bit integers to 64 bits, which can have unexpected side effects.

On Linux86-64, the -Mlarge\_arrays option also enables single static data objects larger than 2 GB. This option is the default in the presence of -mcmodel=medium.

Note

On Win64, static data may not be larger than 2GB.

# **Compiler Options for 64-bit Programming**

The usual switches that apply to 64-bit programmers seeking to increase the data range of their applications are in the table below.

| <b>Option</b>   | <b>Purpose</b>                                                                                                    | <b>Considerations</b>                                                                                                    |  |
|-----------------|----------------------------------------------------------------------------------------------------|----------------------------------------------------------------------------------------------------|--|
| -mcmodel=medium | Enlarge object size; Allow for<br>declared data the size of larger<br>than 2GB                                     | Linux86-64 only. Slower execution.<br>Cannot be used with -fPIC. Objects cannot<br>be put into shared libraries                                                                |  |
| -Mlarge_arrays  | Perform all array-location-to-<br>address calculations using 64-bit<br>integer arithmetic.                         | Slightly slower execution. Implicit with<br>-mcmodel=medium. Can be used with<br>-mcmodel=small.Win64 does not support<br>-Mlarge_arrays for static objects larger<br>than 2GB |  |
| -fPIC           | Position independent code.<br>Necessary for shared libraries.                                                      | Dynamic linking restricted to a 32-bit<br>offset. External symbol references should<br>refer to other shared lib routines, rather<br>than the program calling them.            |  |
| -i8             | All INTEGER functions, data, and<br>constants not explicitly declared<br>INTEGER*4 are assumed to be<br>INTEGER*8. | Users should take care to explicitly<br>declare INTEGER functions as INTEGER*4.                                                                                                |  |

Table 11.1. 64-bit Compiler Options

The following table summarizes the limits of these programming models:

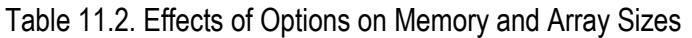

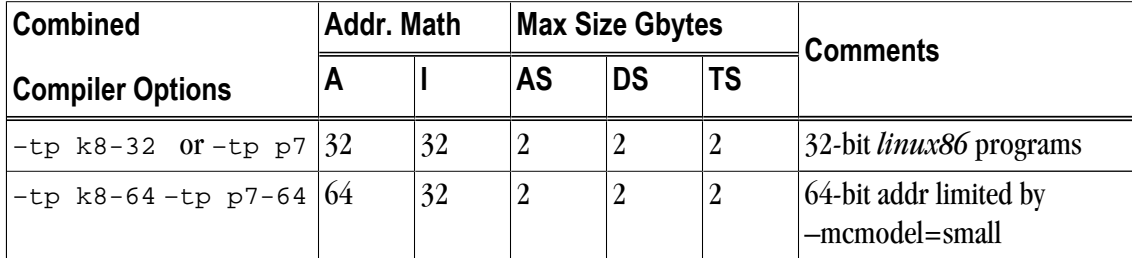

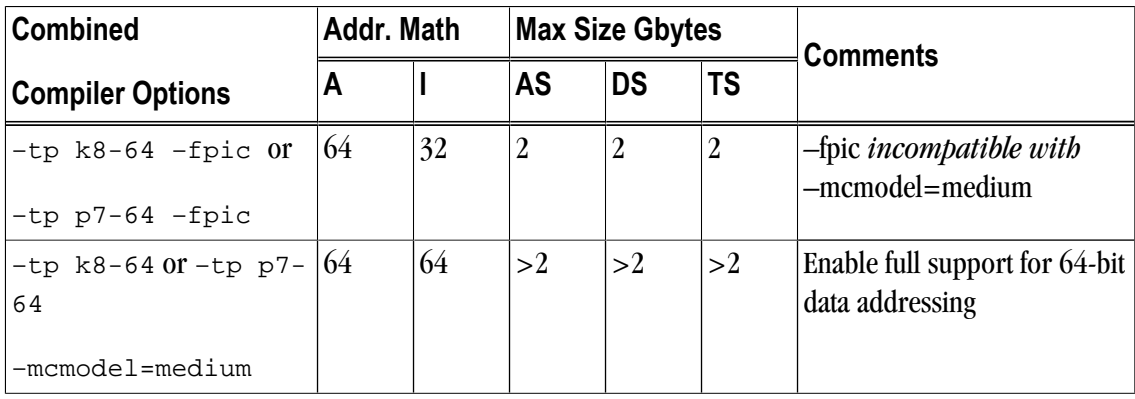

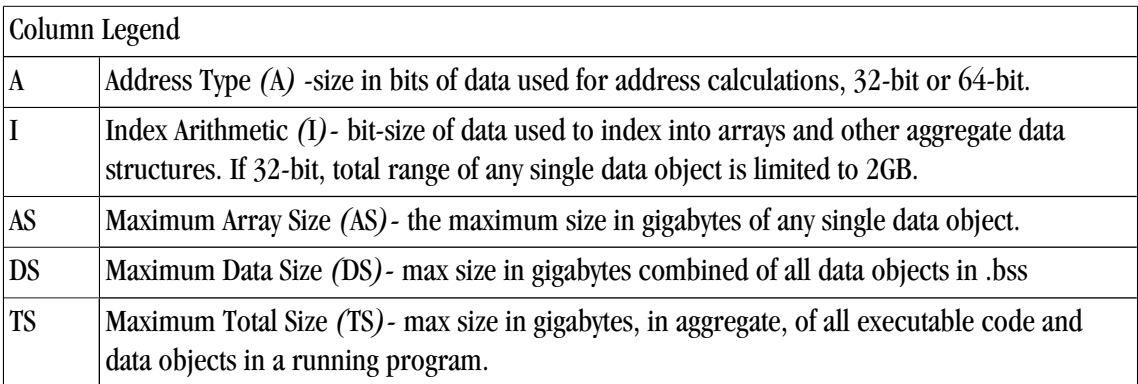

# **Practical Limitations of Large Array Programming**

The 64-bit addressing capability of the Linux86-64 and Win64 environments can cause unexpected issues when data sizes are enlarged significantly. The following table describes the most common occurrences of practical limitations of large array programming.

Table 11.3. 64-Bit Limitations

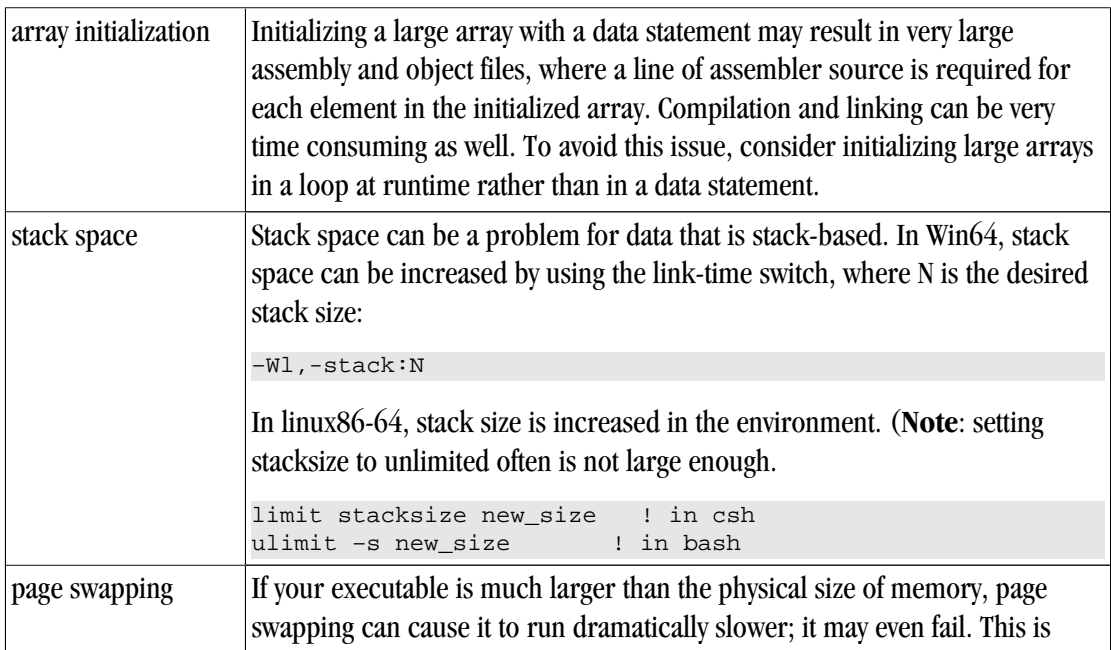

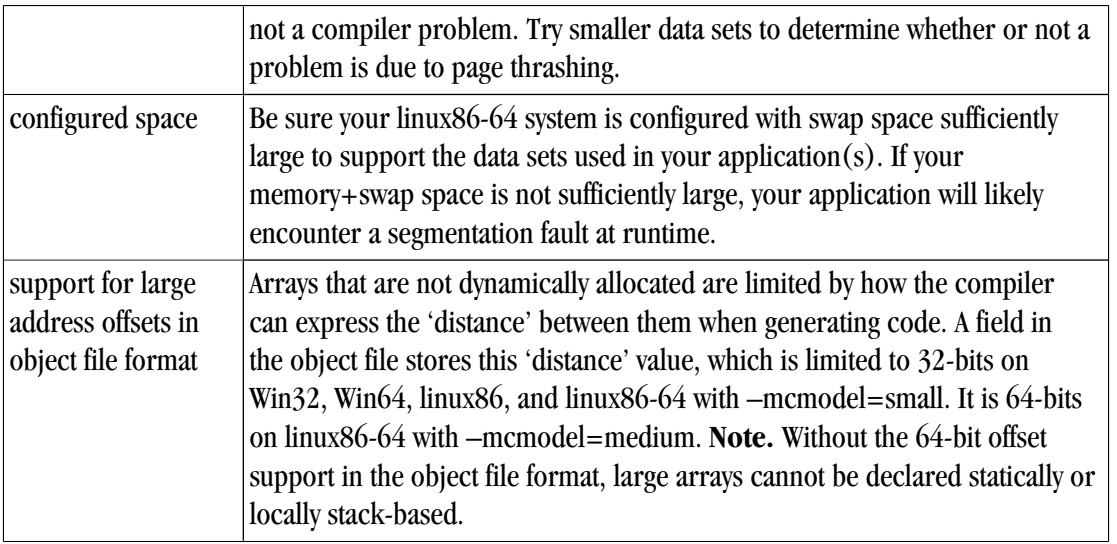

## **Example: Medium Memory Model and Large Array in C**

Consider the following example, where the aggregate size of the arrays exceeds 2GB.

```
% cat bigadd.
#include <stdio.h>
#define SIZE 600000000 /* > 2GB/4 */
static float a[SIZE], b[SIZE];
int
main()
\{ long long i, n, m;
    float c[SIZE]; /* goes on stack */
    n = SIZE;
   m = 0;for (i = 0; i < n; i += 10000) {
       a[i] = i + 1;b[i] = 2.0 * (i + 1);c[i] = a[i] + b[i];m = i; }
     printf("a[0]=%g b[0]=%g c[0]=%g\n", a[0], b[0], c[0]);
    printf("m=%lld a[%lld]=%g b[%lld]=%gc[%lld]=%g\n",m,m,a[m],m,b[m],m,c[m]);
     return 0;
}
```
% pgcc –mcmodel=medium –o bigadd bigadd.c

When SIZE is greater than 2G/4, and the arrays are of type float with 4 bytes per element, the size of each array is greater than 2GB. With pgcc, using the –mcmodel=medium switch, a static data object can now be > 2GB in size. Note that if you execute with the above settings in your environment, you may see the following:

% bigadd Segmentation fault

Execution fails because the stack size is not large enough. Try resetting the stack size in your environment:

```
% limit stacksize 3000M
```
Note that 'limit stacksize unlimited' will probably not provide as large a stack as we are using above.

```
% bigadd
a[0]=1 b[0]=2 c[0]=3
n=599990000 a[599990000]=5.9999e+08 b[599990000]=1.19998e+09 c[599990000]=1.79997e+09
```
The size of the bss section of the bigadd executable is now larger than 2GB:

```
% size –-format=sysv bigadd | grep bss
.bss 4800000008 5245696
% size -–format=sysv bigadd | grep Total
Total 4800005080
```
## **Example: Medium Memory Model and Large Array in Fortran**

The following example works with both the PGF95 and PGF77 compilers included in Release 7.0. Both compilers use 64-bit addresses and index arithmetic when the –mcmodel=medium option is used.

Consider the following example:

```
% cat mat.f
       program mat
        integer i, j, k, size, l, m, n parameter (size=16000) ! >2GB
       parameter (m=size,n=size)
        real*8 a(m,n),b(m,n),c(m,n),d
       do i = 1, m
           do j = 1, n
             a(i,j)=10000.0D0*dble(i)+dble(j) b(i,j)=20000.0D0*dble(i)+dble(j)
           enddo
        enddo
!$omp parallel 
!$omp do
       do i = 1, m
           do j = 1, n
             c(i,j) = a(i,j) + b(i,j) enddo
        enddo
!$omp do
       do i=1,m do j = 1, n
             d = 30000.0D0 * dble(i) + dble(j) + dble(j)if(d .ne. c(i,j)) then print *,"err i=",i,"j=",j
                print *(\circ c(i,j)) = "c(i,j)) print *,"d=",d
                 stop
              endif
           enddo 
        enddo 
!$omp end parallel 
        print *, "M =",M,", N =",N
       print \ast, \text{"c(M,N)} = \text{", c(m,n)} end
```
When compiled with the PGF95 compiler using –mcmodel=medium:

% pgf95 –mp –o mat mat.f –i8 –mcmodel=medium

```
% setenv OMP_NUM_THREADS 2
% mat
M = 16000, N = 16000c(M,N) = 480032000.0000000
```
## **Example: Large Array and Small Memory Model in Fortran**

The following example uses large, dynamically-allocated arrays. The code is divided into a main and subroutine so you could put the subroutine into a shared library. Dynamic allocation of large arrays saves space in the size of executable and saves time initializing data. Further, the routines can be compiled with 32 bit compilers, by just decreasing the parameter size below.

```
% cat mat_allo.f90
program mat_allo 
  integer i, j 
  integer size, m, n 
  parameter (size=16000) 
   parameter (m=size,n=size) 
 double precision, allocatable::a(:,:),b(:,:),c(:,:)\text{alloc}(a(m,n), b(m,n), c(m,n)) do i = 100, m, 1 
      do j = 100, n, 1 
       a(i,j) = 10000.0D0 * dble(i) + dble(j)b(i,j) = 20000.0D0 * dble(i) + dble(j) enddo 
   enddo 
   call mat_add(a,b,c,m,n) 
  print *, M = "m, m, m, N = "nprint \star, \circ c(M,N) = \circ, c(m,n)end 
subroutine mat_add(a,b,c,m,n) 
   integer m, n, i, j 
 double precision a(m,n), b(m,n), c(m,n)!$omp do
 do i = 1, m
      do j = 1, n
       c(i,j) = a(i,j) + b(i,j) enddo
   enddo 
   return 
end
% pgf95 –o mat_allo mat_allo.f90 –i8 –Mlarge_arrays -mp -fast
```
# <span id="page-160-0"></span>Chapter 12. C/C++ Inline Assembly and Intrinsics

## **Inline Assembly**

Inline Assembly lets you specify machine instructions inside a "C" function. The format for an inline assembly instruction is this:

{ asm | \_\_asm\_\_ } ("string");

The asm statement begins with the *asm* or <u>*\_\_asm*</u> keyword. The \_\_asm\_\_ keyword is typically used in header files that may be included in ISO "C" programs.

"*string*" is one or more machine specific instructions separated with a semi-colon (*;*) or newline (*\n*) character. These instructions are inserted directly into the compiler's assembly-language output for the enclosing function.

Some simple asm statements are:

```
asm ("cli");
asm ("sti");
```
The asm statements above disable and enable system interrupts respectively.

In the following example, the eax register is set to zero.

asm( "pushl %eax\n\t" "movl \$0, %eax\n\t" "popl %eax");

Notice that eax is pushed on the stack so that it is it not clobbered. When the statement is done with eax, it is restored with the popl instruction.

Typically a program uses macros that enclose asm statements. The interrupt constructs shown above are used in the following two examples:

```
#define disableInt __asm__ ("cli");
#define enableInt __asm__ ("sti");
```
# **Extended Inline Assembly**

["Inline Assembly," on page 133](#page-160-0) explains how to use inline assembly to specify machine specific instructions inside a "C" function. This approach works well for simple machine operations such as disabling and enabling system interrupts. However, inline assembly has three distinct limitations:

- 1. The programmer must choose the registers required by the inline assembly.
- 2. To prevent register clobbering, the inline assembly must include push and pop code for registers that get modified by the inline assembly.
- 3. There is no easy way to access stack variables in an inline assembly statement.

*Extended Inline Assembly* was created to address these limitations. The format for extended inline assembly, also known as *extended asm*, is as follows:

```
\{ asm \mid \text{__asm__ } } \} [ volatile | \text{__volatile__ } ]
("string" [: [output operands]] [: [input operands]] [: [clobberlist]]);
```
- Extended asm statements begin with the *asm* or *\_\_asm\_\_* keyword. Typically the *\_\_asm\_\_* keyword is used in header files that may be included by ISO "C" programs.
- An optional *volatile* or *zolatile* keyword may appear after the *asm* keyword. This keyword instructs the compiler not to delete, move significantly, or combine with any other asm statement. Like asm\_\_, the \_\_volatile\_\_ keyword is typically used with header files that may be included by ISO "C" programs.
- "*string*" is one or more machine specific instructions separated with a semi-colon (*;*) or newline (*\n*) character. The string can also contain operands specified in the *[output operands]*, *[input operands]*, and *[clobber list]*. The instructions are inserted directly into the compiler's assembly-language output for the enclosing function.
- The *[output operands]*, *[input operands]*, and *[clobber list]* items each describe the effect of the instruction for the compiler. For example:

asm( "movl %1, %%eax\n" "movl %%eax, %0":"=r" (x) : "r" (y) : "%eax" );

where "= $r''$  (x) is an output operand "r" (y) is an input operand. "%eax" is the clobber list consisting of one register, "%eax".

The notation for the output and input operands is a constraint string surrounded by quotes, followed by an expression, and surrounded by parentheses. The constraint string describes how the input and output operands are used in the asm "string". For example, "r" tells the compiler that the operand is a register. The "=" tells the compiler that the operand is write only, which means that a value is stored in an output operand's expression at the end of the asm statement.

Each operand is referenced in the asm "string" by a percent "%" and its number. The first operand is number 0, the second is number 1, the third is number 2, and so on. In the preceding example, "%0" references the output operand, and "%1" references the input operand. The asm "string" also contains "%%eax", which references machine register "%eax". Hard coded registers like "%eax" should be specified in the clobber list to prevent conflicts with other instructions in the compiler's assembly-language output.

<span id="page-162-0"></span>*[output operands]*, *[input operands]*, and *[clobber list]* items are described in more detail in the following sections.

#### Output Operands

The *[output operands]* are an optional list of output constraint and expression pairs that specify the result(s) of the asm statement. An output constraint is a string that specifies how a result is delivered to the expression. For example, " $=r$ " (x) says the output operand is a write-only register that stores its value in the "C" variable x at the end of the asm statement. An example follows:

```
int x;
void example()
{
   asm( "movl $0, %0" : "=r" (x) );
}
```
The previous example assigns 0 to the "C" variable x. For the function in this example, the compiler produces the following assembly. If you want to produce an assembly listing, compile the example with the pgcc -S compiler option:

```
example:
..Dcfb0:
      pushq %rbp
..Dcfi0:
      movq %rsp, %rbp
..Dcfi1:
..EN1:
## lineno: 8
      movl $0, %eax
      movl %eax, x(%rip)
## lineno: 0
      popq %rbp
      ret
```
In the generated assembly shown, notice that the compiler generated two statements for the asm statement at line number 5. The compiler generated "*movl \$0, %eax*" from the asm "*string*". Also notice that *%eax* appears in place of "*%0*" because the compiler assigned the *%eax* register to variable *x*. Since item 0 is an output operand, the result must be stored in its expression (*x*). The instruction *movl %eax, x(%rip)* assigns the output operand to variable *x*.

In addition to write-only output operands, there are *read/write* output operands designated with a "*+*" instead of a "*=*". For example, "*+r*" (*x*) tells the compiler to initialize the output operand with variable x at the beginning of the asm statement.

To illustrate this point, the following example increments variable x by 1:

```
int x=1;
void example2()
{
  asm( "addl $1, %0" : "+r" (x) );
}
```
To perform the increment, the output operand must be initialized with variable x. The *read/write* constraint modifier ("+") instructs the compiler to initialize the output operand with its expression. The compiler generates the following assembly code for the example2() function:

```
example2:
..Dcfb0:
       pushq %rbp
..Dcfi0:
        movq %rsp, %rbp
..Dcfi1:
..EN1:
## lineno: 5
        movl x(%rip), %eax
        addl $1, %eax
        movl %eax, x(%rip)
## lineno: 0
        popq %rbp
        ret
```
From the example(2) code, two extraneous moves are generated in the assembly: one movl for initializing the output register and a second movl to write it to variable x. To eliminate these moves, use a memory constraint type instead of a register constraint type, as shown in the following example:

```
int x=1;
void example2()
{
  asm( "addl $1, %0" : "+m" (x) );
}
```
The compiler generates a memory reference in place of a memory constraint. This eliminates the two extraneous moves:

```
example2:
..Dcfb0:
        pushq %rbp
..Dcfi0:
        movq %rsp, %rbp
..Dcfi1:
..EN1:
## lineno: 5
        addl $1, x(%rip)
## lineno: 0
        popq %rbp
        ret
```
Because the assembly uses a memory reference to variable x, it does not have to move x into a register prior to the asm statement; nor does it need to store the result after the asm statement. Additional constraint types are found in ["Additional Constraints," on page 139.](#page-166-0)

The examples thus far have used only one output operand. Because extended asm accepts a list of output operands, asm statements can have more than one result. For example:

```
void example4()
{
int x=1;
int y=2;
asm( "addl $1, %1\n" "addl %1, %0": "+r" (x), "+m" (y) );
}
```
The example above increments variable *y* by *1* then adds it to variable *x*. Multiple output operands are separated with a comma. The first output operand is item 0 ("%0") and the second is item 1 ("%1") in the asm *"string"*. The resulting values for *x* and *y* are *4* and *3* respectively.

## <span id="page-164-0"></span>Input Operands

The *[input operands]* are an optional list of input constraint and expression pairs that specify what "C" values are needed by the asm statement. The input constraints specify how the data is delivered to the asm statement. For example, *"r" (x)* says that the input operand is a register that has a copy of the value stored in "C" variable *x*. Another example is *"m" (x)* which says that the input item is the *memory* location associated with variable *x*. Other constraint types are discussed in ["Additional Constraints," on page 139.](#page-166-0) An example follows:

```
void example5()
{
int x=1;
int y=2;
int z=3;
asm( "addl %2, %1\n" "addl %2, %0" : "+r" (x), "+m" (y) : "r" (z) );
}
```
The previous example adds variable z, item 2, to variable x and variable y. The resulting values for x and y are 4 and 5 respectively.

Another type of input constraint worth mentioning here is the *matching constraint*. A matching constraint is used to specify an operand that fills both an input as well as an output role. An example follows:

```
int x=1;
void example6()
{
asm( "addl $1, %1"
: "=r" (x) : "0" (x) );
}
```
The previous example is equivalent to the *example2()* function shown in ["Output Operands," on page 135](#page-162-0). The constraint/expression pair, " $\theta$ " (x), tells the compiler to initialize output item  $\theta$  with variable x at the beginning of the *asm* statement. The resulting value for *x* is 2. Also note that "*%1*" in the asm *"string"* means the same thing as "*%0*" in this case. That is because there is only one operand with both an input and an output role.

Matching constraints are very similar to the *read/write* output operands mentioned in ["Output Operands,"](#page-162-0) [on page 135](#page-162-0). However, there is one key difference between *read/write* output operands and *matching constraints*. The *matching constraint* can have an *input expression* that differs from its *output expression*. The example below uses different values for the input and output roles:

```
int x;
int y=2;
void example7()
{
asm( "addl $1, %1"
: "=r" (x) : "0" (y) );
}
```
The compiler generates the following assembly for example7():

```
example7:
..Dcfb0:
       pushq %rbp
..Dcfi0:
```

```
 movq %rsp, %rbp
..Dcfi1:
..EN1:
## lineno: 8
      movl y(%rip), %eax
      addl $1, %eax
      movl %eax, x(%rip)
## lineno: 0
      popq %rbp
      ret
```
Variable *x* gets initialized with the value stored in *y*, which is *2*. After adding *1*, the resulting value for variable *x* is *3*.

Because *matching constraints* perform an input role for an output operand, it does not make sense for the output operand to have the read/write ("*+*") modifier. In fact, the compiler disallows *matching constraints* with read/write output operands. The output operand must have a write only ("*=*") modifier.

## Clobber List

The *[clobber list]* is an optional list of strings that hold machine registers used in the asm "*string*". Essentially, these strings tell the compiler which registers may be clobbered by the asm statement. By placing registers in this list, the programmer does not have to explicitly save and restore them as required in traditional inline assembly (described in ["Inline Assembly," on page 133](#page-160-0)). The compiler takes care of any required saving and restoring of the registers in this list.

Each machine register in the [clobber list] is a string separated by a comma. The leading '%' is optional in the register name. For example, "%eax" is equivalent to "eax". When specifying the register inside the asm "string", you must include two leading '%' characters in front of the name (for example., "%%eax"). Otherwise, the compiler will behave as if a bad input/output operand was specified and generate an error message. An example follows:

```
void example8()
{
int x;
int y=2;
asm( "movl %1, %%eax\n"
 "movl %1, %%edx\n"
 "addl %%edx, %%eax\n"
 "addl %%eax, %0"
 : "=r" (x) : "0" (y)
  : "eax", "edx" );
}
```
The code shown above uses two hard-coded registers, eax and edx. It performs the equivalent of 3\*y and assigns it to x, producing a result of 6.

In addition to machine registers, the clobber list may contain the following special flags:

"cc"

The asm statement may alter the condition code register.

"memory"

The asm statement may modify memory in an unpredictable fashion.

<span id="page-166-0"></span>The "memory" flag causes the compiler not to keep memory values cached in registers across the asm statement and not to optimize stores or loads to that memory. For example:

```
asm("call MyFunc":::"memory");
```
This asm statement contains a "memory" flag because it contains a call. The callee may otherwise clobber registers in use by the caller without the "memory" flag.

The following function uses extended asm and the "cc" flag to compute a power of 2 that is less than or equal to the input parameter n.

```
#pragma noinline
int asmDivideConquer(int n)
{
int ax = 0;
int bx = 1;
  asm (
  "LogLoop:\n"
  "cmp %2, %1\n"
  "jnle Done\n"
  "inc %0\n"
  "add %1,%1\n"
  "jmp LogLoop\n"
  "Done:\n"
  "dec %0\n"
 :"+r" (ax), "+r" (bx) : "r" (n) : "cc");
 return ax;
}
```
The "cc" flag is used because the asm statement contains some control flow that may alter the condition code register. The #pragma noinline statement prevents the compiler from inlining the asmDivideConquer()function. If the compiler inlines asmDivideConquer(), then it may illegally duplicate the labels LogLoop and Done in the generated assembly.

## Additional Constraints

Operand constraints can be divided into four main categories:

- Simple Constraints
- Machine Constraints
- Multiple Alternative Constraints
- Constraint Modifiers

#### Simple Constraints

The simplest kind of constraint is a string of letters or characters, known as *Simple Constraints*, such as the "r" and "m" constraints introduced in ["Output Operands," on page 135](#page-162-0). [Table 12.1, "Simple Constraints"](#page-166-0) describes these constraints.

Table 12.1. Simple Constraints

| <b>Constraint Description</b> |                                    |
|-------------------------------|------------------------------------|
| whitespace                    | Whitespace characters are ignored. |

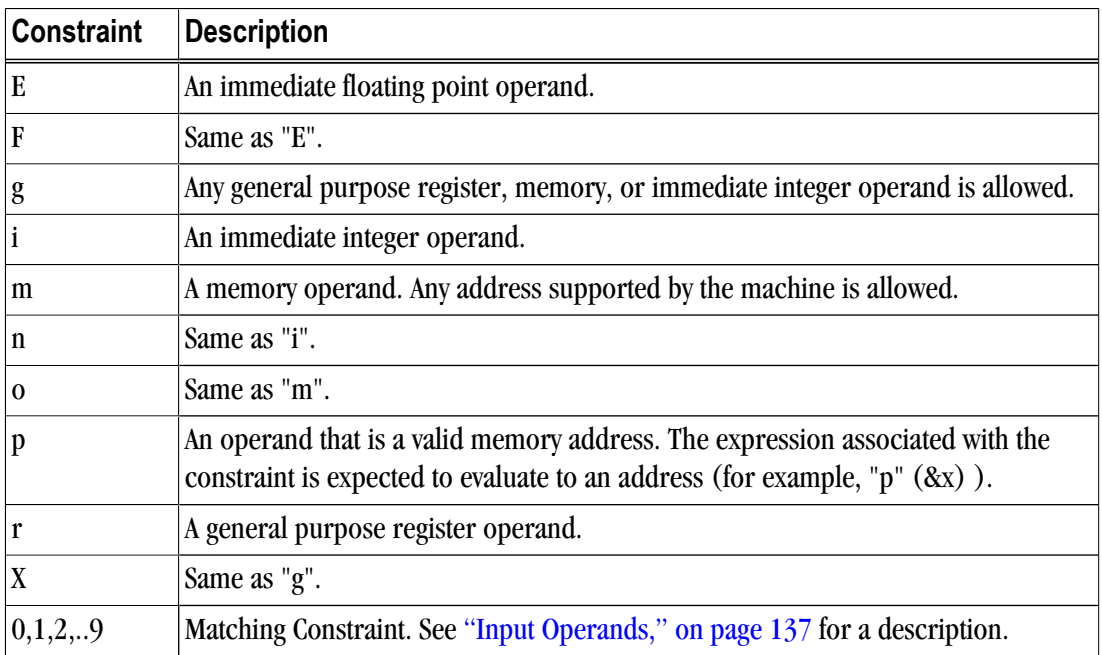

The following example uses the general or "g" constraint, which allows the compiler to pick an appropriate constraint type for the operand; the compiler chooses from a general purpose register, memory, or immediate operand. This code lets the compiler choose the constraint type for "y".

```
void example9()
{
int x, y=2; asm( "movl %1, %0\n" : "=r"
(x) : "g" (y) ;}
```
This technique can result in more efficient code. For example, when compiling example9() the compiler replaces the load and store of y with a constant 2. The compiler can then generate an immediate 2 for the y operand in the example. The assembly generated by pgcc for our example is as follows:

```
example9:
..Dcfb0:
        pushq %rbp
..Dcfi0:
        movq %rsp, %rbp
..Dcfi1:
..EN1:
## lineno: 3
        movl $2, %eax
## lineno: 6
         popq %rbp
         ret
```
In this example, notice the use of \$2 for the "y" operand.

Of course, if y is always 2, then the immediate value may be used instead of the variable with the "i" constraint, as shown here:

```
void example10()
```

```
{
int x;
asm( "movl %1, %0\n"
: "=r" (x)
 : "i" (2) );
}
```
Compiling example10() with pgcc produces assembly similar to that produced for example9().

#### Machine Constraints

Another category of constraints is *Machine Constraints*. The x86 and x86\_64 architectures have several classes of registers. To choose a particular class of register, you can use the x86/x86\_64 machine constraints described in [Table 12.2, "x86/x86\\_64 Machine Constraints".](#page-168-0)

Table 12.2. x86/x86\_64 Machine Constraints

| <b>Constraint</b> | <b>Description</b>                                                                                                    |  |  |
|-------------------|----------------------------------------------------------------------------------------------------|--|--|
| a                 | a register (e.g., %al, %ax, %eax, %rax)                                                                                                    |  |  |
| A                 | Specifies a or d registers. This is used primarily for holding 64-bit integer values<br>on 32 bit targets. The d register holds the most significant bits and the a register<br>holds the least significant bits. |  |  |
| $\mathbf b$       | b register (e.g, %bl, %bx, %ebx, %rbx)                                                                                                    |  |  |
| C                 | c register (e.g., %cl, %cx, %ecx, %rcx)                                                                                                    |  |  |
| $\mathbf C$       | Not supported.                                                                                                    |  |  |
| d                 | d register (e.g., %dl, %dx, %edx, %rdx)                                                                                                    |  |  |
| $\mathbf{D}$      | di register (e.g., %dil, %di, %edi, %rdi)                                                                                                    |  |  |
| e                 | Constant in range of 0xffffffff to 0x7fffffff                                                                                                    |  |  |
| f                 | Not supported.                                                                                                    |  |  |
| G                 | Floating point constant in range of 0.0 to 1.0.                                                                                                    |  |  |
| I                 | Constant in range of 0 to 31 (e.g., for 32-bit shifts).                                                                                                    |  |  |
|                   | Constant in range of 0 to 63 (e.g., for 64-bit shifts)                                                                                                    |  |  |
| K                 | Constant in range of 0 to 127.                                                                                                    |  |  |
| L                 | Constant in range of 0 to 65535.                                                                                                    |  |  |
| M                 | Constant in range of 0 to 3 constant (e.g., shifts for lea instruction).                                                                                                    |  |  |
| N                 | Constant in range of 0 to 255 (e.g., for out instruction).                                                                                                    |  |  |
| $\mathbf q$       | Same as "r" simple constraint.                                                                                                    |  |  |
| Q                 | Same as "r" simple constraint.                                                                                                    |  |  |
| R                 | Same as "r" simple constraint.                                                                                                    |  |  |
| S                 | si register (e.g., %sil, %si, %edi, %rsi)                                                                                                    |  |  |
| t                 | Not supported.                                                                                                    |  |  |
| u                 | Not supported.                                                                                                    |  |  |

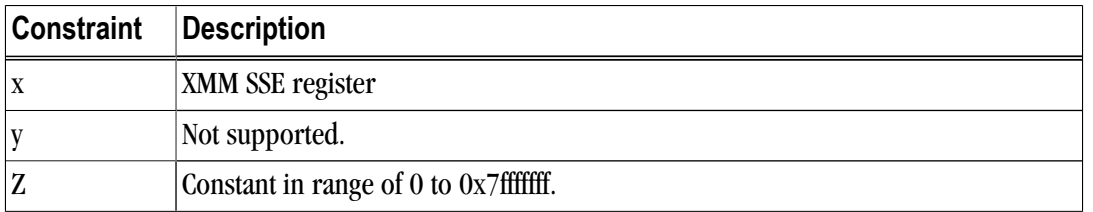

The following example uses the "x" or XMM register constraint to subtract c from b and store the result in a.

```
double example11()
{
 double a;
double b = 400.99;
 double c = 300.98;
 asm ( "subpd %2, %0;" 
 :"=x" (a)
 : "0" (b), "x" (c)
 );
 return a;
}
```
The generated assembly for this example is this:

```
example11:
..Dcfb0:
       pushq %rbp
..Dcfi0:
      movq %rsp, %rbp
..Dcfi1:
..EN1:
## lineno: 4
movsd .C00128(%rip), %xmm1
 movsd .C00130(%rip), %xmm2
      movapd %xmm1, %xmm0
      subpd %xmm2, %xmm0;
## lineno: 10
## lineno: 11
      popq %rbp
       ret
```
If a specified register is not available, the pgcc and pgcpp compilers issue an error message. For example, pgcc and pgcpp reserves the "%ebx" register for Position Independent Code (PIC) on 32-bit system targets. If a program has an asm statement with a "b" register for one of the operands, the compiler will not be able to obtain that register when compiling for 32-bit with the -fPIC switch (which generates PIC). To illustrate this point, the following example is compiled for a 32-bit target using PIC:

```
void example12()
{
int x=1;
int y=1;
asm( "addl %1, %0\n"
 : "+a" (x)
 : "b" (y) );
}
```
Compiling with the "-tp p7" switch chooses a 32-bit target.

```
% pgcc example12.c -fPIC -c -tp p7
PGC-S-0354-Can't find a register in class 'BREG' for extended ASM
operand 1 (example12.c: 3)
PGC/x86 Linux/x86 Rel Dev: compilation completed with severe errors
```
Multiple Alternative Constraints

Sometimes a single instruction can take a variety of operand types. For example, the x86 permits registerto-memory and memory-to-register operations. To allow this flexibility in inline assembly, use *multiple alternative constraints*. An *alternative* is a series of constraints for each operand.

To specify multiple alternatives, separate each alternative with a comma.

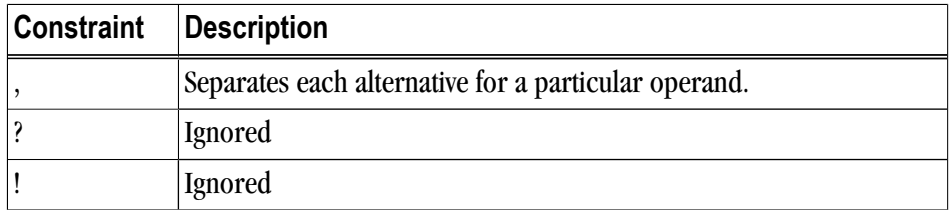

Table 12.3. Multiple Alternative Constraints

The following example uses multiple alternatives for an add operation.

```
void example13()
{
int x=1;
int y=1;
asm( "addl %1, %0\n"
  : "+ab,cd" (x)
  : "db,cam" (y) );
}
```
*example13()* has two alternatives for each operand: "ab,cd" for the output operand and "db,cam" for the input operand. Each operand must have the same number of alternatives; however, each alternative can have any number of constraints (for example, the output operand in *example13()* has two constraints for its second alternative and the input operand has three for its second alternative).

The compiler first tries to satisfy the left-most alternative of the first operand (for example, the output operand in *example13()*). When satisfying the operand, the compiler starts with the left-most constraint. If the compiler cannot satisfy an alternative with this constraint (for example, if the desired register is not available), it tries to use any subsequent constraints. If the compiler runs out of constraints, it moves on to the next alternative. If the compiler runs out of alternatives, it issues an error similar to the one mentioned in *example12()*. If an alternative is found, the compiler uses the same alternative for subsequent operands. For example, if the compiler chooses the "c" register for the output operand in example13(), then it will use either the "a" or "m" constraint for the input operand.

#### Constraint Modifiers

Characters that affect the compiler's interpretation of a constraint are known as *Constraint Modifiers*. Two constraint modifiers, the "=" and the "+", were introduced in ["Output Operands," on page 135.](#page-162-0) [Table 12.4](#page-171-0) summarizes each constraint modifier.

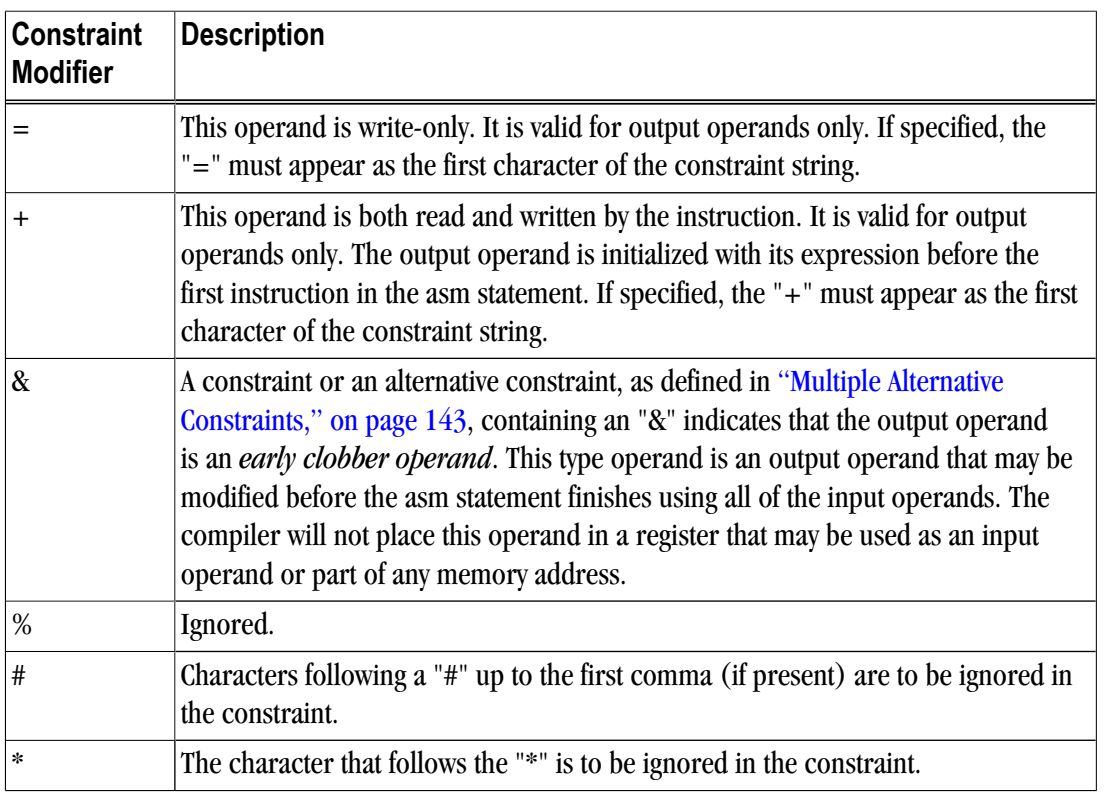

<span id="page-171-0"></span>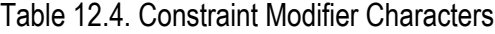

The "=" and "+" modifiers apply to the operand, regardless of the number of alternatives in the constraint string. For example, the "+" in the output operand of example13() appears once and applies to both alternatives in the constraint string. The "&", "#", and "\*" modifiers apply only to the alternative in which they appear.

Normally, the compiler assumes that input operands are used before assigning results to the output operands. This assumption lets the compiler reuse registers as needed inside the asm statement. However, if the asm statement does not follow this convention, the compiler may indiscriminately clobber a result register with an input operand. To prevent this behavior, apply the early clobber "&" modifier. An example follows:

```
void example15()
{
int w=1;
int z;
asm( "movl $1, %0\n"
  "addl %2, %0\n"
  "movl %2, %1"
 : "=a" (w), "=r" (z) : "r" (w) );
}
```
The previous code example presents an interesting ambiguity because "w" appears both as an output and as an input operand. So, the value of "z" can be either 1 or 2, depending on whether the compiler uses the same register for operand 0 and operand 2. The use of constraint "r" for operand 2 allows the compiler to pick any general purpose register, so it may (or may not) pick register "a" for operand 2. This ambiguity can be eliminated by changing the constraint for operand 2 from "r" to "a" so the value of "z" will be 2, or by adding an early clobber "&" modifier so that "z" will be 1. The following example shows the same function with an early clobber "&" modifier:

```
void example16()
{
int w=1;
int z;
asm( "movl $1, %0\n"
  "addl %2, %0\n"
  "movl %2, %1"
: "=&a" (w), "=r" (z) : "r" (w) );
}
```
Adding the early clobber "&" forces the compiler not to use the "a" register for anything other than operand 0. Operand 2 will therefore get its own register with its own copy of "w". The result for "z" in *example16()* is 1.

## Operand Aliases

Extended asm specifies operands in assembly strings with a percent '%' followed by the operand number. For example, "%0" references operand 0 or the output item "=&a" (w) in function *example16()* shown above. Extended asm also supports operand aliasing, which allows use of a symbolic name instead of a number for specifying operands. An example follows:

```
void example17()
{
int w=1, z=0;
asm( "movl $1, %[output1]\n"
  "addl %[input], %[output1]\n"
  "movl %[input], %[output2]"
: [output1] "=\&a" (w), [output2] "=r"
(z)
 : [input] "r" (w));
}
```
In *example17(),* "%[output1]" is an alias for "%0", "%[output2]" is an alias for "%1", and "%[input]" is an alias for "%2". Aliases and numeric references can be mixed, as shown in the following example:

```
void example18()
{
int w=1, z=0;
asm( "movl $1, %[output1]\n"
 "addl %[input], %0\n"
  "movl %[input], %[output2]"
 : [output1] "=&a" (w), [output2] "=r" (z)
 : [input] "r" (w));
}
```
In *example18(),* "%0" and "%[output1]" both represent the output operand.

## Assembly String Modifiers

Special character sequences in the assembly string affect the way the assembly is generated by the compiler. For example, the "%" is an escape sequence for specifying an operand, "%%" produces a percent for hard coded registers, and "\n" specifies a new line. [Table 12.5, "Assembly String Modifier Characters"](#page-172-0)summarizes these modifiers, known as *Assembly String Modifiers*.

Table 12.5. Assembly String Modifier Characters

| Modifier | <b>Description</b>                   |
|----------|--------------------------------------|
|          | Same as $\ln$ printf format strings. |

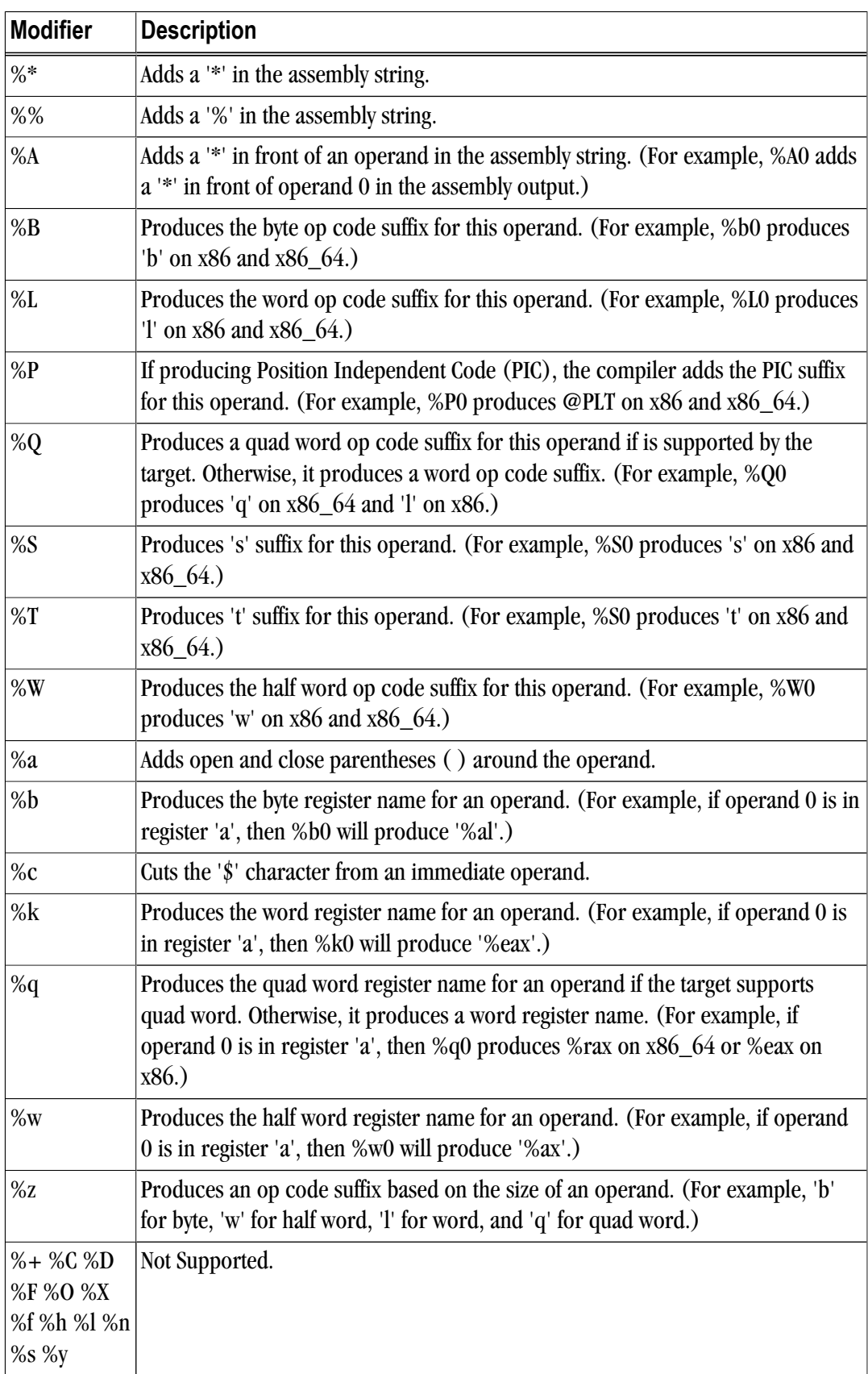

These modifiers begin with either a backslash "\" or a percent "%".

The modifiers that begin with a backslash "\" (e.g., "\n") have the same effect as they do in a printf format string. The modifiers that are preceded with a "%" are used to modify a particular operand.

These modifiers begin with either a backslash "\" or a percent "%" For example, "%b0" means, "produce the byte or 8 bit version of operand 0". If operand 0 is a register, it will produce a byte register such as %al, %bl, %cl, and so on.

Consider this example:

```
void example19()
{
int a = 1;
int *_{p} = \&aiasm ("add%z0 %q1, %a0"
: "=&p" (p) : "r" (a), "0" (p) );
}
```
On an x86 target, the compiler produces the following instruction for the asm string shown in the preceding example:

addl %ecx, (%eax)

The "%z0" modifier produced an 'l' (lower-case 'L') suffix because the size of pointer p is 32 bits on x86. The "%q1" modifier produced the word register name for variable a. The "%a0" instructs the compiler to add parentheses around operand 0, hence "(%eax)".

On an x86\_64 target, the compiler produces the following instruction for the above asm string shown in the preceding example:

addq %rcx, (%rax)

The "%z0" modifier produced a 'q' suffix because the size of pointer p is 64-bit on x86\_64. Because x86\_64 supports quad word registers, the "%q1" modifier produced the quad word register name (%rax) for variable a.

#### Extended Asm Macros

As with traditional inline assembly, described i[n"Inline Assembly," on page 133,](#page-160-0) extended asm can be used in a macro. For example, you can use the following macro to access the runtime stack pointer.

```
#define GET_SP(x) \setminusasm("mov %%sp, %0": "=m" (##x):: "%sp" );
void example20()
{
void * stack pointer;
GET SP(stack pointer);
}
```
The GET SP macro assigns the value of the stack pointer to whatever is inserted in its argument (for example, stack\_pointer). Another "C" extension known as *statement expressions* is used to write the GET\_SP macro another way:

```
#define GET SP2 ({ \ \setminus \ }void *my_stack_ptr; \
asm("mov %%sp, %0": "=m" (my_stack_ptr) :: "%sp" ); \
```

```
my_stack_ptr; \
})
void example21()
{
 void * stack_pointer = GET_SP2;
}
```
The statement expression allows a body of code to evaluate to a single value. This value is specified as the last instruction in the statement expression. In this case, the value is the result of the asm statement, my\_stack\_ptr. By writing an asm macro with a statement expression, the asm result may be assigned directly to another variable (for example, void  $*$  stack pointer = GET\_SP2) or included in a larger expression, such as: void  $*$ stack\_pointer =  $GET\_SP2 - sizeof(long)$ .

Which style of macro to use depends on the application. If the asm statement needs to be a part of an expression, then a macro with a statement expression is a good approach. Otherwise, a traditional macro, like  $GET\_SP(x)$ , will probably suffice.

## **Intrinsics**

Inline intrinsic functions map to actual x86 or x64 machine instructions. Intrinsics are inserted inline to avoid the overhead of a function call. The compiler has special knowledge of intrinsics, so with use of intrinsics, better code may be generated as compared to extended inline assembly code.

The PGI Workstation version 7.0 or higher compiler intrinsics library implements MMX, SSE, SS2, SSE3, SSSE3, SSE4a, and ABM instructions. The intrinsic functions are available to C and C++ programs on Linux and Windows.

Unlike most functions which are in libraries, intrinsics are implemented internally by the compiler. A program can call the intrinsic functions from  $C/C++$  source code after including the corresponding header file.

The intrinsics are divided into header files as follows:

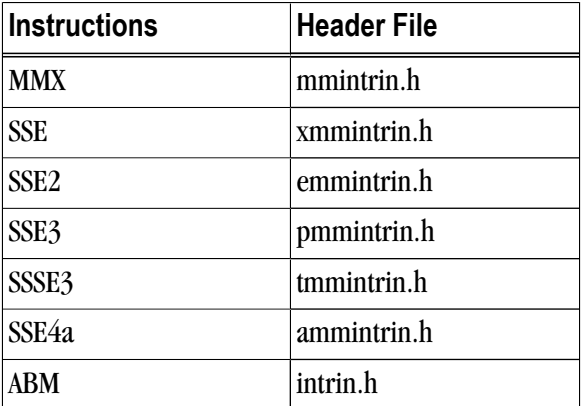

Table 12.6. Intrinsic Header File Organization

The following is a simple example program that calls XMM intrinsics.

```
#include <xmmintrin.h>
int main(){
\_m128 \_A, \_B,
result;
```
 $A = \text{mm} \text{set} \text{ps}(23.3,$ 43.7, 234.234, 98.746);  $B = \text{mm} \text{set} \text{ps}(15.4,$ 34.3, 4.1, 8.6);  $result = \_\text{mm\_add\_ps}(\_\text{A}, \_\text{B});$  return 0; }

# <span id="page-178-0"></span>Chapter 13. Fortran, C and C++ Data Types

This chapter describes the scalar and aggregate data types recognized by the PGI Fortran, C, and C++ compilers, the format and alignment of each type in memory, and the range of values each type can have on x86 or x64 processor-based systems running a 32-bit operating system. For more information on x86 specific data representation, refer to the System V Application Binary Interface, Processor Supplement, listed in ["Related Publications," on page xxvii.](#page-26-0) This chapter specifically does not address x64 processor-based systems running a 64-bit operating system, because the application binary interface (ABI) for those systems is still evolving. For the latest version of the ABI, refer to http://www.x86-64.org/abi.pdf.

# **Fortran Data Types**

## Fortran Scalars

A scalar data type holds a single value, such as the integer value 42 or the real value 112.6. The next table lists scalar data types, their size, format and range. [Table 13.2, "Real Data Type Ranges," on page 152](#page-179-0) shows the range and approximate precision for Fortran real data types. Table 13.3, "Scalar Type Alignment," on page 152 shows the alignment for different scalar data types. The alignments apply to all scalars, whether they are independent or contained in an array, a structure or a union.

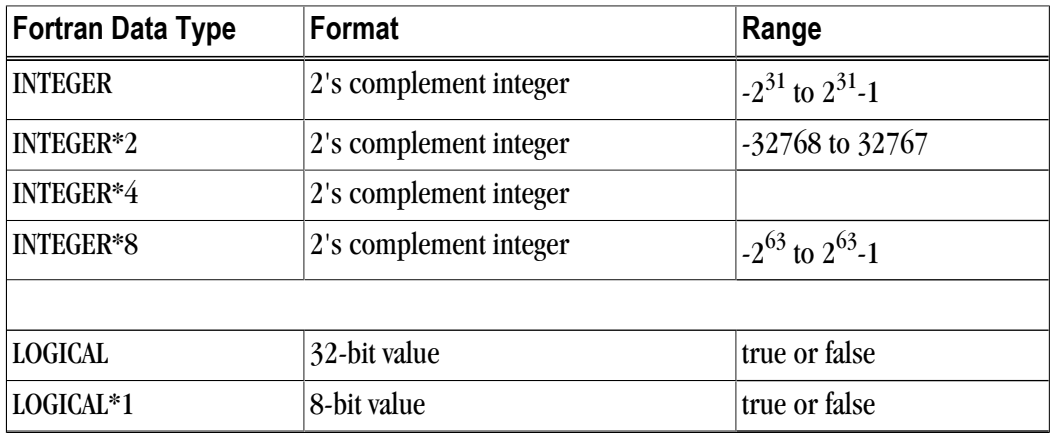

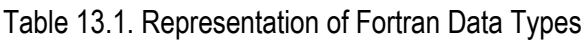

<span id="page-179-0"></span>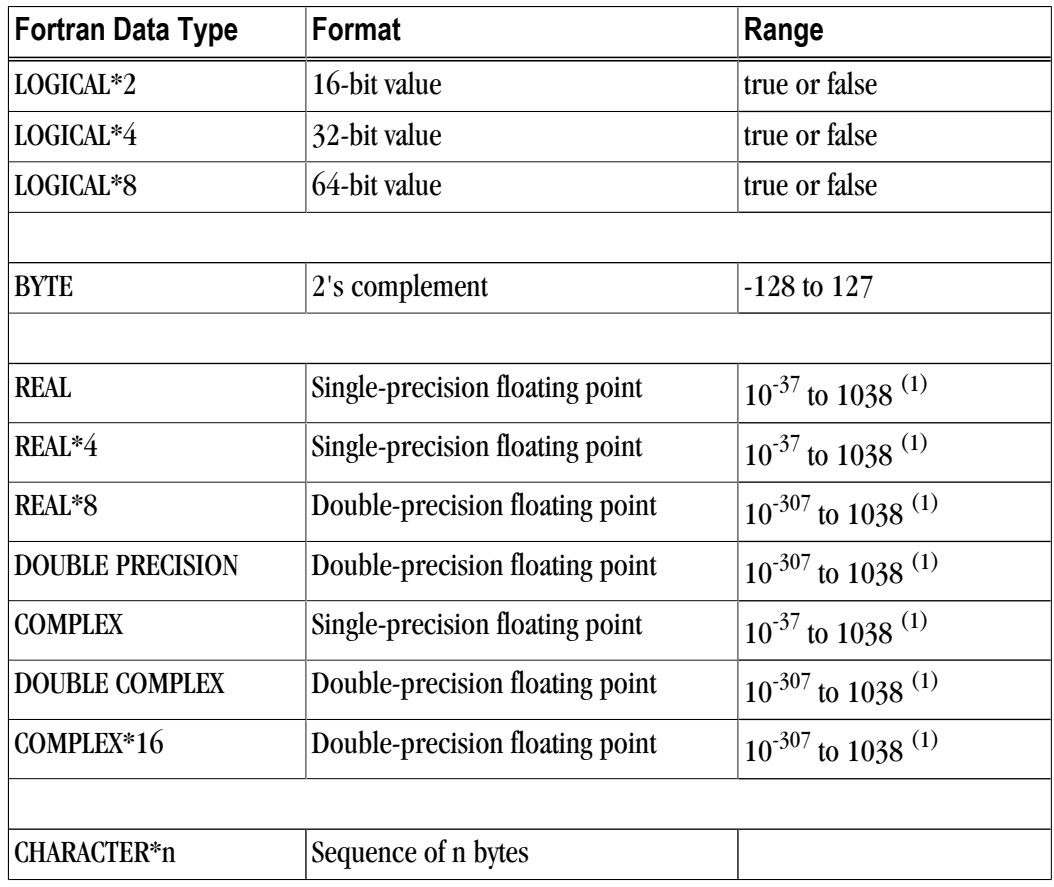

(1) Approximate value

The logical constants .TRUE. and .FALSE. are all ones and all zeroes, respectively. Internally, the value of a logical variable is true if the least significant bit is one and false otherwise. When the option –Munixlogical is set, a logical variable with a non-zero value is true and with a zero value is false.

Table 13.2. Real Data Type Ranges

| Data Type | <b>Binary Range</b>        | <b>Decimal Range</b>         | Digits of Precision |
|-----------|----------------------------|------------------------------|---------------------|
| REAL      | $-2^{-126}$ to $2^{128}$   | $10^{-37}$ to 1038 $(1)$     | $7 - 8$             |
| REAL*8    | $-2^{-1022}$ to $2^{1024}$ | $10^{-307}$ to 1038 $^{(1)}$ | $15-16$             |

Table 13.3. Scalar Type Alignment

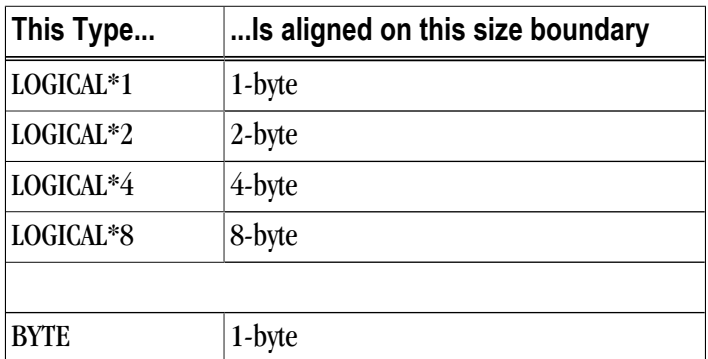
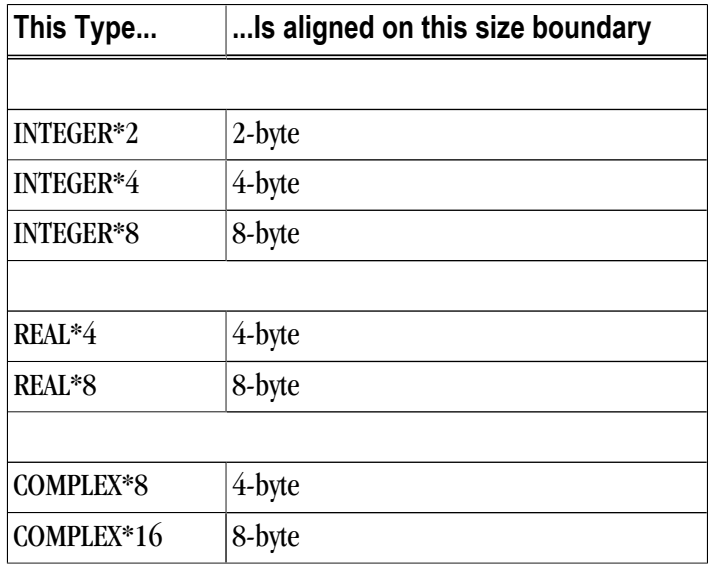

# FORTRAN 77 Aggregate Data Type Extensions

The PGF77 compiler supports de facto standard extensions to FORTRAN 77 that allow for aggregate data types. An aggregate data type consists of one or more scalar data type objects. You can declare the following aggregate data types:

array

consists of one or more elements of a single data type placed in contiguous locations from first to last.

structure

is a structure that can contain different data types. The members are allocated in the order they appear in the definition but may not occupy contiguous locations.

union

is a single location that can contain any of a specified set of scalar or aggregate data types. A union can have only one value at a time. The data type of the union member to which data is assigned determines the data type of the union after that assignment.

The alignment of an array, a structure or union (an aggregate) affects how much space the object occupies and how efficiently the processor can address members. Arrays use the alignment of their members.

Array types

align according to the alignment of the array elements. For example, an array of INTEGER\*2 data aligns on a 2-byte boundary.

Structures and Unions

align according to the alignment of the most restricted data type of the structure or union. In the next example, the union aligns on a 4-byte boundary since the alignment of c, the most restrictive element, is four.

```
STRUCTURE /astr/
UNION 
 MAP
 INTEGER*2 a ! 2 bytes
  END MAP
```

```
 MAP
 BYTE b ! 1 byte 
 END MAP
 MAP
 INTEGER*4 c ! 4 bytes 
 END MAP
END UNION
END STRUCTURE
```
Structure alignment can result in unused space called *padding*. Padding between members of the structure is called *internal padding*. Padding between the last member and the end of the space is calle*d tail paddi*ng.

The offset of a structure member from the beginning of the structure is a multiple of the member's alignment. For example, since an INTEGER\*2 aligns on a 2-byte boundary, the offset of an INTEGER\*2 member from the beginning of a structure is a multiple of two bytes.

# Fortran 90 Aggregate Data Types (Derived Types)

The Fortran 90 standard added formal support for aggregate data types. The TYPE statement begins a derived type data specification or declares variables of a specified user-defined type. For example, the following would define a derived type ATTENDEE:

```
TYPE ATTENDEE
 CHARACTER(LEN=30) NAME
  CHARACTER(LEN=30) ORGANIZATION
 CHARACTER (LEN=30) EMAIL
END TYPE ATTENDEE
```
In order to declare a variable of type ATTENDEE and access the contents of such a variable, code such as the following would be used:

```
TYPE (ATTENDEE) ATTLIST(100)
. . .
ATTLIST(1)%NAME = 'JOHN DOE'
```
# **C and C++ Data Types**

C and C++ Scalars

[Table 13.4, "C/C++ Scalar Data Types"](#page-181-0)lists C and C++ scalar data types, providing their size and format. The alignment of a scalar data type is equal to its size. [Table 13.5, "Scalar Alignment," on page 155](#page-182-0) shows scalar alignments that apply to individual scalars and to scalars that are elements of an array or members of a structure or union. Wide characters are supported (character constants prefixed with an L). The size of each wide character is 4 bytes.

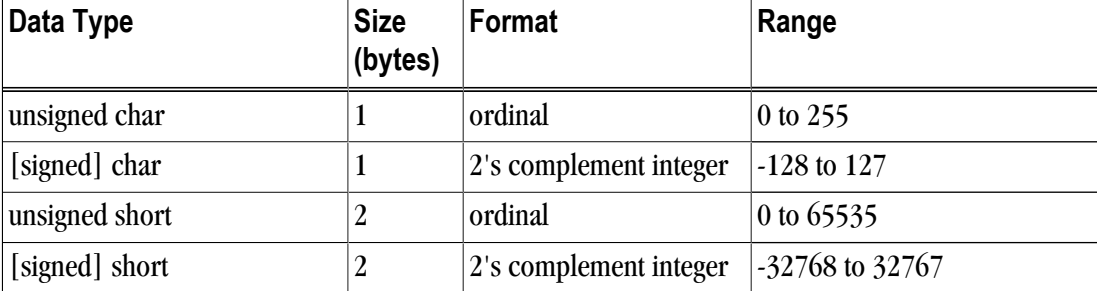

Table 13.4. C/C++ Scalar Data Types

<span id="page-182-0"></span>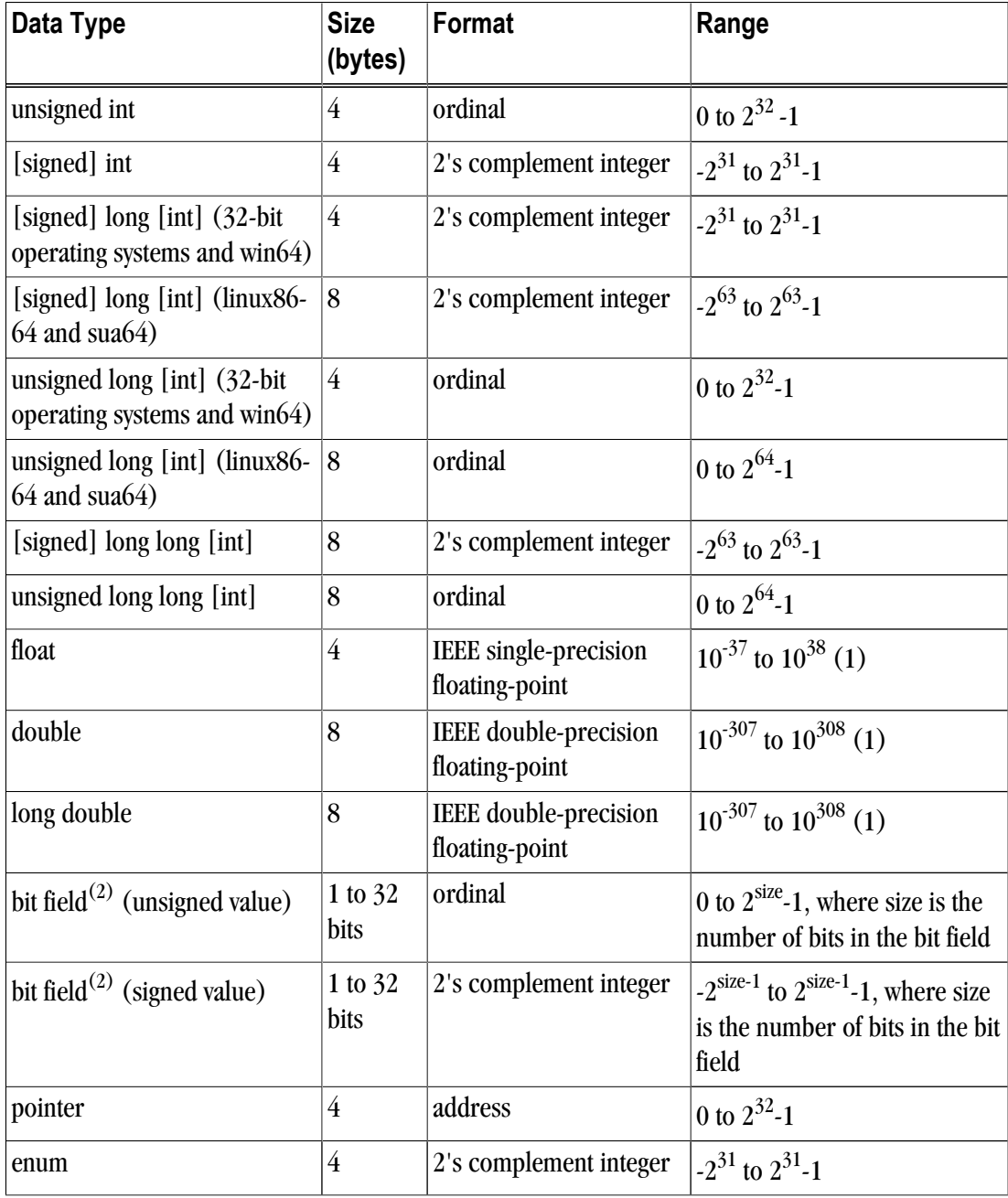

(1) Approximate value

(2) Bit fields occupy as many bits as you assign them, up to 4 bytes, and their length need not be a multiple of  $8$ bits (1 byte)

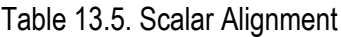

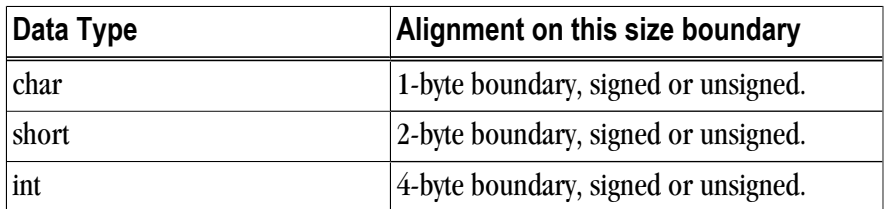

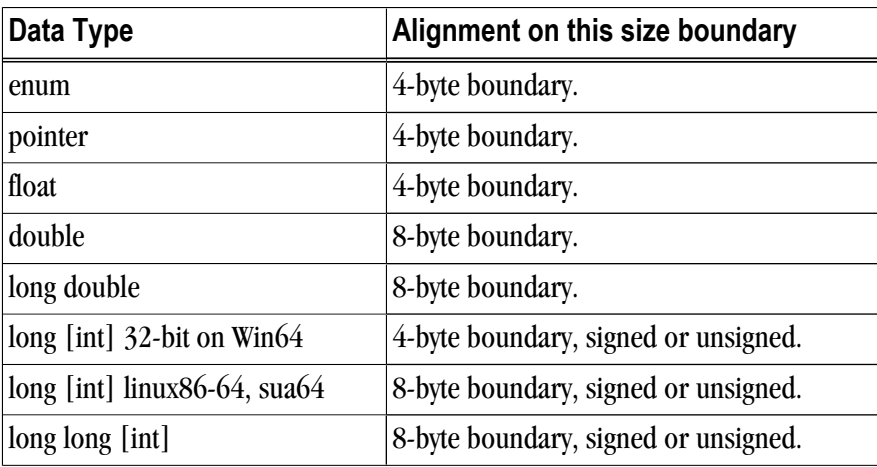

# C and C++ Aggregate Data Types

An aggregate data type consists of one or more scalar data type objects. You can declare the following aggregate data types:

array

consists of one or more elements of a single data type placed in contiguous locations from first to last.

class

 $(C++$  only) is a class that defines an object and its member functions. The object can contain fundamental data types or other aggregates including other classes. The class members are allocated in the order they appear in the definition but may not occupy contiguous locations.

# struct

is a structure that can contain different data types. The members are allocated in the order they appear in the definition but may not occupy contiguous locations. When a struct is defined with member functions, its alignment rules are the same as those for a class.

union

is a single location that can contain any of a specified set of scalar or aggregate data types. A union can have only one value at a time. The data type of the union member to which data is assigned determines the data type of the union after that assignment.

# Class and Object Data Layout

Class and structure objects with no virtual entities and with no base classes, that is just direct data field members, are laid out in the same manner as C structures. The following section describes the alignment and size of these C-like structures. C++ classes (and structures as a special case of a class) are more difficult to describe. Their alignment and size is determined by compiler generated fields in addition to user-specified fields. The following paragraphs describe how storage is laid out for more general classes. The user is warned that the alignment and size of a class (or structure) is dependent on the existence and placement of direct and virtual base classes and of virtual function information. The information that follows is for informational purposes only, reflects the current implementation, and is subject to change. Do not make assumptions about the layout of complex classes or structures.

All classes are laid out in the same general way, using the following pattern (in the sequence indicated):

- <span id="page-184-0"></span>• First, storage for all of the direct base classes (which implicitly includes storage for non-virtual indirect base classes as well):
	- When the direct base class is also virtual, only enough space is set aside for a pointer to the actual storage, which appears later.
	- In the case of a non-virtual direct base class, enough storage is set aside for its own non-virtual base classes, its virtual base class pointers, its own fields, and its virtual function information, but no space is allocated for its virtual base classes.
- Next, storage for the class's own fields.
- Next, storage for virtual function information (typically, a pointer to a virtual function table).
- Finally, storage for its virtual base classes, with space enough in each case for its own non-virtual base classes, virtual base class pointers, fields, and virtual function information.

## Aggregate Alignment

The alignment of an array, a structure or union (an aggregate) affects how much space the object occupies and how efficiently the processor can address members.

#### Arrays

align according to the alignment of the array elements. For example, an array of short data type aligns on a 2-byte boundary.

#### Structures and Unions

align according to the most restrictive alignment of the enclosing members. For example the union un1 below aligns on a 4-byte boundary since the alignment of c, the most restrictive element, is four:

```
union un1 {
short a; /* 2 bytes */char b; /* 1 byte */int c; /* 4 bytes */};
```
Structure alignment can result in unused space, called padding. Padding between members of a structure is called internal padding. Padding between the last member and the end of the space occupied by the structure is called tail padding. [Figure 13.1, "Internal Padding in a Structure," on page 157](#page-184-0), illustrates structure alignment. Consider the following structure:

```
struct strc1 {
 char a; /* occupies byte 0 */ short b; /* occupies bytes 2 and 3 */
  char c; /* occupies byte 4 */
 int d; /* occupies bytes 8 through 11 */
};
```
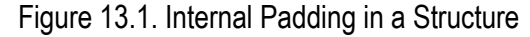

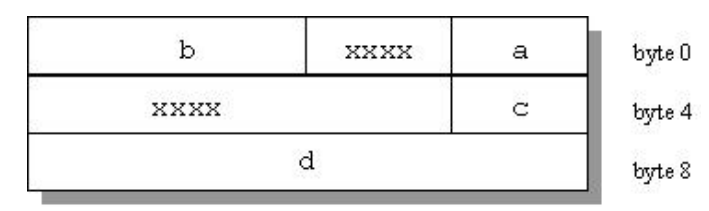

Figure 13.2, "Tail Padding in a Structure," on page 158, shows how tail padding is applied to a structure aligned on a doubleword (8 byte) boundary.

```
struct strc2{
 int m1[4]; /* occupies bytes
0 through 15 */
 double m2; /* occupies bytes 16 through 23 */
short m3; /* occupies bytes 24 and 25 */
brace st;
```
# Bit-field Alignment

Bit-fields have the same size and alignment rules as other aggregates, with several additions to these rules:

- Bit-fields are allocated from right to left.
- A bit-field must entirely reside in a storage unit appropriate for its type. Bit-fields never cross unit boundaries.
- Bit-fields may share a storage unit with other structure/union members, including members that are not bitfields.
- Unnamed bit-field's types do not affect the alignment of a structure or union.
- Items of [signed/unsigned] long long type may not appear in field declarations on 32-bit systems.

Figure 13.2. Tail Padding in a Structure

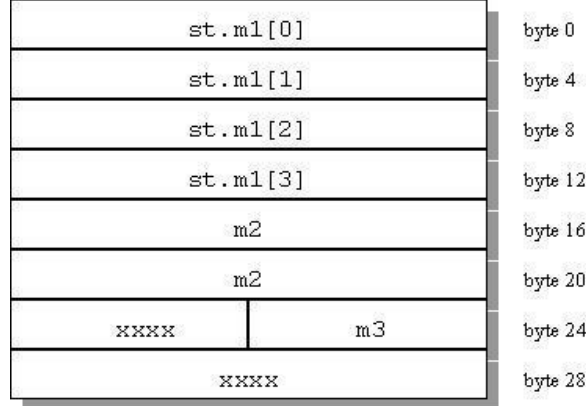

# Other Type Keywords in C and C++

The void data type is neither a scalar nor an aggregate. You can use void or void\* as the return type of a function to indicate the function does not return a value, or as a pointer to an unspecified data type, respectively.

The const and volatile type qualifiers do not in themselves define data types, but associate attributes with other types. Use const to specify that an identifier is a constant and is not to be changed. Use volatile to prevent optimization problems with data that can be changed from outside the program, such as memory#mapped I/O buffers.

# Chapter 14. C++ Name Mangling

Name mangling transforms the names of entities so that the names include information on aspects of the entity's type and fully qualified name. This ability is necessary since the intermediate language into which a program is translated contains fewer and simpler name spaces than there are in the C++ language; specifically:

- Overloaded function names are not allowed in the intermediate language.
- Classes have their own scopes in C++, but not in the generated intermediate language. For example, an entity x from inside a class must not conflict with an entity x from the file scope.
- External names in the object code form a completely flat name space. The names of entities with external linkage must be projected onto that name space so that they do not conflict with one another. A function f from a class A, for example, must not have the same external name as a function f from class B.
- Some names are not names in the conventional sense of the word, they're not strings of alphanumeric characters, for example: operator=.

There are two main problems here:

- 1. Generating external names that will not clash.
- 2. Generating alphanumeric names for entities with strange names in C++.

Name mangling solves these problems by generating external names that will not clash, and alphanumeric names for entities with strange names in C++. It also solves the problem of generating hidden names for some behind-the-scenes language support in such a way that they match up across separate compilations.

You see mangled names if you view files that are translated by PGC++, and you do not use tools that demangle the C++ names. Intermediate files that use mangled names include the assembly and object files created by the pgcpp command. To view demangled names, use the tool pgdecode, which takes input from stdin.

```
prompt> pgdecode
g__1ASFf
A:q(fload)
```
The name mangling algorithm for the PGC++ compiler is the same as that for cfront, and, except for a few minor details, also matches the description in Section 7.2, Function Name Encoding, of The Annotated C++ Reference Manual (ARM). Refer to the ARM for a complete description of name mangling.

# **Types of Mangling**

The following entity names are mangled:

- Function names including non-member function names are mangled, to deal with overloading. Names of functions with extern "C" linkage are not mangled.
- Mangled function names have the function name followed by  $\_$  followed by F followed by the mangled description of the types of the parameters of the function. If the function is a member function, the mangled form of the class name precedes the F. If the member function is static, an S also precedes the F.

```
int f(fload); // f<sub>__Ff</sub>
class A 
 int f(fload); // f_1 static int g(float); // g__1ASFf 
;
```
• Special and operator function names, like constructors and operator = (). The encoding is similar to that for normal functions, but a coded name is used instead of the routine name:

```
class A 
 int operator+(float); // __pl__1Aff
 A(float); // __ct__1Aff
;
int operator+(A, float); // pl<sup>-</sup>FlAf
```
• Static data member names. The mangled form is the member name followed by \_\_ followed by the mangled form of the class name:

```
class A
static int i; // i_1A
;
```
- Names of variables generated for virtual function tables. These have names like vtblmangled-classname or vtblmangled-base-class-namemangled-class-name.
- Names of variables generated to contain runtime type information. These have names like  $Ttype$ encoding and TIDtype-encoding.

# **Mangling Summary**

This section lists some of the  $C_{++}$  entities that are mangled and provides some details on the mangling algorithm. For more details, refer to The Annotated C++ Reference Manual.

# Type Name Mangling

Using PGC++, each type has a corresponding mangled encoding. For example, a class type is represented as the class name preceded by the number of characters in the class name, as in 5abcde for abcde. Simple types are encoded as lower-case letters, as in i for int or f for float. Type modifiers and declarators are encoded as upper-case letters preceding the types they modify, as in U for unsigned or P for pointer.

# Nested Class Name Mangling

Nested class types are encoded as a Q followed by a digit indicating the depth of nesting, followed by a \_, followed by the mangled-form names of the class types in the fully-qualified name of the class, from outermost to innermost:

```
class A 
 class B // Q2_1A1B
  ;
;
```
# Local Class Name Mangling

The name of the nested class itself is mangled to the form described above with a prefix \_\_, which serves to make the class name distinct from all user names. Local class names are encoded as L followed by a number (which has no special meaning; it's just an identifying number assigned to the class) followed by \_\_ followed by the mangled name of the class (this is not in the ARM, and cfront encodes local class names slightly differently):

```
void f() 
  class A // L1__1A}
  ;
;
```
This form is used when encoding the local class name as a type. It's not necessary to mangle the name of the local class itself unless it's also a nested class.

# Template Class Name Mangling

Template classes have mangled names that encode the arguments of the template:

```
template<class T1, class T2> class abc ;
abc<int, int> x;
abc__pt__3_ii
```
This describes two template arguments of type int with the total length of template argument list string, including the underscore, and a fixed string, indicates parameterized type as well, the name of the class template.

# Chapter 15. Command-Line Options **Reference**

A command-line option allows you to specify specific behavior when a program is compiled and linked. Compiler options perform a variety of functions, such as setting compiler characteristics, describing the object code to be produced, controlling the diagnostic messages emitted, and performing some preprocessor functions. Most options that are not explicitly set take the default settings. This reference chapter describes the syntax and operation of each compiler option. For easy reference, the options are arranged in alphabetical order.

For an overview and tips on which options are best for which tasks, refer to Chapter 2, "*[Using Command Line](#page-42-0) Options*[," on page 15,](#page-42-0) which also provides summary tables of the different options.

This chapter uses the following notation:

[item]

Square brackets indicate that the enclosed item is optional.

{item | item}

Braces indicate that you must select one and only one of the enclosed items. A vertical bar (|) separates the choices.

...

Horizontal ellipses indicate that zero or more instances of the preceding item are valid.

# **PGI Compiler Option Summary**

The following tables include all the PGI compiler options that are not language-specific. The options are separated by category for easier reference.

For a complete description of each option, see the detailed information later in this chapter.

# Build-Related PGI Options

The options included in the following table are the ones you use when you are initially building your program or application.

| <b>Option</b>            | <b>Description</b>                                                                                                    |  |  |
|--------------------------|----------------------------------------------------------------------------------------------------|--|--|
| $-$ #                    | Display invocation information.                                                                                                    |  |  |
| -###                     | Show but do not execute the driver commands (same as -dryrun).                                                                                     |  |  |
| -c                       | Stops after the assembly phase and saves the object code in<br>filename.o.                                                                         |  |  |
| $-D<$ args>              | Defines a preprocessor macro.                                                                                                    |  |  |
| $-d < arg >$             | Prints additional information from the preprocessor.                                                                                               |  |  |
| -dryrun                  | Show but do not execute driver commands.                                                                                                    |  |  |
| -E                       | Stops after the preprocessing phase and displays the preprocessed<br>file on the standard output.                                                  |  |  |
| -F                       | Stops after the preprocessing phase and saves the preprocessed<br>file in filename.f (this option is only valid for the PGI Fortran<br>compilers). |  |  |
| --flagcheck              | Simply return zero status if flags are correct.                                                                                                    |  |  |
| -flags                   | Display valid driver options.                                                                                                    |  |  |
| -fpic                    | (Linux only) Generate position-independent code.                                                                                                   |  |  |
| $-$ f $PIC$              | (Linux only) Equivalent to -fpic.                                                                                                    |  |  |
| $-\mathbf{G}$            | (Linux only) Passed to the linker. Instructs the linker to produce a<br>shared object file.                                                        |  |  |
| -g77libs                 | (Linux only) Allow object files generated by g77 to be linked into<br>PGI main programs.                                                           |  |  |
| -help                    | Display driver help message.                                                                                                    |  |  |
| $-I$ <dirname></dirname> | Adds a directory to the search path for #include files.                                                                                            |  |  |
| $-i2$ , $-i4$ and $-i8$  | -i2: Treat INTEGER variables as 2 bytes.                                                                                                    |  |  |
|                          | -i4: Treat INTEGER variables as 4 bytes.                                                                                                    |  |  |
|                          | -i8: Treat INTEGER and LOGICAL variables as 8 bytes and use 64-<br>bits for INTEGER*8 operations.                                                  |  |  |
| $-Kflag$                 | Requests special compilation semantics with regard to conformance<br>to IEEE 754.                                                                  |  |  |
| --keeplnk                | If the compiler generates a temporary indirect file for a long linker<br>command, preserves the temporary file instead of deleting it.             |  |  |
| $-L$ < dirname >         | Specifies a library directory.                                                                                                    |  |  |
| -l <library></library>   | Loads a library.                                                                                                    |  |  |
| -m                       | Displays a link map on the standard output.                                                                                                    |  |  |
| $-M pgflag$              | Selects variations for code generation and optimization.                                                                                           |  |  |
| -mcmodel=medium          |                                                                                                    |  |  |

Table 15.1. PGI Build-Related Compiler Options

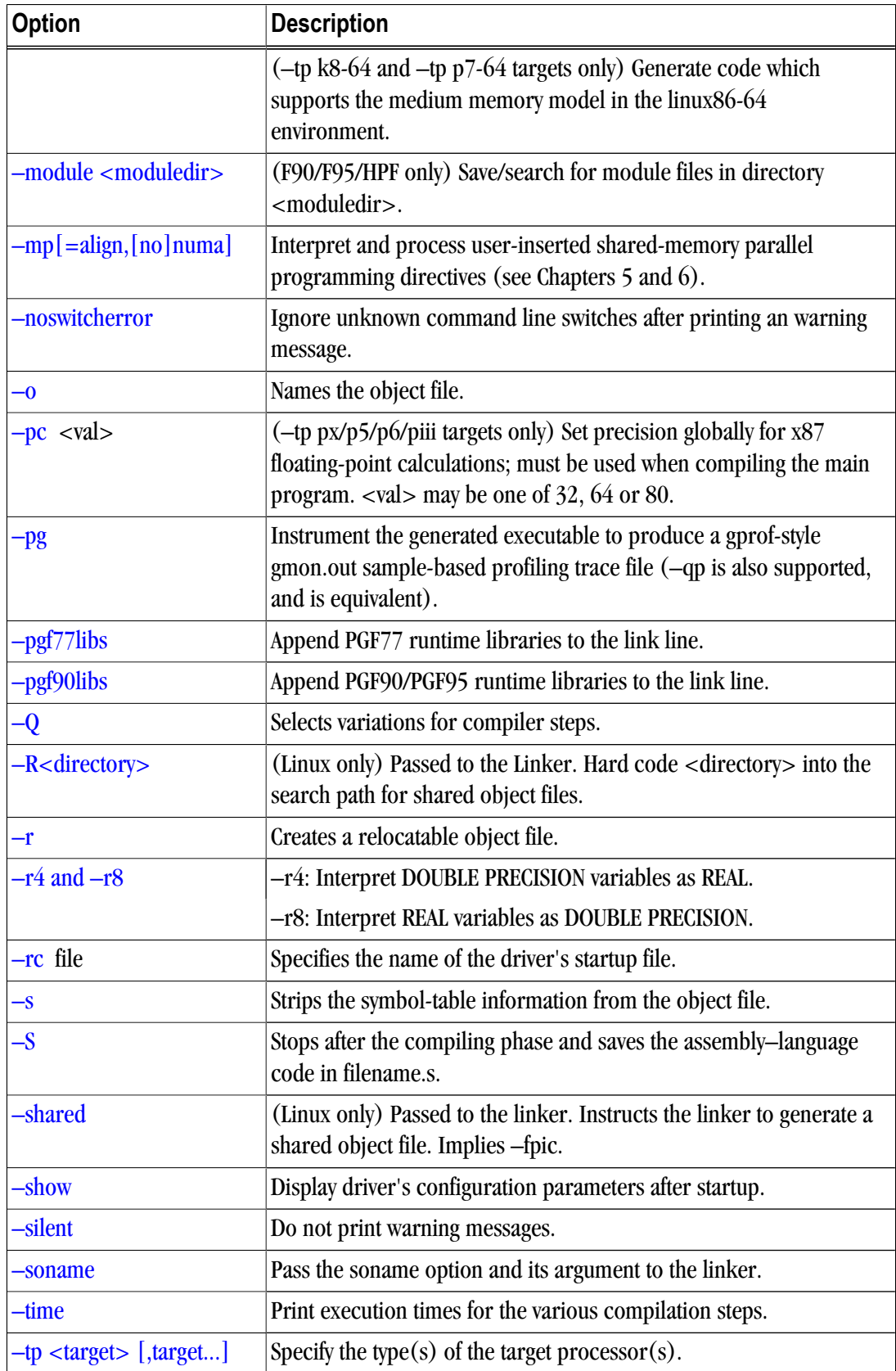

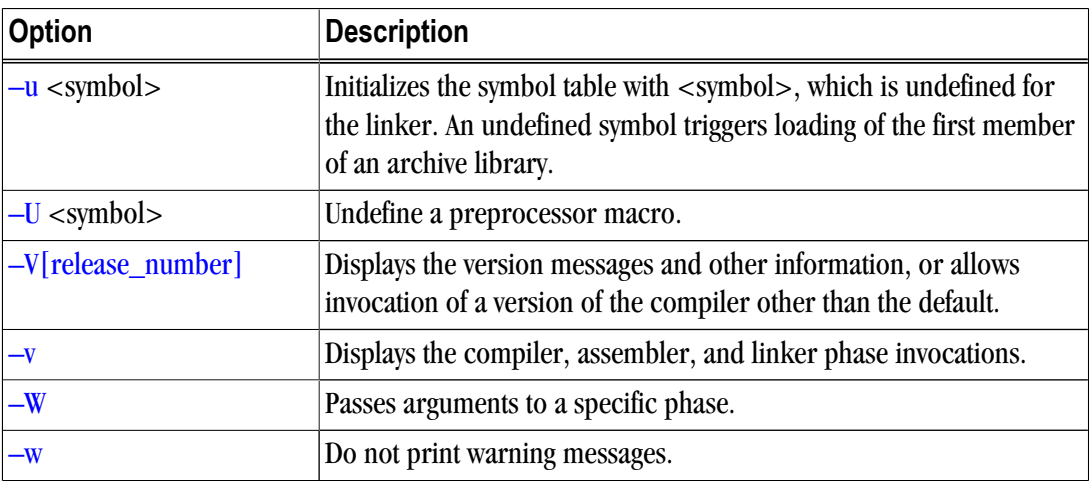

# PGI Debug-Related Compiler Options

The options included in the following table are the ones you typically use when you are debugging your program or application.

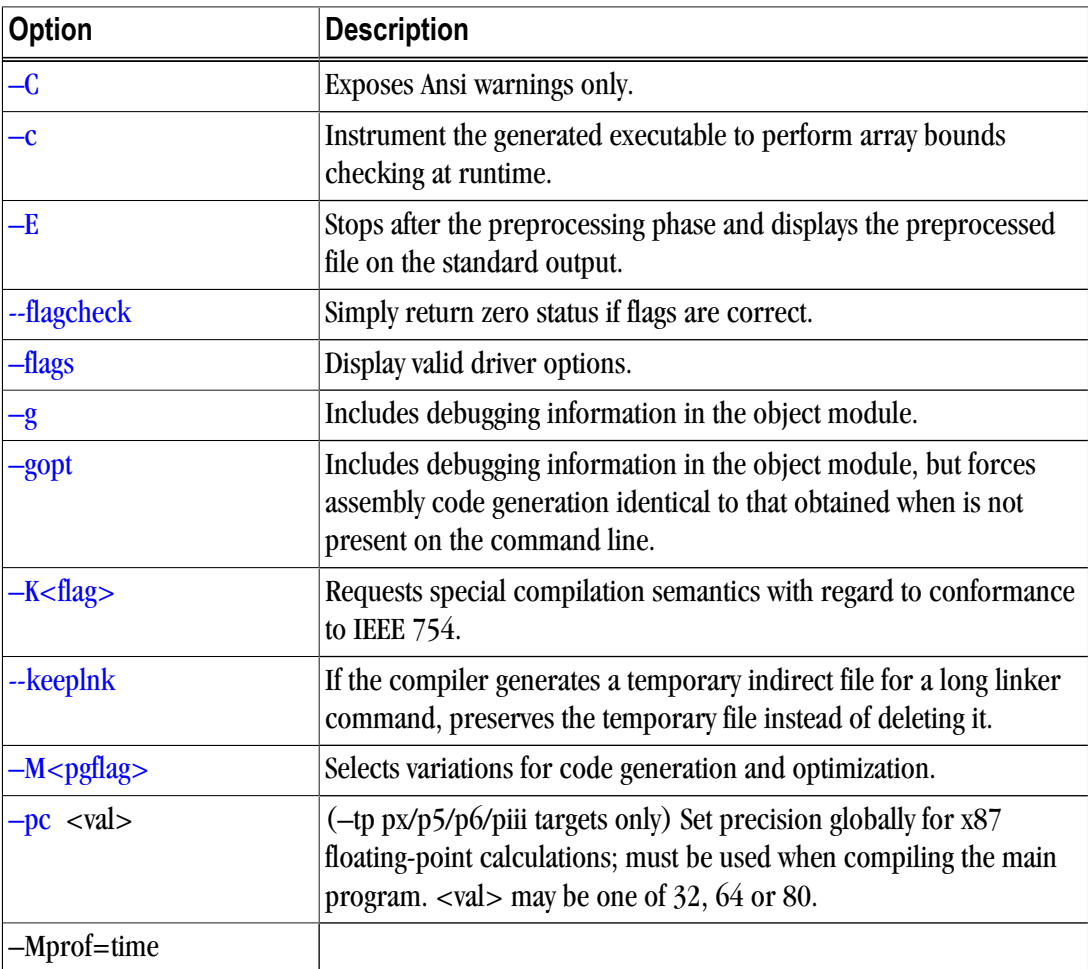

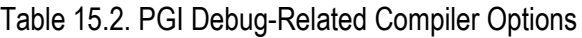

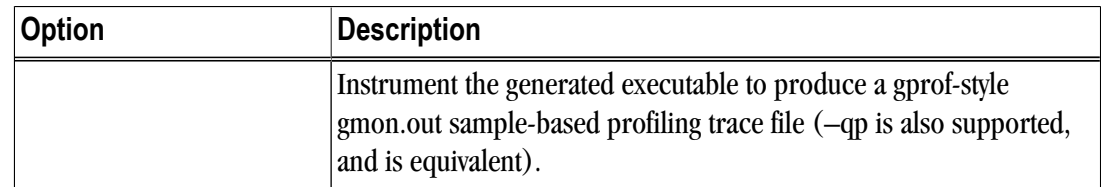

# PGI Optimization-Related Compiler Options

The options included in the following table are the ones you typically use when you are optimizing your program or application code.

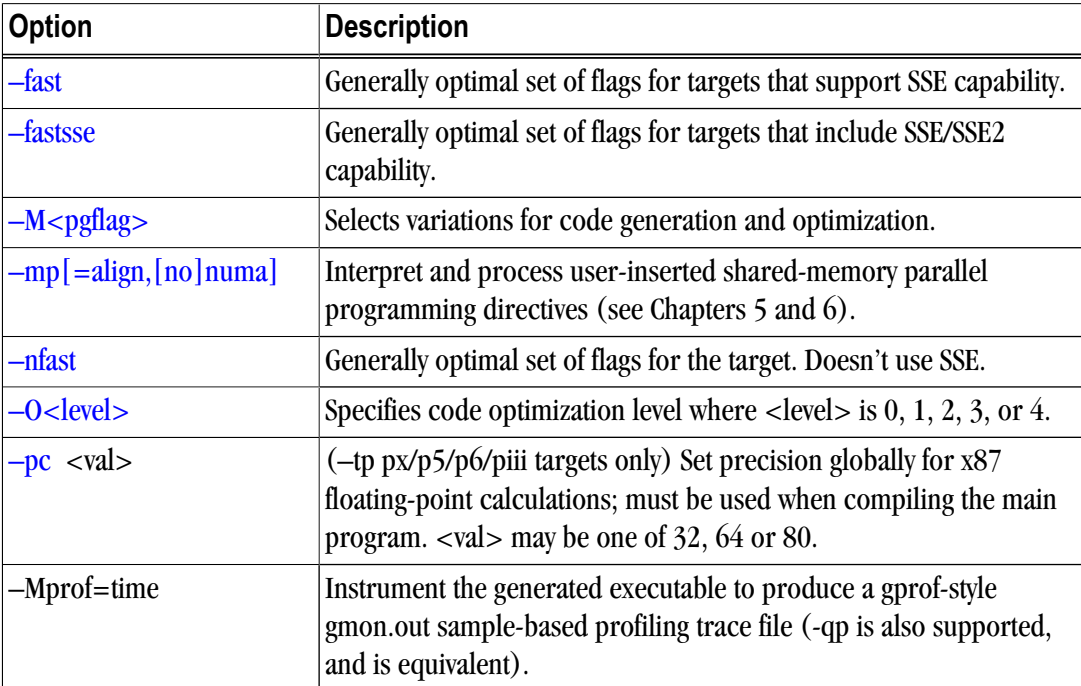

Table 15.3. Optimization-Related PGI Compiler Options

# PGI Linking and Runtime-Related Compiler Options

The options included in the following table are the ones you typically use to define parameters related to linking and running your program or application code.

| <b>Option</b>  | <b>Description</b>                                                                                              |
|----------------|----------------------------------------------------------------------------------------------------|
| $-by$ teswapio | (Fortran only) Swap bytes from big-endian to little-endian or vice<br>versa on input/output of unformatted data |
| $-fpic$        | (Linux only) Generate position-independent code.                                                                |
| $-fPIC$        | (Linux only) Equivalent to -fpic.                                                                               |
| $-G$           | (Linux only) Passed to the linker. Instructs the linker to produce a<br>shared object file.                     |

Table 15.4. Linking and Runtime-Related PGI Compiler Options

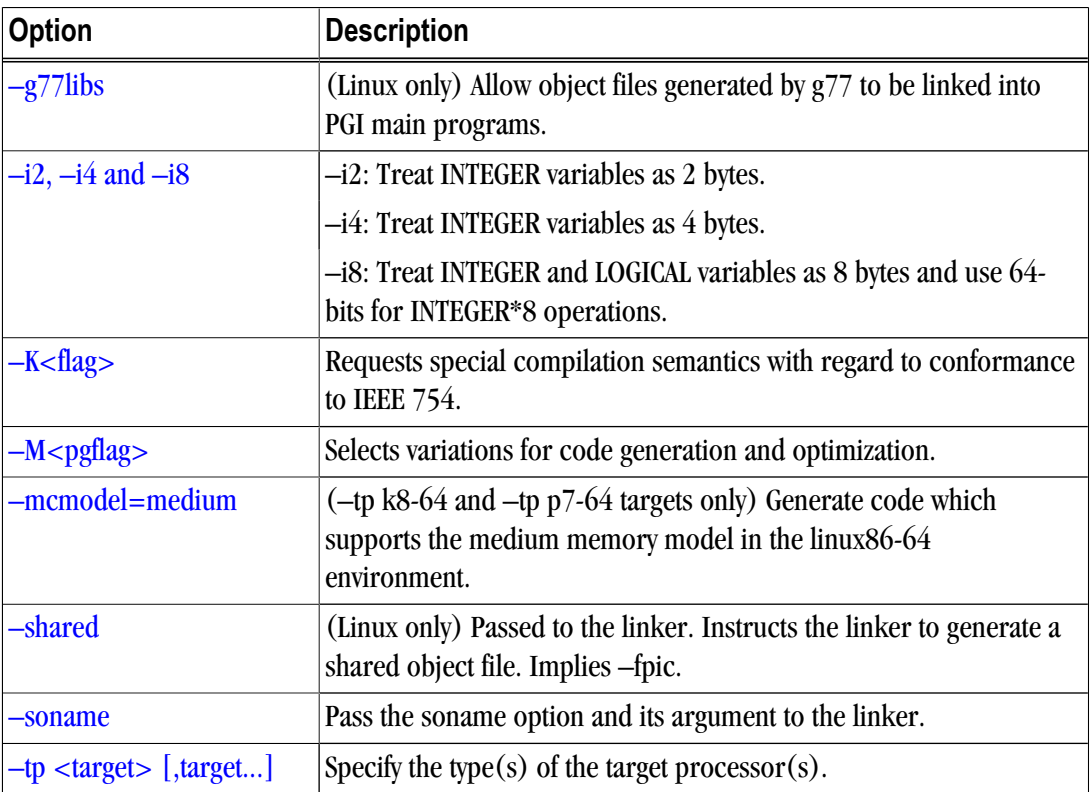

# **C and C++ Compiler Options**

There are a large number of compiler options specific to the PGCC and PGC++ compilers, especially PGC++. The next table lists several of these options, but is not exhaustive. For a complete list of available options, including an exhaustive list of PGC++ options, use the –help command-line option. For further detail on a given option, use –help and specify the option explicitly. The majority of these options are related to building your program or application.

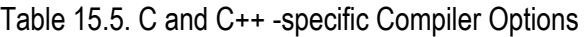

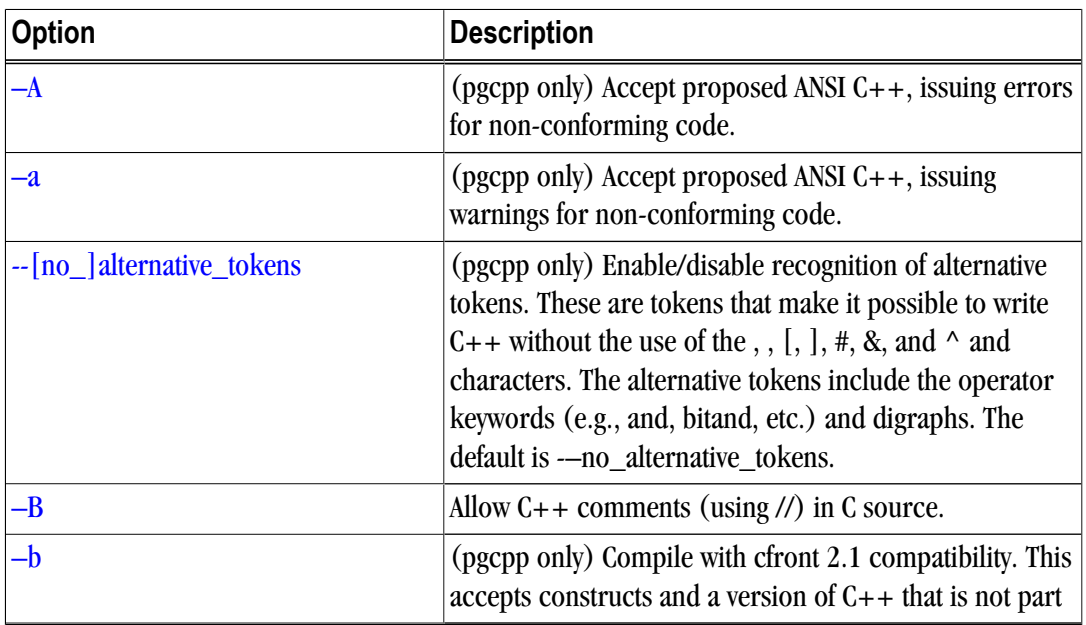

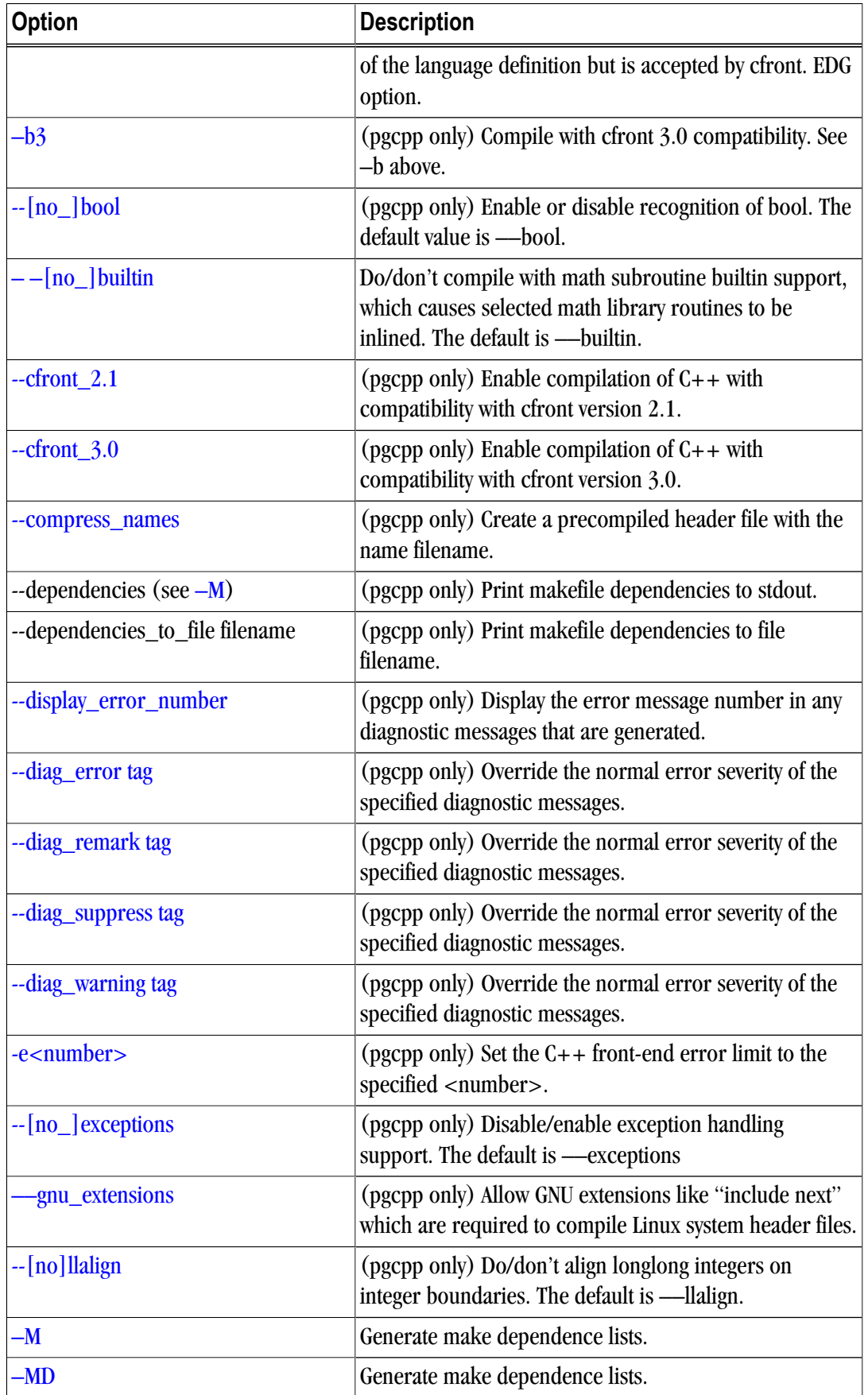

<span id="page-197-0"></span>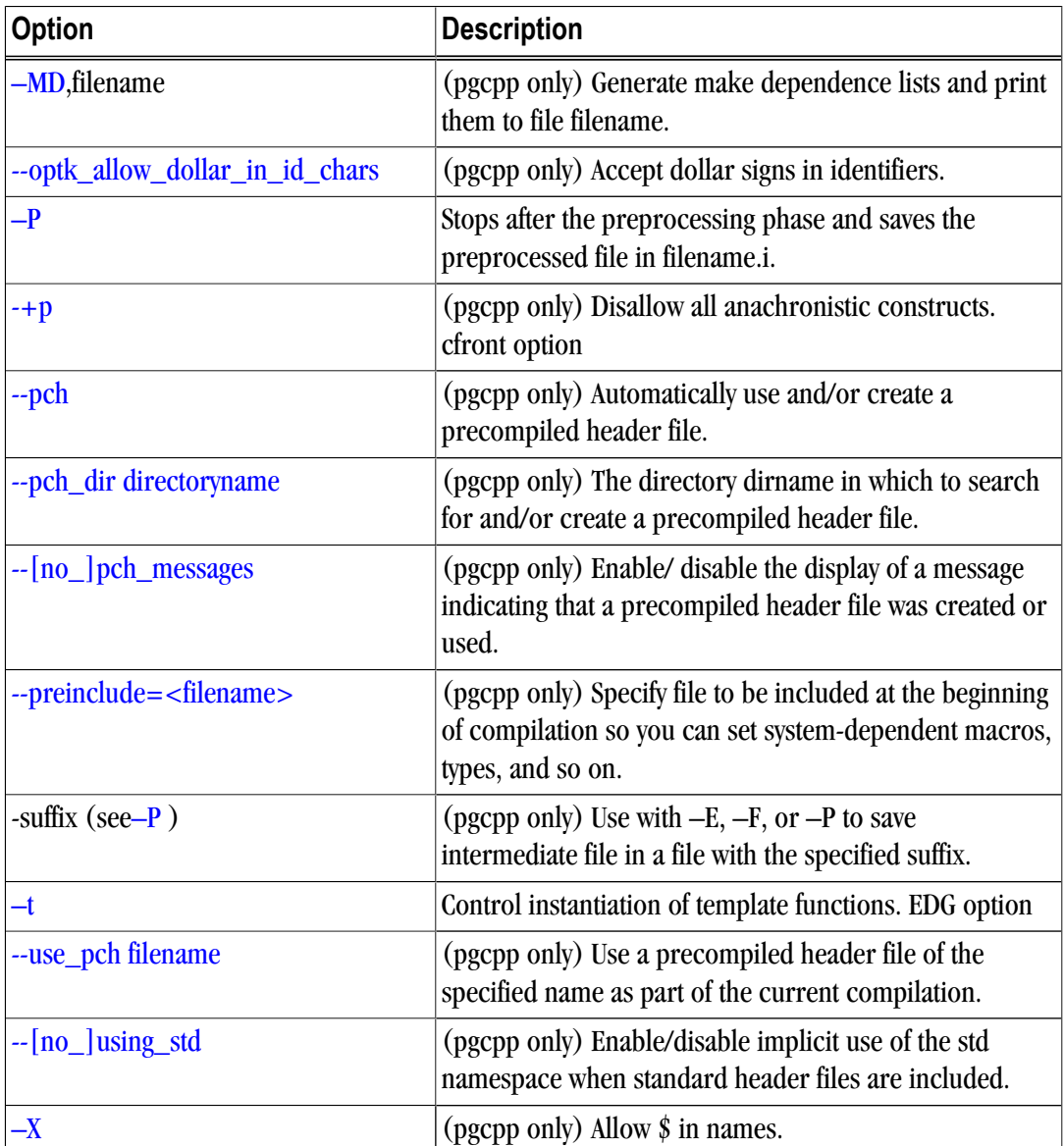

# **Generic PGI Compiler Options**

The following descriptions are for the PGI options. For easy reference, the options are arranged in alphabetical order. For a list of options by tasks, refer to Chapter 2, "*[Using Command Line Options](#page-42-0)*," on page 15.

# –#

Displays the invocations of the compiler, assembler and linker.

**Default:** The compiler does not display individual phase invocations.

**Usage:**The following command-line requests verbose invocation information.

\$ pgf95 -# prog.f

**Description:** The  $-$ # option displays the invocations of the compiler, assembler and linker. These invocations are command-lines created by the driver from your command-line input and the default value.

**Related options:**–Minfo, –V, –v.

<span id="page-198-0"></span>–###

Displays the invocations of the compiler, assembler and linker, but does not execute them.

**Default:** The compiler does not display individual phase invocations.

**Usage:**The following command-line requests verbose invocation information.

\$ pgf95 -### myprog.f

**Description:** Use the  $-\# \# \#$  option to display the invocations of the compiler, assembler and linker but not to execute them. These invocations are command lines created by the compiler driver from the PGIRC files and the command-line options.

**Related options:** –#, –dryrun, –Minfo, –V

## –Bdynamic

Compiles for and links to the DLL version of the PGI runtime libraries.

**Default:** The compiler uses static libraries.

**Usage:**You can create the DLL obj1.dll and its import library obj1.lib using the following series of commands:

% pgf95 -Bdynamic -c object1.f % pgf95 -Mmakedll object1.obj -o obj1.dll

Then compile the main program using this command:

 $$$  pgf95  $-#$  prog.f

For a complete example, refer to [Example 7.1, "Build a DLL: Fortran," on page 82](#page-109-0).

**Description:** Use this option to compile for and link to the DLL version of the PGI runtime libraries. This flag is required when linking with any DLL built by the PGI compilers. This flag corresponds to the  $\wedge$ MD flag used by Microsoft's cl compilers.

Note

On Windows, -Bdynamic must be used for *both* compiling and linking.

When you use the PGI compiler flag –Bdynamic to create an executable that links to the DLL form of the runtime, the executable built is smaller than one built without –Bdynamic. The PGI runtime DLLs, however, must be available on the system where the executable is run. The  $-Bdynami c$  flag must be used when an executable is linked against a DLL built by the PGI compilers.

### **Related options:**–Bstatic, –Mdll

# –Bstatic

Compiles for and links to the static version of the PGI runtime libraries.

<span id="page-199-0"></span>**Default:** The compiler uses static libraries.

**Usage:**The following command line explicitly compiles for and links to the static version of the PGI runtime libraries:

% pgf95 -Bstatic -c object1.f

**Description:** You can use this option to explicitly compile for and link to the static version of the PGI runtime libraries.

**Note** 

On Windows, -Bstatic must be used for *both* compiling and linking.

For more information on using static libraries on Windows, refer to ["Creating and Using Static Libraries on](#page-106-0) [Windows," on page 79](#page-106-0).

**Related options:**–Bdynamic, –Mdll

# –byteswapio

Swaps the byte-order of data in unformatted Fortran data files on input/output.

**Default:** The compiler does not byte-swap data on input/output.

**Usage:** The following command-line requests that byte-swapping be performed on input/output.

\$ pgf95 -byteswapio myprog.f

**Description:** Use the –byteswapio option to swap the byte-order of data in unformatted Fortran data files on input/output. When this option is used, the order of bytes is swapped in both the data and record control words; the latter occurs in unformatted sequential files.

You can use option to convert big-endian format data files produced by most RISC workstations and high-end servers to the little-endian format used on x86 or x64 systems on the fly during file reads/writes.

This option assumes that the record layouts of unformatted sequential access and direct access files are the same on the systems. It further assumes that the IEEE representation is used for floating-point numbers. In particular, the format of unformatted data files produced by PGI Fortran compilers is identical to the format used on Sun and SGI workstations; this format allows you to read and write unformatted Fortran data files produced on those platforms from a program compiled for an x86 or x64 platform using the –byteswapio option.

# **Related options:**

# $-C$

Enables array bounds checking.

**Default:** The compiler does not enable array bounds checking.

**Usage:** In this example, the compiler instruments the executable produced from myprog.f to perform array bounds checking at runtime:

<span id="page-200-0"></span>\$ pgf95 -C myprog.f

**Description:** Use this option to enable array bounds checking. If an array is an assumed size array, the bounds checking only applies to the lower bound. If an array bounds violation occurs during execution, an error message describing the error is printed and the program terminates. The text of the error message includes the name of the array, the location where the error occurred (the source file and the line number in the source), and information about the out of bounds subscript (its value, its lower and upper bounds, and its dimension).

**Related options:** –Mbounds.

 $-c$ 

Halts the compilation process after the assembling phase and writes the object code to a file.

**Default:** The compiler produces an executable file (does not use the –c option).

**Usage:** In this example, the compiler produces the object file myprog.o in the current directory.

\$ pgf95 -c myprog.f

**Description:** Use the  $-c$  option to halt the compilation process after the assembling phase and write the object code to a file. If the input file is filename.f, the output file is filename.o.

**Related options:** –E, –Mkeepasm, –o, and –S.

#### -d<arg>

Prints additional information from the preprocessor.

#### **Default:**

#### **Syntax:**

```
-d[D|I|M|N]
```
-dD

Print macros and values from source files.

-dI

Print include file names.

-dM

Print macros and values, including predefined and command-line macros.

-dN

Print macro names from source files.

**Usage:** In the following example, the compiler prints macro names from the source file.

\$ pgf95 -dN myprog.f

**Description:** Use the -d<arg> option to print additional information from the preprocessor.

<span id="page-201-0"></span>**Related options:** –E, –D, –U.

#### –D

Creates a preprocessor macro with a given value.

#### **Note**

You can use the –D option more than once on a compiler command line. The number of active macro definitions is limited only by available memory.

#### **Syntax:**

-Dname[=value]

Where name is the symbolic name and value is either an integer value or a character string.

**Default:** If you define a macro name without specifying a value, the preprocessor assigns the string 1 to the macro name.

**Usage:** In the following example, the macro PATHLENGTH has the value 256 until a subsequent compilation. If the –D option is not used, PATHLENGTH is set to 128.

```
$ pgf95 -DPATHLENGTH=256 myprog.F
```
The source text in myprog.  $F$  is this:

```
 #ifndef PATHLENGTH
 #define PATHLENGTH 128
 #endif
 SUBROUTINE SUB
 CHARACTER*PATHLENGTH path
 ...
 END
```
Use the –D option to create a preprocessor macro with a given value. The value must be either an integer or a character string.

You can use macros with conditional compilation to select source text during preprocessing. A macro defined in the compiler invocation remains in effect for each module on the command line, unless you remove the macro with an #undef preprocessor directive or with the –U option. The compiler processes all of the –U options in a command line after processing the –D options.

#### **Related options:** –U

#### –dryrun

Displays the invocations of the compiler, assembler, and linker but does not execute them.

**Default:** The compiler does not display individual phase invocations.

**Usage:** The following command-line requests verbose invocation information.

```
$ pgf95 -dryrun myprog.f
```
<span id="page-202-0"></span>**Description:** Use the –dryrun option to display the invocations of the compiler, assembler, and linker but not have them executed. These invocations are command lines created by the compiler driver from the PGIRC file and the command-line supplied with –dryrun.

**Related options:** –Minfo, –V, –###

# –E

Halts the compilation process after the preprocessing phase and displays the preprocessed output on the standard output.

**Default:** The compiler produces an executable file.

**Usage:** In the following example the compiler displays the preprocessed myprog.f on the standard output.

\$ pgf95 -E myprog.f

**Description:** Use the  $-E$  option to halt the compilation process after the preprocessing phase and display the preprocessed output on the standard output.

**Related options:** –C, –c, –Mkeepasm, –o, –F, –S.

# –F

Stops compilation after the preprocessing phase.

**Default:** The compiler produces an executable file.

**Usage:** In the following example the compiler produces the preprocessed file myprog. f in the current directory.

```
$ pgf95 -F myprog.F
```
**Description:** Use the  $-F$  option to halt the compilation process after preprocessing and write the preprocessed output to a file. If the input file is  $\pm i$  lename.  $F$ , then the output file is  $\pm i$  lename.  $f$ .

```
Related options: –c,–E, –Mkeepasm, –o, –S
```
### –fast

Enables vectorization with SEE instructions, cache alignment, and flushz for 64-bit targets.

**Default:** The compiler enables vectorization with SEE instructions, cache alignment, and flushz.

**Usage:** In the following example the compiler produces vector SEE code when targeting a 64-bit machine.

\$ pgf95 -fast vadd.f95

**Description:** When you use this option, a generally optimal set of options is chosen for targets that support SSE capability. In addition, the appropriate –tp option is automatically included to enable generation of code optimized for the type of system on which compilation is performed. This option enables vectorization with SEE instructions, cache alignment, and flushz.

## <span id="page-203-0"></span>**Note**

Auto-selection of the appropriate –tp option means that programs built using the –fastsse option on a given system are not necessarily backward-compatible with older systems.

#### **Note**

C/C++ compilers enable *–Mautoinline* with *–fast*.

**Related options:** –nfast, –O, –Munroll, –Mnoframe, –Mscalarsse, –Mvect, –Mcache\_align, –tp

## –fastsse

Synonymous with –fast.

# --flagcheck

Causes the compiler to check that flags are correct then exit.

**Default:** The compiler begins a compile without the additional step to first validate that flags are correct.

**Usage:** In the following example the compiler checks that flags are correct, and then exits.

\$ pgf95 --flagcheck myprog.f

**Description:** Use this option to make the compiler check that flags are correct and then exit. If flags are all correct then the compiler returns a zero status.

### **Related options:**

# –flags

Displays driver options on the standard output.

**Default:** The compiler does not display the driver options.

**Usage:** In the following example the user requests information about the known switches.

\$ pgf95 -flags

**Description:** Use this option to display driver options on the standard output. When you use this option with –v, in addition to the valid options, the compiler lists options that are recognized and ignored.

**Related options:** –#, –###, –v

# –fpic

 (Linux only) Generates position-independent code suitable for inclusion in shared object (dynamically linked library) files.

**Default:** The compiler does not generate position-independent code.

<span id="page-204-0"></span>**Usage:** In the following example the resulting object file,  $m_y p_{\text{P} \circ g}$ .  $\circ$ , can be used to generate a shared object.

\$ pgf95 -fpic myprog.f

 (Linux only) Use the -fpic option to generate position-independent code suitable for inclusion in shared object (dynamically linked library) files.

**Related options:** –shared, –fPIC, –G, –R

## $-FPIC$

(Linux only) Equivalent to –fpic. Provided for compatibility with other compilers.

## –G

(Linux only) Instructs the linker to produce a shared object file.

**Default:** The compiler does not instruct the linker to produce a shared object file.

**Usage:** In the following example the linker produces a shared object file.

\$ pgf95 -G myprog.f

**Description:** (Linux only) Use this option to pass information to the linker that instructs the linker to produce a shared object file.

**Related options:** –fpic, –shared, –R

## –g

Instructs the compiler to include symbolic debugging information in the object module.

**Default:** The compiler does not put debugging information into the object module.

**Usage:** In the following example, the object file a.out contains symbolic debugging information.

\$ pgf95 -g myprog.f

**Description:** Use the  $-q$  option to instruct the compiler to include symbolic debugging information in the object module. Debuggers, such as PGDBG, require symbolic debugging information in the object module to display and manipulate program variables and source code.

If you specify the  $-g$  option on the command-line, the compiler sets the optimization level to  $-00$  (zero), unless you specify the  $-0$  option. For more information on the interaction between the  $-g$  and  $-0$  options, see the –O entry. Symbolic debugging may give confusing results if an optimization level other than zero is selected.

**Note** 

Including symbolic debugging information increases the size of the object module.

#### **Related options:**–O

## <span id="page-205-0"></span>–gopt

Instructs the compiler to include symbolic debugging information in the object file, and to generate optimized code identical to that generated when –g is not specified.

**Default:** The compiler does not put debugging information into the object module.

**Usage:** In the following example, the object file a. out contains symbolic debugging information.

```
$ pgf95 -gopt myprog.f
```
**Description:** Using –g alters how optimized code is generated in ways that are intended to enable or improve debugging of optimized code. The –gopt option instructs the compiler to include symbolic debugging information in the object file, and to generate optimized code identical to that generated when –g is not specified.

### **Related options:**

# –g77libs

(Linux only) Used on the link line, this option instructs the pgf95 driver to search the necessary g77 support libraries to resolve references specific to g77 compiled program units.

### **Note**

The g77 compiler must be installed on the system on which linking occurs in order for this option to function correctly.

**Default:** The compiler does not search g77 support libraries to resolve references at link time.

**Usage:** The following command-line requests that g77 support libraries be searched at link time:

\$ pgf95 -g77libs myprog.f g77\_object.o

**Description:** (Linux only) Use the  $-g$ 77 libs option on the link line if you are linking g77-compiled program units into a pgf95-compiled main program using the pgf95 driver. When this option is present, the pgf95 driver searches the necessary g77 support libraries to resolve references specific to g77 compiled program units.

### **Related options:**

# –help

Used with no other options, –help displays options recognized by the driver on the standard output. When used in combination with one or more additional options, usage information for those options is displayed to standard output.

**Default:** The compiler does not display usage information.

**Usage:** In the following example, usage information for –Minline is printed to standard output.

```
 $ pgcc -help -Minline 
 -Minline[=lib:<inlib>|<func>|except:<func>|
```

```
 name:<func>|size:<n>|levels:<n>]
 Enable function inlining
 lib:<extlib> Use extracted functions from extlib
 <func> Inline function func
 except:<func> Do not inline function func
 name:<func> Inline function func
 size:<n> Inline only functions smaller than n
 levels:<n> Inline n levels of functions
 -Minline Inline all functions that were extracted
```
In the following example, usage information for –help shows how groups of options can be listed or examined according to function

```
$ pgcc -help -help 
-help[=groups|asm|debug|language|linker|opt|other|
  overall|phase|prepro|suffix|switch|target|variable]
 Show compiler switches
```
**Description:** Use the –help option to obtain information about available options and their syntax. You can use –help in one of three ways:

- Use –help with no parameters to obtain a list of all the available options with a brief one-line description of each.
- Add a parameter to –help to restrict the output to information about a specific option. The syntax for this usage is this:

-help <command line option>

• Add a parameter to –help to restrict the output to a specific set of options or to a building process. The syntax for this usage is this:

-help=<subgroup>

The following table lists and describes the subgroups available with –help. –help=groups Gives available groups for help.

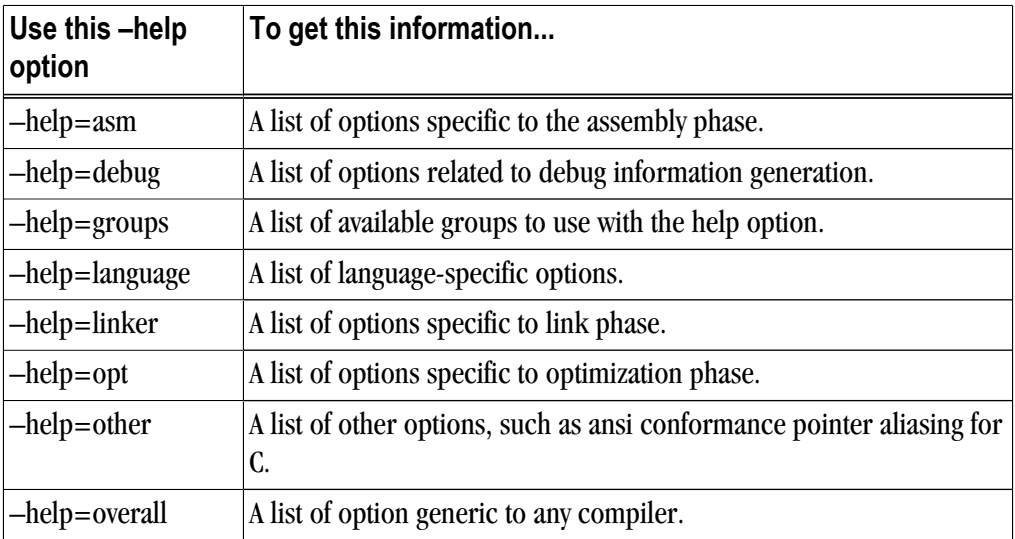

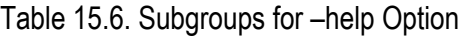

<span id="page-207-0"></span>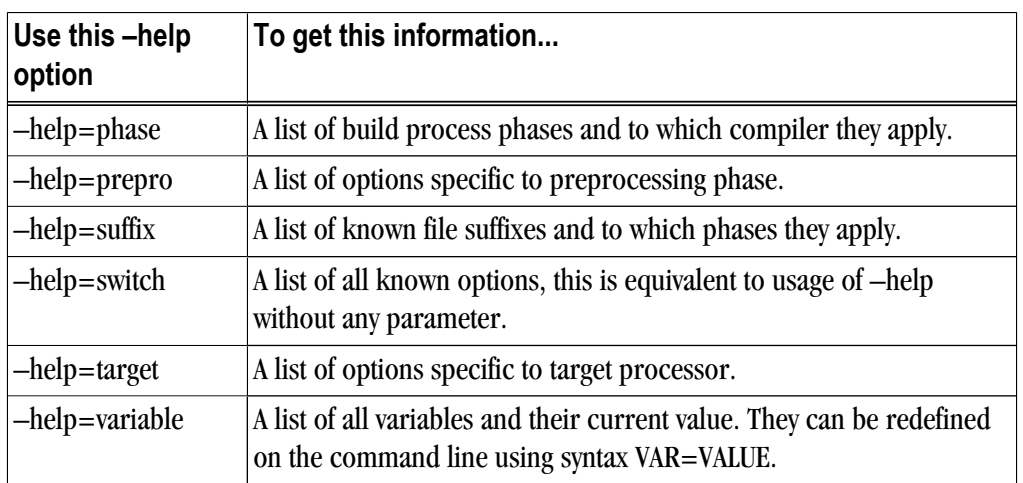

For more examples of –help, refer to ["Help with Command-line Options," on page 16.](#page-43-0)

**Related options:** –#, –###, –show, –V, –flags

#### $-\mathbf{I}$

Adds a directory to the search path for files that are included using either the INCLUDE statement or the preprocessor directive #include.

**Default:** The compiler searches only certain directories for included files.

- For gcc-lib includes: /usr/lib64/gcc-lib
- For system includes: /usr/linclude

#### **Syntax:**

-Idirectory

Where directory is the name of the directory added to the standard search path for include files.

**Usage:** In the following example, the compiler first searches the directory mydir and then searches the default directories for include files.

\$ pgf95 -Imydir

**Description:** Adds a directory to the search path for files that are included using the INCLUDE statement or the preprocessor directive #include. Use the –I option to add a directory to the list of where to search for the included files. The compiler searches the directory specified by the –I option before the default directories.

The Fortran INCLUDE statement directs the compiler to begin reading from another file. The compiler uses two rules to locate the file:

- 1. If the file name specified in the INCLUDE statement includes a path name, the compiler begins reading from the file it specifies.
- 2. If no path name is provided in the INCLUDE statement, the compiler searches (in order):
- <span id="page-208-0"></span>• Any directories specified using the  $-I$  option (in the order specified.)
- The directory containing the source file
- The current directory

For example, the compiler applies rule (1) to the following statements:

```
INCLUDE '/bob/include/file1'
(absolute path name)
INCLUDE '../../file1' (relative path name)
```
and rule (2) to this statement:

INCLUDE 'file1'

**Related options:** –Mnostdinc

### $-i2$ ,  $-i4$  and  $-i8$

Treat INTEGER and LOGICAL variables as either two, four, or eight bytes.

**Default:** The compiler treats INTERGER and LOGICAL variables as four bytes.

**Usage:** In the following example using the i8 switch causes the integer variables to be treated as 64 bits.

```
$ pgf95 -I8 int.f
```
int. f is a function similar to this:

```
int.f
       print *, "Integer size:", bit_size(i)
       end
```
**Description:** Use this option to treat INTEGER and LOGICAL variables as either two, four, or eight bytes. INTEGER\*8 values not only occupy 8 bytes of storage, but operations use 64 bits, instead of 32 bits.

#### **Related options:**

## –K<flag>

Requests that the compiler provide special compilation semantics.

**Default:** The compiler does not provide special compilation semantics.

**Syntax:**

–K<flag>

Where flag is one of the following:

ieee Perform floating-point operations in strict conformance with the IEEE 754 standard. Some optimizations are disabled, and on some systems a more accurate math library is linked if –Kieee is used during the link step.

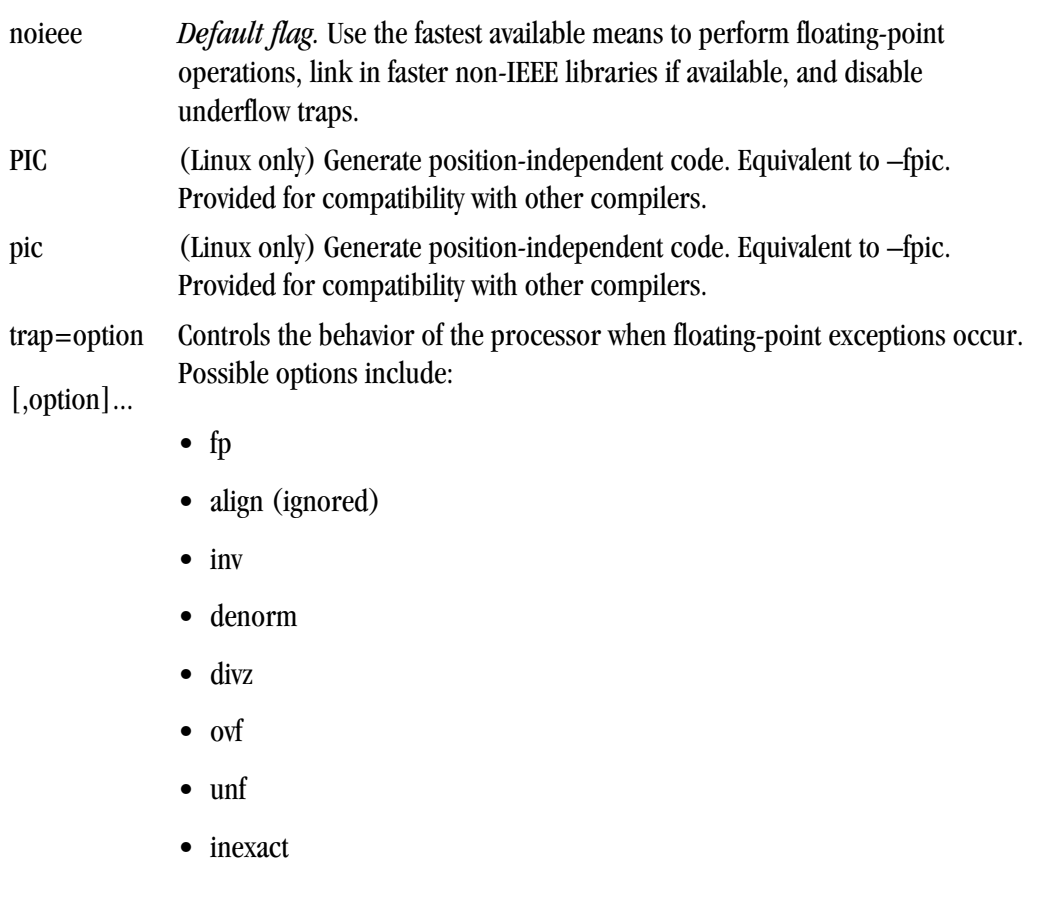

**Usage:** In the following example, the compiler performs floating-point operations in strict conformance with the IEEE 754 standard

\$ pgf95 -Kieee myprog.f

**Description:** Use -K to instruct the compile to provide special compilation semantics. The default is –Knoieee.

–Ktrap is only processed by the compilers when compiling main functions or programs. The options inv, denorm, divz, ovf, unf, and inexact correspond to the processor's exception mask bits: invalid operation, denormalized operand, divide-by-zero, overflow, underflow, and precision, respectively. Normally, the processor's exception mask bits are *on*, meaning that floating-point exceptions are masked—the processor recovers from the exceptions and continues. If a floating-point exception occurs and its corresponding mask bit is *off*, or "unmasked", execution terminates with an arithmetic exception (C's SIGFPE signal).

–Ktrap=fp is equivalent to –Ktrap=inv,divz,ovf.

**Note** 

The PGI compilers do not support exception-free execution for–Ktrap=inexact. The purpose of this hardware support is for those who have specific uses for its execution, along with the appropriate signal handlers for handling exceptions it produces. It is not designed for normal floating point operation code support.

### **Related options:**

# <span id="page-210-0"></span>--keeplnk

(Windows only.) Preserves the temporary file when the compiler generates a temporary indirect file for a long linker command.

**Usage:** In the following example the compiler preserves each temporary file rather than deleting it.

\$ pgf95 --keeplnk myprog.f

**Description:** If the compiler generates a temporary indirect file for a long linker command, use this option to instruct the compiler to preserve the temporary file instead of deleting it.

### **Related options:**

## $-$

Specifies a directory to search for libraries.

#### Note

Multiple –L options are valid. However, the position of multiple –L options is important relative to  $-1$ options supplied.

#### **Syntax:**

-Ldirectory

Where directory is the name of the library directory.

**Default:** The compiler searches the standard library directory.

**Usage:** In the following example, the library directory is  $/1$  ib and the linker links in the standard libraries required by PGF95 from this directory.

\$ pgf95 -L/lib myprog.f

In the following example, the library directory  $/1$  is searched for the library file  $1$  is  $x$ , a and both the directories /lib and /libz are searched for liby.a.

\$ pgf95 -L/lib -lx -L/libz -ly myprog.f

Use the –L option to specify a directory to search for libraries. Using –L allows you to add directories to the search path for library files.

### **Related options:**-l

–l<library>

Instructs the linker to load the specified library. The linker searches <library> in addition to the standard libraries.

### **Note**

The linker searches the libraries specified with –l in order of appearance *before* searching the standard libraries.

# <span id="page-211-0"></span>Syntax:

#### -llibrary

Where library is the name of the library to search.

Usage: In the following example, if the standard library directory is /lib the linker loads the library /lib/ libmylib.a, in addition to the standard libraries.

\$ pgf95 myprog.f -lmylib

**Description:** Use this option to instruct the linker to load the specified library. The compiler prepends the characters lib to the library name and adds the .a extension following the library name. The linker searches each library specifies before searching the standard libraries.

**Related options:**–L

## –m

Displays a link map on the standard output.

**Default:** The compiler does display the link map and does not use the  $-m$  option.

**Usage:**When the following example is executed on Windows, pgf95 creates a link map in the file myprog.map.

\$ pgf95 -m myprog.f

**Description:** Use this option to display a link map.

- On Linux, the map is written to stdout.
- On Windows, the map is written to a . map file whose name depends on the executable. If the executable is myprog.f, the map file is in myprog.map.

**Related options:** –c, –o, -s, –u

# –M<pgflag>

Selects options for code generation. The options are divided into the following categories:

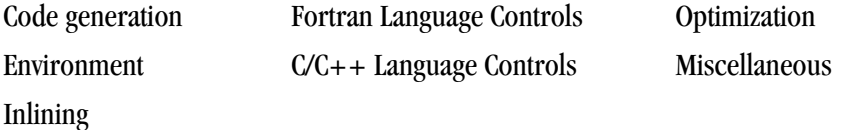

The following table lists and briefly describes the options alphabetically and includes a field showing the category. For more details about the options as they relate to these categories, refer to ["–M Options by](#page-246-0) [Category," on page 219.](#page-246-0)

| pgflag            | <b>Description</b>                                                                                                    | Category               |
|-------------------|----------------------------------------------------------------------------------------------------|------------------------|
| allocatable=95 03 | Controls whether to use Fortran 95 or Fortran 2003<br>semantics in allocatable array assignments.                                                                                   | Fortran Language       |
| anno              | Annotate the assembly code with source code.                                                                                                    | Miscellaneous          |
| [no] autoinline   | $C/C++$ when a function is declared with the inline<br>keyword, inline it at -02 and above.                                                                                         | <b>Inlining</b>        |
| [no]asmkeyword    | Specifies whether the compiler allows the asm<br>keyword in C/C++ source files (pgcc and pgcpp<br>only).                                                                            | $C/C++$ Language       |
| [no]backslash     | Determines how the backslash character is treated<br>in quoted strings (pgf77, pgf95, and pghpf only).                                                                              | Fortran Language       |
| [no]bounds        | Specifies whether array bounds checking is enabled<br>or disabled.                                                                                                    | Miscellaneous          |
| $-[no_]$ builtin  | Do/don't compile with math subroutine builtin<br>support, which causes selected math library routines<br>to be inlined (pgcc and pgcpp only).                                       | Optimization           |
| byteswapio        | Swap byte-order (big-endian to little-endian or vice<br>versa) during I/O of Fortran unformatted data.                                                                              | Miscellaneous          |
| cache_align       | Where possible, align data objects of size greater<br>than or equal to 16 bytes on cache-line boundaries.                                                                           | Optimization           |
| chkfpstk          | Check for internal consistency of the x87 FP stack<br>in the prologue of a function and after returning<br>from a function or subroutine call (-tp px/p5/p6/<br>piii targets only). | Miscellaneous          |
| chkptr            | Check for NULL pointers (pgf95 and pghpf only).                                                                                                    | Miscellaneous          |
| chkstk            | Check the stack for available space upon entry to<br>and before the start of a parallel region. Useful when<br>many private variables are declared.                                 | Miscellaneous          |
| concur            | Enable auto-concurrentization of loops. Multiple<br>processors or cores will be used to execute<br>parallelizable loops.                                                            | Optimization           |
| cpp               | Run the PGI cpp-like preprocessor without<br>performing subsequent compilation steps.                                                                                               | Miscellaneous          |
| cray              | Force Cray Fortran (CF77) compatibility (pgf77,<br>pgf95, and pghpf only).                                                                                                    | Optimization           |
| $[no]$ daz        | Do/don't treat denormalized numbers as zero.                                                                                                    | <b>Code Generation</b> |
| $[no]$ dclchk     | Determines whether all program variables must be<br>declared (pgf77, pgf95, and pghpf only).                                                                                        | Fortran Language       |

Table 15.7. –M Options Summary

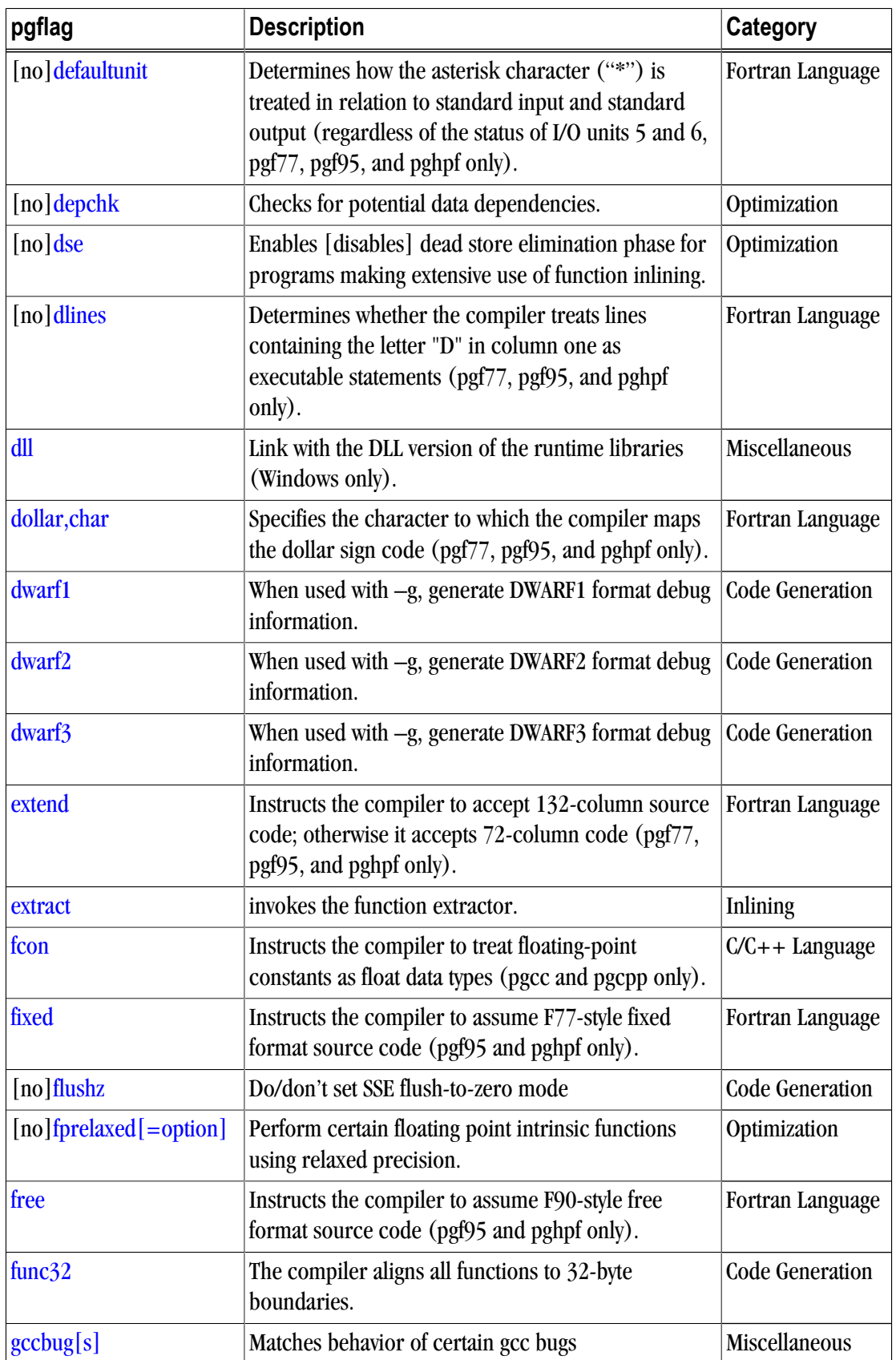

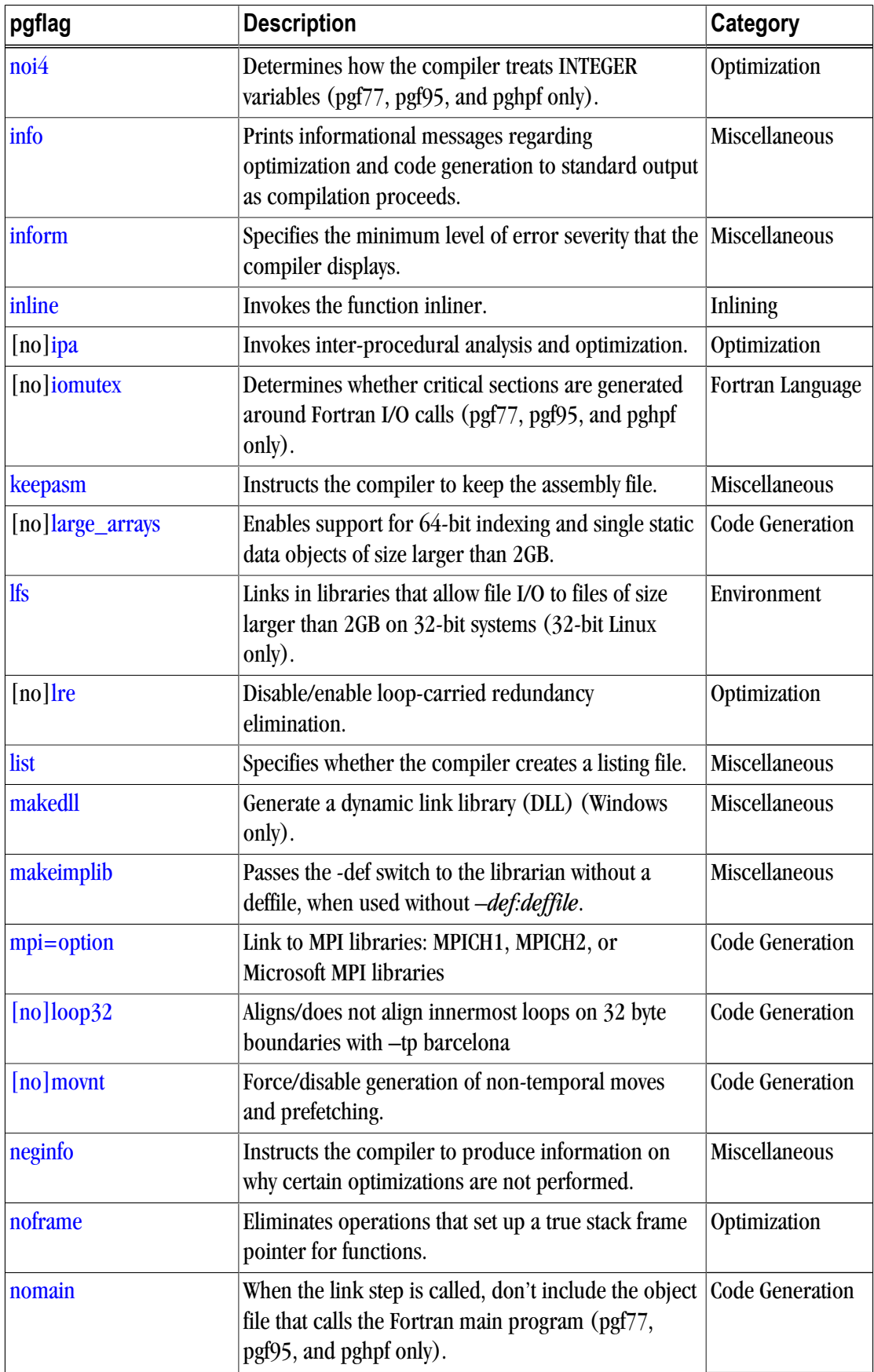

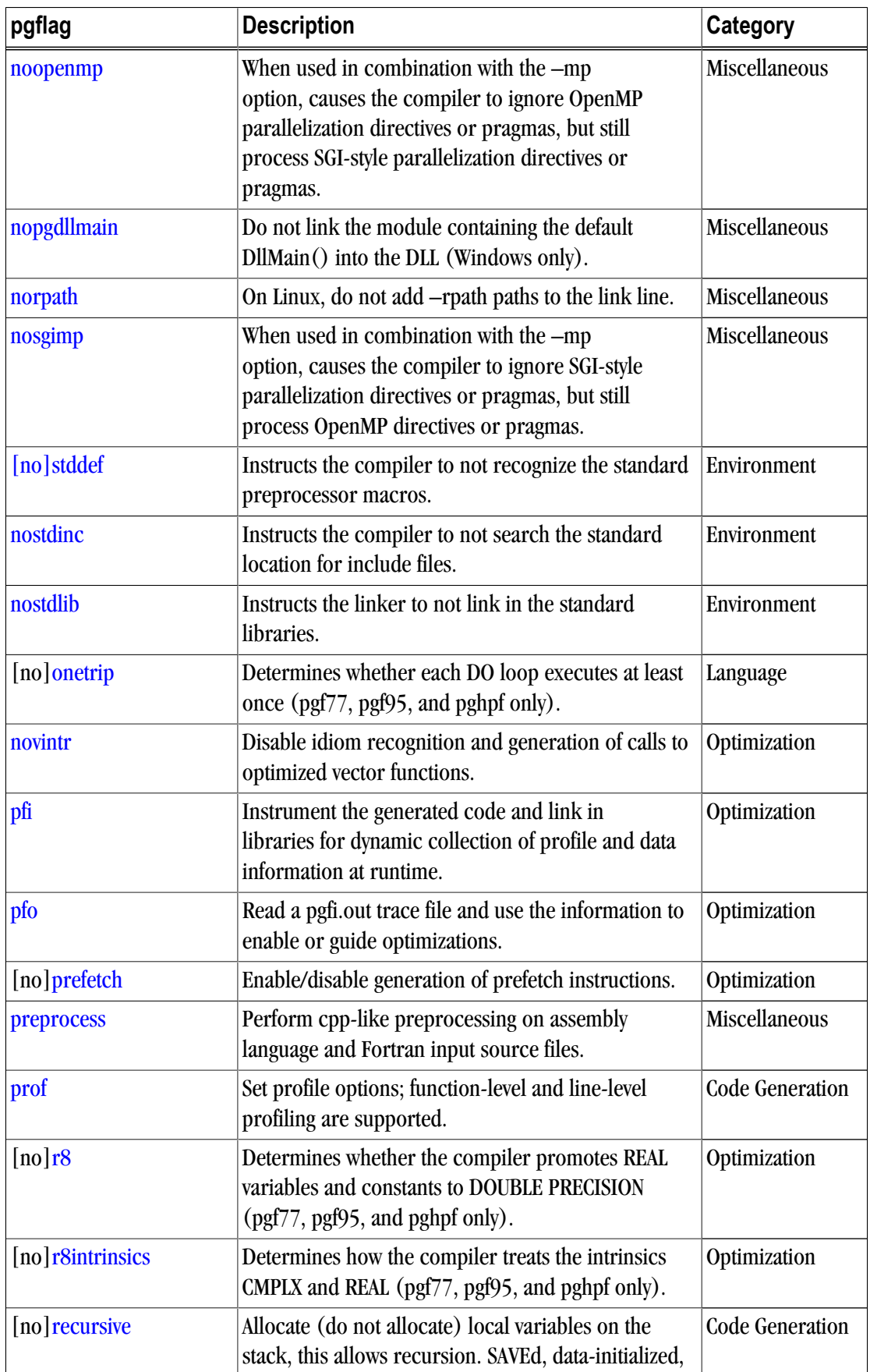
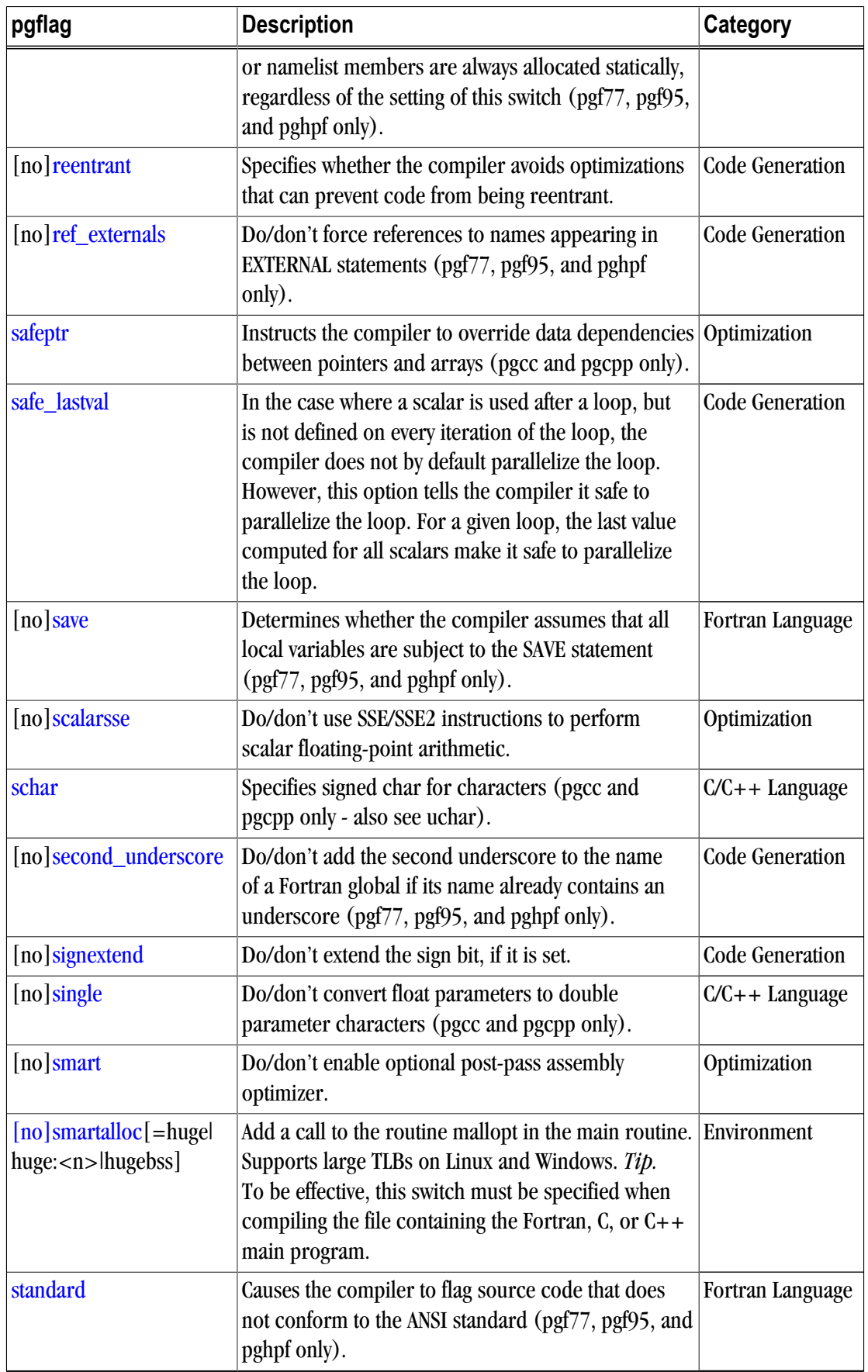

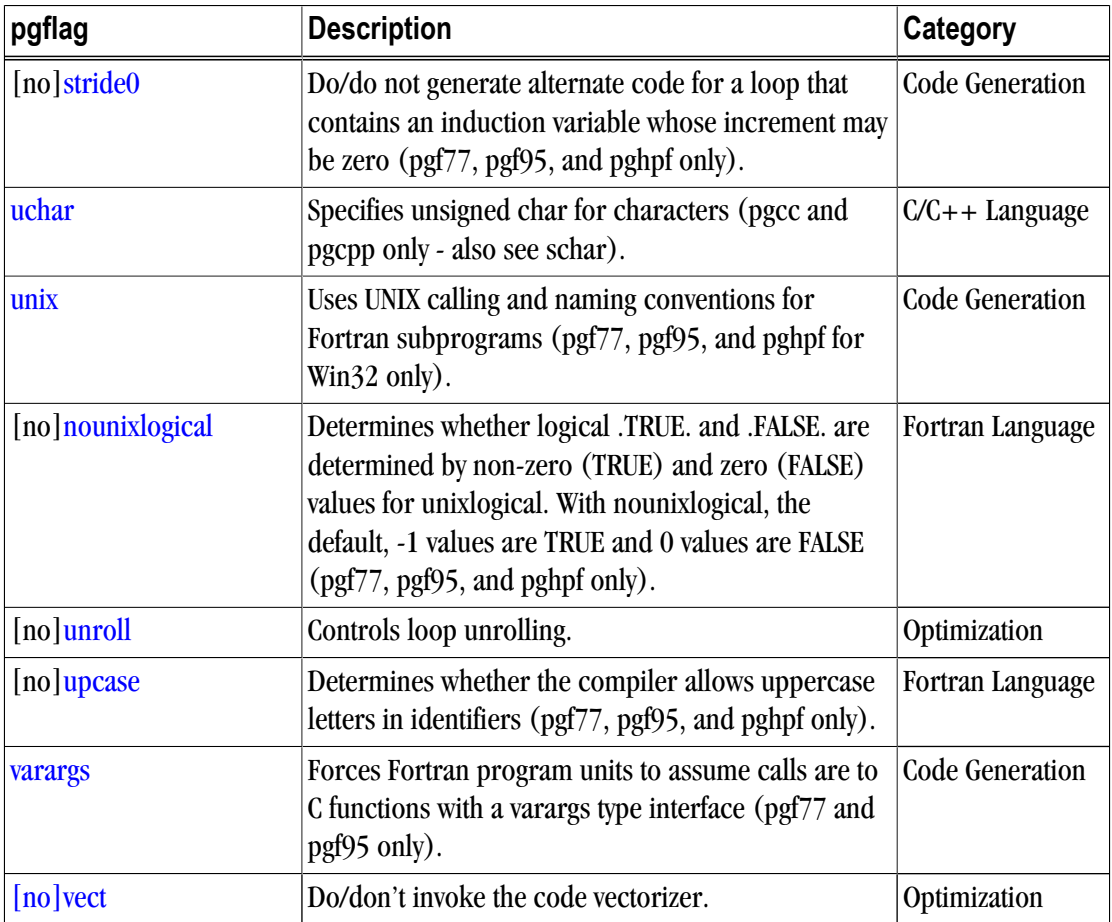

–mcmodel=medium

(For use only on 64-bit Linux targets) Generates code for the medium memory model in the linux86-64 execution environment. Implies –Mlarge\_arrays.

Default: The compiler generates code for the small memory model.

**Usage:** The following command line requests position independent code be generated, and the –mcmodel=medium option be passed to the assembler and linker:

\$ pgf95 -mcmodel=medium myprog.f

**Description:** The default small memory model of the linux86-64 environment limits the combined area for a user's object or executable to 1GB, with the Linux kernel managing usage of the second 1GB of address for system routines, shared libraries, stacks, and so on. Programs are started at a fixed address, and the program can use a single instruction to make most memory references.

The medium memory model allows for larger than 2GB data areas, or .bss sections. Program units compiled using either –mcmodel=medium or –fpic require additional instructions to reference memory. The effect on performance is a function of the data-use of the application. The –mcmodel=medium switch must be used at both compile time and link time to create 64-bit executables. Program units compiled for the default small memory model can be linked into medium memory model executables as long as they are compiled with –fpic, or position-independent.

The linux86-64 environment provides static libxxx.a archive libraries that are built with and without –fpic, and dynamic libxxx.so shared object libraries that are compiled –fpic. The –mcmodel=medium link switch implies the –fpic switch and will utilize the shared libraries by default. Similarly, the \$PGI/linux86-64/<rel>/ lib directory contains the libraries for building small memory model codes, and the \$PGI/linux86-64/<rel>/ libso directory contains shared libraries for building –mcmodel=medium and –fpic executables.

## **Note**

–mcmodel=medium -fpic is not allowed to create shared libraries. However, you can create static archive libraries (.a) that are –fpic.

**Related options:**–Mlarge\_arrays

### –module <moduledir>

Allows you to specify a particular directory in which generated intermediate .mod files should be placed.

**Default:** The compiler places .mod files in the current working directory, and searches only in the current working directory for pre-compiled intermediate .mod files.

**Usage:** The following command line requests that any intermediate module file produced during compilation of myprog.  $f$  be placed in the directory mymods; specifically, the file . /mymods/myprog.mod is used.

\$ pgf95 -module mymods myprog.f

**Description:** Use the –module option to specify a particular directory in which generated intermediate .mod files should be placed. If the –module <moduledir> option is present, and USE statements are present in a compiled program unit, then <moduledir> is searched for .mod intermediate files *prior* to a search in the default local directory.

### **Related options:**

## –mp[=align,[no]numa]

Instructs the compiler to interpret user-inserted OpenMP shared-memory parallel programming directives and pragmas, and to generate an executable file which will utilize multiple processors in a shared-memory parallel system.

**Default:** The compiler ignores user-inserted shared-memory parallel programming directives and pragmas.

**Usage:** The following command line requests processing of any shared-memory directives present in myprog.f:

\$ pgf95 -mp myprog.f

**Description:** Use the  $-\text{mp}$  option to instruct the compiler to interpret user-inserted OpenMP shared-memory parallel programming directives and to generate an executable file which utilizes multiple processors in a shared-memory parallel system.

The align sub-option forces loop iterations to be allocated to OpenMP processes using an algorithm that maximizes alignment of vector sub-sections in loops that are both parallelized and vectorized for SSE. This allocation can improve performance in program units that include many such loops. It can also result in loadbalancing problems that significantly decrease performance in program units with relatively short loops that contain a large amount of work in each iteration. The numa suboption uses libnuma on systems where it is available.

For a detailed description of this programming model and the associated directives and pragmas, refer to Chapter 5, "*[Using OpenMP](#page-78-0)*".

**Related options:** –Mconcur and –Mvect

## –nfast

A generally optimal set of options is chosen depending on the target system. In addition, the appropriate –tp option is automatically included to enable generation of code optimized for the type of system on which compilation is performed.

**Note** 

Auto-selection of the appropriate –tp option means that programs built using the –fast option on a given system are not necessarily backward-compatible with older systems.

**Usage:** In the following example, the compiler selects a generally optimal set of options for the target system.

\$ pgf95 -nfast myprog.f

**Description:** Use this option to instruct the compiler to select a generally optimal set of options for the target system. In addition, the appropriate –tp option is automatically included to enable generation of code optimized for the type of system on which compilation is performed.

**Related options:** –O, –Munroll, –Mnoframe, –Mvect, –tp, –Mscalarsse

## –noswitcherror

Issues warnings instead of errors for unknown switches. Ignores unknown command line switches after printing an warning message.

**Default:** The compiler prints an error message and then halts.

**Usage:** In the following example, the compiler ignores unknown command line switches after printing an warning message.

\$ pgf95 -noswitcherror myprog.f

Description: Use this option to instruct the compiler to ignore unknown command line switches after printing an warning message.

## Tip

You can configure this behavior in the siterc file by adding: set NOSWITCHERROR=1.

**Related options:**None.

## <span id="page-220-0"></span>–O<level>

Invokes code optimization at the specified level.

**Default:** The compiler optimizes at level 2 **(correct?)**

## **Syntax:**

–O [level]

Where level is an integer from 0 to 4.

**Usage:** In the following example, since no –O option is specified, the compiler sets the optimization to level 1.

\$ pgf95 myprog.f

In the following example, since no optimization level is specified and  $a - 0$  option is specified, the compiler sets the optimization to level 2.

\$ pgf95 -O myprog.f

**Description:** Use this option to invoke code optimization at the specified level - one of the following:

0

creates a basic block for each statement. Neither scheduling nor global optimization is done. To specify this level, supply a 0 (zero) argument to the –O option.

## 1

schedules within basic blocks and performs some register allocations, but does no global optimization.

2

performs all level-1 optimizations, and also performs global scalar optimizations such as induction variable elimination and loop invariant movement.

3

level-three specifies aggressive global optimization. This level performs all level-one and level-two op-timizations and enables more aggressive hoisting and scalar replacement optimizations that may or may not be profitable.

4

level-four performs all level-one, level-two, and level-three op-timizations and enables hoisting of guarded invariant floating point expressions.

[Table 15.8](#page-220-0) shows the interaction between the –O option, –g option, –Mvect, and –Mconcur options.

| <b>Optimize Option Debug Option -M Option</b> |      |        | <b>Optimization Level</b> |
|-----------------------------------------------|------|--------|---------------------------|
| none                                          | none | none   |                           |
| none                                          | none | -Myect |                           |

Table 15.8. Optimization and –O, –g, –Mvect, and –Mconcur Options

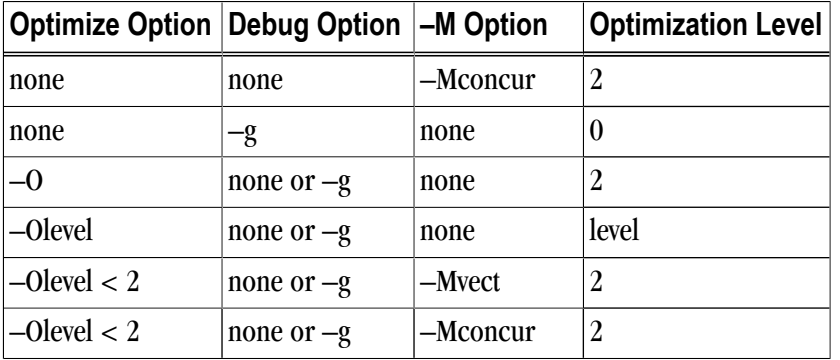

Unoptimized code compiled using the option –O0 can be significantly slower than code generated at other optimization levels. Like the –Mvect option, the –Munroll option sets the optimization level to level-2 if no –O or –g options are supplied. The –gopt option is recommended for generation of debug information with optimized code. For more information on optimization, see Chapter 3, "*Using Optimization & Parallelization*".

**Related options:**  $-g$ ,  $-M <$ pgflag>,  $-g$ opt

### –o

Names the executable file. Use the –o option to specify the filename of the compiler object file. The final output is the result of linking.

#### **Syntax:**

–o filename

Where filename is the name of the file for the compilation output. The filename must not have a .f extension.

**Default:** The compiler creates executable filenames as needed. If you do not specify the  $\sim$  option, the default filename is the linker output file a.out.

**Usage:** In the following example, the executable file is myprog instead of the default a.out.

\$ pgf95 myprog.f -o myprog

**Related options:** –c, –E, –F, –S

### –pc

**Note** 

This option is available only for -tp px/p5/p6/piii targets.

Allows you to control the precision of operations performed using the x87 floating point unit, and their representation on the x87 floating point stack.

#### **Syntax:**

 $-pc$  { 32 | 64 | 80 }

Usage:

#### \$ pgf95 -pc 64 myprog.c

**Description:** The x87 architecture implements a floating-point stack using 8 80-bit registers. Each register uses bits 0-63 as the significant, bits 64-78 for the exponent, and bit 79 is the sign bit. This 80-bit real format is the default format, called the *extended format*. When values are loaded into the floating point stack they are automatically converted into extended real format. The precision of the floating point stack can be controlled, however, by setting the precision control bits (bits 8 and 9) of the floating control word appropriately. In this way, you can explicitly set the precision to standard IEEE double-precision using 64 bits, or to single

precision using 32 bits. $^{\rm 1}$  The default precision is system dependent. To alter the precision in a given program unit, the main program must be compiled with the same -pc option. The command line option –pc val lets the programmer set the compiler's precision preference. Valid values for val are:

- 32 single precision
- 64 double precision
- 80 extended precision

Extended Precision Option – Operations performed exclusively on the floating-point stack using extended precision, without storing into or loading from memory, can cause problems with accumulated values within the extra 16 bits of extended precision values. This can lead to answers, when rounded, that do not match expected results.

For example, if the argument to sin is the result of previous calculations performed on the floating-point stack, then an 80-bit value used instead of a 64-bit value can result in slight discrepancies. Results can even change sign due to the sin curve being too close to an x-intercept value when evaluated. To maintain consistency in this case, you can assure that the compiler generates code that calls a function. According to the x86 ABI, a function call must push its arguments on the stack (in this way memory is guaranteed to be accessed, even if the argument is an actual constant.) Thus, even if the called function simply performs the inline expansion, using the function call as a wrapper to sin has the effect of trimming the argument precision down to the expected size. Using the –Mnobuiltin option on the command line for C accomplishes this task by resolving all math routines in the library libm, performing a function call of necessity. The other method of generating a function call for math routines, but one that may still produce the inline instructions, is by using the  $-\kappa$ ieee switch.

A second example illustrates the precision control problem using a section of code to determine machine precision:

```
 program find_precision 
w = 1.0100 w=w+w
y=w+1 z=y-w
 if (z .gt. 0) goto 100
C now w is just big enough that |((w+1)-w)-1| \ge 1...
 print*,w
```
<sup>&</sup>lt;sup>1</sup>According to Intel documentation, this only affects the x87 operations of add, subtract, multiply, divide, and square root. In particular, it does not appear to affect the x87 transcendental instructions.

end

In this case, where the variables are implicitly real\*4, operations are performed on the floating-point stack where optimization removed unnecessary loads and stores from memory. The general case of copy propagation being performed follows this pattern:

 $a = x$  $y = 2.0 + a$ 

Instead of storing x into a, then loading a to perform the addition, the value of x can be left on the floatingpoint stack and added to 2.0. Thus, memory accesses in some cases can be avoided, leaving answers in the extended real format. If copy propagation is disabled, stores of all left-hand sides will be performed automatically and reloaded when needed. This will have the effect of rounding any results to their declared sizes.

For the above program, w has a value of  $1.8446744E+19$  when executed using default (extended) precision. If, however,  $-\kappa i = \epsilon$  is set, the value becomes  $1.6777216E+07$  (single precision.) This difference is due to the fact that –Kieee disables copy propagation, so all intermediate results are stored into memory, then reloaded when needed. Copy propagation is only disabled for floating-point operations, not integer. With this particular example, setting the –pc switch will also adjust the result.

The switch –Kieee also has the effect of making function calls to perform all transcendental operations. Although the function still produces the x86 machine instruction for computation (unless in C the –Mnobuiltin switch is set), arguments are passed on the stack, which results in a memory store and load.

Finally,  $-\kappa$  i eee also disables reciprocal division for constant divisors. That is, for a/b with unknown a and constant b, the expression is usually converted at compile time to  $a^*(1/b)$ , thus turning an expensive divide into a relatively fast scalar multiplication. However, numerical discrepancies can occur when this optimization is used.

Understanding and correctly using the  $-pc$ ,  $-Mnobuiltin$ , and Kieee switches should enable you to produce the desired and expected precision for calculations which utilize floating-point operations.

## **Related options:**

## –pg

(Linux only) Instructs the compiler to instrument the generated executable for gprof-style sample-based profiling.

**Usage:** In the following example the program is compiled for profiling using pgdbg or gprof. \$ pgf95 -pg myprog.c

**Default:** The compiler does not instrument the generated executable for gprof-style profiling.

**Description:** Use this option to instruct the compiler to instrument the generated executable for gprof-style sample-based profiling. You must use this option at both the compile and link steps. A  $q$ mon.out style trace is generated when the resulting program is executed, and can be analyzed using gprof or pgprof.

## –pgf77libs

Instructs the compiler to append PGF77 runtime libraries to the link line.

**Default:** The compiler does not append the PGF77 runtime libraries to the link line.

**Usage:** In the following example a .c main program is linked with an object file compiled with pgf77.

\$ pgcc main.c myf77.o -pgf77libs

**Description:** Use this option to instruct the compiler to append PGF77 runtime libraries to the link line.

**Related options:**–pgf90libs

### –pgf90libs

Instructs the compiler to append PGF90/PGF95 runtime libraries to the link line.

**Default:** The compiler does not append the PGF90/PGF95 runtime libraries to the link line.

**Usage:** In the following example a .c main program is linked with an object file compiled with pgf95.

\$ pgf95 main.c myf95.o -pgf90libs

**Description:** Use this option to instruct the compiler to append PGF90/PGF95 runtime libraries to the link line.

**Related options:**-pgf77libs

## $-$ Q

Selects variations for compilation. There are four uses for the –Q option.

**Usage:** The following examples show the different –Q options.

```
$ pgf95 -Qdir /home/comp/new hello.f
$ pgf95 -Qoption ld,-s hello.f
$ pgf95 -Qpath /home/test hello.f
$ pgf95 -Qproduce .s hello.f
```
**Description:** Use this option to select variations for compilation. As illustrated in the Usage section, there are four varieties for the –Q option.

The first variety, using the *dir* keyword, lets you supply a directory parameter that indicates the directory where the compiler driver is located.

-Qdirdirectory

The second variety, using the *option* keyword, lets you supply the option opt to the program prog. The prog parameter can be one of pgftn, as, or ld.

```
-Qoptionprog,opt
```
The third –Q variety, using the *path* keyword, lets you supply an additional pathname to the search path for the compiler's required .o files.

```
-Qpathpathname
```
The fourth –Q variety, using the *produce* keyword, lets you choose a stop-after location for the compilation based on the supplied sourcetype parameter. Valid sourcetypes are: .i, .c, .s and .o, which respectively indicate the stop-after locations: preprocessing, compiling, assembling, or linking.

```
-Qproducesourcetype
```
### **Related options:** –p

## –R<directory>

(Linux only) Instructs the linker to hard-code the pathname <directory> into the search path for generated shared object (dynamically linked library) files.

Note

There cannot be a space between R and <directory>.

**Usage:** In the following example, at runtime the a.out executable searches the specified directory, in this case /home./Joe/myso, for shared objects.

\$ pgf95 -Rm/home/Joe/myso myprog.f

**Description:** Use this option to instruct the compiler to pass information to the linker to hard-code the pathname <directory> into the search path for shared object (dynamically linked library) files.

```
Related options: –fpic, –shared, –G
```
–r

Linux only. Creates a relocatable object file.

**Default:** The compiler does not create a relocatable object file and does not use the  $-r$  option.

**Usage:** In this example, pgf95 creates a relocatable object file.

\$ pgf95 -r myprog.f

Use this option to create a relocatable object file.

**Related options:**  $-c$ ,  $-0$ ,  $-s$ ,  $-u$ 

## $-r4$  and  $-r8$

Interprets DOUBLE PRECISION variables as REAL  $(-r4)$  or REAL variables as DOUBLE PRECISION  $(-r8)$ .

**Usage:** In this example, the double precision variables are interpreted as REAL.

\$ pgf95 -r4 myprog.f

**Description:** Interpret DOUBLE PRECISION variables as REAL  $(-r4)$  or REAL variables as DOUBLE PRECISION (–r8).

**Related options:** –i2, –i4, –i8, –nor8

### –rc

Specifies the name of the driver startup configuration file. If the file or pathname supplied is not a full pathname, the path for the configuration file loaded is relative to the \$DRIVER path (the path of the currently executing driver). If a full pathname is supplied, that file is used for the driver configuration file.

### **Syntax:**

-rc [path] filename

Where path is either a relative pathname, relative to the value of \$DRIVER, or a full pathname beginning with "/ ". Filename is the driver configuration file.

**Default:** The driver uses the configuration file .pgirc.

Usage: In the following example, the file .pgf95rctest, relative to /usr/pgi/linux86/bin, the value of \$DRIVER, is the driver configuration file.

\$ pgf95 -rc .pgf95rctest myprog.f

**Description:** Use this option to specify the name of the driver startup configuration file. If the file or pathname supplied is not a full pathname, the path for the configuration file loaded is relative to the \$DRIVER path - the path of the currently executing driver. If a full pathname is supplied, that file is used for the driver configuration file.

### **Related options:** –show

### –rpath

Linux only.

#### **Syntax:**

-rpath path

Speicifes the name of the dirver startip configuration file, where path is either a relative pathname, or a full pathname beginning with "/".

**Default:** The driver uses the configuration file .pgirc.

Usage: In the following example, the file .pgf95rctest, relative to /usr/pgi/linux86/bin, the value of \$DRIVER, is the driver configuration file.

\$ pgf95 -rc .pgf95rctest myprog.f

**Description:** Use this option to specify the name of the driver startup configuration file. If the file or pathname supplied is not a full pathname, the path for the configuration file loaded is relative to the \$DRIVER path - the path of the currently executing driver. If a full pathname is supplied, that file is used for the driver configuration file.

### **Related options:** –show

### –s

(Linux only) Strips the symbol-table information from the executable file.

**Default:** The compiler includes all symbol-table information and does not use the  $-$ s option.

Usage: In this example, pgf95 strips symbol-table information from the a.out. executable file.

\$ pgf95 -s myprog.f

**Description:** Use this option to strip the symbol-table information from the executable.

**Related options:** –c, –o, –u

## –S

Stops compilation after the compiling phase and writes the assembly-language output to a file.

**Default:** The compiler does not produce a . s file.

**Usage:** In this example, pgf95 produces the file myprog.s in the current directory.

\$ pgf95 -S myprog.f

**Description:** Use this option to stop compilation after the compiling phase and then write the assemblylanguage output to a file. If the input file is  $f$  ilename.f, then the output file is  $f$  ilename.s.

**Related options:** –c, –E, –F, –Mkeepasm, –o

## –shared

(Linux only) Instructs the compiler to pass information to the linker to produce a shared object (dynamically linked library) file.

**Default:** The compiler does not pass information to the linker to produce a shared object file.

**Usage:** In the following example the compiler passes information to the linker to produce the shared object file: myso.so.

\$ pgf95 -shared myprog.f -o myso.so

**Description:** Use this option to instruct the compiler to pass information to the linker to produce a shared object (dynamically linked library) file.

**Related options:** –fpic, –G, –R

## –show

Produces driver help information describing the current driver configuration.

**Default:** The compiler does not show driver help information.

**Usage:** In the following example, the driver displays configuration information to the standard output after processing the driver configuration file.

\$ pgf95 -show myprog.f

**Description:** Use this option to produce driver help information describing the current driver configuration.

**Related options:** –V, –v, –###, –help, –rc

–silent

Do not print warning messages.

**Default:** The compiler prints warning messages.

**Usage:** In the following example, the driver does not display warning messages.

\$ pgf95 -silent myprog.f

**Description:** Use this option to suppress warning messages.

**Related options:** –v, –V, –w

#### –soname

(Linux only.) The compiler recognizes the –soname option and passes it through to the linker.

**Default:** The compiler does not recognize the –soname option.

**Usage:** In the following example, the driver passes the soname option and its argument through to the linker.

\$ pgf95 -soname library.so myprog.f

**Description:** Use this option to instruct the compiler to recognize the –soname option and pass it through to the linker.

### **Related options:**

## –stack

(Windows only.) Allows you to explicitly set stack properties for your program.

**Default:** If  $-\text{stack}$  is not specified, then the defaults are as followed:

Win32

Setting is  $-$ stack: 2097152, 2097152, which is approximately 2MB for reserved and committed bytes.

Win<sup>64</sup>

No default setting

#### **Syntax:**

-stack={ (reserved bytes)[,(committed bytes)] }{, [no]check }

**Usage:** The following example demonstrates how to reserve 524,288 stack bytes (512KB), commit 262,144 stack bytes for each routine (256KB), and disable the stack initialization code with the nocheck argument.

\$ pgf95 -stack=524288,262144,nocheck myprog.f

**Description:** Use this option to explicitly set stack properties for your program. The –stack option takes one or more arguments: (reserved bytes), (committed bytes), [no]check.

reserved bytes

Specifies the total stack bytes required in your program.

committed bytes

Specifies the number of stack bytes that the Operating System will allocate for each routine in your program. This value must be less than or equal to the stack *reserved bytes* value.

Default for this argument is 4096 bytes

[no]check

Instructs the compiler to generate or not to generate stack initialization code upon entry of each routine. Check is the default, so stack initialization code is generated.

Stack initialization code is required when a routine's stack exceeds the *committed bytes* size. When your *committed bytes* is equal to the *reserved bytes* or equal to the stack bytes required for each routine, then you can turn off the stack initialization code using the -stack=nocheck compiler option. If you do this, the compiler assumes that you are specifying enough committed stack space; and therefore, your program does not have to manage its own stack size.

For more information on determining the amount of stack required by your program, refer to  $-\text{Mchkstk}$ compiler option, described in "-M<pgflag> Miscellaneous Controls".

**Note** 

-stack=(reserved bytes),(committed bytes) are linker options.

-stack=[no]check is a compiler option.

If you specify -stack=(reserved bytes),(committed bytes) on your compile line, it is only used during the link step of your build. Similarly, –stack=[no]check can be specified on your link line, but its only used during the compile step of your build.

**Related options:**–Mchkstk

## –time

Print execution times for various compilation steps.

**Default:** The compiler does not print execution times for compilation steps.

**Usage:** In the following example, pgf95 prints the execution times for the various compilation steps.

\$ pgf95 -time myprog.f

**Description:** Use this option to print execution times for various compilation steps.

**Related options:** –#

–tp <target> [,target...]

Sets the target architecture.

**Default:** The PGI compilers produce code specifically targeted to the type of processor on which the compilation is performed. In particular, the default is to use all supported instructions wherever possible when compiling on a given system.

The default style of code generation is auto-selected depending on the type of processor on which compilation is performed. Further, the –tp x64 style of unified binary code generation is only enabled by an explicit –tp x64 option.

Note

Executables created on a given system may not be usable on previous generation systems. (For example, executables created on a Pentium 4 may fail to execute on a Pentium III or Pentium II.)

**Usage:** In the following example, pgf95 sets the target architecture to EM64T:

```
$ pgf95 -tp p7-64 myprog.f
```
**Description:** Use this option to set the target architecture. By default, the PGI compiler uses all supported instructions wherever possible when compiling on a given system. As a result, executables created on a given system may not be usable on previous generation systems. For example, executables created on a Pentium 4 may fail to execute on a Pentium III or Pentium II.

Processor-specific optimizations can be specified or limited explicitly by using the –tp option. Thus, it is possible to create executables that are usable on previous generation systems. With the exception of k8-64, k8- 64e, p7-64, and x64, any of these sub-options are valid on any x86 or x64 processor-based system. The k8-64, k8-64e, p7-64 and x64 options are valid only on x64 processor-based systems.

The –tp x64 option generates unified binary object and executable files, as described in [the section called](#page-231-0) ["Using –tp to Generate a Unified Binary"](#page-231-0).

The following list is the possible sub-options for –tp and the processors that each sub-option is intended to target:

k8-32

generate 32-bit code for AMD Athlon64, AMD Opteron and compatible processors.

k8-64

generate 64-bit code for AMD Athlon64, AMD Opteron and compatible processors.

k8-64e

generate 64-bit code for AMD Opteron Revision E, AMD Turion, and compatible processors.

p6

generate 32-bit code for Pentium Pro/II/III and AthlonXP compatible processors.

 $p7$ 

generate 32-bit code for Pentium 4 and compatible processors.

p7-64

generate 64-bit code for Intel P4/Xeon EM64T and compatible processors.

core2

generate 32-bit code for Intel Core 2 Duo and compatible processors.

<span id="page-231-0"></span>core2-64

generate 64-bit code for Intel Core 2 Duo EM64T and compatible processors.

piii

generate 32-bit code for Pentium III and compatible processors, including support for single-precision vector code using SSE instructions.

px

generate 32-bit code that is usable on any x86 processor-based system.

x64

generate 64-bit unified binary code including full optimizations and support for both AMD and Intel x64 processors.

Refer to [Table 2, "Processor Options," on page xxvi](#page-25-0) for a concise list of the features of these processors that distinguish them as separate targets when using the PGI compilers and tools.

Syntax for 64-bit targets:

-tp {k8-64 | k8-64e | p7-64 | core2-64 | x64}

Syntax for 32-bit targets:

-tp {k8-32 | p6 | p7 | core2 | piii | px}

Using –tp to Generate a Unified Binary

Different processors have differences, some subtle, in hardware features such as instruction sets and cache size. The compilers make architecture-specific decisions about such things as instruction selection, instruction scheduling, and vectorization. Any of these decisions can have significant effects on performance and compatibility. PGI unified binaries provide a low-overhead means for a single program to run well on a number of hardware platforms.

You can use the –tp option to produce PGI Unified Binary programs. The compilers generate, and combine into one executable, multiple binary code streams, each optimized for a specific platform. At runtime, this one executable senses the environment and dynamically selects the appropriate code stream.

The target processor switch, –tp, accepts a comma-separated list of 64-bit targets and will generate code optimized for each listed target. For example, the following switch generates optimized code for three targets: k8-64, p7-64, and core2-64.

Syntax for optimizing for multiple targets:

```
-tp k8-64,p7-64,core2-64
```
The –tp k8-64 and –tp k8-64e options result in generation of code supported on and optimized for AMD x64 processors, while the –tp p7-64 option results in generation of code that is supported on and optimized for Intel x64 processors. Performance of k8-64 or k8-64e code executed on Intel x64 processors, or of p7-64 code executed on AMD x64 processors, can often be significantly less than that obtained with a native binary.

The special –tp x64 option is equivalent to –tp k8-64,p7-64. This switch produces PGI Unified Binary programs containing code streams fully optimized and supported for *both* AMD64 and Intel EM64T processors.

For more information on unified binaries, refer to "Processor-Specific Optimization and the Unified Binary," on page 36.

### **Related options:**

–u

Initializes the symbol-table with <symbol>, which is undefined for the linker.

**Default:** The compiler does not use the –u option.

**Syntax:**

-usymbol

Where *symbol* is a symbolic name.

**Usage:** In this example, pgf95 initializes symbol-table with <test>,

\$ pgf95 -utest myprog.f

**Description:** Use this option to initialize the symbol-table with <symbol>, which is undefined for the linker. An undefined symbol triggers loading of the first member of an archive library.

**Related options:** –c, –o, –s

### –U

Undefines a preprocessor macro.

### **Syntax:**

-Usymbol

Where *symbol* is a symbolic name.

**Usage:** The following examples undefine the macro test.

```
$ pgf95 -Utest myprog.F
$ pgf95 -Dtest -Utest myprog.F
```
**Description:** Use this option to undefine a preprocessor macro. You can also use the #undef pre-processor directive to undefine macros.

**Related options:** –D,–Mnostddef.

–V[release\_number]

Displays additional information, including version messages. Further, if a release\_number is appended, the compiler driver attempts to compile using the specified release instead of the default release.

## **Note**

There can be no space between –V and release\_number.

**Default:** The compiler does not display version information and uses the release specified by your path to compile.

**Usage:** The following command-line shows the output using the –V option.

```
% pgf95 -V myprog.f
```
The following command-line causes PGF95 to compile using the 5.2 release instead of the default release.

```
% pgcc -V5.2 myprog.c
```
**Description:** Use this option to display additional information, including version messages or, if a release number is appended, to instruct the compiler driver to attempt to compile using the specified release instead of the default release.

The specified release must be co-installed with the default release, and must have a release number greater than or equal to 4.1, which was the first release that supported this functionality.

```
Related options: –Minfo, –v
```
 $-V$ 

Displays the invocations of the compiler, assembler, and linker.

**Default:** The compiler does not display individual phase invocations.

**Usage:** In the following example you use –v to see the commands sent to compiler tools, assembler, and linker.

```
$ pgf95 -v myprog.f90
```
**Description:** Use the  $-v$  option to display the invocations of the compiler, assembler, and linker. These invocations are command lines created by the compiler driver from the files and the –W options you specify on the compiler command-line.

**Related options:** –Minfo, –, V, –W

## –W

Passes arguments to a specific phase.

### **Syntax:**

 $-W{0 | a | 1 }$ , option[, option...]

## **Note**

You cannot have a space between the –W and the single-letter pass identifier, between the identifier and the comma, or between the comma and the option.

### 0

(the number zero) specifies the compiler.

specifies the assembler.

l

a

(lowercase letter l) specifies the linker.

option

is a string that is passed to and interpreted by the compiler, assembler or linker. Options separated by commas are passed as separate command line arguments.

**Usage:** In the following example the linker loads the text segment at address 0xffc00000 and the data segment at address 0xffe00000.

\$ pgf95 -Wl,-k,-t,0xffc00000,-d,0xffe00000 myprog.f

**Description:** Use this option to pass arguments to a specific phase. You can use the  $-\mathbf{W}$  option to specify options for the assembler, compiler, or linker.

Note

A given PGI compiler command invokes the compiler driver, which parses the command-line, and generates the appropriate commands for the compiler, assembler, and linker.

### **Related options:**

–w

Do not print warning messages.

**Default:** The compiler prints warning messages.

**Usage:** In the following example no warning messages are printed.

\$ pgf95 -w myprog.f

**Description:** Use the  $-w$  option to not print warning messages. Sometimes the compiler issues many warning in which you may have no interest. You can use this option to not issue those warnings.

**Related options:**–silent

## $-Xs$

Use legacy standard mode for C and C++.

**Default:**None.

**Usage:** In the following example the compiler uses legacy standard mode.

\$ pgcc -XS myprog.c

**Description:** Use this option to use legacy standard mode for C and C++. This option implies alias=traditional.

**Related options:**-alias, –Xt

## –Xt

Use legacy traditional mode for C and C++.

## **Default:**None.

**Usage:** In the following example the compiler uses legacy traditional mode.

\$ pgcc -XStmyprog.c

**Description:** Use this option to use legacy standard mode for C and C++. This option implies alias=traditional.

**Related options:**-alias, –Xs

# **C and C++ -specific Compiler Options**

There are a large number of compiler options specific to the PGCC and PGC++ compilers, especially PGC++. This section provides the details of several of these options, but is not exhaustive. For a complete list of available options, including an exhaustive list of PGC++ options, use the –help command-line option. For further detail on a given option, use –help and specify the option explicitly, as described in [–help .](#page-205-0)

## –A

(pgcpp only) Instructs the PGC++ compiler to accept code conforming to the proposed ANSI C++ standard, issuing errors for non-conforming code.

**Default:** By default, the compiler accepts code conforming to the standard C++ Annotated Reference Manual.

**Usage:** The following command-line requests ANSI conforming C++.

\$ pgcpp -A hello.cc

**Description:** Use this option to instruct the PGC++ compiler to accept code conforming to the proposed ANSI C++ standard and to issues errors for non-conforming code.

**Related options:**–a, –b and +p.

## –a

(pgcpp only) Instructs the PGC++ compiler to accept code conforming to the proposed ANSI C++ standard, issuing warnings for non-conforming code.

**Default:** By default, the compiler accepts code conforming to the standard C++ Annotated Reference Manual.

**Usage:** The following command-line requests ANSI conforming C++, issuing warnings for non-conforming code.

\$ pgcpp -a hello.cc

**Description:** Use this option to instruct the PGC++ compiler to accept code conforming to the proposed ANSI C++ standard and to issues warnings for non-conforming code.

**Related options:**–A, –b and +p.

–alias

select optimizations based on type-based pointer alias rules in C and C++.

**Syntax:**

-alias=[ansi|traditional]

### **Default:**None

**Usage:** The following command-line enables optimizations.

\$ pgcpp -alias=ansi hello.cc

**Description:** Use this option to select optimizations based on type-based pointer alias rules in C and C++.

ansi

Enable optimizations using ANSI C type-based pointer disambiguation

traditional

Disable type-based pointer disambiguation

## **Related options:**

--[no\_]alternative\_tokens

(pgcpp only) Enables or disables recognition of alternative tokens. These are tokens that make it possible to write C++ without the use of the comma  $(,)$ ,  $[, ]$ , #, &,  $\land$ , and characters. The alternative tokens include the operator keywords (e.g., and, bitand, etc.) and digraphs. The default behavior is --no\_alternative\_tokens.

**Default:**. The default behavior is that the recognition of alternative tokens is disabled:  $$ no\_alternative\_tokens.

**Usage:** The following command-line enables alternative token recognition.

\$ pgcpp --alternative\_tokens hello.cc

(pgcpp only) Use this option to enable or disable recognition of alternative tokens. These tokens make it possible to write C++ without the use of the comma  $(,), [,], +, \& , \land,$  and characters. The alternative tokens include digraphs and the operator keywords, such as *and*, *bitand*, and so on. The default behavior is - no\_alternative\_tokens.

## **Related options:**

## –B

(pgcc and pgcpp only) Enables use of C++ style comments starting with // in C program units.

**Default:** The PGCC ANSI and K&R C compiler does not allow C++ style comments.

**Usage:** In the following example the compiler accepts C++ style comments.

\$ pgcc -B myprog.cc

**Description:** Use this option to enable use of C++ style comments starting with // in C program units.

## **Related options:**

## –b

(pgcpp only) Enables compilation of C++ with cfront 2.1 compatibility and acceptance of anachronisms.

**Default:** The compiler does not accept cfront language constructs that are not part of the C++ language definition.

**Usage:** In the following example the compiler accepts cfront constructs.

\$ pgcpp -b myprog.cc

**Description:** Use this option to enable compilation of C++ with cfront 2.1 compatibility. The compiler then accepts language constructs that, while not part of the  $C_{++}$  language definition, are accepted by the AT&T  $C_{++}$ Language System (cfront release 2.1).

This option also enables acceptance of anachronisms.

**Related options:**  $-\text{cfront2.1}, -b3$ ,  $-\text{cfront3.0}, +p, -A$ 

## $-b3$

(pgcpp only) Enables compilation of C++ with cfront 3.0 compatibility and acceptance of anachronisms.

**Default:** The compiler does not accept cfront language constructs that are not part of the C++ language definition.

**Usage:** In the following example, the compiler accepts cfront constructs.

\$ pgcpp -b3 myprog.cc

**Description:** Use this option to enable compilation of C++ with cfront 3.0 compatibility. The compiler then accepts language constructs that, while not part of the C++ language definition, are accepted by the AT&T C++ Language System (cfront release 3.0).

This option also enables acceptance of anachronisms.

**Related options:**  $-\text{cfront2.1}, -b, -\text{cfront3.0}, +p, -A$ 

## --[no\_]bool

(pgcpp only) Enables or disables recognition of bool.

**Default:** The compile recognizes bool: --bool.

**Usage:** In the following example, the compiler does not recognize bool.

\$ pgcpp --no\_bool myprog.cc

**Description:** Use this option to enable or disable recognition of bool.

### **Related options:**

– –[no\_]builtin

Compile with or without math subroutine builtin support.

**Default:** The default is to compile with math subroutine support: —built.

**Usage:** In the following example, the compiler does not build with math subroutine support.

\$ pgcpp --no\_builtin myprog.cc

**Description:** Use this option to enable or disable compiling with math subroutine builtin support. When you compile with math subroutine builtin support, the selected math library routines are inlined.

### **Related options:**

--cfront\_2.1

(pgcpp only) Enables compilation of C++ with cfront 2.1 compatibility and acceptance of anachronisms.

**Default:** The compiler does not accept cfront language constructs that are not part of the C++ language definition.

**Usage:** In the following example, the compiler accepts cfront constructs.

\$ pgcpp --cfront\_2.1 myprog.cc

**Description:** Use this option to enable compilation of C++ with cfront 2.1 compatibility. The compiler then accepts language constructs that, while not part of the  $C_{++}$  language definition, are accepted by the AT&T  $C_{++}$ Language System (cfront release 2.1).

This option also enables acceptance of anachronisms.

```
Related options: -b, -b3, -cfront3.0, +p, -A
```
--cfront 3.0

(pgcpp only) Enables compilation of C++ with cfront 3.0 compatibility and acceptance of anachronisms.

**Default:** The compiler does not accept cfront language constructs that are not part of the C++ language definition.

**Usage:** In the following example, the compiler accepts cfront constructs.

\$ pgcpp --cfront\_3.0 myprog.cc

**Description:** Use this option to enable compilation of C++ with cfront 3.0 compatibility. The compiler then accepts language constructs that, while not part of the  $C_{++}$  language definition, are accepted by the AT&T  $C_{++}$ Language System (cfront release 3.0).

This option also enables acceptance of anachronisms.

**Related options:**  $-\text{cfront2.1}, -b, -b, -b, +p, -A$ 

### --compress\_names

Compresses long function names in the file.

**Default:** The compiler does not compress names: --no\_compress\_names.

**Usage:** In the following example, the compiler compresses long function names.

\$ pgcpp --ccompress\_names yprog.cc

**Description:** Use this option to specify to compress long function names. Highly nested template parameters can cause very long function names. These long names can cause problems for older assemblers. Users encountering these problems should compileall  $C++$  code, including library code with the switch  $-$ compress\_name. Libraries supplied by PGI work with --compress\_names.

### **Related options:**

## --create\_pch filename

(pgcpp only) If other conditions are satisfied, create a precompiled header file with the specified name.

**Note** 

If --pch (automatic PCH mode) appears on the command line following this option, its effect is erased.

**Default:** The compiler does not create a precompiled header file.

Usage: In the following example, the compiler creates a precompiled header file, hdr1.

\$ pgcpp --create\_pch hdr1 myprog.cc

**Description:** If other conditions are satisfied, use this option to create a precompiled header file with the specified name.

### **Related options:**

## --diag error tag

(pgcpp only) Overrides the normal error severity of the specified diagnostic messages.

**Default:** The compiler does not override normal error severity.

**Description:** Use this option to override the normal error severity of the specified diagnostic messages. The message(s) may be specified using a mnemonic error tag or using an error number. ?

**Related options:**--diag\_remark tag, --diag\_suppress tag, --diag\_warning tag, --display\_error\_number

## --diag remark tag

(pgcpp only) Overrides the normal error severity of the specified diagnostic messages.

**Default:** The compiler does not override normal error severity.

**Description:** Use this option to override the normal error severity of the specified diagnostic messages. The message(s) may be specified using a mnemonic error tag or using an error number.

**Related options:** --diag\_error tag, --diag\_suppress tag, --diag\_warning tag, --display\_error\_number

--diag\_suppress tag

(pgcpp only) Overrides the normal error severity of the specified diagnostic messages.

**Default:** The compiler does not override normal error severity.

**Usage:** In the following example, the compiler overrides the normal error severity ofthe specified diagnostic messages..

\$ pgcpp --diag\_suppress error\_tag prog.cc

**Description:** Use this option to override the normal error severity of the specified diagnostic messages. The message(s) may be specified using a mnemonic error tag or using an error number.

**Related options:**--diag error tag, --diag remark tag, --diag warning tag, --diag error number

--diag\_warning tag

(pgcpp only) Overrides the normal error severity of the specified diagnostic messages.

**Default:** The compiler does not override normal error severity.

**Usage:** In the following example, the compiler overrides the normal error severity of the specified diagnostic messages.

\$ pgcpp --diag\_suppress an\_error\_tag myprog.cc

**Description:** Use this option to override the normal error severity of the specified diagnostic messages. The message(s) may be specified using a mnemonic error tag or using an error number.

**Related options:** --diag\_error tag, --diag\_remark tag, --diag\_suppress tag, --diag\_error\_number

--display\_error\_number

(pgcpp only) Displays the error message number in any diagnostic messages that are generated. The option may be used to determine the error number to be used when overriding the severity of a diagnostic message.

**Default:** The compiler does not display error message numbers for generated diagnostic messages.

**Usage:** In the following example, the compiler displays the error message number for any generated diagnostic messages.PLEASE PROVIDE ONE

\$ pgcpp --display\_error\_number myprog.cc

**Description:** Use this option to display the error message number in any diagnostic messages that are generated. You can use this option to determine the error number to be used when overriding the severity of a diagnostic message.

**Related options:** --diag\_error tag, --diag\_remark tag, --diag\_suppress tag, --diag\_warning tag

## -e<number>

(pgcpp only) Set the  $C_{++}$  front-end error limit to the specified  $\langle$  number $\rangle$ .

## --[no\_]exceptions

(pgcpp only) Enables or disables exception handling support.

**Default:** The compiler provides exception handling support: --exceptions.

**Usage:** In the following example, the compiler does not provide exception handling support. PLEASE PROVIDE **ONE** 

\$ pgcpp --no\_exceptions myprog.cc

**Description:** Use this option to enable or disable exception handling support.

### **Related options:**

## ––gnu\_extensions

(pgcpp only) Allows GNU extensions.

**Default:** The compiler does not allow GNU extensions.

**Usage:** In the following example, the compiler allows GNU extensions.

\$ pgcpp --gnu\_extensions myprog.cc

**Description:** Use this option to allow GNU extensions, such as "include next", which are required to compile Linux system header files.

### **Related options:**

## --[no]llalign

(pgcpp only) Enables or disables alignment of long long integers on long long boundaries.

**Default:** The compiler aligns long long integers on long long boundaries: --llalign.

**Usage:** In the following example, the compiler does not align long long integers on long long boundaries.

\$ pgcpp --nollalign myprog.cc

**Description:** Use this option to allow enable or disable alignment of long long integers on long long boundaries.

## **Related options:**

## –M

Generates a list of make dependencies and prints them to stdout.

### **Note**

The compilation stops after the preprocessing phase.

**Default:** The compiler does not generate a list of make dependencies.

**Usage:** In the following example, the compiler generates a list of make dependencies.

\$ pgcpp -M myprog.cc

**Description:** Use this option to generate a list of make dependencies and prints them to stdout.

**Related options:**–MD, –P, –suffix

## –MD

Generates a list of make dependencies and prints them to a file.

**Default:** The compiler does not generate a list of make dependencies.

**Usage:** In the following example, the compiler generates a list of make dependencies and prints them to the file myprog.d.

\$ pgcpp -MD myprog.cc

**Description:** Use this option to generate a list of make dependencies and prints them to a file. The name of the file is determined by the name of the file under compilation.dependencies\_file<file>.

**Related options:**–M, –P, –suffix

--optk\_allow\_dollar\_in\_id\_chars

(pgcpp only) Accepts dollar signs (\$) in identifiers.

**Default:** The compiler does not accept dollar signs  $(\$)$  in identifiers.

**Usage:** In the following example, the compiler allows dollar signs (\$) in identifiers.

\$ pgcpp -optk\_allow\_dollar\_in\_id\_chars myprog.cc

**Description:** Use this option to instruct the compiler to accept dollar signs (\$) in identifiers.

–P

Halts the compilation process after preprocessing and writes the preprocessed output to a file.

**Default:** The compiler produces an executable file.

**Usage:** In the following example, the compiler produces the preprocessed file myprog.i in the current directory.

\$ pgcpp -P myprog.cc

**Description:** Use this option to halt the compilation process after preprocessing and write the preprocessed output to a file. If the input file is filename.c or filename.cc., then the output file is filename.i.

Note

Use the  $-suffix$  option with this option to save the intermediate file in a file with the specified suffix.

**Related options:** –C,–c,–E, –Mkeepasm, –o, –S

### -+p

(pgcpp only) Disallow all anachronistic constructs.

**Default:** The compiler disallows all anachronistic constructs.

**Usage:** In the following example, the compiler disallows all anachronistic constructs.

\$ pgcpp -+p myprog.cc

**Description:** Use this option to disallow all anachronistic constructs.

#### **Related options:**

#### --pch

(pgcpp only) Automatically use and/or create a precompiled header file.

#### **Note**

If --use\_pch or --create\_pch (manual PCH mode) appears on the command line following this option, this option has no effect.

**Default:** The compiler does not automatically use or create a precompiled header file.

**Usage:** In the following example, the compiler automatically uses a precompiled header file.

\$ pgcpp --pch myprog.cc

**Description:** Use this option to automatically use and/or create a precompiled header file.

#### **Related options:**

#### --pch\_dir directoryname

(pgcpp only) Specifies the directory in which to search for and/or create a precompiled header file.

The compiler searches your PATH for precompiled header files / use or create a precompiled header file.

**Usage:** In the following example, the compiler searches in the directory myhdrdir for a precompiled header file.

\$ pgcpp --pch\_dir myhdrdir myprog.cc

**Description:** Use this option to specify the directory in which to search for and/or create a precompiled header file. You may use this option with automatic PCH mode (--pch) or manual PCH mode (--create pch or --use\_pch).

**Related options:**--create\_pch, --pch, --use\_pch

### --[no\_]pch\_messages

(pgcpp only) Enables or disables the display of a message indicating that the current compilation used or created a precompiled header file.

The compiler displays a message when it uses or creates a precompiled header file.

In the following example, no message is displayed when the precompiled header file located in  $m$ yhdrdir is used in the compilation.

\$ pgcpp --pch\_dir myhdrdir --no\_pch\_messages myprog.cc

**Description:** Use this option to enable or disable the display of a message indicating that the current compilation used or created a precompiled header file.

**Related options:**--pch\_dir,

--preinclude=<filename>

(pgcpp only) Specifies the name of a file to be included at the beginning of the compilation.

In the following example, the compiler includes the file  $\text{incl}_f$ ile.c at the beginning of the compilation. me

\$ pgcpp --preinclude=incl\_file.c myprog.cc

**Description:** Use this option to specify the name of a file to be included at the beginning of the compilation. For example, you can use this option to set system-dependent macros and types.

### **Related options:**

--use\_pch filename

(pgcpp only) Uses a precompiled header file of the specified name as part of the current compilation.

**Note** 

If --pch (automatic PCH mode) appears on the command line following this option, its effect is erased.

**Default:** The compiler does not use a precompiled header file.

In the following example, the compiler uses the precompiled header file,  $hdr1$  as part of the current compilation.

\$ pgcpp --use\_pch hdr1 myprog.cc

Use a precompiled header file of the specified name as part of the current compilation. If --pch (automatic PCH mode) appears on the command line following this option, its effect is erased.

**Related options:**--create\_pch, --pch\_dir, --pch\_messages

## --[no\_]using\_std

(pgcpp only) Enables or disables implicit use of the std namespace when standard header files are included.

**Default:**The compiler uses std namespace when standard header files are included: --using\_std.

**Usage:** The following command-line disables implicit use of the std namespace:

\$ pgcpp --no\_using\_std hello.cc

**Description:** Use this option to enable or disable implicit use of the std namespace when standard header files are included in the compilation.

## **Related options:**

## –t

(pgcpp only) Control instantiation of template functions.

–t [arg]

**Default:**No templates are instantiated.

**Usage:** In the following example, all templates are instantiated.

\$ pgcpp -tall myprog.cc

**Description:** Use this option to control instantiation of template functions. The argument is one of the following:

## all

Instantiates all functions whether or not they are used.

local

Instantiates only the functions that are used in this compilation, and forces those functions to be local to this compilation.

Note: This may cause multiple copies of local static variables. If this occurs, the program may not execute correctly.

none

Instantiates no functions. (this is the default)

used

Instantiates only the functions that are used in this compilation.

**Usage:** In the following example, all templates are instantiated.

\$ pgcpp

```
-tall myprog.cc
```
 $-X$ 

(pgcpp only) Generates cross-reference information and places output in the specified file.

**Syntax:**

–Xfoo

where foo is the specifies file for the cross reference information.

**Default:** The compiler does not generate cross-reference information.

**Usage:** In the following example, the compiler generates cross-reference information, placing it in the file: xreffile.

\$ pgcpp -Xxreffile myprog.cc

**Description:** Use this option to generate cross-reference information and place output in the specified file. This is an EDG option.

### **Related options:**

--zc\_eh

(Linux only) Generates zero-overhead exceptionregions.

**Default:**The compiler does not to use --zc\_eh but instead uses --sjlj\_eh, which implements exception handling with setjmp and longjmp.

**Usage:** The following command-line enables zero-overhead exception regions:

\$ pgcpp --zc\_eh ello.cc

**Description:** Use this option to generate zero-overhead exception regions. The --zc\_eh option defers the cost of exception handling until an exception is thrown. For a program with many exception regions and few throws, this option may lead to improved run-time performance.

This option is compatible with  $C++$  code that was compiled with previous version if PGI  $C++$ .

Note

The --zc\_eh option is available only on newer Linux systems that supply the system unwind libraries in libgcc\_eh and on Windows.

## **Related options:**

# **–M Options by Category**

This section describes each of the options available with –M by the categories:

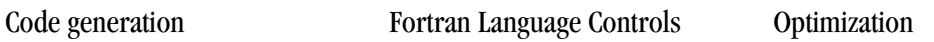

C/C++ Language Controls Inlining Miscellaneous Environment For a complete alphabetical list of all the options, refer to [" –M Options Summary," on page 185](#page-212-0).

The following sections provide detailed descriptions of several, but not all, of the  $-M <$ pgflag> options. For a complete alphabetical list of all the options, refer to [" –M Options Summary," on page 185](#page-212-0). These options are grouped according to categories and are listed with exact syntax, defaults, and notes concerning similar or related options. For the latest information and description of a given option, or to see all available options, use the –help command-line option, described in["–help ," on page 178.](#page-205-0)

## –M<pgflag> Code Generation Controls

This section describes the  $-M <$  pgflag $>$  options that control code generation.

**Default:** For arguments that you do not specify, the default code generation controls are these:

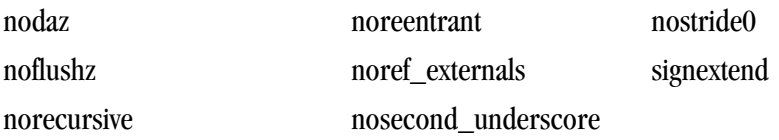

## **Related options:** –D, –I, –L, –l, –U

## **Syntax:**

## **Description and Related Options**

–Mdaz

Set IEEE denormalized input values to zero; there is a performance benefit but misleading results can occur, such as when dividing a small normalized number by a denormalized number. To take effect, this option must be set for the main program.

–Mnodaz

Do not treat denormalized numbers as zero.To take effect, this option must be set for the main program.

–Mdwarf1

Generate DWARF1 format debug information; must be used in combination with –g.

```
–Mdwarf2
```
Generate DWARF2 format debug information; must be used in combination with –g.

```
–Mdwarf3
```
Generate DWARF3 format debug information; must be used in combination with –g.

–Mflushz

Set SSE flush-to-zero mode; if a floating-point underflow occurs, the value is set to zero.To take effect, this option must be set for the main program.

–Mnoflushz

Do not set SSE flush-to-zero mode; generate underflows.To take effect, this option must be set for the main program.

## –Mfunc32

Align functions on 32-byte boundaries.

### –Mlarge\_arrays

Enable support for 64-bit indexing and single static data objects larger than 2GB in size. This option is default in the presence of –mcmodel=medium. Can be used separately together with the default small memory model for certain 64-bit applications that manage their own memory space. For more information, refer to Chapter 11, "*[Programming Considerations for 64-Bit Environments](#page-152-0)*".

### –Mmpi=option

-Mmpi adds the include and library options to the compile and link commands necessary to build an MPI application using MPI librariews installed with the PGI Cluister Development Kit (CDK).

On Linux, this option inserts  $-I$ \$MPIDIR/include into the compile line and  $-I$ \$MPIDIR/lib into the link line. The specifies option determines whether to select MPICH-1 or MPICH-2 headers and libraries. The base directories for MPICH-1 and MPICH-2 are set in localrc.

On Windows, this option inserts  $-I$MCCP$  HOME/IncludeIncludeinto the compile line and -L\$CCP\_HOME/lib into the link line.

The -Mmpi options are as specified:

- –Mmpi=mpich1 Selects preconfigured MPICH-1 communication libraries.
- $-Mmpi=mpich2$  Selects preconfigured MPICH-2 communication libraries.
- –Mmpi=msmpi Select Microsoft MSMPI libraries.

### **Note**

The user can set the environment variables MPIDIR and MPILIBNAME to override the default values for the MPI directory and library name.

MPICH1 and MPICH2 apply only for PGI CDK Cluster Development Kit; MSMPI applies only on Microsoft Compute Cluster systems.

For –Mmpi=msmpi to work, the CCP\_HOME environment variable must be set. When the Microsoft Compute Cluster SDK is installed, this variable is typically set to point to the MSMPI library directory.

### –Mnolarge\_arrays

Disable support for 64-bit indexing and single static data objects larger than 2GB in size. When placed after –mcmodel=medium on the command line, disables use of 64-bit indexing for applications that have no single data object larger than 2GB.

–Mnomain

Instructs the compiler not to include the object file that calls the Fortran main program as part of the link step. This option is useful for linking programs in which the main program is written in  $C/C++$  and one or more subroutines are written in Fortran (pgf77, pgf95, and pghpf only).

 $-M$ [no]movnt

Instructs the compiler to generate nontemporal move and prefetch instructions even in cases where the compiler cannot determine statically at compile-time that these instructions will be beneficial.

 $-M<sub>proc</sub>$  [=option [,option,...]]

Set performance profiling options. Use of these options causes the resulting executable to create a performance profile that can vbe viewed and analyzed with the PGPROF performance profiler. In the descriptions that follow, PGI-style profiling implies compiler-generated source instrumentation. MPICHstyle profiling implies the use of instrumented wrappers for MPI library routines.

The option argument can be any of the following:

dwarf

Generate limited DWARF symbol information sufficient for most performance profilers.

func

Perform PGI-style function-level profiling.

hwcts

Generate a profile using event-based sampling of hardware counters via the PAPI interface. (linux86- 64 platforms only; PAPI must be installed).

lines

Perform PGI-style line-level profiling.

mpich1

Perform MPICH-style profiling for MPICH-1. Implied –Mmpi=mpich1. (Linux only).

mpich2

Perform MPICH-style profiling for MPICH-2. Implies –Mmpi=mpich2. (Linux with MPI support licence privileges only.)

msmpi

Perform MPICH-style profiling for Microsoft MSMPI. Implies –Mmpi=msmpi. (Microsoft Compute Cluster Server only ).

For -Mprof=msmpi to work, the CCP\_HOME environment variable must be set. This variable is typically set when the Microsoft Compute Cluster SDK is installed.

time

Generate a profile using time-based instruction-level statistical sampling. This is equivalent to -pg, except that the profile is saved to a file names pgprof.out rather than gmon.out.

–Mrecursive

instructs the compiler to allow Fortran subprograms to be called recursively.

```
–Mnorecursive
```
Fortran subprograms may not be called recursively.

–Mref\_externals

force references to names appearing in EXTERNAL statements (pgf77, pgf95, and pghpf only).

–Mnoref\_externals

do not force references to names appearing in EXTERNAL statements (pgf77, pgf95, and pghpf only).

–Mreentrant

instructs the compiler to avoid optimizations that can prevent code from being reentrant.

### –Mnoreentrant

instructs the compiler not to avoid optimizations that can prevent code from being reentrant.

–Msecond\_underscore

instructs the compiler to add a second underscore to the name of a Fortran global symbol if its name already contains an underscore. This option is useful for maintaining compatibility with object code compiled using g77, which uses this convention by default (pgf77, pgf95, and pghpf only).

### –Mnosecond\_underscore

instructs the compiler not to add a second underscore to the name of a Fortran global symbol if its name already contains an underscore (pgf77, pgf95, and pghpf only).

–Msignextend

instructs the compiler to extend the sign bit that is set as a result of converting an object of one data type to an object of a larger signed data type.

–Mnosignextend

instructs the compiler not to extend the sign bit that is set as the result of converting an object of one data type to an object of a larger data type.

–Msafe\_lastval

In the case where a scalar is used after a loop, but is not defined on every iteration of the loop, the compiler does not by default parallelize the loop. However, this option tells the compiler it's safe to parallelize the loop. For a given loop the last value computed for all scalars make it safe to parallelize the loop.

–Mstride0

instructs the compiler to inhibit certain optimizations and to allow for stride 0 array references. This option may degrade performance and should only be used if zero-stride induction variables are possible.

```
–Mnostride0
```
instructs the compiler to perform certain optimizations and to disallow for stride 0 array references.

```
–Munix
```
use UNIX symbol and parameter passing conventions for Fortran subprograms (pgf77, pgf95, and pghpf for Win32 only).

–Mvarargs

force Fortran program units to assume procedure calls are to C functions with a varargs-type interface (pgf77 and pgf95 only).

## –M<pgflag> C/C++ Language Controls

This section describes the  $-M <$  pgflag $>$  options that affect C/C++ language interpretations by the PGI C and C++ compilers. These options are only valid to the pgcc and pgcpp compiler drivers.

**Default:** For arguments that you do not specify, the defaults are as follows:

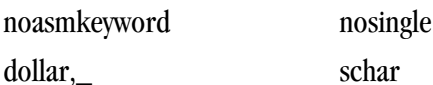

## **Usage:**

In this example, the compiler allows the asm keyword in the source file.

\$ pgcc -Masmkeyword myprog.c

In the following example, the compiler maps the dollar sign to the dot character.

\$ pgcc -Mdollar,. myprog.c

In the following example, the compiler treats floating-point constants as float values.

\$ pgcc -Mfcon myprog.c

In the following example, the compiler does not convert float parameters to double parameters.

\$ pgcc -Msingle myprog.c

Without –Muchar or with –Mschar, the variable ch is a signed character:

 char ch; signed char sch;

If –Muchar is specified on the command line:

\$ pgcc -Muchar myprog.c

char ch above is equivalent to:

unsigned char ch;

#### **Syntax:**

#### **Description and Related Options**

–Masmkeyword

instructs the compiler to allow the asm keyword in C source files. The syntax of the asm statement is as follows:

asm("statement");

Where statement is a legal assembly-language statement. The quote marks are required.

Note. The current default is to support gcc's extended asm, where the syntax of extended asm includes asm strings. The –M[no]asmkeyword switch is useful only if the target device is a Pentium 3 or older cpu type (-tp piiilp6lk7|athlon|athlonxplpx).

–Mnoasmkeyword

instructs the compiler not to allow the asm keyword in C source files. If you use this option and your program includes the asm keyword, unresolved references will be generated

```
–Mdollar,char
```
char specifies the character to which the compiler maps the dollar sign (\$). The PGCC compiler allows the dollar sign in names; ANSI C does not allow the dollar sign in names.

–Mfcon

instructs the compiler to treat floating-point constants as float data types, instead of double data types. This option can improve the performance of single-precision code.

–Mschar

specifies signed char characters. The compiler treats "plain" char declarations as signed char.
# –Msingle

do not to convert float parameters to double parameters in non-prototyped functions. This option can result in faster code if your program uses only float parameters. However, since ANSI C specifies that routines must convert float parameters to double parameters in non-prototyped functions, this option results in non#ANSI conformant code.

# –Mnosingle

instructs the compiler to convert float parameters to double parameters in non-prototyped functions.

# –Muchar

instructs the compiler to treat "plain" char declarations as unsigned char.

# –M<pgflag> Environment Controls

This section describes the  $-M$ <pgflag> options that control environments.

**Default:** For arguments that you do not specify, the default environment option depends on your configuration.

# **Syntax:**

# **Description and Related Options**

 $-M1fs$ 

(32-bit Linux only) link in libraries that enable file I/O to files larger than 2GB (Large File Support).

# –Mnostartup

instructs the linker not to link in the standard startup routine that contains the entry point (\_start) for the program.

# Note

If you use the –Mnostartup option and do not supply an entry point, the linker issues the following error message: Warning: cannot find entry symbol \_start

# –M[no]smartalloc[=huge|h[uge:<n>|hugebss]

adds a call to the routine mallopt in the main routine. This option supports large TLBs on Linux and Windows. This option must be used to compile the main routine to enable optimized malloc routines.

The option arguments can be any of the following:

huge

Link in the huge page runtime library

Enables large 2-megabyte pages to be allocated. The effect is to reduce the number of TLB entries required to execute a program. This option is most effective on Barcelona and Core 2 systems; older architectures do not have enough TLB entries for this option to be benefitical. By itself, the huge suboption tries to allocate as many huge pages as required.

huge:<n>

Link the huge page runtime library and allocate  $n$  huge pages. Use this suboption to limit the number of huge pages allocated to n.

You can also limit the pages allocated by using the environment variable PGI\_HUGE\_PAGES.

hugebss

Puts the BSS section in huge pages; attempts to put a program's unititlaized data section into huge pages.

*Tip.* To be effective, this switch must be specified when compiling the file containing the Fortran, C, or C++ main program.

–M[no]stddef

instructs the compiler not to predefine any macros to the preprocessor when compiling a C program.

–Mnostdinc

instructs the compiler to not search the standard location for include files.

–Mnostdlib

instructs the linker not to link in the standard libraries libpgftnrtl.a, libm.a, libc.a and libpgc.a in the library directory lib within the standard directory. You can link in your own library with the –l option or specify a library directory with the –L option.

# –M<pgflag> Fortran Language Controls

This section describes the  $-M <$ pgflag> options that affect Fortran language interpretations by the PGI Fortran compilers. These options are valid only for the pghpf, pgf77 and pgf95 compiler drivers.

**Default:** For arguments that you do not specify, the defaults are as follows:

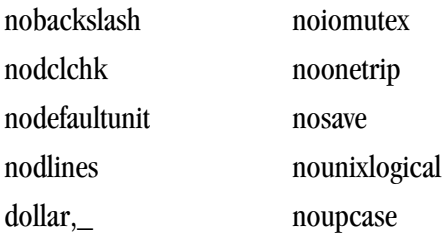

# **Syntax:**

# **Description and Related Options**

```
–Mallocatable=95|03
```
controls whether Fortran 95 or Fortran 2003 semantics are used in allocatable array assignments. The default behavior is to use Fortran 95 semantics; the 03 option instructs the compiler to use Fortran 2003 semantics.

–Mbackslash

the compiler treats the backslash as a normal character, and not as an escape character in quoted strings.

–Mnobackslash

the compiler recognizes a backslash as an escape character in quoted strings (in accordance with standard C usage).

```
–Mdclchk
```
the compiler requires that all program variables be declared.

# –Mnodclchk

the compiler does not require that all program variables be declared.

# –Mdefaultunit

the compiler treats "\*" as a synonym for standard input for reading and standard output for writing.

# –Mnodefaultunit

the compiler treats "\*" as a synonym for unit 5 on input and unit 6 on output.

# –Mdlines

the compiler treats lines containing "D" in column 1 as executable statements (ignoring the "D").

# –Mnodlines

the compiler does not treat lines containing "D" in column 1 as executable statements (does not ignore the "D").

# –Mdollar,char

char specifies the character to which the compiler maps the dollar sign. The compiler allows the dollar sign in names.

# –Mextend

with –Mextend, the compiler accepts 132-column source code; otherwise it accepts 72-column code.

–Mfixed

with –Mfixed, the compiler assumes input source files are in FORTRAN 77-style fixed form format.

–Mfree

with –Mfree, the compiler assumes the input source files are in Fortran 90/95 freeform format.

–Miomutex

the compiler generates critical section calls around Fortran I/O statements.

–Mnoiomutex

the compiler does not generate critical section calls around Fortran I/O statements.

–Monetrip

the compiler forces each DO loop to execute at least once.

–Mnoonetrip

the compiler does not force each DO loop to execute at least once. This option is useful for programs written for earlier versions of Fortran.

–Msave

the compiler assumes that all local variables are subject to the SAVE statement. Note that this may allow older Fortran programs to run, but it can greatly reduce performance.

–Mnosave

the compiler does not assume that all local variables are subject to the SAVE statement.

–Mstandard

the compiler flags non-ANSI–conforming source code.

–Munixlogical

directs the compiler to treat logical values as true if the value is non-zero and false if the value is zero (UNIX F77 convention.) When –Munixlogical is enabled, a logical value or test that is non-zero is

.TRUE., and a value or test that is zero is .FALSE.. In addition, the value of a logical expression is guaranteed to be one  $(1)$  when the result is . TRUE..

# –Mnounixlogical

Directs the compiler to use the VMS convention for logical values for true and false. Even values are true and odd values are false.

# –Mupcase

the compiler allows uppercase letters in identifiers. With –Mupcase, the identifiers "X" and "x" are different, and keywords must be in lower case. This selection affects the linking process: if you compile and link the same source code using –Mupcase on one occasion and –Mnoupcase on another, you may get two different executables (depending on whether the source contains uppercase letters). The standard libraries are compiled using the default –Mnoupcase.

# –Mnoupcase

the compiler converts all identifiers to lower case. This selection affects the linking process: If you compile and link the same source code using –Mupcase on one occasion and –Mnoupcase on another, you may get two different executables (depending on whether the source contains uppercase letters). The standard libraries are compiled using –Mnoupcase.

# –M<pgflag> Inlining Controls

This section describes the  $-M <$  pgflag> options that control function inlining. Before looking at all the options, let's look at a couple examples.

**Usage:** In the following example, the compiler extracts functions that have 500 or fewer statements from the source file myprog.f and saves them in the file extract.il.

\$ pgf95 -Mextract=500 -oextract.il myprog.f

In the following example, the compiler inlines functions with fewer than approximately 100 statements in the source file myprog.f and writes the executable code in the default output file a.out.

```
 $ pgf95 -Minline=size:100 myprog.f
```
# **Related options:** –o, –Mextract

# **Syntax:**

# **Description and Related Options**

```
–M[no]autoinline
```
instructs the compiler to inline a  $C/C++$  function at  $-O2$  and above when it is declared with the inline keyword.

```
–Mextract[=option[,option,...]]
```
Extracts functions from the file indicated on the command line and creates or appends to the specified extract directory where option can be any of:

name:func

instructs the extractor to extract function func from the file.

# size:number

instructs the extractor to extract functions with number or fewer, statements from the file.

lib:filename.ext

Use directory filename.ext as the extract directory (required in order to save and re-use inline libraries).

If you specify both name and size, the compiler extracts functions that match func, or that have number or fewer statements. For examples of extracting functions, see Chapter 4, "*[Using Function Inlining](#page-72-0)*".

–Minline[=option[,option,...]]

This passes options to the function inliner, where the option can be any of these:

except:func

instructs the inliner to inline all eligible functions except func, a function in the source text. Multiple functions can be listed, comma-separated.

[name:]func

instructs the inliner to inline the function func. The func name should be a non-numeric string that does not contain a period. You can also use a name: prefix followed by the function name. If name: is specified, what follows is always the name of a function.

[lib:]filename.ext

instructs the inliner to inline the functions within the library file filename.ext. The compiler assumes that a filename.ext option containing a period is a library file. Create the library file using the –Mextract option. You can also use a lib: prefix followed by the library name. If lib: is specified, no period is necessary in the library name. Functions from the specified library are inlined. If no library is specified, functions are extracted from a temporary library created during an extract prepass.

levels:number

instructs the inliner to perform number levels of inlining. The default number is 1.

[no]reshape

instructs the inliner to allow (disallow)inlining in Fortran even when array shapes do not match. The default is -Minline=noreshape, except with -Mconcur or -mp, where the default is -Minline=reshape.

[size:]number

instructs the inliner to inline functions with number or fewer statements. You can also use a size: prefix followed by a number. If size: is specified, what follows is always taken as a number.

If you specify both func and number, the compiler inlines functions that match the function name or have number or fewer statements. For examples of inlining functions, refer to Chapter 4, "*[Using Function](#page-72-0) [Inlining](#page-72-0)*".

# –M<pgflag> Optimization Controls

This section describes the  $-M <$ pgflag> options that control optimization. Before looking at all the options, let's look at the defaults.

**Default:** For arguments that you do not specify, the default optimization control options are as follows:

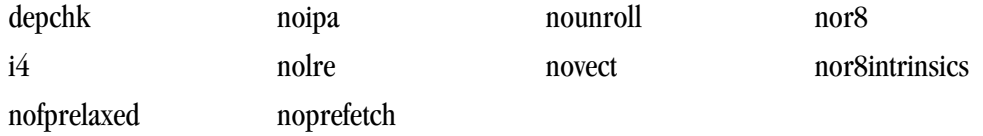

# **Note**

If you do not supply an option to –Mvect, the compiler uses defaults that are dependent upon the target system.

**Usage:** In this example, the compiler invokes the vectorizer with use of packed SSE instructions enabled.

```
 $ pgf95 -Mvect=sse -Mcache_align myprog.f
```
# **Related options:** –g, –O

# **Syntax:**

# **Description and Related Options**

–Mcache\_align

Align unconstrained objects of length greater than or equal to 16 bytes on cache-line boundaries. An unconstrained object is a data object that is not a member of an aggregate structure or common block. This option does not affect the alignment of allocatable or automatic arrays.

Note: To effect cache-line alignment of stack-based local variables, the main program or function must be compiled with –Mcache\_align.

# –Mconcur[=option [,option,...]]

Instructs the compiler to enable auto-concurrentization of loops. If  $-M_{\text{concur}}$  is specified, multiple processors will be used to execute loops that the compiler determines to be parallelizable. Where option is one of the following:

[no]altcode:n

Instructs the parallelizer to generate alternate serial code for parallelized loops. If altcode is specified without arguments, the parallelizer determines an appropriate cutoff length and generates serial code to be executed whenever the loop count is less than or equal to that length. If altcode:n is specified, the serial altcode is executed whenever the loop count is less than or equal to n. If noaltcode is specified, the parallelized version of the loop is always executed regardless of the loop count.

cncall

Calls in parallel loops are safe to parallelize. Loops containing calls are candidates for parallelization. Also, no minimum loop count threshold must be satisfied before parallelization will occur, and last values of scalars are assumed to be safe.

# dist:block

Parallelize with block distribution (this is the default). Contiguous blocks of iterations of a parallelizable loop are assigned to the available processors.

dist:cyclic

Parallelize with cyclic distribution. The outermost parallelizable loop in any loop nest is parallelized. If a parallelized loop is innermost, its iterations are allocated to processors cyclically. For example, if there are 3 processors executing a loop, processor 0 performs iterations 0, 3, 6, etc.; processor 1 performs iterations 1, 4, 7, etc.; and processor 2 performs iterations 2, 5, 8, etc.

# [no]innermost

Enable parallelization of innermost loops. The default is to not parallelize innermost loops, since it is usually not profitable on dual-core processors.

noassoc

Disables parallelization of loops with reductions.

When linking, the  $-Mc$  switch must be specified or unresolved references will result. The NCPUS environment variable controls how many processors or cores are used to execute parallelized loops.

**Note** 

This option applies only on shared-memory multi-processor (SMP) or multi-core processorbased systems.

```
-Mcray[=option[, option,...]
```
(pgf77 and pgf95 only) Force Cray Fortran (CF77) compatibility with respect to the listed options. Possible values of option include:

pointer

for purposes of optimization, it is assumed that pointer-based variables do not overlay the storage of any other variable.

### –Mdepchk

instructs the compiler to assume unresolved data dependencies actually conflict.

–Mnodepchk

instructs the compiler to assume potential data dependencies do not conflict. However, if data dependencies exist, this option can produce incorrect code.

–Mdse

Enables a dead store elimination phase that is useful for programs that rely on extensive use of inline function calls for performance. This is disabled by default.

–Mnodse

(default) Disables the dead store elimination phase.

#### –M[no]fpapprox[=option]

Perform certain fp operations using low-precision approximation. By default -Mfpapprox is not used.

If -Mfpapprox is used without suboptions, it defaults to use approximate div, sqrt, and rsqrt. The available suboptions are these:

div

Approximate floating point division

sqrt

Approximate floating point square root

rsqrt

Approximate floating point reciprocal square root

–M[no]fpmisalign

Instructs the compiler to allow (not allow) vector arithmetic instructions with memory operands that are not aligned on 16-byte boundaries. The default is -Mnofpmisalign on all processors.

# **Note**

Applicable only with one of these options: –tp barcelona or –tp barcelona-64

# –Mfprelaxed[=option]

instructs the compiler to use relaxed precision in the calculation of some intrinsic functions. Can result in improved performance at the expense of numerical accuracy.

The possible values for option are:

# div

Perform divide using relaxed precision.

# noorder

Perform reciprocal square root (1/sqrt) using relaxed precision.

order

Perform reciprocal square root (1/sqrt) using relaxed precision.

# rsqrt

Perform reciprocal square root (1/sqrt) using relaxed precision.

sqrt

Perform square root with relaxed precision.

With no options,  $-Mfp$ relaxed generates relaxed precision code for those operations that generate a significant performance improvement, depending on the target processor.

# –Mnofprelaxed

(default) instructs the compiler not to use relaxed precision in the calculation of intrinsic functions.

# $-Mi4$

(pgf77 and pgf95 only) the compiler treats INTEGER variables as INTEGER\*4.

# $-Mipa =  $[$ ,  $<$ option $>[$ ,  $\ldots]$ ]$

Pass options to the interprocedural analyzer. Note: -Mipa implies -O2, and the minimum optimization level that can be specified in combination with –Mipa is –O2. For example, if you specify –Mipa –O1 on the command line, the optimization level will automatically be elevated to –O2 by the compiler driver. It is typical and recommended to use –Mipa=fast. Many of the following sub-options can be prefaced with no, which reverses or disables the effect of the sub-option if it's included in an aggregate sub-option like –Mipa=fast. The choices of option are:

# [no]align

recognize when targets of a pointer dummy are aligned; default is noalign.

# [no]arg

remove arguments replaced by const, ptr; default is noarg.

# [no]cg

generate call graph information for viewing using the pgicg command-line utility; default is nocg.

# [no]const

perform interprocedural constant propagation; default is const.

# except:<func>

used with inline to specify functions which should not be inlined; default is to inline all eligible functions according to internally defined heuristics.

# [[no]f90ptr

F90/F95 pointer disambiguation across calls; default is nof90ptr

fast

choose IPA options generally optimal for the target. Use –help to see the settings for –Mipa=fast on a given target.

force

force all objects to re-compile regardless of whether IPA information has changed.

# [no]globals

optimize references to global variables; default is noglobals.

# inline[:n]

perform automatic function inlining. If the optional :n is provided, limit inlining to at most n levels. IPA-based function inlining is performed from leaf routines upward.

# ipofile

save IPA information in a .ipo file rather than incorporating it into the object file.

# [no]keepobj

keep the optimized object files, using file name mangling, to reduce re-compile time in subsequent builds default is keepobj.

# [no]libc

optimize calls to certain standard C library routines.; default is nolibc.

# [no]libinline

allow inlining of routines from libraries; implies –Mipa=inline; default is nolibinline.

[no]libopt

allow recompiling and optimization of routines from libraries using IPA information; default is nolibopt.

# [no]localarg

equivalent to arg plus externalization of local pointer targets; default is nolocalarg.

# main:<func>

specify a function to appear as a global entry point; may appear multiple times; disables linking.

# [no]ptr

enable pointer disambiguation across procedure calls; default is noptr.

# [no]pure

pure function detection; default is nopure.

# required

return an error condition if IPA is inhibited for any reason, rather than the default behavior of linking without IPA optimization.

# [no]reshape

enables or disables Fortran inline with mismatched array shapes.

# safe: [<function>|<library>]

declares that the named function, or all functions in the named library, are safe; a safe procedure does not call back into the known procedures and does not change any known global variables. Without –Mipa=safe, any unknown procedures will cause IPA to fail.

# [no]safeall

declares that all unknown procedures are safe; see –Mipa=safe; default is nosafeall.

# [no]shape

perform Fortran 90 array shape propagation; default is noshape.

summary

only collect IPA summary information when compiling; this prevents IPA optimization of this file, but allows optimization for other files linked with this file.

# [no]vestigial

remove uncalled (vestigial) functions; default is novestigial.

# $-M$ [no]loop32

Aligns or does not align innermost loops on 32 byte boundaries with –tp barcelona.

Small loops on barcelona may run fast if aligned on 32-byte boundaries; however, in practice, most assemblers do not yet implement efficient padding causing some programs to run more slowly with this default. Use -Mloop32 on systems with an assembler tuned for barcleona. The default is -Mnoloop32.

# $-M1re$ [=array | assoc | noassoc]

Enables loop-carried redundancy elimination, an optimization that can reduce the number of arithmetic operations and memory references in loops.

# array

treat individual array element references as candidates for possible loop-carried redundancy elimination. The default is to eliminate only redundant expressions involving two or more operands.

# assoc

allow expression re-association; specifying this sub-option can increase opportunities for loop-carried redundancy elimination but may alter numerical results.

# noassoc

disallow expression re-association.

# –Mnolre

Disables loop-carried redundancy elimination.

# –Mnoframe

Eliminates operations that set up a true stack frame pointer for every function. With this option enabled, you cannot perform a traceback on the generated code and you cannot access local variables.

# $-Mn$ oi 4

(pgf77 and pgf95 only) the compiler treats INTEGER variables as INTEGER\*2.

 $-M$ pfi

generate profile-feedback instrumentation; this includes extra code to collect run-time statistics and dump them to a trace file for use in a subsequent compilation. –Mpfi must also appear when the program is linked. When the resulting program is executed, a profile feedback trace file pgfi.out is generated in the current working directory; see –Mpfo.

**Note** 

compiling and linking with –Mpfi adds significant runtime overhead to almost any executable; you should use executables compiled with –Mpfi only for execution of training runs.

–Mpfo

enable profile-feedback optimizations; requires the presence of a pgfi.out profile-feedback trace file in the current working directory. See –Mpfi.

–Mprefetch[=option [,option...]]

enables generation of prefetch instructions on processors where they are supported. Possible values for option include:

d:m

set the fetch-ahead distance for prefetch instructions to m cache lines.

n:p

set the maximum number of prefetch instructions to generate for a given loop to p.

nta

use the prefetchnta instruction.

#### plain

use the prefetch instruction (default).

t0

use the prefetcht0 instruction.

w

use the AMD-specific prefetchw instruction.

–Mnoprefetch

Disables generation of prefetch instructions.

–M[no]propcond

Enables or disables constant propagation from assertions derived from equality conditionals.

The default is enabled.

 $-Mr8$ 

(pgf77, pgf95 and pghpf only) the compiler promotes REAL variables and constants to DOUBLE PRECISION variables and constants, respectively. DOUBLE PRECISION elements are 8 bytes in length.

–Mnor8

(pgf77, pgf95 and pghpf only) the compiler does not promote REAL variables and constants to DOUBLE PRECISION. REAL variables will be single precision (4 bytes in length).

# –Mr8intrinsics

(pgf77, and pgf95 only) the compiler treats the intrinsics CMPLX and REAL as DCMPLX and DBLE, respectively.

–Mnor8intrinsics

(pgf77, and pgf95 only) the compiler does not promote the intrinsics CMPLX and REAL to DCMPLX and DBLE, respectively.

# –Msafeptr[=option[,option,...]]

(pgcc and pgcpp only) instructs the C/C++ compiler to override data dependencies between pointers of a given storage class. Possible values of option include:

all

assume all pointers and arrays are independent and safe for aggressive optimizations, and in particular that no pointers or arrays overlap or conflict with each other.

arg

instructs the compiler that arrays and pointers are treated with the same copyin and copyout semantics as Fortran dummy arguments.

global

instructs the compiler that global or external pointers and arrays do not overlap or conflict with each other and are independent.

local/auto

instructs the compiler that local pointers and arrays do not overlap or conflict with each other and are independent.

static

instructs the compiler that static pointers and arrays do not overlap or conflict with each other and are independent.

–Mscalarsse

Use SSE/SSE2 instructions to perform scalar floating-point arithmetic (this option is valid only on  $-\text{tp } \{p7 \}$ ) k8-32 | k8-64} targets).

–Mnoscalarsse

Do not use SSE/SSE2 instructions to perform scalar floating-point arithmetic; use x87 instructions instead (this option is not valid in combination with the –tp k8-64 option).

–Msmart

instructs the compiler driver to invoke a post-pass assembly optimization utility.

```
–Mnosmart
```
instructs the compiler not to invoke an AMD64-specific post-pass assembly optimization utility.

–M[no]traceback

Adds debug information for runtime traceback for use with the environment variable  $\epsilon_{PGL\_TERM}$ . By default, traceback is enabled for f77 and f90 and disabled for C and C++.

Setting setTRACEBACK=OFF; in siterc or .mypg\*rc also disables default traceback.

Using ON instead of OFF enables default traceback.

# $-Munroll$ [=option [,option...]]

invokes the loop unroller to executing multiple instances of the loop during each iteration. This also sets the optimization level to 2 if the level is set to less than 2, or if no  $-0$  or  $-g$  options are supplied. The option is one of the following:

c:m

instructs the compiler to completely unroll loops with a constant loop count less than or equal to m, a supplied constant. If this value is not supplied, the m count is set to 4.

 $m:$  <  $n$  >

instructs the compiler to unroll multi- block loops n times. This option is useful for loops that have conditional statements. If  $n$  is not supplied, the default value is 4. The default setting is not to enable -Munroll=m.

 $n:=n>$ 

instructs the compiler to unroll single-block loops n times, a loop that is not completely unrolled, or has a non-constant loop count. If  $n$  is not supplied, the unroller computes the number of times a candidate loop is unrolled.

–Mnounroll

instructs the compiler not to unroll loops.

 $-M$ [no]vect $[=$ option  $[$ ,option,...]]

(disable) enable the code vectorizer, where option is one of the following:

altcode

Instructs the vectorizer to generate alternate code (altcode) for vectorized loops when appropriate. For each vectorized loop the compiler decides whether to generate altcode and what type or types to generate, which may be any or all of: altcode without iteration peeling, altcode with non-temporal stores and other data cache optimizations, and altcode based on array alignments calculated dynamically at runtime. The compiler also determines suitable loop count and array alignment conditions for executing the altcode. This option is enabled by default.

noaltcode

This disables alternate code generation for vectorized loops.

assoc

Instructs the vectorizer to enable certain associativity conversions that can change the results of a computation due to roundoff error. A typical optimization is to change an arithmetic operation to an arithmetic operation that is mathematically correct, but can be computationally different, due to round-off error

noassoc

Instructs the vectorizer to disable associativity conversions.

cachesize:n

Instructs the vectorizer, when performing cache tiling optimizations, to assume a cache size of n. The default is set using per-processor type, either using the –tp switch or auto-detected from the host computer.

[no]gather

Vectorize loops containing indirect array references, such as this one:

```
 sum = 0.d0
do k=d(j),d(j+1)-1sum = sum + a(k)*b(c(k)) enddo
```
The default is -Mvect=gather.

[no]sizelimit

Generate vector code for all loops where possible regardless of the number of statements in the loop. This overrides a heuristic in the vectorizer that ordinarily prevents vectorization of loops with a number of statements that exceeds a certain threshold. The default is nosizelimit.

smallvect[:n]

Instructs the vectorizer to assume that the maximum vector length is less than or equal to n. The vectorizer uses this information to eliminate generation of the stripmine loop for vectorized loops wherever possible. If the size n is omitted, the default is 100.

Note: No space is allowed on either side of the colon (:).

sse

Instructs the vectorizer to search for vectorizable loops and, wherever possible, make use of SSE, SSE2, and prefetch instructions.

–Mnovect

instructs the compiler not to perform vectorization; can be used to override a previous instance of –Mvect on the command-line, in particular for cases where –Mvect is included in an aggregate option such as –fastsse.

–Mnovintr

instructs the compiler not to perform idiom recognition or introduce calls to hand-optimized vector functions.

# –M<pgflag> Miscellaneous Controls

**Default:** For arguments that you do not specify, the default miscellaneous options are as follows:

inform nobounds nolist warn

**Usage:** In the following example, the compiler includes Fortran source code with the assembly code.

\$ pgf95 -Manno -S myprog.f

In the following example, the compiler displays information about inlined functions with fewer than approximately 20 source lines in the source file myprog.f.

\$ pgf95 -Minfo=inline -Minline=20 myprog.f

In the following example, the assembler does not delete the assembly file  $m<sub>YP</sub> \circ g$ . s after the assembly pass.

\$ pgf95 -Mkeepasm myprog.f

In the following example, the compiler creates the listing file myprog.  $1st$ .

\$ pgf95 -Mlist myprog.f

In the following example, array bounds checking is enabled.

\$ pgf95 -Mbounds myprog.f

**Related options:** –m, –S, –V, –v

### **Syntax:**

### **Description and Related Options**

### –Manno

 annotate the generated assembly code with source code when either the –S or –Mkeepasm options are used.

–Mbounds

enables array bounds checking. If an array is an assumed size array, the bounds checking only applies to the lower bound. If an array bounds violation occurs during execution, an error message describing the error is printed and the program terminates. The text of the error message includes the name of the array, the location where the error occurred (the source file and the line number in the source), and information about the out of bounds subscript (its value, its lower and upper bounds, and its dimension). For example: PGFTN-F-Subscript out of range for array a (a.f: 2) subscript=3, lower bound=1, upper bound=2, dimension=2

–Mnobounds

disables array bounds checking.

–Mbyteswapio

swap byte-order from big-endian to little-endian or vice versa upon input/output of Fortran unformatted data files.

# –Mchkfpstk (32-bit only)

instructs the compiler to check for internal consistency of the x87 floating-point stack in the prologue of a function and after returning from a function or subroutine call. Floating-point stack corruption may occur in many ways, one of which is Fortran code calling floating-point functions as subroutines (i.e., with the CALL statement). If the PGI\_CONTINUE environment variable is set upon execution of a program compiled with –Mchkfpstk, the stack will be automatically cleaned up and execution will continue. There is a performance penalty associated with the stack cleanup. If PGI\_CONTINUE is set to verbose, the stack will be automatically cleaned up and execution will continue after printing of a warning message.

Note

This switch is only valid for 32-bit. On 64-bit it is ignored.

–Mchkptr

instructs the compiler to check for pointers that are de-referenced while initialized to NULL (pgf95 and pghpf only).

–Mchkstk

instructs the compiler to check the stack for available space in the prologue of a function and before the start of a parallel region. Prints a warning message and aborts the program gracefully if stack space is insufficient. Useful when many local and private variables are declared in an OpenMP program.

If the user also sets the PGI\_STACK\_USAGE environment variable to any value, then the program displays the stack space allocated and used after the program exits. For example, you might see something similar the following message:

thread 0 stack: max 8180KB, used 48KB

This message indicates that the program used 48KB of a 8180KB allocated stack. For more information on the PGI\_STACK\_USAGE, refer t[o"PGI\\_STACK\\_USAGE," on page 97.](#page-124-0)

This information is useful when you want to explicitly set a reserved and committed stack size for your programs, such as using the –stack option on Windows.

–Mcpp[=option [,option,...]]

run the PGI *cpp*-like preprocessor without execution of any subsequent compilation steps. This option is useful for generating dependence information to be included in makefiles.

Note

Only one of the m, md, mm or mmd options can be present; if multiple of these options are listed, the last one listed is accepted and the others are ignored.

The option is one or more of the following:

m

print makefile dependencies to stdout.

md

print makefile dependencies to filename.d, where filename is the root name of the input file being processed.

mm

print makefile dependencies to stdout, ignoring system include files.

mmd

print makefile dependencies to filename.d, where filename is the root name of the input file being processed, ignoring system include files.

[no]comment

(don't) retain comments in output.

 $[suffix:] < suff>$ 

use <suff> as the suffix of the output file containing makefile dependencies.

 $-Md11$ 

(Windows only) link with the DLL versions of the runtime libraries. This flag is required when linking with any DLL built by any of The Portland Group compilers. This option implies –D\_DLL, which defines the preprocessor symbol \_DLL.

```
–Mgccbug[s]
```
match the behavior of certain gcc bugs.

–Minfo[=option [,option,...]]

instructs the compiler to produce information on standard error, where option is one of the following:

all

instructs the compiler to produce all available –Minfo information.

[no]file

instructs the compiler to print or not print source file names as they are compiled. The default is to print the names, -Minfo=file.

inline

instructs the compiler to display information about extracted or inlined functions. This option is not useful without either the –Mextract or –Minline option.

ipa

instructs the compiler to display information about interprocedural optimizations.

loop

instructs the compiler to display information about loops, such as information on vectorization.

opt

instructs the compiler to display information about optimization.

mp

instructs the compiler to display information about parallelization.

time

instructs the compiler to display compilation statistics.

unroll

instructs the compiler to display information about loop unrolling.

# –Mneginfo[=option [,option,...]]

instructs the compiler to produce information on standard error, where option is one of the following:

all

instructs the compiler to produce all available information on why various optimizations are not performed.

concur

instructs the compiler to produce all available information on why loops are not automatically parallelized. In particular, if a loop is not parallelized due to potential data dependence, the variable(s) that cause the potential dependence will be listed in the –Mneginfo messages.

loop

instructs the compiler to produce information on why memory hierarchy optimizations on loops are not performed.

# –Minform,level

instructs the compiler to display error messages at the specified and higher levels, where level is one of the following:

fatal

instructs the compiler to display fatal error messages.

inform

instructs the compiler to display all error messages (inform, warn, severe and fatal).

severe

instructs the compiler to display severe and fatal error messages.

warn

instructs the compiler to display warning, severe and fatal error messages.

# –Mkeepasm

 instructs the compiler to keep the assembly file as compilation continues. Normally, the assembler deletes this file when it is finished. The assembly file has the same filename as the source file, but with a .s extension.

# –Mlist

instructs the compiler to create a listing file. The listing file is filename.lst, where the name of the source file is filename.f.

# –Mmakedll

(Windows only) generate a dynamic link library (DLL).

–Mmakeimplib

(Windows only) when used without -def:deffile, passes the *-def* switch to the librarian without a *deffile*.

–Mnolist

the compiler does not create a listing file. This is the default.

–Mnoopenmp

when used in combination with the  $-\text{mp}$  option, causes the compiler to ignore OpenMP parallelization directives or pragmas, but still process SGI-style parallelization directives or pragmas.

–Mnosgimp

when used in combination with the –mp option, causes the compiler to ignore SGI-style parallelization directives or pragmas, but still process OpenMP parallelization directives or pragmas.

–Mnopgdllmain

(Windows only) do not link the module containing the default DllMain() into the DLL. This flag applies to building DLLs with the PGF95 and PGHPF compilers. If you want to replace the default DllMain() routine with a custom DllMain(), use this flag and add the object containing the custom DllMain() to the link line. The latest version of the default DllMain() used by PGF95 and PGHPF is included in the Release Notes for each release; the PGF95- and PGHPF-specific code in this routine must be incorporated into the custom version of DllMain() to ensure the appropriate function of your DLL.

# –Mnorpath

( Linux only) Do not add –rpath to the link line.

# –Mpreprocess

perform cpp-like preprocessing on assembly and Fortran input source files.

# Chapter 16. OpenMP Reference Information

The PGF77 and PGF95 Fortran compilers support the OpenMP Fortran Application Program Interface. The PGCC ANSI C and C++ compilers support the OpenMP C/C++ Application Program Interface.

This chapter contains detailed descriptions of each of the OpenMP Fortran directives and C/C++ pragmas that PGI supports. In addition, the section["Directive and Pragma Clauses," on page 260](#page-287-0) contains information about the clauses associated with the directives and pragmas.

# **Parallelization Directives and Pragmas**

Parallelization directives, as described in Chapter 5, "*[Using OpenMP](#page-78-0)*", are comments in a program that are interpreted by the PGI Fortran compilers when the option -mp is specified on the command line. The form of a parallelization directive is:

sentinel directive\_name [clauses]

Parallelization pragmas are #pragma statements in a C or C++ program that are interpreted by the PGCC C and C++ compilers when the option -mp is specified on the command line. The form of a parallelization pragma is:

#pragma omp pragma\_name [clauses]

The examples given with each section use the routines omp\_get\_num\_threads() and omp qet thread num(). For more information, refer to ["Run-time Library Routines," on page 55](#page-82-0). They return the number of threads currently in the team executing the parallel region and the thread number within the team, respectively.

Note

Directives which are presented in pairs must be used in pairs.

This section describes the details of these directives and pragmas that were summarized in [Chapter 5, "](#page-78-0)*Using [OpenMP](#page-78-0)*". For each directive and pragma, this section describes the overall purpose, the syntax, the clauses associated with it, the usage, and examples of how to use it.

# **ATOMIC**

The OpenMP ATOMIC directive is semantically equivalent to a single statement in a CRITICAL...END CRITICAL directive or the omp critical pragma.

!\$OMP ATOMIC

#### **Syntax:**

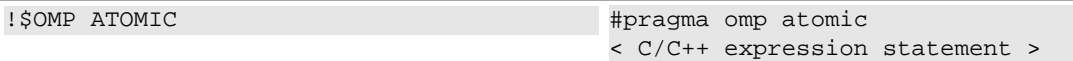

# **Usage:**

The ATOMIC directive is semantically equivalent to enclosing the following single statement in a CRITICAL / END CRITICAL directive pair. The omp atomic pragma is semantically equivalent to subjecting the following single C/C++ expression statement to an omp critical pragma.

The statements must be one of the following forms:

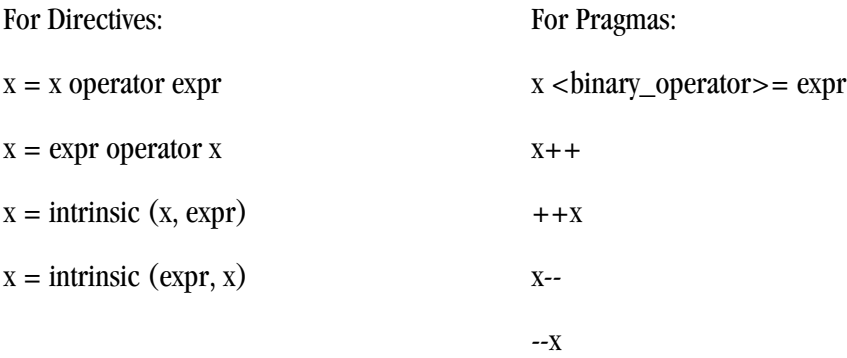

where x is a scalar variable of intrinsic type, expr is a scalar expression that does not reference x, intrinsic is one of MAX, MIN, IAND, IOR, or IEOR, operator is one of +, \*, -, /, .AND., .OR., .EQV., or .NEQV., and  $\langle$ binary\_operator> is not overloaded and is one of  $+, *, -, /, &, ^\wedge, |, <<$  or >>.

# **BARRIER**

The OpenMP BARRIER directive defines a point in a program where each thread waits for all other threads to arrive before continuing with program execution.

# **Syntax:**

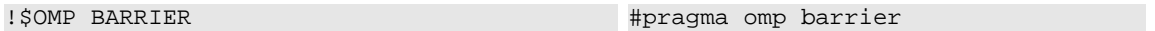

# **Usage:**

There may be occasions in a parallel region, when it is necessary that all threads complete work to that point before any thread is allowed to continue. The BARRIER directive or omp barrier pragma synchronizes all threads at such a point in a program. Multiple barrier points are allowed within a parallel region. The BARRIER directive and omp barrier pragma must either be executed by all threads executing the parallel region or by none of them.

# **CRITICAL ... END CRITICAL and omp critical**

The CRITICAL ...END CRITICAL directive and omp critical pragma require a thread to wait until no other thread is executing within a critical section.

# **Syntax:**

```
!$OMP CRITICAL [(name)]
   < Fortran code executed in body of 
     critical section >
!$OMP END CRITICAL [(name)]
```

```
#pragma omp critical [(name)]
< C/C++ structured block >
```

```
!$OMP CRITICAL [(name)]
  < Fortran code executed in body of critical section >
!$OMP END CRITICAL [(name)]
```
# **Usage:**

Within a parallel region, there may exist subregions of code that will not execute properly when executed by multiple threads simultaneously. This issue is often due to a shared variable that is written and then read again.

The CRITICAL ... END CRITICAL directive pair and the omp critical pragma define a subsection of code within a parallel region, referred to as a critical section, which is executed one thread at a time.

The first thread to arrive at a critical section is the first to execute the code within the section. The second thread to arrive does not begin execution of statements in the critical section until the first thread exits the critical section. Likewise, each of the remaining threads wait its turn to execute the statements in the critical section.

You can use the optional name argument to identify the critical region. Names that identify critical regions have external linkage and are in a name space separate from the name spaces used by labels, tags, members, and ordinary identifiers. If a name argument appears on a CRITICAL directive, the same name must appear on the END CRITICAL directive.

# **Note**

Critical sections cannot be nested, and any such specifications are ignored. Branching into or out of a critical section is illegal.

# **Example of Critical...End Critical directive:**

```
 PROGRAM CRITICAL_USE
       REAL A(100,100),MX, LMX
      INTEGER I, J
     MX = -1.0LMX = -1.0 CALL RANDOM_SEED()
      CALL RANDOM_NUMBER(A)
!$OMP PARALLEL PRIVATE(I), FIRSTPRIVATE(LMX)
!$OMP DO
       DO J=1,100
         DO I=1,100
            LMX = MAX(A(I,J), LMX) ENDDO
      ENDDO
```

```
!$OMP CRITICAL 
      MX = MAX(MX, LMX)!$OMP END CRITICAL 
!$OMP END PARALLEL
       PRINT *,"MAX VALUE OF A IS ", MX
      END
```
Example of **omp critical** pragma

```
#include <stdlib.h>
main(){
int a[100][100], mx=-1,lmx=-1, i, j;
  for (j=0; j<100; j++)
   for (i=0; i<100; i++) a[i][j]=1+(int)(10.0*rand()/(RAND_MAX+1.0));
#pragma omp parallel private(i) firstprivate(lmx)
 \{#pragma omp for
    for (j=0; j<100; j++)
     for (i=0; i<100; i++)lmx = (lmx > a[i][j]) ? lmx : a[i][j];#pragma omp critical
   mx = (mx > lmx) ? mx : lmx;
  }
 printf ("max value of a is %d\n",mx);
}
```
This program could also be implemented without the critical region by declaring MX as a reduction variable and performing the MAX calculation in the loop using MX directly rather than using LMX. Refer to ["PARALLEL](#page-278-0) [... END PARALLEL and omp parallel "](#page-278-0) and ["DO ... END DO and omp for "](#page-274-0) for more information on how to use the REDUCTION clause on a parallel DO loop.

#### Example of **omp critical** pragma

```
#include <stdlib.h>
main(){
int a[100][100], mx=-1,
lmx=-1, i, j;for (i=0; j<100; j++)for (i=0; i<100; i++)a[i][j]=1+(int)(10.0*rand()/(RAND_MAX+1.0));#pragma omp parallel private(i) firstprivate(lmx)
 {
#pragma omp for
  for (j=0; j<100; j++)
   for (i=0; i<100; i++)
   lmx = (lmx > a[i][j]) ? lmx : a[i][j];#pragma omp critical
 mx = (mx > lmx) ? mx : lmx;
  }
printf ("max value of a is d\n^n, mx);
}
```
# **C\$DOACROSS**

The C\$DOACROSS directive, while not part of the OpenMP standard, is supported for compatibility with programs parallelized using legacy SGI-style directives.

#### **Syntax:**

<span id="page-274-0"></span>C\$DOACROSS [ Clauses ] < Fortran DO loop to be executed in parallel >

#### **Clauses:**

```
[ {PRIVATE | LOCAL} (list) ]
[ {SHARED | SHARE} (list) ]
[ MP_SCHEDTYPE={SIMPLE | INTERLEAVE} ]
[ CHUNK=<integer_expression> ]
[ IF (logical_expression) ]
```
#### **Usage:**

The C\$DOACROSS directive has the effect of a combined parallel region and parallel DO loop applied to the loop immediately following the directive. It is very similar to the OpenMP PARALLEL DO directive, but provides for backward compatibility with codes parallelized for SGI systems prior to the OpenMP standardization effort. The C\$DOACROSS directive must not appear within a parallel region. It is a shorthand notation that tells the compiler to parallelize the loop to which it applies, even though that loop is not contained within a parallel region. While this syntax is more convenient, it should be noted that if multiple successive DO loops are to be parallelized it is more efficient to define a single enclosing parallel region and parallelize each loop using the OpenMP DO directive.

A variable declared PRIVATE or LOCAL to a C\$DOACROSS loop is treated the same as a private variable in a parallel region or DO (see above). A variable declared SHARED or SHARE to a C\$DOACROSS loop is shared among the threads, meaning that only 1 copy of the variable exists to be used and/or modified by all of the threads. This is equivalent to the default status of a variable that is not listed as PRIVATE in a parallel region or DO (this same default status is used in C\$DOACROSS loops as well).

# **DO ... END DO and omp for**

The OpenMP DO ...END DO directive and omp for pragma support parallel execution and the distribution of loop iterations across available threads in a parallel region.

#### **Syntax:**

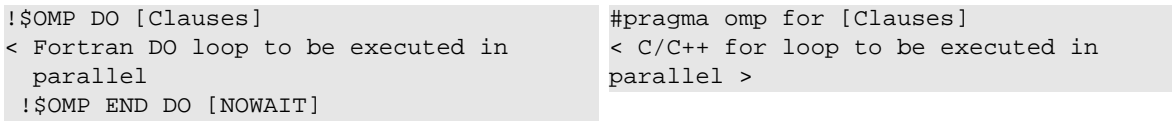

For Pragmas:

ordered nowait

private(list) firstprivate(list) lastprivate(list)

reduction(operator: list) schedule (kind[, chunk])

#### **Clauses:**

# For Directives:

```
PRIVATE(list)
FIRSTPRIVATE(list)
LASTPRIVATE(list)
REDUCTION({operator | intrinsic } : list)
SCHEDULE (type [, chunk])
ORDERED
```
#### #pragma omp parallel [clauses] < C/C++ structured block >

# **Usage:**

The real purpose of supporting parallel execution is the distribution of work across the available threads. The DO ... END DO directive pair and the omp for pragma provide a convenient mechanism for the distribution of loop iterations across the available threads in a parallel region.

While you can explicitly manage work distribution with constructs such as the following one, these constructs are not in the form of directives or pragmas.

# **Examples:**

For Directives:

```
IF (omp get thread num() .EQ. 0)
THEN
 ... 
ELSE IF (omp_get_thread_num() .EQ. 1)
THEN
    ...
ENDIF
                                               For Pragmas:
                                               if (omp get thread num() == 0) {
                                                 ... 
                                               }
                                               else if (omp\_get\_thread\_num() == 1) ...
                                               }t
```
# **Tips**

Remember these items about clauses in the DO...END DO directives and omp for pragmas:

- Variables declared in a PRIVATE list are treated as private to each processor participating in parallel execution of the loop, meaning that a separate copy of the variable exists on each processor.
- Variables declared in a FIRSTPRIVATE list are PRIVATE, and in addition are initialized from the original object existing before the construct.
- Variables declared in a LASTPRIVATE list are PRIVATE, and in addition the thread that executes the sequentially last iteration updates the version of the object that existed before the construct.
- The REDUCTION clause for the directive is described in "PARALLEL ... END PARALLEL and omp parallel," [on page 251](#page-278-0) and the reduction clause for the pragma is described i[n"Directive and Pragma Clauses," on](#page-287-0) [page 260.](#page-287-0)
- The SCHEDULE clause is explained in the following section.
- If ORDERED code blocks are contained in the dynamic extent of the DO directive, the ORDERED clause must be present. For more information on ORDERED code blocks, refer to ["ORDERED ".](#page-278-0)
- If ordered code blocks are contained in the dynamic extent of the for directive, the ordered clause must be present. See ["ORDERED ," on page 251](#page-278-0) for more information on ordered code blocks.
- The DO ... END DO directive pair directs the compiler to distribute the iterative DO loop immediately following the !\$OMP DO directive across the threads available to the program. The DO loop is executed in parallel by the team that was started by an enclosing parallel region. If the !\$OMP END DO directive is not specified, the !\$OMP DO is assumed to end with the enclosed DO loop. DO ... END DO directive pairs may not be nested. Branching into or out of a !\$OMP DO loop is not supported.
- The **omp for** pragma directs the compiler to distribute the iterative for loop immediately following across the threads available to the program. The for loop is executed in parallel by the team that was started by an

enclosing parallel region. Branching into or out of an omp for loop is not supported, and omp for pragmas may not be nested.

• By default, there is an implicit barrier after the end of the parallel loop; the first thread to complete its portion of the work waits until the other threads have finished their portion of work. If NOWAIT is specified, the threads will not synchronize at the end of the parallel loop.

In addition to the preceding items, remember these items about !\$OMP DO loops and **omp for** loops:

- The DO loop index variable is always private.
- The for loop index variable is always private and must be a signed integer.
- !\$OMP DO loops and omp for loops must be executed by all threads participating in the parallel region or none at all.
- The END DO directive is optional, but if it is present it must appear immediately after the end of the enclosed DO loop.
- The for loop must be a structured block and its execution must not be terminated by break.
- Values of the loop control expressions and the chunk expressions must be the same for all threads executing the loop.

### **Examples:**

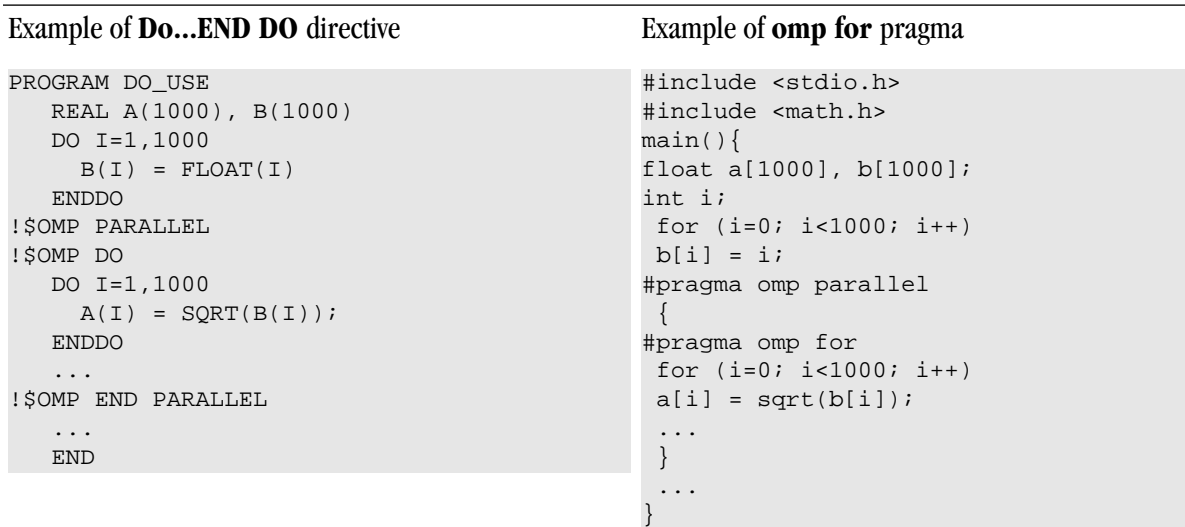

The SCHEDULE clause specifies how iterations of the DO or for loop are divided up between processors. For more information on this clause, refer to ["Schedule Clause," on page 261.](#page-288-0)

# **FLUSH and omp flush pragma**

The OpenMP FLUSH directive and omp flush pragma ensure that all processor-visible data items, or only those specified in list when it's present, are written back to memory at the point at which the directive appears.

# **Syntax:**

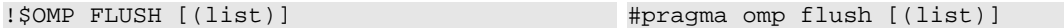

#### **Usage:**

The FLUSH directive ensures that all processor-visible data items, or only those specified in the list, when it is present, are written back to memory at the point at which the directive or pragma appears.

# **MASTER ... END MASTER and omp master pragma**

The MASTER....END MASTER directive and omp master pragma allow the user to designate code that must execute on a master thread and that is skipped by other threads in the team of threads.

#### **Syntax:**

```
!$OMP MASTER
< Fortran code executed in body of 
  MASTER section >
!$OMP END MASTER
                                             #pragma omp master
                                             < C/C++ structured block >
```
#### **Usage:**

A master thread is a single thread of control that begins an OpenMP program and which is present for the duration of the program. In a parallel region of code, there may be a sub-region of code that should execute only on the master thread. Instead of ending the parallel region before this subregion and then starting it up again after this subregion, the MASTER ... END MASTER directive pair or omp master pragma allows the user to conveniently designate code that executes on the master thread and is skipped by the other threads.

There is no implied barrier on entry to or exit from a master section of code. Nested master sections are ignored. Further, branching into or out of a master section is not supported.

#### **Examples:**

Example of **MASTER...END MASTER** directive

```
PROGRAM MASTER_USE
    INTEGER A(0:1)
    INTEGER omp_get_thread_num
   A=-1!$OMP PARALLEL
    A(omp_get_thread_num()) = omp_get_thread_num()
!$OMP MASTER
    PRINT *, "YOU SHOULD ONLY
SEE THIS ONCE"
!$OMP END MASTER
!$OMP END PARALLEL
   PRINT *, "A(0)=",
A(0), " A(1) =", A(1) END
```
### Example of **omp master** pragma

```
#include <stdio.h>
#include <omp.h>
main(){
    int a[2]=(-1,-1);
```

```
#pragma omp parallel
\left\{\begin{array}{c} \end{array}\right\}a[omp_qet_threadnum()] =omp_qet_threadnum();
#pragma omp master
          printf("YOU SHOULD ONLY SEE THIS ONCE\n"); 
 }
     printf("a[0]=%d, a[1]=%d\n",a[0],a[1]); 
}
```
# **ORDERED**

The OpenMP ORDERED directive and omp ordered pragma allow the user to identify a portion of code within a ordered code block that must be executed in the original, sequential order, while allowing parallel execution of statements outside the code block.

# **Syntax:**

```
!$OMP ORDERED
< Fortran code block executed by 
  processor >
!$OMP END ORDERED
```

```
#pragma omp ordered
< C/C++ structured block >
```
# **Usage:**

The ORDERED directive can appear only in the dynamic extent of a DO or PARALLEL DO directive that includes the ORDERED clause. The ordered pragma can appear only in the dynamic extent of a for or parallel for pragma that includes the ordered clause. The structured code block between the ORDERED / END ORDERED directives or after the ordered pragma is executed by only one thread at a time, and in the order of the loop iterations. This sequentializes the ordered code block while allowing parallel execution of statements outside the code block. The following additional restrictions apply to the ORDERED directive and ordered pragma:

- The ordered code block must be a structured block. It is illegal to branch into or out of the block.
- It is illegal to branch into or out of the block.
- A given iteration of a loop with a DO directive or omp for pragma cannot execute the same ORDERED directive or omp ordered pragma more than once, and cannot execute more than one ORDERED directive or omp ordered pragma.

# **PARALLEL ... END PARALLEL and omp parallel**

The OpenMP PARALLEL ...END PARALLEL directive and OpenMP omp parallel pragma support a fork/join execution model in which a single thread executes all statements until a parallel region is encountered.

# **Syntax:**

```
!$OMP PARALLEL [Clauses]
   < Fortran code executed in body of 
    parallel region >
!$OMP END PARALLEL
```
#pragma omp parallel [clauses] < C/C++ structured block >

# **Clauses:**

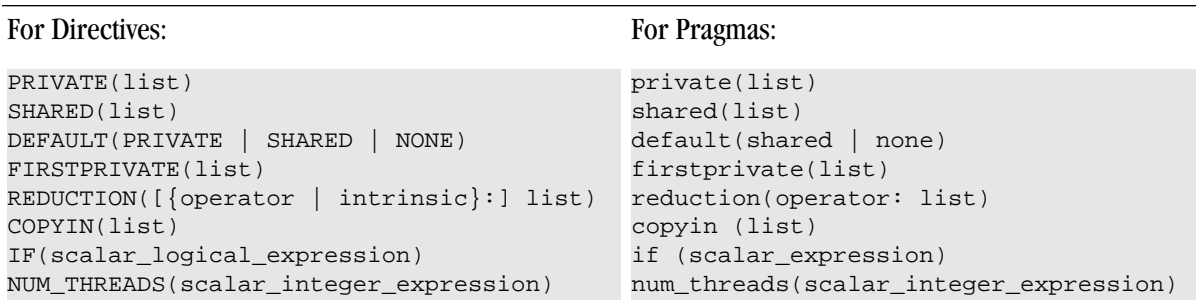

# **Usage:**

This directive pair or pragma declares a region of parallel execution. It directs the compiler to create an executable in which the statements within the structured block, such as between PARALLEL and PARALLEL END for directives, are executed by multiple lightweight threads. The code that lies within this structured block is called a *parallel region*.

The OpenMP parallelization directives or pragmas support a fork/join execution model in which a single thread executes all statements until a parallel region is encountered. At the entrance to the parallel region, a system-dependent number of symmetric parallel threads begin executing all statements in the parallel region redundantly. These threads share work by means of work-sharing constructs such as parallel DO loops or For loops.

- The number of threads in the team is controlled by the OMP\_NUM\_THREADS environment variable. If OMP\_NUM\_THREADS is not defined, the program executes parallel regions using only one processor.
- Branching into or out of a parallel region is not supported.
- All other shared-memory parallelization directives or pragmas must occur within the scope of a parallel region. Nested PARALLEL ... END PARALLEL directive pairs or omp parallel pragmas are not supported and are ignored.
- There is an implicit barrier at the end of the parallel region, which, in the directive, is denoted by the END PARALLEL directive. When all threads have completed execution of the parallel region, a single thread resumes execution of the statements that follow.

# **NOTE**

By default, there is no work distribution in a parallel region. Each active thread executes the entire region redundantly until it encounters a directive or pragma that specifies work distribution. For work distribution, see the DO, PARALLEL DO, or DOACROSS directives or the omp for pragma.

# **Examples:**

```
PARALELL ... END PARALLEL directive example:
      PROGRAM WHICH_PROCESSOR_AM_I
      INTEGER A(0:1)
      INTEGER omp_get_thread_num 
     A(0) = -1A(1) = -1!$OMP PARALLEL
      A(omp_get_thread_num()) =
                                            omp parallel pragma Example
                                             #include <stdio.h>
                                            #include <omp.h>
                                            main(){
                                               int a[2]=\{-1,-1\};
                                            #pragma omp parallel
                                             \{ a[omp_get_thread_num()] =
```

```
 omp_get_thread_num()
!$OMP END PARALLEL
    PRINT *, "A(0) =", A(0),A(1) = ", A(1)
      END
                                                          omp_get_thread_num();
                                                 }
                                                printf("a[0] = d.
                                              a[1] = a'd", a[0], a[1]);
                                              }
```
# **Clause Usage:**

PRIVATE: The variables specified in a PRIVATE list are private to each thread in a team. In effect, the compiler creates a separate copy of each of these variables for each thread in the team. When an assignment to a private variable occurs, each thread assigns to its local copy of the variable. When operations involving a private variable occur, each thread performs the operations using its local copy of the variable.

Tips about private variables:

- Variables declared private in a parallel region are undefined upon entry to the parallel region. If the first use of a private variable within the parallel region is in a right-hand-side expression, the results of the expression will be undefined (i.e., this is probably a coding error).
- Variables declared private in a parallel region are undefined when serial execution resumes at the end of the parallel region.

SHARED: Variables specified in a SHARED list are shared between all threads in a team, meaning that all threads access the same storage area for SHARED data.

DEFAULT: The DEFAULT clause lets you specify the default attribute for variables in the lexical extent of the parallel region. Individual clauses specifying PRIVATE, SHARED, and so on, override the declared DEFAULT. Specifying DEFAULT(NONE) declares that there is no implicit default; thus, each variable in the parallel region must be explicitly listed with an attribute of PRIVATE, SHARED, FIRSTPRIVATE, LASTPRIVATE, or REDUCTION.

FIRSTPRIVATE: Variables that appear in the list of a FIRSTPRIVATE clause are subject to the same semantics as PRIVATE variables; however, these variables are initialized from the original object existing prior to entering the parallel region.

REDUCTION: Variables that appear in the list of a REDUCTION clause must be SHARED. A private copy of each variable in list is created for each thread as if the PRIVATE clause had been specified. Each private copy is initialized according to the operator as specified in the following table:

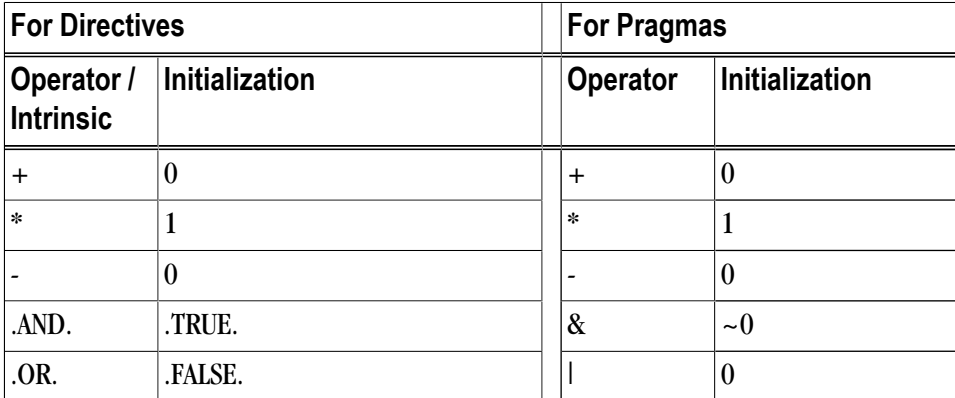

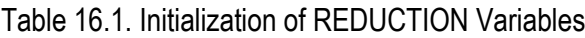

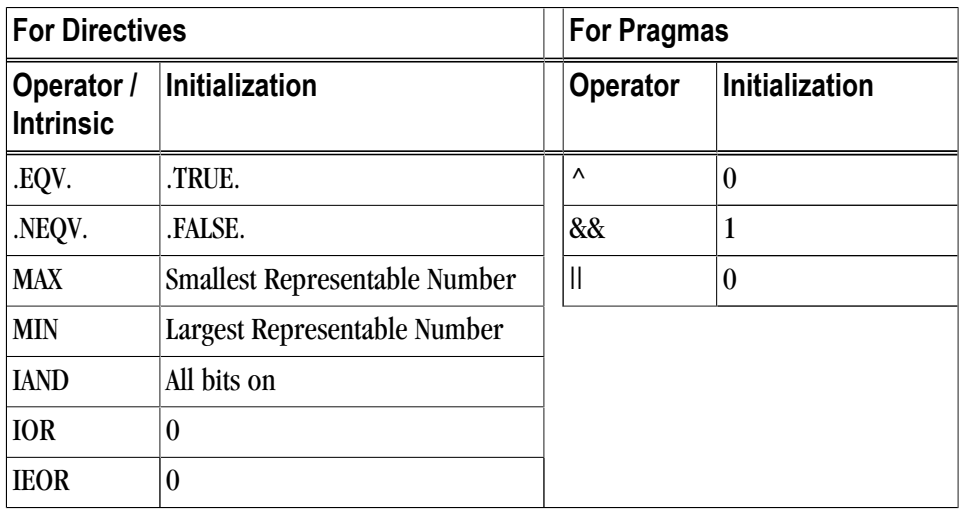

At the end of the parallel region, a reduction is performed on the instances of variables appearing in list using operator or intrinsic as specified in the REDUCTION clause. The initial value of each REDUCTION variable is included in the reduction operation. If the {operator | intrinsic}: portion of the REDUCTION clause is omitted, the default reduction operator is "+" (addition).

The COPYIN clause applies only to THREADPRIVATE common blocks. In the presence of the COPYIN clause, data from the master thread's copy of the common block is copied to the threadprivate copies upon entry to the parallel region.

In the presence of an IF clause, the parallel region is executed in parallel only if the corresponding scalar\_logical\_expression evaluates to .TRUE.. Otherwise, the code within the region is executed by a single processor, regardless of the value of the environment variable OMP\_NUM\_THREADS.

If the NUM\_THREADS clause is present, the corresponding scalar\_integer\_expression must evaluate to a positive integer value. This value sets the maximum number of threads used during execution of the parallel region. A NUM\_THREADS clause overrides either a previous call to the library routine omp\_set\_num\_threads() or the setting of the OMP\_NUM\_THREADS environment variable.

# **PARALLEL DO**

The OpenMP PARALLEL DO directive is a shortcut for a PARALLEL region that contains a single DO directive.

# Note

The OpenMP PARALLEL DO or DO directive must be immediately followed by a DO statement (DOstmt as defined by R818 of the ANSI Fortran standard). If you place another statement or an OpenMP directive between the PARALLEL DO or DO directive and the DO statement, the compiler issues a syntax error.

# **Syntax:**

```
!$OMP PARALLEL DO [CLAUSES]
< Fortran DO loop to be executed 
  in parallel >
                                         #pragma omp parallel [clauses]
                                         < C/C++ structured block >
```
[!\$OMP END PARALLEL DO]

#### **Clauses:**

```
PRIVATE(list)
SHARED(list)
DEFAULT(PRIVATE | SHARED | NONE)
FIRSTPRIVATE(list)
LASTPRIVATE(list)
REDUCTION({operator | intrinsic} : list)
COPYIN (list)
IF(scalar_logical_expression)
NUM_THREADS(scalar_integer_expression)
SCHEDULE (type [, chunk])
ORDERED
```
### **Usage:**

The semantics of the PARALLEL DO directive are identical to those of a parallel region containing only a single parallel DO loop and directive. Note that the END PARALLEL DO directive is optional. The available clauses are as defined in ["PARALLEL ... END PARALLEL and omp parallel ," on page 251](#page-278-0) and ["DO ... END DO and omp](#page-274-0) [for "](#page-274-0).

# **PARALLEL SECTIONS**

The OpenMP PARALLEL SECTIONS / END SECTIONS directive pair and the omp parallel sections pragma define tasks to be executed in parallel; that is, they define a non-iterative work-sharing construct without the need to define an enclosing parallel region.

#### **Syntax:**

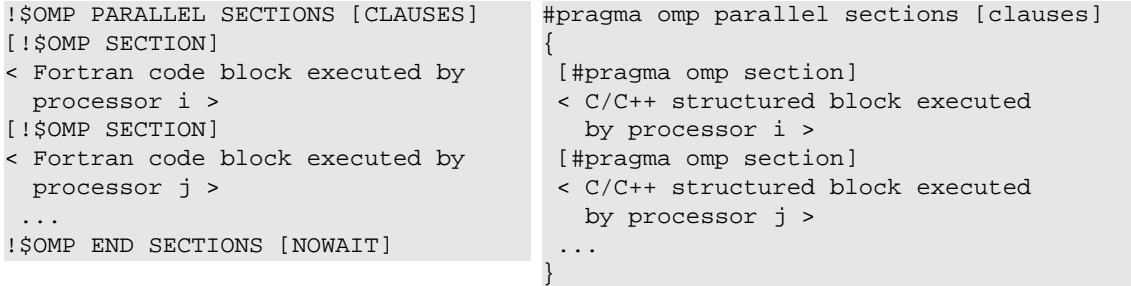

# **Clauses:**

#### **Directive clauses:**

#### **Pragma clauses:**

```
PRIVATE(list)
SHARED(list)
DEFAULT(PRIVATE | SHARED | NONE)
FIRSTPRIVATE(list)
LASTPRIVATE(list)
REDUCTION({operator | intrinsic} : list)
COPYIN (list)
IF(scalar_logical_expression)
NUM_THREADS(scalar_integer_expression)
                                           private(list)
                                           shared(list)
                                           default(shared | none)
                                           firstprivate(list)
                                           lastprivate (list)
                                           reduction({operator: list)
                                           copyin (list)
                                           if (scalar_expression)
                                           num_threads(scalar_integer_expression)
```
nowait

# **Usage:**

The PARALLEL SECTIONS / END SECTIONS directive pair and the omp parallel sections pragma define a noniterative work-sharing construct without the need to define an enclosing parallel region. Each section is executed by a single processor. If there are more processors than sections, some processors will have no work and will jump to the implied barrier at the end of the construct. If there are more sections than processors, one or more processors will execute more than one section.

A SECTION directive may only appear within the lexical extent of the enclosing PARALLEL SECTIONS / END SECTIONS directives. In addition, the code within the PARALLEL SECTIONS / END SECTIONS directives must be a structured block, and the code in each SECTION must be a structured block.

Semantics are identical to a parallel region containing only an omp sections pragma and the associated structured block. The available clauses are as defined in ["PARALLEL ... END PARALLEL and omp parallel ," on](#page-278-0) [page 251](#page-278-0) and ["DO ... END DO and omp for "](#page-274-0).

# **PARALLEL WORKSHARE**

The OpenMP PARALLEL WORKSHARE directive u...

# **Syntax:**

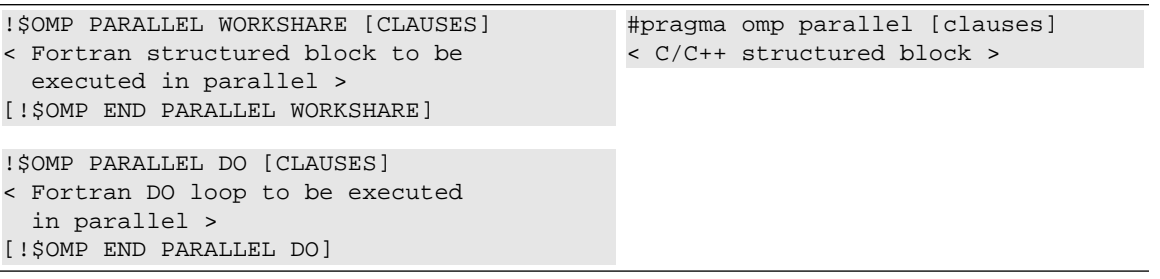

# **Clauses:**

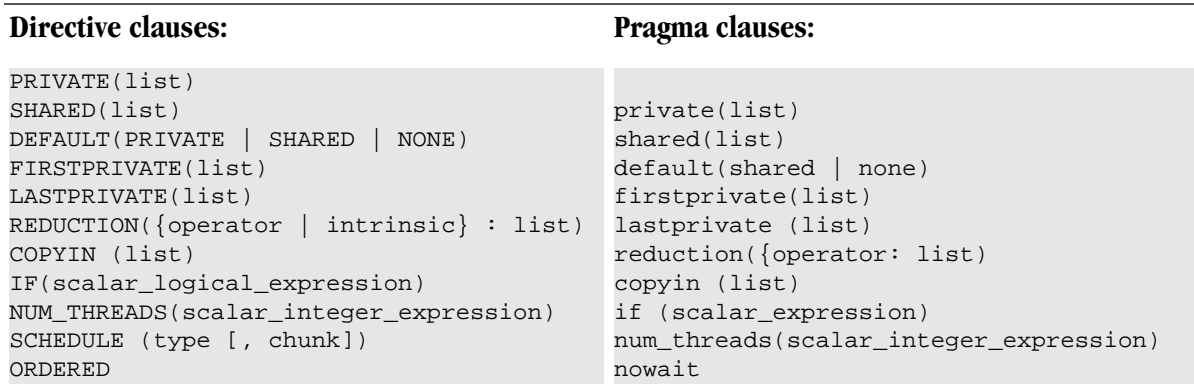

# **Usage:**

The semantics of the PARALLEL WORKSHARE directive are identical to those of a parallel region containing a single WORKSHARE construct.

The END PARALLEL WORKSHARE directive is optional, and that NOWAIT may not be specified on an END PARALLEL WORKSHARE directive. The available clauses are as defined in ["PARALLEL ... END PARALLEL and](#page-278-0) [omp parallel ," on page 251.](#page-278-0)

# **SECTIONS … END SECTIONS**

The OpenMP SECTIONS / END SECTIONS directive pair and the omp sections pragma define a non-iterative work-sharing construct within a parallel region which each section is executed by a single processor.

# **Syntax:**

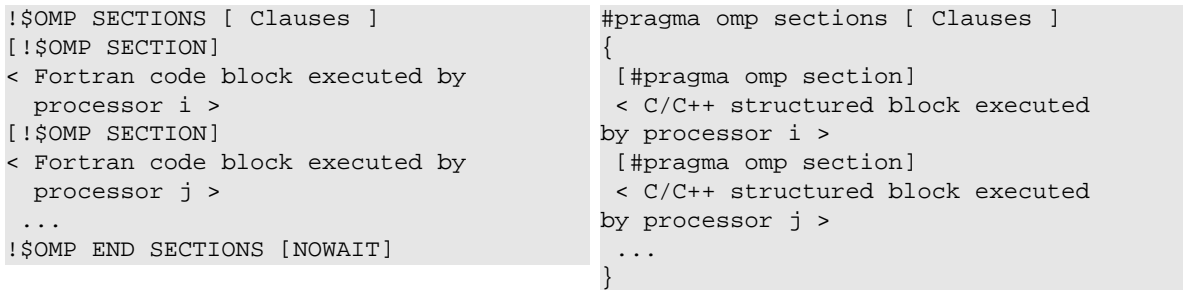

# **Clauses:**

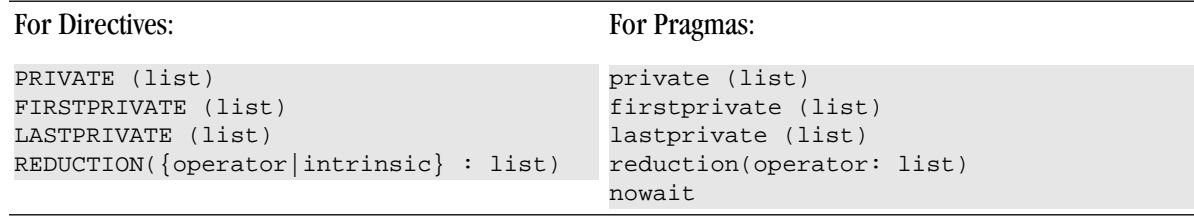

# **Usage:**

The SECTIONS / END SECTIONS directive pair and the omp sections pragma define a non-iterative worksharing construct within a parallel region. Each section is executed by a single processor. If there are more processors than sections, some processors have no work and thus jump to the implied barrier at the end of the construct. If there are more sections than processors, one or more processors must execute more than one section.

A SECTION directive or omp sections pragma may only appear within the lexical extent of the enclosing SECTIONS / END SECTIONS directives or omp sections pragma. In addition, the code within the SECTIONS / END SECTIONS directives or omp sections pragma must be a structured block, and the code in each section must be a structured block.

The available clauses are as defined in ["PARALLEL ... END PARALLEL and omp parallel ," on page 251](#page-278-0) and ["DO ... END DO and omp for ".](#page-274-0)

# **SINGLE ... END SINGLE**

The SINGLE ...END SINGLE directive or omp parallel pragma designates code that executes on a single thread and that is skipped by the other threads.

# **Syntax:**

```
!$OMP SINGLE [Clauses]
< Fortran code executed in body of 
  SINGLE processor section >
!$OMP END SINGLE [NOWAIT]
```
# **Clauses:**

```
PRIVATE(list)
FIRSTPRIVATE(list)
COPYPRIVATE(list)
```
# **Usage:**

In a parallel region of code, there may be a sub-region of code that will only execute correctly on a single thread. Instead of ending the parallel region before this subregion and then starting it up again after this subregion, the SINGLE ... END SINGLE directive pair lets you conveniently designate code that executes on a single thread and is skipped by the other threads. There is an implied barrier on exit from a SINGLE ... END SINGLE section of code unless the optional NOWAIT clause is specified.

#pragma omp parallel [clauses] < C/C++ structured block >

Nested single process sections are ignored. Branching into or out of a single process section is not supported.

# **Examples:**

```
PROGRAM SINGLE_USE
    INTEGER A(0:1)
    INTEGER omp_get_thread_num()
!$OMP PARALLEL
    A(omp_get_thread_num()) = omp_get_thread_num()
!$OMP SINGLE
    PRINT *, "YOU SHOULD ONLY
SEE THIS ONCE"
!$OMP END SINGLE
!$OMP END PARALLEL
   PRINT *, "A(0)=",
A(0), " A(1) =", A(1) END
```
The sectio[n"PARALLEL ... END PARALLEL and omp parallel ," on page 251](#page-278-0) describes PRIVATE and FIRSTPRIVATE clause.

The COPYPRIVATE clause causes the variables in list to be copied from the private copies in the single thread that executes the SINGLE region to the other copies in all other threads of the team at the end of the SINGLE region. The COPYPRIVATE clause must not be used with NOWAIT.

# **THREADPRIVATE**

The OpenMP THREADPRIVATE directive identifies a Fortran common block as being private to each thread. The omp threadprivate pragma identifies a global variable as being private to each thread.

#### **Syntax:**

```
!$OMP THREADPRIVATE (list) #pragma omp threadprivate (list)
```
#### **Usage:**

Where list is a comma-separated list of named variables to be made private to each thread or named common blocks to be made private to each thread but global within the thread. Common block names must appear between slashes, such as /common\_block\_name/. This directive must appear in the declarations section of a program unit after the declaration of any common blocks or variables listed. On entry to a parallel region, data in a THREADPRIVATE common block or variable is undefined unless COPYIN is specified on the PARALLEL directive. When a common block or variable that is initialized using DATA statements appears in a THREADPRIVATE directive, each thread's copy is initialized once prior to its first use.

Where list is a list of variables to be made private to each thread but global within the thread. This pragma must appear in the declarations section of a program unit after the declaration of any variables listed. On entry to a parallel region, data in a threadprivate variable is undefined unless copyin is specified on the omp parallel pragma. When a variable appears in an omp threadprivate pragma, each thread's copy is initialized once at an unspecified point prior to its first use as the master copy would be initialized in a serial execution of the program.

# **Restrictions:**

The following restrictions apply to the THREADPRIVATE directive or omp threadprivate pragma:

- The THREADPRIVATE directive must appear after every declaration of a thread private common block.
- The omp threadprivate pragma must appear after the declaration of every threadprivate variable included in list.
- Only named common blocks can be made thread private
- It is illegal for a THREADPRIVATE common block or its constituent variables to appear in any clause other than a COPYIN clause.
- A variable can appear in a THREADRIVATE directive only in the scope in which it is declared. It must not be an element of a common block or be declared in an EQUIVALENCE statement.
- A variable that appears in a THREADPRIVATE directive and is not declared in the scope of a module must have the SAVE attribute.
- If a variable is specified in an omp threadprivate pragma in one translation unit, it must be specified in an omp threadprivate pragma in every translation unit in which it appears.
- The address of an omp threadprivate variable is not an address constant.
- The address of an omp threadprivate variable is not an address constant.
- An omp threadprivate variable must not have an incomplete type or a reference type.

# **WORKSHARE ... END WORKSHARE**

The OpenMP WORKSHARE … END WORKSHARE directive pair or omp parallel pragma provides a mechanism to effect parallel execution of non-iterative but implicitly data parallel constructs.

# **Syntax:**

```
!$OMP WORKSHARE
< Fortran structured block to be
```
#pragma omp parallel [clauses] < C/C++ structured block >

```
 executed in parallel >
!$OMP END WORKSHARE [NOWAIT]
```
# **Usage:**

The Fortran structured block enclosed by the WORKSHARE … END WORKSHARE directive pair can consist only of the following types of statements and constructs:

- Array assignments
- Scalar assignments
- FORALL statements or constructs
- WHERE statements or constructs
- OpenMP ATOMIC , CRITICAL or PARALLEL constructs

The work implied by the above statements and constructs is split up between the threads executing the WORKSHARE construct in a way that is guaranteed to maintain standard Fortran semantics. The goal of the WORKSHARE construct is to effect parallel execution of non-iterative but implicitly data parallel array assignments, FORALL, and WHERE statements and constructs intrinsic to the Fortran language beginning with Fortran 90. The Fortran structured block contained within a WORKSHARE construct must not contain any userdefined function calls unless the function is ELEMENTAL.

# **Directive and Pragma Clauses**

Some directives and pragmas accept clauses that further allow a user to control the scope attributes of variables for the duration of the directive or pragma. Not all clauses are allowed on all directives, so the clauses that are valid are included with the description of the directive and pragma. Typically, if no data scope clause is specified for variables, the default scope is share.

The following table provides a brief summary of the clauses associated with OPENMP directives and pragmas that PGI supports. For complete information on these clauses, refer to the OpenMP documentation available on the WorldWide Web.

| <b>Clause</b>     | <b>Description</b>                                                                                                    |
|-------------------|----------------------------------------------------------------------------------------------------|
| copyin            | Allows threads to access the master thread's value, for a threadprivate<br>variable. You assign the same value to threadprivate variables for each<br>thread in the team executing the parallel region. Then, for each variable<br>specified, the value of the variable in the master thread of the team<br>is copied to the threadprivate copies at the beginning of the parallel<br>region. |
| copyprivate(list) | Specifies that one or more variables should be shared among all<br>threads. This clause provides a mechanism to use a private variable to<br>broadcast a value from one member of a team to the other members.                                                                                                    |
| default (OpenMP)  | Specifies the behavior of unscoped variables in a parallel region, such<br>as the data-sharing attributes of variables.                                                                                                    |

Table 16.2. Directive and Pragma Clauses
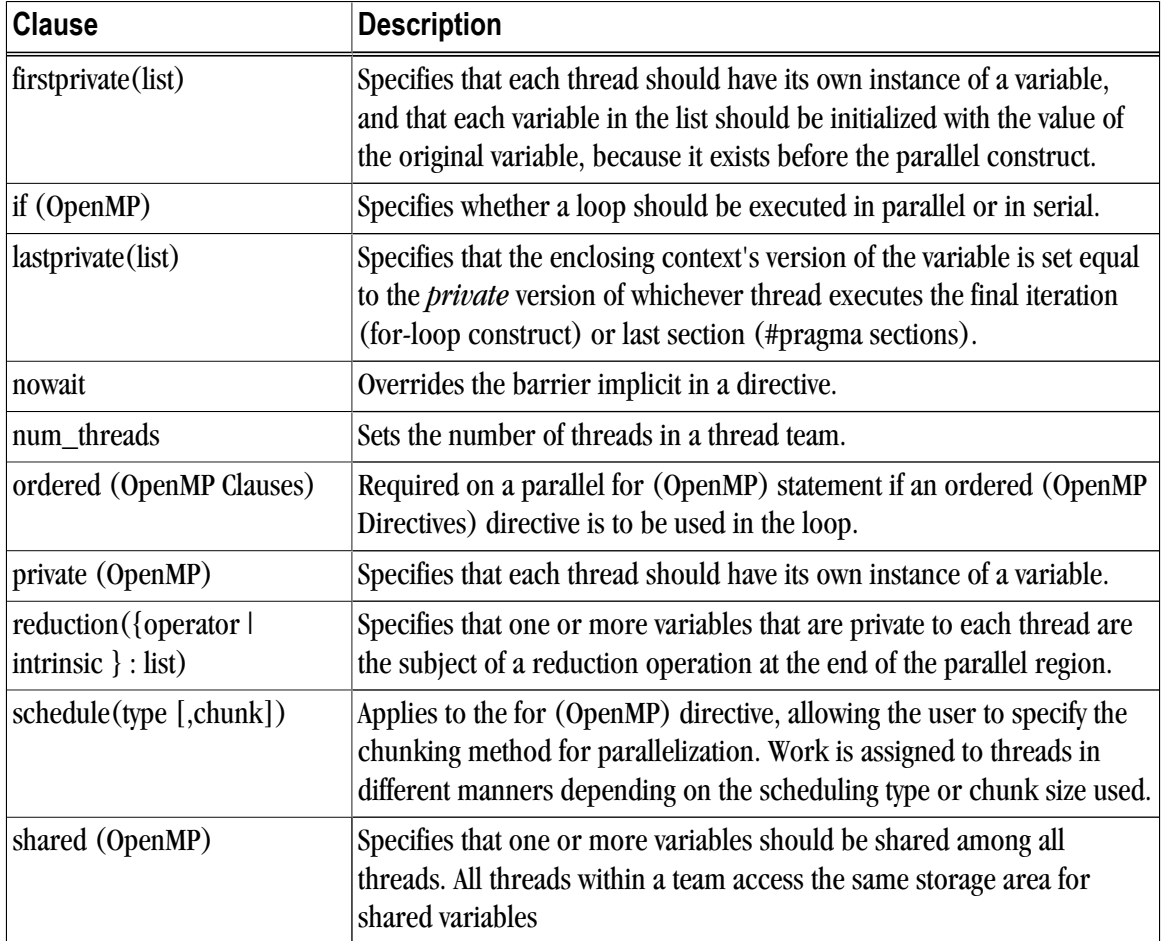

## Schedule Clause

The SCHEDULE clause specifies how iterations of the DO or for loop are divided up between processors. Given a SCHEDULE (type [, chunk]) clause, the type can be STATIC, DYNAMIC, GUIDED, or RUNTIME, defined in the following list.

#### **Note**

For pragmas, the values for the clause are lower case static, dynamic, guided, or runtime. For simplicity, we use the directive uppercase value in the following information.

• When SCHEDULE (STATIC, chunk) is specified, iterations are allocated in contiguous blocks of size chunk. The blocks of iterations are statically assigned to threads in a round-robin fashion in order of the thread ID numbers. The chunk must be a scalar integer expression. If chunk is not specified, a default chunk size is chosen equal to:

```
(number_of_iterations + omp_num_threads()
- 1) / omp_num_threads()
```
• When SCHEDULE (DYNAMIC, chunk) is specified, iterations are allocated in contiguous blocks of size chunk. As each thread finishes a piece of the iteration space, it dynamically obtains the next set of iterations. The chunk must be a scalar integer expression. If no chunk is specified, a default chunk size is chosen equal to 1.

- When SCHEDULE (GUIDED, chunk) is specified, the chunk size is reduced in an exponentially decreasing manner with each dispatched piece of the iteration space. Chunk specifies the minimum number of iterations to dispatch each time, except when there are less than chunk iterations remaining to be processed, at which point all remaining iterations are assigned. If no chunk is specified, a default chunk size is chosen equal to 1.
- When SCHEDULE (RUNTIME) is specified, the decision regarding iteration scheduling is deferred until runtime. The schedule type and chunk size can be chosen at runtime by setting the OMP\_SCHEDULE environment variable. If this environment variable is not set, the resulting schedule is equivalent to SCHEDULE(STATIC).

# Chapter 17. Directives and Pragmas Reference

As we mentioned in Chapter 6, "*Using Directives and Pragmas*," on page 63, PGI Fortran compilers support proprietary directives and pragmas.

This chapter contains detailed descriptions of PGI's proprietary directives and pragmas.

# **PGI Proprietary Fortran Directive and C/C++ Pragma Summary**

Directives are Fortran comments and pragmas are  $C/C++$  comments that the user may supply in a source file to provide information to the compiler. These comments alter the effects of certain command line options or default behavior of the compiler. They provide pragmatic information that control the actions of the compiler in a particular portion of a program without affecting the program as a whole. That is, while a command line option affects the entire source file that is being compiled, directives and pragmas apply, or disable, the effects of a command line option to selected subprograms or to selected loops in the source file, for example, to optimize a specific area of code. Use directives and pragmas to tune selected routines or loops.

The Fortran directives may have any of the following forms:

```
!pgi$g directive
!pgi$r directive
!pgi$l directive
!pgi$ directive
```
Directives and pragmas override corresponding command-line options. For usage information such as the scope and related command-line options, refer to Chapter 6, "*[Using Directives and Pragmas](#page-90-0)*," on page 63.

# **altcode (noaltcode)**

This directive or pragma instructs the compiler to generate alternate code for vectorized or parallelized loops.

The noaltcode directive or pragma disables generation of alternate code.

Scope: This directive or pragma affects the compiler only when –Mvect=sse or –Mconcur is enabled on the command line.

### cpgi\$ altcode

Enables alternate code (altcode) generation for vectorized loops. For each loop the compiler decides whether to generate altcode and what type(s) to generate, which may be any or all of: altcode without iteration peeling, altcode with non-temporal stores and other data cache optimizations, and altcode based on array alignments calculated dynamically at runtime. The compiler also determines suitable loop count and array alignment conditions for executing the alternate code.

cpgi\$ altcode alignment

For a vectorized loop, if possible generate an alternate vectorized loop containing additional aligned moves which is executed if a runtime array alignment test is passed.

cpgi\$ altcode [(n)] concur

For each auto-parallelized loop, generate an alternate serial loop to be executed if the loop count is less than or equal to n. If n is omitted or n is 0, the compiler determines a suitable value of n for each loop.

cpgi\$ altcode  $\lceil (n) \rceil$  concurreduction

This directive sets the loop count threshold for parallelization of reduction loops to n. For each autoparallelized reduction loop, generate an alternate serial loop to be executed if the loop count is less than or equal to n. If n is omitted or n is 0, the compiler determines a suitable value of n for each loop.

cpgi\$ altcode [(n)] nontemporal

For a vectorized loop, if possible generate an alternate vectorized loop containing non-temporal stores and other cache optimizations to be executed if the loop count is greater than n. If n is omitted or n is 1, the compiler determines a suitable value of n for each loop. The alternate code is optimized for the case when the data referenced in the loop does not all fit in level 2 cache.

## cpgi\$ altcode [(n)] nopeel

For a vectorized loop where iteration peeling is performed by default, if possible generate an alternate vectorized loop without iteration peeling to be executed if the loop count is less than or equal to n. If n is omitted or n is 1, the compiler determines a suitable value of n for each loop, and in some cases it may decide not to generate an alternate unpeeled loop.

cpgi\$ altcode [(n)] vector

For each vectorized loop, generate an alternate scalar loop to be executed if the loop count is less than or equal to n. If n is omitted or n is 1, the compiler determines a suitable value of n for each loop.

cpgi\$ noaltcode

This directive sets the loop count thresholds for parallelization of all innermost loops to 0, and disables alternate code generation for vectorized loops.

## **assoc (noassoc)**

This directive or pragma toggles the effects of the  $-M\vee$  = noassoc command-line option, an optimization –M control.

By default, when scalar reductions are present the vectorizer may change the order of operations so that it can generate better code (e.g., dot product). Such transformations may change the result of the computation due to roundoff error. The noassoc directive disables these transformations.

Scope: This directive or pragma affects the compiler only when  $\text{-Mvect-sse}$  is enabled on the command line.

# **bounds (nobounds)**

This directive or pragma alters the effects of the -Mbounds command line option. This directive enables the checking of array bounds when subscripted array references are performed. By default, array bounds checking is not performed.

# **cncall (nocncall)**

Loops within the specified scope are considered for parallelization, even if they contain calls to user-defined subroutines or functions. A nocncall directive cancels the effect of a previous cncall.

## **concur (noconcur)**

This directive or pragma alters the effects of the  $-Mc\text{-}norm$  command-line option. The directive instructs the auto-parallelizer to enable auto-concurrentization of loops. If concur is specified, multiple processors will be used to execute loops which the auto-parallelizer determines to be parallelizable. The noconcur directive disables these transformations, but use of concur overrides previous noconcur statements.

Scope: This directive or pragma affects the compiler only when –Mconcur is enabled on the command line.

# **depchk (nodepchk)**

This directive or pragma alters the effects of the  $-M$ depchk command line option. When potential data dependencies exist, the compiler, by default, assumes that there is a data dependence that in turn may inhibit certain optimizations or vectorizations. nodepchk directs the compiler to ignore unknown data dependencies.

# **eqvchk (noeqvchk)**

When examining data dependencies, noeqvchk directs the compiler to ignore any dependencies between variables appearing in EQUIVALENCE statements.

# **fcon (nofcon)**

This  $C/C++$  pragma alters the effects of the  $-Mfcon$  (a –M Language control) command-line option.

The pragma instructs the compiler to treat non-suffixed floating-point constants as float rather than double. By default, all non-suffixed floating-point constants are treated as double.

Note

Only routine or global scopes are allowed for this C/C++ pragma.

# **invarif (noinvarif)**

This directive or pragma has no corresponding command-line option. Normally, the compiler removes certain invariant if constructs from within a loop and places them outside of the loop. The directive noinvarif directs the compiler to not move such constructs. The directive invarif toggles a previous noinvarif.

# **ivdep**

The ivdep directive is equivalent to the directive nodepchk.

# **lstval (nolstval)**

This directive or pragma has no corresponding command-line option. The compiler determines whether the last values for loop iteration control variables and promoted scalars need to be computed. In certain cases, the compiler must assume that the last values of these variables are needed and therefore computes their last values. The directive nolstval directs the compiler not to compute the last values for those cases.

## **opt**

The syntax of this directive or pragma is:

cpgi\$<scope> opt=<level>

where, the optional <scope> is r or g and <level> is an integer constant representing the optimization level to be used when compiling a subprogram (routine scope) or all subprograms in a file (global scope). The opt directive overrides the value specified by the command line option –On.

# **safe (nosafe)**

This C/C++ pragma has no corresponding command-line option. By default, the compiler assumes that all pointer arguments are unsafe. That is, the storage located by the pointer can be accessed by other pointers.

The forms of the safe pragma are:

#pragma [scope] [no]safe #pragma safe (variable [, variable]...)

where scope is either global or routine.

When the pragma safe is not followed by a variable name (or name list), all pointer arguments appearing in a routine (if scope is routine) or all routines (if scope is global) will be treated as safe.

If variable names occur after safe, each name is the name of a pointer argument in the current function. The named argument is considered to be safe.

**Note** 

If just one variable name is specified, the surrounding parentheses may be omitted.

# **safe\_lastval**

During parallelization scalars within loops need to be privatized. Problems are possible if a scalar is accessed outside the loop. in this exampl a problem results since the value of  $\pm$  may not be computed on the last iteration of the loop.:

```
do i = 1, N
  if(f(x(i)) > 5.0 then)
    t = x(i) endif
 enddo
```
 $v = t$ 

If a scalar assigned within a loop is used outside the loop, we normally save the last value of the scalar. Essentially the value of the scalar on the "last iteration" is saved, in this case when  $i = N$ .

If the loop is parallelized and the scalar is not assigned on every iteration, it may be difficult to determine on what iteration  $\pm$  is last assigned, without resorting to costly critical sections. Analysis allows the compiler to determine if a scalar is assigned on every iteration, thus the loop is safe to parallelize if the scalar is used later. An example loop is:

```
do i = 1, N
   if(x(i) > 0.0) then
      t = 2.0 else
      t = 3.0 endif
   y(i) = ... t... enddo
 v = t
```
where  $\pm$  is assigned on every iteration of the loop. However, there are cases where a scalar may be privatizable. If it is used after the loop, it is unsafe to parallelize. Examine this loop:

```
do i = 1,N
  if(x(i) > 0.0) then
     t = x(i) ...
 ...
    y(i) = ... t... endif
enddo
v = t
```
where each use of  $\pm$  within the loop is reached by a definition from the same iteration. Here  $\pm$  is privatizable, but the use of t outside the loop may yield incorrect results since the compiler may not be able to detect on which iteration of the parallelized loop  $\pm$  is assigned last.

The compiler detects the above cases. Where a scalar is used after the loop, but is not defined on every iteration of the loop, parallelization will not occur.

If you know that the scalar is assigned on the last iteration of the loop, making it safe to parallelize the loop, a directive or pragma is available to let the compiler know the loop is safe to parallelize. Use the following C pragma to tell the compiler that for a given loop the last value computed for all scalars make it safe to parallelize the loop:

```
cpgi$l safe_lastva
#pragma loop safe_lastval
```
In addition, a command-line option,-Msafe\_lastval, provides this information for all loops within the routines being compiled, essentially providing global scope.

# **safeptr (nosafeptr)**

The directive or pragma safeptr directs the compiler to treat pointer variables of the indicated storage class as safe. The pragma nosafeptr directs the compiler to treat pointer variables of the indicated storage class as unsafe. This pragma alters the effects of the –Msafeptr command-line option.

The syntax of this pragma is:

cpgi\$[] value #pragma [scope] value

where value is:

[no]safeptr={arg|local|auto|global|static|all},...

Note that the values local and auto are equivalent.

For example, in a file containing multiple functions, the command-line option –Msafeptr might be helpful for one function, but can't be used because another function in the file would produce incorrect results. In such a file, the safeptr pragma, used with routine scope could improve performance and produce correct results.

# **single (nosingle)**

The pragma single directs the compiler not to implicityly convert float values to double non-prototyped functions. This can result in faster code if the program uses only float parameters.

#### Note

Since ANSI C specifies that floats must be converted to double, this pragma results in non-ANSI conforming code. Valid only for routine or global scope.

## **tp**

#### **Note**

The tp directive or pragma can only be applied at the routine or global level. For more information about these levels, refer to["Scope of C/C++ Pragmas and Command-Line Options," on page 67.](#page-94-0)

You use the directive or pragma tp to specify one or more processor targets for which to generate code.

cpgi\$ tp [target]...

See [Table 2, "Processor Options," on page xxvi](#page-25-0) for a list of targets that can be used as parameters to the tp directive. For more information on unified binaries, refer to ["Processor-Specific Optimization and the Unified](#page-63-0) [Binary," on page 36.](#page-63-0)

## **unroll (nounroll)**

Note

The unroll directive or pragma has no effect on vectorized loops.

The directive or pragma nounroll disables loop unrolling while unroll enables unrolling. The directive or pragma takes arguments c and n. A c specifies that c (complete unrolling should be turned on or off) An n specifies that n (count) unrolling should be turned on or off. In addition, the following arguments may be added to the unroll directive:

cpgi\$ unroll = c:v

This sets the threshold to which c unrolling applies; v is a constant; a loop whose constant loop count is  $\lt = v$ is completely unrolled.

cpgi\$ unroll = n:v

This adjusts threshold to which n unrolling applies; v is a constant; a loop to which n unrolling applies is unrolled v times.

The directives unroll and nounroll only apply if –Munroll is selected on the command line.

# **vector (novector)**

The directive or pragma novector is used to disable vectorization. The directive vector is used to re-enable vectorization after a previous novector directive. The directives vector and novector only apply if –Mvect has been selected on the command line.

## **vintr (novintr)**

The directive or pragma novintr directs the vectorizer to disable recognition of vector intrinsics. The directive vintr is used to re-enable recognition of vector intrinsics after a previous novintr directive. The directives vintr and novintr only apply if –Mvect has been selected on the command line.

# Chapter 18. Run-time Environment

This chapter describes the programming model supported for compiler code generation, including register conventions and calling conventions for x86 and x64 processor-based systems. It addresses these conventions for processors running linux86 or Win32 operating systems, for processors running linux86-64 operating systems, and for processors running Win64 operating systems.

#### **Note**

In this chapter we sometimes refer to word, halfword, and double word. The equivalent byte information is word (4 byte), halfword (2 byte), and double word (8 byte).

# **Linux86 and Win32 Programming Model**

This section defines compiler and assembly language conventions for the use of certain aspects of an x86 processor running a linux86 or Win32 operating system. These standards must be followed to guarantee that compilers, application programs, and operating systems written by different people and organizations will work together. The conventions supported by the PGCC ANSI C compiler implement the application binary interface (ABI) as defined in the System V Application Binary Interface: Intel Processor Supplement and the System V Application Binary Interface, listed in the "Related Publications" section in the Preface.

## Function Calling Sequence

This section describes the standard function calling sequence, including the stack frame, register usage, and parameter passing.

## Register Usage Conventions

The following table defines the standard for register allocation. The 32-bit x86 Architecture provides a number of registers. All the integer registers and all the floating-point registers are global to all procedures in a running program.

Table 18.1. Register Allocation

| Type    | <b>Name</b> | <b>Purpose</b>       |
|---------|-------------|----------------------|
| General | %eax        | integer return value |

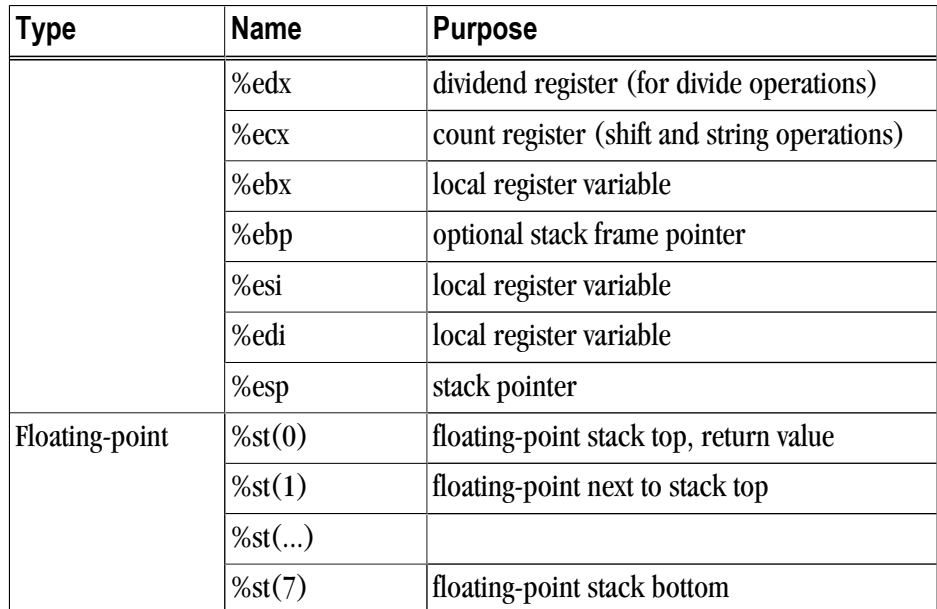

In addition to the registers, each function has a frame on the run-time stack. This stack grows downward from high addresses. The next table shows the stack frame organization.

Table 18.2. Standard Stack Frame

| <b>Position</b> | <b>Contents</b>     | <b>Frame</b> |
|-----------------|---------------------|--------------|
| $4n+8$ (%ebp)   | argument word n     | previous     |
|                 |                     |              |
| 8 (%ebp)        | argument word 0     |              |
| $4$ (%ebp)      | return address      |              |
| $0$ (%ebp)      | caller's %ebp       | current      |
| $-4$ (%ebp)     | n bytes of local    |              |
| $-n$ (%ebp)     | variables and temps |              |

Several key points concerning the stack frame:

- The stack is kept double word aligned
- Argument words are pushed onto the stack in reverse order so the rightmost argument in C call syntax has the highest address. A dummy word may be pushed ahead of the rightmost argument in order to preserve doubleword alignment. All incoming arguments appear on the stack, residing in the stack frame of the caller.
- An argument's size is increased, if necessary, to make it a multiple of words. This may require tail padding, depending on the size of the argument.

All registers on an x86 system are global and thus visible to both a calling and a called function. Registers %ebp, %ebx, %edi, %esi, and %esp are non-volatile across function calls. Therefore, a function must preserve these registers' values for its caller. Remaining registers are volatile (scratch). If a calling function wants to preserve such a register value across a function call, it must save its value explicitly.

Some registers have assigned roles in the standard calling sequence:

%esp

The stack pointer holds the limit of the current stack frame, which is the address of the stack's bottommost, valid word. At all times, the stack pointer should point to a word-aligned area.

%ebp

The frame pointer holds a base address for the current stack frame. Consequently, a function has registers pointing to both ends of its frame. Incoming arguments reside in the previous frame, referenced as positive offsets from %ebp, while local variables reside in the current frame, referenced as negative offsets from %ebp. A function must preserve this register value for its caller.

%eax

Integral and pointer return values appear in %eax. A function that returns a structure or union value places the address of the result in %eax. Otherwise, this is a scratch register.

%esi, %edi

These local registers have no specified role in the standard calling sequence. Functions must preserve their values for the caller.

%ecx, %edx

Scratch registers have no specified role in the standard calling sequence. Functions do not have to preserve their values for the caller.

 $%st(0)$ 

Floating-point return values appear on the top of the floating point register stack; there is no difference in the representation of single or double-precision values in floating point registers. If the function does not return a floating point value, then the stack must be empty.

 $%st(1) - %st(7)$ 

Floating point scratch registers have no specified role in the standard calling sequence. These registers must be empty before entry and upon exit from a function.

EFLAGS

The flags register contains the system flags, such as the direction flag and the carry flag. The direction flag must be set to the "forward" (i.e., zero) direction before entry and upon exit from a function. Other user flags have no specified role in the standard calling sequence and are not reserved.

Floating Point Control Word

The control word contains the floating-point flags, such as the rounding mode and exception masking. This register is initialized at process initialization time and its value must be preserved.

Signals can interrupt processes. Functions called during signal handling have no unusual restriction on their use of registers. Moreover, if a signal handling function returns, the process resumes its original execution path with registers restored to their original values. Thus, programs and compilers may freely use all registers without danger of signal handlers changing their values.

## Function Return Values

Functions Returning Scalars or No Value

• A function that returns an integral or pointer value places its result in register %eax.

- <span id="page-301-0"></span>• A function that returns a long long integer value places its result in the registers %edx and %eax. The most significant word is placed in %edx and the least significant word is placed in %eax.
- A floating-point return value appears on the top of the floating point stack. The caller must then remove the value from the floating point stack, even if it does not use the value. Failure of either side to meet its obligations leads to undefined program behavior. The standard calling sequence does not include any method to detect such failures nor to detect return value type mismatches. Therefore, the user must declare all functions properly. There is no difference in the representation of single-, double- or extended-precision values in floating-point registers.
- Functions that return no value (also called procedures or void functions) put no particular value in any register.
- A call instruction pushes the address of the next instruction (the return address) onto the stack. The return instruction pops the address off the stack and effectively continues execution at the next instruction after the call instruction. A function that returns a scalar or no value must preserve the caller's registers as described above. Additionally, the called function must remove the return address from the stack, leaving the stack pointer (%esp) with the value it had before the call instruction was executed.

Functions Returning Structures or Unions

If a function returns a structure or union, then the caller provides space for the return value and places its address on the stack as argument word zero. In effect, this address becomes a hidden first argument.

A function that returns a structure or union also sets %eax to the value of the original address of the caller's area before it returns. Thus, when the caller receives control again, the address of the returned object resides in register %eax and can be used to access the object. Both the calling and the called functions must cooperate to pass the return value successfully:

- The calling function must supply space for the return value and pass its address in the stack frame;
- The called function must use the address from the frame and copy the return value to the object so supplied;
- The called function must remove this address from the stack before returning.

Failure of either side to meet its obligation leads to undefined program behavior. The standard function calling sequence does not include any method to detect such failures nor to detect structure and union type mismatches. Therefore, you must declare the function properly.

The following table illustrates the stack contents when the function receives control, after the call instruction, and when the calling function again receives control, after the ret instruction.

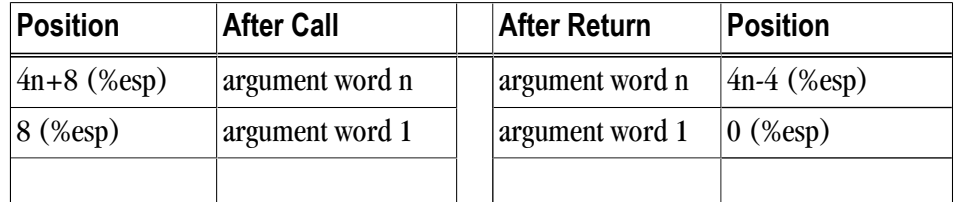

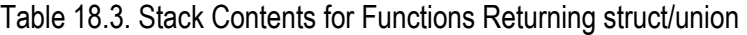

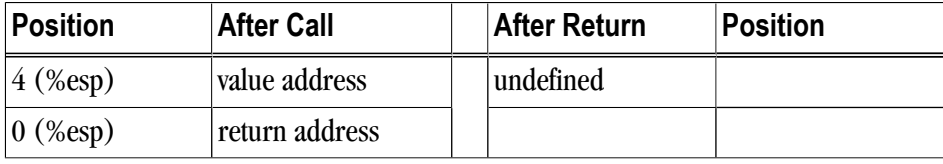

The following sections of this appendix describe where arguments appear on the stack. The examples are written as if the function prologue described above had been used.

## Argument Passing

Integral and Pointer Arguments

As mentioned, a function receives all its arguments through the stack; the last argument is pushed first. In the standard calling sequence, the first argument is at offset 8(%ebp), the second argument is at offset 12(%ebp), as previously shown in [Table 18.3, "Stack Contents for Functions Returning struct/union"](#page-301-0). Functions pass all integer-valued arguments as words, expanding or padding signed or unsigned bytes and halfwords as needed.

## Table 18.4. Integral and Pointer Arguments

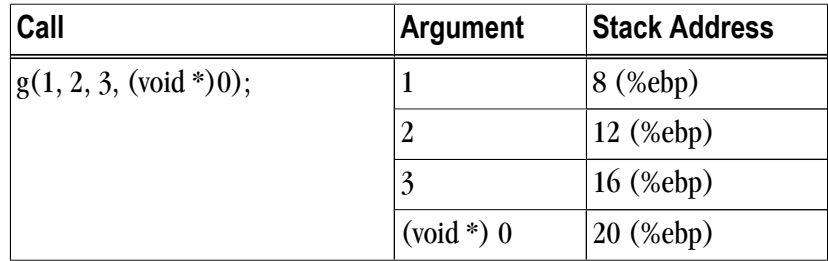

Floating-Point Arguments

The stack also holds floating-point arguments: single-precision values use one word and double-precision use two. The example below uses only double-precision arguments.

Table 18.5. Floating-point Arguments

| Call                   | <b>Argument</b>  | <b>Stack Address</b> |
|------------------------|------------------|----------------------|
| h(1.414, 1, 2.998e10); | word 0, 1.414    | 8 (%ebp)             |
|                        | word 1, 1.414    | $12 \,$ (%ebp)       |
|                        |                  | 16 (%ebp)            |
|                        | word 0 2.998e10  | 20 (%ebp)            |
|                        | word 1, 2.998e10 | 24 (%ebp)            |

## Structure and Union Arguments

Structures and unions can have byte, halfword, or word alignment, depending on the constituents. An argument's size is increased, if necessary, to make it a multiple of words. This may require tail padding,

depending on the size of the argument. Structure and union arguments are pushed onto the stack in the same manner as integral arguments, described above. This provides call-by-value semantics, letting the called function modify its arguments without affecting the calling function's object. In the example below, the argument, s, is a structure consisting of more than 2 words.

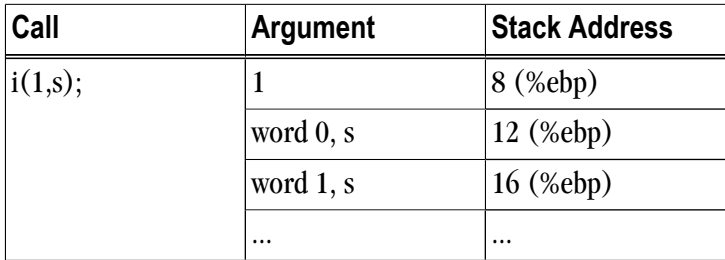

Table 18.6. Structure and Union Arguments

#### Implementing a Stack

In general, compilers and programmers must maintain a software stack. Register %esp is the stack pointer. Register %esp is set by the operating system for the application when the program is started. The stack must be a grow-down stack.

A separate frame pointer enables calls to routines that change the stack pointer to allocate space on the stack at run-time (e.g. alloca). Some languages can also return values from a routine allocated on stack space below the original top-of-stack pointer. Such a routine prevents the calling function from using %esp-relative addressing to get at values on the stack. If the compiler does not call routines that leave %esp in an altered state when they return, a frame pointer is not needed and is not used if the compiler option –Mnoframe is specified.

Although not required, the stack should be kept aligned on 8-byte boundaries so that 8-byte locals are favorably aligned with respect to performance. PGI's compilers allocate stack space for each routine in multiples of 8 bytes.

#### Variable Length Parameter Lists.

Parameter passing in registers can handle a variable number of parameters. The C language uses a special method to access variable-count parameters. The stdarg.h and varargs.h files define several functions to access these parameters. A C routine with variable parameters must use the va\_start macro to set up a data structure before the parameters can be used. The va\_arg macro must be used to access the successive parameters.

#### C Parameter Conversion.

In C, for a called prototyped function, the parameter type in the called function must match the argument type in the calling function. If the called function is not prototyped, the calling convention uses the types of the arguments but promotes char or short to int, and unsigned char or unsigned short to unsigned int and promotes float to double, unless you use the ##Msingle option. For more information on the –Msingle option, refer to Chapter 3. If the called function is prototyped, the unused bits of a register containing a char or short parameter are undefined and the called function must extend the sign of the unused bits when needed.

## Calling Assembly Language Programs

Example 18.1. C Program Calling an Assembly-language Routine

```
/* File: testmain.c */
main(){
  long l_para1 = 0x3f800000;
 float f_{\text{para2}} = 1.0;
 double d_para3 = 0.5;
  float f_return;
  extern float sum_3 (long para1, float para2, double para3);
 f_return = sum 3(1-paral,f-para2, d-para3);printf("Parameter one, type long = 808x\n", l para1);
  printf("Parameter two, type float = %f\n",f_para2);
printf("Parameter three, type double = \qquad\qquadara3);
 printf("The sum after conversion = %f\n",f_return);
}
# File: sum_3.s
# Computes ( para1 + para2 ) + para3
 .text
 .align 4
 .long .EN1-sum_3+0xc8000000
 .align 16
 .globl sum_3
sum_3:
 pushl %ebp 
 movl %esp,%ebp
 subl $8,%esp
..EN1:
  fildl 8(%ebp)
  fadds 12(%ebp)
  faddl 16(%ebp)
 fstps -4(%ebp)
 flds -4(%ebp)
  addl $8,%esp
  leave
  ret
  .type sum_3,@function
  .size sum_3,.-sum_3
```
# **Linux86-64 Programming Model**

This section defines compiler and assembly language conventions for the use of certain aspects of an x64 processor running a linux86-64 operating system. These standards must be followed to guarantee that compilers, application programs, and operating systems written by different people and organizations will work together. The conventions supported by the PGCC ANSI C compiler implement the application binary interface (ABI) as defined in the System V Application Binary Interface: AMD64 Architecture Processor Supplement and the System V Application Binary Interface, listed in the "Related Publications" section in the Preface.

## **Note**

The programming model used for Win64 and SUA64 differs from the Linux86-64 model. For more information, refer to ["Win64 Programming Model," on page 287.](#page-314-0)

## Function Calling Sequence

This section describes the standard function calling sequence, including the stack frame, register usage, and parameter passing.

Register Usage Conventions.

The following table defines the standard for register allocation. The x64 Architecture provides a variety of registers. All the general purpose registers, XMM registers, and x87 registers are global to all procedures in a running program.

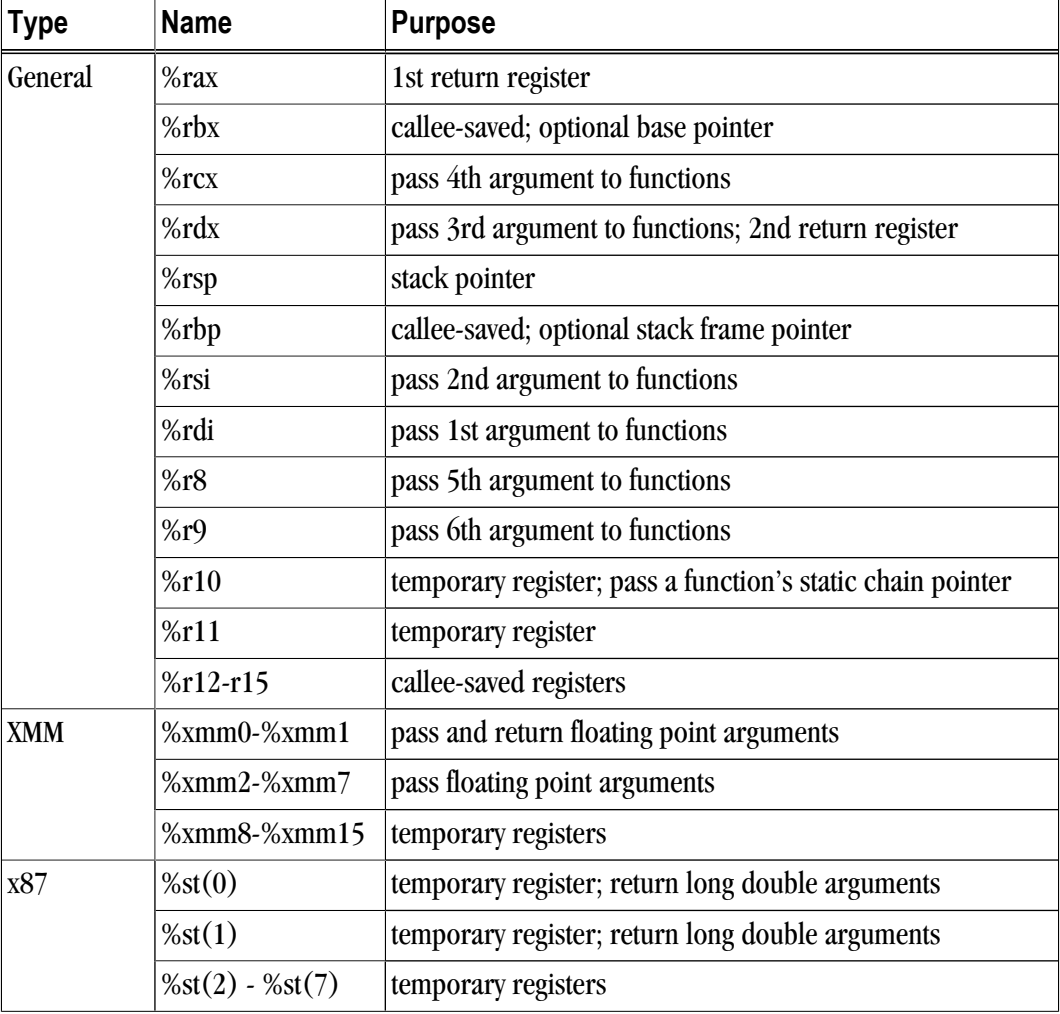

Table 18.7. Register Allocation

In addition to the registers, each function has a frame on the run-time stack. This stack grows downward from high addresses. The next table shows the stack frame organization.

Table 18.8. Standard Stack Frame

| <b>Position</b> | <b>Contents</b>      | Frame    |
|-----------------|----------------------|----------|
| $8n+16$ (%rbp)  | argument eightbyte n | previous |

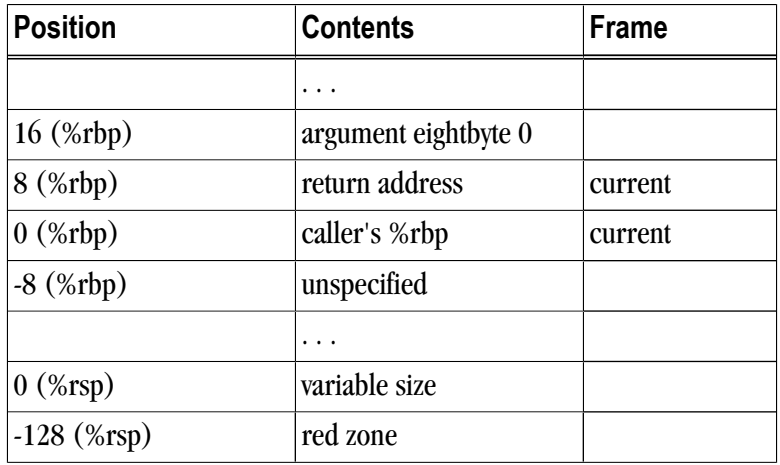

Key points concerning the stack frame:

- The end of the input argument area is aligned on a 16-byte boundary.
- The 128-byte area beyond the location of %rsp is called the red zone and can be used for temporary local data storage. This area is not modified by signal or interrupt handlers.
- A call instruction pushes the address of the next instruction (the return address) onto the stack. The return instruction pops the address off the stack and effectively continues execution at the next instruction after the call instruction. A function must preserve non-volatile registers (described below). Additionally, the called function must remove the return address from the stack, leaving the stack pointer (%rsp) with the value it had before the call instruction was executed.

All registers on an x64 system are global and thus visible to both a calling and a called function. Registers %rbx, %rsp, %rbp, %r12, %r13, %r14, and %r15 are non-volatile across function calls. Therefore, a function must preserve these registers' values for its caller. Remaining registers are volatile (scratch). If a calling function wants to preserve such a register value across a function call, it must save its value explicitly.

Registers are used extensively in the standard calling sequence. The first six integer and pointer arguments are passed in these registers (listed in order): %rdi, %rsi, %rdx, %rcx, %r8, %r9. The first eight floating point arguments are passed in the first eight XMM registers: %xmm0, %xmm1, …, %xmm7. The registers %rax and %rdx are used to return integer and pointer values. The registers %xmm0 and %xmm1 are used to return floating point values.

Additional registers with assigned roles in the standard calling sequence:

%rsp

The stack pointer holds the limit of the current stack frame, which is the address of the stack's bottommost, valid word. The stack must be 16-byte aligned.

%rbp

The frame pointer holds a base address for the current stack frame. Consequently, a function has registers pointing to both ends of its frame. Incoming arguments reside in the previous frame, referenced as positive offsets from %rbp, while local variables reside in the current frame, referenced as negative offsets from %rbp. A function must preserve this register value for its caller.

RFLAGS

The flags register contains the system flags, such as the direction flag and the carry flag. The direction flag must be set to the "forward" (i.e., zero) direction before entry and upon exit from a function. Other user flags have no specified role in the standard calling sequence and are not preserved.

Floating Point Control Word

The control word contains the floating-point flags, such as the rounding mode and exception masking. This register is initialized at process initialization time and its value must be preserved.

Signals can interrupt processes. Functions called during signal handling have no unusual restriction on their use of registers. Moreover, if a signal handling function returns, the process resumes its original execution path with registers restored to their original values. Thus, programs and compilers may freely use all registers without danger of signal handlers changing their values.

## Function Return Values

Functions Returning Scalars or No Value

- A function that returns an integral or pointer value places its result in the next available register of the sequence %rax, %rdx.
- A function that returns a floating point value that fits in the XMM registers returns this value in the next available XMM register of the sequence %xmm0, %xmm1.
- An X87 floating-point return value appears on the top of the floating point stack in %st(0) as an 80-bit X87 number. If this X87 return value is a complex number, the real part of the value is returned in %st(0) and the imaginary part in  $%st(1)$ .
- A function that returns a value in memory also returns the address of this memory in %rax.
- Functions that return no value (also called procedures or void functions) put no particular value in any register.

Functions Returning Structures or Unions

A function can use either registers or memory to return a structure or union. The size and type of the structure or union determine how it is returned. If a structure or union is larger than 16 bytes, it is returned in memory allocated by the caller.

To determine whether a 16-byte or smaller structure or union can be returned in one or more return registers, examine the first eight bytes of the structure or union. The type or types of the structure or union's fields making up these eight bytes determine how these eight bytes will be returned. If the eight bytes contain at least one integral type, the eight bytes will be returned in %rax even if non-integral types are also present in the eight bytes. If the eight bytes only contain floating point types, these eight bytes will be returned in %xmm0.

If the structure or union is larger than eight bytes but smaller than 17 bytes, examine the type or types of the fields making up the second eight bytes of the structure or union. If these eight bytes contain at least one integral type, these eight bytes will be returned in %rdx even if non-integral types are also present in the eight bytes. If the eight bytes only contain floating point types, these eight bytes will be returned in %xmm1.

If a structure or union is returned in memory, the caller provides the space for the return value and passes its address to the function as a "hidden" first argument in %rdi. This address will also be returned in %rax.

## Argument Passing

#### Integral and Pointer Arguments

Integral and pointer arguments are passed to a function using the next available register of the sequence %rdi, %rsi, %rdx, %rcx, %r8, %r9. After this list of registers has been exhausted, all remaining integral and pointer arguments are passed to the function via the stack.

#### Floating-Point Arguments

Float and double arguments are passed to a function using the next available XMM register taken in the order from %xmm0 to %xmm7. After this list of registers has been exhausted, all remaining float and double arguments are passed to the function via the stack.

#### Structure and Union Arguments

Structure and union arguments can be passed to a function in either registers or on the stack. The size and type of the structure or union determine how it is passed. If a structure or union is larger than 16 bytes, it is passed to the function in memory.

To determine whether a 16-byte or smaller structure or union can be passed to a function in one or two registers, examine the first eight bytes of the structure or union. The type or types of the structure or union's fields making up these eight bytes determine how these eight bytes will be passed. If the eight bytes contain at least one integral type, the eight bytes will be passed in the first available general purpose register of the sequence %rdi, %rsi, %rdx, %rcx, %r8, %r9 even if non-integral types are also present in the eight bytes. If the eight bytes only contain floating point types, these eight bytes will be passed in the first available XMM register of the sequence from %xmm0 to %xmm7.

If the structure or union is larger than eight bytes but smaller than 17 bytes, examine the type or types of the fields making up the second eight bytes of the structure or union. If the eight bytes contain at least one integral type, the eight bytes will be passed in the next available general purpose register of the sequence %rdi, %rsi, %rdx, %rcx, %r8, %r9 even if non-integral types are also present in the eight bytes. If these eight bytes only contain floating point types, these eight bytes will be passed in the next available XMM register of the sequence from %xmm0 to %xmm7.

If the first or second eight bytes of the structure or union cannot be passed in a register for some reason, the entire structure or union must be passed in memory.

## Passing Arguments on the Stack

If there are arguments left after every argument register has been allocated, the remaining arguments are passed to the function on the stack. The unassigned arguments are pushed on the stack in reverse order, with the last argument pushed first.

[Table 18.9, "Register Allocation for Example A-2"](#page-309-0) shows the register allocation and stack frame offsets for the function declaration and call shown in the following example. Both table and example are adapted from System V Application Binary Interface: AMD64 Architecture Processor Supplement.

## <span id="page-309-0"></span>Example 18.2. Parameter Passing

```
typedef struct {
    int a, b;
    double d;
} structparam;
structparam s;
int e, f, g, h, i, j, k;
float flt;
double m, n;
extern void func(int e, int f, structparam s, int g, int h,
    float flt, double m, double n, int i, int j, int k);
void func2()
{
     func(e, f, s, g, h, flt, m, n, i, j, k);
}
```
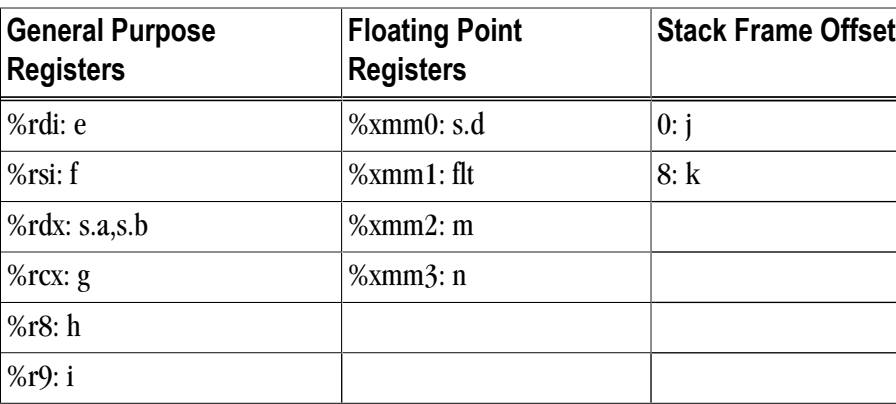

Table 18.9. Register Allocation for Example A-2

Implementing a Stack

In general, compilers and programmers must maintain a software stack. The stack pointer, register %rsp, is set by the operating system for the application when the program is started. The stack must grow downwards from high addresses.

A separate frame pointer enables calls to routines that change the stack pointer to allocate space on the stack at run-time (e.g. alloca). Some languages can also return values from a routine allocated on stack space below the original top-of-stack pointer. Such a routine prevents the calling function from using %rsp-relative addressing for values on the stack. If the compiler does not call routines that leave %rsp in an altered state when they return, a frame pointer is not needed and may not be used if the compiler option –Mnoframe is specified.

The stack must be kept aligned on 16-byte boundaries.

Variable Length Parameter Lists.

Parameter passing in registers can handle a variable number of parameters. The C language uses a special method to access variable-count parameters. The stdarg.h and varargs.h files define several functions to access these parameters. A C routine with variable parameters must use the va\_start macro to set up a data structure before the parameters can be used. The va\_arg macro must be used to access the successive parameters.

For calls that use varargs or stdargs, the register %rax acts as a hidden argument whose value is the number of XMM registers used in the call.

C Parameter Conversion.

In C, for a called prototyped function, the parameter type in the called function must match the argument type in the calling function. If the called function is not prototyped, the calling convention uses the types of the arguments but promotes char or short to int, and unsigned char or unsigned short to unsigned int and promotes float to double, unless you use the ##Msingle option. For more information on the –Msingle option, refer to Chapter 3.

Calling Assembly Language Programs

Example 18.3. C Program Calling an Assembly-language Routine

```
/* File: testmain.c */
#include <stdio.h>
int
main() {
   long l para1 = 2ifloat f para2 = 1.0;
   double d para3 = 0.5;
    float f_return;
   extern float sum_3(long para1, float para2, double para3);
   f_return = sum_3(1\_para1, f\_para2, d\_para3); printf("Parameter one, type long = %ld\n", l_para1);
    printf("Parameter two, type float = %f\n", f_para2);
    printf("Parameter three, type double = %f\n", d_para3);
   printf("The sum after conversion = f\in f_r", f_return);
    return 0;
}
# File: sum_3.s
# Computes ( para1 + para2 ) + para3
 .text
 .align 16
 .globl sum_3
sum_3:
 pushq %rbp
movq %rsp, %rbp
 cvtsi2ssq %rdi, %xmm2
 addss %xmm0, %xmm2
 cvtss2sd %xmm2,%xmm2
  addsd %xmm1, %xmm2
  cvtsd2ss %xmm2, %xmm2
 movaps %xmm2, %xmm0
  popq %rbp
  ret
  .type sum_3, @function
 .size sum_3,.-sum_3
```
Linux86-64 Fortran Supplement

Sections A2.4.1 through A2.4.4 define the Fortran supplement to the ABI for x64 Linux. The register usage conventions set forth in that document remain the same for Fortran.

## Fortran Fundamental Types

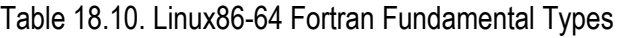

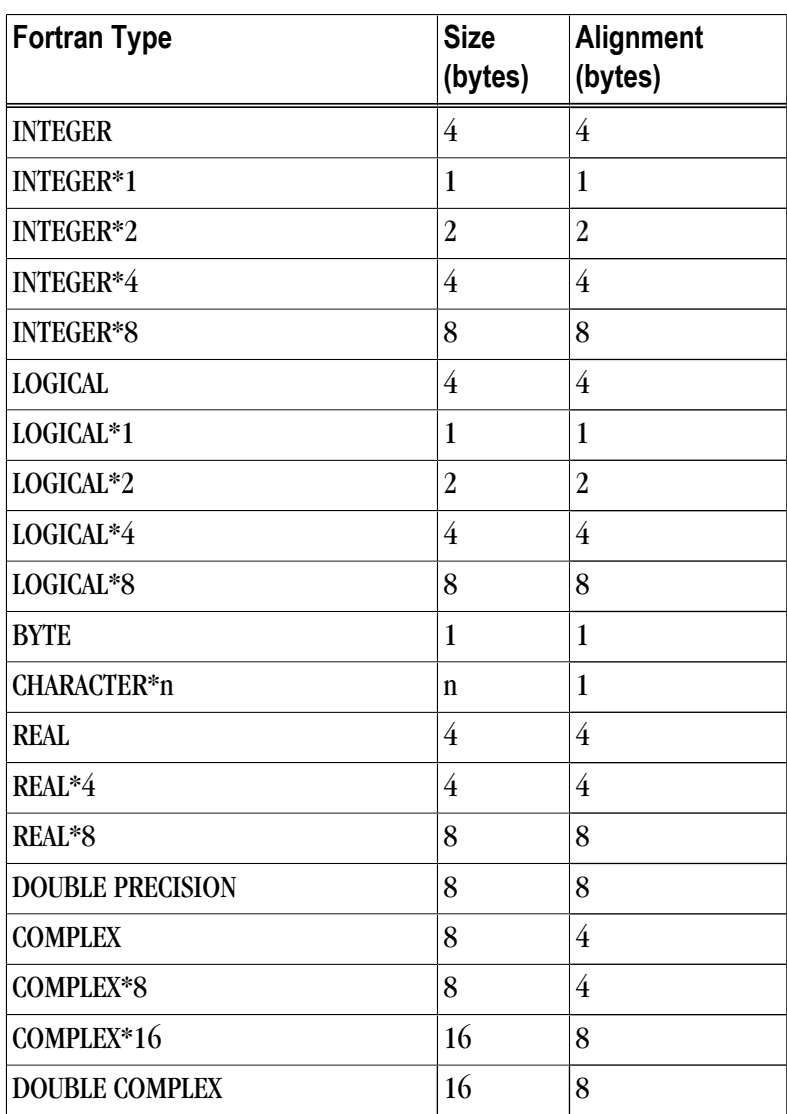

A logical constant is one of:

- .TRUE.
- .FALSE.

The logical constants .TRUE. and .FALSE. are defined to be the four-byte values -1 and 0 respectively. A logical expression is defined to be .TRUE. if its least significant bit is 1 and .FALSE. otherwise.

Note that the value of a character is not automatically NULL-terminated.

## Naming Conventions

By default, all globally visible Fortran symbol names (subroutines, functions, common blocks) are converted to lower-case. In addition, an underscore is appended to Fortran global names to distinguish the Fortran name space from the C/C++ name space.

#### Argument Passing and Return Conventions

Arguments are passed by reference (i.e. the address of the argument is passed, rather than the argument itself). In contrast, C/C++ arguments are passed by value.

When passing an argument declared as Fortran type CHARACTER, an argument representing the length of the CHARACTER argument is also passed to the function. This length argument is a four-byte integer passed by value, and is passed at the end of the parameter list following the other formal arguments. A length argument is passed for each CHARACTER argument; the length arguments are passed in the same order as their respective CHARACTER arguments.

A Fortran function, returning a value of type CHARACTER, adds two arguments to the beginning of its argument list. The first additional argument is the address of the area created by the caller for the return value; the second additional argument is the length of the return value. If a Fortran function is declared to return a character value of constant length, for example CHARACTER\*4 FUNCTION CHF(), the second extra parameter representing the length of the return value must still be supplied.

A Fortran complex function returns its value in memory. The caller provides space for the return value and passes the address of this storage as if it were the first argument to the function.

Alternate return specifiers of a Fortran function are not passed as arguments by the caller. The alternate return function passes the appropriate return value back to the caller in %rax.

The handling of the following Fortran 90 features is implementation-defined: internal procedures, pointer arguments, assumed-shape arguments, functions returning arrays, and functions returning derived types.

Inter-language Calling

Inter-language calling between Fortran and C/C++ is possible if function/subroutine parameters and return values match types. If a C/C++ function returns a value, call it from Fortran as a function, otherwise, call it as a subroutine. If a Fortran function has type CHARACTER or COMPLEX, call it from C/C++ as a void function. If a Fortran subroutine has alternate returns, call it from  $C/C++$  as a function returning int; the value of such a subroutine is the value of the integer expression specified in the alternate RETURN statement. If a Fortran subroutine does not contain alternate returns, call it from C/C++ as a void function.

The following table provides the  $C/C++$  data type corresponding to each Fortran data type.

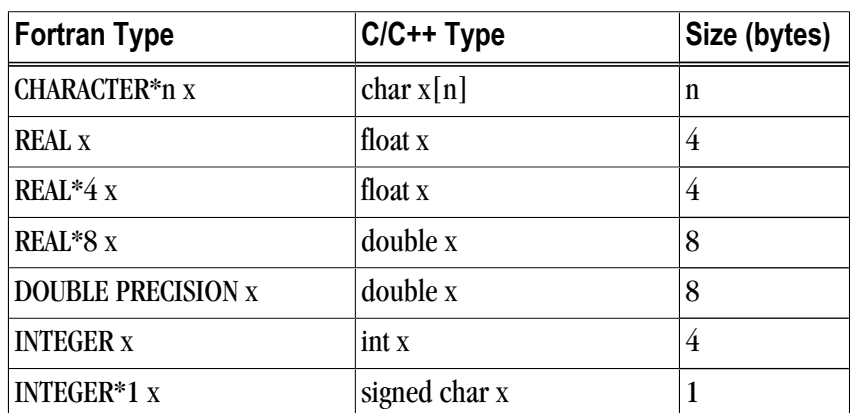

Table 18.11. Fortran and C/C++ Data Type Compatibility

| <b>Fortran Type</b> | C/C++ Type                  | Size (bytes)   |
|---------------------|-----------------------------|----------------|
| <b>INTEGER*2 x</b>  | short x                     | 2              |
| INTEGER* $4x$       | int x                       | 4              |
| <b>INTEGER*8 x</b>  | $\log x$ , or $\log \log x$ | 8              |
| <b>LOGICAL X</b>    | int x                       | 4              |
| $LOGICAL*1 x$       | char x                      | 1              |
| LOGICAL*2 x         | short x                     | $\overline{2}$ |
| LOGICAL*4 x         | int x                       | 4              |
| LOGICAL*8 x         | $\log x$ , or $\log \log x$ | 8              |

Table 18.12. Fortran and C/C++ Representation of the COMPLEX Type

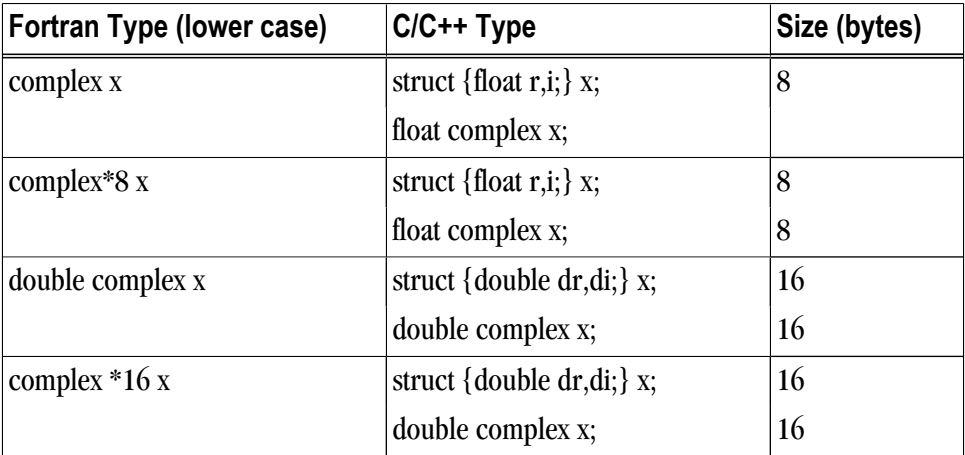

## **Note**

For C/C++, the complex type implies C99 or later.

## Arrays

C/C++ arrays and Fortran arrays use different default initial array index values. By default, C/C++ arrays start at 0 and Fortran arrays start at 1. A Fortran array can be declared to start at zero.

Another difference between Fortran and C/C++ arrays is the storage method used. Fortran uses columnmajor order and C/C++ use row-major order. For one-dimensional arrays, this poses no problems. For two-dimensional arrays, where there are an equal number of rows and columns, row and column indexes can simply be reversed. Inter-language function mixing is not recommended for arrays other than single dimensional arrays and square two-dimensional arrays.

## Structures, Unions, Maps, and Derived Types.

Fields within Fortran structures and derived types, and multiple map declarations within a Fortran union, conform to the same alignment requirements used by C structures.

<span id="page-314-0"></span>Common Blocks.

A named Fortran common block can be represented in  $C/C++$  by a structure whose members correspond to the members of the common block. The name of the structure in C/C++ must have the added underscore. For example, the Fortran common block:

INTEGER I, J COMPLEX C DOUBLE COMPLEX CD DOUBLE PRECISION D COMMON /COM/ i, j, c, cd, d

is represented in C with the following equivalent:

```
 extern struct {
 int i;
 int j;
 struct {float real, imag;} c;
 struct {double real, imag;} cd;
 double d; 
 } com_;
```
and in  $C_{++}$  with the following equivalent:

```
 extern "C" struct { 
 int i;
 int j;
 struct {float real, imag;} c; 
 struct {double real, imag;} cd;
 double d;
 } com_;
```
Note that the compiler-provided name of the BLANK COMMON block is implementation specific.

Calling Fortran COMPLEX and CHARACTER functions from  $C/C++$  is not as straightforward as calling other types of Fortran functions. Additional arguments must be passed to the Fortran function by the C/C++ caller. A Fortran COMPLEX function returns its value in memory; the first argument passed to the function must contain the address of the storage for this value. A Fortran CHARACTER function adds two arguments to the beginning of its argument list. The following example of calling a Fortran CHARACTER function from C/C++ illustrates these caller-provided extra parameters:

```
 CHARACTER*(*) FUNCTION CHF(C1, I) 
 CHARACTER*(*) C1 
 INTEGER I 
 END
 extern void chf_(); 
 char tmp[10]; 
 char c1[9];
 int i;
 chf_(tmp, 10, c1, &i, 9);
```
The extra parameters tmp and 10 are supplied for the return value, while 9 is supplied as the length of c1. Refer to Section 2.8, Argument Passing and Return Conventions, for additional information.

# **Win64 Programming Model**

This section defines compiler and assembly language conventions for the use of certain aspects of an x64 processor running a Win64 operating system, including SUA64. These standards must be followed to guarantee that compilers, application programs, and operating systems written by different people and organizations

will work together. The conventions supported by the PGCC ANSI C compiler implement the application binary interface (ABI) as defined in the AMD64 Software Conventions document.

## Function Calling Sequence

This section describes the standard function calling sequence, including the stack frame, register usage, and parameter passing.

Register Usage Conventions.

The following table defines the standard for register allocation. The 64-bit AMD64 and EM64T Architectures provide a number of registers. All the general purpose registers, XMM registers, and x87 registers are global to all procedures in a running program.

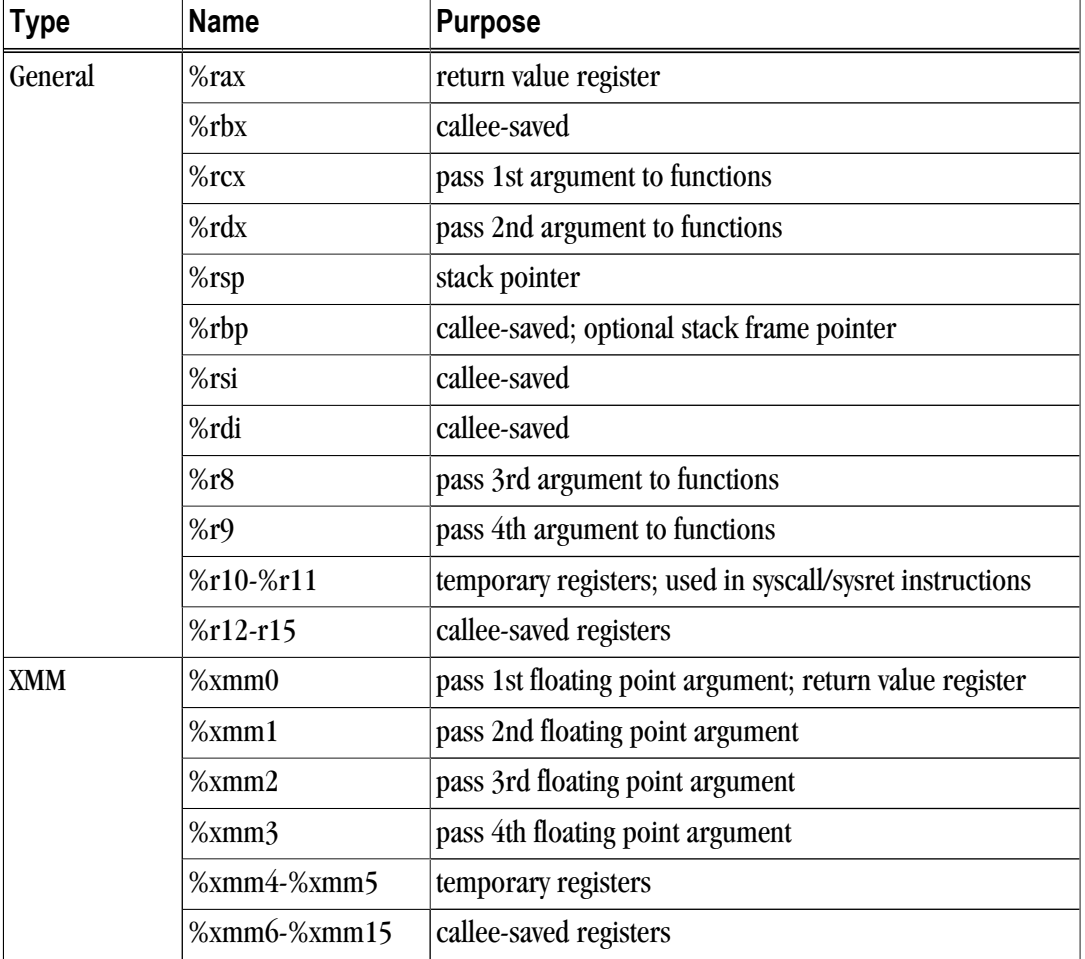

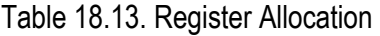

In addition to the registers, each function has a frame on the run-time stack. This stack grows downward from high addresses. The next table shows the stack frame organization.

Table 18.14. Standard Stack Frame

| Position        | <b>Contents</b>      | Frame    |
|-----------------|----------------------|----------|
| $8n-120$ (%rbp) | argument eightbyte n | previous |

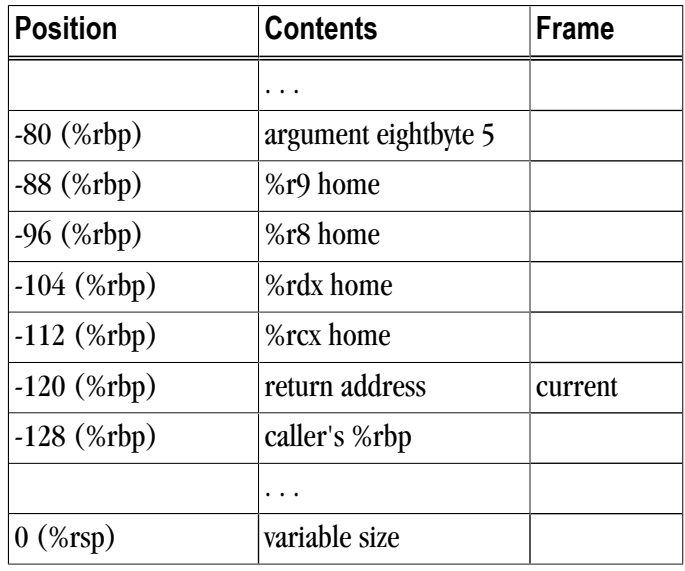

Key points concerning the stack frame:

- The parameter area at the bottom of the stack must contain enough space to hold all the parameters needed by any function call. Space must be set aside for the four register parameters to be "homed" to the stack even if there are less than four register parameters used in a given call.
- Sixteen-byte alignment of the stack is required except within a function's prolog and within leaf functions.

All registers on an x64 system are global and thus visible to both a calling and a called function. Registers %rbx, %rsp, %rbp, %rsi, %rdi, %r12, %r13, %r14, and %r15 are non-volatile. Therefore, a called function must preserve these registers' values for its caller. Remaining registers are scratch. If a calling function wants to preserve such a register value across a function call, it must save a value in its local stack frame.

Registers are used in the standard calling sequence. The first four arguments are passed in registers. Integral and pointer arguments are passed in these general purpose registers (listed in order): %rcx, %rdx, %r8, %r9. Floating point arguments are passed in the first four XMM registers: %xmm0, %xmm1, %xmm2, %xmm3. Registers are assigned using the argument's ordinal position in the argument list. For example, if a function's first argument is an integral type and its second argument is a floating-point type, the first argument will be passed in the first general purpose register (%rcx) and the second argument will be passed in the second XMM register (%xmm1); the first XMM register and second general purpose register are ignored. Arguments after the first four are passed on the stack.

Integral and pointer type return values are returned in %rax. Floating point return values are returned in %xmm0.

Additional registers with assigned roles in the standard calling sequence:

%rsp

The stack pointer holds the limit of the current stack frame, which is the address of the stack's bottommost, valid word. The stack pointer should point to a 16-byte aligned area unless in the prolog or a leaf function.

## %rbp

The frame pointer, if used, can provide a way to reference the previous frame on the stack. Details are implementation dependent. A function must preserve this register value for its caller.

#### **MXCSR**

The flags register MXCSR contains the system flags, such as the direction flag and the carry flag. The six status flags (MXCSR[0:5]) are volatile; the remainder of the register is nonvolatile.

#### x87

Floating Point Control Word (FPCSR) The control word contains the floating-point flags, such as the rounding mode and exception masking. This register is initialized at process initialization time and its value must be preserved.

Signals can interrupt processes. Functions called during signal handling have no unusual restriction on their use of registers. Moreover, if a signal handling function returns, the process resumes its original execution path with registers restored to their original values. Thus, programs and compilers may freely use all registers without danger of signal handlers changing their values.

## Function Return Values

Functions Returning Scalars or No Value

- A function that returns an integral or pointer value that fits in 64 bits places its result in %rax.
- A function that returns a floating point value that fits in the XMM registers returns this value in %xmm0.
- A function that returns a value in memory via the stack places the address of this memory (passed to the function as a "hidden" first argument in %rcx) in %rax.
- Functions that return no value (also called procedures or void functions) put no particular value in any register.
- A call instruction pushes the address of the next instruction (the return address) onto the stack. The return instruction pops the address off the stack and effectively continues execution at the next instruction after the call instruction. A function that returns a scalar or no value must preserve the caller's registers as described above. Additionally, the called function must remove the return address from the stack, leaving the stack pointer (%rsp) with the value it had before the call instruction was executed.

## Functions Returning Structures or Unions

A function can use either registers or the stack to return a structure or union. The size and type of the structure or union determine how it is returned. A structure or union is returned in memory if it is larger than 8 bytes or if its size is 3, 5, 6, or 7 bytes. A structure or union is returned in %rax if its size is 1, 2, 4, or 8 bytes.

If a structure or union is to be returned in memory, the caller provides space for the return value and passes its address to the function as a "hidden" first argument in %rcx. This address will also be returned in %rax.

## Argument Passing

### Integral and Pointer Arguments

Integral and pointer arguments are passed to a function using the next available register of the sequence %rcx, %rdx, %r8, %r9. After this list of registers has been exhausted, all remaining integral and pointer arguments are passed to the function via the stack.

## Floating-Point Arguments

Float and double arguments are passed to a function using the next available XMM register of the sequence %xmm0, %xmm1, %xmm2, %xmm3. After this list of registers has been exhausted, all remaining XMM floating-point arguments are passed to the function via the stack.

#### Array, Structure, and Union Arguments

Arrays and strings are passed to functions using a pointer to caller-allocated memory.

Structure and union arguments of size 1, 2, 4, or 8 bytes will be passed as if they were integers of the same size. Structures and unions of other sizes will be passed as a pointer to a temporary, allocated by the caller, and whose value contains the value of the argument. The caller-allocated temporary memory used for arguments of aggregate type must be 16-byte aligned.

## Passing Arguments on the Stack

Registers are assigned using the argument's ordinal position in the argument list. For example, if a function's first argument is an integral type and its second argument is a floating-point type, the first argument will be passed in the first general purpose register (%rcx) and the second argument will be passed in the second XMM register (%xmm1); the first XMM register and second general purpose register are ignored. Arguments after the first four are passed on the stack; they are pushed on the stack in reverse order, with the last argument pushed first.

[Table 18.15, "Register Allocation for Example A-4"](#page-319-0) shows the register allocation and stack frame offsets for the function declaration and call shown in the following example.

#### Example 18.4. Parameter Passing

```
typedef struct {
 int i; 
 float f;
} struct1; 
int i;
float f; 
double d;
long l;
long long ll;
struct1 s1;
extern void func (int i, float f, struct1 s1, double d,
long long 11, long 1);
func (i, f, s1, d, ll, l);
```
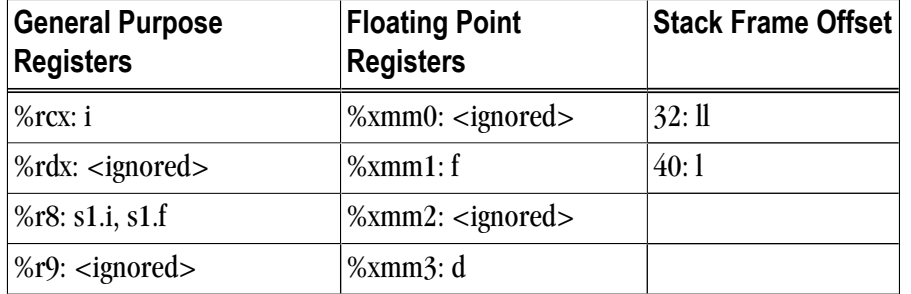

<span id="page-319-0"></span>Table 18.15. Register Allocation for Example A-4

#### Implementing a Stack

In general, compilers and programmers must maintain a software stack. The stack pointer, register %rsp, is set by the operating system for the application when the program is started. The stack must grow downwards from high addresses.

A separate frame pointer enables calls to routines that change the stack pointer to allocate space on the stack at run-time (e.g. alloca). Some languages can also return values from a routine allocated on stack space below the original top-of-stack pointer. Such a routine prevents the calling function from using %rsp-relative addressing to get at values on the stack. If the compiler does not call routines that leave %rsp in an altered state when they return, a frame pointer is not needed and is not used if the compiler option –Mnoframe is specified.

The stack must always be 16-byte aligned except within the prolog and within leaf functions.

Variable Length Parameter Lists.

Parameter passing in registers can handle a variable number of parameters. The C language uses a special method to access variable-count parameters. The stdarg.h and varargs.h files define several functions to access these parameters. A C routine with variable parameters must use the va\_start macro to set up a data structure before the parameters can be used. The va\_arg macro must be used to access the successive parameters.

For unprototyped functions or functions that use varargs, floating-point arguments passed in registers must be passed in both an XMM register and its corresponding general purpose register.

## C Parameter Conversion.

In C, for a called prototyped function, the parameter type in the called function must match the argument type in the calling function. If the called function is not prototyped, the calling convention uses the types of the arguments but promotes char or short to int, and unsigned char or unsigned short to unsigned int and promotes float to double, unless you use the –Msingle option. For more information on the –Msingle option, refer to Chapter 3. If the called function is prototyped, the unused bits of a register containing a char or short parameter are undefined and the called function must extend the sign of the unused bits when needed.

## Calling Assembly Language Programs

Example 18.5. C Program Calling an Assembly-language Routine

```
/* File: testmain.c */
main() {
 long 1 para1 = 0x3f800000;float f_para2 = 1.0;
  double d_para3 = 0.5;
  float f_return;
 extern float sum_3 (long para1, float para2, double para3);
 f_{return} = \text{sum}_3(1_{\text{parallel}}, f_{\text{parallel}}, d_{\text{parallel}});
 printf("Parameter one, type long = 808x\n", l_para1);
  printf("Parameter two, type float = %f\n",f_para2);
 printf("Parameter three, type double = g\n',d_para3);
 printf("The sum after conversion = f\in f_return);
}
# File: sum_3.s
# Computes ( para1 + para2 ) + para3
  .text
 .align 16
  .globl sum_3
sum_3:
  pushq %rbp
  leaq 128(%rsp), %rbp
  cvtsi2ss %ecx, %xmm0 
  addss %xmm1, %xmm0 
  cvtss2sd %xmm0, %xmm0 
  addsd %xmm2, %xmm0
  cvtsd2ss %xmm0, %xmm0
  popq %rbp
  ret
  .type sum_3,@function
  .size sum_3,.-sum_3
```
## Win64/SUA64 Fortran Supplement

Sections A3.4.1 through A3.4.4 define the Fortran supplement to the AMD64 Software Conventions for Win64. The register usage conventions set forth in that document remain the same for Fortran.

Fortran Fundamental Types

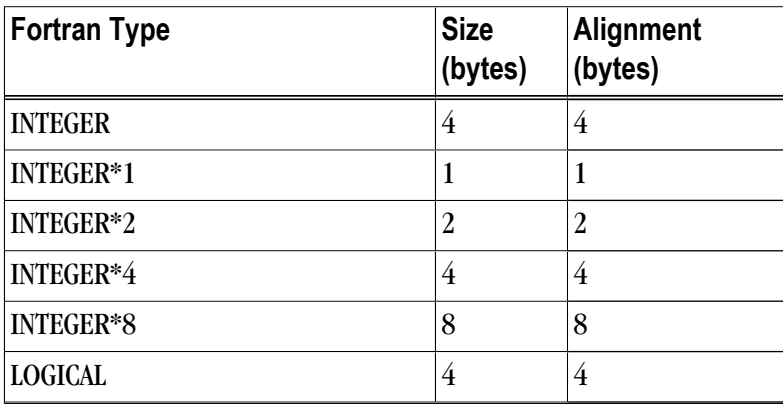

Table 18.16. Win64 Fortran Fundamental Types

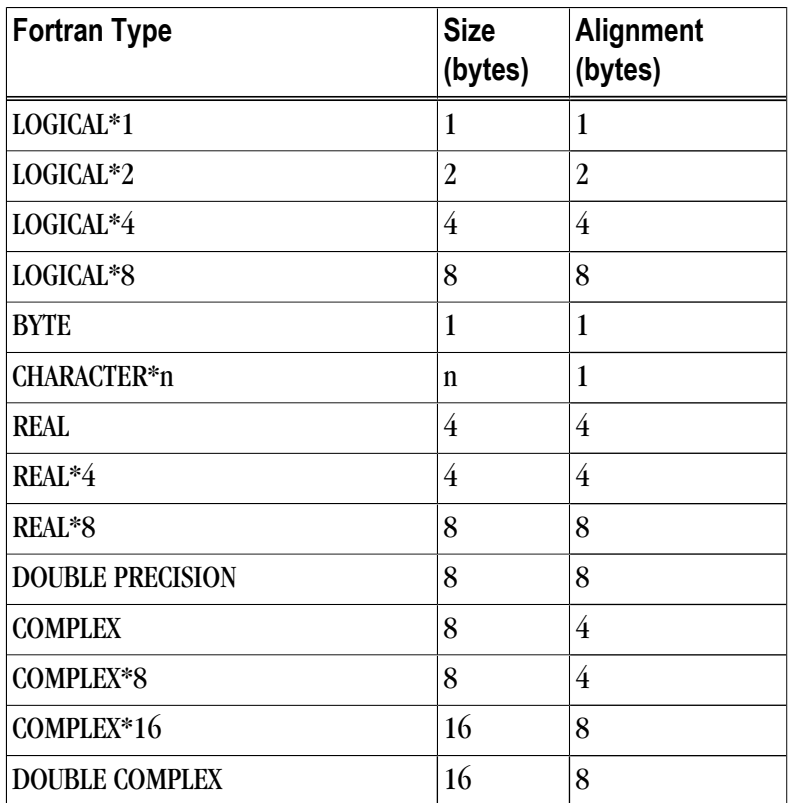

A logical constant is one of:

- .TRUE.
- .FALSE.

The logical constants .TRUE. and .FALSE. are defined to be the four-byte values -1 and 0 respectively. A logical expression is defined to be .TRUE. if its least significant bit is 1 and .FALSE. otherwise.

Note that the value of a character is not automatically NULL-terminated.

## Fortran Naming Conventions

By default, all globally visible Fortran symbol names (subroutines, functions, common blocks) are converted to lower-case. In addition, an underscore is appended to Fortran global names to distinguish the Fortran name space from the C/C++ name space.

## Fortran Argument Passing and Return Conventions

Arguments are passed by reference (i.e. the address of the argument is passed, rather than the argument itself). In contrast, C/C++ arguments are passed by value.

When passing an argument declared as Fortran type CHARACTER, an argument representing the length of the CHARACTER argument is also passed to the function. This length argument is a four-byte integer passed by value, and is passed at the end of the parameter list following the other formal arguments. A length argument is passed for each CHARACTER argument; the length arguments are passed in the same order as their respective CHARACTER arguments.

A Fortran function, returning a value of type CHARACTER, adds two arguments to the beginning of its argument list. The first additional argument is the address of the area created by the caller for the return value; the second additional argument is the length of the return value. If a Fortran function is declared to return a character value of constant length, for example CHARACTER\*4 FUNCTION CHF(), the second extra parameter representing the length of the return value must still be supplied.

A Fortran complex function returns its value in memory. The caller provides space for the return value and passes the address of this storage as if it were the first argument to the function.

Alternate return specifiers of a Fortran function are not passed as arguments by the caller. The alternate return function passes the appropriate return value back to the caller in %rax.

The handling of the following Fortran 90 features is implementation-defined: internal procedures, pointer arguments, assumed-shape arguments, functions returning arrays, and functions returning derived types.

Inter-language Calling

Inter-language calling between Fortran and C/C++ is possible if function/subroutine parameters and return values match types. If a C/C++ function returns a value, call it from Fortran as a function, otherwise, call it as a subroutine. If a Fortran function has type CHARACTER or COMPLEX, call it from C/C++ as a void function. If a Fortran subroutine has alternate returns, call it from  $C/C++$  as a function returning int; the value of such a subroutine is the value of the integer expression specified in the alternate RETURN statement. If a Fortran subroutine does not contain alternate returns, call it from C/C++ as a void function.

The following table provides the  $C/C++$  data type corresponding to each Fortran data type.

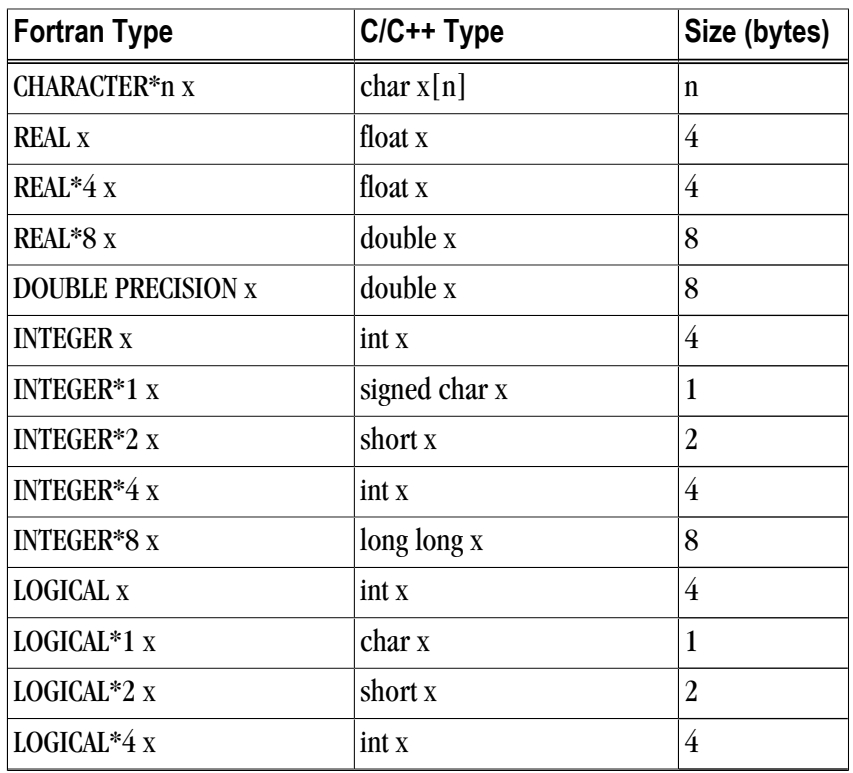

Table 18.17. Fortran and C/C++ Data Type Compatibility

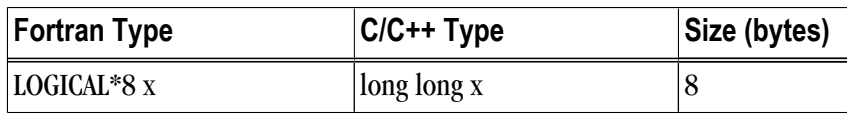

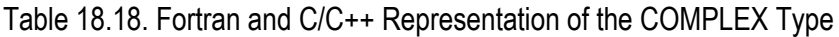

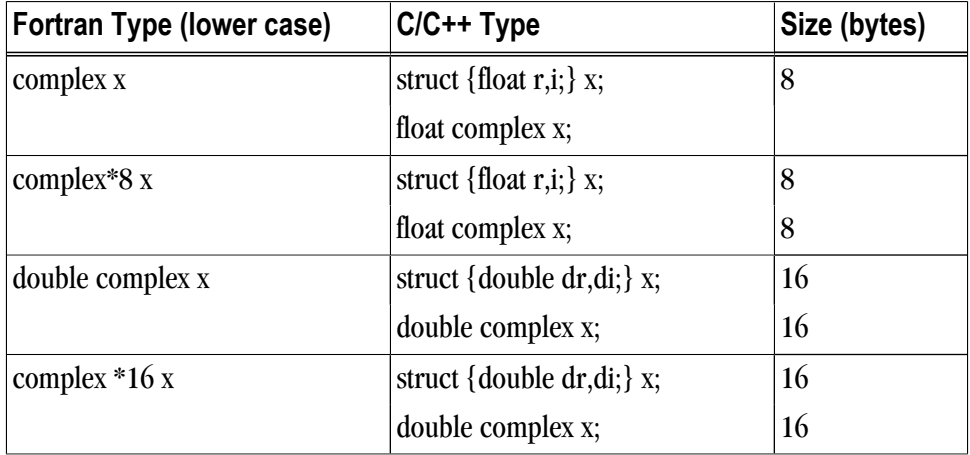

Note

For  $C/C++$ , the complex type implies C99 or later.

## Arrays

C/C++ arrays and Fortran arrays use different default initial array index values. By default, C/C++ arrays start at 0 and Fortran arrays start at 1. A Fortran array can be declared to start at zero.

Another difference between Fortran and  $C/C++$  arrays is the storage method used. Fortran uses columnmajor order and C/C++ use row-major order. For one-dimensional arrays, this poses no problems. For two-dimensional arrays, where there are an equal number of rows and columns, row and column indexes can simply be reversed. Inter-language function mixing is not recommended for arrays other than single dimensional arrays and square two-dimensional arrays.

## Structures, Unions, Maps, and Derived Types.

Fields within Fortran structures and derived types, and multiple map declarations within a Fortran union, conform to the same alignment requirements used by C structures.

## Common Blocks.

A named Fortran common block can be represented in C/C++ by a structure whose members correspond to the members of the common block. The name of the structure in C/C++ must have the added underscore. For example, the Fortran common block:

```
 INTEGER I, J
 COMPLEX C 
 DOUBLE COMPLEX CD
 DOUBLE PRECISION D
 COMMON /COM/ i, j, c, cd, d
```
is represented in C with the following equivalent:

```
 extern struct {
 int i;
 int j;
 struct {float real, imag;} c;
 struct {double real, imag;} cd;
 double d; 
 } com_;
```
and in C++ with the following equivalent:

```
 extern "C" struct {
 int i;
 int j;
 struct {float real, imag;} c;
 struct {double real, imag;} cd;
 double d;
 } com_;
```
Note that the compiler-provided name of the BLANK COMMON block is implementation specific.

Calling Fortran COMPLEX and CHARACTER functions from C/C++ is not as straightforward as calling other types of Fortran functions. Additional arguments must be passed to the Fortran function by the C/C++ caller. A Fortran COMPLEX function returns its value in memory; the first argument passed to the function must contain the address of the storage for this value. A Fortran CHARACTER function adds two arguments to the beginning of its argument list. The following example of calling a Fortran CHARACTER function from C/C++ illustrates these caller-provided extra parameters:

```
 CHARACTER*(*) FUNCTION CHF(C1, I)
 CHARACTER*(*) C1
 INTEGER I
 END
 extern void chf_();
 char tmp[10];
 char c1[9];
 int i;
 chf_(tmp, 10, c1, &i, 9);
```
The extra parameters tmp and 10 are supplied for the return value, while 9 is supplied as the length of c1. Refer to ["Argument Passing and Return Values," on page 113,](#page-140-0) for additional information.

## Chapter 19. C++ Dialect Supported

The PGC++ compiler accepts the C++ language of the ISO/IEC 14882:1998 C++ standard, except for Exported Templates.PGC++ optionally accepts a number of features erroneously accepted by cfront version 2.1 or 3.0. Using the -b option, PGC++ accepts these features, which may never have been legal C++, but have found their way into some user's code.

Command-line options provide full support of many C++ variants, including strict standard conformance. PGC++ provides command line options that enable the user to specify whether anachronisms and/or cfront 2.1/3.0 compatibility features should be accepted.

## **Extensions Accepted in Normal C++ Mode**

The following extensions are accepted in all modes (except when strict ANSI violations are diagnosed as errors, see the –A option):

• A friend declaration for a class may omit the class keyword:

```
 class A {
 friend B; // Should be "friend class B"
 };
```
• Constants of scalar type may be defined within classes:

```
 class A {
const int size = 10i int a[size]; 
 };
```
• In the declaration of a class member, a qualified name may be used:

```
 struct A{
int A: :f(); // Should be int f();
 }
```
- The preprocessing symbol c\_plusplus is defined in addition to the standard \_\_\_cplusplus.
- An assignment operator declared in a derived class with a parameter type matching one of its base classes is treated as a "default'' assignment operator --- that is, such a declaration blocks the implicit generation of a copy assignment operator. (This is cfront behavior that is known to be relied upon in at least one widely used library.) Here's an example:

struct A { } ;

```
 struct B : public A {
B& operator=(A&; );
 };
```
- By default, as well as in cfront-compatibility mode, there will be no implicit declaration of B::operator=(const B&), whereas in strict-ANSI mode B::operator=(A&) is not a copy assignment operator and B::operator=(const B&) is implicitly declared.
- Implicit type conversion between a pointer to an extern "C" function and a pointer to an extern "C++" function is permitted. Here's an example:

```
extern "C" void
f(); // f's type has extern "C" linkage
 void (*pf) () // pf points to an extern
"C++" function
 = &f; // error unless
implicit conv is allowed
```
## **cfront 2.1 Compatibility Mode**

The following extensions are accepted in cfront 2.1 compatibility mode in addition to the extensions listed in the following 2.1/3.0 section (i.e., these are things that were corrected in the 3.0 release of cfront):

- The dependent statement of an if, while, do-while, or for is not considered to define a scope. The dependent statement may not be a declaration. Any objects constructed within the dependent statement are destroyed at exit from the dependent statement.
- Implicit conversion from integral types to enumeration types is allowed.
- A non-const member function may be called for a const object. A warning is issued.
- A const void \* value may be implicitly converted to a void \* value, e.g., when passed as an argument.
- When, in determining the level of argument match for overloading, a reference parameter is initialized from an argument that requires a non-class standard conversion, the conversion counts as a user-defined conversion. (This is an outright bug, which unfortunately happens to be exploited in some class libraries.)
- When a builtin operator is considered alongside overloaded operators in overload resolution, the match of an operand of a builtin type against the builtin type required by the builtin operator is considered a standard conversion in all cases (e.g., even when the type is exactly right without conversion).
- A reference to a non-const type may be initialized from a value that is a const-qualified version of the same type, but only if the value is the result of selecting a member from a const class object or a pointer to such an object.
- A cast to an array type is allowed; it is treated like a cast to a pointer to the array element type. A warning is issued.
- When an array is selected from a class, the type qualifiers on the class object (if any) are not preserved in the selected array. (In the normal mode, any type qualifiers on the object are preserved in the element type of the resultant array.)
- An identifier in a function is allowed to have the same name as a parameter of the function. A warning is issued.
- An expression of type void may be supplied on the return statement in a function with a void return type. A warning is issued.
- cfront has a bug that causes a global identifier to be found when a member of a class or one of its base classes should actually be found. This bug is not emulated in cfront compatibility mode.
- A parameter of type "const void \*'' is allowed on operator delete; it is treated as equivalent to "void \*".
- A period (".") may be used for qualification where "::" should be used. Only "::" may be used as a global qualifier. Except for the global qualifier, the two kinds of qualifier operators may not be mixed in a given name (i.e., you may say A::B::C or A.B.C but not A::B.C or A.B::C). A period may not be used in a vacuous destructor reference nor in a qualifier that follows a template reference such as A<T>::B.
- cfront 2.1 does not correctly look up names in friend functions that are inside class definitions. In this example function f should refer to the functions and variables (e.g., f1 and a1) from the class declaration. Instead, the global definitions are used.

```
int a1;
int e1;
void f1();
class A {
  int a1;
  void f1();
  friend void f()
 {
 int il = al; // cfront uses qlobal al
  f1(); // cfront uses global f1
  }
};
```
• Only the innermost class scope is (incorrectly) skipped by cfront as illustrated in the following example.

```
int a1;
int b1;
struct A {
  static int a1;
  class B {
  static int b1;
  friend void f()
 {
 int il = al; // cfront uses A: al
 int j1 = b1; // cfront uses global bl
  }
  };
};
```
- operator = may be declared as a nonmember function. (This is flagged as an anachronism by cfront 2.1)
- A type qualifier is allowed (but ignored) on the declaration of a constructor or destructor. For example:

```
class A {
  A() const; // No error in cfront 2.1 mode
};
```
## **cfront 2.1/3.0 Compatibility Mode**

The following extensions are accepted in both cfront 2.1 and cfront 3.0 compatibility mode (i.e., these are features or problems that exist in both cfront 2.1 and 3.0):

• Type qualifiers on the this parameter may to be dropped in contexts such as this example:

```
struct
A {
 void f() const;
};
void (A::*fp)( ) = &A::f;
```
This is actually a safe operation. A pointer to a const function may be put into a pointer to non-const, because a call using the pointer is permitted to modify the object and the function pointed to will actually not modify the object. The opposite assignment would not be safe.

- Conversion operators specifying conversion to void are allowed.
- A nonstandard friend declaration may introduce a new type. A friend declaration that omits the elaborated type specifier is allowed in default mode, but in cfront mode the declaration is also allowed to introduce a new type name.

```
 struct A {
 friend B;
 };
```
- The third operator of the ? operator is a conditional expression instead of an assignment expression.
- A reference to a pointer type may be initialized from a pointer value without use of a temporary even when the reference pointer type has additional type qualifiers above those present in the pointer value. For example,

```
 int *p;
const int *kr = pi // No
temporary used
```
• A reference may be initialized with a null.

## Chapter 20. C/C++ MMX/SSE Inline **Intrinsics**

An intrinsic is a function available in a given language whose implementation is handled specifically by the compiler. Typically, an intrinsic substitutes a sequence of automatically-generated instructions for the original function call. Since the compiler has an intimate knowledge of the intrinsic function, it can better integrate it and optimize it for the situation.

PGI provides support for MMX and SSE/SSE2/SSE3/SSSE3/SSE4a/ABM intrinsics in C/C++ programs. The definitions of the intrinsics are in the inline library libintrinsics.il, which is automatically included in your compilation.

Intrinsics make the use of processor-specific enhancements easier because they provide a C/C++ language interface to assembly instructions. In doing so, the compiler manages things that the user would normally have to be concerned with, such as register names, register allocations, and memory locations of data.

This chapter contains these seven tables associated with inline intrinsics:

- A table of MMX inline intrinsics (mmintrin.h)
- A table of SSE inline intrinsics (xmmintrin.h)
- A table of SSE2 inline intrinsics (emmintrin.h)
- A table of SSE3 inline intrinsics (pmmintrin.h)
- A table of SSSE3 inline intrinsics (tmmintrin.h)
- A table of SSE4a inline intrinsics (ammintrin.h)
- A table of ABM inline intrinsics (intrin.h)

## **Using Intrinsic functions**

The definitions of the intrinsics are provided in the inline library libintrinsics.il., which is automatically included when you compile.

#### Required Header File

To call these intrinsic functions from a C/C++ source, you must include the corresponding header file - one of the following:

- For MMX, use mmintrin.h
- For SSE, use xmmintrin.h
- For SSE2, use emmintrin.h
- For SSE3, use pmmintrin.h
- For SSSE3 use tmmintrin.h
- For SSE4a use ammintrin.h
- For ABM use intrin.h

#### Intrinsic Data Types

The following table describes the data types that are defined for intrinsics:

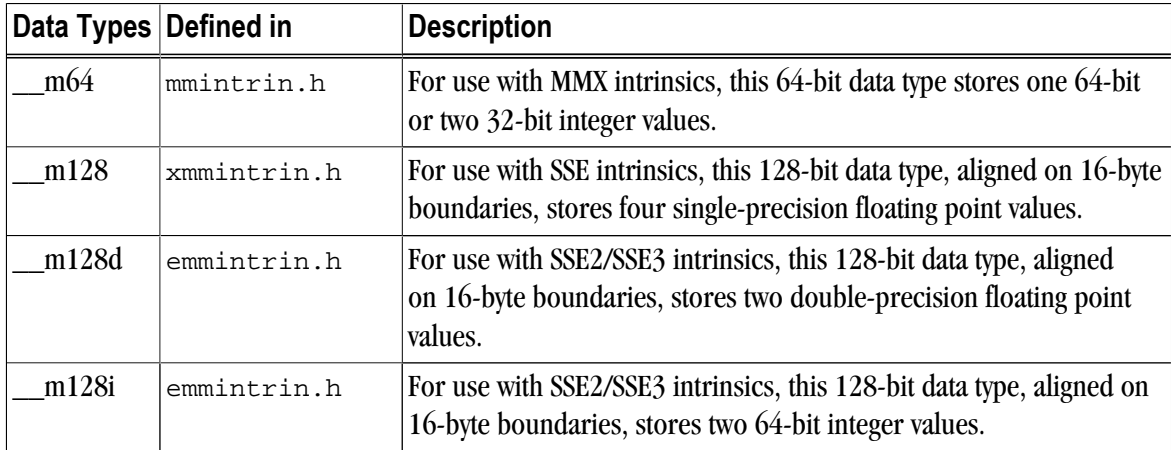

#### Intrinsic Example

The MMX/SSE intrinsics include functions for initializing variables of the types defined in the preceding table. The following sample program, example.c, illustrates the use of the SSE intrinsics \_mm\_add\_ps and \_mm\_set\_ps.

```
#include<xmmintrin.h>
    int main(){
       __m128 A, B, result;
       A = _mm_set_ps(23.3, 43.7, 234.234, 98.746); /* initialize A */
      B = mm\_set\_ps(15.4, 34.3, 4.1, 8.6); /* initialize B */
      result = \_\text{mm\_add\_ps(A, B)}; return 0;
    }
```
To compile this program, use the following command:

```
$ pgcc example.c -o myprog
```
The inline library libintrinsics.il is automatically inlined.

## **MMX Intrinsics**

PGI supports a set of MMX Intrinsics which allow the use of the MMX instructions directly from C/C++ code, without writing the assembly instructions. The following table lists the MMX intrinsics that PGI supports.

Note

Intrinsics with a \* are only available on 64-bit systems.

Table 20.1. MMX Intrinsics (mmintrin.h)

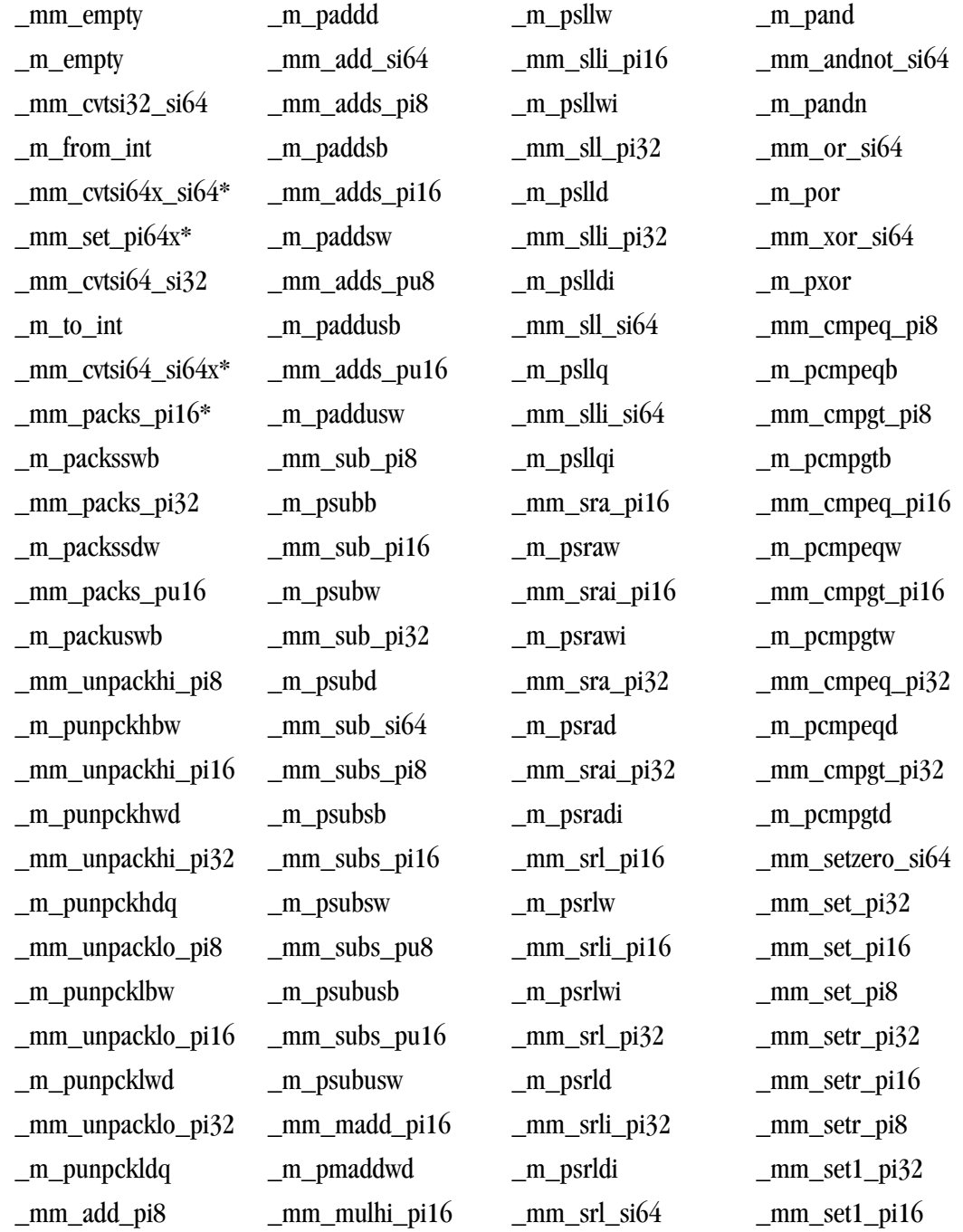

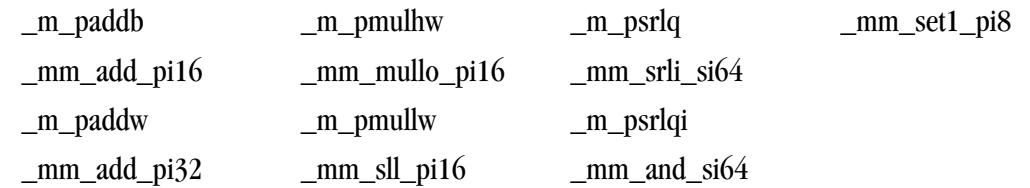

## **SSE Intrinsics**

PGI supports a set of SSE Intrinsics which allow the use of the SSE instructions directly from C/C++ code, without writing the assembly instructions. The following tables list the SSE intrinsics that PGI supports.

Note

Intrinsics with a \* are only available on 64-bit systems.

Table 20.2. SSE Intrinsics (xmmintrin.h)

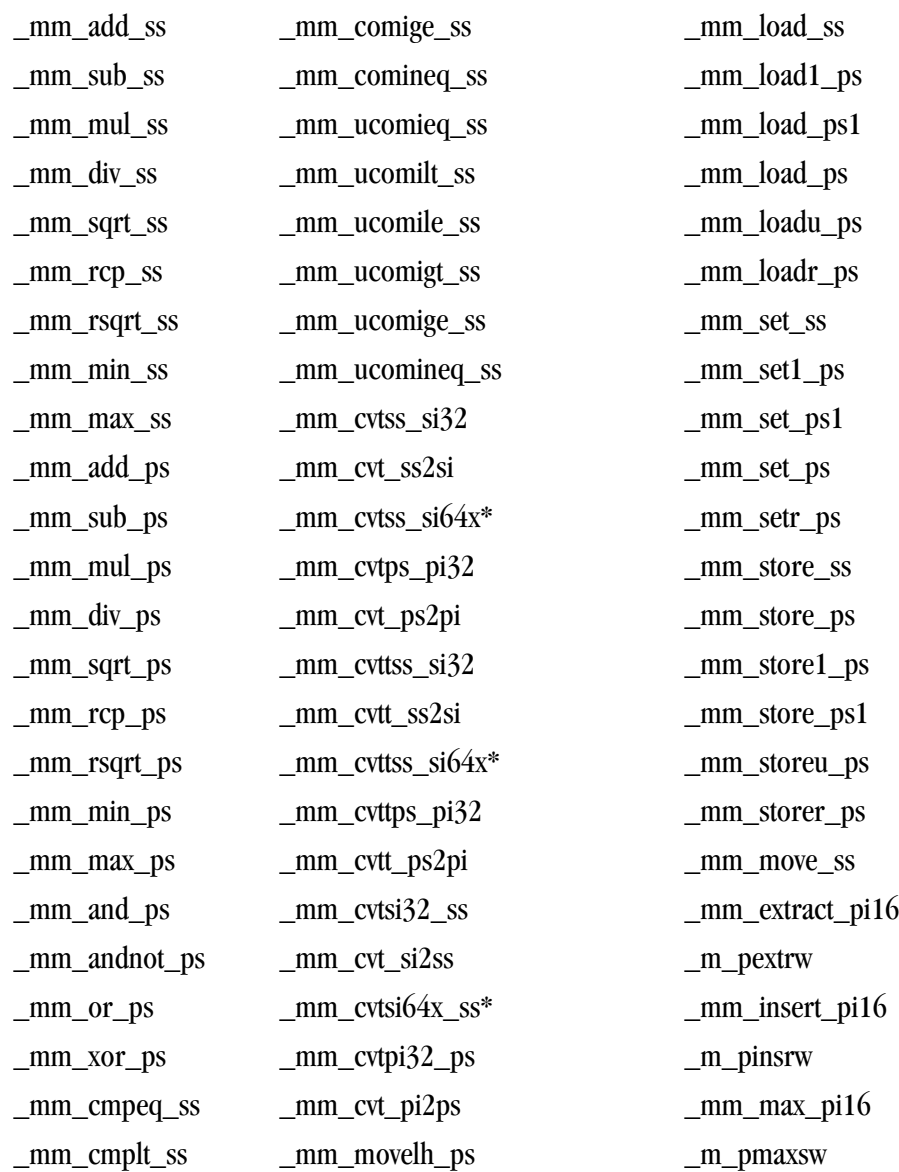

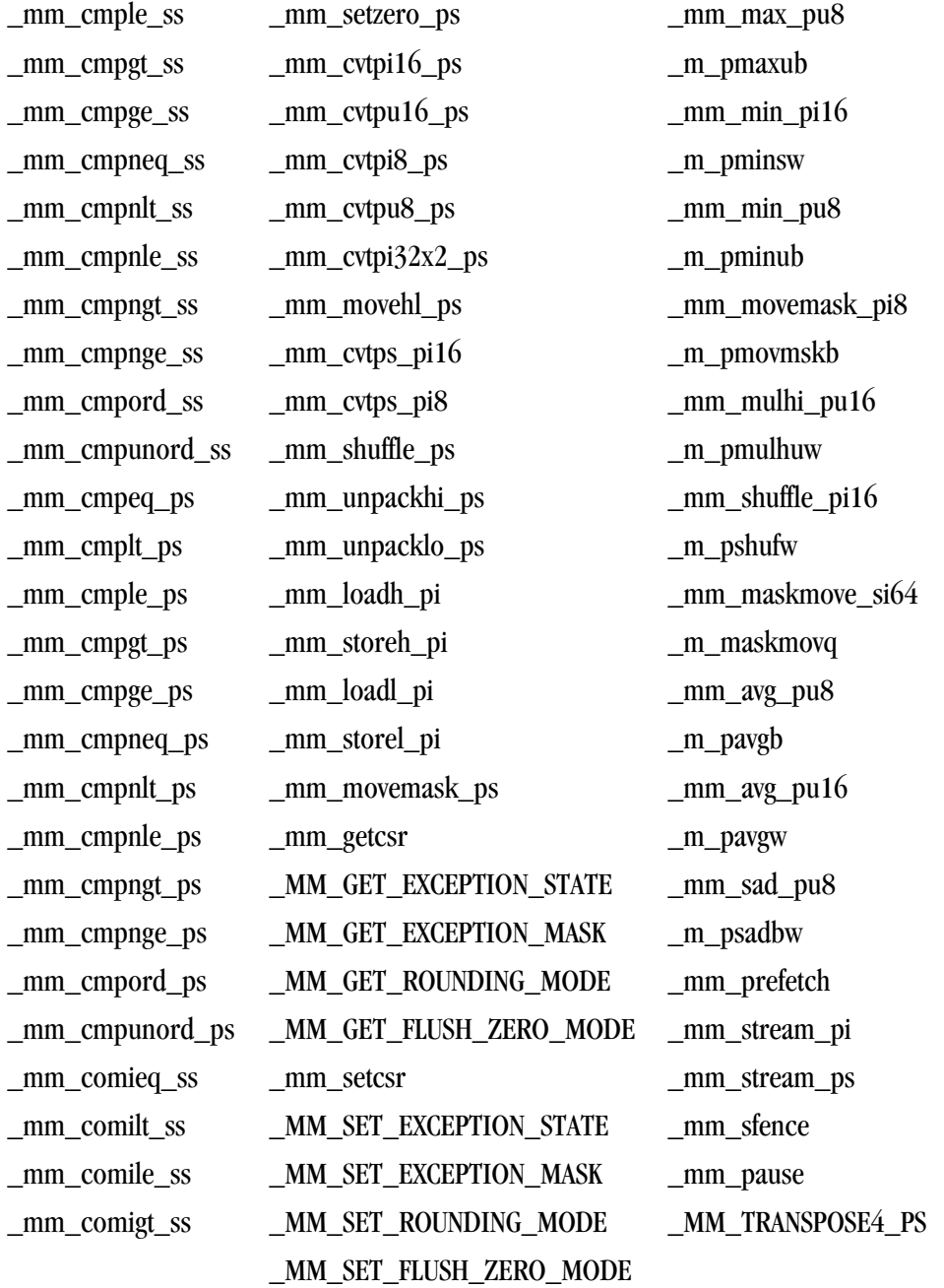

## Table 20.3. SSE2 Intrinsics (emmintrin.h)

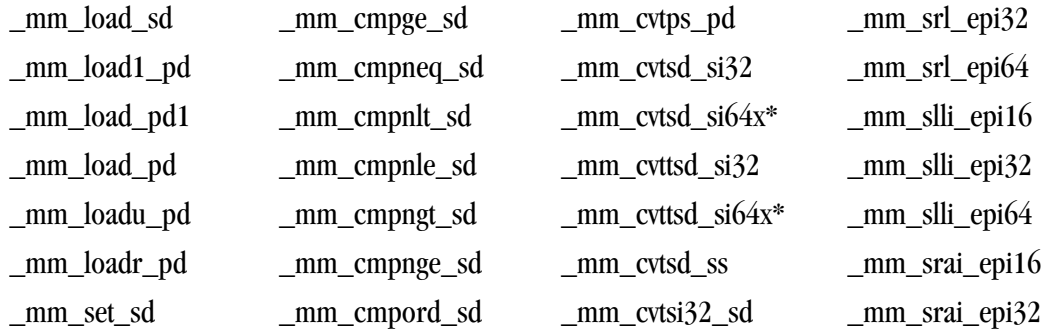

\_mm\_setzero\_pd \_mm\_comigt\_sd \_mm\_loadh\_pd \_mm\_andnot\_si128 \_mm\_store1\_pd \_mm\_ucomieq\_sd \_mm\_storel\_pd \_mm\_cmpeq\_epi8 \_mm\_store\_pd1 \_mm\_ucomilt\_sd \_mm\_movemask\_pd \_mm\_cmpeq\_epi16 \_mm\_storeu\_pd \_mm\_ucomile\_sd \_mm\_packs\_epi16 \_mm\_cmpeq\_epi32 \_mm\_move\_sd \_mm\_ucomige\_sd \_mm\_packus\_epi16 \_mm\_cmplt\_epi16 \_mm\_add\_pd \_mm\_ucomineq\_sd \_mm\_unpackhi\_epi8 \_mm\_cmplt\_epi32 \_mm\_sub\_pd \_mm\_loadu\_si128 \_mm\_unpackhi\_epi32 \_mm\_cmpgt\_epi16 \_mm\_mul\_pd \_mm\_store\_si128 \_mm\_unpacklo\_epi8 \_mm\_cmpgt\_epi32 \_mm\_sqrt\_sd \_mm\_setzero\_si128 \_mm\_add\_epi16 \_mm\_movemask\_epi8 \_mm\_min\_pd \_mm\_set\_epi64 \_mm\_add\_epi32 \_mm\_mulhi\_epu16 \_mm\_min\_sd \_mm\_set\_epi32 \_mm\_add\_epi64 \_mm\_maskmoveu\_si128 \_mm\_andnot\_pd \_mm\_set1\_epi64 \_mm\_adds\_epu16 \_mm\_stream\_si32 \_mm\_or\_pd \_mm\_set1\_epi32 \_mm\_sub\_epi8 \_mm\_stream\_si128 \_mm\_cmpeq\_pd \_mm\_set1\_epi16 \_mm\_sub\_epi32 \_mm\_movpi64\_epi64 \_mm\_cmpgt\_pd \_mm\_setr\_epi32 \_mm\_subs\_epi16 \_mm\_cvtsi32\_si128 \_mm\_cmpge\_pd \_mm\_setr\_epi16 \_mm\_subs\_epu8 \_mm\_cvtsi64x\_si128\*

\_mm\_set\_pd1 \_mm\_comieq\_sd \_mm\_cvtss\_sd \_mm\_srli\_epi32 \_mm\_set\_pd \_mm\_comilt\_sd \_mm\_unpackhi\_pd \_mm\_srli\_epi64 \_mm\_setr\_pd \_mm\_comile\_sd \_mm\_unpacklo\_pd \_mm\_and\_si128 \_mm\_store\_sd \_mm\_comige\_sd \_mm\_storeh\_pd \_mm\_or\_si128 \_mm\_store\_pd \_mm\_comineq\_sd \_mm\_loadl\_pd \_mm\_xor\_si128 \_mm\_storer\_pd \_mm\_ucomigt\_sd \_mm\_packs\_epi32 \_mm\_cmplt\_epi8 \_mm\_add\_sd \_mm\_load\_si128 \_mm\_unpackhi\_epi16 \_mm\_cmpgt\_epi8 \_mm\_sub\_sd \_mm\_loadl\_epi64 \_mm\_unpackhi\_epi64 \_mm\_srl\_epi16 \_mm\_mul\_sd \_mm\_storeu\_si128 \_mm\_unpacklo\_epi16 \_mm\_max\_epi16 \_mm\_div\_pd \_mm\_storel\_epi64 \_mm\_unpacklo\_epi32 \_mm\_max\_epu8 \_mm\_div\_sd \_mm\_movepi64\_pi64 \_mm\_unpacklo\_epi64 \_mm\_min\_epi16 \_mm\_sqrt\_pd \_mm\_move\_epi64 \_mm\_add\_epi8 \_mm\_min\_epu8 \_mm\_max\_pd \_mm\_set\_epi64x\* \_mm\_adds\_epi8 \_mm\_avg\_epu8 \_mm\_max\_sd \_mm\_set\_epi16 \_mm\_adds\_epi16 \_mm\_avg\_epu16 \_mm\_and\_pd \_mm\_set\_epi8 \_mm\_adds\_epu8 \_mm\_sad\_epu8 \_mm\_xor\_pd \_mm\_set1\_epi64x\* \_mm\_sub\_epi16 \_mm\_stream\_pd \_mm\_cmplt\_pd \_mm\_set1\_epi8 \_mm\_sub\_epi64 \_mm\_lfence \_mm\_cmple\_pd \_mm\_setr\_epi64 \_mm\_subs\_epi8 \_mm\_mfence \_mm\_cmpneq\_pd \_mm\_setr\_epi8 \_mm\_subs\_epu16 \_mm\_cvtsi128\_si32

\_mm\_set1\_pd \_mm\_cmpunord\_sd \_mm\_cvtsi64x\_sd\* \_mm\_srli\_epi16

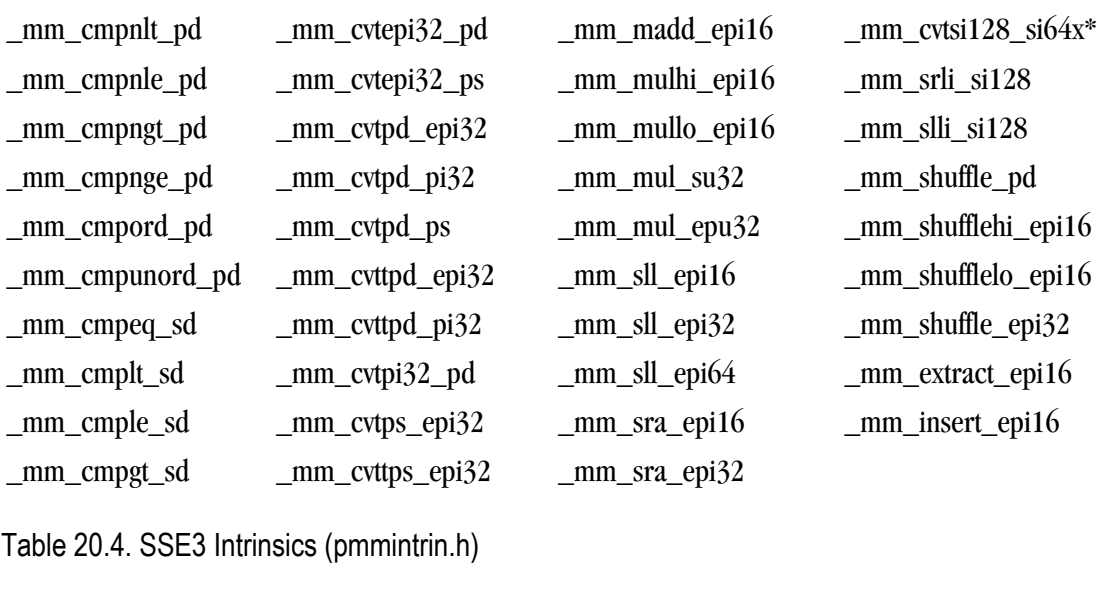

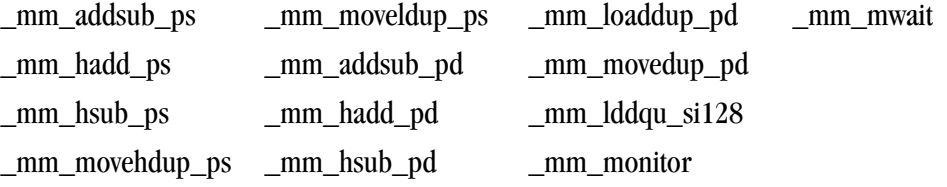

Table 20.5. SSSE3 Intrinsics (tmmintrin.h)

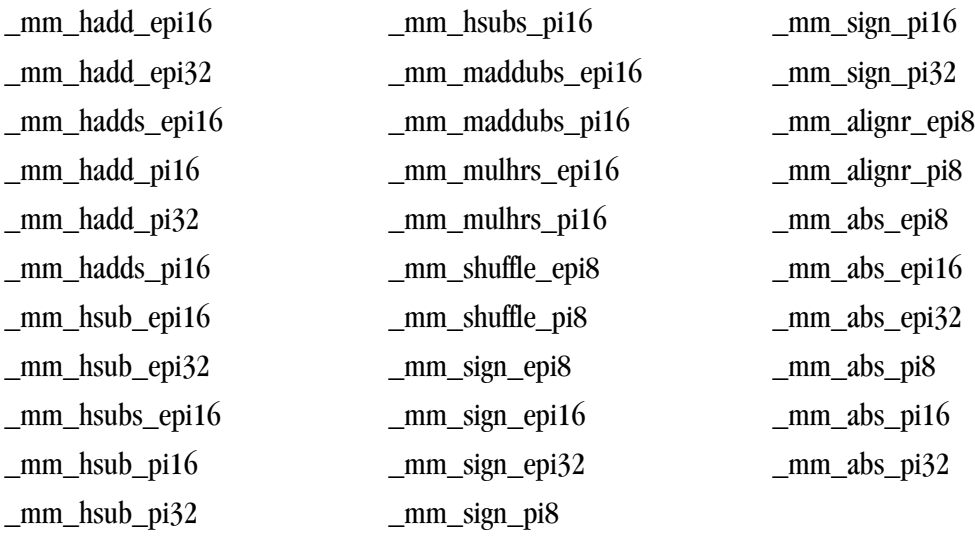

Table 20.6. SSE4a Intrinsics (ammintrin.h)

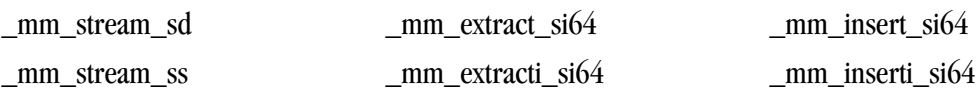

## **ABM Intrinsics**

PGI supports a set of ABM Intrinsics which allow the use of the ABM instructions directly from C/C++ code, without writing the assembly instructions. The following table lists the ABM intrinsics that PGI supports.

## Table 20.7. SSE4a Intrinsics (intrin.h)

\_\_lzcnt16 \_\_lzcnt64 \_\_popcnt \_\_rdtscp \_\_lzcnt \_\_popcnt16 \_\_popcnt64

# Chapter 21. Fortran Module/Library **Interfaces**

PGI Visual Fortran provides access to a number of libraries that export C interfaces by using Fortran modules. PGI uses this mechanism to support the Win32 API and Unix/Linux portability libraries. This chapter describes the Fortran module library interfaces that PGIsupports, describing each property available.

## **Data Types**

Because the Win32 API and Portability interfaces resolve to C language libraries, it is important to understand how the data types compare within the two languages. Here is a table summarizing how C types correspond with Fortran types for some of the more common data types:

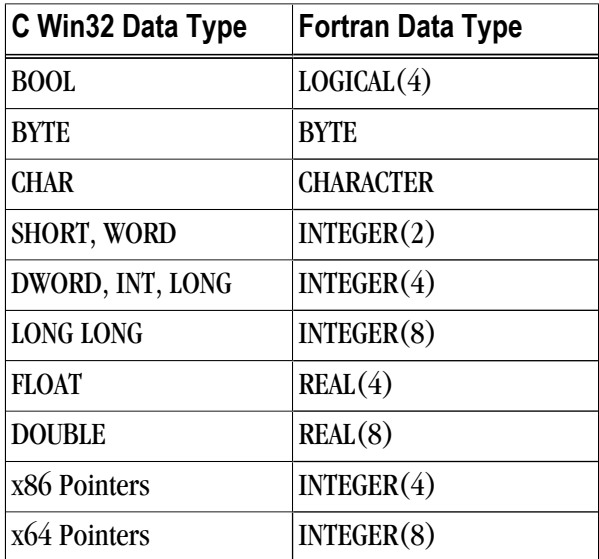

Table 21.1. Fortran Data Type Mappings

For more information on data types, refer to ["Fortran Data Types," on page 151](#page-178-0).

## **Using DFLIB and DFPORT**

PGI also includes Fortran module interfaces to libraries supporting some standard C library and Unix/Linux system call functionality. These functions are provided by the DFLIB and DFPORT modules. To utilize these modules, add the appropriate USE statement: USE DFLIB

USE DFPORT

#### DFLIB

The following table lists the functions that DFLIB includes:

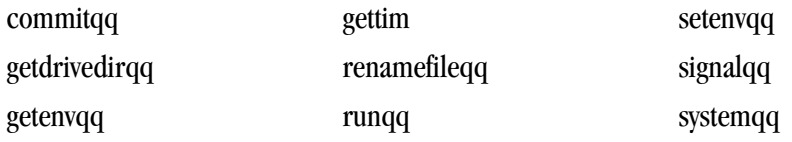

#### DFPORT

The following table lists the functions that DFPORT includes:

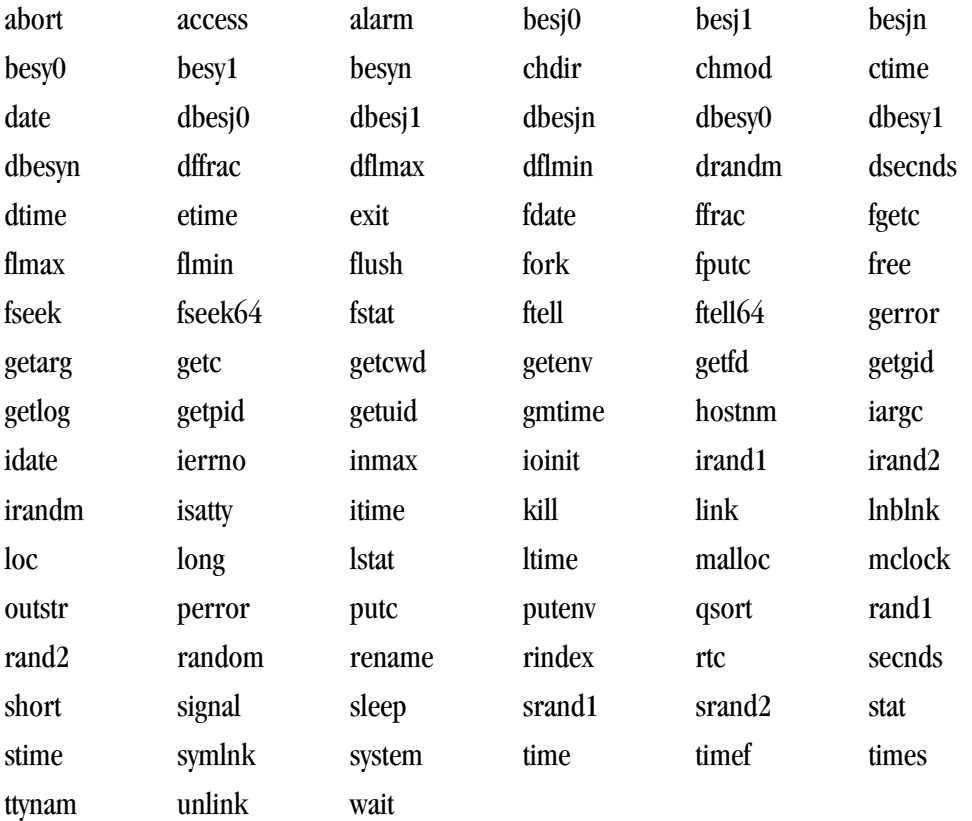

## **Using the DFWIN module**

The DFWIN module includes all the modules needed to access the Win32 API. You can use modules supporting specific portions of the Win32 API separately. DFWIN is the only module you need to access the Fortran interfaces to the Win32 API. Simply add the USE DFWIN line to your Fortran code to use this module. To utilize any of the Win32 API interfaces, add a Fortran USE statement for the library or module that includes it. For example, to use user32.lib, add the following Fortran USE statement: USE DFWIN

For a mapping of module names to the corresponding Win32 API library and header files, refer to The Microsoft Windows API documentation.. The function calls made through the module interfaces ultimately resolve to C Language interfaces, so some accommodation for inter-language calling conventions must be made in the Fortran application. These accommodations include:

- On x64 platforms, pointers and pointer types such as HANDLE, HINSTANCE, WPARAM, and HWND must be treated as 8-byte quantities (INTEGER(8)). On x86 (32-bit) platforms, these are 4-byte quantities  $((INTER(4))$ .
- In general, C makes calls by value while Fortran makes calls by reference.
- When doing Windows development one must sometimes provide callback functions for message processing, dialog processing, etc. These routines are called by the Windows system when events are processed. In order to provide the expected function signature for a callback function, the user may need to use the STDCALL attribute directive (!DEC\$ATTRIBUTE::STDCALL) in the declaration. See the PVF examples for more detail on how to implement callbacks.

## **Supported Libraries and Modules**

The following tables provide lists of the functions in each library or module that PGI supports in DFWIN.

#### advapi32

The following table lists the functions that advapi32 includes:

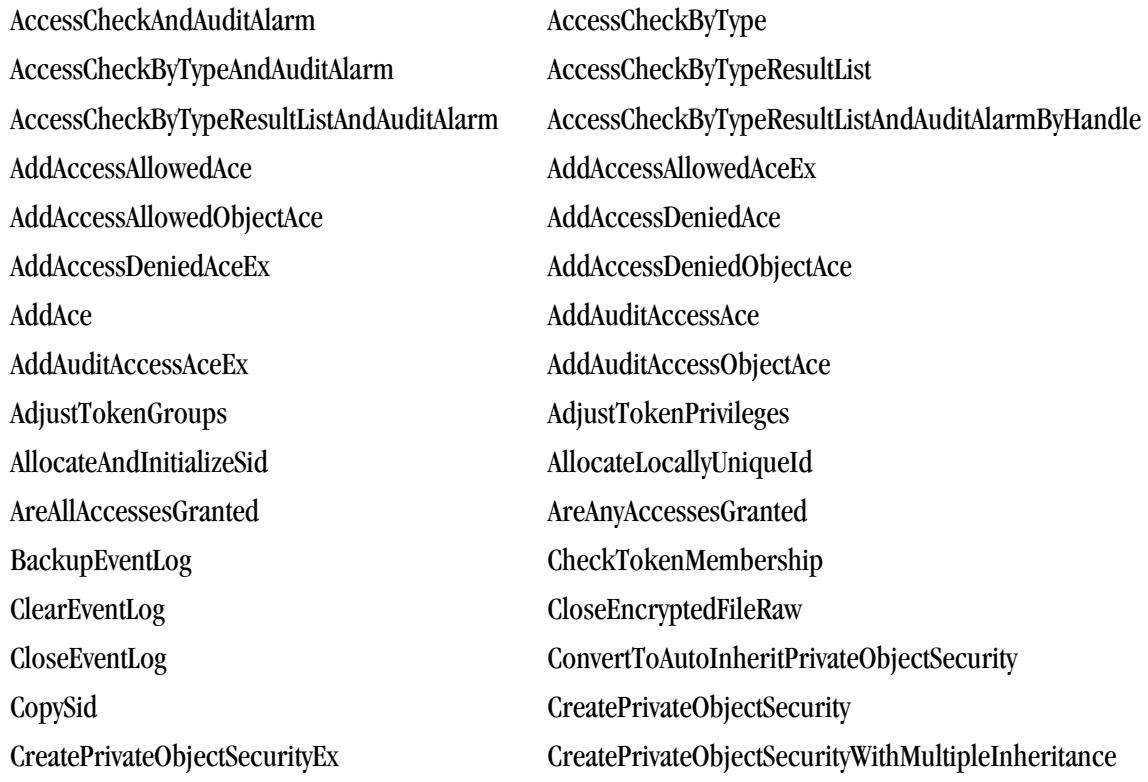

CreateProcessAsUser CreateProcessWithLogonW CreateProcessWithTokenW CreateRestrictedToken CreateWellKnownSid DecryptFile DeleteAce DeregisterEventSource DestroyPrivateObjectSecurity DuplicateToken DuplicateTokenEx EncryptFile EqualDomainSid EqualPrefixSid EqualSid FileEncryptionStatus FindFirstFreeAce FreeSid GetAce GetAclInformation GetCurrentHwProfile GetEventLogInformation GetFileSecurity GetKernelObjectSecurity GetLengthSid GetNumberOfEventLogRecords GetOldestEventLogRecord GetPrivateObjectSecurity GetSecurityDescriptorControl GetSecurityDescriptorDacl GetSecurityDescriptorGroup GetSecurityDescriptorLength GetSecurityDescriptorOwner GetSecurityDescriptorRMControl GetSecurityDescriptorSacl GetSidIdentifierAuthority GetSidLengthRequired GetSidSubAuthority GetSidSubAuthorityCount GetTokenInformation GetUserName GetWindowsAccountDomainSid ImpersonateAnonymousToken ImpersonateLoggedOnUser ImpersonateNamedPipeClient ImpersonateSelf InitializeAcl InitializeSecurityDescriptor InitializeSid IsTextUnicode IsTokenRestricted IsTokenUntrusted IsValidAcl IsValidSecurityDescriptor IsValidSid IsWellKnownSid LogonUser LogonUserEx LookupAccountName LookupAccountSid LookupPrivilegeDisplayName LookupPrivilegeName LookupPrivilegeValue MakeAbsoluteSD MakeAbsoluteSD2 MakeSelfRelativeSD MapGenericMask NotifyChangeEventLog ObjectCloseAuditAlarm ObjectDeleteAuditAlarm

ObjectOpenAuditAlarm ObjectPrivilegeAuditAlarm

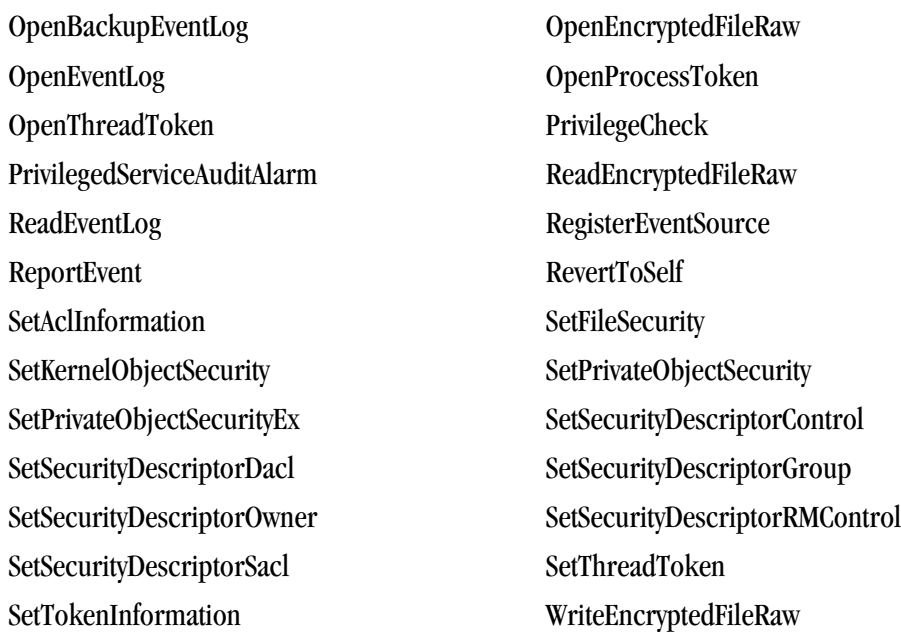

## comdlg32

The following table lists the functions that comd1g32 includes:

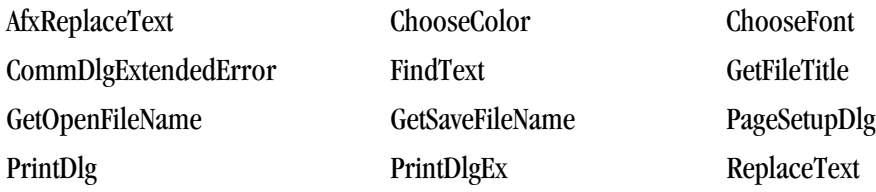

### dfwbase

These are the functions that dfwbase includes:

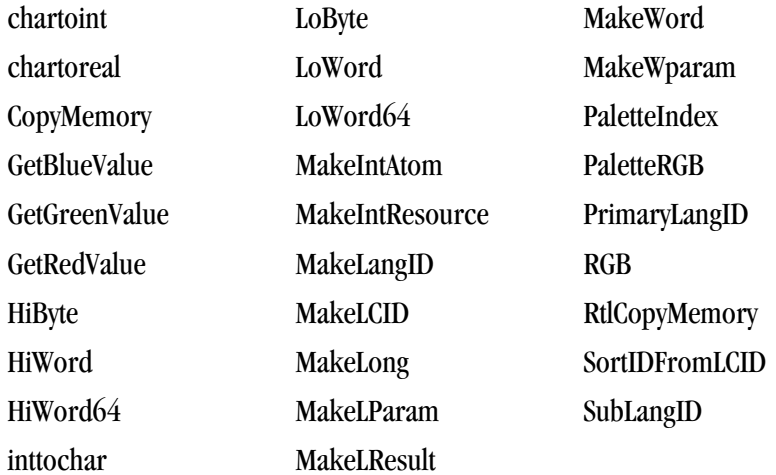

## dfwinty

These are the functions that  $d$ fwinty includes:

#### dwNumberOfFunctionKeys rdFunction

## gdi32

These are the functions that  $\texttt{gdi32}$  includes:

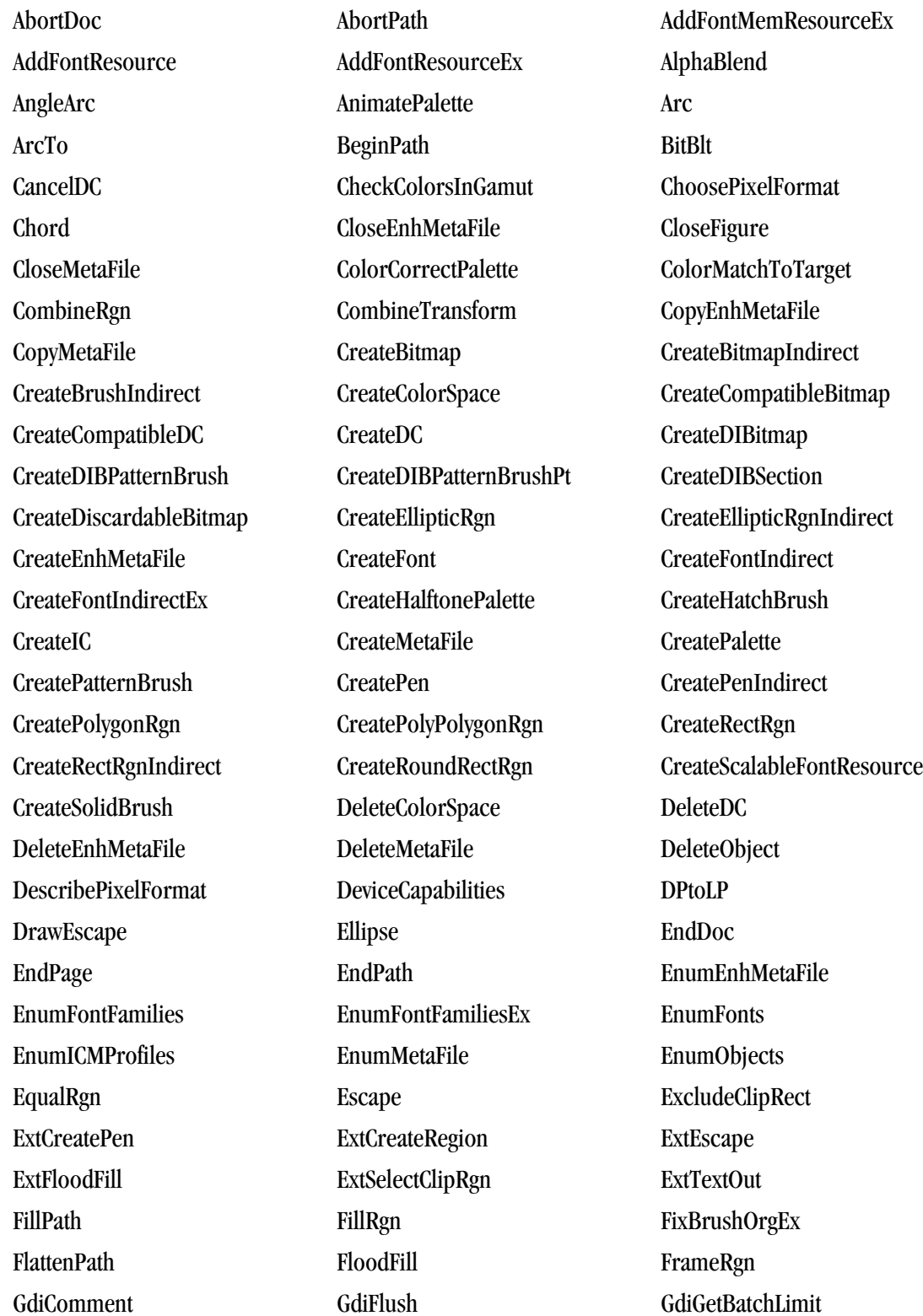

GetBitmapBits GetBitmapDimensionEx GetBkColor GetBkMode GetBoundsRect GetBrushOrgEx GetCharABCWidthsA GetCharABCWidthsFloat GetCharABCWidthsI GetCharABCWidthsW GetCharacterPlacement GetCharWidth GetCharWidth32 GetCharWidthFloat GetCharWidthI GetClipBox GetClipRgn GetColorAdjustment GetColorSpace GetCurrentObject GetCurrentPositionEx GetDCBrushColor GetDCOrgEx GetDCPenColor GetDeviceCaps GetDeviceGammaRamp GetDIBColorTable GetDIBits GetEnhMetaFile GetEnhMetaFileBits GetEnhMetaFileDescriptionA GetEnhMetaFileDescriptionW GetEnhMetaFileHeader GetEnhMetaFilePaletteEntries GetEnhMetaFilePixelFormat GetFontData GetFontLanguageInfo GetFontUnicodeRanges GetGlyphIndices GetGlyphOutline GetGraphicsMode GetICMProfileA GetICMProfileW GetKerningPairs GetLayout GetLogColorSpace GetMapMode GetMetaFile GetMetaFileBitsEx GetMetaRgn GetMiterLimit GetNearestColor GetNearestPaletteIndex GetObject GetObjectType GetOutlineTextMetrics GetPaletteEntries GetPath GetPixel GetPixel GetPixel GetPixelFormat GetPolyFillMode GetRandomRgn GetRasterizerCaps GetRegionData GetRgnBox GetRoP2 GetStockObject GetStretchBltMode GetSystemPaletteEntries GetSystemPaletteUse GetTextAlign GetTextCharacterExtra GetTextCharset GetTextCharsetInfo GetTextColor GetTextExtentExPoint GetTextExtentExPointI GetTextExtentPoint GetTextExtentPoint32 GetTextExtentPointI GetTextFace GetTextMetrics GetViewportExtEx GetViewportOrgEx GetWindowExtEx GetWindowOrgEx GetWindowExtEx GetWorldTransform GradientFill IntersectClipRect InvertRgn LineDD LineTo LPtoDP MaskBlt ModifyWorldTransform MoveToEx OffsetClipRgn OffsetRgn OffsetViewportOrgEx OffsetWindowOrgEx PaintRgn

GdiSetBatchLimit GetArcDirection GetAspectRatioFilterEx PatBlt PathToRegion Pie

PlayEnhMetaFile PlayEnhMetaFileRecord PlayMetaFile PlayMetaFileRecord PlgBlt PolyBezier PolyBezierTo PolyDraw Polygon Polyline To Polyline Polyline PolyPolygon PolyPolyline PolyTextOut PtInRegion PtVisible RealizePalette Rectangle RectInRegion RectVisible RemoveFontMemResourceEx RemoveFontResource RemoveFontResourceEx ResetDC ResizePalette RestoreDC RestoreDC RoundRect SaveDC ScaleViewportExtEx ScaleWindowExtEx SelectClipPath SelectClipRgn SelectObject SelectPalette SetAbortProc SetArcDirection SetBitmapBits SetBitmapDimensionEx SetBkColor SetBkMode SetBoundsRect SetBrushOrgEx SetColorAdjustment SetColorSpace SetDCBrushColor SetDCPenColor SetDeviceGammaRamp SetDIBColorTable SetDIBits SetDIBitsToDevice SetEnhMetaFileBits SetGraphicsMode SetICMMode SetICMProfile SetLayout SetMapMode SetMan SetMapperFlags SetMetaFileBitsEx SetMetaRgn SetMiterLimit SetPaletteEntries SetPixel SetPixelFormat SetPixelV SetPolyFillMode SetRectRgn SetROP2 SetStretchBltMode SetSystemPaletteUse SetTextAlign SetTextCharacterExtra SetTextColor SetTextJustification SetViewportExtEx SetViewportOrgEx SetWindowExtEx SetWindowOrgEx SetWinMetaFileBits SetWorldTransform StartDoc StartPage StretchBlt StretchDIBits StrokeAndFillPath StrokePath SwapBuffers TextOut TranslateCharsetInfo TransparentBlt UnrealizeObject UpdateColors UpdateICMRegKey wglCopyContext wglCreateContext wglCreateLayerContext wglDeleteContext wglDescribeLayerPlane wglGetCurrentContext wglGetCurrentDC wglGetLayerPaletteEntries wglGetProcAddress wglMakeCurrent wglRealizeLayerPalette wglSetLayerPaletteEntries wglShareLists wglSwapLayerBuffers wglSwapMultipleBuffers wglUseFontBitmaps

#### wglUseFontOutlines WidenPath

## kernel32

These are the functions that kernel32 includes:

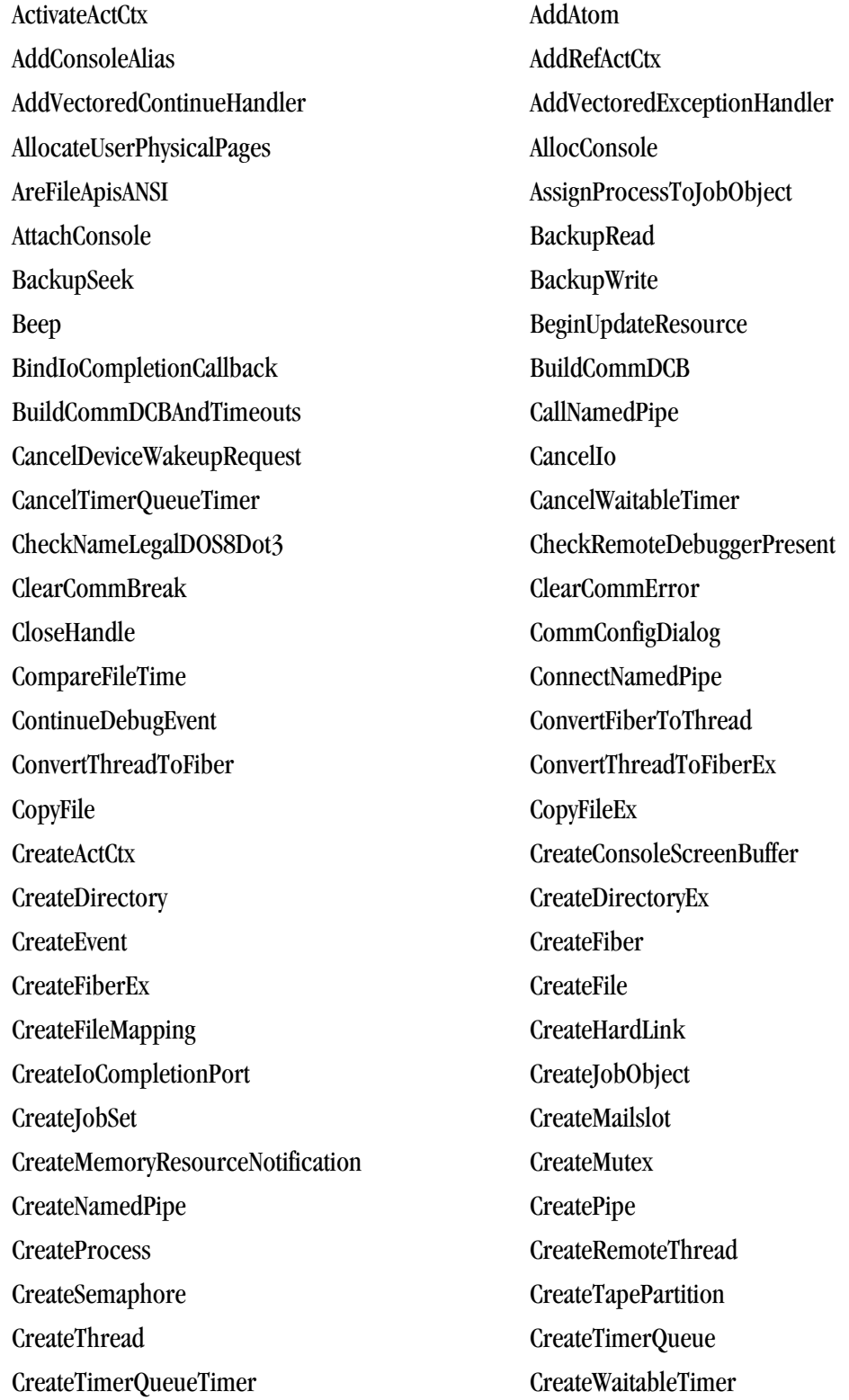

DeactivateActCtx DebugActiveProcess DebugActiveProcessStop DebugBreak DebugBreakProcess DebugSetProcessKillOnExit DecodePointer DecodeSystemPointer DefineDosDevice DeleteAtom DeleteCriticalSection DeleteFiber DeleteFile DeleteTimerQueue DeleteTimerQueueEx DeleteTimerQueueTimer DeleteVolumeMountPoint DeviceIoControl DisableThreadLibraryCalls DisconnectNamedPipe DnsHostnameToComputerName DosDateTimeToFileTime DuplicateHandle EncodePointer EncodeSystemPointer EndUpdateResource EnterCriticalSection EnumResourceLanguages EnumResourceNames EnumResourceTypes EnumSystemFirmwareTables EraseTape EscapeCommFunction ExitProcess ExitThread ExpandEnvironmentStrings FatalAppExit FatalExit FileTimeToDosDateTime FileTimeToLocalFileTime FileTimeToSystemTime FillConsoleOutputAttribute FillConsoleOutputCharacter FindActCtxSectionGuid FindActCtxSectionString FindAtom FindClose FindCloseChangeNotification FindFirstChangeNotification FindFirstFile FindFirstFileEx FindFirstVolume FindFirstVolumeMountPoint FindNextChangeNotification FindNextFile FindNextVolume FindNextVolumeMountPoint FindResource FindResourceEx FindVolumeClose FindVolumeMountPointClose FlsAlloc FlsFree FlsGetValue FlsSetValue FlushConsoleInputBuffer FlushFileBuffers FlushInstructionCache FlushViewOfFile FormatMessage

FreeConsole FreeEnvironmentStrings

FreeLibrary FreeLibraryAndExitThread FreeResource FreeUserPhysicalPages GenerateConsoleCtrlEvent GetAtomName GetBinaryType GetCommandLine GetCommConfig GetCommMask GetCommModemStatus GetCommProperties GetCommState GetCommTimeouts GetCompressedFileSize GetComputerName GetConsoleAlias GetConsoleAliases GetConsoleAliasesLength GetConsoleAliasExes GetConsoleAliasExesLength GetConsoleCP GetConsoleCursorInfo GetConsoleDisplayMode GetConsoleFontSize GetConsoleMode GetConsoleOutputCP GetConsoleProcessList GetConsoleScreenBufferInfo GetConsoleSelectionInfo GetConsoleTitle GetConsoleWindow GetCurrentActCtx GetCurrentConsoleFont GetCurrentDirectory GetCurrentProcess GetCurrentProcessId GetCurrentProcessorNumber GetCurrentThread GetCurrentThreadId GetDefaultCommConfig GetDevicePowerState GetDiskFreeSpace GetDiskFreeSpaceEx GetDllDirectory GetDriveType GetEnvironmentStrings GetEnvironmentVariable GetExitCodeProcess GetExitCodeThread GetFileAttributes GetFileAttributesEx GetFileInformationByHandle GetFileSize GetFileSizeEx GetFileTime GetFileType GetFirmwareEnvironmentVariable GetFullPathName GetHandleInformation GetLargePageMinimum GetLargestConsoleWindowSize GetLastError GetLocalTime GetLogicalDrives GetLogicalDriveStrings GetLogicalProcessorInformation GetLongPathName GetMailslotInfo GetModuleFileName GetModuleHandle GetModuleHandleEx

GetNamedPipeHandleState GetNamedPipeInfo GetNativeSystemInfo GetNumaAvailableMemoryNode GetNumaHighestNodeNumber GetNumaNodeProcessorMask GetNumaProcessorNode GetNumberOfConsoleInputEvents GetNumberOfConsoleMouseButtons GetOverlappedResult GetPriorityClass GetPrivateProfileInt GetPrivateProfileSection GetPrivateProfileSectionNames GetPrivateProfileString GetPrivateProfileStruct GetProcAddress GetProcessAffinityMask GetProcessHandleCount GetProcessHeap GetProcessHeaps GetProcessId GetProcessIdOfThread GetProcessIoCounters GetProcessPriorityBoost GetProcessShutdownParameters GetProcessTimes GetProcessVersion GetProcessWorkingSetSize GetProcessWorkingSetSizeEx GetProfileInt GetProfileSection GetProfileString GetQueuedCompletionStatus GetShortPathName GetStartupInfo GetStdHandle GetSystemDirectory GetSystemFirmwareTable GetSystemInfo GetSystemRegistryQuota GetSystemTime GetSystemTimeAdjustment GetSystemTimeAsFileTime GetSystemWindowsDirectory GetSystemWow64Directory GetTapeParameters GetTapePosition GetTapeStatus GetTempFileName GetTempPath GetThreadContext GetThreadId GetThreadIOPendingFlag GetThreadPriority GetThreadPriorityBoost GetThreadSelectorEntry GetThreadTimes GetTickCount GetTimeZoneInformation GetVersion GetVersionEx GetWindowsDirectory GetWriteWatch GlobalAddAtom GlobalAlloc GlobalCompact GlobalDeleteAtom

GetVolumeInformation GetVolumeNameForVolumeMountPoint GetVolumePathName GetVolumePathNamesForVolumeName

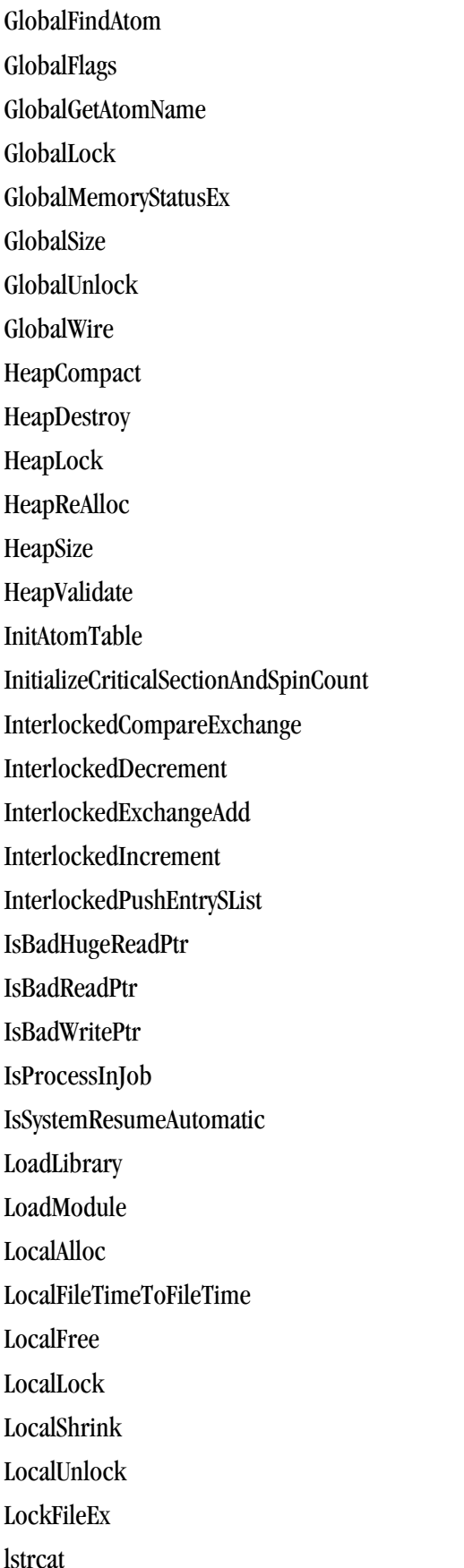

GlobalFix GlobalFree GlobalHandle GlobalMemoryStatus GlobalReAlloc GlobalUnfix GlobalUnWire HeapAlloc HeapCreate HeapFree HeapQueryInformation HeapSetInformation HeapUnlock HeapWalk **InitializeCriticalSection** InitializeSListHead InterlockedCompareExchange64 InterlockedExchange InterlockedFlushSList InterlockedPopEntrySList IsBadCodePtr IsBadHugeWritePtr **IsBadStringPtr** IsDebuggerPresent IsProcessorFeaturePresent LeaveCriticalSection LoadLibraryEx LoadResource LocalCompact LocalFlags LocalHandle LocalReAlloc LocalSize LockFile LockResource lstrcmp

lstrcmpi lstrcpy lstrcpyn lstrlen MapUserPhysicalPages MapUserPhysicalPagesScatter MapViewOfFile MapViewOfFileEx MoveFile MoveFileEx MoveFileWithProgress MulDiv NeedCurrentDirectoryForExePath OpenEvent OpenFile OpenFileMapping OpenJobObject OpenMutex OpenProcess OpenSemaphore OpenThread OpenWaitableTimer OutputDebugString PeekConsoleInput PeekNamedPipe PostQueuedCompletionStatus PrepareTape ProcessIdToSessionId PulseEvent PurgeComm QueryActCtxW QueryDepthSList QueryDosDevice QueryInformationJobObject QueryMemoryResourceNotification QueryPerformanceCounter QueryPerformanceFrequency QueueUserAPC QueueUserWorkItem RaiseException ReadConsole ReadConsoleInput ReadConsoleOutput ReadConsoleOutputAttribute ReadConsoleOutputCharacter ReadDirectoryChangesW ReadFileEx ReadFileEx ReadFileScatter ReadProcessMemory RegisterWaitForSingleObject RegisterWaitForSingleObjectEx ReleaseActCtx ReleaseMutex ReleaseSemaphore RemoveDirectory RemoveVectoredContinueHandler RemoveVectoredExceptionHandler ReOpenFile ReplaceFile RequestDeviceWakeup RequestWakeupLatency ResetEvent ResetWriteWatch RestoreLastError ResumeThread ScrollConsoleScreenBuffer SearchPath SetCommBreak SetCommConfig SetCommMask SetCommState

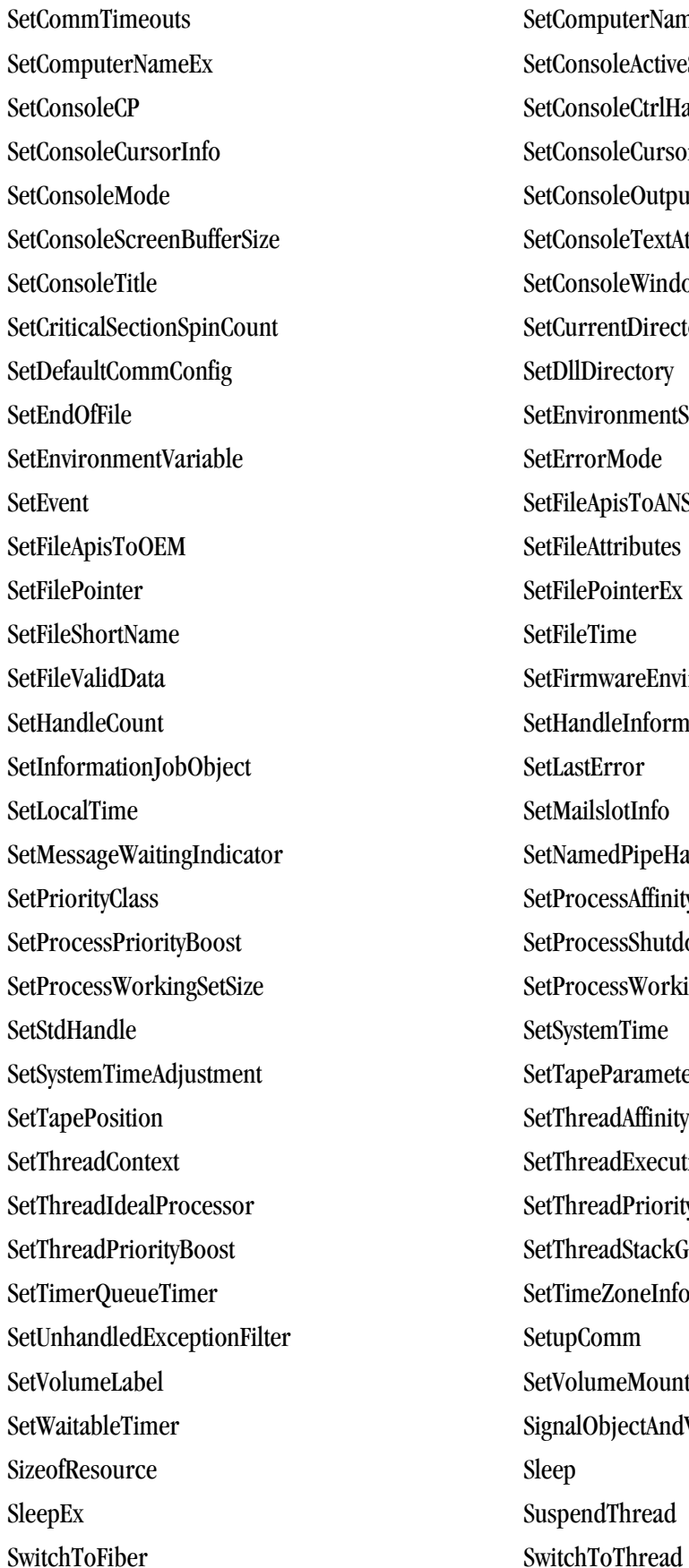

SetComputerName SetConsoleActiveScreenBuffer SetConsoleCtrlHandler SetConsoleCursorPosition SetConsoleOutputCP SetConsoleTextAttribute SetConsoleWindowInfo SetCurrentDirectory SetDllDirectory SetEnvironmentStrings SetErrorMode SetFileApisToANSI SetFileAttributes SetFilePointerEx SetFileTime SetFirmwareEnvironmentVariable SetHandleInformation SetLastError SetMailslotInfo SetNamedPipeHandleState SetProcessAffinityMask SetProcessShutdownParameters SetProcessWorkingSetSizeEx SetSystemTime SetTapeParameters SetThreadAffinityMask SetThreadExecutionState SetThreadPriority SetThreadStackGuarantee SetTimeZoneInformation SetupComm SetVolumeMountPoint SignalObjectAndWait SuspendThread

SystemTimeToFileTime SystemTimeToTzSpecificLocalTime TerminateJobObject TerminateProcess TerminateThread TlsAlloc TlsFree TlsGetValue TlsSetValue TransactNamedPipe TransmitCommChar TryEnterCriticalSection TzSpecificLocalTimeToSystemTime UnhandledExceptionFilter UnlockFile UnlockFileEx UnmapViewOfFile UnregisterWait UnregisterWaitEx UpdateResource VerifyVersionInfo VirtualAlloc VirtualAllocEx VirtualFree VirtualFreeEx VirtualLock VirtualProtect VirtualProtectEx VirtualQuery VirtualQueryEx VirtualUnlock WaitCommEvent WaitForDebugEvent WaitForMultipleObjects WaitForMultipleObjectsEx WaitForSingleObject WaitForSingleObjectEx WaitNamedPipe WinExec Wow64DisableWow64FsRedirection Wow64EnableWow64FsRedirection Wow64RevertWow64FsRedirection WriteConsole WriteConsoleInput WriteConsoleOutput WriteConsoleOutputAttribute WriteConsoleOutputCharacter WriteFile WriteFileEx WriteFileGather WritePrivateProfileSection WritePrivateProfileString WritePrivateProfileStruct WriteProcessMemory WriteProfileSection WriteProfileString WriteTapemark WTSGetActiveConsoleSessionId ZombifyActCtx hread hwrite loose has been also been also been also been also been also been also been also been also been also been also been also been also been also been also been also been also been also been also been also been also been lcreat llseek \_lopen \_lread

\_lwrite

## shell32

These are the functions that shell32 includes:

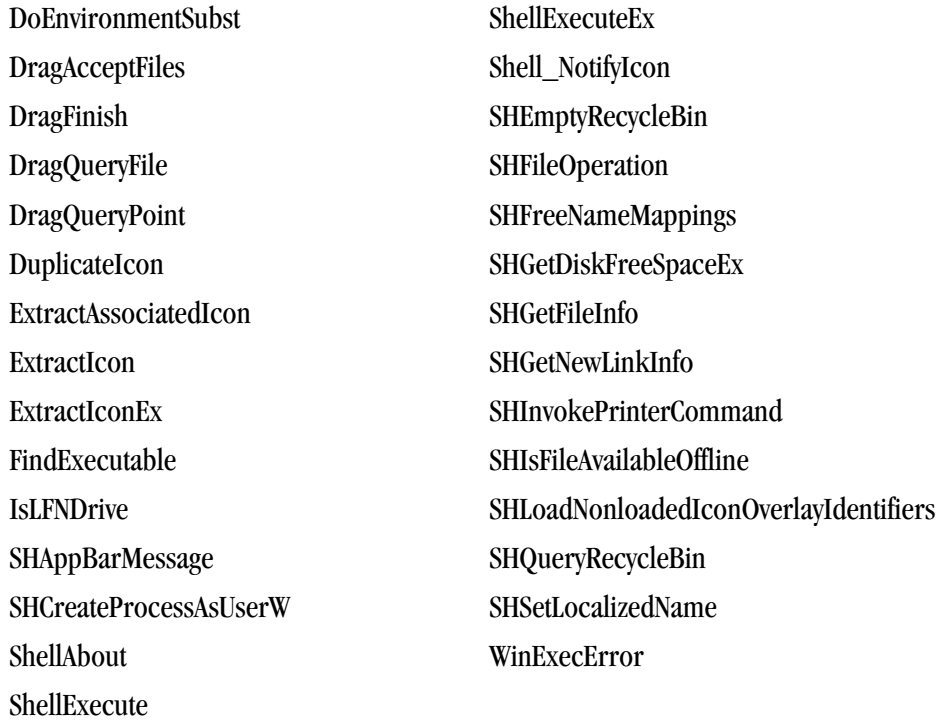

#### user32

These are the functions that user32 includes:

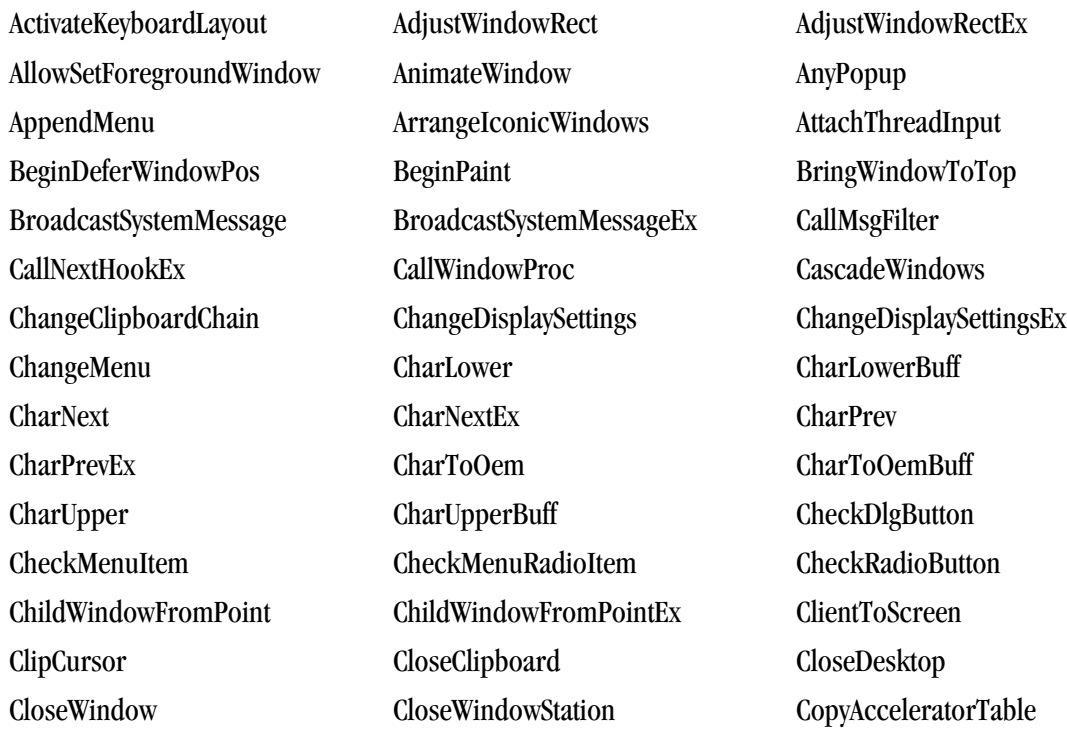

CopyCursor CopyIcon CopyImage

CopyRect CountClipboardFormats CreateAcceleratorTable CreateCaret CreateCursor CreateDesktop CreateDialogIndirectParam CreateDialogParam CreateIcon CreateIconFromResource CreateIconFromResourceEx CreateIconIndirect CreateMDIWindow CreateMenu CreatePopupMenu CreateWindow CreateWindowEx CreateWindowStation DeferWindowPos DefFrameProc DefMDIChildProc DefRawInputProc DefWindowProc DeleteMenu DeregisterShellHookWindow DestroyAcceleratorTable DestroyCaret DestroyCursor DestroyIcon DestroyMenu DestroyWindow DialogBoxIndirectParam DialogBoxParam1 DialogBoxParam2 DisableProcessWindowsGhosting DispatchMessage DlgDirList DlgDirListComboBox DlgDirSelectComboBoxEx DlgDirSelectEx DragDetect DragObject DrawAnimatedRects DrawCaption DrawEdge DrawFocusRect DrawFrameControl DrawIcon DrawIconIndirect DrawMenuBar DrawState DrawText DrawTextEx EmptyClipboard EnableMenuItem EnableScrollBar EnableWindow EndDeferWindowPos EndDialog EndMenu EndPaint EndTask EnumChildWindows EnumClipboardFormats EnumDesktops EnumDesktopWindows EnumDisplayDevices EnumDisplayMonitors EnumDisplaySettings EnumDisplaySettingsEx EnumProps Enum-EnumThreadWindows EnumWindows EnumWindowStations EqualRect ExcludeUpdateRgn ExitWindowsEx FillRect FindWindow FindWindowEx FlashWindow FlashWindowEx FrameRect GetActiveWindow GetAltTabInfo GetAncestor GetAsyncKeyState GetCapture GetCaretBlinkTime GetCaretPos GetClassInfo GetClassInfo GetClassInfo GetClassInfo GetClassInfo GetClassInfo GetClassInfo GetClassInfo Ex GetClassLong GetClassLongPtr GetClassName GetClassWord GetClientRect GetClipboardData GetClipboardFormatName GetClipboardOwner GetClipboardSequenceNumber GetClipboardViewer GetClipCursor GetComboBoxInfo

GetCursor GetCursorInfo GetCursorPos GetDC GetDCEx GetDEx GetDesktopWindow GetDialogBaseUnits GetDlgCtrlID GetDlgItem GetDlgItemInt GetDlgItemText GetDoubleClickTime GetFocus GetForegroundWindow GetGuiResources GetGUIThreadInfo GetIconInfo GetInputState GetKBCodePage GetKeyboardLayout GetKeyboardLayoutList GetKeyboardLayoutName GetKeyboardState GetKeyboardType GetKeyNameText GetKeyState GetLastActivePopup GetLastInputInfo GetLayeredWindowAttributes GetListBoxInfo GetMenuContextHelpId GetMenuDefaultItem GetMenuInfo GetMenuItemCount GetMenuItemID GetMenuItemInfo GetMenuItemRect GetMenuState GetMenuString GetMessage GetMessageExtraInfo GetMessagePos GetMessageTime GetMonitorInfo GetMouseMovePointsEx GetNextDlgGroupItem GetNextDlgTabItem GetOpenClipboardWindow GetParent GetPriorityClipboardFormat GetProcessDefaultLayout GetProcessWindowStation GetProp GetOueueStatus GetRawInputBuffer GetRawInputData GetRawInputDeviceInfo GetRawInputDeviceList GetRegisteredRawInputDevices GetScrollBarInfo GetScrollInfo GetScrollPos GetScrollRange GetShellWindow GetSubMenu GetSysColor GetSysColorBrush GetSystemMenu GetSystemMetrics GetTabbedTextExtent GetThreadDesktop GetTitleBarInfo GetTopWindow GetUpdateRect GetUpdateRect GetUpdateRgn GetUserObjectInformation GetUserObjectSecurity GetWindow GetWindowContextHelpId GetWindowDC GetWindowInfo GetWindowLong GetWindowLongPtr GetWindowLong GetWindowLongPtr GetWindowPlacement GetWindowRect GetWindowRgn GetWindowRgnBox GetWindowText GetWindowText GetWindowThreadProcessId GetWindowWord GrayString HideCaret HiliteMenuItem InflateRect InSendMessage InSendMessageEx InsertMenu InsertMenuItem InternalGetWindowText IntersectRect InvalidateRect InvalidateRgn InvertRect

GetMenu GetMenuBarInfo GetMenuCheckMarkDimensions

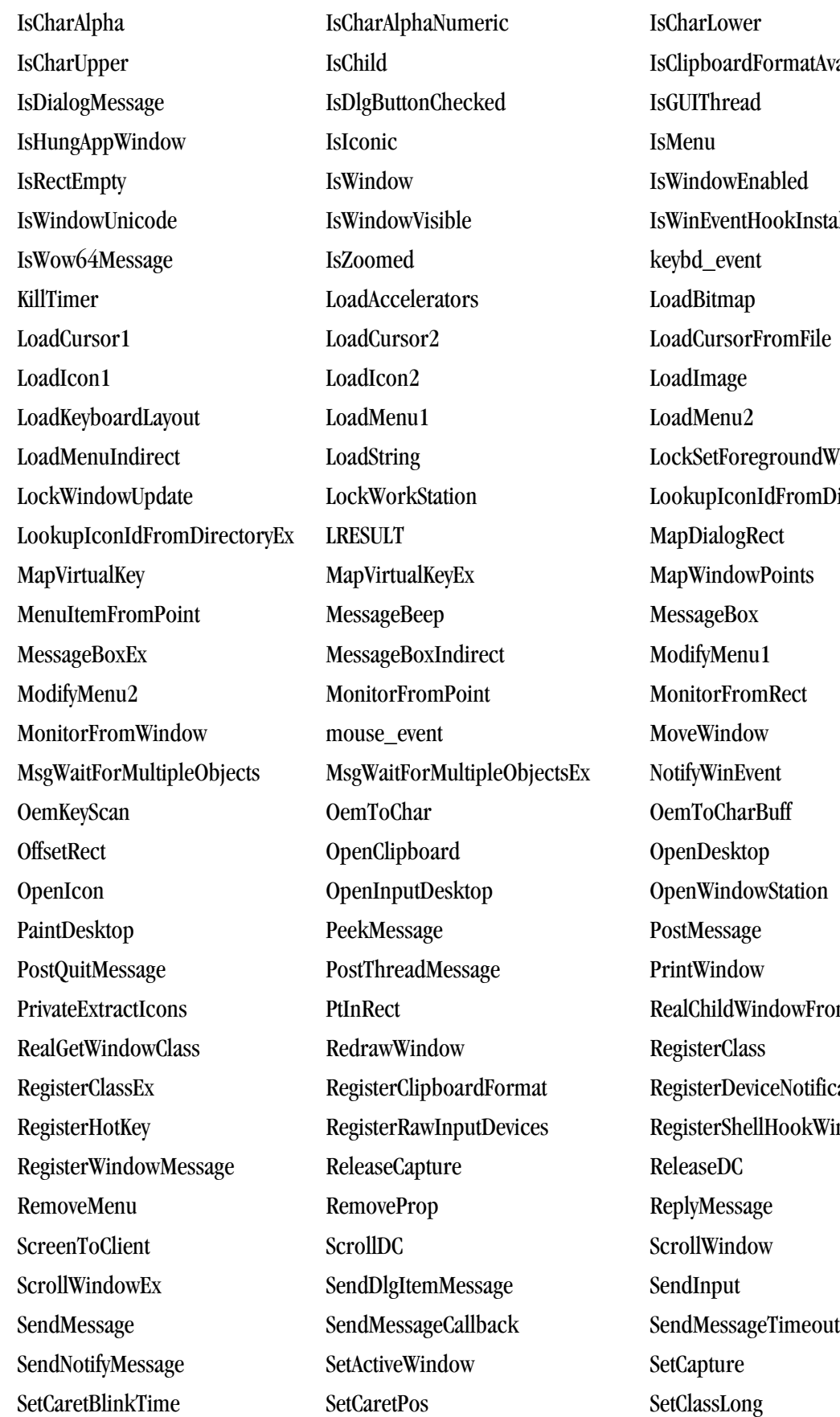

**Ischarupper Island** okInstalled roundWindow lFromDirectory dowFromPoint eNotification **Register** 

SetClassLongPtr SetClassWord SetClipboardData SetClipboardViewer SetCursor SetCursorPos SetDebugErrorLevel SetDlgItemInt SetDlgItemText SetDoubleClickTime SetFocus SetForegroundWindow SetKeyboardState SetLastErrorEx SetLayeredWindowAttributes SetMenu SetMenuContextHelpId SetMenuDefaultItem SetMenuInfo SetMenuItemBitmaps SetMenuItemInfo SetMessageExtraInfo SetMessageQueue SetParent SetProcessDefaultLayout SetProcessWindowStation SetProp SetRectEmpty SetScrollInfo SetScrollPos SetScrollRange SetSetSysColors SetSystemCursor SetThreadDesktop SetTimer SetUserObjectInformation SetUserObjectSecurity SetWindowContextHelpId SetWindowLong SetWindowLongPtr SetWindowPlacement SetWindowPos SetWindowRgn SetWindowsHook SetWindowsHookEx SetWindowText SetWindowWord SetWinEventHook ShowCaret ShowCursor ShowOwnedPopups ShowScrollBar ShowWindow ShowWindowAsync SubtractRect SwapMouseButton SwitchDesktop SwitchToThisWindow SystemParametersInfo TabbedTextOut TileWindows ToAscii ToAsciiEx ToUnicode ToUnicode ToUnicodeEx TrackMouseEvent TrackPopupMenu TrackPopupMenuEx TranslateAccelerator TranslateMDISysAccel TranslateMessage UnhookWindowsHook UnhookWindowsHookEx UnhookWinEvent UnionRect UnloadKeyboardLayout UnregisterClass UnregisterDeviceNotification UnregisterHotKey UpdateLayeredWindow UpdateLayeredWindowIndirect UpdateWindow UserHandleGrantAccess ValidateRect ValidateRgn VkKeyScan VkKeyScanEx WaitForInputIdle WaitMessage WindowFromDC WindowFromPoint WinHelp wsprintf wvsprintf

#### winver

These are the functions that winver includes:

GetFileVersionInfo VerInstallFile

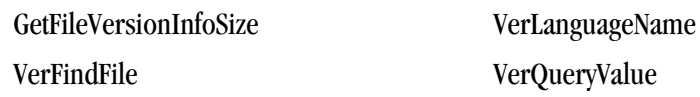

## wsock32

These are the functions that wsock32 includes:

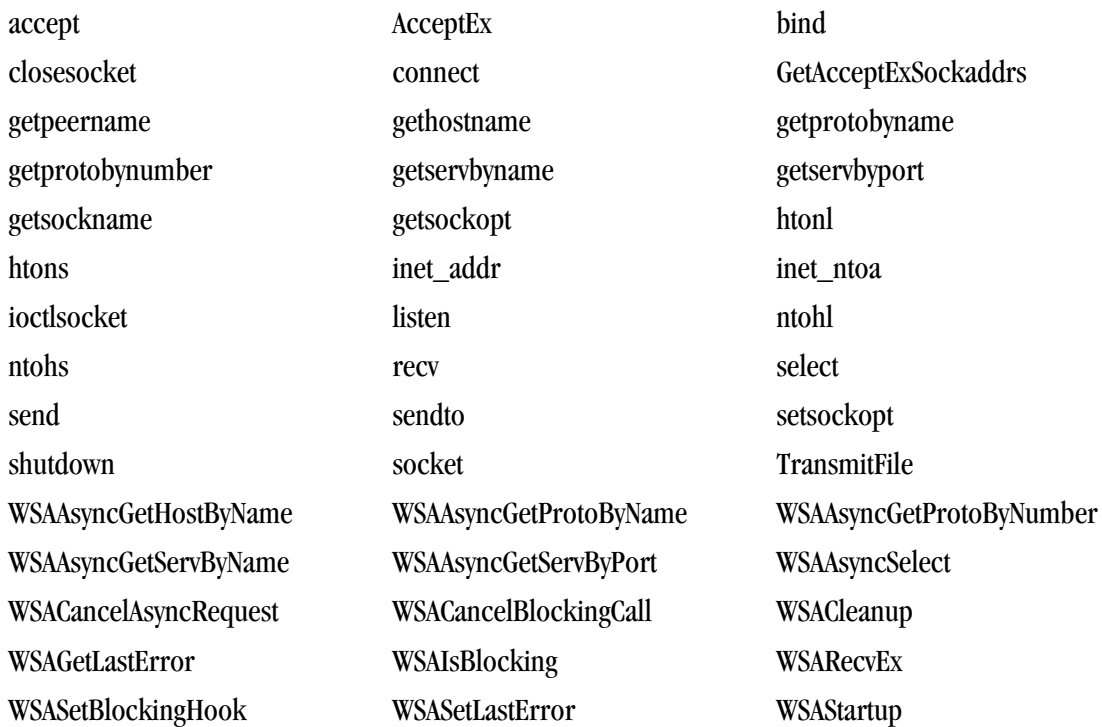
# Chapter 22. Messages

This chapter describes the various messages that the compiler produces. These messages include the sign-on message and diagnostic messages for remarks, warnings, and errors. The compiler always displays any error messages, along with the erroneous source line, on the screen. If you specify the –Mlist option, the compiler places any error messages in the listing file. You can also use the –v option to display more information about the compiler, assembler, and linker invocations and about the host system. For more information on the –Mlist and –v options, refer to Chapter 2, "*[Using Command Line Options](#page-42-0)*".

# **Diagnostic Messages**

Diagnostic messages provide syntactic and semantic information about your source text. Syntactic information includes information such as syntax errors. Semantic includes in-formation includes such as unreachable code.

You can specify that the compiler displays error messages at a certain level with the *-Minform* option.

The compiler messages refer to a severity level, a message number, and the line number where the error occurs.

The compiler can also display internal error messages on standard errors. If your compilation produces any internal errors, contact The Portland Group's technical reporting service by sending e-mail to trs@pgroup.com.

If you use the listing file option *–Mlist*, the compiler places diagnostic messages after the source lines in the listing file, in the following format:

```
 PGFTN-etype-enum-message (filename: line)
```
Where:

etype

is a character signifying the severity level

enum

is the error number

message is the error message filename

is the source filename

line

is the line number where the compiler detected an error.

# **Phase Invocation Messages**

You can display compiler, assembler, and linker phase invocations by using the –v command line option. For further information about this option, see Chapter 2, "*[Using Command Line Options](#page-42-0)*".

# **Fortran Compiler Error Messages**

This section presents the error messages generated by the PGF77 and PGF95 compilers. The compilers display error messages in the program listing and on standard output; and can also display internal error messages on standard error.

# Message Format

Each message is numbered. Each message also lists the line and column number where the error occurs. A dollar sign (\$) in a message represents information that is specific to each occurrence of the message.

# Message List

Error message severities:

```
I
    informative
W
    warning
S
    severe error
F
    fatal error
V
    variable
```
# **V000 Internal compiler error. \$ \$**

This message indicates an error in the compiler, rather than a user error – although it may be possible for a user error to cause an internal error. The severity may vary; if it is informative or warning, correct object code was probably generated, but it is not safe to rely on this. Regardless of the severity or cause, internal errors should be reported to trs@pgroup.com.

# **F001 Source input file name not specified**

On the command line, source file name should be specified either before all the switches, or after them.

# **F002 Unable to open source input file: \$**

Source file name misspelled, file not in current working directory, or file is read protected.

#### **F003 Unable to open listing file**

Probably, user does not have write permission for the current working directory.

#### **F004 \$ \$**

Generic message for file errors.

#### **F005 Unable to open temporary file**

Compiler uses directory "/usr/tmp" or "/tmp" in which to create temporary files. If neither of these directories is available on the node on which the compiler is being used, this error will occur.

#### **S006 Input file empty**

Source input file does not contain any Fortran statements other than comments or compiler directives.

# **F007 Subprogram too large to compile at this optimization level \$**

Internal compiler data structure overflow, working storage exhausted, or some other non-recoverable problem related to the size of the subprogram. If this error occurs at opt 2, reducing the opt level to 1 may work around the problem. Moving the subprogram being compiled to its own source file may eliminate the problem. If this error occurs while compiling a subprogram of fewer than 2000 statements it should be reported to the compiler maintenance group as a possible compiler problem.

#### **F008 Error limit exceeded**

The compiler gives up because too many severe errors were issued; the error limit can be reset on the command line.

#### **F009 Unable to open assembly file**

Probably, user does not have write permission for the current working directory.

#### **F010 File write error occurred \$**

Probably, file system is full.

#### **S011 Unrecognized command line switch: \$**

Refer to PDS reference document for list of allowed compiler switches.

#### **S012 Value required for command line switch: \$**

Certain switches require an immediately following value, such as "-opt 2".

#### **V000 Internal compiler error. \$ \$**

This message indicates an error in the compiler, rather than a user error – although it may be possible for a user error to cause an internal error. The severity may vary; if it is informative or warning, correct object code was probably generated, but it is not safe to rely on this. Regardless of the severity or cause, internal errors should be reported to trs@pgroup.com.

#### **F001 Source input file name not specified**

On the command line, source file name should be specified either before all the switches, or after them.

#### **F002 Unable to open source input file: \$**

Source file name misspelled, file not in current working directory, or file is read protected.

#### **F003 Unable to open listing file**

Probably, user does not have write permission for the current working directory.

# **F004 \$ \$**

Generic message for file errors.

## **F005 Unable to open temporary file**

Compiler uses directory "/usr/tmp" or "/tmp" in which to create temporary files. If neither of these directories is available on the node on which the compiler is being used, this error will occur.

# **S006 Input file empty**

Source input file does not contain any Fortran statements other than comments or compiler directives.

# **F007 Subprogram too large to compile at this optimization level \$**

Internal compiler data structure overflow, working storage exhausted, or some other non-recoverable problem related to the size of the subprogram. If this error occurs at opt 2, reducing the opt level to 1 may work around the problem. Moving the subprogram being compiled to its own source file may eliminate the problem. If this error occurs while compiling a subprogram of fewer than 2000 statements it should be reported to the compiler maintenance group as a possible compiler problem.

# **F008 Error limit exceeded**

The compiler gives up because too many severe errors were issued; the error limit can be reset on the command line.

### **F009 Unable to open assembly file**

Probably, user does not have write permission for the current working directory.

# **F010 File write error occurred \$**

Probably, file system is full.

### **S011 Unrecognized command line switch: \$**

Refer to PDS reference document for list of allowed compiler switches.

### **S012 Value required for command line switch: \$**

Certain switches require an immediately following value, such as "-opt 2".

### **S013 Unrecognized value specified for command line switch: \$**

**S014 Ambiguous command line switch: \$** Too short an abbreviation was used for one of the switches.

# **W015 Hexadecimal or octal constant truncated to fit data type**

**I016 Identifier, \$, truncated to 31 chars** An identifier may be at most 31 characters in length; characters after the 31st are ignored.

### **S017 Unable to open include file: \$**

File is missing, read protected, or maximum include depth (10) exceeded. Remember that the file name should be enclosed in quotes.

### **S018 Illegal label \$ \$**

Used for label 'field' errors or illegal values. E.g., in fixed source form, the label field (first five characters) of the indicated line contains a non-numeric character.

# **S019 Illegally placed continuation line**

A continuation line does not follow an initial line, or more than 99 continuation lines were specified.

#### **S020 Unrecognized compiler directive**

Refer to user's manual for list of allowed compiler directives.

### **S021 Label field of continuation line is not blank**

The first five characters of a continuation line must be blank.

### **S022 Unexpected end of file - missing END statement**

#### **S023 Syntax error - unbalanced \$**

Unbalanced parentheses or brackets.

**W024 CHARACTER or Hollerith constant truncated to fit data type** A character or hollerith constant was converted to a data type that was not large enough to contain all of the characters in the constant. This type conversion occurs when the constant is used in an arithmetic expression or is assigned to a non-character variable. The character or hollerith constant is truncated on the right, that is, if 4 characters are needed then the first 4 are used and the remaining characters are discarded.

# **W025 Illegal character (\$) - ignored**

The current line contains a character, possibly non-printing, which is not a legal Fortran character (characters inside of character or Hollerith constants cannot cause this error). As a general rule, all non-printing characters are treated as white space characters (blanks and tabs); no error message is generated when this occurs. If for some reason, a non-printing character is not treated as a white space character, its hex representation is printed in the form dd where each d is a hex digit.

### **S026 Unmatched quote**

### **S027 Illegal integer constant: \$**

Integer constant is too large for 32 bit word.

### **S028 Illegal real or double precision constant: \$**

### **S029 Illegal \$ constant: \$**

Illegal hexadecimal, octal, or binary constant. A hexadecimal constant consists of digits 0..9 and letters A..F or a..f; any other character in a hexadecimal constant is illegal. An octal constant consists of digits 0..7; any other digit or character in an octal constant is illegal. A binary constant consists of digits 0 or 7; any other digit or character in a binary constant is illegal.

#### **S030 Explicit shape must be specified for \$**

### **S031 Illegal data type length specifier for \$**

The data type length specifier (e.g. 4 in INTEGER\*4) is not a constant expression that is a member of the set of allowed values for this particular data type.

### **W032 Data type length specifier not allowed for \$**

The data type length specifier (e.g. 4 in INTEGER\*4) is not allowed in the given syntax (e.g. DIMENSION  $A(10)*4$ .

# **S033 Illegal use of constant \$**

A constant was used in an illegal context, such as on the left side of an assignment statement or as the target of a data initialization statement.

### **S034 Syntax error at or near \$**

# **I035 Predefined intrinsic \$ loses intrinsic property**

An intrinsic name was used in a manner inconsistent with the language definition for that intrinsic. The compiler, based on the context, will treat the name as a variable or an external function.

## **S036 Illegal implicit character range**

First character must alphabetically precede second.

# **S037 Contradictory data type specified for \$**

The indicated identifier appears in more than one type specification statement and different data types are specified for it.

# **S038 Symbol, \$, has not been explicitly declared**

The indicated identifier must be declared in a type statement; this is required when the IMPLICIT NONE statement occurs in the subprogram.

# **W039 Symbol, \$, appears illegally in a SAVE statement \$**

An identifier appearing in a SAVE statement must be a local variable or array.

### **S040 Illegal common variable \$**

Indicated identifier is a dummy variable, is already in a common block, or has previously been defined to be something other than a variable or array.

# **W041 Illegal use of dummy argument \$**

This error can occur in several situations. It can occur if dummy arguments were specified on a PROGRAM statement. It can also occur if a dummy argument name occurs in a DATA, COMMON, SAVE, or EQUIVALENCE statement. A program statement must have an empty argument list.

### **S042 \$ is a duplicate dummy argument**

# **S043 Illegal attempt to redefine \$ \$**

An attempt was made to define a symbol in a manner inconsistent with an earlier definition of the same symbol. This can happen for a number of reasons. The message attempts to indicate the situation that occurred.

intrinsic - An attempt was made to redefine an intrinsic function. A symbol that represents an intrinsic function may be redefined if that symbol has not been previously verified to be an intrinsic function. For example, the intrinsic sin can be defined to be an integer array. If a symbol is verified to be an intrinsic function via the INTRINSIC statement or via an intrinsic function reference then it must be referred to as an intrinsic function for the remainder of the program unit.

symbol - An attempt was made to redefine a symbol that was previously defined. An example of this is to declare a symbol to be a PARAMETER which was previously declared to be a subprogram argument.

# **S044 Multiple declaration for symbol \$**

A redundant declaration of a symbol has occurred. For example, an attempt was made to declare a symbol as an ENTRY when that symbol was previously declared as an ENTRY.

# **S045 Data type of entry point \$ disagrees with function \$**

The current function has entry points with data types inconsistent with the data type of the current function. For example, the function returns type character and an entry point returns type complex.

# **S046 Data type length specifier in wrong position**

The CHARACTER data type specifier has a different position for the length specifier from the other data types. Suppose, we want to declare arrays ARRAYA and ARRAYB to have 8 elements each having an element length of 4 bytes. The difference is that ARRAYA is character and ARRAYB is integer. The declarations would be CHARACTER ARRAYA $(8)$ <sup>\*4</sup> and INTEGER ARRAYB<sup>\*4</sup> $(8)$ .

#### **S047 More than seven dimensions specified for array**

#### **S048 Illegal use of '\*' in declaration of array \$**

An asterisk may be used only as the upper bound of the last dimension.

#### **S049 Illegal use of '\*' in non-subroutine subprogram**

The alternate return specifier '\*' is legal only in the subroutine statement. Programs, functions, and block data are not allowed to have alternate return specifiers.

#### **S050 Assumed size array, \$, is not a dummy argument**

#### **S051 Unrecognized built-in % function**

The allowable built-in functions are %VAL, %REF, %LOC, and %FILL. One was encountered that did not match one of these allowed forms.

#### **S052 Illegal argument to %VAL or %LOC**

#### **S053 %REF or %VAL not legal in this context**

The built-in functions %REF and %VAL can only be used as actual parameters in procedure calls.

**W054 Implicit character \$ used in a previous implicit statement** An implicit character has been given an implied data type more than once. The implied data type for the implicit character is changed anyway.

#### **W055 Multiple implicit none statements**

The IMPLICIT NONE statement can occur only once in a subprogram.

### **W056 Implicit type declaration**

The -Mdclchk switch and an implicit declaration following an IMPLICIT NONE statement will produce a warning message for IMPLICIT statements.

### **S057 Illegal equivalence of dummy variable, \$**

Dummy arguments may not appear in EQUIVALENCE statements.

# **S058 Equivalenced variables \$ and \$ not in same common block** A common block variable must not be equivalenced with a variable in another common block.

# **S059 Conflicting equivalence between \$ and \$**

The indicated equivalence implies a storage layout inconsistent with other equivalences.

### **S060 Illegal equivalence of structure variable, \$**

STRUCTURE and UNION variables may not appear in EQUIVALENCE statements.

#### **S061 Equivalence of \$ and \$ extends common block backwards**

### **W062 Equivalence forces \$ to be unaligned**

EQUIVALENCE statements have defined an address for the variable which has an alignment not optimal for variables of its data type. This can occur when INTEGER and CHARACTER data are equivalenced, for instance.

#### **I063 Gap in common block \$ before \$**

**S064 Illegal use of \$ in DATA statement implied DO loop** The indicated variable is referenced where it is not an active implied DO index variable.

#### **S065 Repeat factor less than zero**

**S066 Too few data constants in initialization statement**

**S067 Too many data constants in initialization statement**

**S068 Numeric initializer for CHARACTER \$ out of range 0 through 255**

A CHARACTER\*1 variable or character array element can be initialized to an integer, octal, or hexadecimal constant if that constant is in the range 0 through 255.

#### **S069 Illegal implied DO expression**

The only operations allowed within an implied DO expression are integer +, -, \*, and /.

#### **S070 Incorrect sequence of statements \$**

The statement order is incorrect. For instance, an IMPLICIT NONE statement must precede a specification statement which in turn must precede an executable statement.

### **S071 Executable statements not allowed in block data**

#### **S072 Assignment operation illegal to \$ \$**

The destination of an assignment operation must be a variable, array reference, or vector reference. The assignment operation may be by way of an assignment statement, a data statement, or the index variable of an implied DO-loop. The compiler has determined that the identifier used as the destination, is not a storage location. The error message attempts to indicate the type of entity used.

entry point - An assignment to an entry point that was not a function procedure was attempted.

external procedure - An assignment to an external procedure or a Fortran intrinsic name was attempted. if the identifier is the name of an entry point that is not a function, an external procedure...

# **S073 Intrinsic or predeclared, \$, cannot be passed as an argument**

#### **S074 Illegal number or type of arguments to \$ \$**

The indicated symbol is an intrinsic or generic function, or a predeclared subroutine or function, requiring a certain number of arguments of a fixed data type.

#### **S075 Subscript, substring, or argument illegal in this context for \$**

This can happen if you try to doubly index an array such as  $ra(2)(3)$ . This also applies to substring and function references.

**S076 Subscripts specified for non-array variable \$**

**S077 Subscripts omitted from array \$**

- **S078 Wrong number of subscripts specified for \$**
- **S079 Keyword form of argument illegal in this context for \$\$**

**S080 Subscript for array \$ is out of bounds**

#### **S081 Illegal selector \$ \$**

**S082 Illegal substring expression for variable \$** Substring expressions must be of type integer and if constant must be greater than zero.

**S083 Vector expression used where scalar expression required** A vector expression was used in an illegal context. For example, iscalar = iarray, where a scalar is assigned the value of an array. Also, character and record references are not vectorizable.

#### **S084 Illegal use of symbol \$ \$**

This message is used for many different errors.

**S085 Incorrect number of arguments to statement function \$**

**S086 Dummy argument to statement function must be a variable**

**S087 Non-constant expression where constant expression required**

**S088 Recursive subroutine or function call of \$** A function may not call itself.

**S089 Illegal use of symbol, \$, with character length = \*** Symbols of type CHARACTER\*(\*) must be dummy variables and must not be used as statement function dummy parameters and statement function names. Also, a dummy variable of type CHARACTER\*(\*) cannot be used as a function.

#### **S090 Hollerith constant more than 4 characters**

In certain contexts, Hollerith constants may not be more than 4 characters long.

#### **S091 Constant expression of wrong data type**

#### **S092 Illegal use of variable length character expression**

A character expression used as an actual argument, or in certain contexts within I/O statements, must not consist of a concatenation involving a passed length character variable.

#### **W093 Type conversion of expression performed**

An expression of some data type appears in a context which requires an expression of some other data type. The compiler generates code to convert the expression into the required type.

#### **S094 Variable \$ is of wrong data type \$**

The indicated variable is used in a context which requires a variable of some other data type.

#### **S095 Expression has wrong data type**

An expression of some data type appears in a context which requires an expression of some other data type.

#### **S096 Illegal complex comparison**

The relations .LT., .GT., .GE., and .LE. are not allowed for complex values.

# **S097 Statement label \$ has been defined more than once**

More than one statement with the indicated statement number occurs in the subprogram.

#### **S098 Divide by zero**

# **S099 Illegal use of \$**

Aggregate record references may only appear in aggregate assignment statements, unformatted I/O statements, and as parameters to subprograms. They may not appear, for example, in expressions. Also, records with differing structure types may not be assigned to one another.

### **S100 Expression cannot be promoted to a vector**

An expression was used that required a scalar quantity to be promoted to a vector illegally. For example, the assignment of a character constant string to a character array. Records, too, cannot be promoted to vectors.

# **S101 Vector operation not allowed on \$**

Record and character typed entities may only be referenced as scalar quantities.

# **S102 Arithmetic IF expression has wrong data type**

The parenthetical expression of an arithmetic if statement must be an integer, real, or double precision scalar expression.

### **S103 Type conversion of subscript expression for \$**

The data type of a subscript expression must be integer. If it is not, it is converted.

### **S104 Illegal control structure \$**

This message is issued for a number of errors involving IF-THEN statements and DO loops. If the line number specified is the last line (END statement) of the subprogram, the error is probably an unterminated DO loop or IF-THEN statement.

#### **S105 Unmatched ELSEIF, ELSE or ENDIF statement**

An ELSEIF, ELSE, or ENDIF statement cannot be matched with a preceding IF-THEN statement.

### **S106 DO index variable must be a scalar variable**

The DO index variable cannot be an array name, a subscripted variable, a PARAMETER name, a function name, a structure name, etc.

### **S107 Illegal assigned goto variable \$**

### **S108 Illegal variable, \$, in NAMELIST group \$**

A NAMELIST group can only consist of arrays and scalars which are not dummy arguments and pointer-based variables.

### **I109 Overflow in \$ constant \$, constant truncated at left**

A non-decimal (hexadecimal, octal, or binary) constant requiring more than 64-bits produces an overflow. The constant is truncated at left (e.g. '1234567890abcdef1'x will be '234567890abcdef1'x).

#### **I110 <reserved message number>**

**I111 Underflow of real or double precision constant**

**I112 Overflow of real or double precision constant**

**S113 Label \$ is referenced but never defined**

**S114 Cannot initialize \$**

**W115 Assignment to DO variable \$ in loop**

**S116 Illegal use of pointer-based variable \$ \$**

#### **S117 Statement not allowed within a \$ definition**

The statement may not appear in a STRUCTURE or derived type definition.

#### **S118 Statement not allowed in DO, IF, or WHERE block**

#### **I119 Redundant specification for \$**

Data type of indicated symbol specified more than once.

## **I120 Label \$ is defined but never referenced**

#### **I121 Operation requires logical or integer data types**

An operation in an expression was attempted on data having a data type incompatible with the operation. For example, a logical expression can consist of only logical elements of type integer or logical. Real data would be invalid.

#### **I122 Character string truncated**

Character string or Hollerith constant appearing in a DATA statement or PARAMETER statement has been truncated to fit the declared size of the corresponding identifier.

#### **W123 Hollerith length specification too big, reduced**

The length specifier field of a hollerith constant specified more characters than were present in the character field of the hollerith constant. The length specifier was reduced to agree with the number of characters present.

#### **S124 Relational expression mixes character with numeric data**

A relational expression is used to compare two arithmetic expressions or two character expressions. A character expression cannot be compared to an arithmetic expression.

#### **I125 Dummy procedure \$ not declared EXTERNAL**

A dummy argument which is not declared in an EXTERNAL statement is used as the subprogram name in a CALL statement, or is called as a function, and is therefore assumed to be a dummy procedure. This message can result from a failure to declare a dummy array.

#### **I126 Name \$ is not an intrinsic function**

**I127 Optimization level for \$ changed to opt 1 \$**

**W128 Integer constant truncated to fit data type: \$** An integer constant will be truncated when assigned to data types smaller than 32-bits, such as a BYTE.

**I129 Floating point overflow. Check constants and constant expressions**

**I130 Floating point underflow. Check constants and constant expressions**

**I131 Integer overflow. Check floating point expressions cast to integer**

**I132 Floating pt. invalid oprnd. Check constants and constant expressions**

**I133 Divide by 0.0. Check constants and constant expressions**

#### **S134 Illegal attribute \$ \$**

#### **W135 Missing STRUCTURE name field**

A STRUCTURE name field is required on the outermost structure.

#### **W136 Field-namelist not allowed**

The field-namelist field of the STRUCTURE statement is disallowed on the outermost structure.

#### **W137 Field-namelist is required in nested structures**

#### **W138 Multiply defined STRUCTURE member name \$**

A member name was used more than once within a structure.

**W139 Structure \$ in RECORD statement not defined** A RECORD statement contains a reference to a STRUCTURE that has not yet been defined.

#### **S140 Variable \$ is not a RECORD**

**S141 RECORD required on left of \$**

**S142 \$ is not a member of this RECORD**

#### **S143 \$ requires initializer**

#### **W144 NEED ERROR MESSAGE \$ \$**

This is used as a temporary message for compiler development.

#### **W145 %FILL only valid within STRUCTURE block**

The %FILL special name was used outside of a STRUCTURE multiline statement. It is only valid when used within a STRUCTURE multiline statement even though it is ignored.

#### **S146 Expression must be character type**

#### **S147 Character expression not allowed in this context**

#### **S148 Reference to \$ required**

An aggregate reference to a record was expected during statement compilation but another data type was found instead.

#### **S149 Record where arithmetic value required**

An aggregate record reference was encountered when an arithmetic expression was expected.

#### **S150 Structure, Record, derived type, or member \$ not allowed in this context**

A structure, record, or member reference was found in a context which is not supported. For example, the use of structures, records, or members within a data statement is disallowed.

# **S151 Empty TYPE, STRUCTURE, UNION, or MAP** TYPE - ENDTYPE, STRUCTURE - ENDSTRUCTURE, UNION - ENDUNION MAP - ENDMAP declaration contains no members.

**S152 All dimension specifiers must be ':'**

**S153 Array objects are not conformable \$**

**S154 DISTRIBUTE target, \$, must be a processor**

**S155 \$ \$**

**S156 Number of colons and triplets must be equal in ALIGN \$ with \$**

**S157 Illegal subscript use of ALIGN dummy \$ - \$**

**S158 Alternate return not specified in SUBROUTINE or ENTRY** An alternate return can only be used if alternate return specifiers appeared in the SUBROUTINE or ENTRY statements.

**S159 Alternate return illegal in FUNCTION subprogram** An alternate return cannot be used in a FUNCTION.

**S160 ENDSTRUCTURE, ENDUNION, or ENDMAP does not match top**

**S161 Vector subscript must be rank-one array**

**W162 Not equal test of loop control variable \$ replaced with < or > test.**

**S163 <reserved message number>**

**S164 Overlapping data initializations of \$** An attempt was made to data initialize a variable or array element already initialized.

#### **S165 \$ appeared more than once as a subprogram**

A subprogram name appeared more than once in the source file. The message is applicable only when an assembly file is the output of the compiler.

#### **S166 \$ cannot be a common block and a subprogram**

A name appeared as a common block name and a subprogram name. The message is applicable only when an assembly file is the output of the compiler.

#### **I167 Inconsistent size of common block \$**

A common block occurs in more than one subprogram of a source file and its size is not identical. The maximum size is chosen. The message is applicable only when an assembly file is the output of the compiler.

#### **S168 Incompatible size of common block \$**

A common block occurs in more than one subprogram of a source file and is initialized in one subprogram. Its initialized size was found to be less than its size in the other subprogram(s). The message is applicable only when an assembly file is the output of the compiler.

#### **W169 Multiple data initializations of common block \$**

A common block is initialized in more than one subprogram of a source file. Only the first set of initializations apply. The message is applicable only when an assembly file is the output of the compiler.

### **W170 F90 extension: \$ \$**

Use of a nonstandard feature. A description of the feature is provided.

#### **W171 F90 extension: nonstandard statement type \$**

**W172 F90 extension: numeric initialization of CHARACTER \$** A CHARACTER\*1 variable or array element was initialized with a numeric value.

**W173 F90 extension: nonstandard use of data type length specifier W174 F90 extension: type declaration contains data initialization W175 F90 extension: IMPLICIT range contains nonalpha characters W176 F90 extension: nonstandard operator \$ W177 F90 extension: nonstandard use of keyword argument \$ W178 <reserved message number> W179 F90 extension: use of structure field reference \$ W180 F90 extension: nonstandard form of constant W181 F90 extension: & alternate return W182 F90 extension: mixed non-character and character elements in COMMON \$ W183 F90 extension: mixed non-character and character EQUIVALENCE (\$,\$) W184 Mixed type elements (numeric and/or character types) in COMMON \$ W185 Mixed numeric and/or character type EQUIVALENCE (\$,\$) S186 Argument missing for formal argument \$ S187 Too many arguments specified for \$ S188 Argument number \$ to \$: type mismatch S189 Argument number \$ to \$: association of scalar actual argument to array dummy argument S190 Argument number \$ to \$: non-conformable arrays S191 Argument number \$ to \$ cannot be an assumed-size array S192 Argument number \$ to \$ must be a label W193 Argument number \$ to \$ does not match INTENT (OUT) W194 INTENT(IN) argument cannot be defined - \$ S195 Statement may not appear in an INTERFACE block \$ S196 Deferred-shape specifiers are required for \$ S197 Invalid qualifier or qualifier value (/\$) in OPTIONS statement** An illegal qualifier was found or a value was specified for a qualifier which does not expect a value. In either

case, the qualifier for which the error occurred is indicated in the error message.

**S198 \$ \$ in ALLOCATE/DEALLOCATE**

#### **W199 Unaligned memory reference**

A memory reference occurred whose address does not meet its data alignment requirement.

**S200 Missing UNIT/FILE specifier**

**S201 Illegal I/O specifier - \$**

**S202 Repeated I/O specifier - \$**

**S203 FORMAT statement has no label**

**S204 \$ \$** Miscellaneous I/O error.

**S205 Illegal specification of scale factor** The integer following + or - has been omitted, or P does not follow the integer value.

**S206 Repeat count is zero**

**S207 Integer constant expected in edit descriptor**

**S208 Period expected in edit descriptor**

**S209 Illegal edit descriptor**

**S210 Exponent width not used in the Ew.dEe or Gw.dEe edit descriptors**

**S211 Internal I/O not allowed in this I/O statement**

**S212 Illegal NAMELIST I/O**

Namelist I/O cannot be performed with internal, unformatted, formatted, and list-directed I/O. Also, I/O lists must not be present.

**S213 \$ is not a NAMELIST group name**

**S214 Input item is not a variable reference**

**S215 Assumed sized array name cannot be used as an I/O item or specifier**

An assumed sized array was used as an item to be read or written or as an I/O specifier (i.e., FMT = arrayname). In these contexts the size of the array must be known.

**S216 STRUCTURE/UNION cannot be used as an I/O item**

**S217 ENCODE/DECODE buffer must be a variable, array, or array element**

**S218 Statement labeled \$ \$**

**S219 <reserved message number>**

**S220 Redefining predefined macro \$**

## **S221 #elif after #else**

A preprocessor #elif directive was found after a #else directive; only #endif is allowed in this context.

#### **S222 #else after #else**

A preprocessor #else directive was found after a #else directive; only #endif is allowed in this context.

#### **S223 #if-directives too deeply nested**

Preprocessor #if directive nesting exceeded the maximum allowed (currently 10).

#### **S224 Actual parameters too long for \$**

The total length of the parameters in a macro call to the indicated macro exceeded the maximum allowed (currently 2048).

#### **W225 Argument mismatch for \$**

The number of arguments supplied in the call to the indicated macro did not agree with the number of parameters in the macro's definition.

### **F226 Can't find include file \$**

The indicated include file could not be opened.

#### **S227 Definition too long for \$**

The length of the macro definition of the indicated macro exceeded the maximum allowed (currently 2048).

**S228 EOF in comment**

The end of a file was encountered while processing a comment.

#### **S229 EOF in macro call to \$**

The end of a file was encountered while processing a call to the indicated macro.

#### **S230 EOF in string**

The end of a file was encountered while processing a quoted string.

#### **S231 Formal parameters too long for \$**

The total length of the parameters in the definition of the indicated macro exceeded the maximum allowed (currently 2048).

#### **S232 Identifier too long**

The length of an identifier exceeded the maximum allowed (currently 2048).

#### **S233 <reserved message number>**

**W234 Illegal directive name**

The sequence of characters following a # sign was not an identifier.

#### **W235 Illegal macro name**

A macro name was not an identifier.

#### **S236 Illegal number \$**

The indicated number contained a syntax error.

#### **F237 Line too long**

The input source line length exceeded the maximum allowed (currently 2048).

#### **W238 Missing #endif**

End of file was encountered before a required #endif directive was found.

#### **W239 Missing argument list for \$**

A call of the indicated macro had no argument list.

#### **S240 Number too long**

The length of a number exceeded the maximum allowed (currently 2048).

#### **W241 Redefinition of symbol \$**

The indicated macro name was redefined.

#### **I242 Redundant definition for symbol \$**

A definition for the indicated macro name was found that was the same as a previous definition.

#### **F243 String too long**

The length of a quoted string exceeded the maximum allowed (currently 2048).

#### **S244 Syntax error in #define, formal \$ not identifier**

A formal parameter that was not an identifier was used in a macro definition.

#### **W245 Syntax error in #define, missing blank after name or arglist**

There was no space or tab between a macro name or argument list and the macro's definition.

#### **S246 Syntax error in #if**

A syntax error was found while parsing the expression following a #if or #elif directive.

#### **S247 Syntax error in #include**

The #include directive was not correctly formed.

#### **W248 Syntax error in #line**

A #line directive was not correctly formed.

#### **W249 Syntax error in #module**

A #module directive was not correctly formed.

# **W250 Syntax error in #undef**

A #undef directive was not correctly formed.

# **W251 Token after #ifdef must be identifier**

The #ifdef directive was not followed by an identifier.

# **W252 Token after #ifndef must be identifier**

The #ifndef directive was not followed by an identifier.

#### **S253 Too many actual parameters to \$**

The number of actual arguments to the indicated macro exceeded the maximum allowed (currently 31).

#### **S254 Too many formal parameters to \$**

The number of formal arguments to the indicated macro exceeded the maximum allowed (currently 31).

#### **F255 Too much pushback**

The preprocessor ran out of space while processing a macro expansion. The macro may be recursive.

#### **W256 Undefined directive \$**

The identifier following a # was not a directive name.

#### **S257 EOF in #include directive**

End of file was encountered while processing a #include directive.

#### **S258 Unmatched #elif**

A #elif directive was encountered with no preceding #if or #elif directive.

#### **S259 Unmatched #else**

A #else directive was encountered with no preceding #if or #elif directive.

#### **S260 Unmatched #endif**

A #endif directive was encountered with no preceding #if, #ifdef, or #ifndef directive.

#### **S261 Include files nested too deeply**

The nesting depth of #include directives exceeded the maximum (currently 20).

#### **S262 Unterminated macro definition for \$**

A newline was encountered in the formal parameter list for the indicated macro.

**S263 Unterminated string or character constant** A newline with no preceding backslash was found in a quoted string.

#### **I264 Possible nested comment**

The characters /\* were found within a comment.

**S265 <reserved message number>**

**S266 <reserved message number>**

**S267 <reserved message number>**

**W268 Cannot inline subprogram; common block mismatch**

**W269 Cannot inline subprogram; argument type mismatch** This message may be Severe if have gone too far to undo inlining process.

**F270 Missing -exlib option**

**W271 Can't inline \$ - wrong number of arguments**

**I272 Argument of inlined function not used**

**S273 Inline library not specified on command line (-inlib switch)**

**F274 Unable to access file \$/TOC**

**S275 Unable to open file \$ while extracting or inlining**

**F276 Assignment to constant actual parameter in inlined subprogram**

**I277 Inlining of function \$ may result in recursion S278 <reserved message number>**

#### **W279 Possible use of \$ before definition in \$**

The optimizer has detected the possibility that a variable is used before it has been assigned a value. The names of the variable and the function in which the use occurred are listed. The line number, if specified, is the line number of the basic block containing the use of the variable.

#### **W280 Syntax error in directive \$**

messages 280-300 rsvd for directive handling

**W281 Directive ignored - \$ \$**

**S300 Too few data constants in initialization of derived type \$**

**S301 \$ must be TEMPLATE or PROCESSOR**

**S302 Unmatched END\$ statement**

**S303 END statement for \$ required in an interface block**

**S304 EXIT/CYCLE statement must appear in a DO/DOWHILE loop\$\$**

**S305 \$ cannot be named, \$**

**S306 \$ names more than one construct**

**S307 \$ must have the construct name \$**

**S308 DO may not terminate at an EXIT, CYCLE, RETURN, STOP, GOTO, or arithmetic IF**

**S309 Incorrect name, \$, specified in END statement**

**S310 \$ \$**

Generic message for MODULE errors.

**W311 Non-replicated mapping for \$ array, \$, ignored**

**W312 Array \$ should be declared SEQUENCE**

**W313 Subprogram \$ called within INDEPENDENT loop not PURE**

**E314 IPA: actual argument \$ is a label, but dummy argument \$ is not an asterisk**

The call passes a label to the subprogram; the corresponding dummy argument in the subprogram should be an asterisk to declare this as the alternate return.

**I315 IPA: routine \$, \$ constant dummy arguments** This many dummy arguments are being replaced by constants due to interprocedural analysis.

**I316 IPA: routine \$, \$ INTENT(IN) dummy arguments** This many dummy arguments are being marked as INTENT(IN) due to interprocedural analysis.

**I317 IPA: routine \$, \$ array alignments propagated** This many array alignments were propagated by interprocedural analysis.

**I318 IPA: routine \$, \$ distribution formats propagated** This many array distribution formats were propagated by interprocedural analysis.

## **I319 IPA: routine \$, \$ distribution targets propagated**

This many array distribution targets were propagated by interprocedural analysis.

#### **I320 IPA: routine \$, \$ common blocks optimized**

This many mapped common blocks were optimized by interprocedural analysis.

#### **I321 IPA: routine \$, \$ common blocks not optimized**

This many mapped common blocks were not optimized by interprocedural analysis, either because they were declared differently in different routines, or they did not appear in the main program.

#### **I322 IPA: analyzing main program \$**

Interprocedural analysis is building the call graph and propagating information with the named main program.

**I323 IPA: collecting information for \$** Interprocedural analysis is saving information for the current subprogram for subsequent analysis and propagation.

**W324 IPA file \$ appears to be out of date**

**W325 IPA file \$ is for wrong subprogram: \$**

**W326 Unable to open file \$ to propagate IPA information to \$**

**I327 IPA: \$ subprograms analyzed**

**I328 IPA: \$ dummy arguments replaced by constants**

**I329 IPA: \$ INTENT(IN) dummy arguments should be INTENT(INOUT)**

**I330 IPA: \$ dummy arguments changed to INTENT(IN)**

**I331 IPA: \$ inherited array alignments replaced**

**I332 IPA: \$ transcriptive distribution formats replaced**

**I333 IPA: \$ transcriptive distribution targets replaced**

**I334 IPA: \$ descriptive/prescriptive array alignments verified**

**I335 IPA: \$ descriptive/prescriptive distribution formats verified**

**I336 IPA: \$ descriptive/prescriptive distribution targets verified**

**I337 IPA: \$ common blocks optimized**

**I338 IPA: \$ common blocks not optimized**

**S339 Bad IPA contents file: \$**

**S340 Bad IPA file format: \$**

**S341 Unable to create file \$ while analyzing IPA information S342 Unable to open file \$ while analyzing IPA information S343 Unable to open IPA contents file \$**

352

#### **S344 Unable to create file \$ while collecting IPA information**

#### **F345 Internal error in \$: table overflow**

Analysis failed due to a table overflowing its maximum size.

#### **W346 Subprogram \$ appears twice**

The subprogram appears twice in the same source file; IPA will ignore the first appearance.

#### **F347 Missing -ipalib option**

Interprocedural analysis, enabled with the -ipacollect, -ipaanalyze, or -ipapropagate options, requires the ipalib option to specify the library directory.

#### **W348 Common /\$/ \$ has different distribution target**

The array was declared in a common block with a different distribution target in another subprogram.

#### **W349 Common /\$/ \$ has different distribution format**

The array was declared in a common block with a different distribution format in another subprogram.

#### **W350 Common /\$/ \$ has different alignment**

The array was declared in a common block with a different alignment in another subprogram.

#### **W351 Wrong number of arguments passed to \$**

The subroutine or function statement for the given subprogram has a different number of dummy arguments than appear in the call.

#### **W352 Wrong number of arguments passed to \$ when bound to \$**

The subroutine or function statement for the given subprogram has a different number of dummy arguments than appear in the call to the EXTERNAL name given.

#### **W353 Subprogram \$ is missing**

A call to a subroutine or function with this name appears, but it could not be found or analyzed.

#### **I354 Subprogram \$ is not called**

No calls to the given subroutine or function appear anywhere in the program.

#### **W355 Missing argument in call to \$**

A nonoptional argument is missing in a call to the given subprogram.

#### **I356 Array section analysis incomplete**

Interprocedural analysis for array section arguments is incomplete; some information may not be available for optimization.

#### **I357 Expression analysis incomplete**

Interprocedural analysis for expression arguments is incomplete; some information may not be available for optimization.

#### **W358 Dummy argument \$ is EXTERNAL, but actual is not subprogram** The call statement passes a scalar or array to a dummy argument that is declared EXTERNAL.

#### **W359 SUBROUTINE \$ passed to FUNCTION dummy argument \$**

The call statement passes a subroutine name to a dummy argument that is used as a function.

# **W360 FUNCTION \$ passed to FUNCTION dummy argument \$ with different result type**

The call statement passes a function argument to a function dummy argument, but the dummy has a different result type.

#### **W361 FUNCTION \$ passed to SUBROUTINE dummy argument \$**

The call statement passes a function name to a dummy argument that is used as a subroutine.

# **W362 Argument \$ has a different type than dummy argument \$** The type of the actual argument is different than the type of the corresponding dummy argument.

**W363 Dummy argument \$ is a POINTER but actual argument \$ is not** The dummy argument is a pointer, so the actual argument must be also.

# **W364 Array or array expression passed to scalar dummy argument \$**

The actual argument is an array, but the dummy argument is a scalar variable.

# **W365 Scalar or scalar expression passed to array dummy argument \$**

The actual argument is a scalar variable, but the dummy argument is an array.

#### **F366 Internal error: interprocedural analysis fails**

An internal error occurred during interprocedural analysis; please report this to the compiler maintenance group. If user errors were reported when collecting IPA information or during IPA analysis, correcting them may avoid this error.

#### **I367 Array \$ bounds cannot be matched to formal argument**

Passing a nonsequential array to a sequential dummy argument may require copying the array to sequential storage. The most common cause is passing an ALLOCATABLE array or array expression to a dummy argument that is declared with explicit bounds. Declaring the dummy argument as assumed shape, with bounds (:,:,:), will remove this warning.

### **W368 Array-valued expression passed to scalar dummy argument \$** The actual argument is an array-valued expression, but the dummy argument is a scalar variable.

**W369 Dummy argument \$ has different rank than actual argument** The actual argument is an array or array-valued expression with a different rank than the dummy argument.

**W370 Dummy argument \$ has different shape than actual argument** The actual argument is an array or array-valued expression with a different shape than the dummy argument; this may require copying the actual argument into sequential storage.

### **W371 Dummy argument \$ is INTENT(IN) but may be modified** The dummy argument was declared as INTENT(IN), but analysis has found that the argument may be modified; the INTENT(IN) declaration should be changed.

### **W372 Cannot propagate alignment from \$ to \$**

The most common cause is when passing an array with an inherited alignment to a dummy argument with noninherited alignment.

# **I373 Cannot propagate distribution format from \$ to \$**

The most common cause is when passing an array with a transcriptive distribution format to a dummy argument with prescriptive or descriptive distribution format.

#### **I374 Cannot propagate distribution target from \$ to \$**

The most common cause is when passing an array with a transcriptive distribution target to a dummy argument with prescriptive or descriptive distribution target.

## **I375 Distribution format mismatch between \$ and \$**

Usually this arises when the actual and dummy arguments are distributed in different dimensions.

# **I376 Alignment stride mismatch between \$ and \$**

This may arise when the actual argument has a different stride in its alignment to its template than does the dummy argument.

### **I377 Alignment offset mismatch between \$ and \$**

This may arise when the actual argument has a different offset in its alignment to its template than does the dummy argument.

### **I378 Distribution target mismatch between \$ and \$**

This may arise when the actual and dummy arguments have different distribution target sizes.

### **I379 Alignment of \$ is too complex**

The alignment specification of the array is too complex for interprocedural analysis to verify or propagate; the program will work correctly, but without the benefit of IPA.

#### **I380 Distribution format of \$ is too complex**

The distribution format specification of the array is too complex for interprocedural analysis to verify or propagate; the program will work correctly, but without the benefit of IPA.

### **I381 Distribution target of \$ is too complex**

The distribution target specification of the array is too complex for interprocedural analysis to verify or propagate; the program will work correctly, but without the benefit of IPA.

### **I382 IPA: \$ subprograms analyzed**

Interprocedural analysis succeeded in finding and analyzing this many subprograms in the whole program.

#### **I383 IPA: \$ dummy arguments replaced by constants**

Interprocedural analysis has found this many dummy arguments in the whole program that can be replaced by constants.

#### **I384 IPA: \$ dummy arguments changed to INTENT(IN)**

Interprocedural analysis has found this many dummy arguments in the whole program that are not modified and can be declared as INTENT(IN).

**W385 IPA: \$ INTENT(IN) dummy arguments should be INTENT(INOUT)** Interprocedural analysis has found this many dummy arguments in the whole program that were declared as INTENT(IN) but should be INTENT(INOUT).

### **I386 IPA: \$ array alignments propagated**

Interprocedural analysis has found this many array dummy arguments that could have the inherited array alignment replaced by a descriptive alignment.

# **I387 IPA: \$ array alignments verified**

Interprocedural analysis has verified that the prescriptive or descriptive alignments of this many array dummy arguments match the alignments of the actual argument.

### **I388 IPA: \$ array distribution formats propagated**

Interprocedural analysis has found this many array dummy arguments that could have the transcriptive distribution format replaced by a descriptive format.

# **I389 IPA: \$ array distribution formats verified**

Interprocedural analysis has verified that the prescriptive or descriptive distribution formats of this many array dummy arguments match the formats of the actual argument.

### **I390 IPA: \$ array distribution targets propagated**

Interprocedural analysis has found this many array dummy arguments that could have the transcriptive distribution target replaced by a descriptive target.

### **I391 IPA: \$ array distribution targets verified**

Interprocedural analysis has verified that the prescriptive or descriptive distribution targets of this many array dummy arguments match the targets of the actual argument.

### **I392 IPA: \$ common blocks optimized**

Interprocedural analysis has found this many common blocks that could be optimized.

### **I393 IPA: \$ common blocks not optimized**

Interprocedural analysis has found this many common blocks that could not be optimized, either because the common block was not declared in the main program, or because it was declared differently in different subprograms.

### **I394 IPA: \$ replaced by constant value**

The dummy argument was replaced by a constant as per interprocedural analysis.

#### **I395 IPA: \$ changed to INTENT(IN)**

The dummy argument was changed to INTENT(IN) as per interprocedural analysis.

#### **I396 IPA: array alignment propagated to \$**

The template alignment for the dummy argument was changed as per interprocedural analysis.

#### **I397 IPA: distribution format propagated to \$**

The distribution format for the dummy argument was changed as per interprocedural analysis.

### **I398 IPA: distribution target propagated to \$**

The distribution target for the dummy argument was changed as per interprocedural analysis.

### **I399 IPA: common block \$ not optimized**

The given common block was not optimized by interprocedural analysis either because it was not declared in the main program, or because it was declared differently in different subprograms.

#### **E400 IPA: dummy argument \$ is an asterisk, but actual argument is not a label**

The subprogram expects an alternate return label for this argument.

#### **E401 Actual argument \$ is a subprogram, but Dummy argument \$ is not declared EXTERNAL**

The call statement passes a function or subroutine name to a dummy argument that is a scalar variable or array.

#### **E402 Actual argument \$ is illegal**

#### **E403 Actual argument \$ and formal argument \$ have different ranks**

The actual and formal array arguments differ in rank, which is allowed only if both arrays are declared with the HPF SEQUENCE attribute.

# **E404 Sequential array section of \$ in argument \$ is not contiguous**

When passing an array section to a formal argument that has the HPF SEQUENCE attribute, the actual argument must be a whole array with the HPF SEQUENCE attribute, or an array section of such an array where the section is a contiguous sequence of elements.

### **E405 Array expression argument \$ may not be passed to sequential dummy argument \$**

When the dummy argument has the HPF SEQUENCE attribute, the actual argument must be a whole array with the HPF SEQUENCE attribute or a contiguous array section of such an array, unless an INTERFACE block is used.

# **E406 Actual argument \$ and formal argument \$ have different character lengths**

The actual and formal array character arguments have different character lengths, which is allowed only if both character arrays are declared with the HPF SEQUENCE attribute, unless an INTERFACE block is used.

### **W407 Argument \$ has a different character length than dummy argument \$**

The character length of the actual argument is different than the length specified for the corresponding dummy argument.

#### **W408 Specified main program \$ is not a PROGRAM**

The main program specified on the command line is a subroutine, function, or block data subprogram.

#### **W409 More than one main program in IPA directory: \$ and \$** There is more than one main program analyzed in the IPA directory shown. The first one found is used.

#### **W410 No main program found; IPA analysis fails.** The main program must appear in the IPA directory for analysis to proceed.

# **W411 Formal argument \$ is DYNAMIC but actual argument is an expression**

**W412 Formal argument \$ is DYNAMIC but actual argument \$ is not**

**I413 Formal argument \$ has two reaching distributions and may be a candidate for cloning**

#### **I414 \$ and \$ may be aliased and one of them is assigned**

Interprocedural analysis has determined that two formal arguments because the same variable is passed in both argument positions, or one formal argument and a global or COMMON variable may be aliased, because the global or COMMON variable is passed as an actual argument. If either alias is assigned in the subroutine, unexpected results may occur; this message alerts the user that this situation is disallowed by the Fortran standard.

### **F415 IPA fails: incorrect IPA file**

Interprocedural analysis saves its information in special IPA files in the specified IPA directory. One of these files has been renamed or corrupted. This can arise when there are two files with the same prefix, such as 'a.hpf' and 'a.f90'.

#### **E416 Argument \$ has the SEQUENCE attribute, but the dummy parameter \$ does not**

When an actual argument is an array with the SEQUENCE attribute, the dummy parameter must have the SEQUENCE attribute or an INTERFACE block must be used.

#### **E417 Interface block for \$ is a SUBROUTINE but should be a FUNCTION**

**E418 Interface block for \$ is a FUNCTION but should be a SUBROUTINE**

**E419 Interface block for \$ is a FUNCTION has wrong result type**

**W420 Earlier \$ directive overrides \$ directive**

**W421 \$ directive can only appear in a function or subroutine**

**E422 Nonconstant DIM= argument is not supported**

**E423 Constant DIM= argument is out of range**

**E424 Equivalence using substring or vector triplets is not allowed**

**E425 A record is not allowed in this context**

**E426 WORD type cannot be converted**

**E427 Interface block for \$ has wrong number of arguments**

**E428 Interface block for \$ should have \$**

**E429 Interface block for \$ should not have \$**

**E430 Interface block for \$ has wrong \$**

**W431 Program is too large for Interprocedural Analysis to complete**

**W432 Illegal type conversion \$**

**E433 Subprogram \$ called within INDEPENDENT loop not LOCAL**

**W434 Incorrect home array specification ignored**

#### **S435 Array declared with zero size**

An array was declared with a zero or negative dimension bound, as 'real  $a(-1)$ ', or an upper bound less than the lower bound, as 'real  $a(4:2)'$ .

#### **W436 Independent loop not parallelized\$**

#### **W437 Type \$ will be mapped to \$**

Where DOUBLE PRECISION is not supported, it is mapped to REAL, and similarly for COMPLEX(16) or COMPLEX\*32.

#### **E438 \$ \$ not supported on this platform**

This construct is not supported by the compiler for this target.

**S439 An internal subprogram cannot be passed as argument - \$**

**S440 Defined assignment statements may not appear in WHERE statement or WHERE block**

**S441 \$ may not appear in a FORALL block**

**E442 Adjustable-length character type not supported on this host - \$ \$**

**S443 EQUIVALENCE of derived types not supported on this host - \$**

#### **S444 Derived type in EQUIVALENCE statement must have SEQUENCE attribute - \$**

A variable or array with derived type appears in an EQUIVALENCE statement. The derived type must have the SEQUENCE attribute, but does not.

# **E445 Array bounds must be integer \$ \$**

The expressions in the array bounds must be integer.

**S446 Argument number \$ to \$: rank mismatch** The number of dimensions in the array or array expression does not match the number of dimensions in the dummy argument.

**S447 Argument number \$ to \$ must be a subroutine or function name**

**S448 Argument number \$ to \$ must be a subroutine name**

**S449 Argument number \$ to \$ must be a function name**

**S450 Argument number \$ to \$: kind mismatch**

**S451 Arrays of derived type with a distributed member are not supported**

**S452 Assumed length character, \$, is not a dummy argument**

**S453 Derived type variable with pointer member not allowed in IO - \$ \$**

#### **S454 Subprogram \$ is not a module procedure**

Only names of module procedures declared in this module or accessed through USE association can appear in a MODULE PROCEDURE statement.

### **S455 A derived type array section cannot appear with a member array section - \$**

A reference like  $A(.)\%B(.)$ , where 'A' is a derived type array and 'B' is a member array, is not allowed; a section subscript may appear after 'A' or after 'B', but not both.

**S456 Unimplemented for data type for MATMUL**

**S457 Illegal expression in initialization**

**S458 Argument to NULL() must be a pointer**

**S459 Target of NULL() assignment must be a pointer**

**S460 ELEMENTAL procedures cannot be RECURSIVE**

**S461 Dummy arguements of ELEMENATAL procedures must be scalar**

**S462 Arguments and return values of ELEMENATAL procedures cannot have the POINTER attribute**

**S463 Arguments of ELEMENATAL procedures cannot be procedures**

**S464 An ELEMENTAL procedure cannot be passed as argument - \$**

# **Fortran Runtime Error Messages**

This section presents the error messages generated by the runtime system. The runtime system displays error messages on standard output.

### Message Format

The messages are numbered but have no severity indicators because they all terminate program execution.

# Message List

Here are the runtime error messages:

#### **201 illegal value for specifier**

An improper specifier value has been passed to an I/O runtime routine. Example: within an OPEN statement, form='unknown'.

#### **202 conflicting specifiers**

Conflicting specifiers have been passed to an I/O runtime routine. Example: within an OPEN statement, form='unformatted', blank='null'.

### **203 record length must be specified**

A recl specifier required for an I/O runtime routine has not been passed. Example: within an OPEN statement, access='direct' has been passed, but the record length has not been specified (recl=specifier).

#### **204 illegal use of a readonly file**

Self explanatory. Check file and directory modes for readonly status.

**205 'SCRATCH' and 'SAVE'/'KEEP' both specified** In an OPEN statement, a file disposition conflict has occurred. Example: within an OPEN statement, status='scratch' and dispose='keep' have been passed.

**206 attempt to open a named file as 'SCRATCH'**

**207 file is already connected to another unit**

**208 'NEW' specified for file that already exists**

**209 'OLD' specified for file that does not exist**

#### **210 dynamic memory allocation failed**

Memory allocation operations occur only in conjunction with namelist I/O. The most probable cause of fixed buffer overflow is exceeding the maximum number of simultaneously open file units.

#### **211 invalid file name**

#### **212 invalid unit number**

A file unit number less than or equal to zero has been specified.

# **215 formatted/unformatted file conflict**

Formatted/unformatted file operation conflict.

#### **217 attempt to read past end of file**

**219 attempt to read/write past end of record**

For direct access, the record to be read/written exceeds the specified record length.

**220 write after last internal record**

#### **221 syntax error in format string**

A runtime encoded format contains a lexical or syntax error.

**222 unbalanced parentheses in format string**

**223 illegal P or T edit descriptor - value missing**

**224 illegal Hollerith or character string in format** An unknown token type has been found in a format encoded at run-time.

**225 lexical error -- unknown token type**

**226 unrecognized edit descriptor letter in format** An unexpected Fortran edit descriptor (FED) was found in a runtime format item.

**228 end of file reached without finding group**

**229 end of file reached while processing group**

**230 scale factor out of range -128 to 127** Fortran P edit descriptor scale factor not within range of -128 to 127.

**231 error on data conversion**

**233 too many constants to initialize group item**

#### **234 invalid edit descriptor**

An invalid edit descriptor has been found in a format statement.

**235 edit descriptor does not match item type** Data types specified by I/O list item and corresponding edit descriptor conflict.

**236 formatted record longer than 2000 characters**

**237 quad precision type unsupported**

**238 tab value out of range** A tab value of less than one has been specified.

**239 entity name is not member of group 242 illegal operation on direct access file 243 format parentheses nesting depth too great 244 syntax error - entity name expected 245 syntax error within group definition 246 infinite format scan for edit descriptor 248 illegal subscript or substring specification 249 error in format - illegal E, F, G or D descriptor 250 error in format - number missing after '.', '-', or '+' 251 illegal character in format string 252 operation attempted after end of file 253 attempt to read non-existent record (direct access) 254 illegal repeat count in format**

# Index

# **Symbols**

64-Bit Programming, [125](#page-152-0)

# **A**

Arguments passing, [113](#page-140-0) passing by value, [113](#page-140-0) Arrays indices, [114](#page-141-0) Auto-parallelization, [32](#page-59-0)

# **B**

Basic block, [22](#page-49-0) Blocks Fortran named common, [112](#page-139-0) Bounds checking, [239](#page-266-0)

# **C**

 $C/C++$  Builtin Functions, [75](#page-102-0) C/C++ Math Header File, [75](#page-102-0) C\$PRAGMA C, [72](#page-99-0) C++ Name Mangling, [159](#page-186-0) C++ Standard Template Library, [88](#page-115-0) Cache tiling failed cache tiling, [241](#page-268-0) with -Mvect, [237](#page-264-0) Command line case sensitivity, [2](#page-29-0) include files, [5](#page-32-0) option order, [3](#page-30-0) Command-line Options, [3,](#page-30-0) [15,](#page-42-0) [163](#page-190-0), [184](#page-211-0) -#, [170, 170](#page-197-0)

-###, [171,](#page-198-0) [171](#page-198-0) -A, [208](#page-235-0) -a, [208](#page-235-0) -alias, [209](#page-236-0) -B, [209](#page-236-0) -b, [210](#page-237-0) -b3, [210](#page-237-0) --Bdynamic, [171,](#page-198-0) [171](#page-198-0) Build-related, [163](#page-190-0) -byteswapio, [172](#page-199-0) -C, [172](#page-199-0) -c, [173](#page-200-0) --cfront\_2.1, [211](#page-238-0) --cfront\_3.0, [211](#page-238-0) --compress\_names, [212](#page-239-0) --create\_pch, [212](#page-239-0) -d, [173](#page-200-0) -D, [174](#page-201-0) Debug-related, [166,](#page-193-0) [167](#page-194-0), [167](#page-194-0) --diag\_error, [212](#page-239-0) --diag\_remark, [212](#page-239-0) --diag\_suppress, [213](#page-240-0) --diag\_warning, [213](#page-240-0) --display\_error\_number, [213](#page-240-0), [214, 214](#page-241-0) -dryrun, [174](#page-201-0) -E, [175](#page-202-0) -F, [175](#page-202-0) -fast, [175](#page-202-0) -fastsse, [176](#page-203-0) -flagcheck, [176](#page-203-0) -flags, [176](#page-203-0) -fpic, [176,](#page-203-0) [177](#page-204-0) -fPIC, [177](#page-204-0) -G, [177](#page-204-0) -g, [177](#page-204-0) -g77libs, [178](#page-205-0) Generic PGI options, [170](#page-197-0) -gopt, [178](#page-205-0) -help, [178](#page-205-0) -I, [180](#page-207-0) -i2, -i4 and -i8, [181](#page-208-0) --keeplnk, [183](#page-210-0) -Kflag, [181](#page-208-0) -L, [183](#page-210-0) -l, [183](#page-210-0)

-M, [214](#page-241-0) -Mallocatable, [226](#page-253-0) -Manno, [239](#page-266-0), [242](#page-269-0) -Masmkeyword, [224](#page-251-0) -Mbackslash, [226](#page-253-0) -Mbounds, [239](#page-266-0) -Mbyteswapio, [239](#page-266-0) -Mcache\_align, [230](#page-257-0) -Mchkfpstk, [239](#page-266-0) -Mchkptr, [239](#page-266-0) -Mchkstk, [239](#page-266-0) -mcmodel=medium, [126](#page-153-0) -mcmodel=small, [126](#page-153-0) -Mconcur, [230](#page-257-0) -Mcpp, [240](#page-267-0) -Mcray, [231](#page-258-0) -MD, [215](#page-242-0) -Mdaz, [220](#page-247-0) -Mdclchk, [226](#page-253-0) -Mdefaultunit, [227](#page-254-0) -Mdepchk, [231](#page-258-0) -Mdlines, [227](#page-254-0) -Mdll, [240](#page-267-0) -Mdollar, [224](#page-251-0), [227](#page-254-0) -Mdse, [231](#page-258-0) -Mdwarf1, [220](#page-247-0) -Mdwarf2, [220](#page-247-0) -Mdwarf3, [220](#page-247-0) -Mextend, [227](#page-254-0) -Mextract, [228](#page-255-0) -Mfcon, [224](#page-251-0) -Mfixed, [227](#page-254-0) -Mflushz, [220](#page-247-0) -Mfprelaxed, [232](#page-259-0) -Mfree, [227](#page-254-0) -Mfunc32, [221](#page-248-0) -Mgccbugs, [240](#page-267-0) -Mi4, [232](#page-259-0) -Minform, [241](#page-268-0) -Minline, [229](#page-256-0) -Miomutex, [227](#page-254-0) -Mipa, [232](#page-259-0) -Mkeepasm, [242](#page-269-0) -Mlarge\_arrays, [126,](#page-153-0) [126,](#page-153-0) [221](#page-248-0) -Mlfs, [225](#page-252-0) -Mlist, [242](#page-269-0)

-Mloop32, [234](#page-261-0) -Mlre, [234](#page-261-0) -Mmakedll, [242, 242](#page-269-0) -Mneginfo, [241](#page-268-0) -Mnoasmkeyword, [224](#page-251-0) -Mnobackslash, [226](#page-253-0) -Mnobounds, [239](#page-266-0) -Mnodaz, [220](#page-247-0) -Mnodclchk, [227](#page-254-0) -Mnodefaultunit, [227](#page-254-0) -Mnodepchk, [231](#page-258-0) -Mnodlines, [227](#page-254-0) -Mnodse, [231](#page-258-0) -Mnoflushz, [220](#page-247-0) -Mnofprelaxed, [232](#page-259-0) -Mnoframe, [234](#page-261-0) -Mnoi4, [234](#page-261-0) -Mnoiomutex, [227](#page-254-0) -Mnolarge\_arrays, [221](#page-248-0), [221](#page-248-0) -Mnolist, [242](#page-269-0) -Mnoloop32, [234](#page-261-0) -Mnolre, [234](#page-261-0) -Mnomain, [221](#page-248-0) -Mnoonetrip, [227](#page-254-0) -Mnoopenmp, [242](#page-269-0) -Mnopgdllmain, [242](#page-269-0) -Mnoprefetch, [235](#page-262-0) -Mnor8, [235](#page-262-0) -Mnor8intrinsics, [236](#page-263-0) -Mnorecursive, [222](#page-249-0) -Mnoreentrant, [223](#page-250-0) -Mnoref\_externals, [222](#page-249-0) -Mnosave, [227](#page-254-0) -Mnoscalarsse, [236](#page-263-0) -Mnosecond\_underscore, [223](#page-250-0) -Mnosgimp, [242](#page-269-0) -Mnosignextend, [223](#page-250-0) -Mnosingle, [225](#page-252-0) -Mnosmart, [236](#page-263-0) -Mnostartup, [225, 225](#page-252-0) -Mnostddef, [226](#page-253-0) -Mnostdlib, [226, 226](#page-253-0) -Mnostride0, [223](#page-250-0) -Mnounixlogical, [228](#page-255-0) -Mnounroll, [237](#page-264-0) -Mnoupcase, [228, 228](#page-255-0)

-Mnovect, [238](#page-265-0) -Mnovintr, [238](#page-265-0) -module, [191](#page-218-0) -Monetrip, [227](#page-254-0) -mp, [191](#page-218-0) -Mpfi, [235](#page-262-0) -Mpfo, [235](#page-262-0) -Mprefetch, [235](#page-262-0) -Mpreprocess, [242](#page-269-0) -Mprof, [222](#page-249-0) -Mr8, [235](#page-262-0) -Mr8intrinsics, [236](#page-263-0) -Mrecursive, [222](#page-249-0) -Mreentrant, [222](#page-249-0) -Mref\_externals, [222](#page-249-0) -Msafe\_lastval, [223](#page-250-0) -Msafeptr, [236](#page-263-0) -Msave, [227](#page-254-0) -Mscalarsse, [236](#page-263-0) -Mschar, [224](#page-251-0) -Msecond\_underscore, [223](#page-250-0) -Msignextend, [223](#page-250-0) -Msingle, [225](#page-252-0) -Msmart, [236](#page-263-0) -Mstandard, [227](#page-254-0) -Mstride0, [223](#page-250-0) -Muchar, [225](#page-252-0) -Munix, [223](#page-250-0) -Munixlogical, [227](#page-254-0) -Munroll, [237](#page-264-0) -Mupcase, [228](#page-255-0) -Mvarargs, [223](#page-250-0) -Mvect, [237](#page-264-0) -nfast, [192](#page-219-0) --llalign, [214](#page-241-0), [221,](#page-248-0) [231, 231](#page-258-0), [235,](#page-262-0) [236](#page-263-0) --alternative tokens, [209, 209](#page-236-0), [210,](#page-237-0) [214](#page-241-0), [217,](#page-244-0) [218,](#page-245-0) [219](#page-246-0) -nontemporal moves, [221](#page-248-0) -noswitcherror, [192](#page-219-0) -O, [193](#page-220-0) -o, [194](#page-221-0) - optk\_allow\_dollar\_in\_id\_chars, [215](#page-242-0) -P, [215](#page-242-0)

-pc, [194](#page-221-0) --pch, [216](#page-243-0), [216,](#page-243-0) [219](#page-246-0) --pch\_dir, [216](#page-243-0) -pg, [196,](#page-223-0) [196,](#page-223-0) [197](#page-224-0) --preinclude, [217](#page-244-0) -Q, [197](#page-224-0) -R, [198](#page-225-0) -r, [198,](#page-225-0) [198](#page-225-0) -r4 and -r8, [198](#page-225-0) -rc, [199](#page-226-0) -rpath, [199](#page-226-0) -s, [184,](#page-211-0) [199](#page-226-0) -S, [200](#page-227-0) -shared, [200](#page-227-0) -show, [200](#page-227-0) -silent, [201](#page-228-0) -soname, [201](#page-228-0) -stack, [201](#page-228-0) syntax, [2](#page-29-0) -t, [218](#page-245-0) -time, [202](#page-229-0) -tp, [202](#page-229-0) -u, [205](#page-232-0) -U, [205](#page-232-0) --use\_pch, [217](#page-244-0) -V, [205](#page-232-0) -v, [206](#page-233-0) -W, [206](#page-233-0) -w, [207](#page-234-0) -Xs, [207](#page-234-0) -Xt, [208](#page-235-0) Compilation driver, [1](#page-28-0) **Compilers** Invoke at command level, [1](#page-28-0) PGC++, [xxvi](#page-25-0) PGF77, [xxvi](#page-25-0) PGF95, [xxvi](#page-25-0) PGHPF, [xxvi](#page-25-0) **Constraints** \*, [144, 144](#page-171-0) &, [144](#page-171-0) %, [144](#page-171-0) +, [144](#page-171-0)  $=$ , [144](#page-171-0) character, [139](#page-166-0) machine, [141](#page-168-0)

machine, example, [142](#page-169-0) modifiers, [143](#page-170-0) multiple alternative, [143](#page-170-0) operand, [139](#page-166-0) operant aliases, [145](#page-172-0) simple, [139](#page-166-0) cpp, [5](#page-32-0)

# **D**

Data Types, [6](#page-33-0), [151](#page-178-0) Aggregate, [6](#page-33-0) attributes, [158](#page-185-0) bit-fields, [158](#page-185-0)  $C/C++$  aggregate alignment, [157](#page-184-0)  $C/C++$  scalar data types, [154](#page-181-0)  $C/C++$  struct, [156](#page-183-0)  $C/C++$  void, [158](#page-185-0) C++ class and object layout, [156](#page-183-0)  $C++$  classes, [156](#page-183-0) DEC structures, [153](#page-180-0) DEC Unions, [153](#page-180-0) F90 derived types, [154](#page-181-0) Fortran Scalars, [151](#page-178-0) internal padding, [157](#page-184-0) scalars, [6](#page-33-0) tail padding, [157](#page-184-0) Deployment, [103](#page-130-0) **Directives**  $C/C++, 3, 3$  $C/C++, 3, 3$  $C/C++, 3, 3$  $C/C++, 3, 3$ Fortran, [3](#page-30-0) optimization, [63](#page-90-0), [263](#page-290-0) Parallelization, [51,](#page-78-0) [243,](#page-270-0) [263](#page-290-0) prefetch, [69](#page-96-0) scope, [66](#page-93-0)

# **E**

Environment variables, [89, 89,](#page-116-0) [91,](#page-118-0) [92](#page-119-0) FLEXLM\_BATCH, [91](#page-118-0), [93](#page-120-0) FORTRAN\_OPT, [93](#page-120-0) GMON\_OUT\_PREFIX, [93](#page-120-0) LD\_LIBRARY\_PATH, [91](#page-118-0) MANPATH, [93, 93,](#page-120-0) [94](#page-121-0) MP\_BIND, [94](#page-121-0) MP\_BLIST, [95](#page-122-0) MP\_SPIN, [95](#page-122-0)

MP\_WARN, [95](#page-122-0) NCPUS, [96](#page-123-0) NCPUS\_MAX, [96](#page-123-0) NO\_STOP\_MESSAGE, [96](#page-123-0) OMP\_STACK\_SIZE, [9](#page-36-0), [11](#page-38-0), [12](#page-39-0), [59](#page-86-0), [60,](#page-87-0) [92](#page-119-0) OMP\_WAIT\_POLICY, [59,](#page-86-0) [60,](#page-87-0) [92](#page-119-0) PATH, [92,](#page-119-0) [96](#page-123-0) PGI, [96](#page-123-0) PGI\_CONTINUE, [97](#page-124-0) PGI\_OBJSUFFIX, [97](#page-124-0) PGI\_TERM, [97](#page-124-0) PGI\_TERM\_DEBUG, [97](#page-124-0), [99](#page-126-0), [240](#page-267-0) PWD, [99](#page-126-0) STATIC\_RANDOM\_SEED, [99](#page-126-0) TMPDIR, [100, 100](#page-127-0)

# **F**

Filename Conventions, [3](#page-30-0) extensions, [3](#page-30-0) Input Files, [3](#page-30-0) Output Files, [5](#page-32-0) Floating-point stack, [194](#page-221-0) Fortran directive summary, [64](#page-91-0) named common blocks, [112](#page-139-0) Fortran Parallelization Directives ATOMIC, [251](#page-278-0) DOACROSS, [246](#page-273-0), [246](#page-273-0) Function Inlining inlining and makefiles, [48](#page-75-0) inlining examples, [49](#page-76-0) inlining restrictions, [49](#page-76-0)

# **H**

Hello example, [2](#page-29-0)

# **I**

Inline Assembly clobber list, [138](#page-165-0) Inter-language Calling, [109](#page-136-0) %VAL, [113](#page-140-0) arguments and return values, [113](#page-140-0) array indices, [114](#page-141-0) C\$PRAGMA C, [72](#page-99-0)  $C++$  calling C, [116](#page-143-0)

C++ calling Fortran, [119](#page-146-0) C calling  $C_{++}$ , [117](#page-144-0) character case conventions, [111](#page-138-0) character return values, [113](#page-140-0) compatible data types, [111](#page-138-0) Fortran calling C, [115](#page-142-0) Fortran calling  $C_{++}$ , [118](#page-145-0) underscores, [72](#page-99-0), [111](#page-138-0)

# **L**

Language options, [223](#page-250-0) Libraries -Bdynamic option, [171,](#page-198-0) [171](#page-198-0) BLAS, [88](#page-115-0) FFTs, [88](#page-115-0) LAPACK, [88](#page-115-0) LIB3F, [88](#page-115-0) shared object files, [76](#page-103-0) Linux, [9](#page-36-0) Header Files, [9](#page-36-0) large static data, [126](#page-153-0) Parallelization, [9](#page-36-0) Listing Files, [239](#page-266-0), [242,](#page-269-0) [242](#page-269-0) Loops failed auto-parallelization, [34](#page-61-0) innermost, [34](#page-61-0) scalars, [34](#page-61-0) timing, [34](#page-61-0) Loop unrolling, [27](#page-54-0)

# **M**

MAC OS Parallelization, [12](#page-39-0) MAC OS X Header Files, [11](#page-38-0) Mangling  $C++$  names, [159](#page-186-0) types, [160](#page-187-0) **Modifiers** assembly string, [145](#page-172-0) characters, [145](#page-172-0)

# **N**

Name mangling local class, [161](#page-188-0) nested class, [161](#page-188-0) template class, [161](#page-188-0) type, [160](#page-187-0)

# **O**

OpenMP C/C++ Pragmas, [51](#page-78-0), [243](#page-270-0) flush, [249](#page-276-0), [250](#page-277-0) ordered, [251](#page-278-0) parallel, [251](#page-278-0) parallel sections, [255,](#page-282-0) [256](#page-283-0) OpenMP C/C++ Support Routines omp\_destroy\_lock(), [58](#page-85-0) omp\_destroy\_nest\_lock(), [58](#page-85-0) omp\_get\_dynamic(), [57](#page-84-0) omp\_get\_max\_threads(),  $56$ omp\_get\_nested(), [57](#page-84-0) omp\_get\_num\_procs(), [56](#page-83-0) omp\_get\_num\_threads(), [55](#page-82-0), [55](#page-82-0) omp\_get\_stack\_size(), [56](#page-83-0) omp\_get \_thread\_num(), [55](#page-82-0) omp\_get\_wtick(), [58](#page-85-0) omp\_get\_wtime(), [57](#page-84-0) omp\_in\_parallel(), [56](#page-83-0) omp\_init\_lock(),  $58$ omp\_init\_nest\_lock(), [58](#page-85-0) omp\_set\_dynamic(), [57](#page-84-0) omp\_set\_lock(), [58](#page-85-0) omp\_set\_nest\_lock(), [58](#page-85-0) omp\_set\_nested $($ ), [57](#page-84-0) omp\_set\_num\_threads(), [55](#page-82-0) omp\_set\_stack\_size(), [56](#page-83-0) omp\_test\_lock(), [58](#page-85-0) omp\_test\_nest\_lock(), [58](#page-85-0) omp\_unset\_lock(), [58](#page-85-0) omp\_unset\_nest\_lock(), [58](#page-85-0) OpenMP C++ Pragmas omp critical, [245](#page-272-0) OpenMP environment variables MPSTKZ, [91,](#page-118-0) [94](#page-121-0) OMP\_DYNAMIC, [59, 59, 59,](#page-86-0) [60,](#page-87-0) [92,](#page-119-0) [92](#page-119-0) OMP\_NESTED, [59](#page-86-0), [59](#page-86-0), [92](#page-119-0) OMP\_NUM\_THREADS, [59, 59,](#page-86-0) [92](#page-119-0) OpenMP Fortran Directives, [51,](#page-78-0) [243](#page-270-0), [263](#page-290-0) ATOMIC, [244](#page-271-0) BARRIER, [244](#page-271-0)

CRITICAL, [245](#page-272-0) DO, [247](#page-274-0) FLUSH, [249](#page-276-0) MASTER, [250](#page-277-0) ORDERED, [251](#page-278-0) PARALLEL, [251](#page-278-0) PARALLEL DO, [254,](#page-281-0) [254](#page-281-0) PARALLEL SECTIONS, [255](#page-282-0) PARALLEL WORKSHARE, [256](#page-283-0) SECTIONS, [257,](#page-284-0) [257](#page-284-0) SINGLE, [257](#page-284-0) THREADPRIVATE, [258](#page-285-0) WORKSHARE, [259](#page-286-0) OpenMP Fortran Support Routines omp\_destroy\_lock(), [58](#page-85-0) omp\_get\_dynamic(), [57](#page-84-0) omp\_get\_max\_threads(), [56](#page-83-0) omp\_get\_nested(), [57](#page-84-0) omp\_get\_num\_procs(), [56](#page-83-0) omp\_get\_num\_threads(), [55](#page-82-0), [55](#page-82-0) omp\_get\_stack\_size(), [56](#page-83-0) omp\_get\_thread\_num(), [55](#page-82-0) omp\_get\_wtick(), [58](#page-85-0) omp\_get\_wtime(), [57](#page-84-0) omp\_in\_parallel(), [56](#page-83-0) omp\_init\_lock(), [58](#page-85-0) omp\_set\_dynamic(), [57](#page-84-0) omp\_set\_lock(), [58](#page-85-0) omp\_set\_nested(), [57](#page-84-0) omp\_set\_num\_threads(), [55](#page-82-0) omp\_set\_stack\_size(), [56](#page-83-0) omp\_test\_lock(), [58](#page-85-0) omp\_unset\_lock(), [58](#page-85-0) **Operand** aliases, [145](#page-172-0) modifier \*, [144, 144](#page-171-0) modifier &, [144](#page-171-0) modifier %, [144](#page-171-0) modifier +, [144](#page-171-0) modifier  $=$ , [144](#page-171-0) Operand constaints see constraints, [139](#page-166-0) Operand constraints machine, [141](#page-168-0) Optimization, [63,](#page-90-0) [263](#page-290-0)  $C/C++$  pragmas, [42](#page-69-0), [64](#page-91-0)

 $C/C++$  pragmas scope, [67](#page-94-0) cache tiling, [237](#page-264-0) Fortran directives, [42,](#page-69-0) [63,](#page-90-0) [263](#page-290-0) Fortran directives scope, [66](#page-93-0) function inlining, [14,](#page-41-0) [22,](#page-49-0) [45](#page-72-0) global, [25](#page-52-0) global optimization, [22](#page-49-0), [25](#page-52-0) inline libraries, [46](#page-73-0) Inter-Procedural Analysis, [22](#page-49-0) IPA, [22](#page-49-0) local, [25](#page-52-0) local optimization, [22](#page-49-0) loop optimization, [22](#page-49-0) loops, [234, 234](#page-261-0), [234](#page-261-0) loop unrolling, [22](#page-49-0), [27](#page-54-0) no level specified, [25](#page-52-0) none, [25](#page-52-0) -O, [193](#page-220-0) -O0, [24](#page-51-0) -O1, [24](#page-51-0) -O2, [24](#page-51-0) -O3, [25](#page-52-0), [25](#page-52-0) -Olevel, [24](#page-51-0) parallelization, [22,](#page-49-0) [32](#page-59-0) PFO, [22](#page-49-0) pointers, [236](#page-263-0) prefetching, [235, 235](#page-262-0), [235](#page-262-0) profile-feedback (PFO), [41](#page-68-0) Profile-Feedback Optimization, [22](#page-49-0) vectorization, [22,](#page-49-0) [28](#page-55-0) **Options** Mchkfpstk, [97](#page-124-0)

# **P**

Parallelization, [32](#page-59-0) auto-parallelization, [32](#page-59-0) failed auto-parallelization, [34](#page-61-0), [241](#page-268-0) Mac OS, [12](#page-39-0) -Mconcur auto-parallelization, [230](#page-257-0) NCPUS environment variable, [33](#page-60-0) safe\_lastval, [35](#page-62-0) user-directed, [191](#page-218-0) Parallelization Directives, [51,](#page-78-0) [243](#page-270-0), [263](#page-290-0)

Parallelization Pragmas, [51,](#page-78-0) [243](#page-270-0) Pragmas  $C/C++, 3$  $C/C++, 3$ optimization, [64](#page-91-0) scope, [67](#page-94-0) Prefetch directives, [69](#page-96-0) Preprocessor cpp, [5](#page-32-0) Fortran, [5](#page-32-0) Proprietary environment variables FORTRAN\_OPT, [91](#page-118-0), [93](#page-120-0) GMON\_OUT\_PREFIX, [91,](#page-118-0) [91](#page-118-0) MANPATH, [91](#page-118-0) MP\_BIND, [91](#page-118-0) MP\_BLIST, [91](#page-118-0) MP\_SPIN, [91](#page-118-0) MP\_WARN, [91](#page-118-0) NCPUS, [91](#page-118-0) NCPUS\_MAX, [91](#page-118-0) NO\_STOP\_MESSAGE, [92](#page-119-0) PGI, [92](#page-119-0) PGI\_CONTINUE, [92](#page-119-0) PGI\_OBJSUFFIX, [92](#page-119-0) PGI\_STACK\_USAGE, [92](#page-119-0) PGI\_TERM, [92](#page-119-0) PGI\_TERM\_DEBUG, [92](#page-119-0), [92](#page-119-0) STATIC\_RANDOM\_SEED, [92](#page-119-0)

Tools PGDBG, [xxvi](#page-25-0) PGPROF, [xxvi](#page-25-0), [xxvi](#page-25-0)

# **V**

Vectorization, [28,](#page-55-0) [237](#page-264-0) SSE instructions, [238](#page-265-0)

# **W**

Win32 Calling Conventions C, [120,](#page-147-0) [121](#page-148-0) Default, [120,](#page-147-0) [121](#page-148-0) STDCALL, [120,](#page-147-0) [121](#page-148-0) symbol name construction, [121](#page-148-0) UNIX-style, [120](#page-147-0), [122](#page-149-0)

# **R**

TMP, [92](#page-119-0) TMPDIR, [92](#page-119-0)

Return values character, [113](#page-140-0) Run-time Environment, [271](#page-298-0)

# **S**

Shared object files, [76](#page-103-0) SUA/SFU, [11](#page-38-0) Header Files, [11](#page-38-0) Parallelization, [11](#page-38-0)

# **T**

Timing CPU\_CLOCK, [43](#page-70-0) execution, [43](#page-70-0) SYSTEM\_CLOCK, [43](#page-70-0)